#### ENSTA

#### Mastère Spécialisé en Architecture des Systèmes d'Information Cours C1-3

#### **Systèmes de Gestion de Bases de Données (SGBD) relationnels**

#### **Maude Manouvrier**

Partie II : les SGBD vus du coté Administrateur de Bases de Données

- Architecture générale d'un SGBD
- Organisation des données
- Évaluation et optimisation de requêtes
- Gestion de la concurrence / transactions
- **Reprise sur pannes**

#### **BIBLIOGRAPHIE**

**Ouvrages de référence utilisés pour le cours :**

**R. Ramakrishnan et J. Gehrke,** *Database Management Systems***, Second Edition; McGraw-Hill, 2000, disponible à la BU 055.7 RAM**

**H. Garcia Molina, J.D. Ullman et J. Widom,** *Database System Implementation***, Prentice Hall, 2000, disponible à la BU 005.7 GAR**

**H. Garcia Molina, J.D. Ullman et J. Widom,** *Database Systems - The Complete Book,* **Prentice Hall***,* **2002**

**T. Connoly, C. Begg et A. Strachan,** *Database Systems A Pratical Approach to Desigh, Implementation and Management***, 1998, disponible à la BU 055.7 CON**

**A. Silberschatz, H.F. Korth et S. Sudarshan,** *Database System Concepts***, McGraw-Hill, 2002, version de 1996 disponible à la BU 005.7 DAT** 

**C.J. Date,** *An Introduction aux bases de données***, 6ème édition, Thomson publishing, 1998, disponible à la BU 005.7 DAT**

**R.A. El Masri et S.B. Navathe,** *Fundamentals of Database Systems***, Prentice Hall, disponible à la BU 005.7 ELM**

**G. Gardarin,** *Bases de Données - objet/relationnel***, Eyrolles, 1999, disponible à la BU 005.74 GAR +** *Le client - serveur***, Eyrolles, 1996004.21 GAR**

2

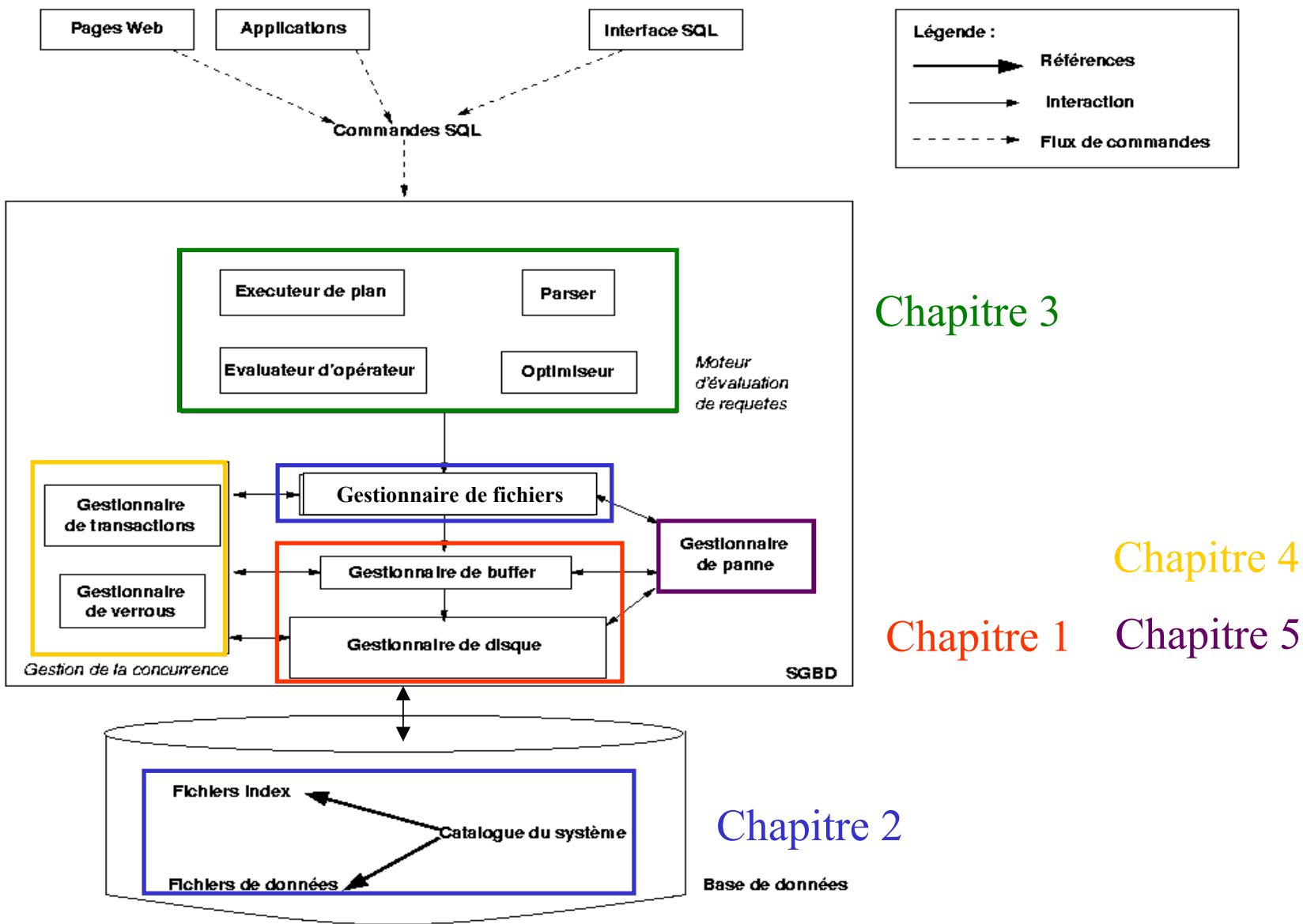

# **Chap. I - Architecture d'un SGBD**

- Vision des données par le SGBD : un **ensemble d'enregistrements mémoire**
- Vision des données par le **gestionnaire de fichiers** : un **ensemble de pages mémoire**
- Vision des données par le **gestionnaire de disque** : un **ensemble de pages disque**
- Rôle du **gestionnaire de buffer** : passage des pages du disque vers la mémoire (et inversement)

# **Gestionnaire de buffer**

Rôle : placer, au moment voulu, une page du disque vers la mémoire et inversement

- Politique de remplacement (ex. LRU)
- Gestion des pages mises à jour
- Partition de la mémoire
- Vérification des droits sur les pages

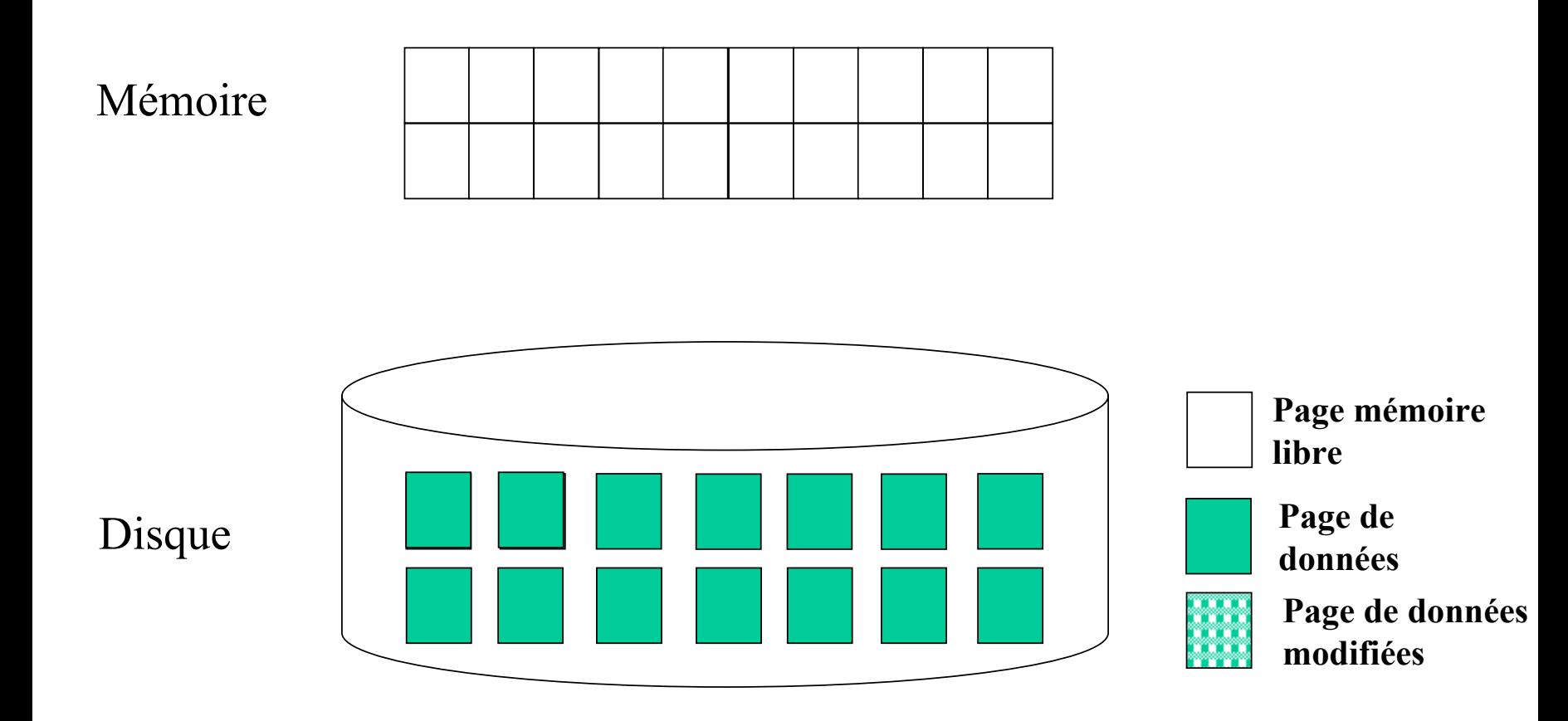

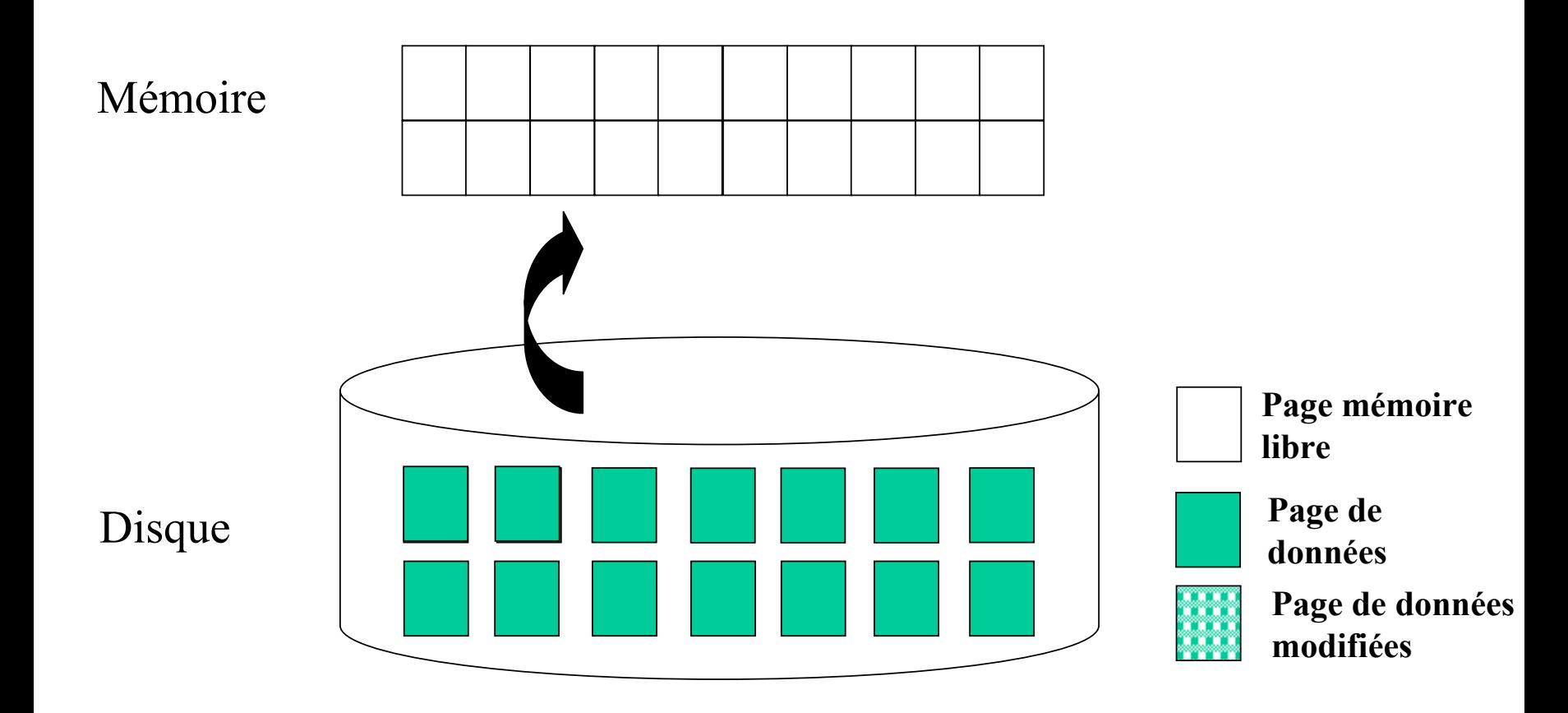

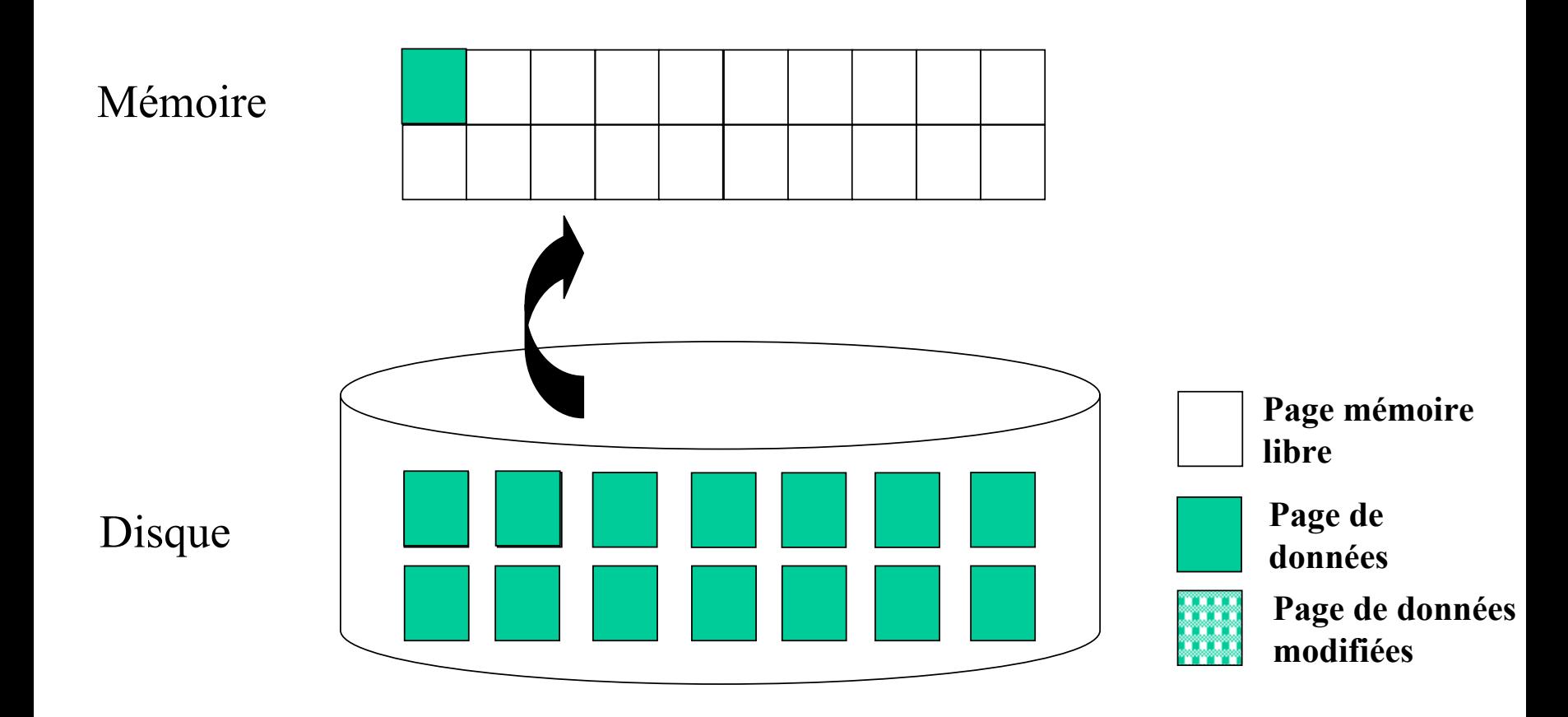

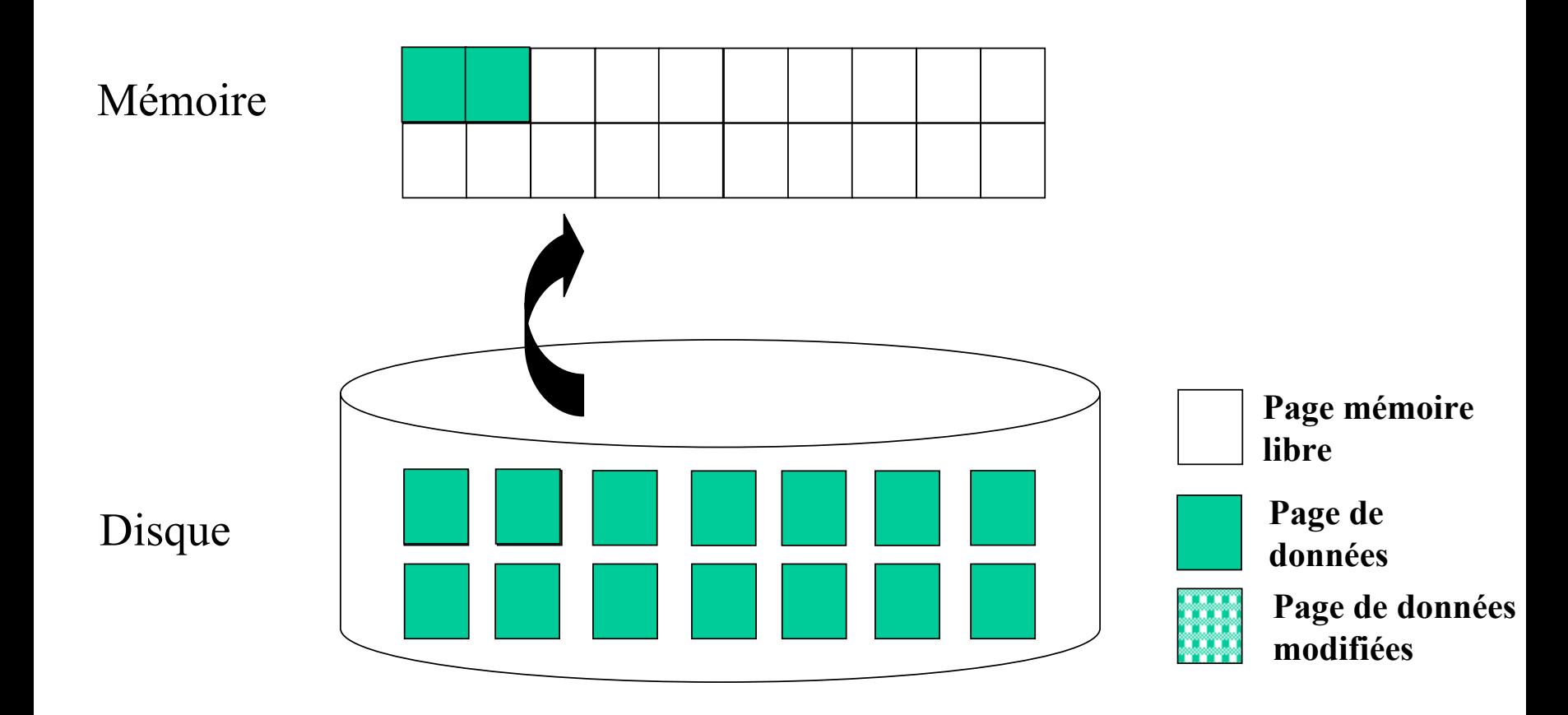

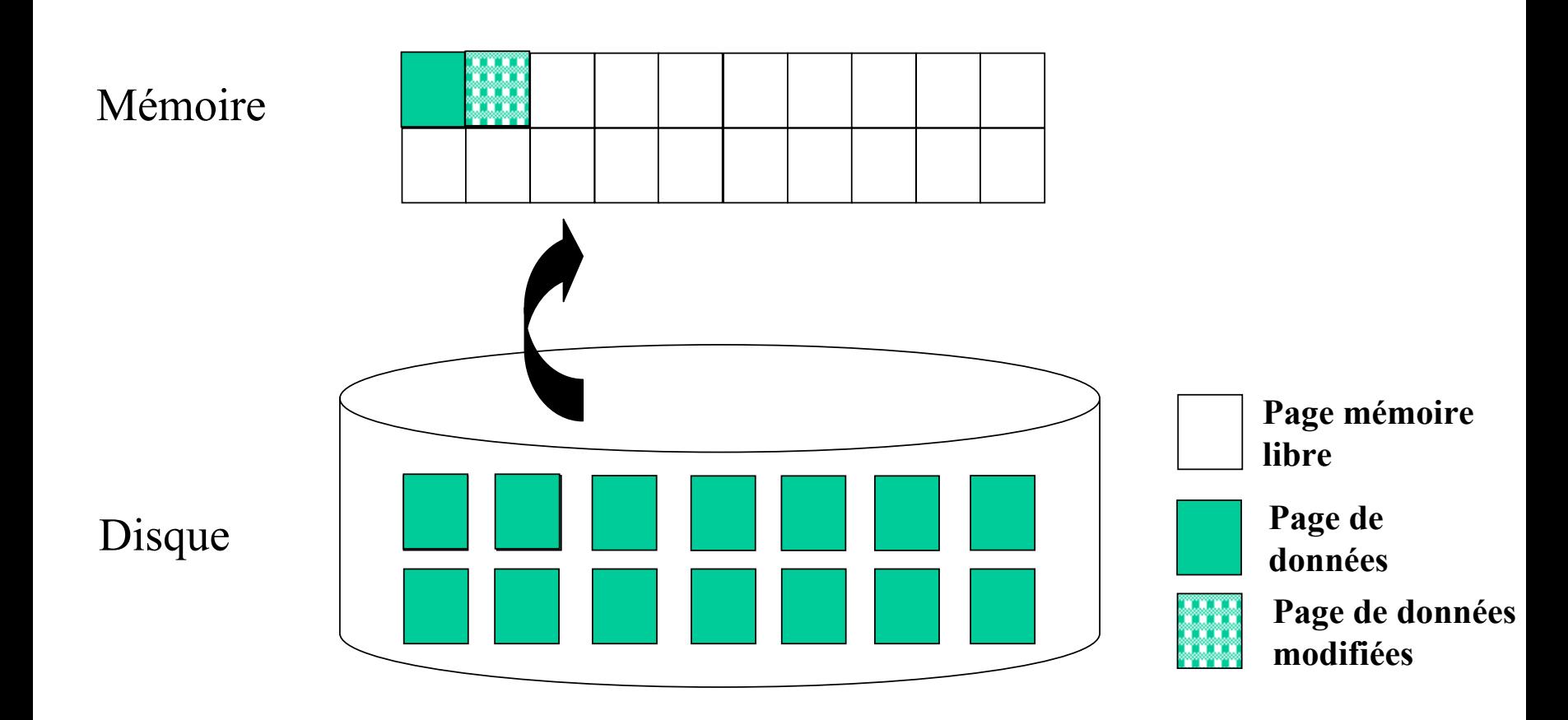

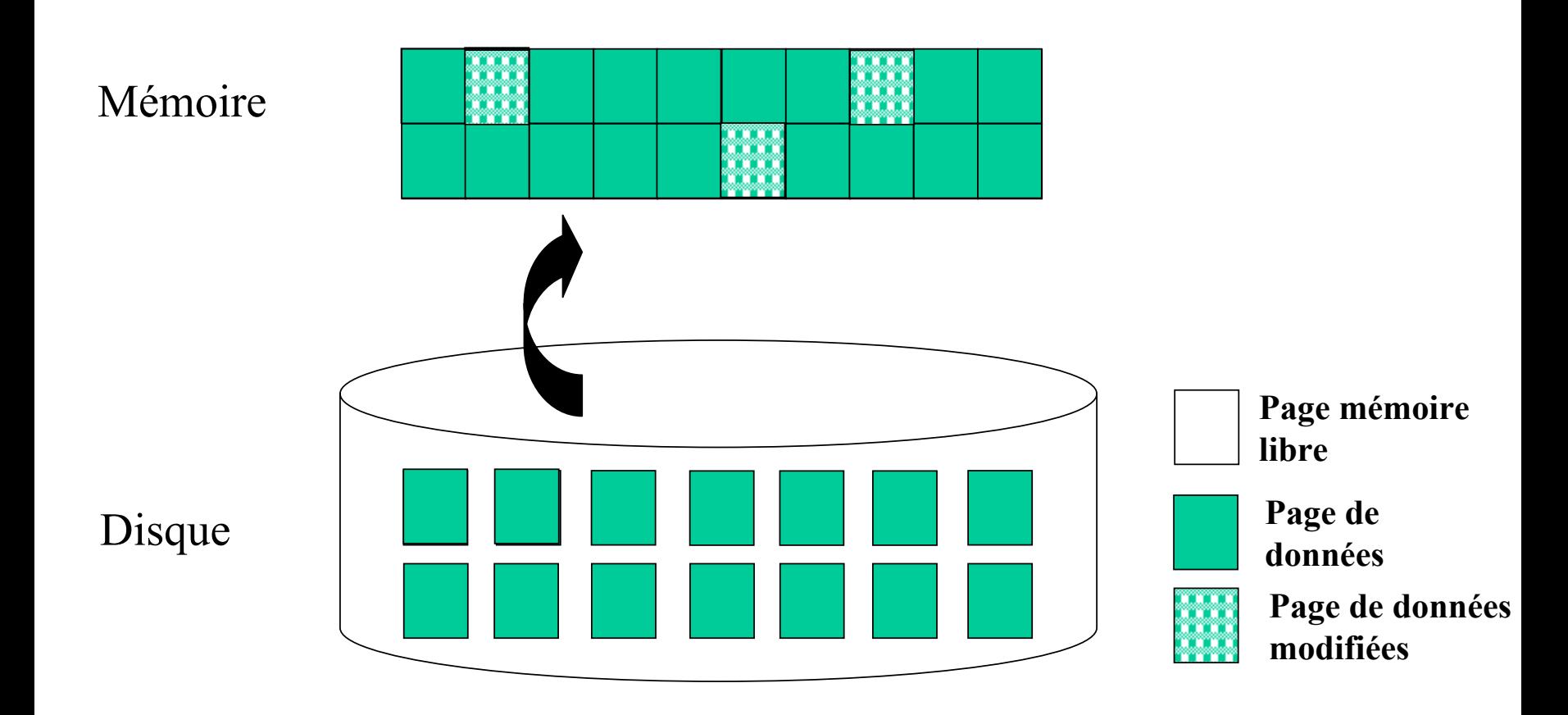

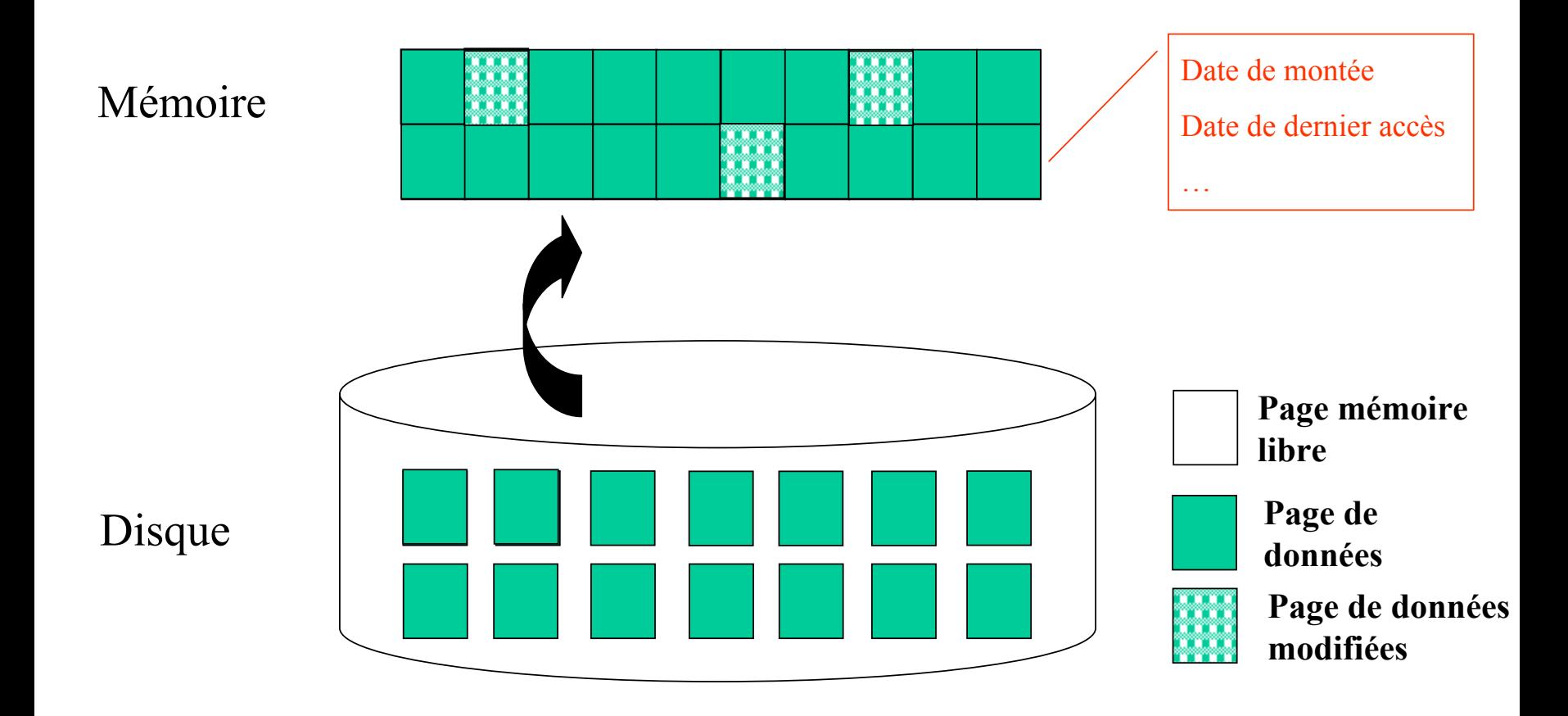

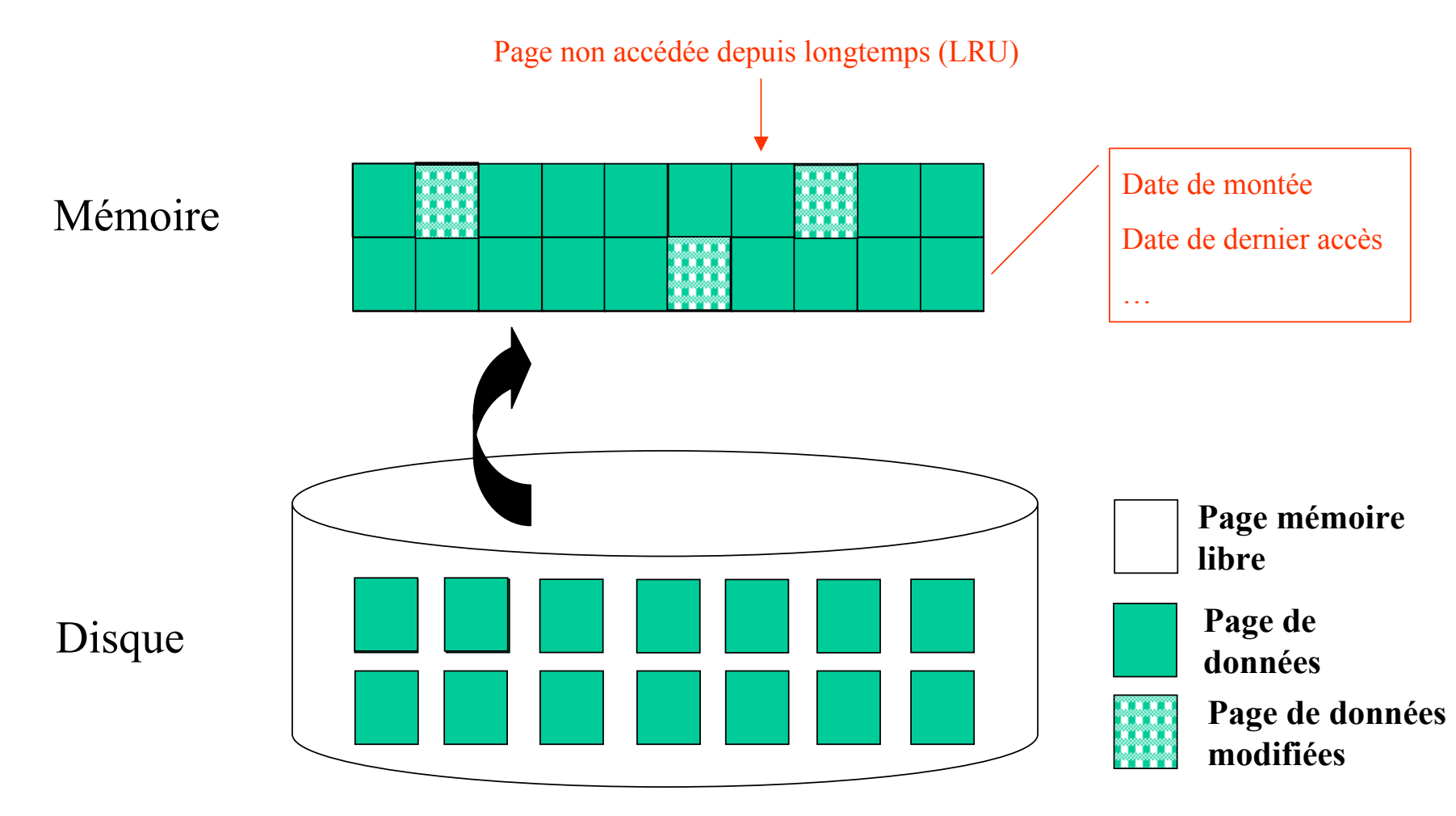

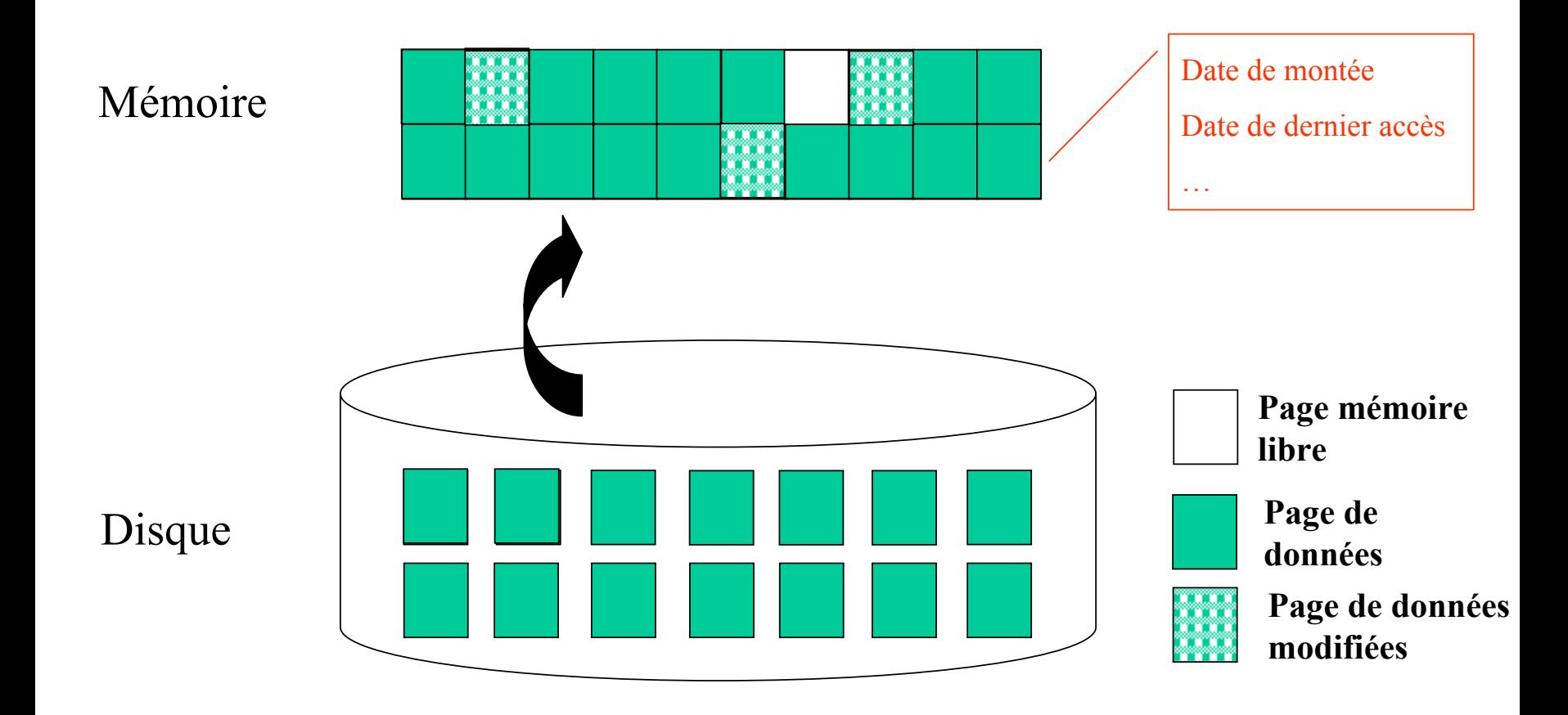

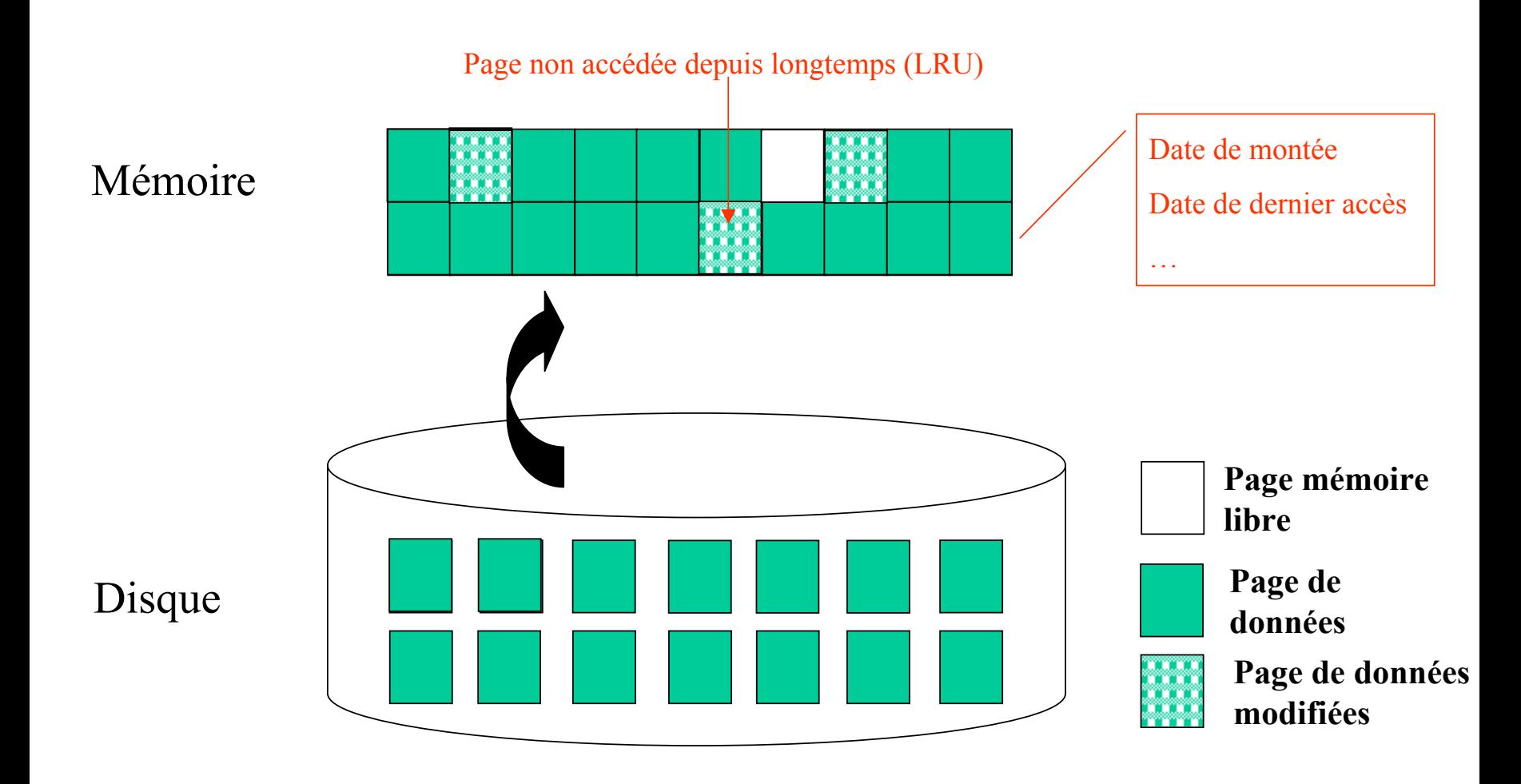

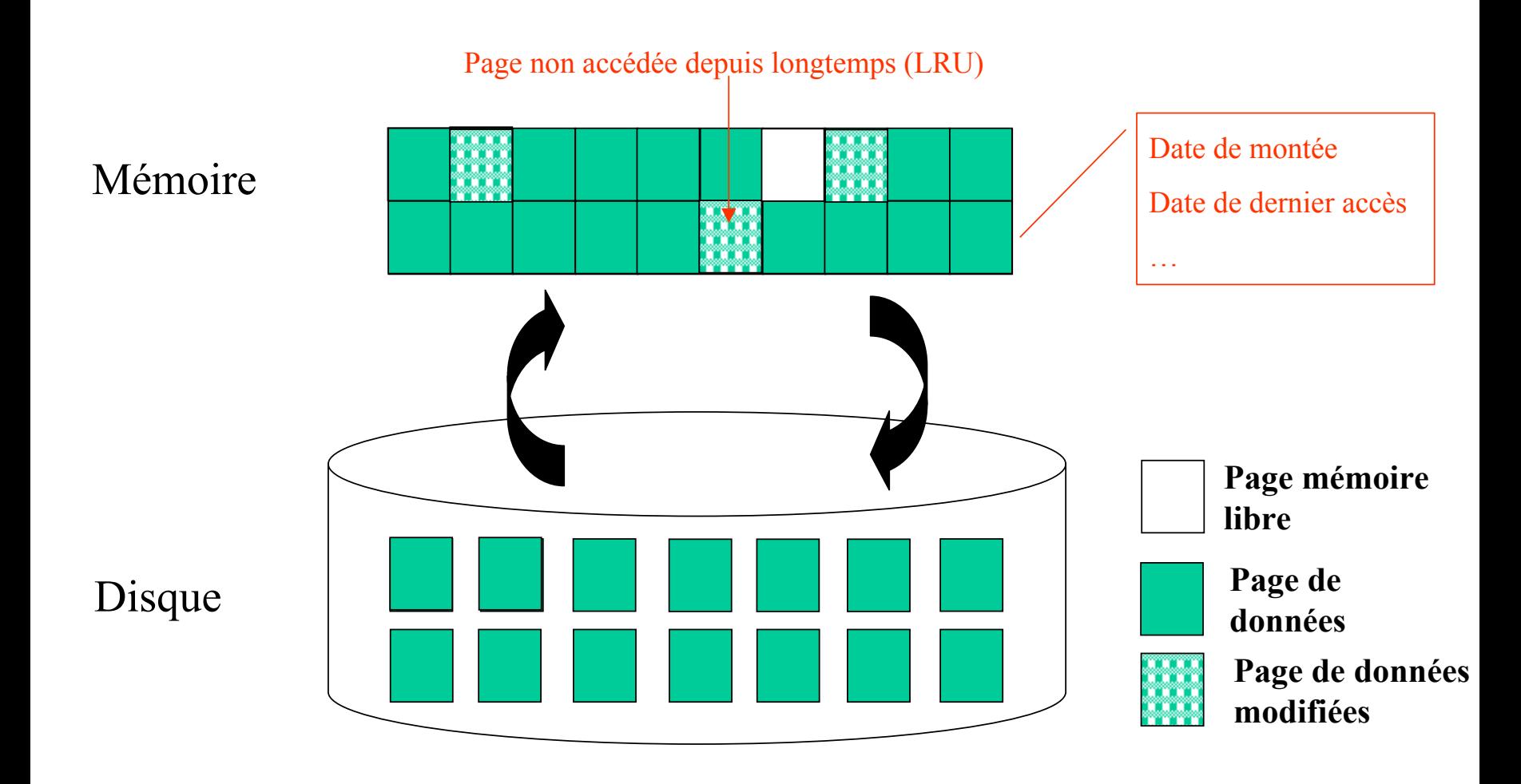

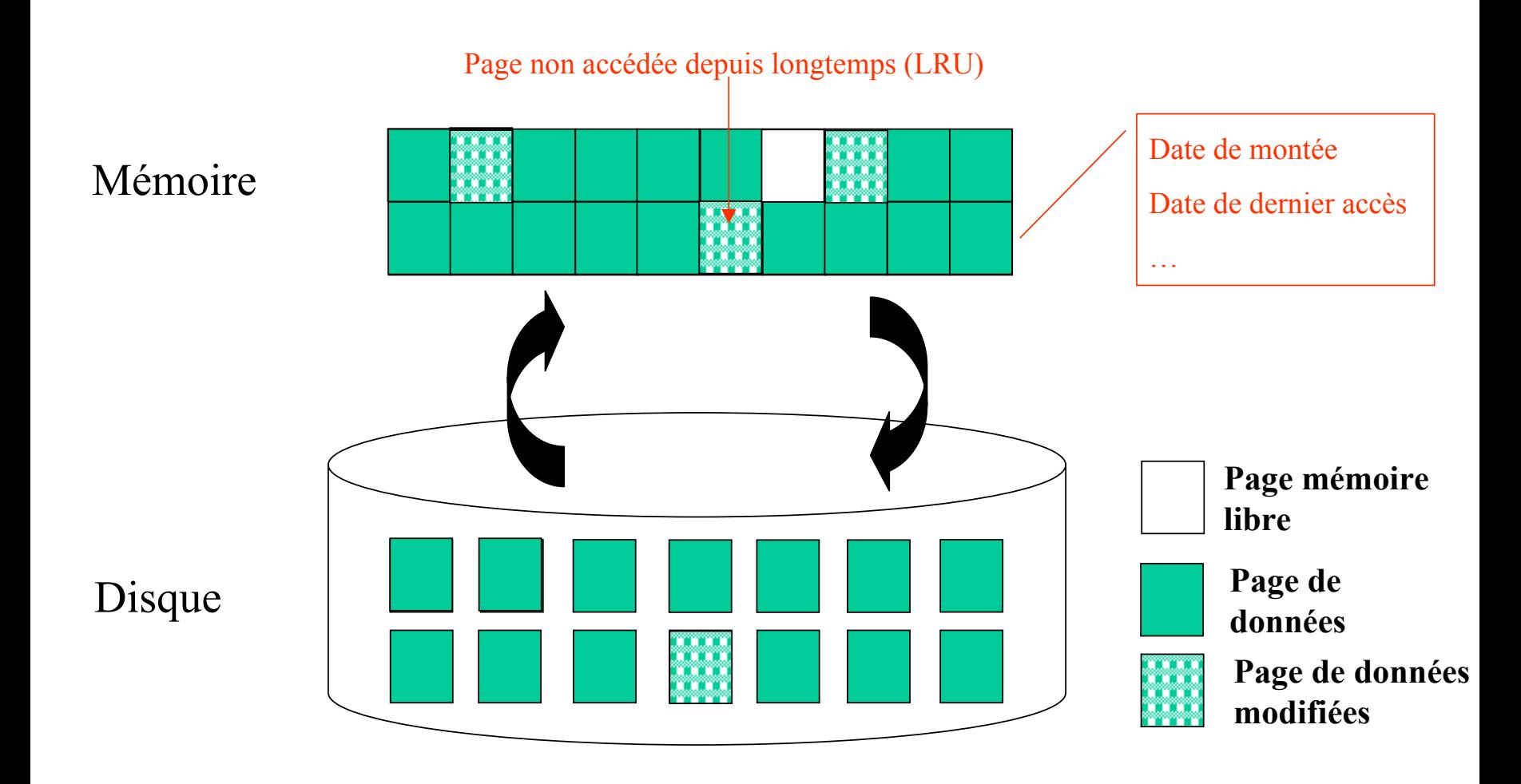

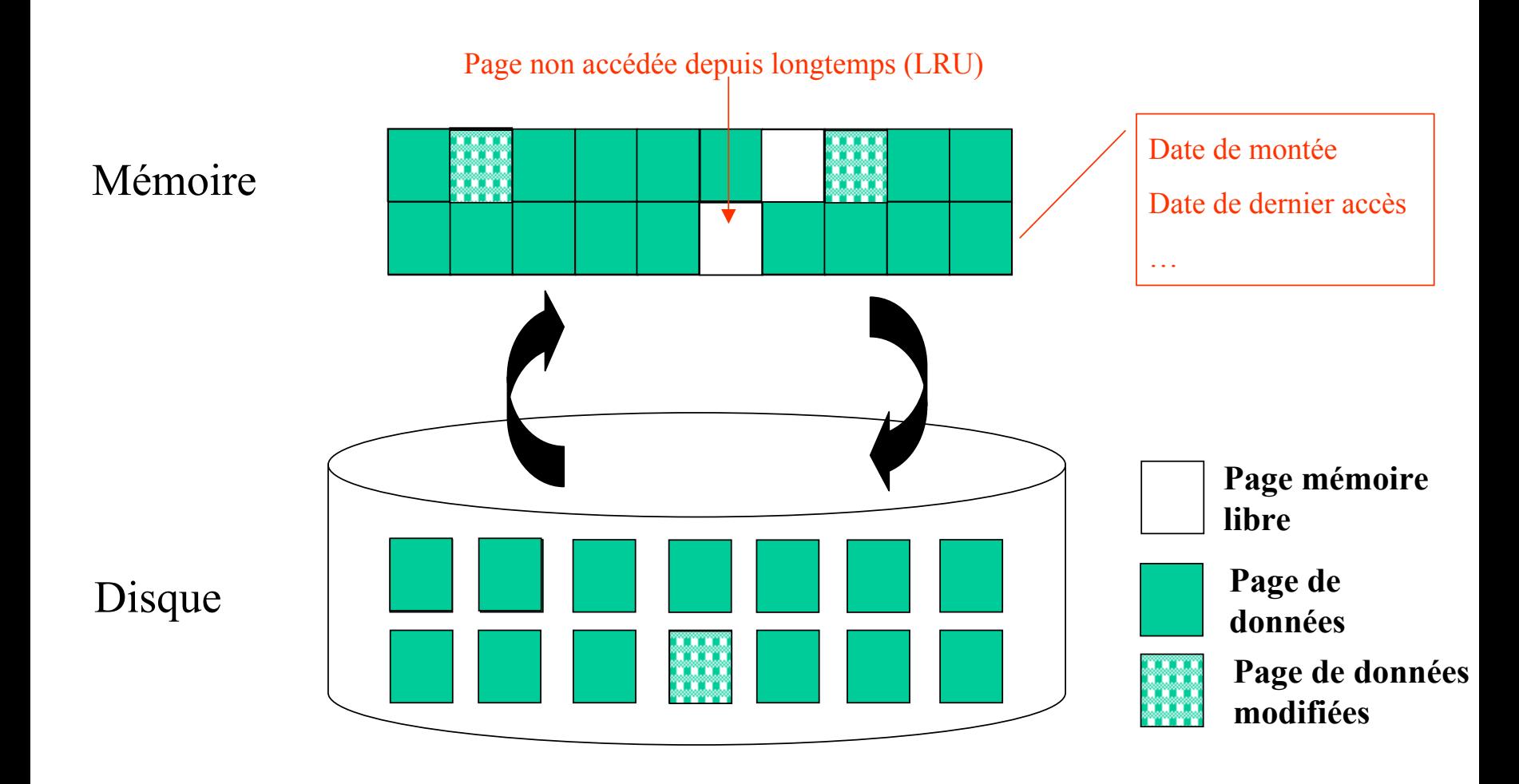

# **Système de fichiers**

Intégration ou non des fonctionnalités du SGF du système d'exploitation :

 $\Omega$  A chaque relation correspond un fichier

 $\Rightarrow$  liaison forte du SGBD et du SGF

d Stockage de toute la base de données dans un seul fichier

 $\Rightarrow$  le SGF donne accès aux différentes pages

 $\Rightarrow$  le SGBD contrôle tout

#### **Les pages doivent être connues du SGBD**

# **Chap. II - Organisation des données**

- Stockage des données
	- $\rightarrow$  Conservation
	- $\rightarrow$  Accès
- Structuration des données
- Moyens de manipulation des données

# **Gestion des fichiers**

- Relation : collection de **pages** ou **blocs** disque ou mémoire
- **champ** : séquences d'octets de taille fixe ou variable représentant la valeur d'un attribut de nuplet sur le disque ou en mémoire
- **enregistrement** : collection de taille fixe ou variable de champs

## **Identification des enregistrements**

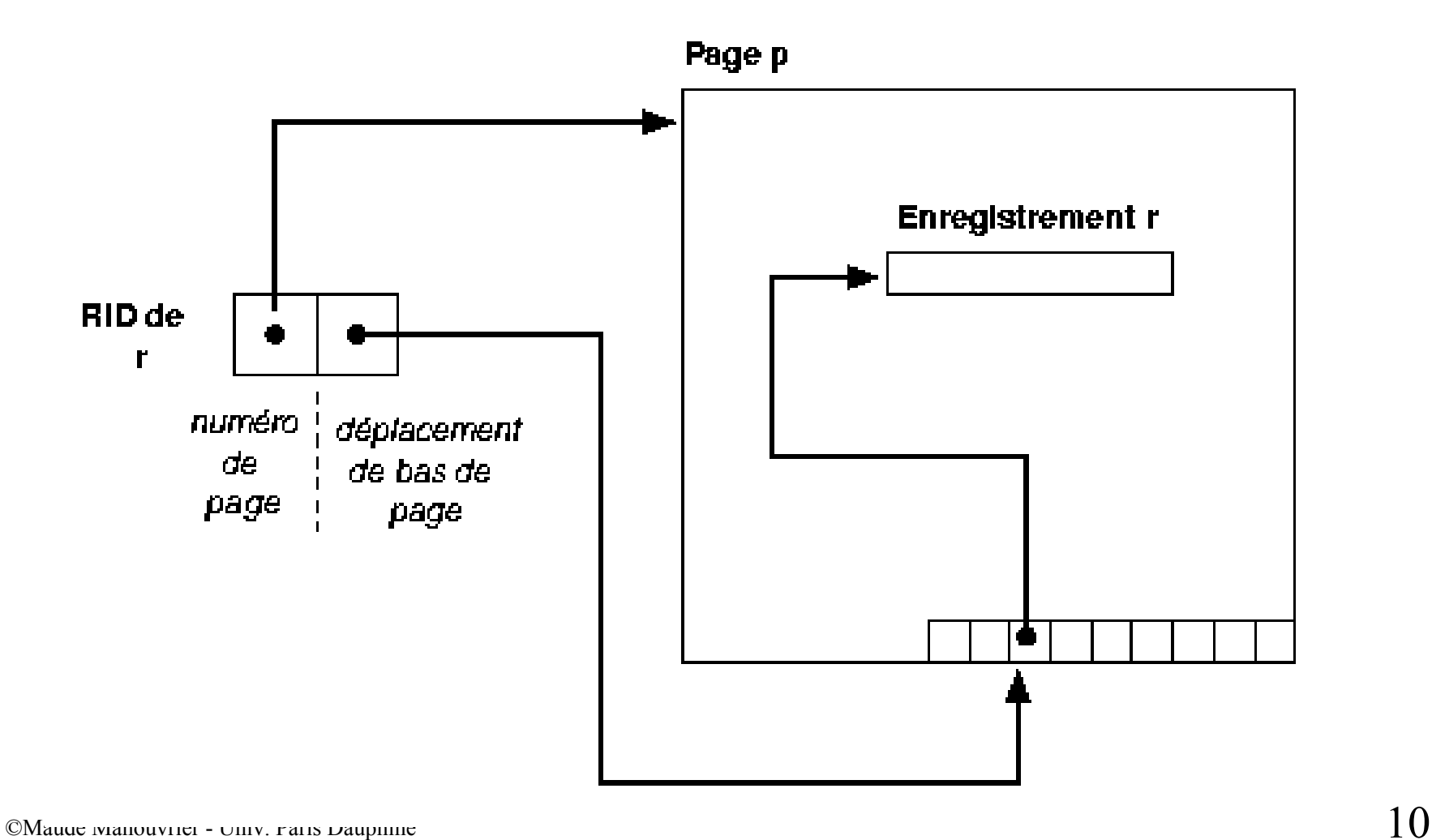

#### **Placement des enregistrements de taille fixe**

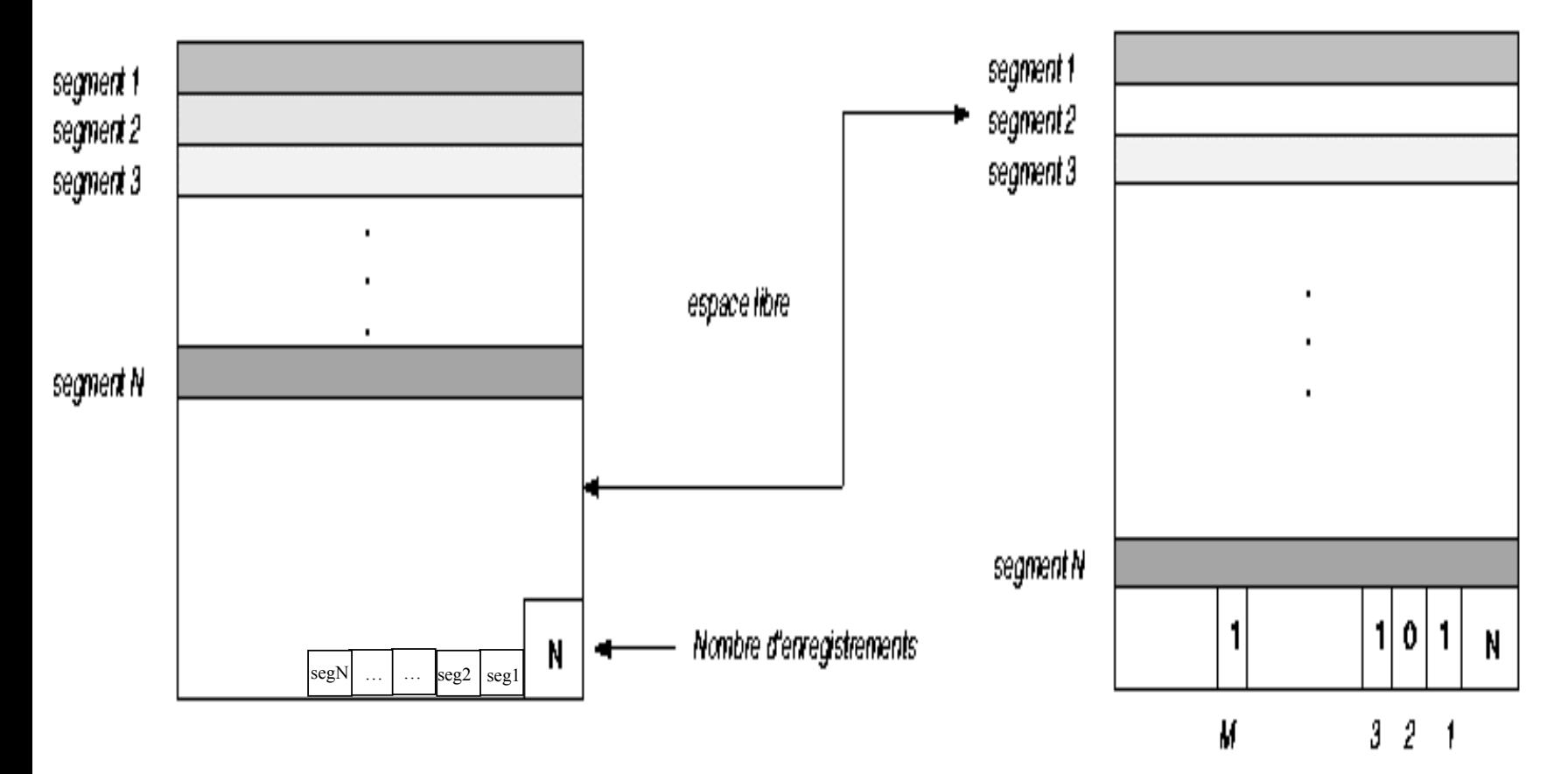

#### **Placement des enregistrements de taille variable**

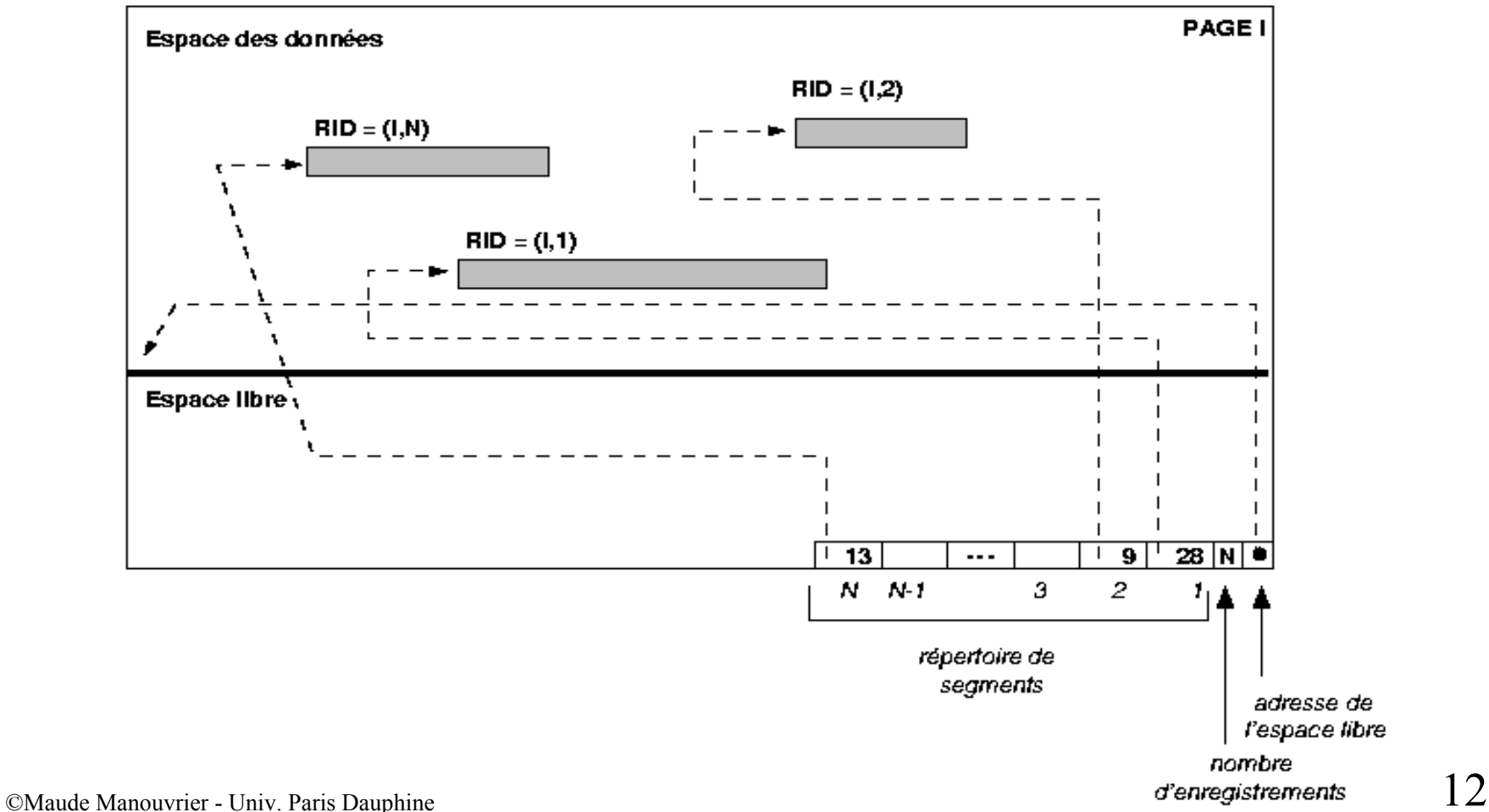

# **Organisation des fichiers**

Modèle de coût [RG00] :

- *B* pages de disque
- *R* enregistrements par page
- •Temps moyen de lecture d'une page : *D*
- •Temps moyen d'accès à un enregistrement : *C*
- •Temps de calcul d'une valeur de fonction de hachage : *H*

## **Organisation des fichiers**

Trois organisations de fichier :

- **aléatoire** (*Heap File* )
- **ordonné** (*Sorted File* )
- **hachage** (*Hash File* )

Plusieurs opérations :

- Lecture complète du fichier
- Recherche par égalité
- Recherche par intervalle
- Insertion
- Suppression

# **Fichier de hachage**

• **Fonction de hachage** :

calcule la page où doit être stocké l'enregistrement en fonction de la valeur d'un ou plusieurs de ses champs

- Regroupement de pages d'un fichier de hachage en **buckets** composés de **segments**
- Gestion de **pages d'overflow**
- Placement des enregistrements par ordre d'arrivée dans le bucket
- Pas de garantie d'adresse unique
- Gestion des **collisions**

# **Hachage statique**

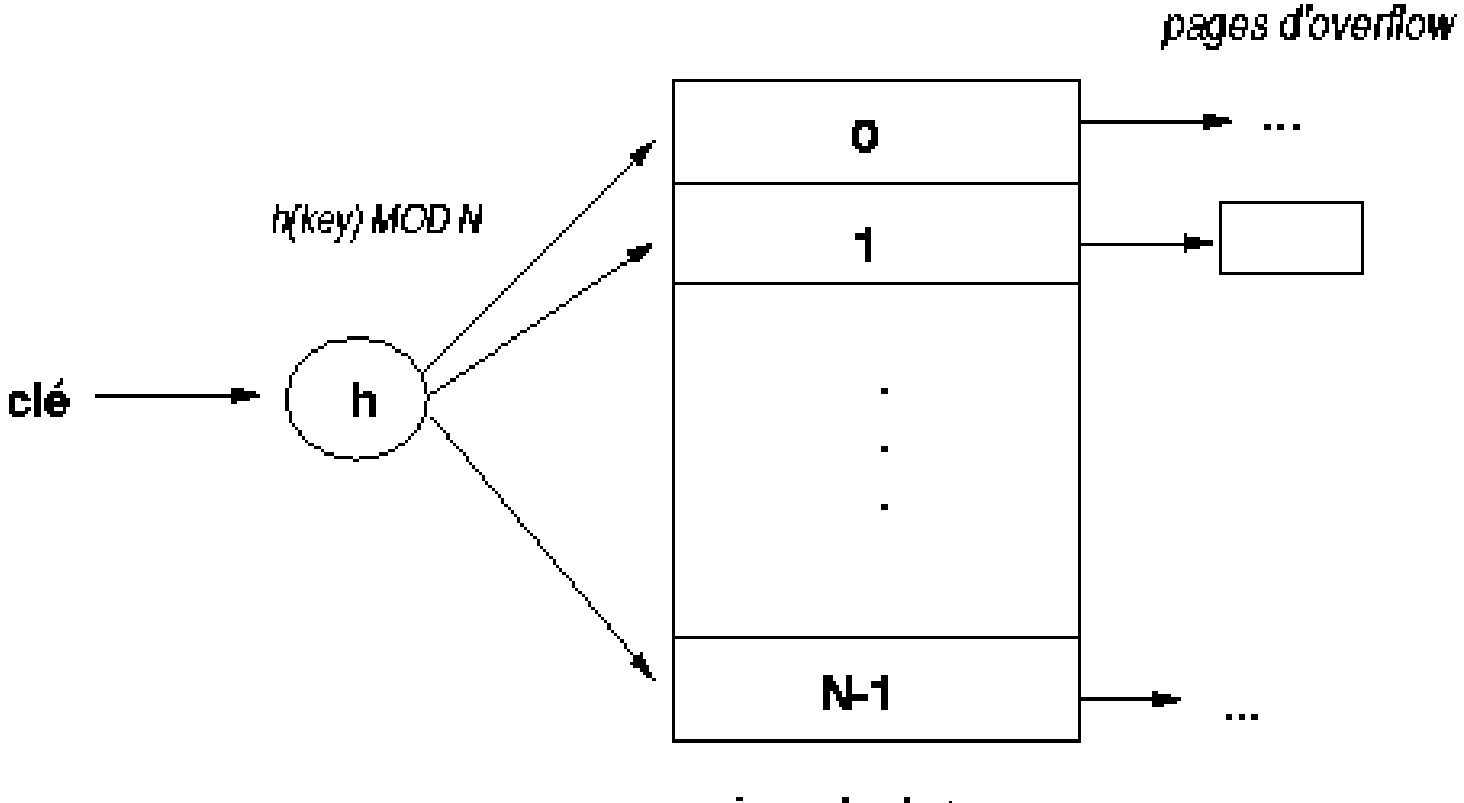

# **Gestion des collisions**

- *Open adressing* : Recherche linéaire du premier segment vide
- *Unchained overflow* : Maintien d'une zone d'overflow
- *Chained overflow* : Maintien, pour chaque bucket, d'un pointeur vers une zone d'overflow
- *Multiple hashing* : Utilisation d'une deuxième fonction de hachage pour placer les enregistrements dans la zone d'overflow

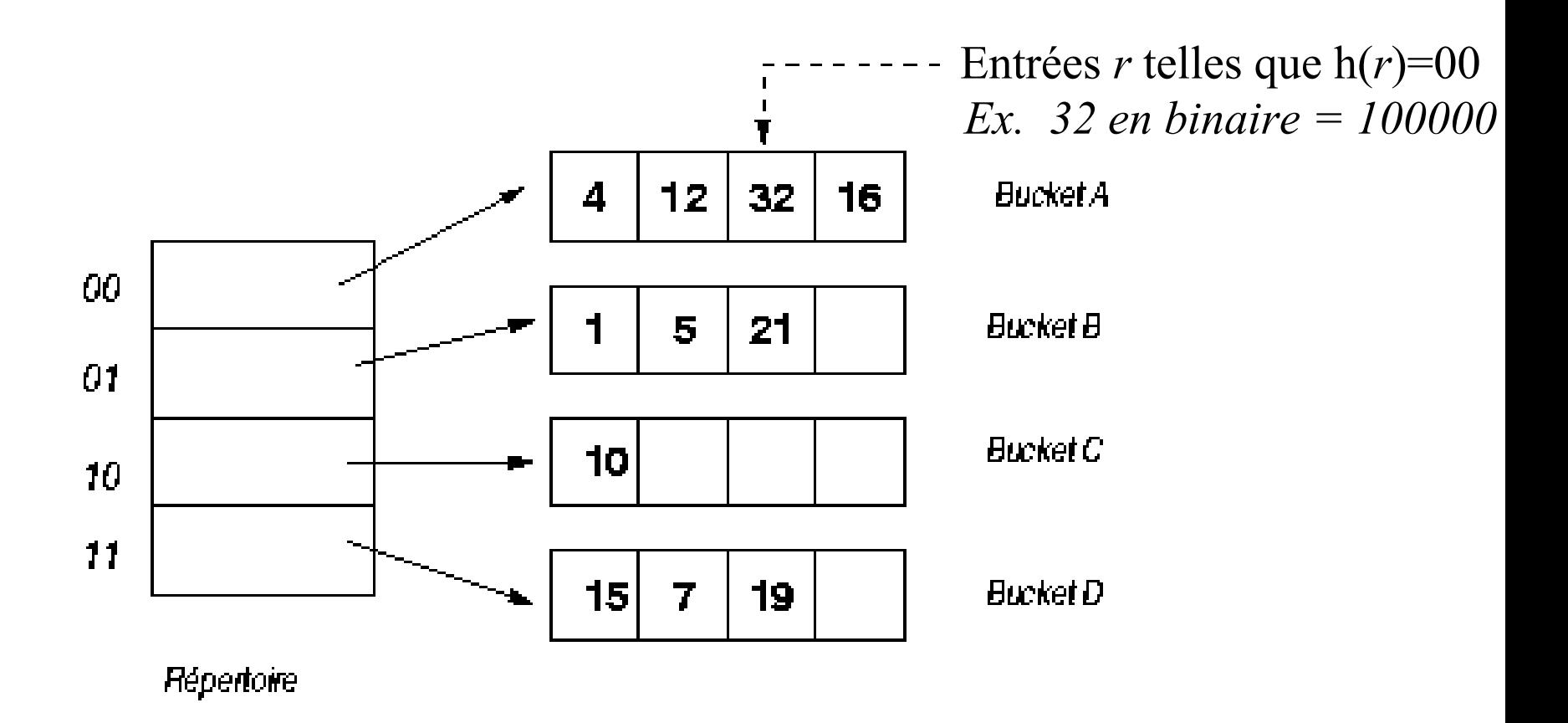

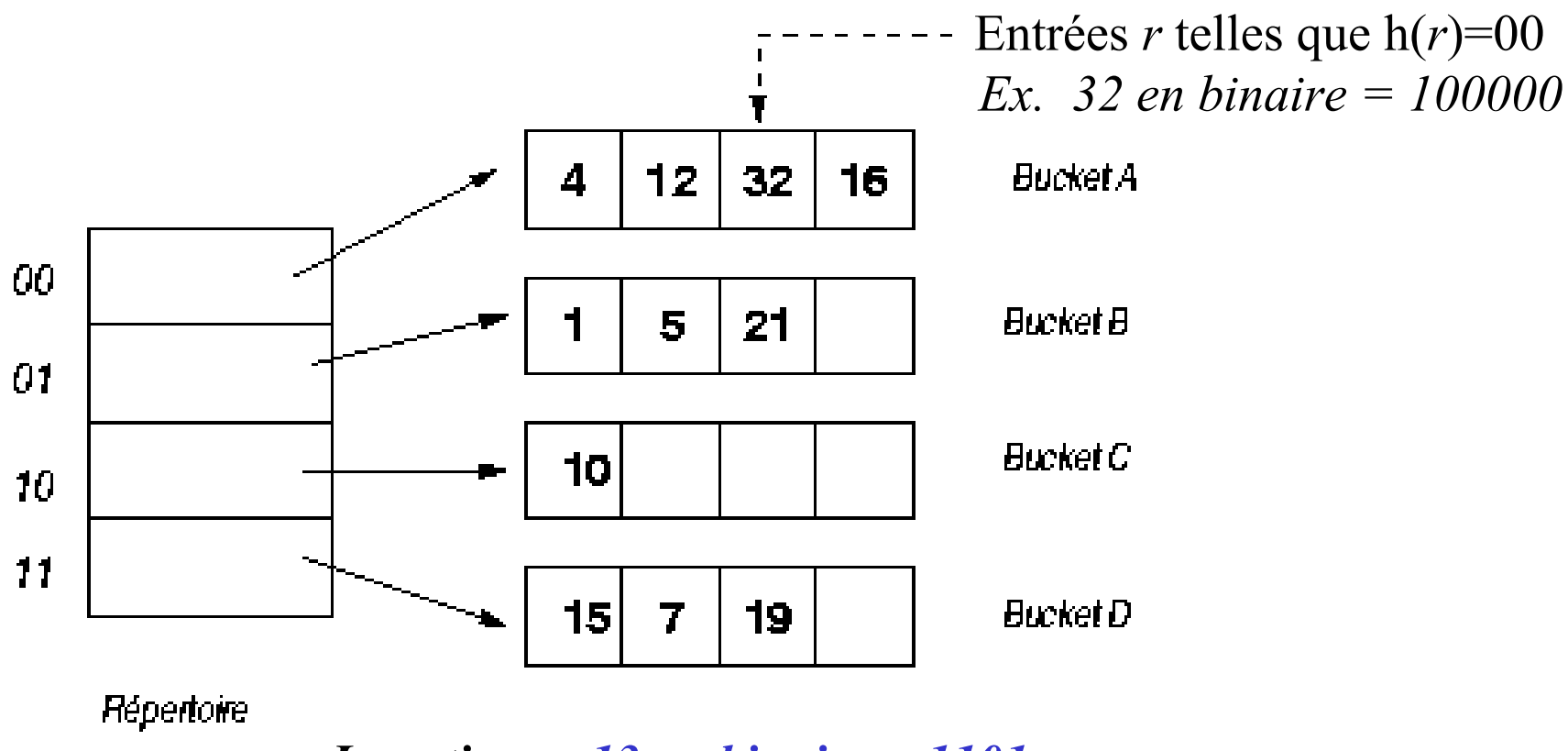

*Insertions : 13 en binaire = 1101*

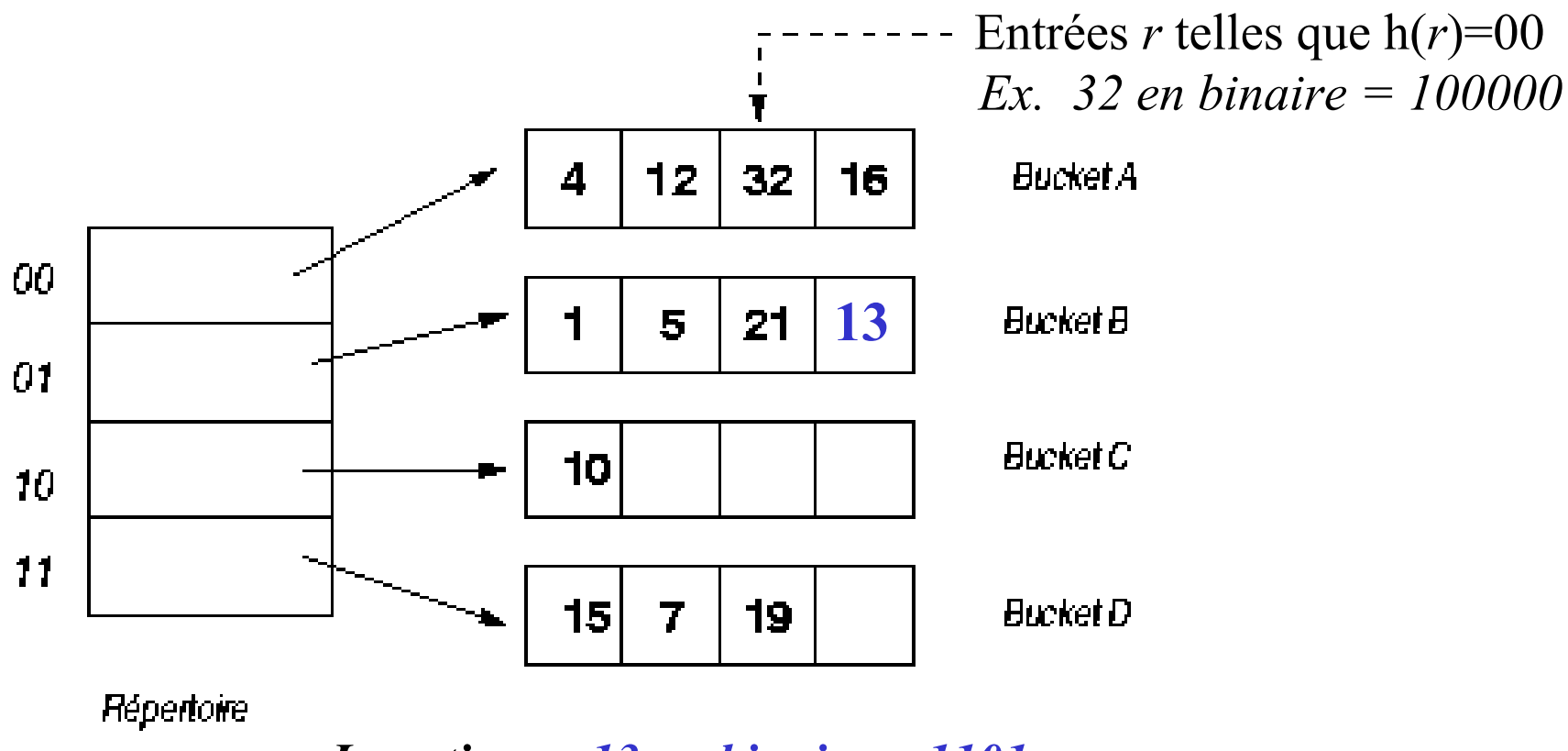

*Insertions : 13 en binaire = 1101*

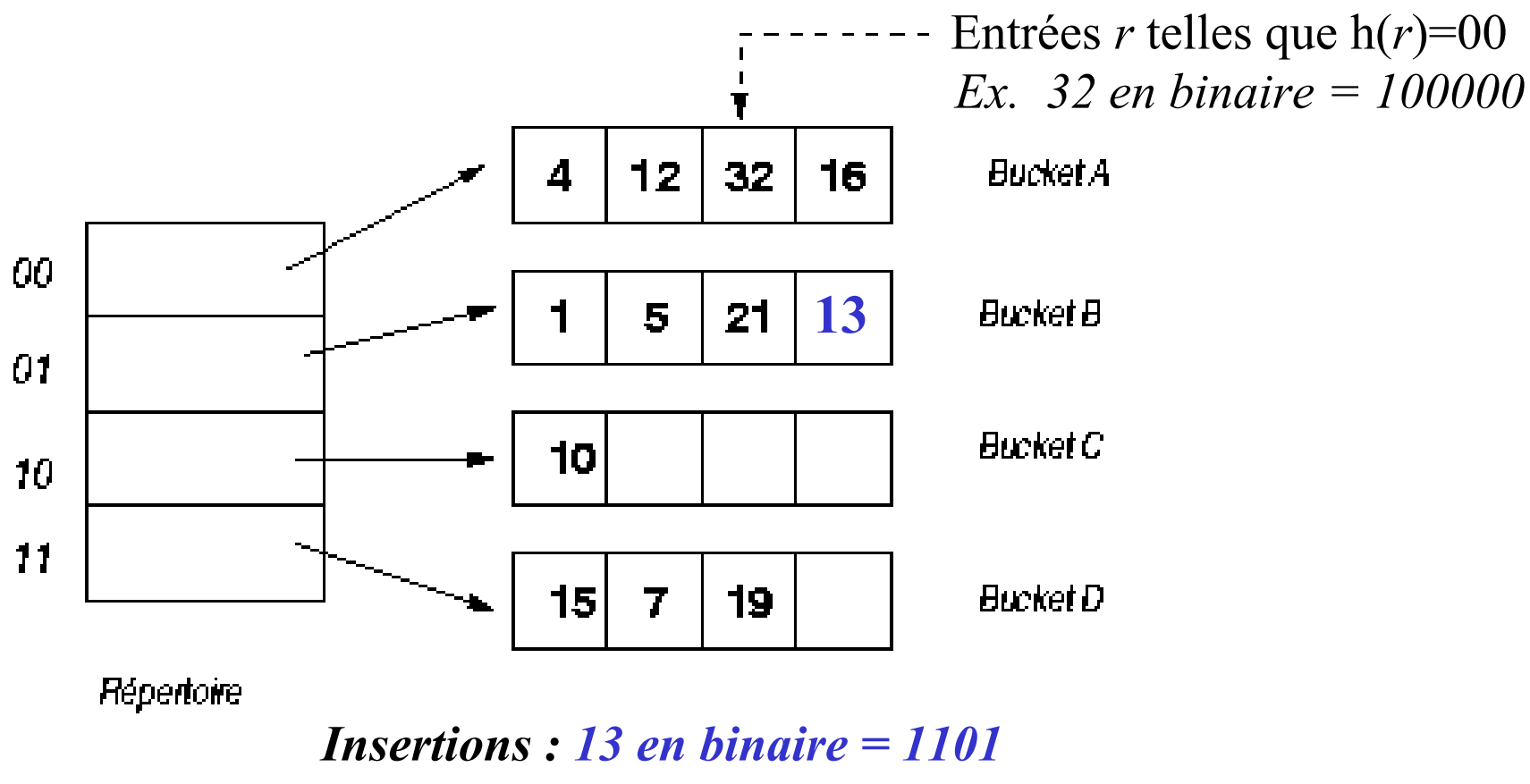

*20 en binaire = 10100 mais bucket A plein*

# **Hachage extensible (2/2)**

**La taille du répertoire est doublée et le bucketA est divisé en 2**

# **Hachage extensible (2/2) Hachage extensible (2/2**

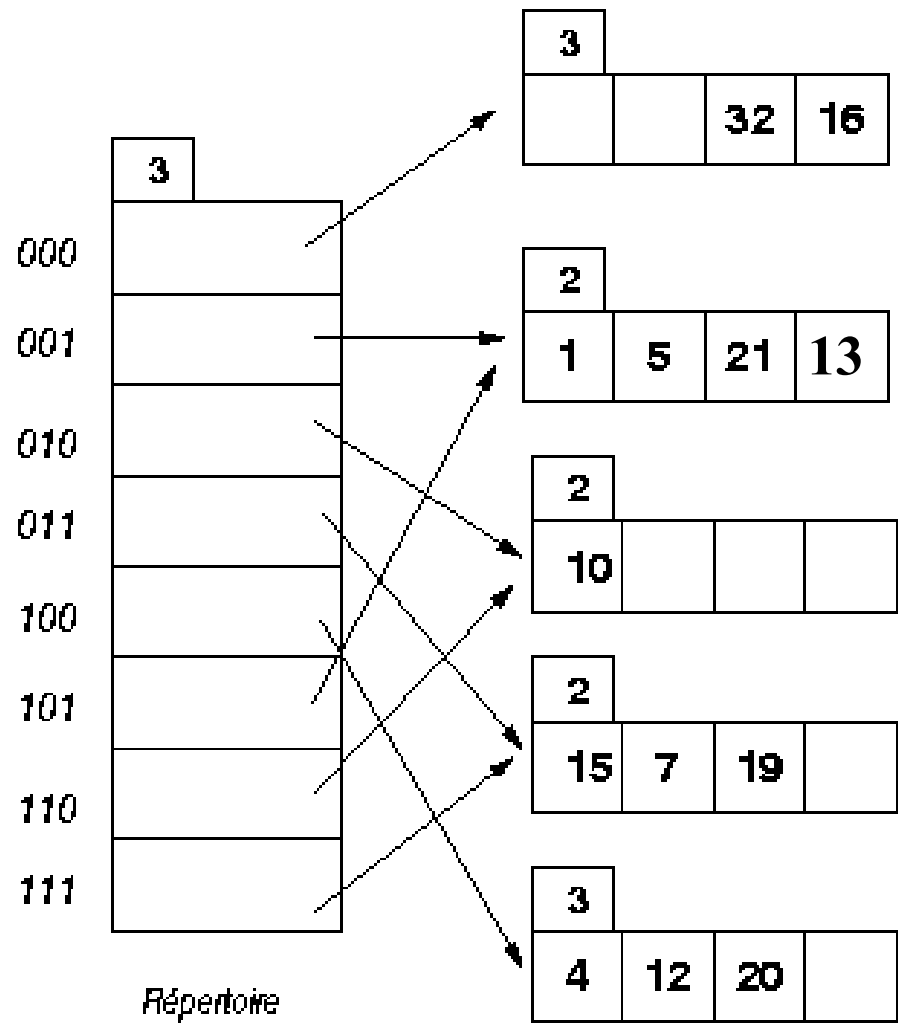

**La taille du répertoire est doublée et le bucketA est divisé en 2**

# **Hachage extensible (2/2) Hachage extensible (2/2**

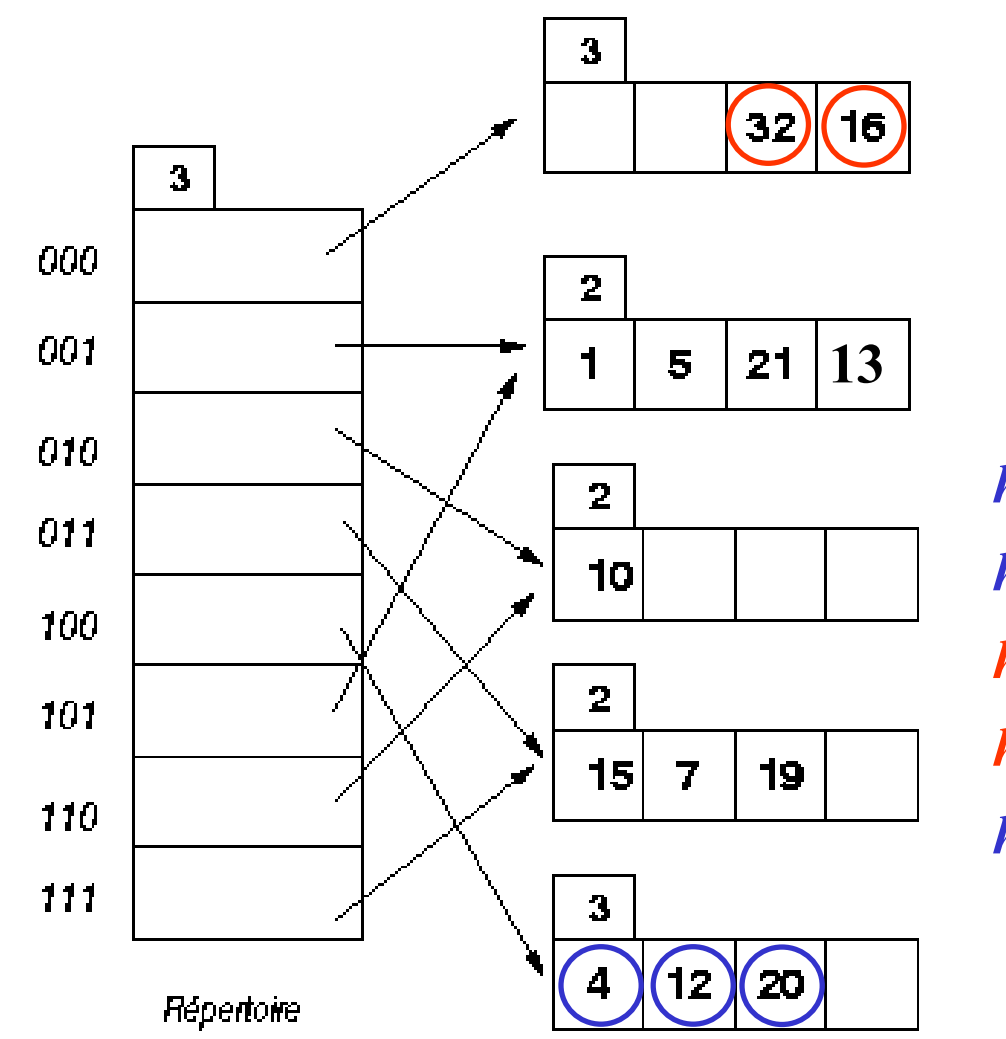

**La taille du répertoire est doublée et le bucketA est divisé en 2**

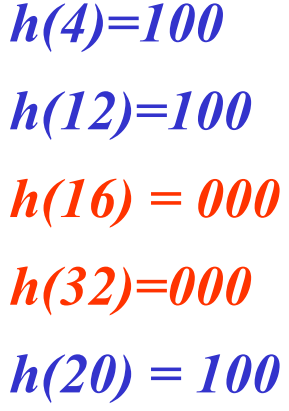
# **Hachage extensible (2/2) Hachage extensible (2/2**

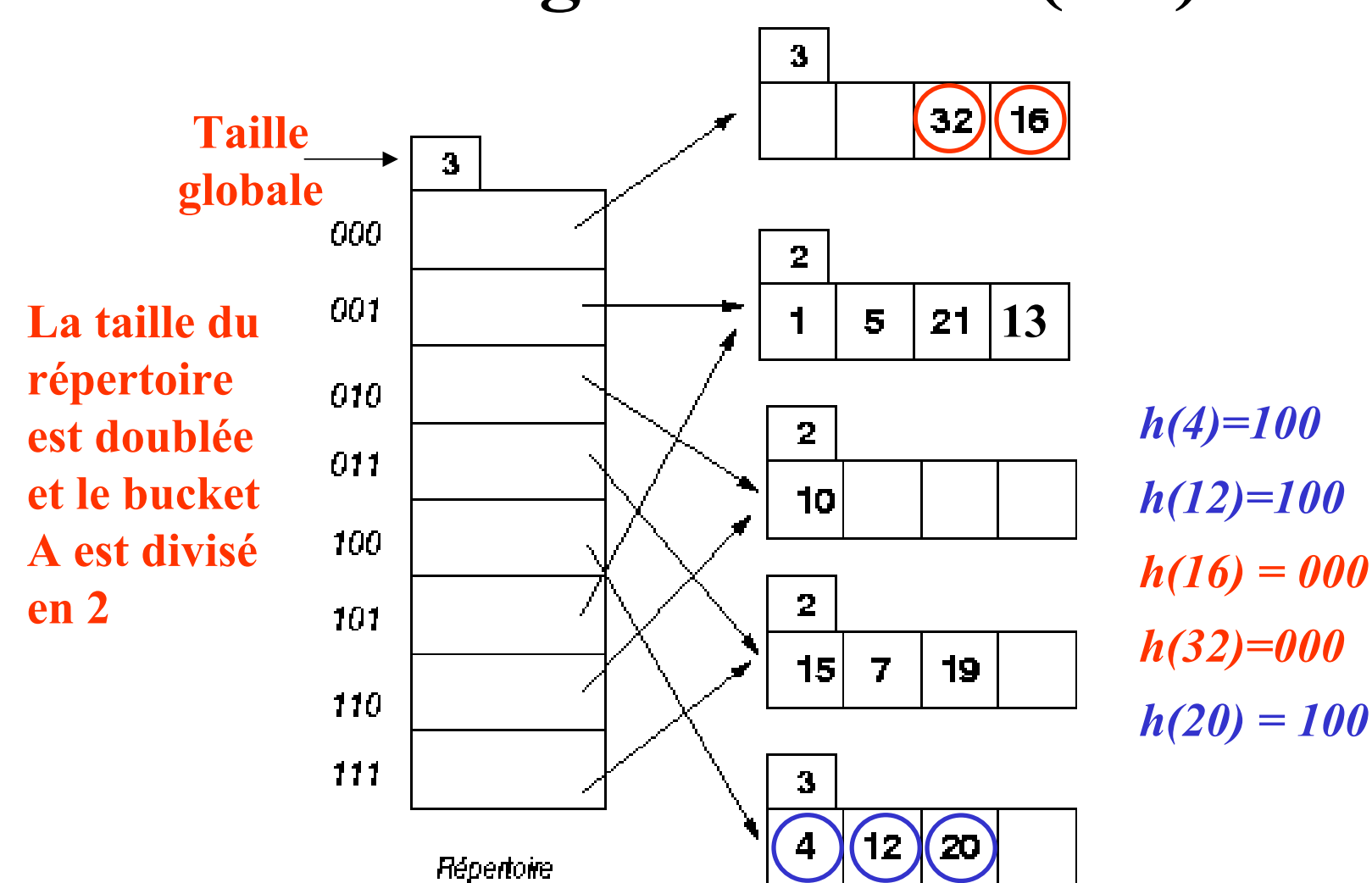

# **Hachage extensible (2/2) Hachage extensible (2/2**

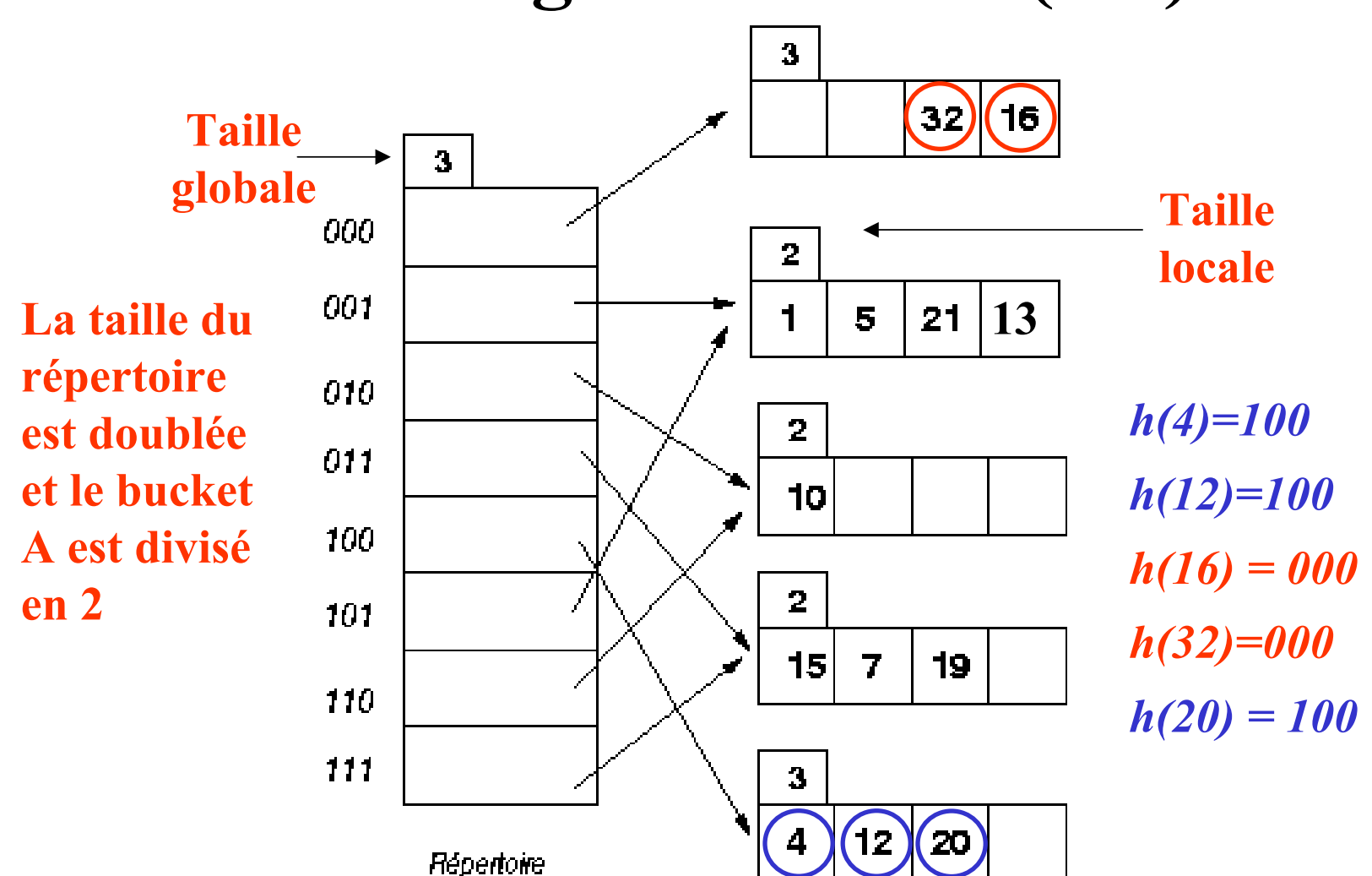

## **Autre exemple de hachage extensible (1/4)**

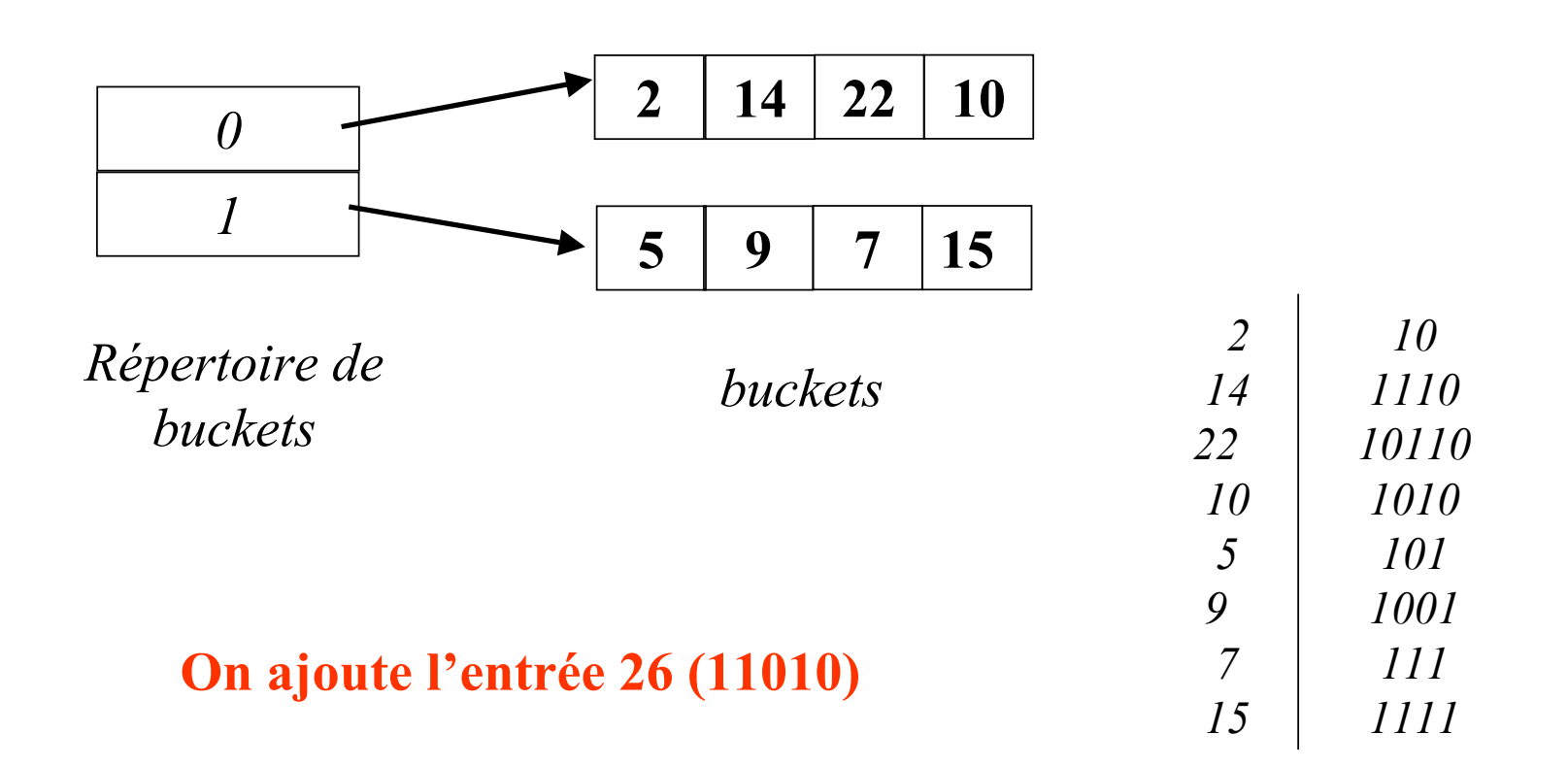

### **Autre exemple de hachage extensible (2/4)**

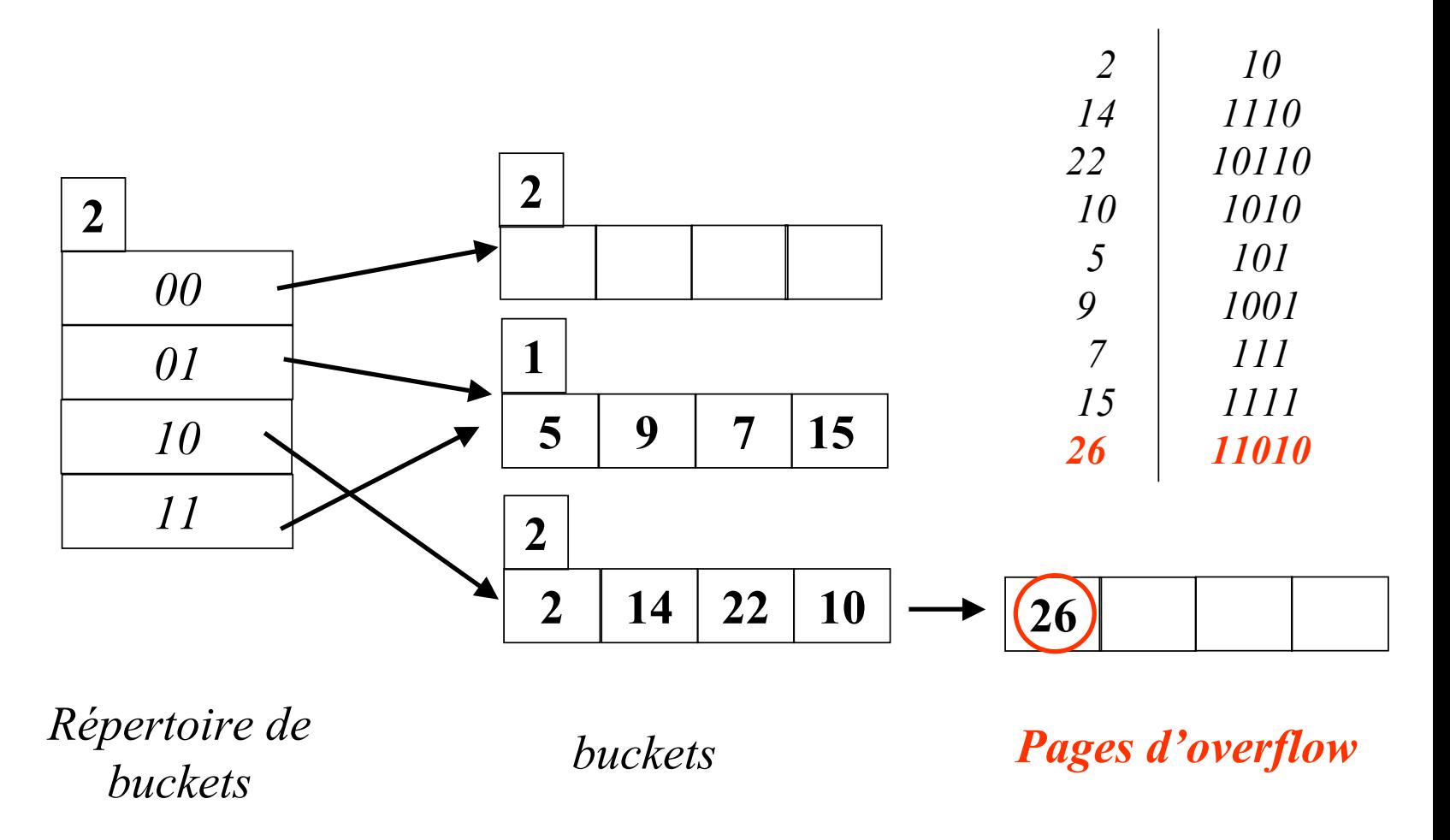

## **Autre exemple de hachage extensible (3/4)**

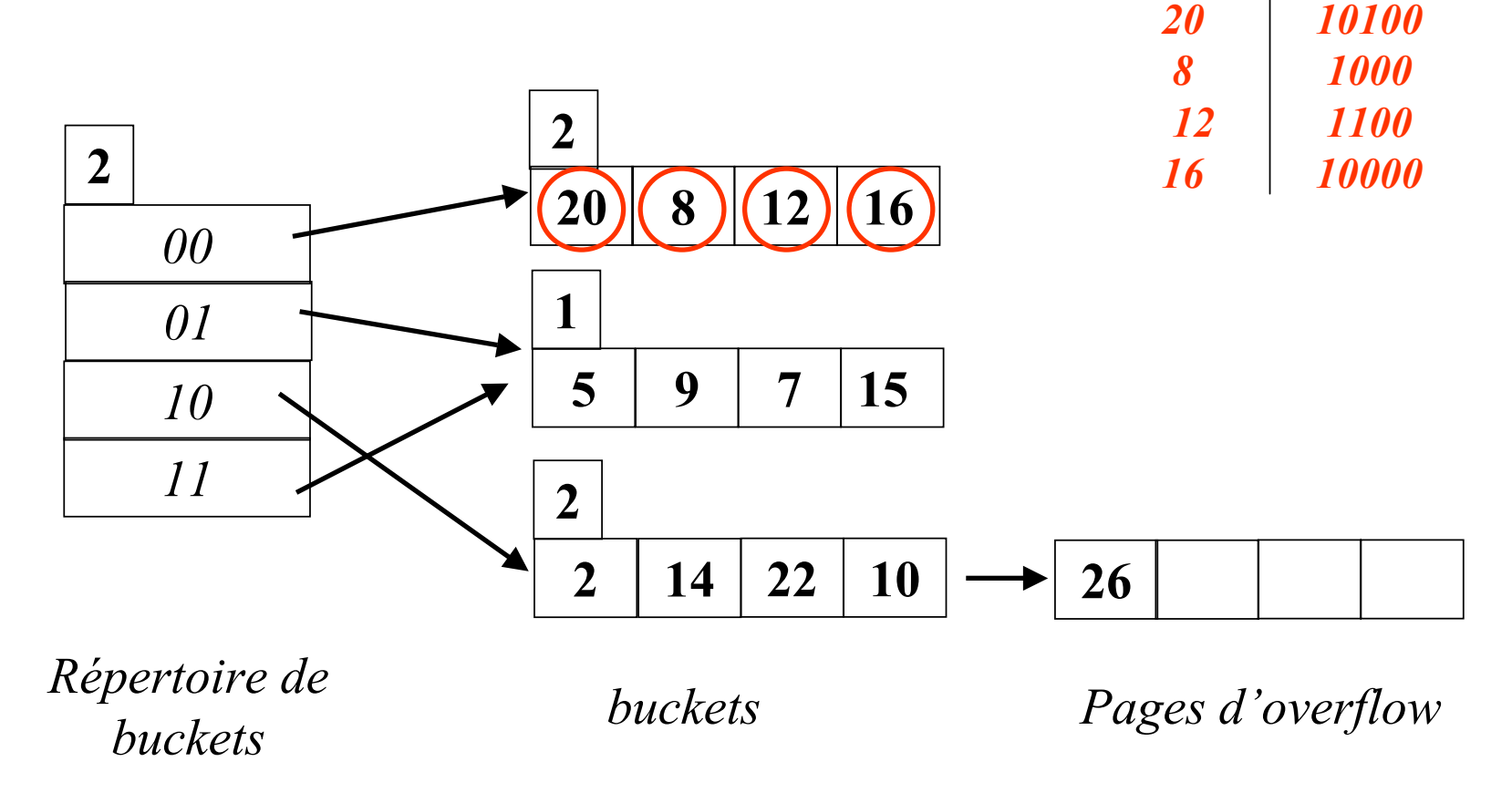

## **Autre exemple de hachage extensible (3/4)**

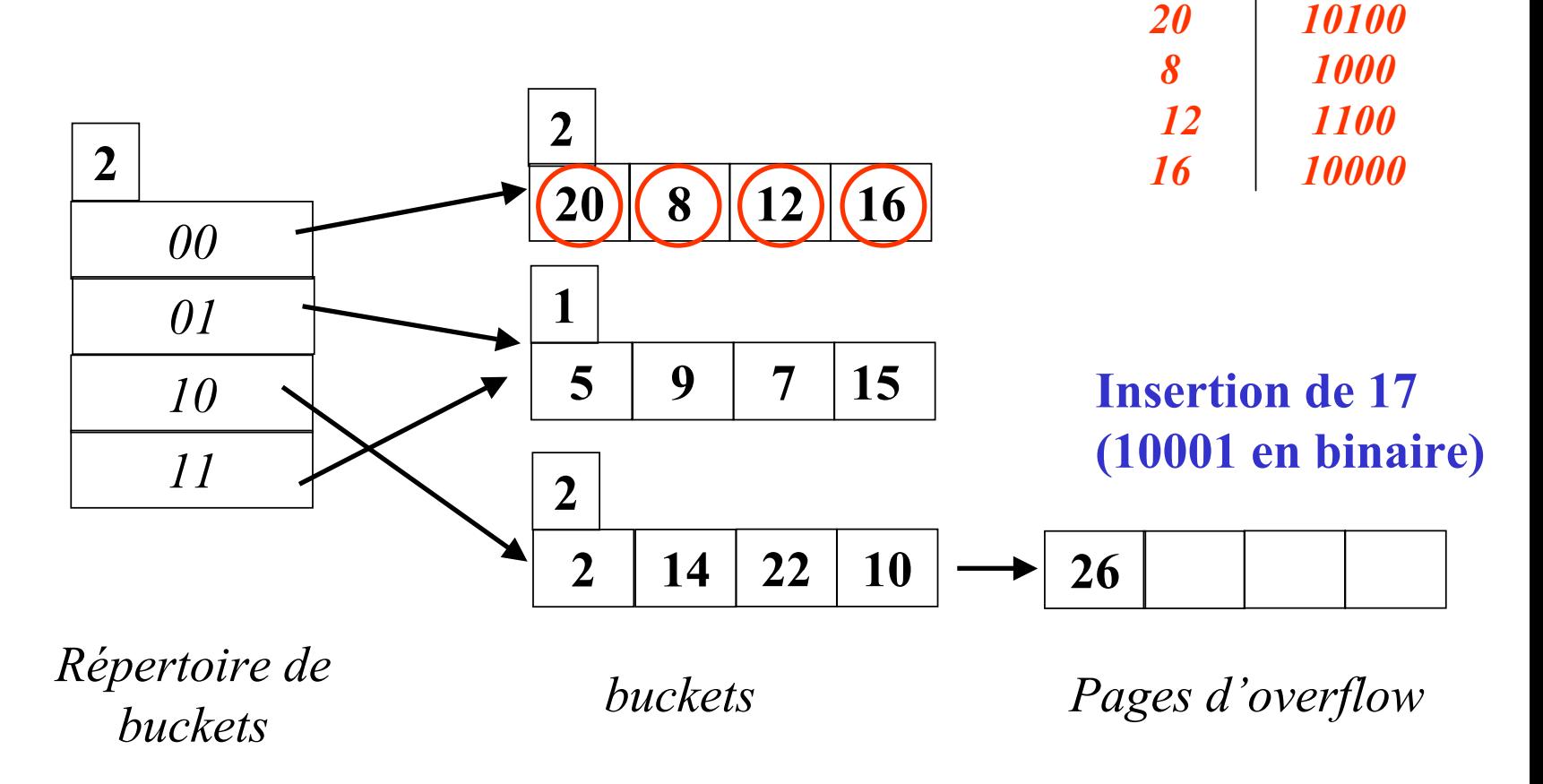

## **Autre exemple de hachage extensible (4/4)**

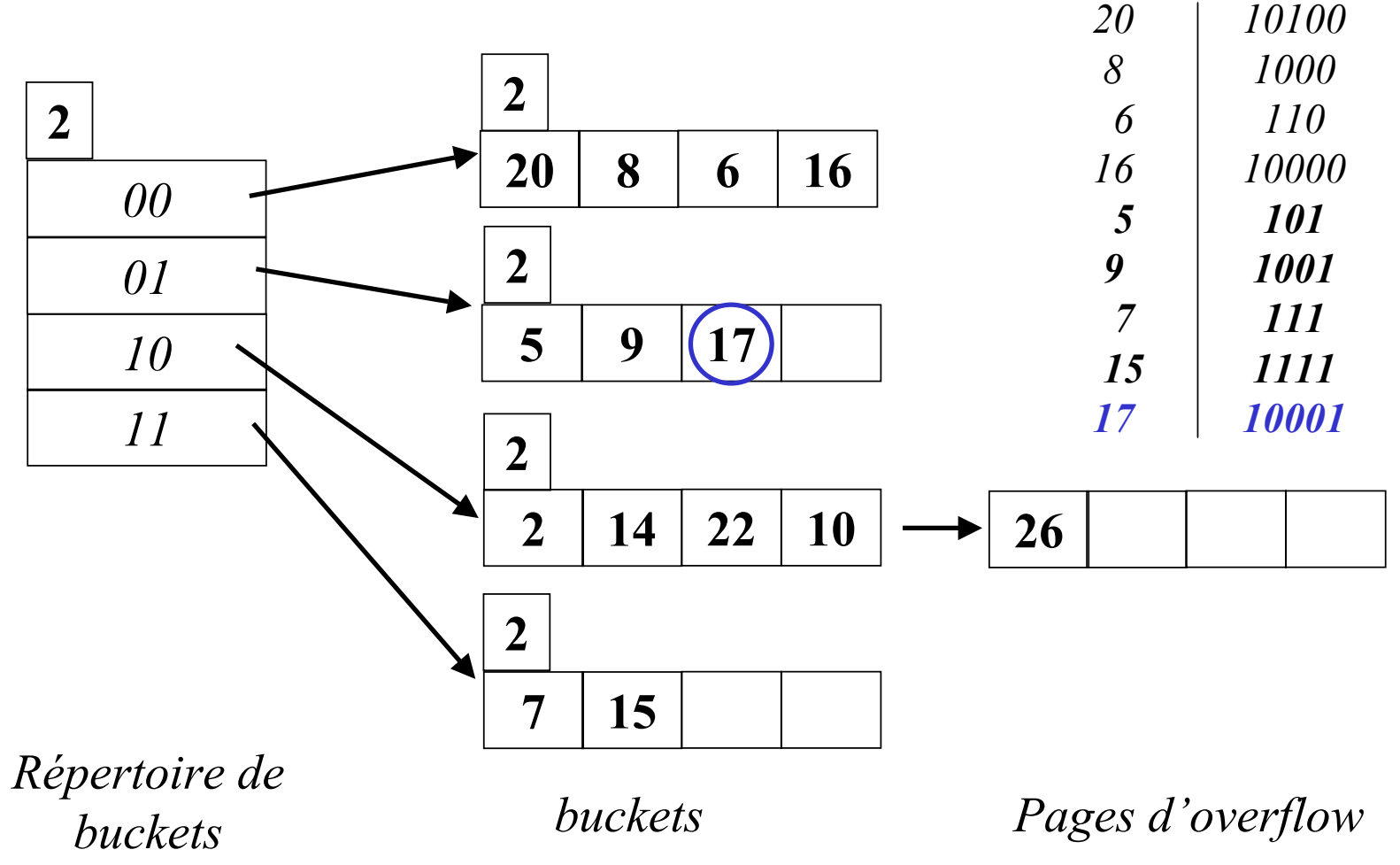

©Maude Manouvrier - Univ. Paris Dauphine

# **Hachage linéaire (1/6)**

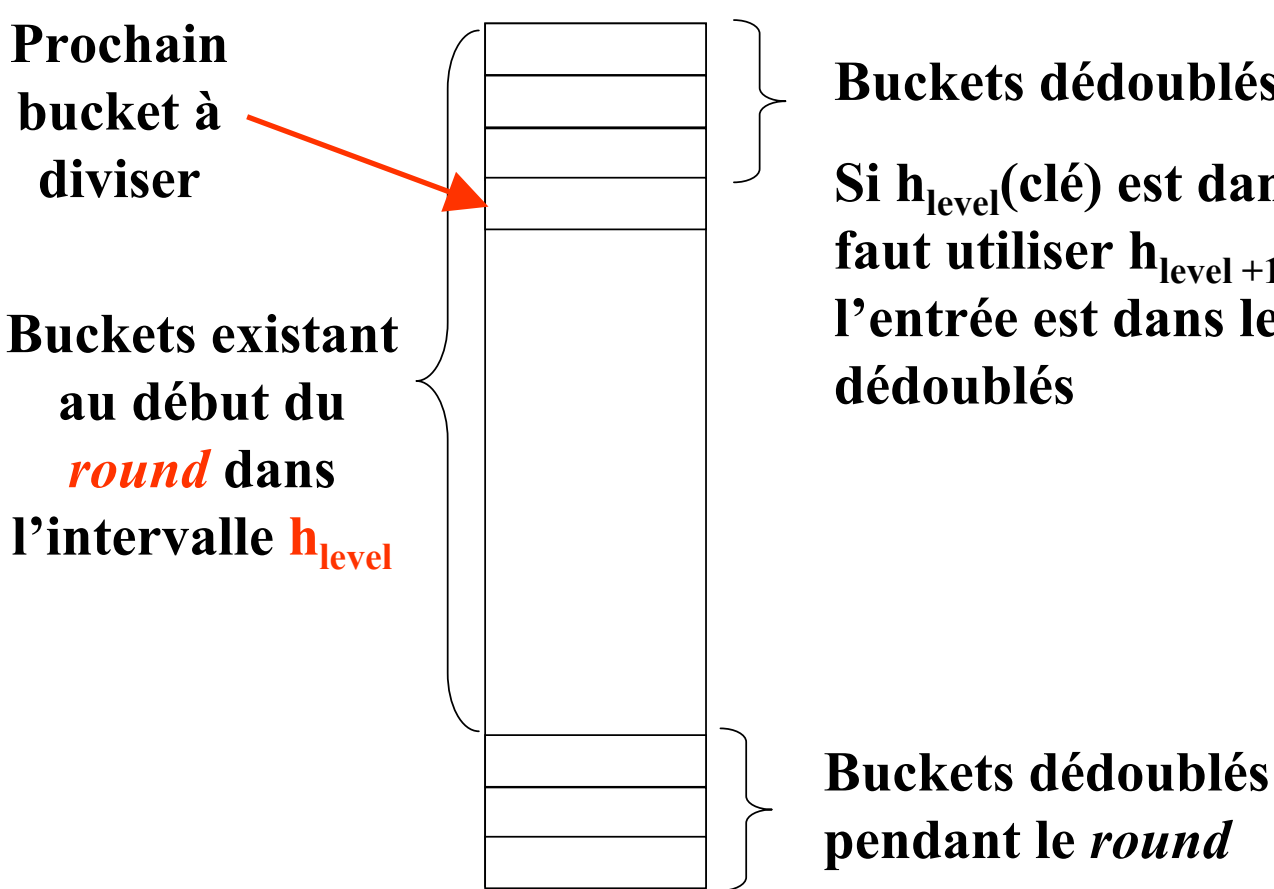

**Buckets dédoublés pendant le** *round*

Si h<sub>level</sub>(clé) est dans cet intervalle, il faut utiliser  $h_{level+1}(clé)$  pour savoir si **l'entrée est dans les bucketsdédoublés**

# Hachage linéaire (2/6)

level =  $0, N=4$ 

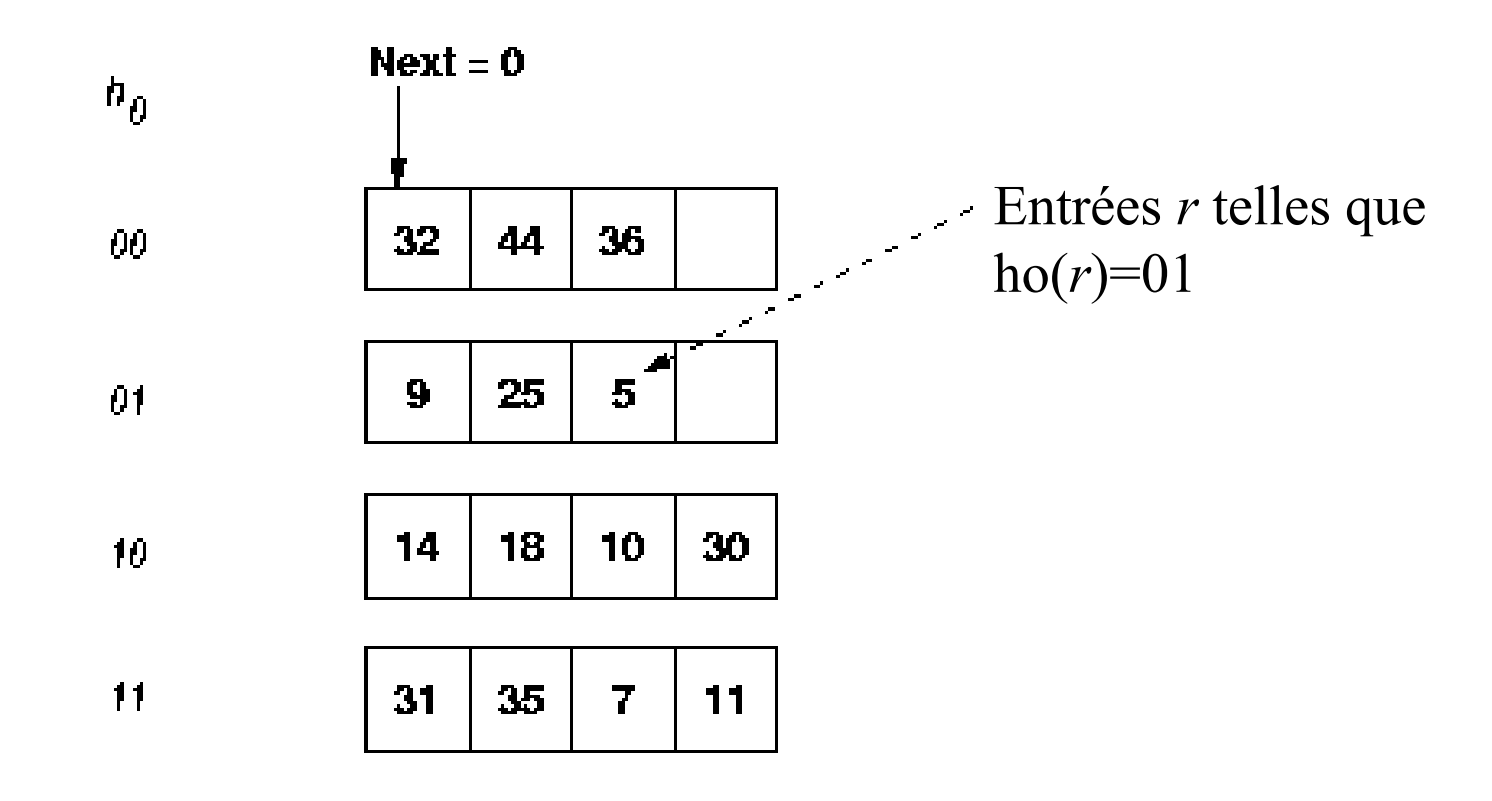

### **Pourinto**

# **Hachage linéaire (2/6)**

level =  $0, N=4$ 

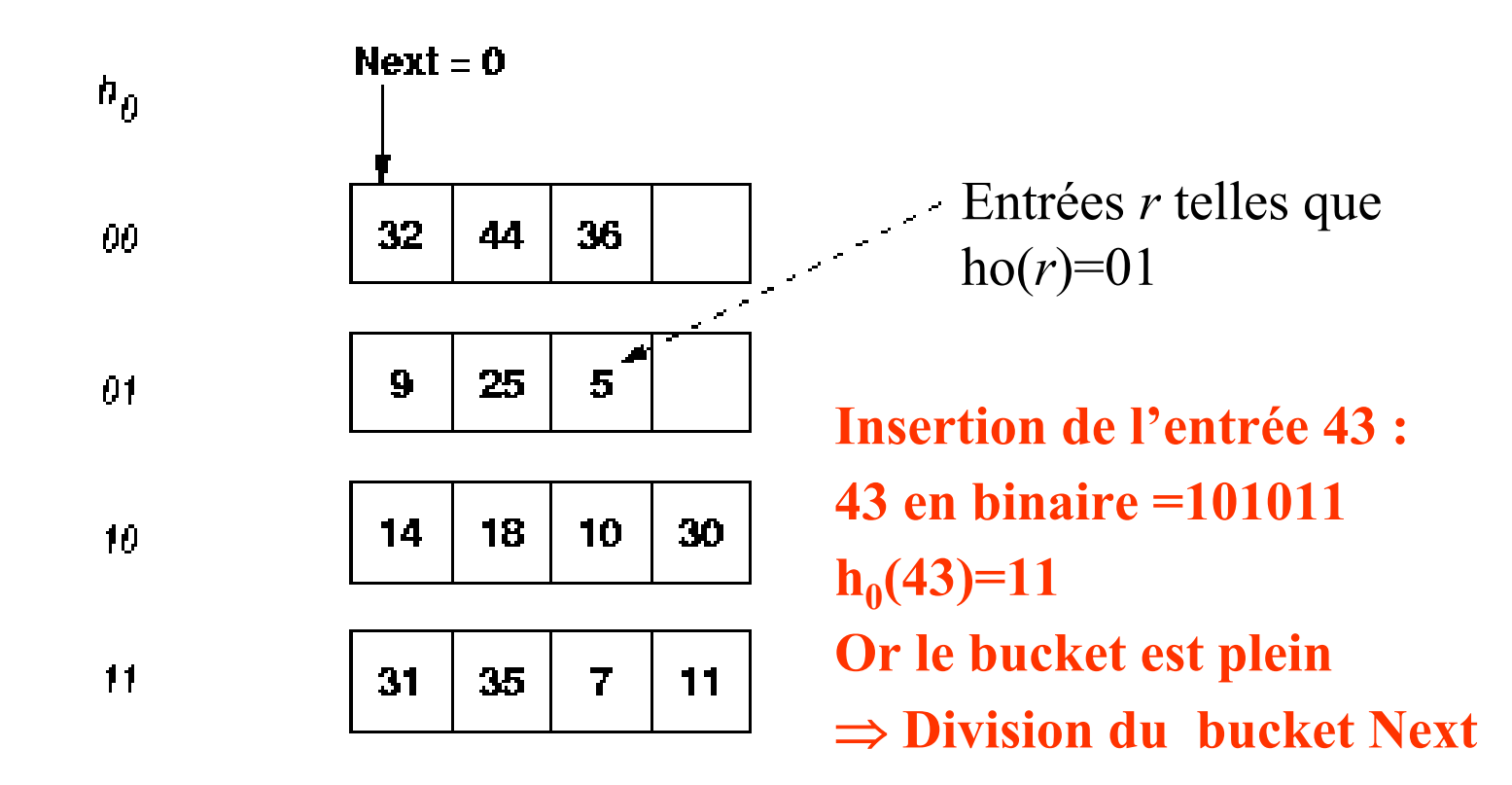

### **Pour into**

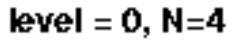

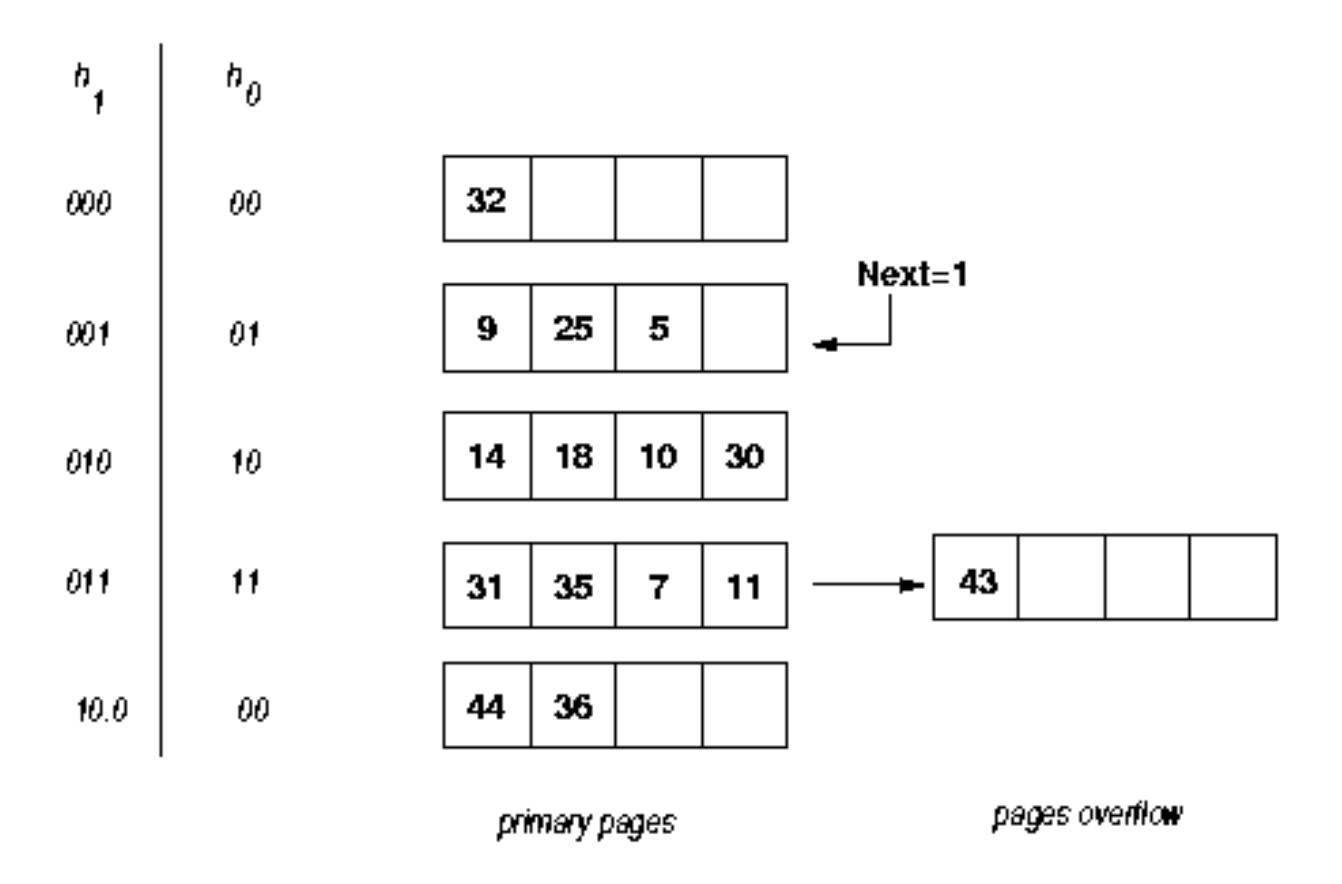

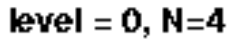

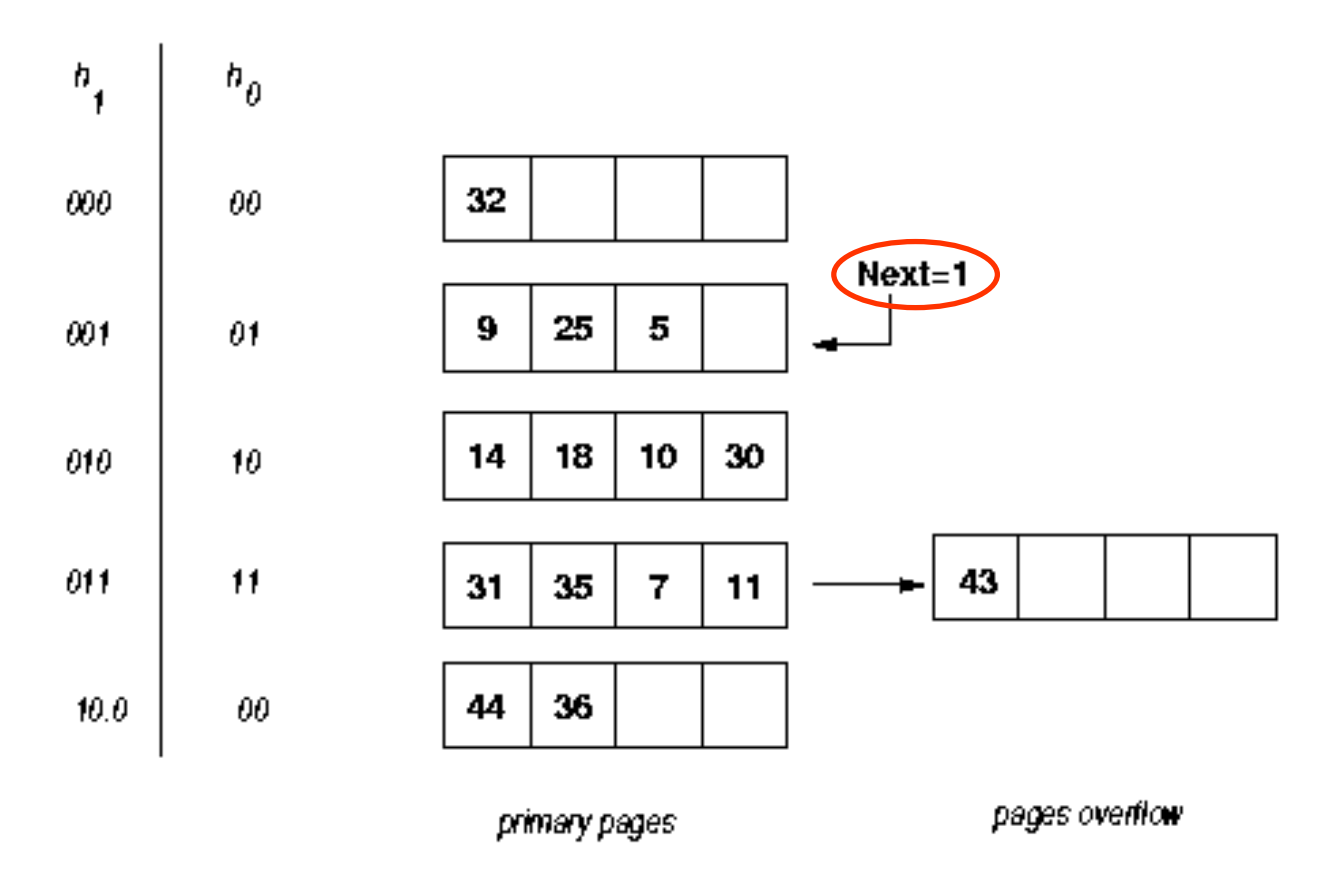

level =  $0, N=4$ 

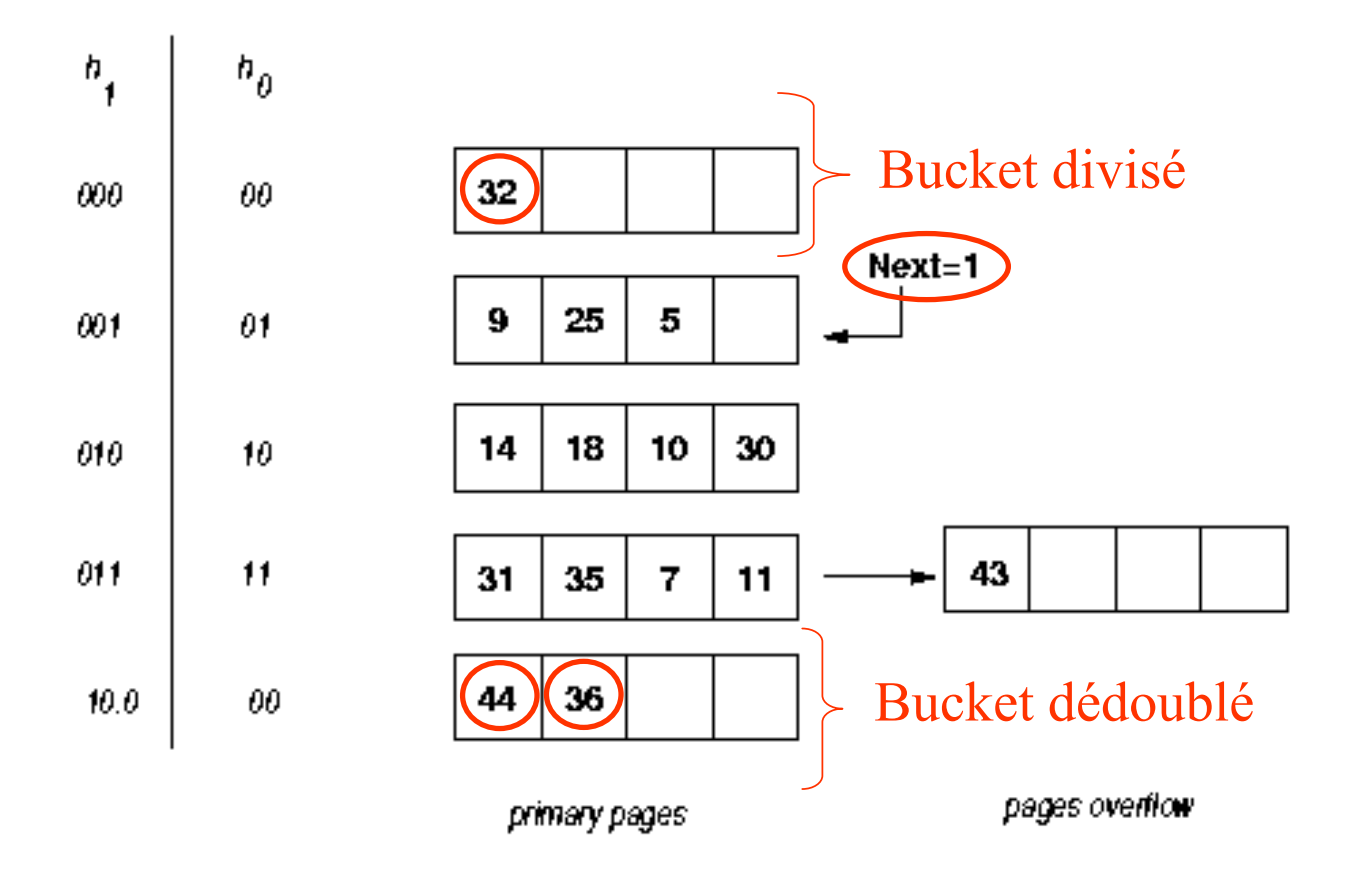

level =  $0, N=4$ 

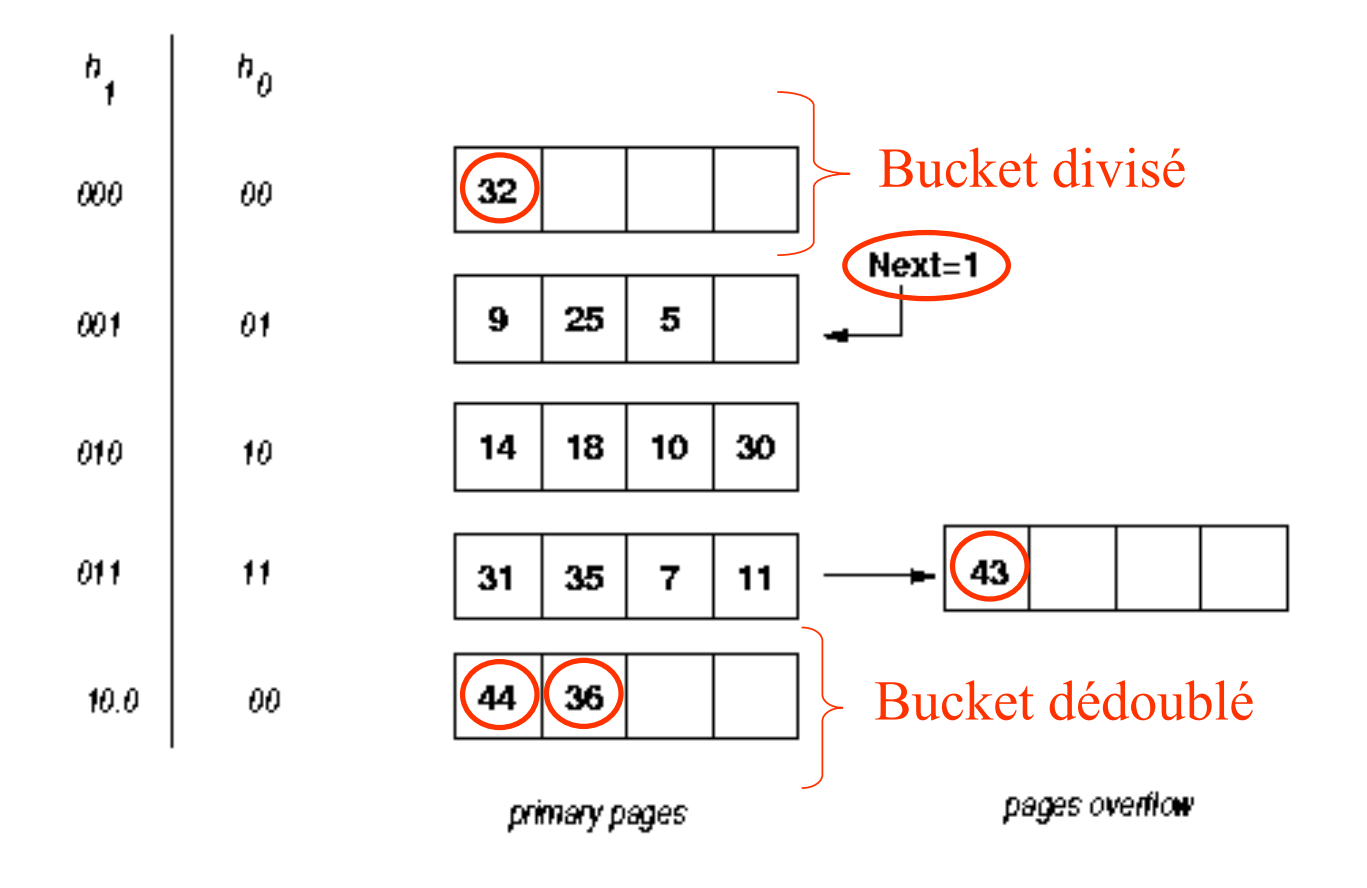

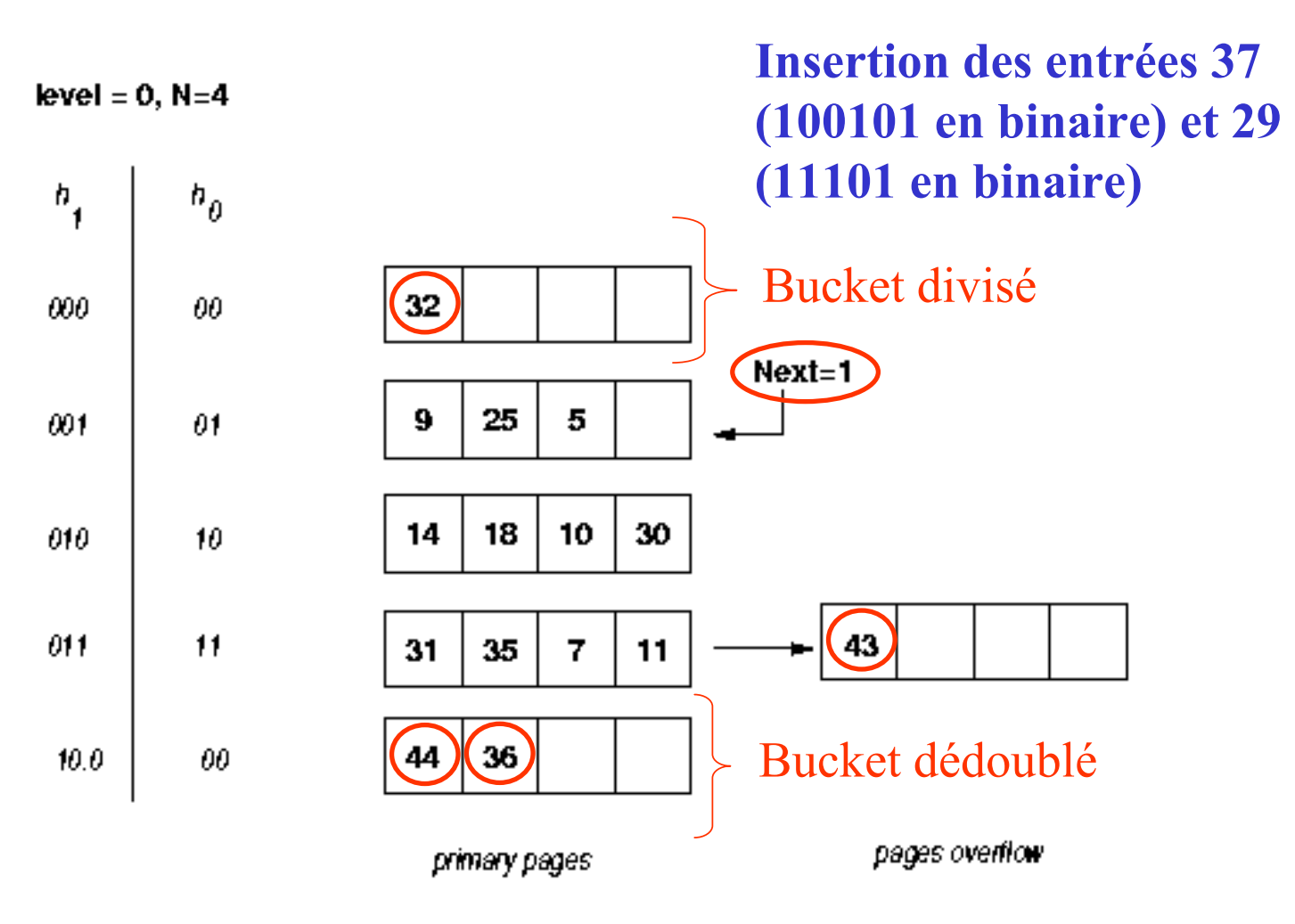

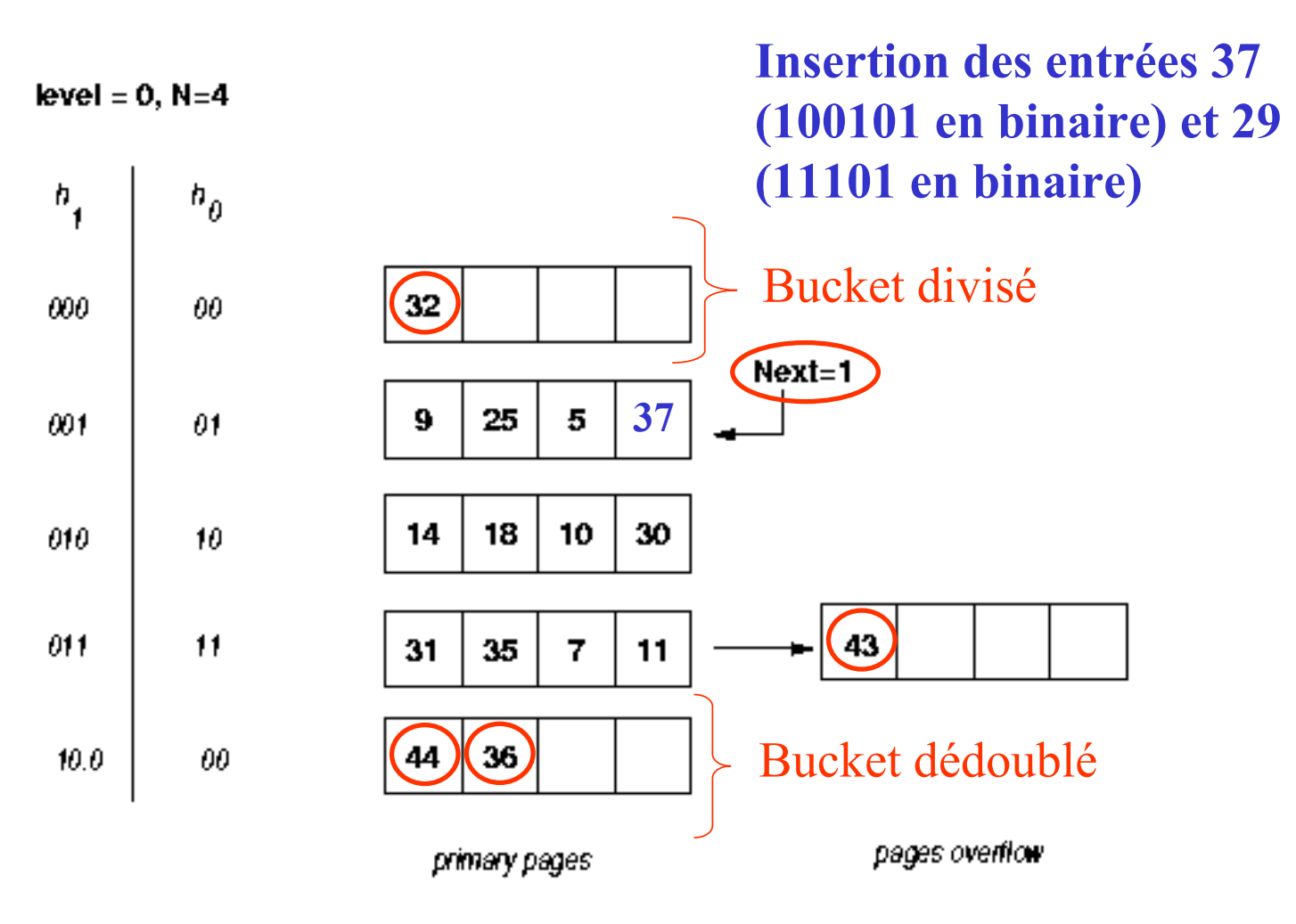

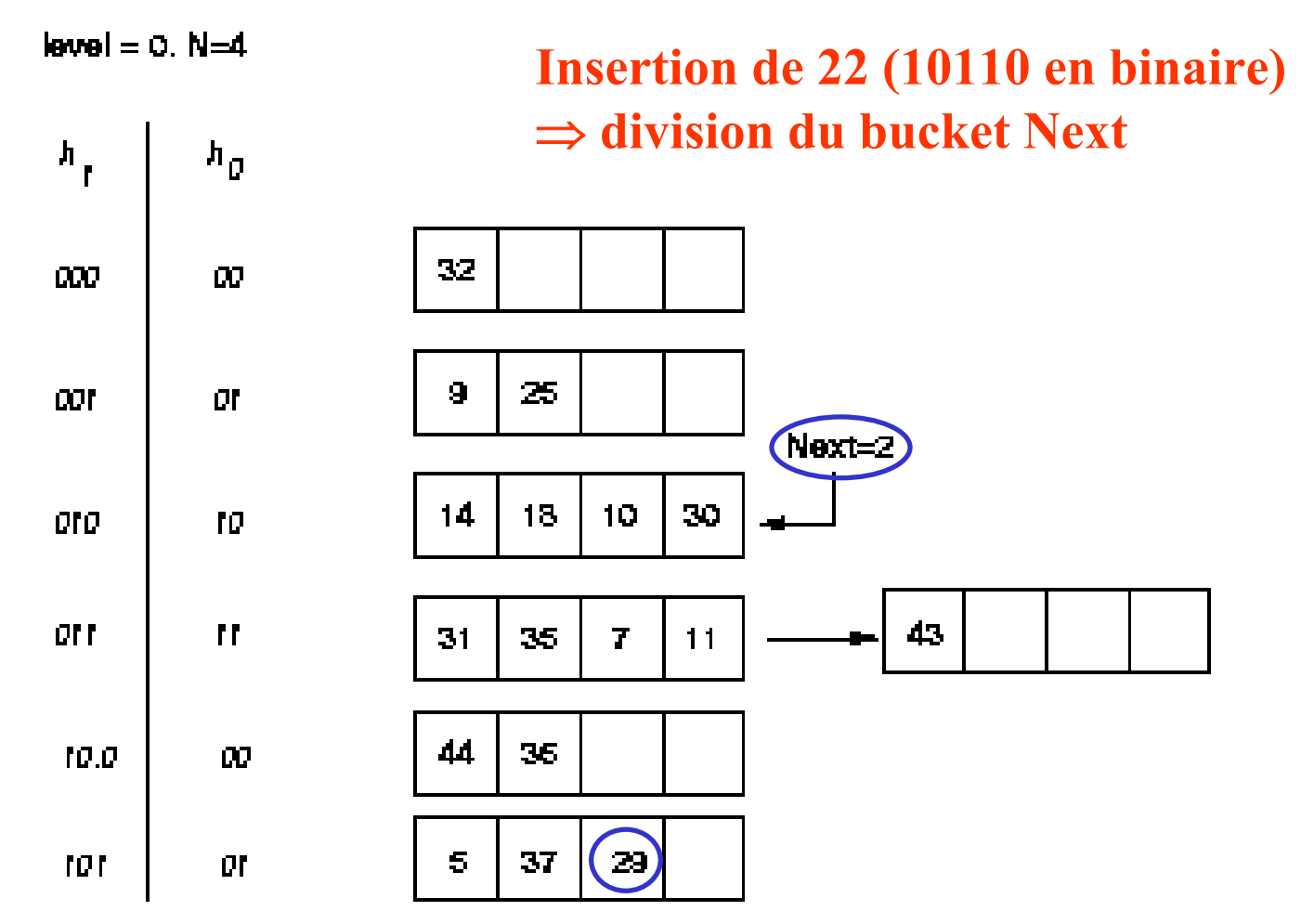

# **Hachage linéaire (5/6)**

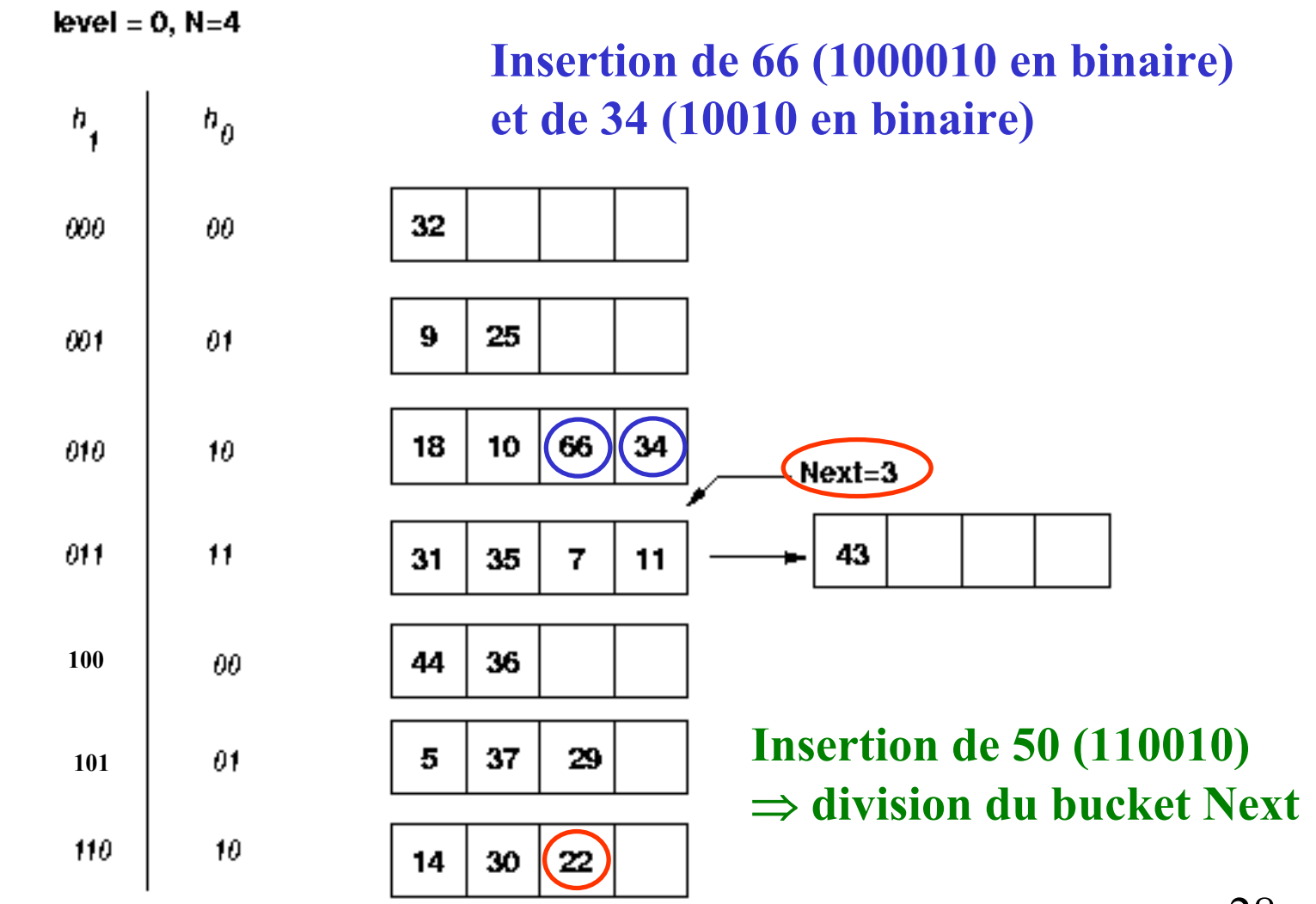

©Maude Manouvrier - University Danger

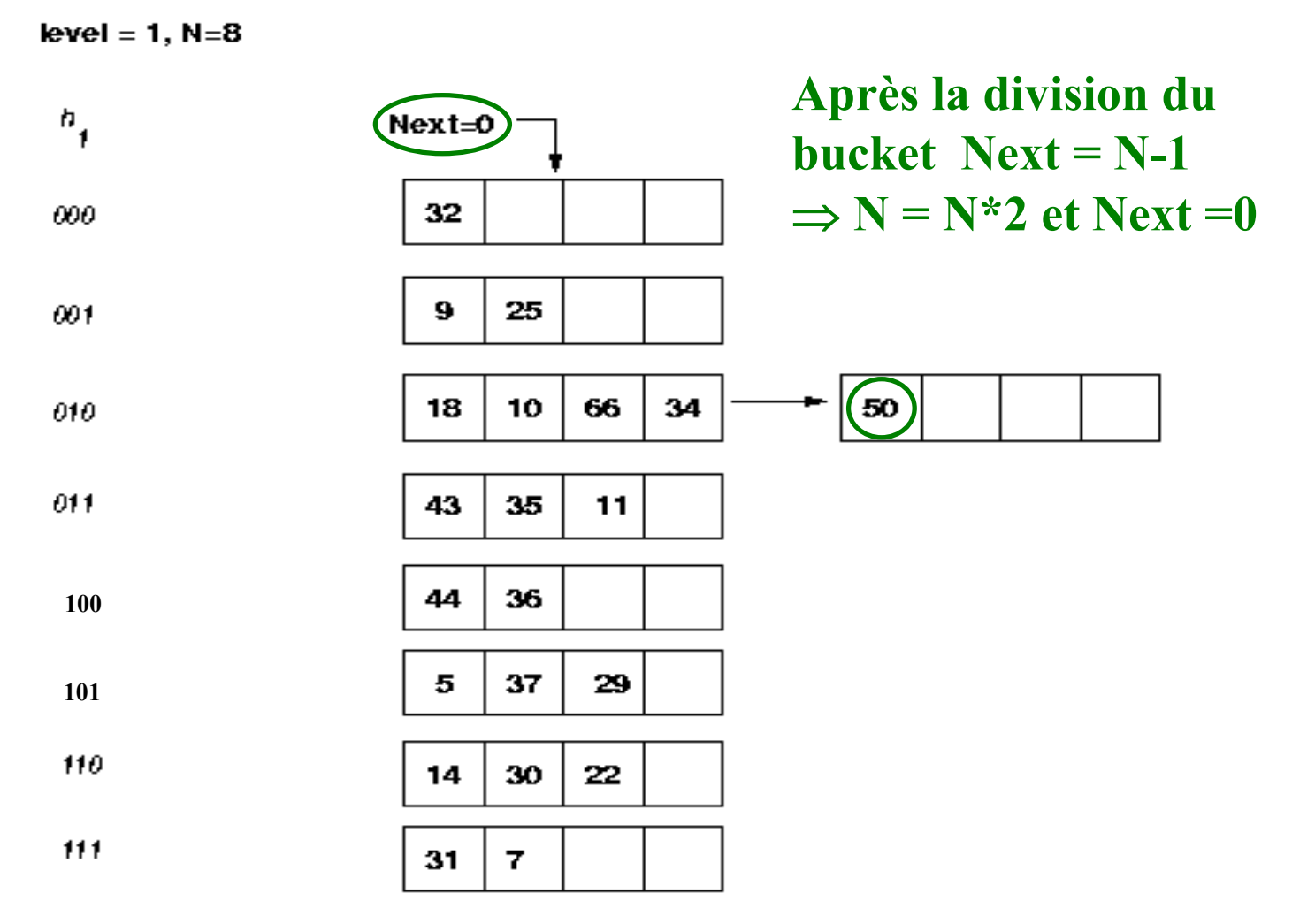

# **Index (1/4)**

### • **3 alternatives**

→Les **entrées** de **clé de recherche** *k* sont les enregistrements mêmes

→ Les entrées sont des couples (*k,rid*)

→ Les entrées sont des couples (*k,liste\_rid*)

### • **Index primaire**

**Clé de recherche = clé primaire de la relation**

### • **Index secondaire**

→ **(***clé de recherche***,** *valeur(s) de clé primaire***)**

→ **(***clé de recherche***,** *pointeur(s) vers les pages du fichier***)**

⇒ **l'index primaire doit être lu après l'index secondaire**

## **Index (2/4)**

### • **Clustered index**

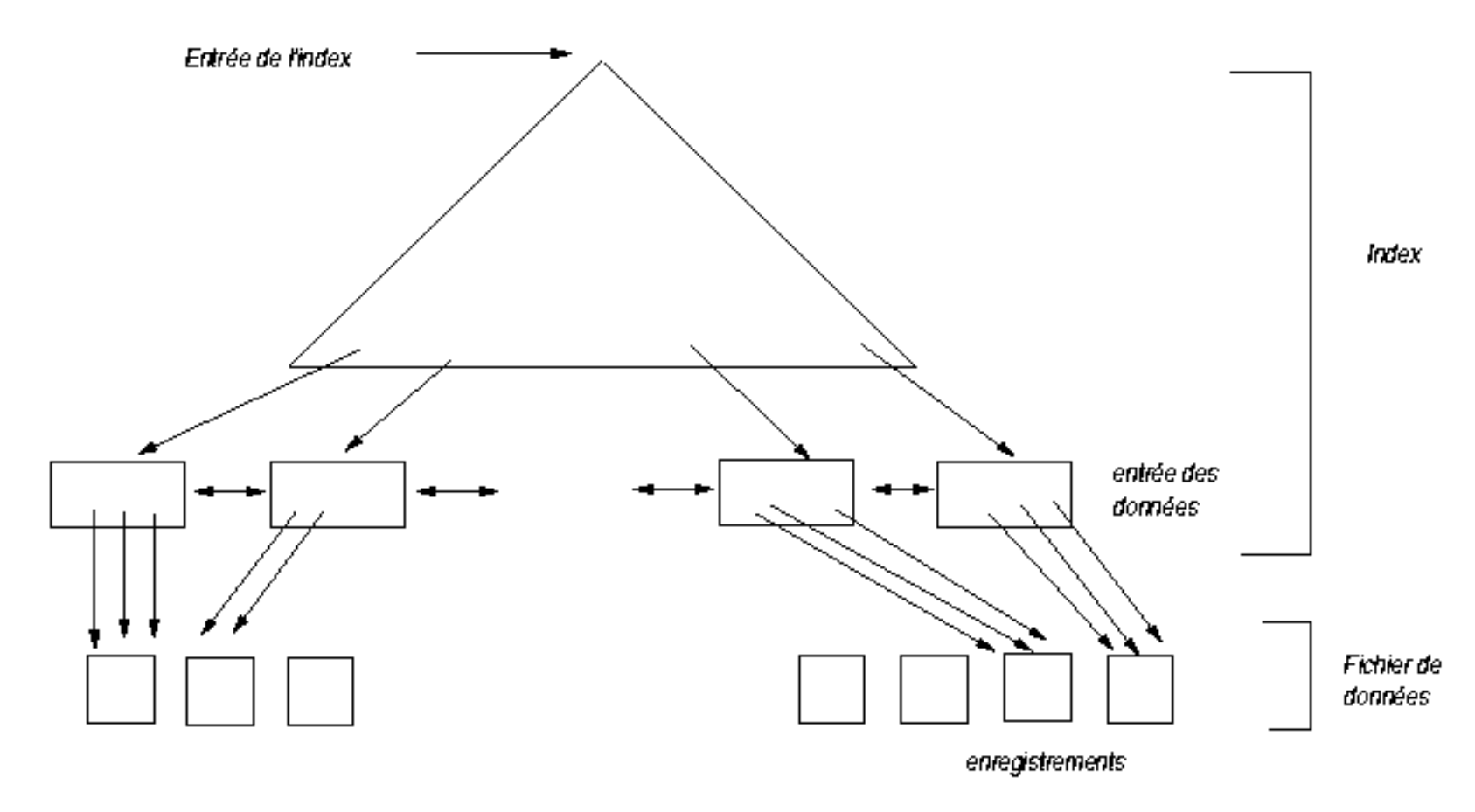

## **Index (3/4)**

### • **Unclustered index**

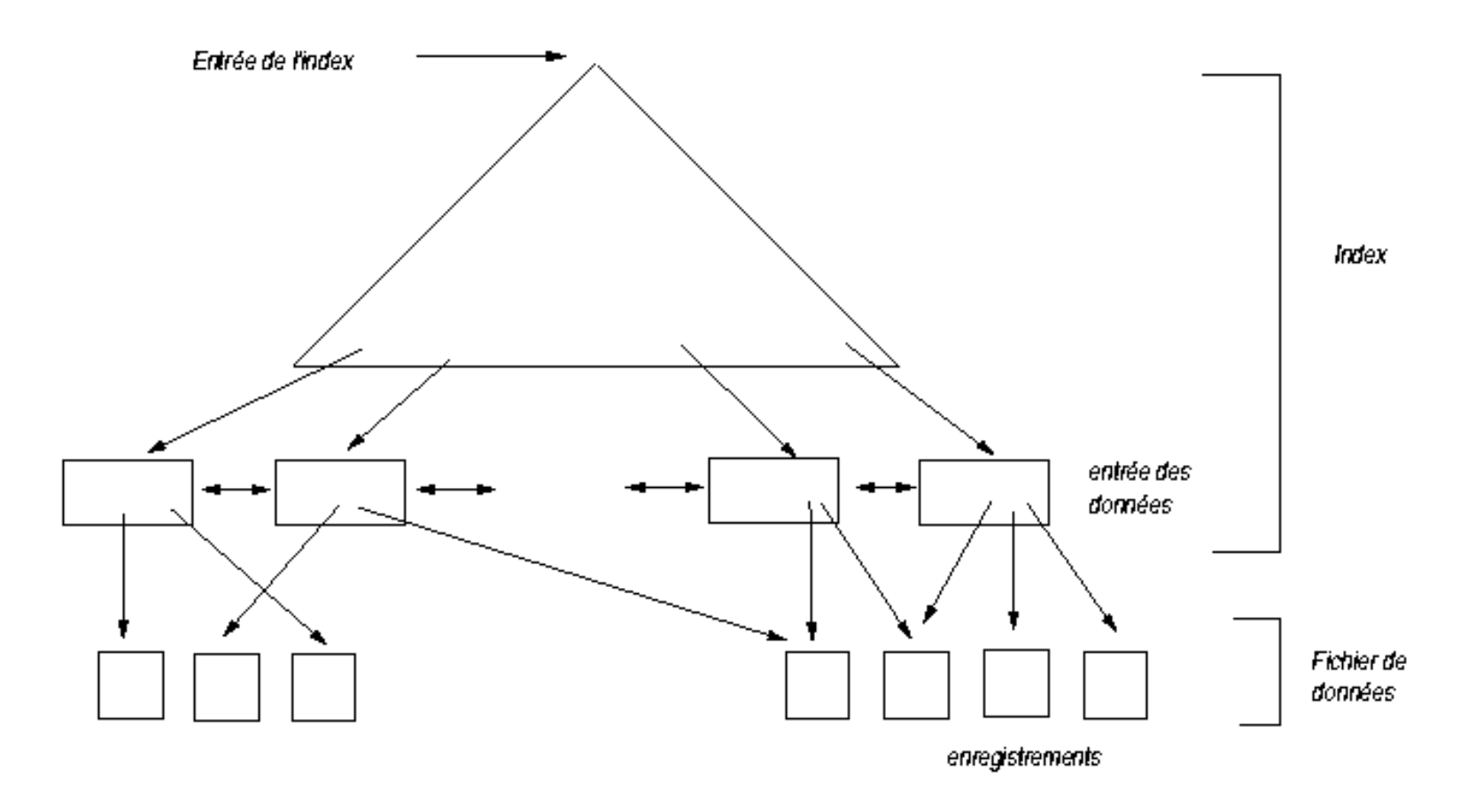

# **Index (4/4)**

• **Index dense / non dense (***sparce***)**

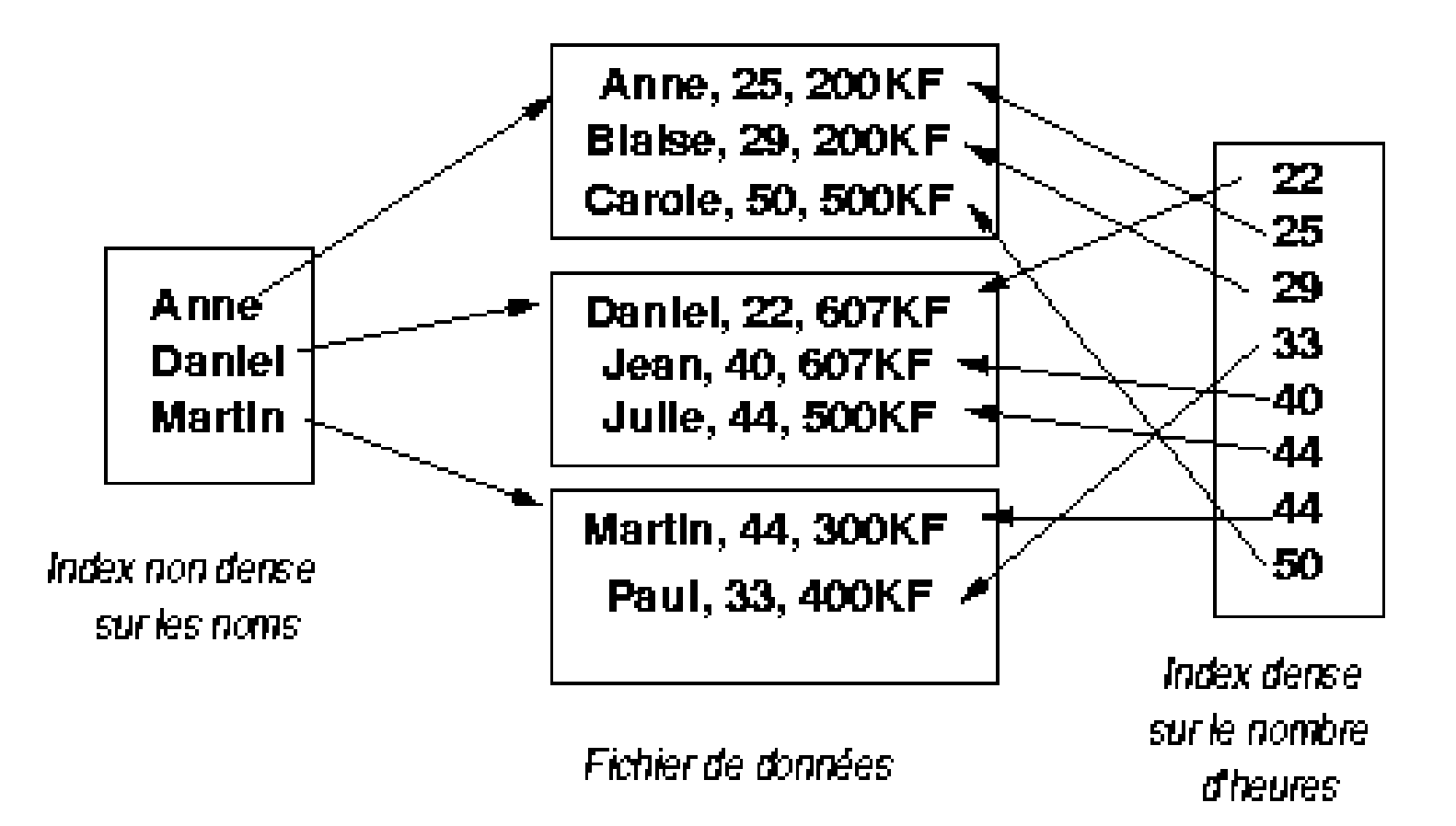

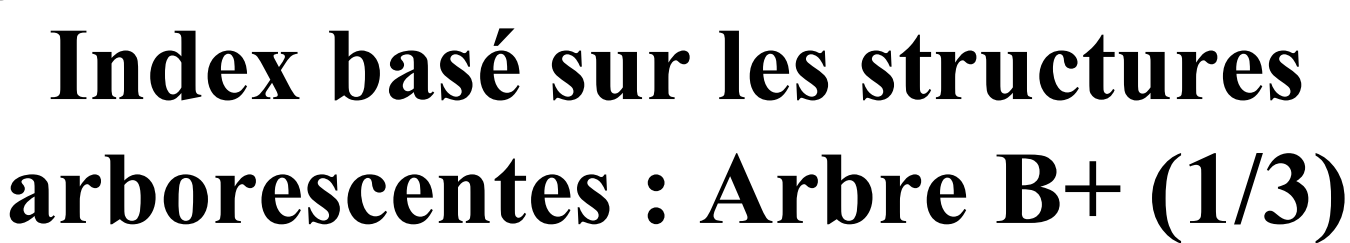

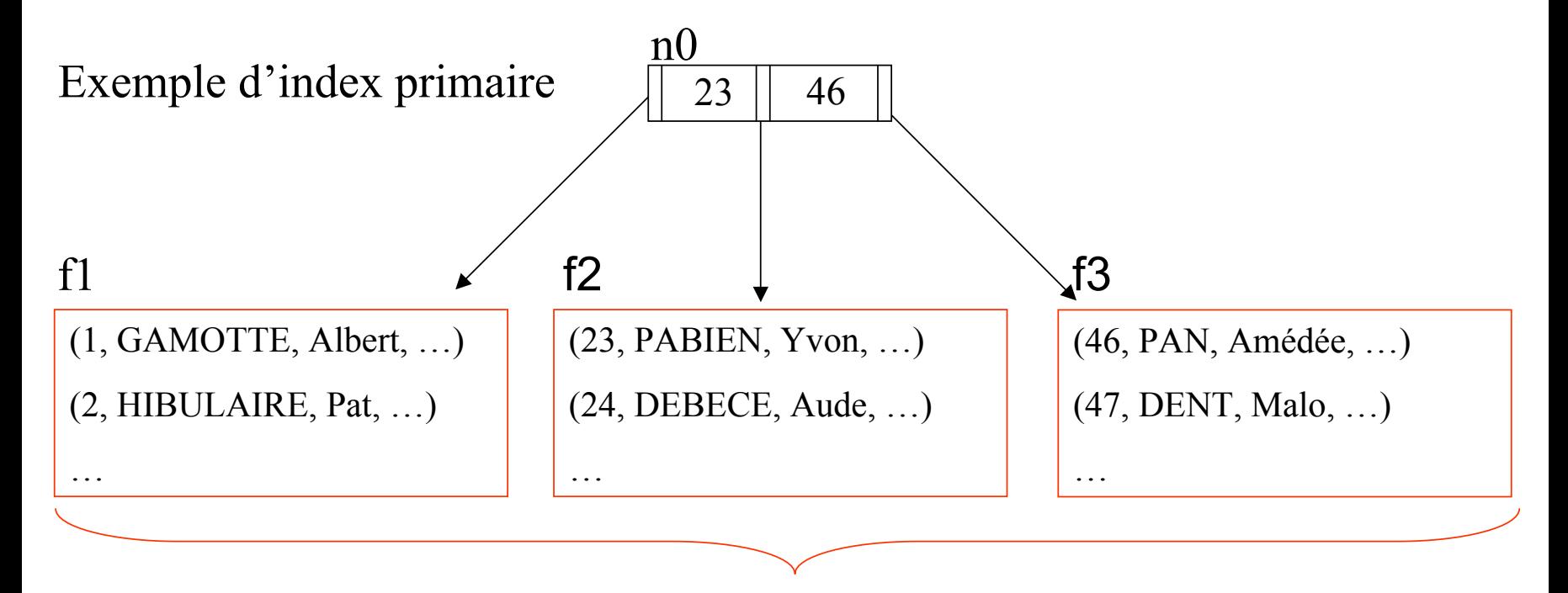

Pages de la relation et feuilles de l'index

# Chap. II - Organisation<br> **Arbre B+ (2/3)**

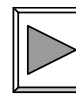

### Exemple d'index secondaire

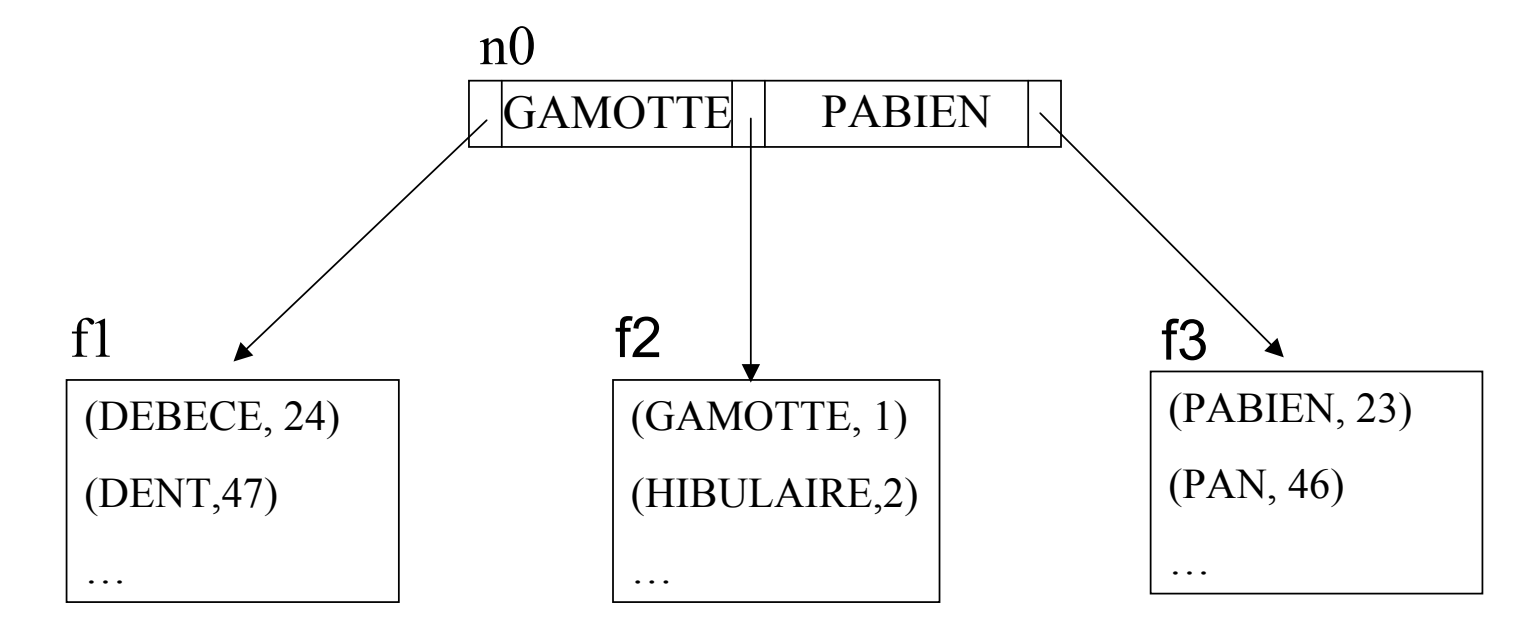

# **Chap. II - Organisation**<br>**Arbre B+ (2/3)**

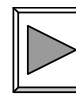

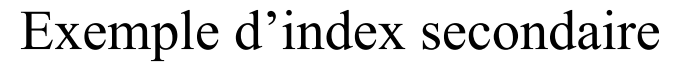

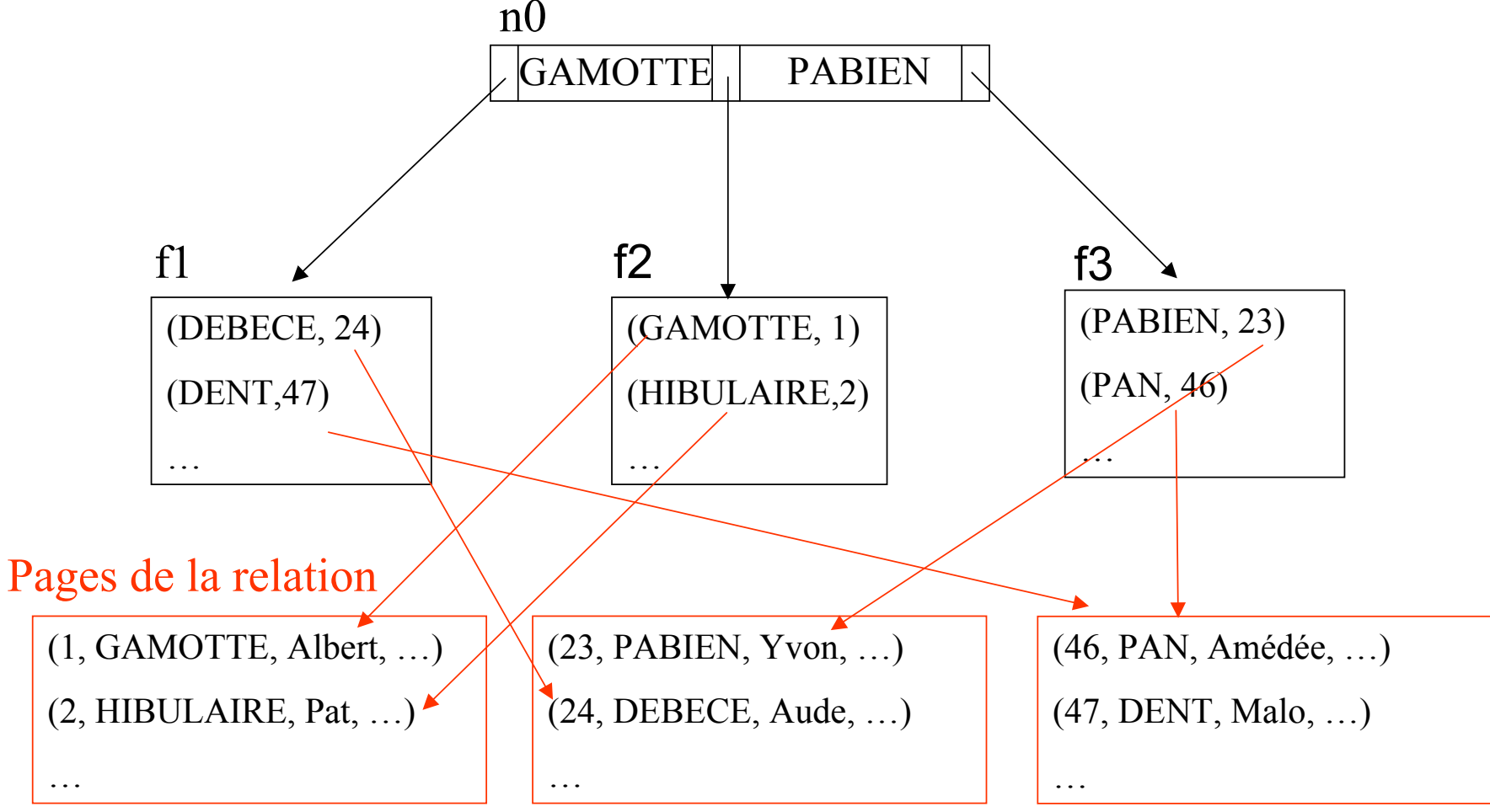

CMaude Manouvrier - Univ. Paris Dauphine  $35$ 

**Chap. II - Organisation**<br>**Arbre B+ (3/3)** 

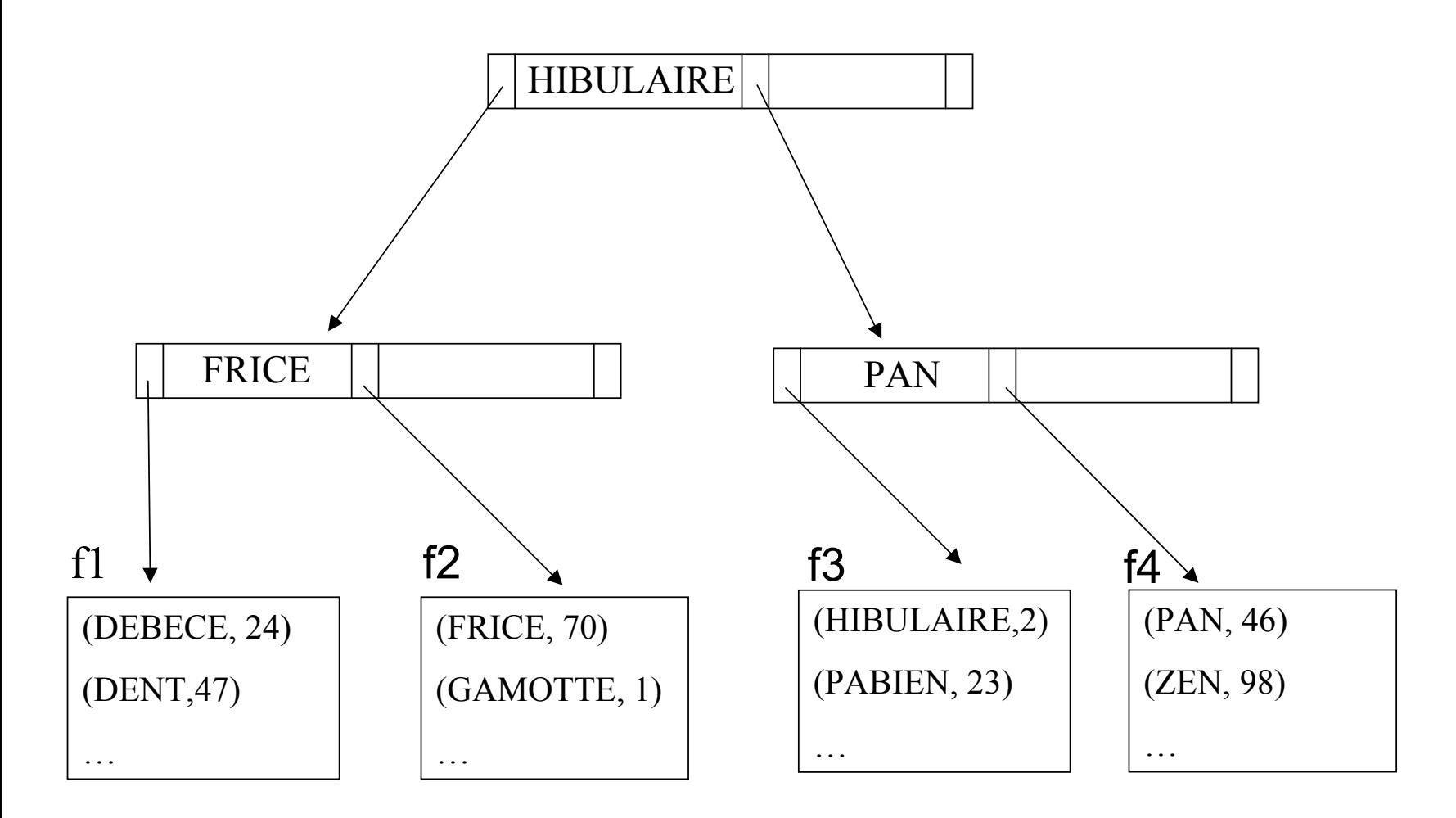

# **Chap. III - Optimisation de requêtes**

- •**Exécution de requête** : séries d'opérations permettant d'extraire des données de la base
- **Optimisation de requête** : activité permettant de choisir la meilleure stratégie d'exécution d'une requête

### **Phases d'exécution d'une requête**

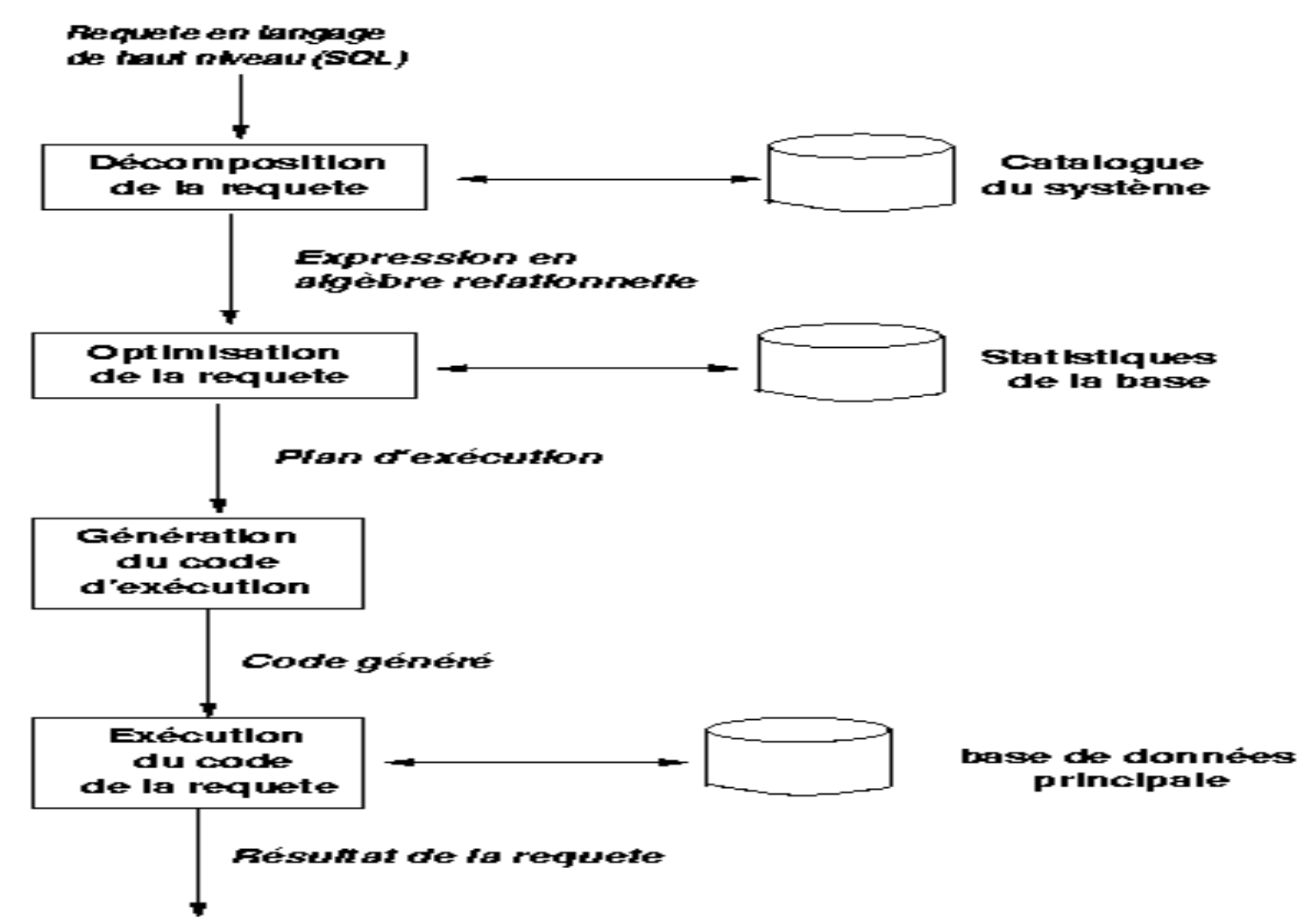

# **Exemple**

*"Quels sont les noms de commerciaux basés dans les filiales de Londres ? »*

**SELECT e.NomFROM Employe e, Filiale f WHERE e.#Filiale=f.#Filiale AND e.Position = 'Commercial'AND f.Ville='Londres'**

*Employe contient 1000 nuplets, Filiale en contient 50 Il y a 50 commerciaux et 5 filiales à Londres*

- **Trois requêtes possibles en algèbre relationnelle**
- **Calcul du coût de chaque requête en terme E/S**

# **Phase 1 : Décomposition**

## **Transformation de la requête SQL en une requête en algèbre relationnelle**

- Vérification syntaxique et sémantique de la requête
- Utilisation du **catalogue** du système
- •Représentation de la requête par un **arbre d'opérateurs algébriques**

### **Chap. III - Optimisation**

# **Catalogue du système (1/2)**

- Appelé également **dictionnaire de données**
- Contient la description des données de la base
	- ♦ **Pour chaque relation :**
		- − **nom de la relation, identificateur du fichier et structure du fichier**
		- − **nom et domaine de chaque attribut**
		- − **nom des index**
		- − **contraintes d'intégrité**
	- ♦ **Pour chaque index :**
		- − **nom et structure de l'index**
		- − **attribut appartenant à la clé de recherche**
	- ♦ **Pour chaque vue :**
		- − **nom de la vue**
		- − **définition de la vue**

### **Chap. III - Optimisation**

# **Catalogue du système (2/2)**

- Contient également des données statistiques
	- ♦ **Cardinalité de chaque relation**
	- ♦ **Nombre de pages de chaque relation**
	- ♦ **Nombre de valeurs distinctes de clé de recherche pour chaque index**
	- ♦ **Hauteur des index de structures arborescente**
	- ♦ **Valeur minimum et valeur maximum de chaque clé de recherche dans chaque index**
- Exemple sous Oracle8 : USER\_ALL\_TABLES, USER\_CONSTRAINTS etc.

# **Arbre algébrique (1/2)**

- **Représentation des relations impliquées dans la requête par les nœuds feuille de l'arbre**
- **Représentation des résultats intermédiaires par des nœuds non feuille**
- **Représentation du résultat de la requête par la racine de l'arbre**
- **Ordre des séquences d'opérations : des feuilles vers la racine**

#### **Chap. III - Optimisation**

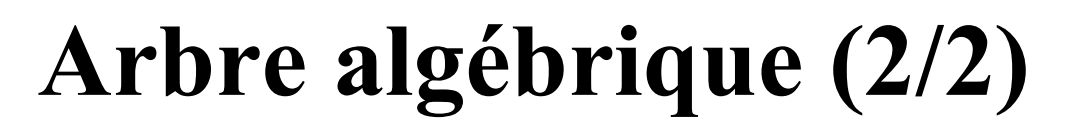

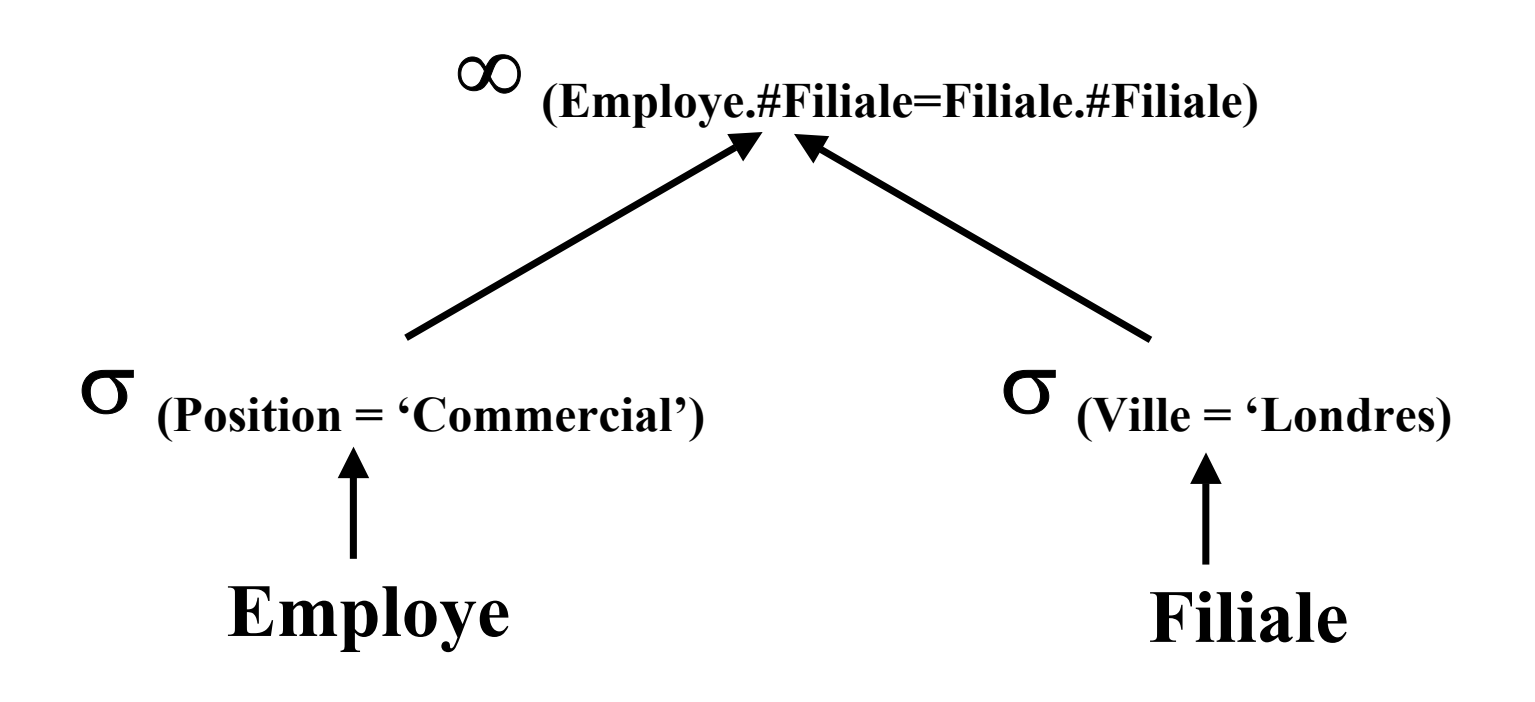

# **Phase 2 : Optimisation**

- **Equivalences d'expressions (1/3)**
	- **1)** Cascade de sélections :  $\sigma_{p \wedge q \wedge r}$  (R) =
	- **2)** Commutativité des sélections :  $\sigma_p(\sigma_q(R))$  =
	- **3) Séquence de projections :**  $\Pi_{\mathbf{L}}(\Pi_{\mathbf{M}}(\ldots \Pi_{\mathbf{N}}(\mathbf{R})))$  =
	- **4) Commutativité des sélections et des projections :**

$$
\Pi_{A_1 \ldots A_n} \sigma_p(R) =
$$

- **5)** Commutativité des jointures :  $R ∞_p S =$
- **6) Commutativité des jointures et des sélections**

$$
\sigma_p(R \otimes_p S) = \qquad \qquad \text{et } \sigma_p(R * S) =
$$
## **Equivalence d'expressions (2/3)**

**7) Commutativité des jointures et des projections** 

$$
\Pi_{L_1 \cup L_2}(R \infty_p S) =
$$

**8) Commutativité des unions et des intersections** 

 $(R \cup S) =$  et  $(R \cap S) =$ 

**9) Commutativité des unions, intersections, différences et des sélections** 

$$
\sigma_p(R \cup S) =
$$
  
\n
$$
\sigma_p(R \cap S) =
$$
  
\n
$$
\sigma_p(R \cdot S) =
$$

## **Equivalence d'expressions (3/3)**

**10) Commutativité des projections et des unions**   $\Pi_{I}$  ( $R \cup S$ ) = **11) Associativité des jointures**   $(R \infty S) \infty T$ **12) Associativité des unions et des intersections**  $(R \cup S) \cup T$  $(R ∩ S) ∩ T=$ 

## **Transformation d'un arbre algébrique**

- $\circled{1}$  Division des conjonctions de sélections
- d **Ré-ordonnancement des sélections en utilisant les règles 2 et 4**
- e **Application des sélections les plus sélectives en premier**
- f **Transformation des produits cartésiens en jointure**
- g **Ré-ordonnancement des équi-jointures en utilisant la règle 11**
- h **Déplacement des projections et création de nouvelles projections en utilisant les règles 4 et**

## $\Pi$   $_{\rm Nom}$  $\blacktriangle$

```
SELECT NomFROM Employe, Equipe, Projet
WHERE Nom_Projet = 'Sirius'
 AND #Projet = #Projet_Equipe
 AND #Equipe = #Appartenance
  AND DaeNais=1973
```
## $\Pi$   $_{\rm Nom}$  $\blacktriangle$

```
SELECT NomFROM Employe, Equipe, Projet
WHERE Nom_Projet = 'Sirius'
  AND #Projet = #Projet_Equipe
 AND #Equipe = #Appartenance
  AND DaeNais=1973
```
### $\Pi$   $_{\rm Nom}$  $\blacktriangle$

**SELECT NomFROM Employe, Equipe, Projet WHERE Nom\_Projet = 'Sirius' AND #Projet = #Projet\_Equipe AND #Equipe = #Appartenance AND DaeNais=1973**

**Projet**

## **Employe Equipe**

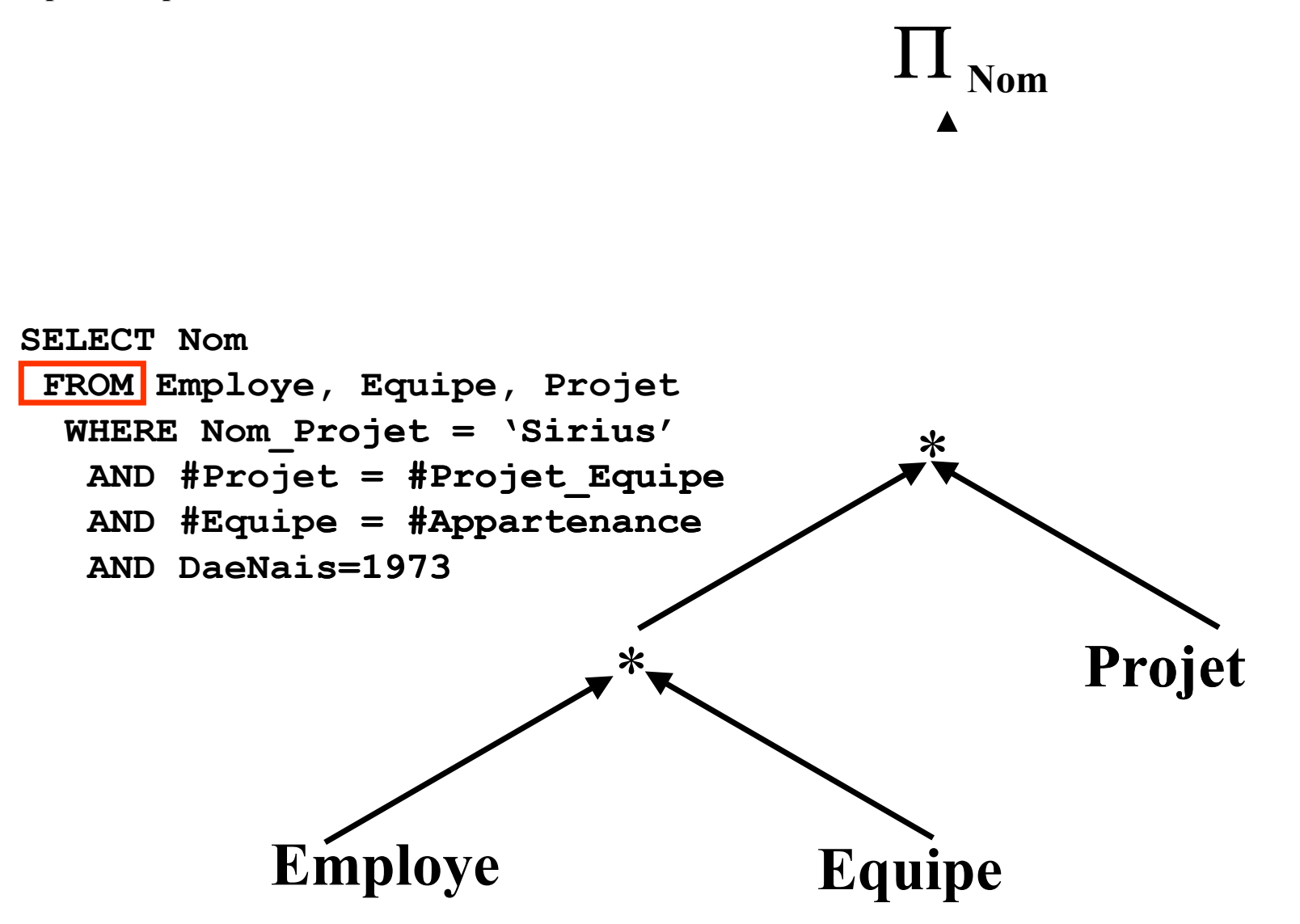

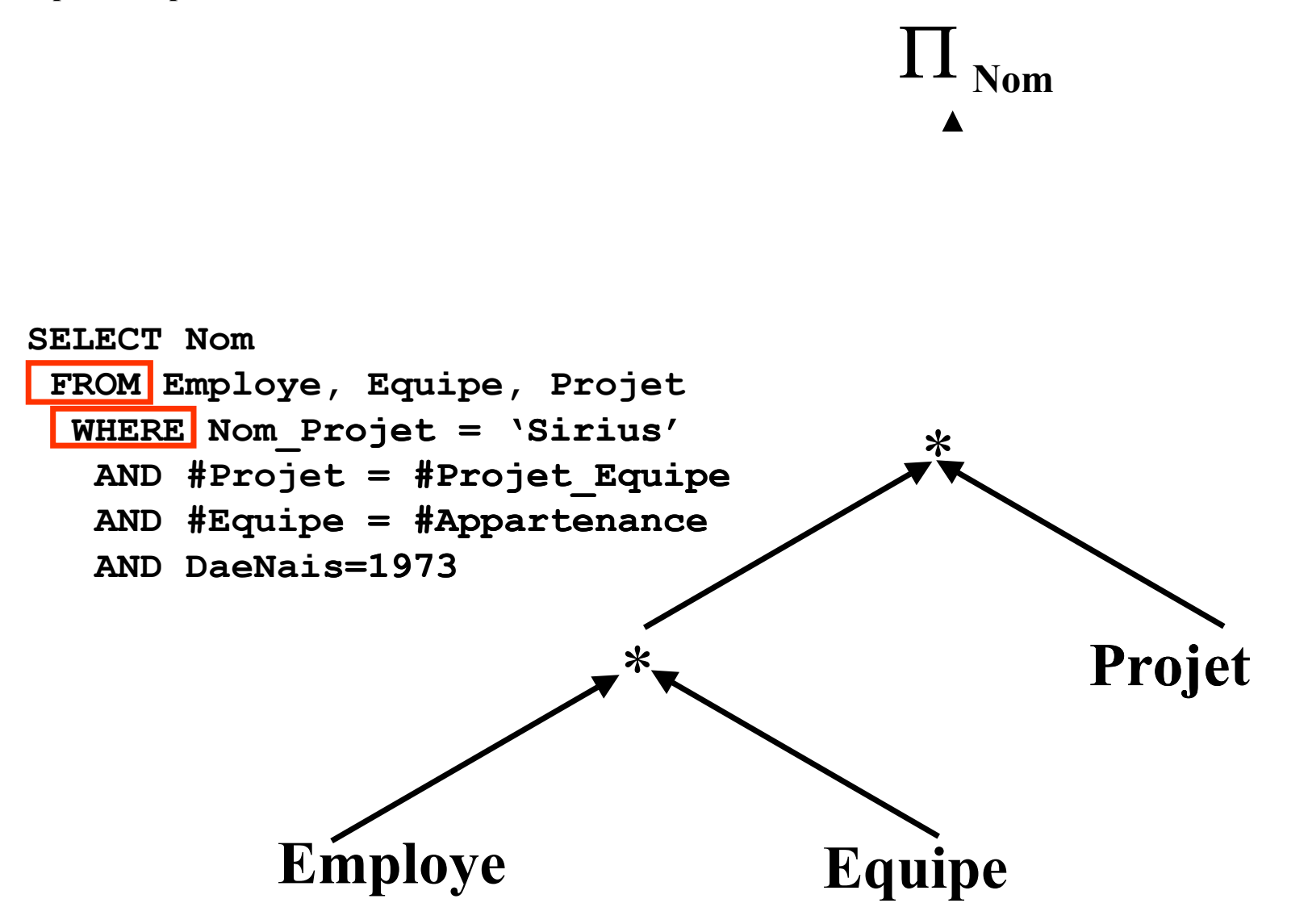

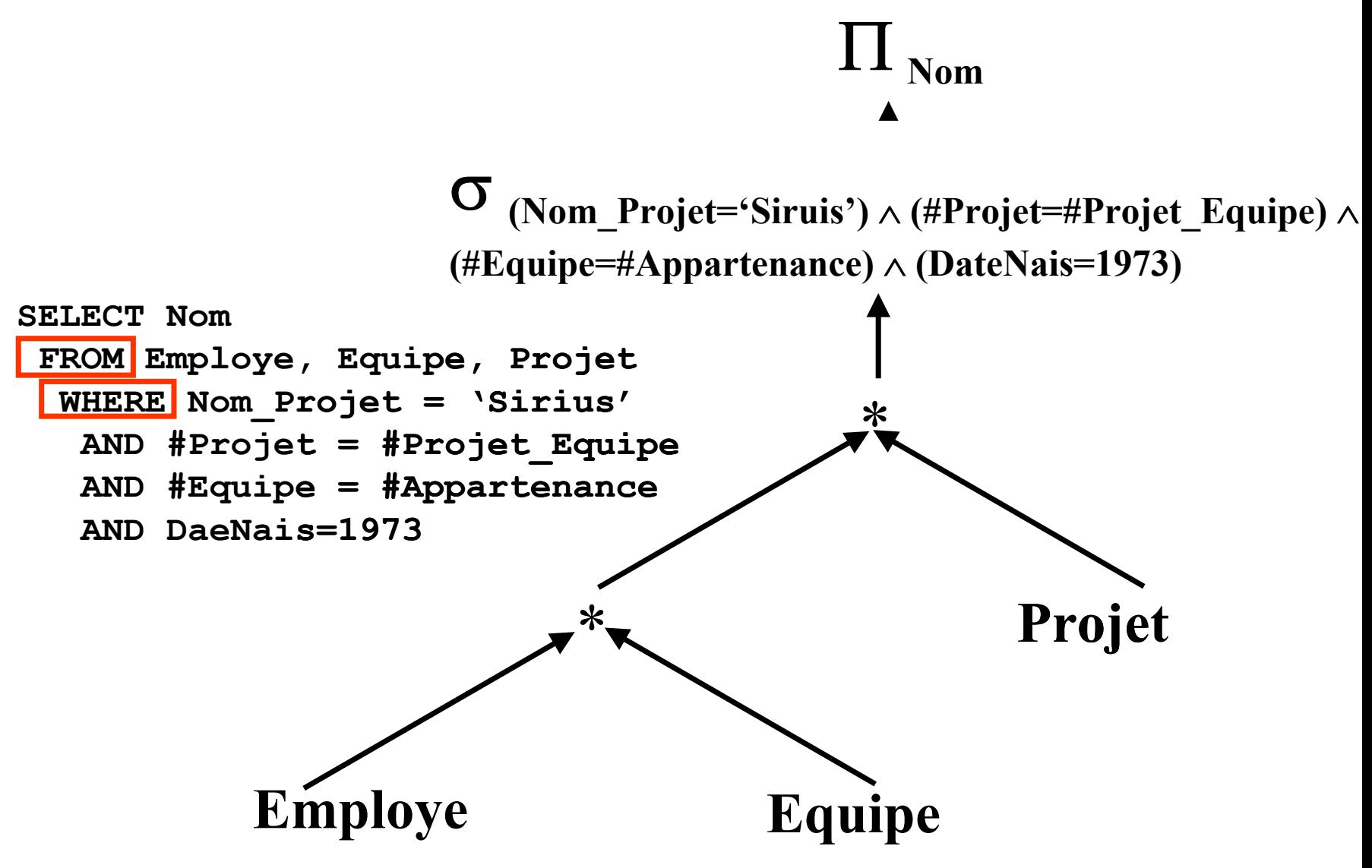

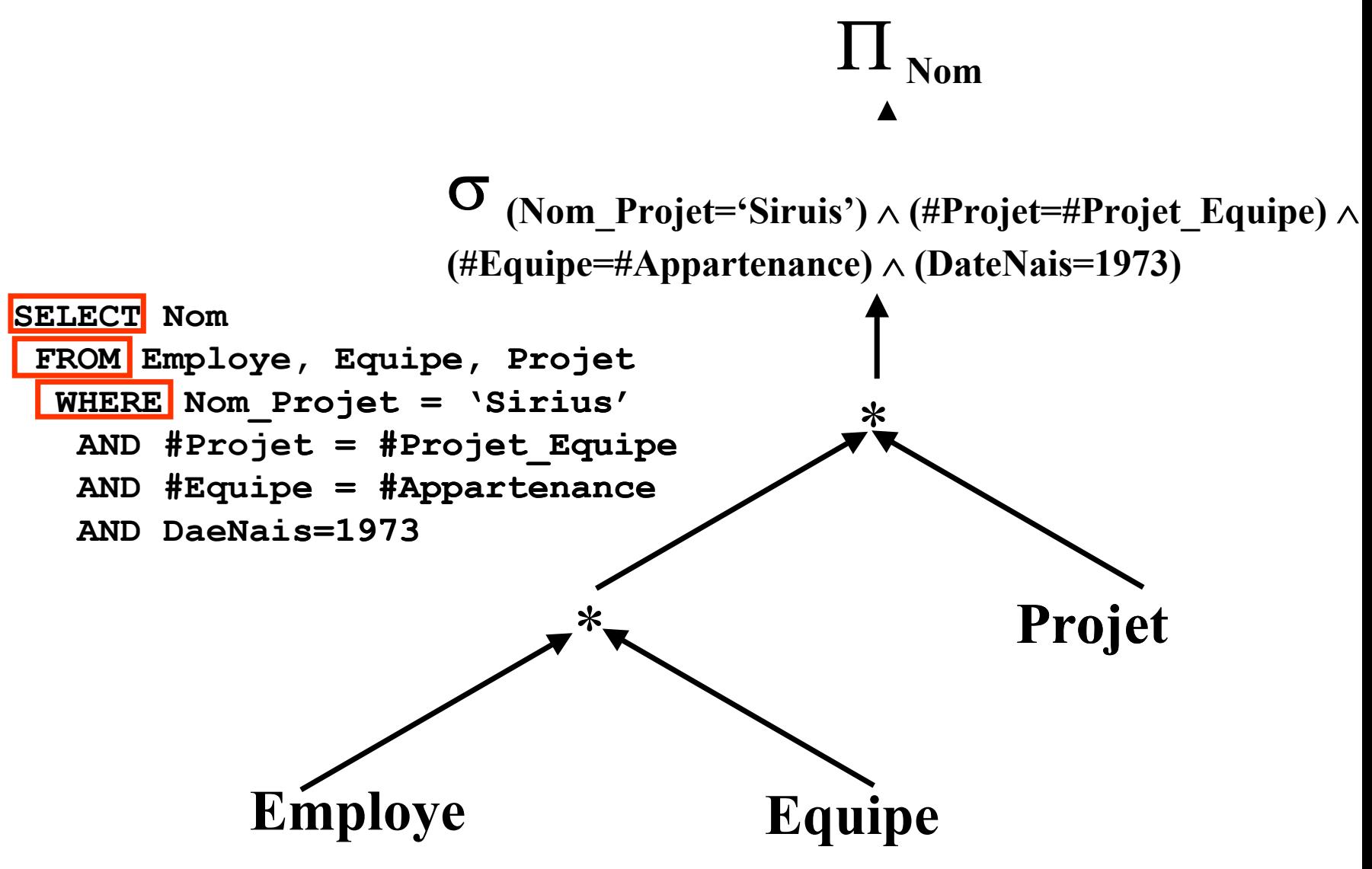

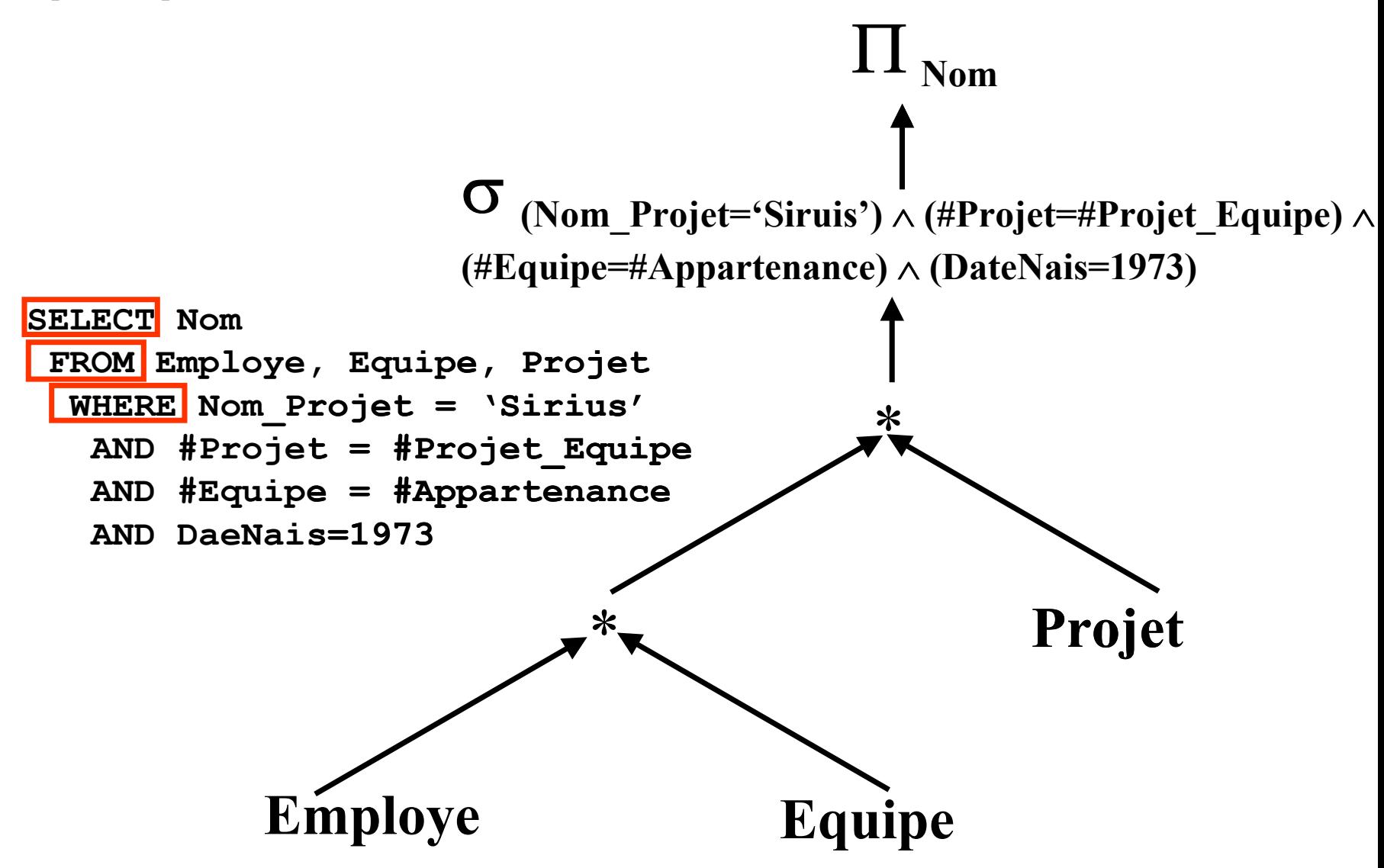

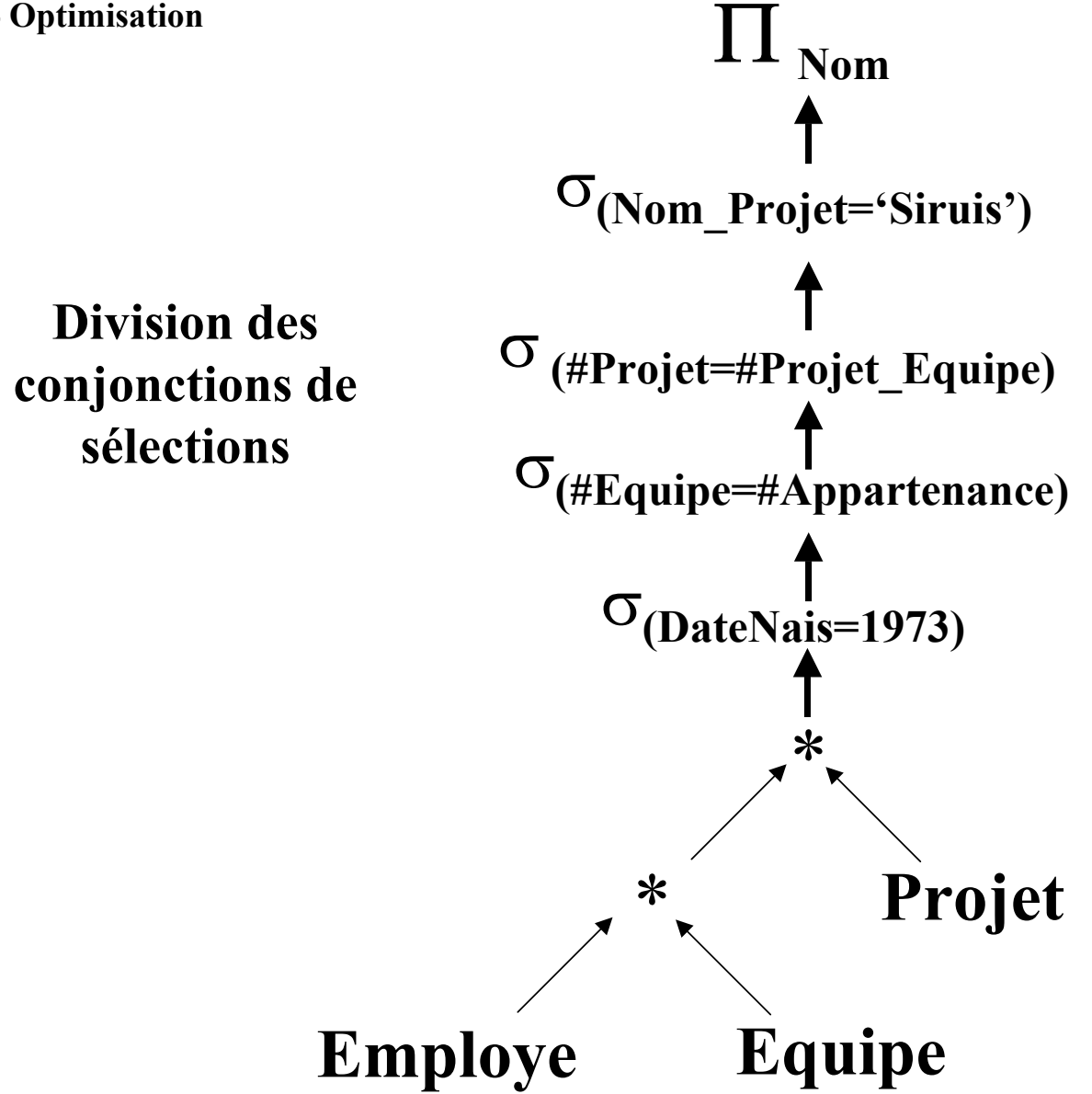

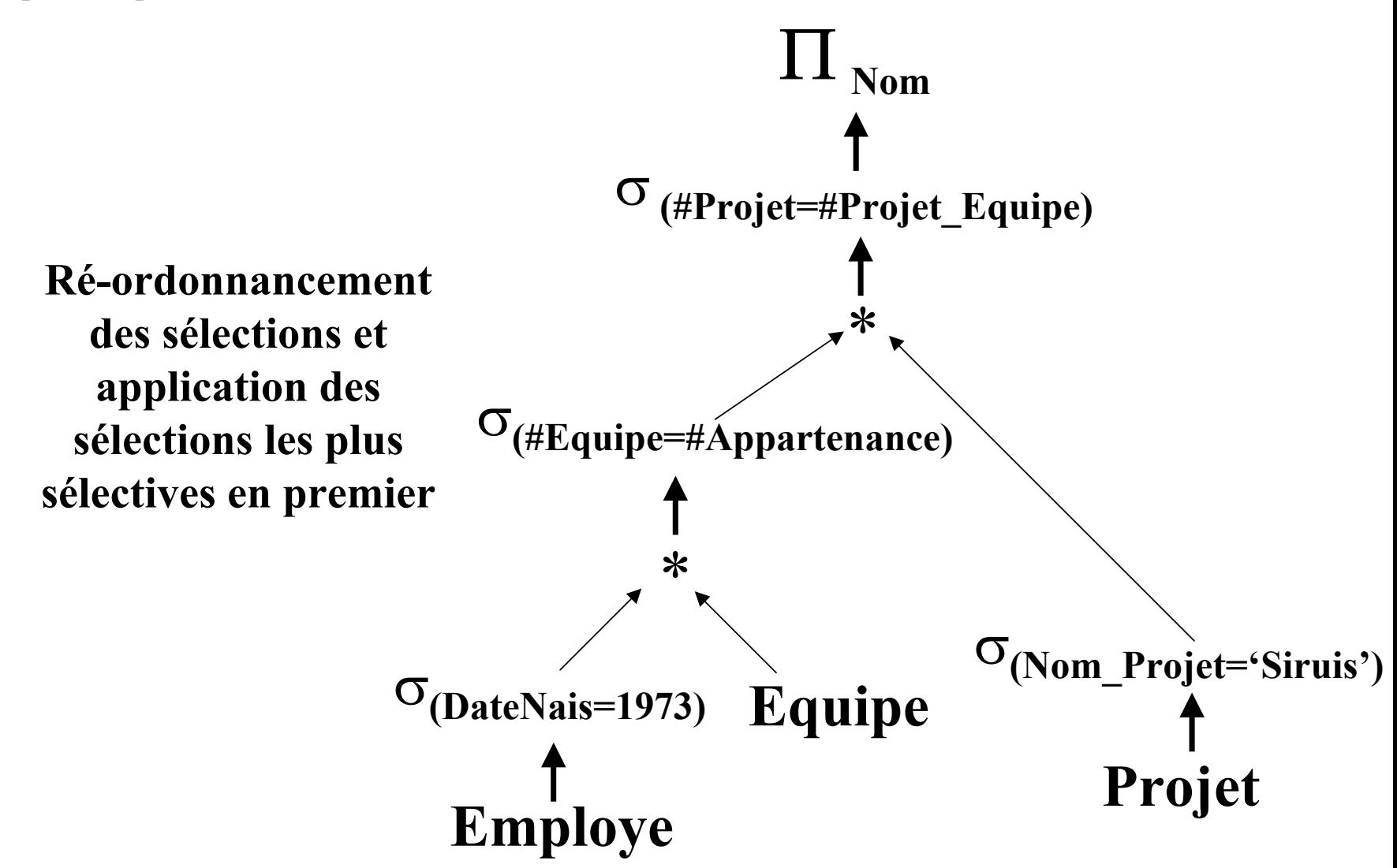

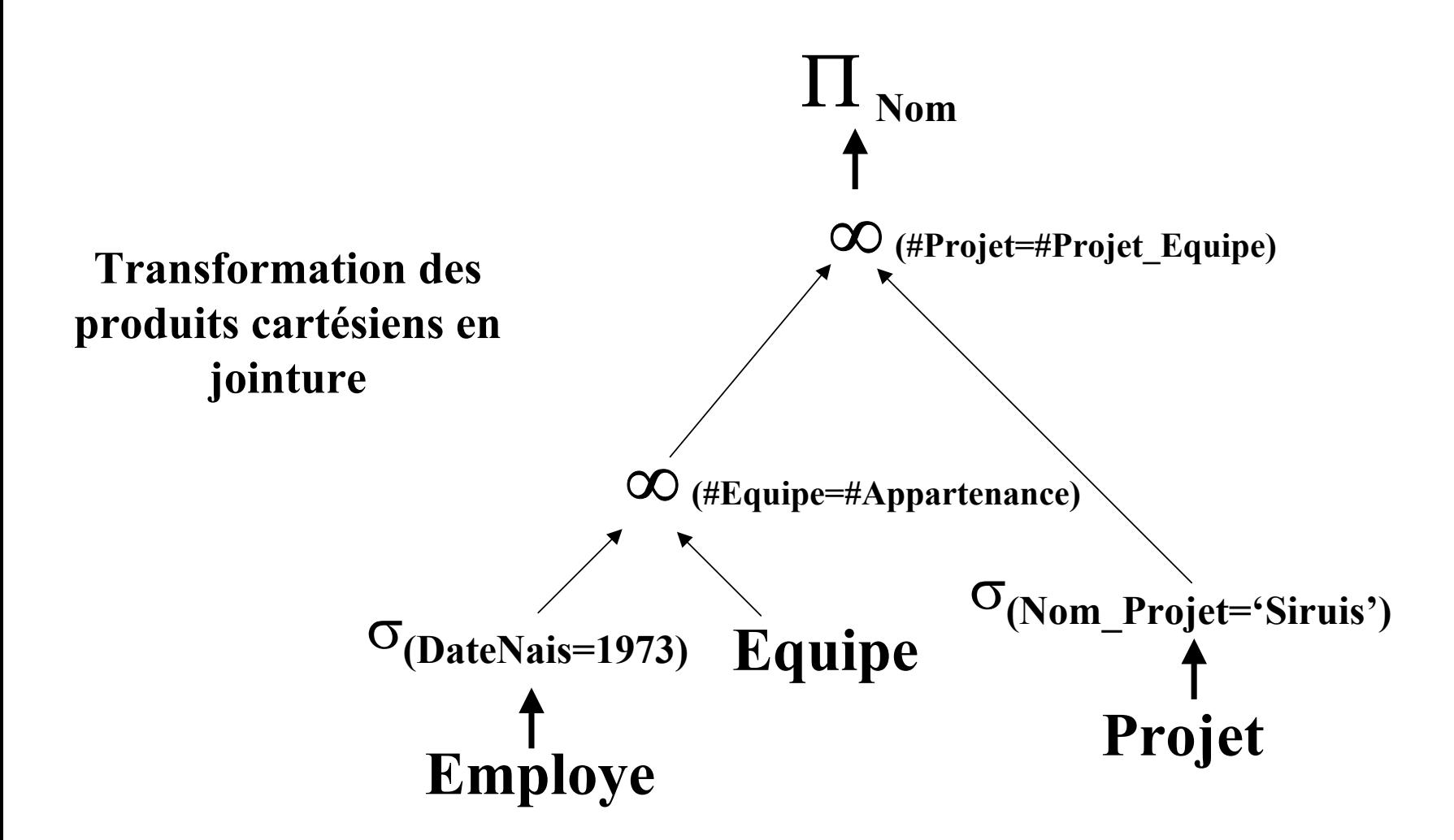

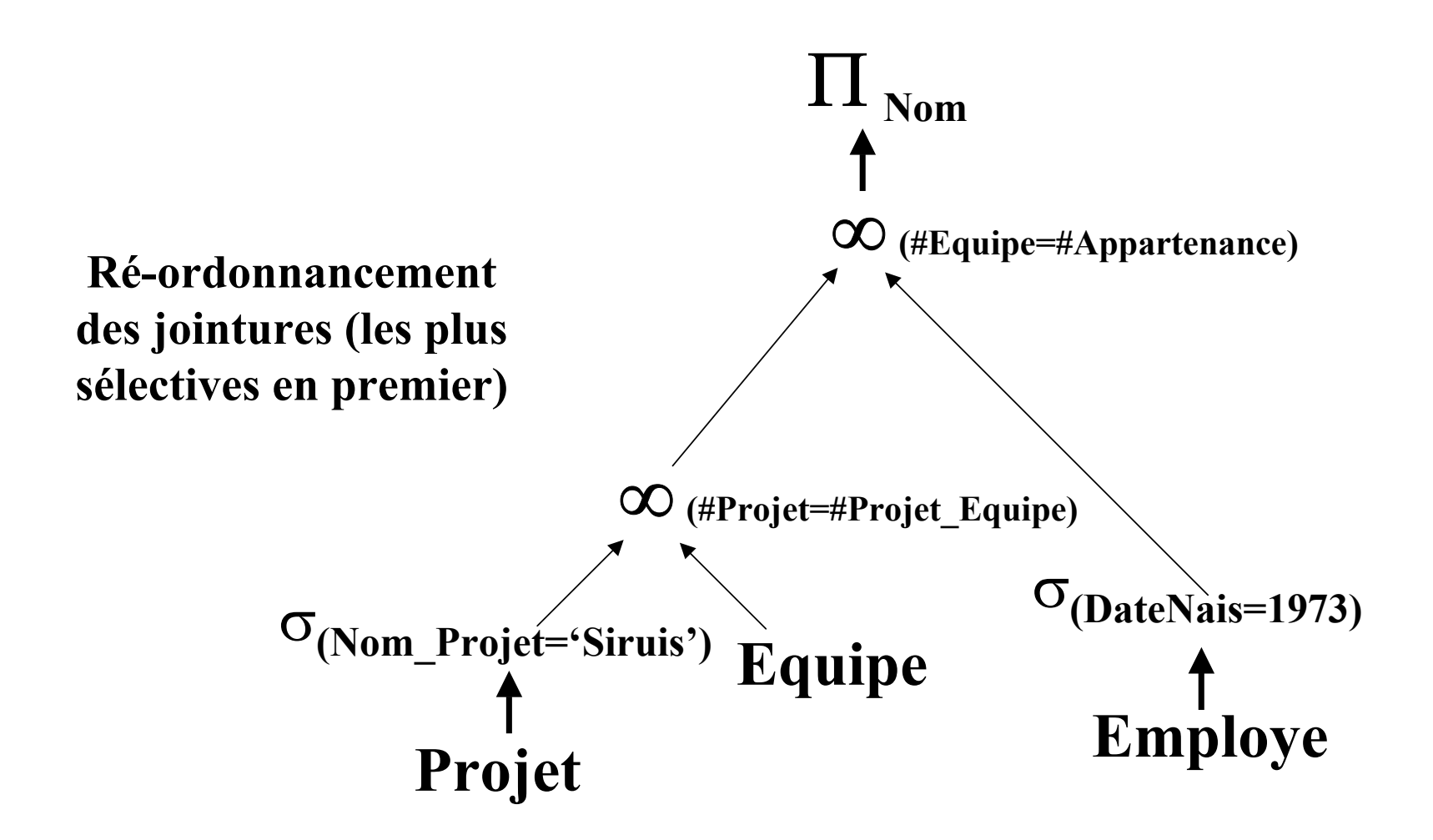

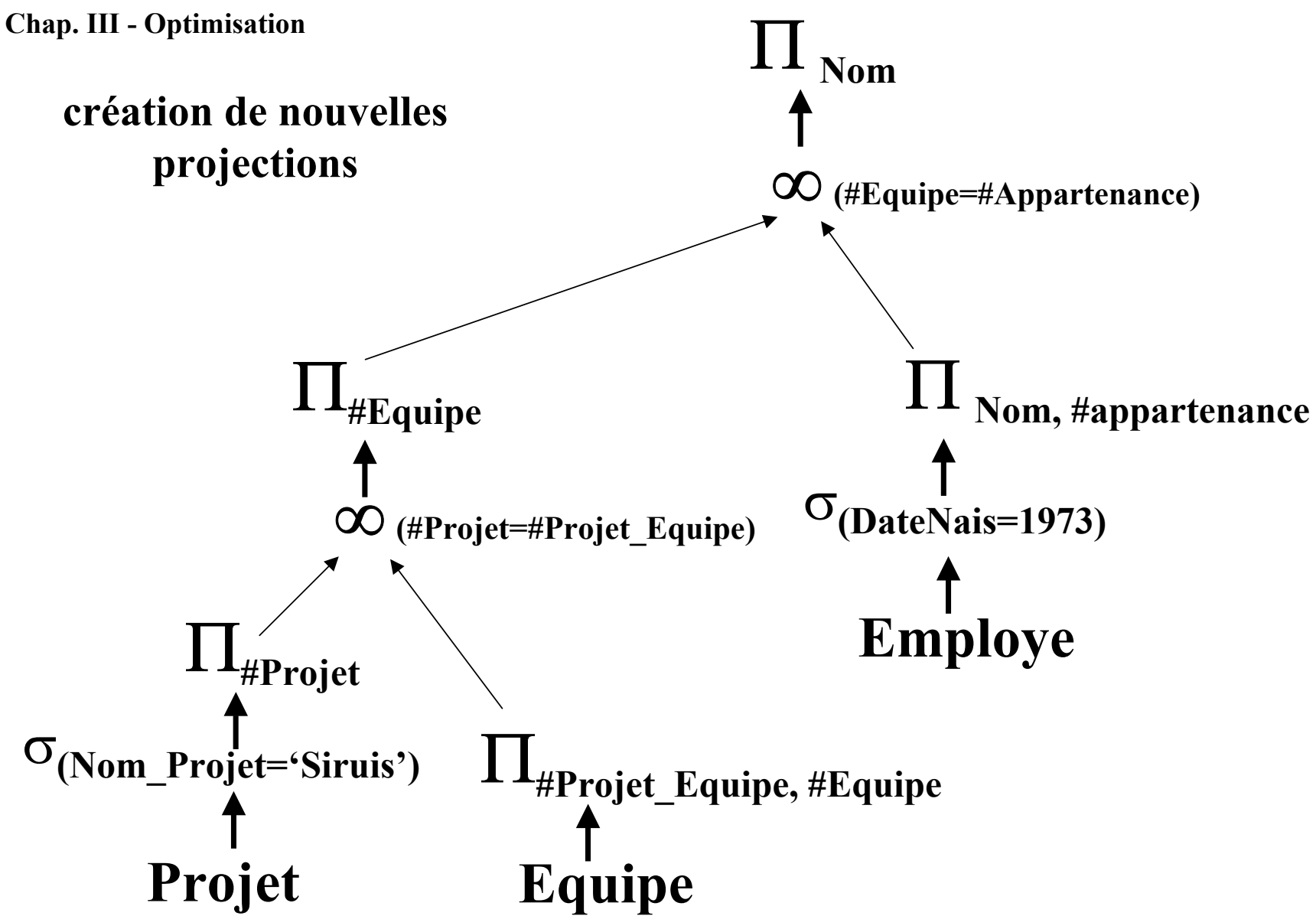

©Maude Manouvrier - Univ. Paris Dauphine 54

# **Statistiques (1/2)**

- • **Pour chaque relation** *R* **[CBS98] :**
	- ♦ *NTuples(R)* **: nombre de nuplets**
	- ♦ *Bfactor(R)* **: nombre de nuplets par bloc**
	- ♦ *NBlocks(R)* **: nombre de blocs pour la relation** *NBlocks(R) =*
- **Pour chaque attribut** *A* **de** *R* **:**
	- $\blacklozenge$  *NDistinct<sub>A</sub>(R)* : nombre de valeurs distinctes de *A*
	- $\blacklozenge$  *Min<sub>A</sub>(R)* et *Max<sub>A</sub>(R)* : valeurs min et max de *A*
	- ◆  $SC_A(R)$  : nombre moyen de nuplets satisfaisant un prédicat sur *A*

# **Statistiques (2/2)**

- ◆ *SC<sub>A</sub>(R)* dépend du prédicat
	- <sup>−</sup>**Egalité :**
	- $-\mathbf{A} > \mathbf{c}$
	- $A < c$
	- $-A \in \{c_1, ..., c_n\}$
	- −**A** <sup>∧</sup> **B**
	- −**A** <sup>∨</sup> **B**
- **Pour index** *I* **de** *R* **sur un attribut** *A* **:**  $\blacklozenge$ *NLevels<sub>A</sub>(I)* : nombre de niveaux pour *I*  $\blacklozenge$ *NLBlocks<sub>A</sub>(I)* : nombre de blocs utilisés pour *I*

# $\text{Coût}$  de  $\sigma_p(\text{R})$

## **Stratégies :**

- **Recherche linéaire (fichier non ordonné sans index)**
- **Recherche binaire (fichier ordonné sans index)**
- **Condition d'égalité sur la valeur d'une fonction de hachage**
- **Condition d'égalité sur la clé primaire**
- **Condition d'inégalité sur la clé primaire**
- **Condition d'égalité sur la clé d'un index secondaire clustered**
- **Condition d'égalité sur la clé d'un index secondaire unclustered**
- **Condition d'inégalité sur un index secondaire en arbre B+**

# **Coût de**  $\sigma_p$ **(R)**

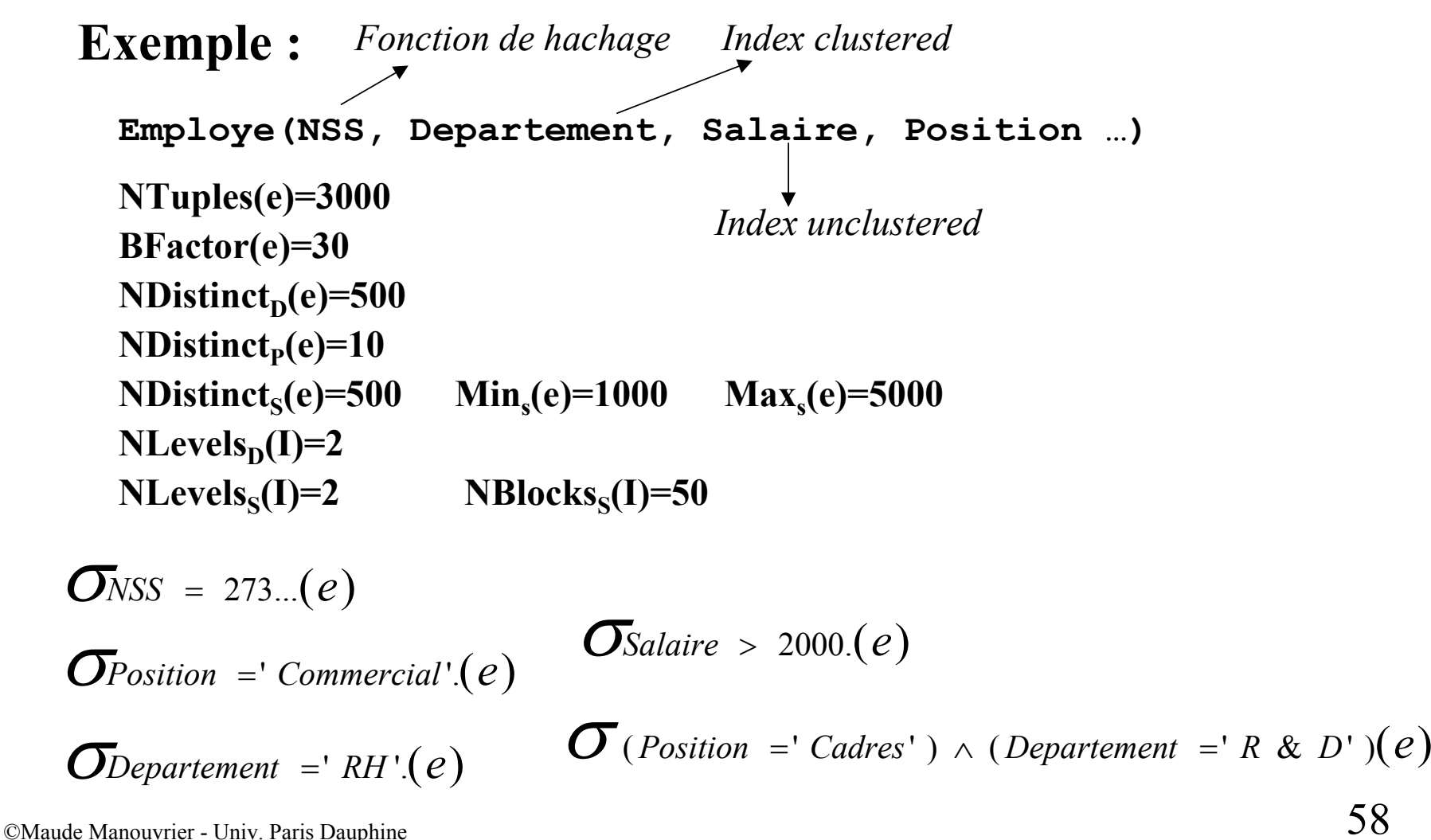

# $\mathbf{C}\mathbf{o}\mathbf{\hat{u}t}\ \mathbf{de}\ \mathbf{R}\ \mathbf{\infty}_{\mathbf{F}}\ \mathbf{S}$

**Stratégies d'implantations de la jointure :**

- **Boucles imbriquées (***Block nested loop join***)**
- **Boucles imbriquées en utilisant un index**

**(***Indexed nested loop join***)**

- **Tri-fusion (***Sort-merge join***)**
- **Hachage (***Hash join***)**

Pour chaque algorithme, possibilité de le faire en **multi-passes**

# $\mathbf{Cardinalité}$  de la R  $\infty_{\mathbf{F}}$   $\mathbf{S}$

- *NTuples(R* <sup>∞</sup>*<sup>F</sup> S)* <sup>≤</sup> *NTuples(R) \* NTuples(S)*
- **Lorsque le prédicat est** *R.A=S.B*
	- ◆ Si *A* est clé de *R* **:**  $NTuples(R \infty_F S) \leq NTuples(S)$
	- ◆ Si *B* est clé de *S* **:**  $NTuples(R \propto_F S)$   $\leq$   $NTuples(R)$
	- ♦ **Si ni** *A* **ni** *B* **ne sont clés :**

 $NTuples(R \propto_F S) \sim Max(SC_A(R)^* NTuples(S), SC_B(S)^* NTuples(R))$ 

# **Boucles imbriquées**

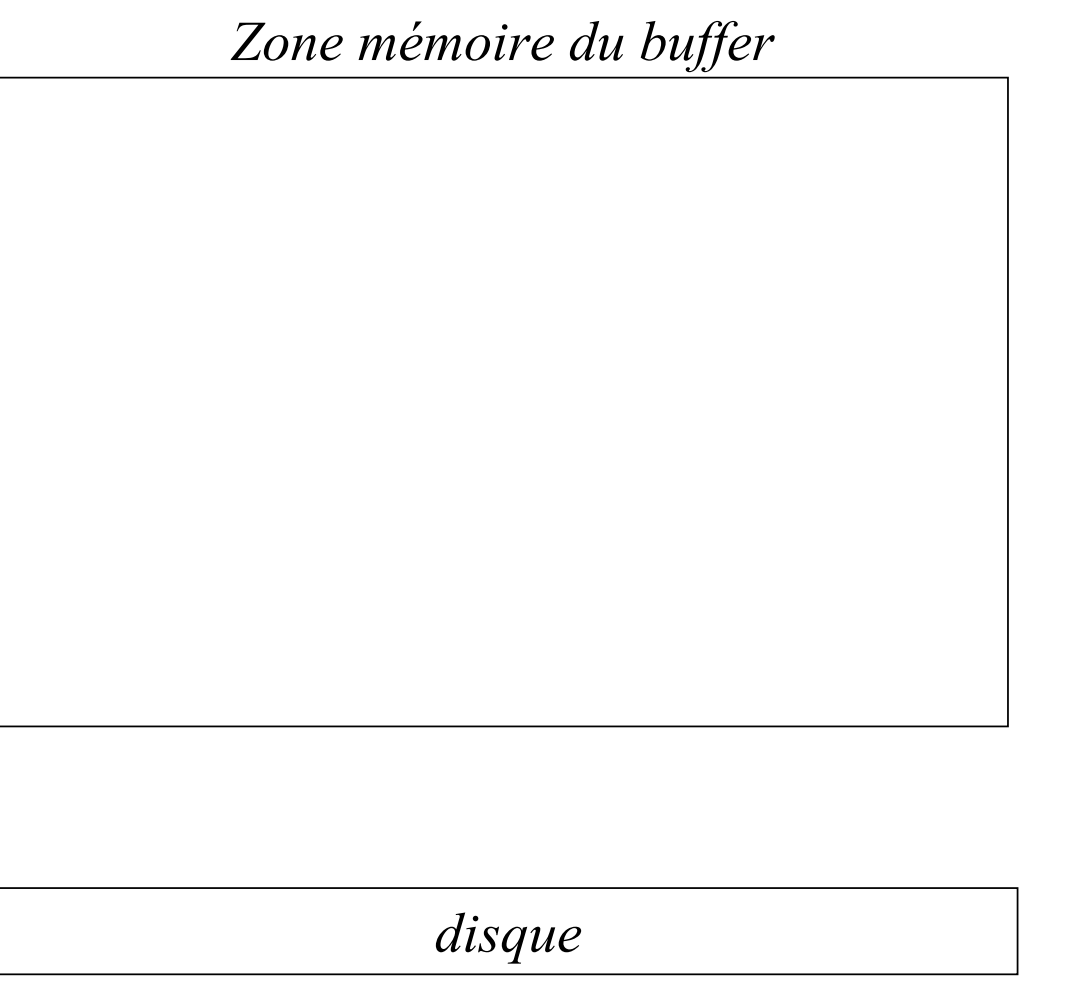

*Les blocs de S sont montés en mémoire autant de fois qu'il y a de blocs pour R*

*S'il y a NBuffer places en mémoire, on monte les pages de R en mémoire par paquets de (NBuffer - 2) pages*

# **Boucles imbriquées**

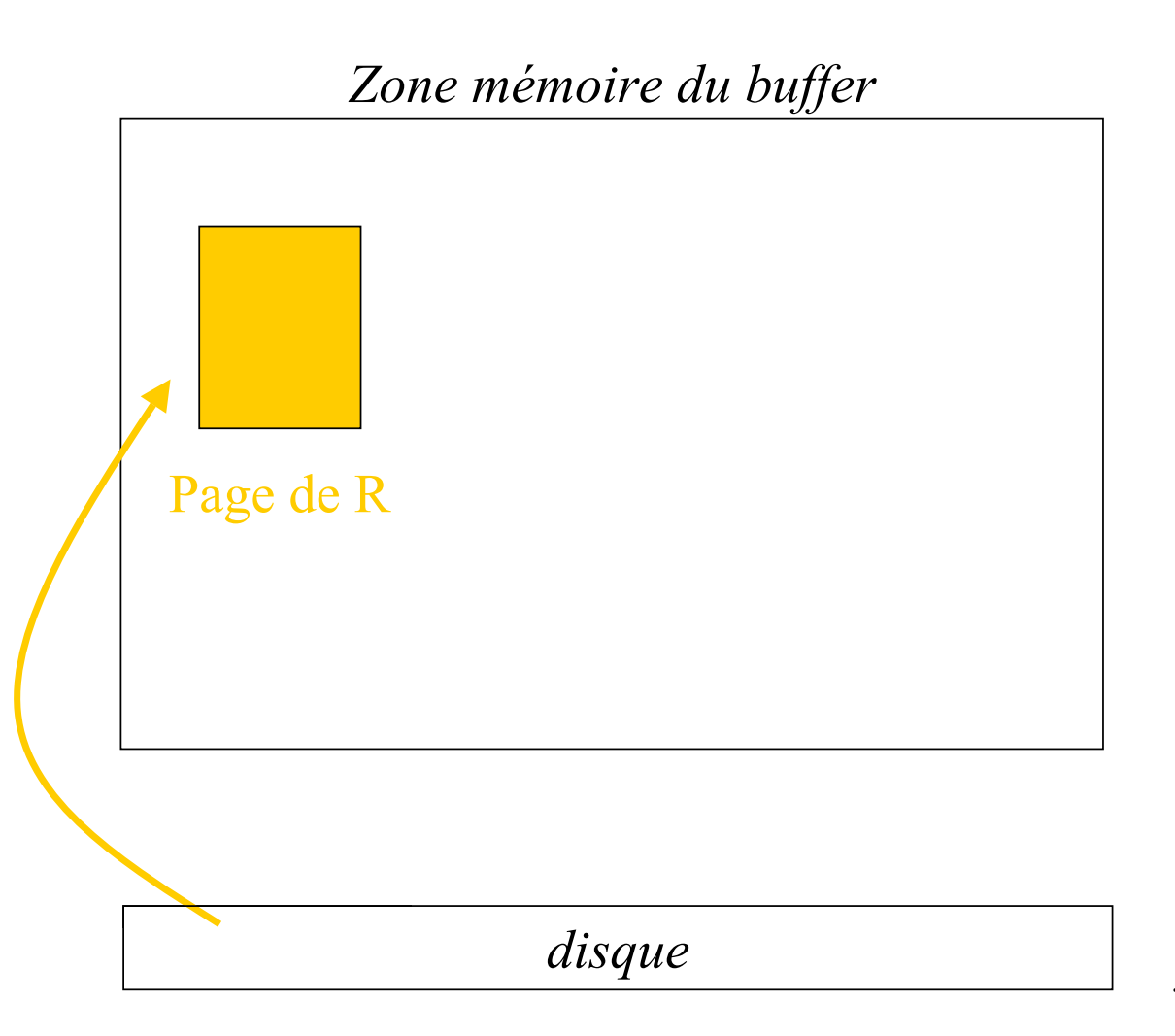

*Les blocs de S sont montés en mémoire autant de fois qu'il y a de blocs pour R*

*S'il y a NBuffer places en mémoire, on monte les pages de R en mémoire par paquets de (NBuffer - 2) pages*

## **Boucles imbriquées**

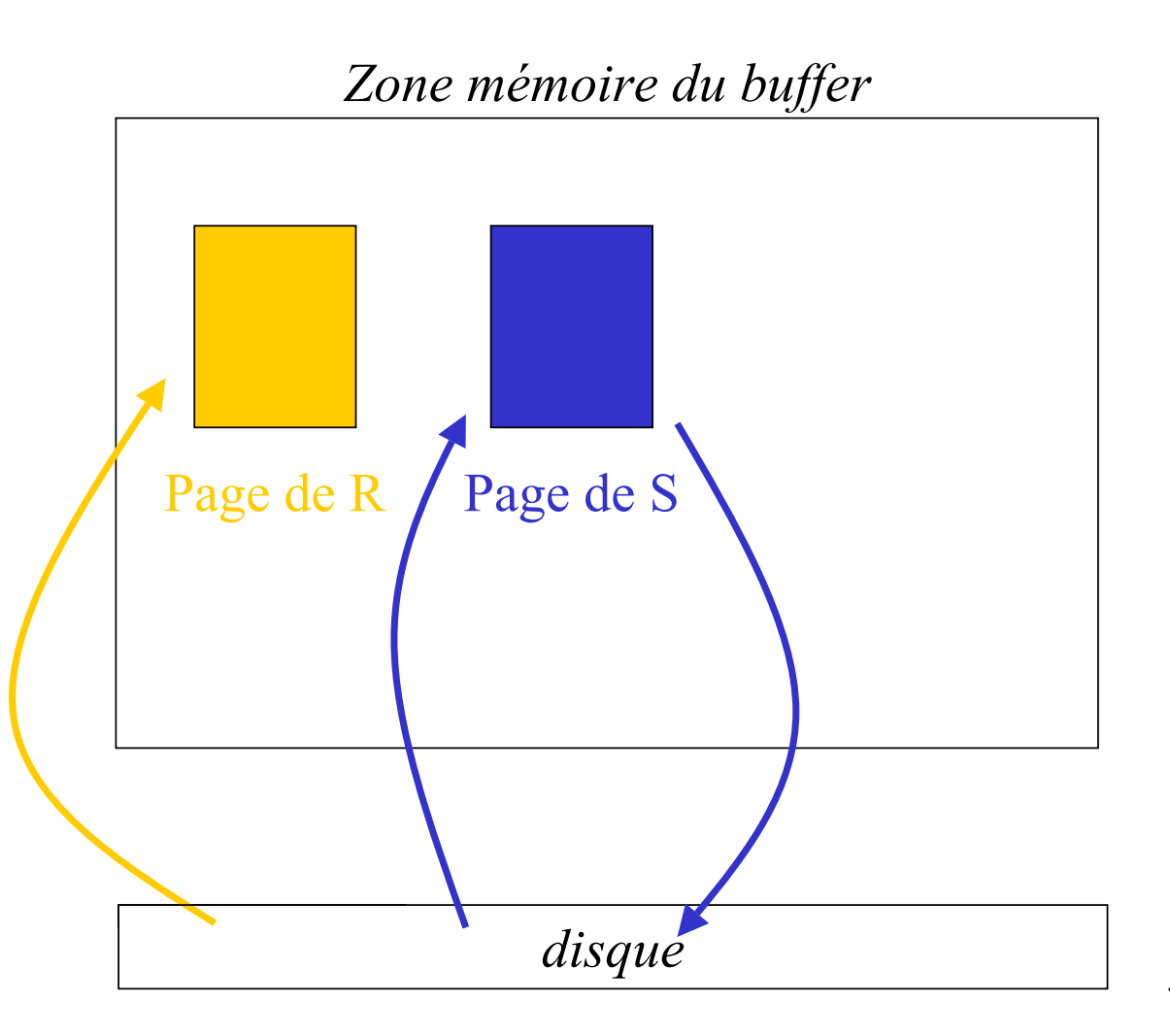

*Les blocs de S sont montés en mémoire autant de fois qu'il y a de blocs pour R*

*S'il y a NBuffer places en mémoire, on monte les pages de R en mémoire par paquets de (NBuffer - 2) pages*

# **Boucles imbriquées**

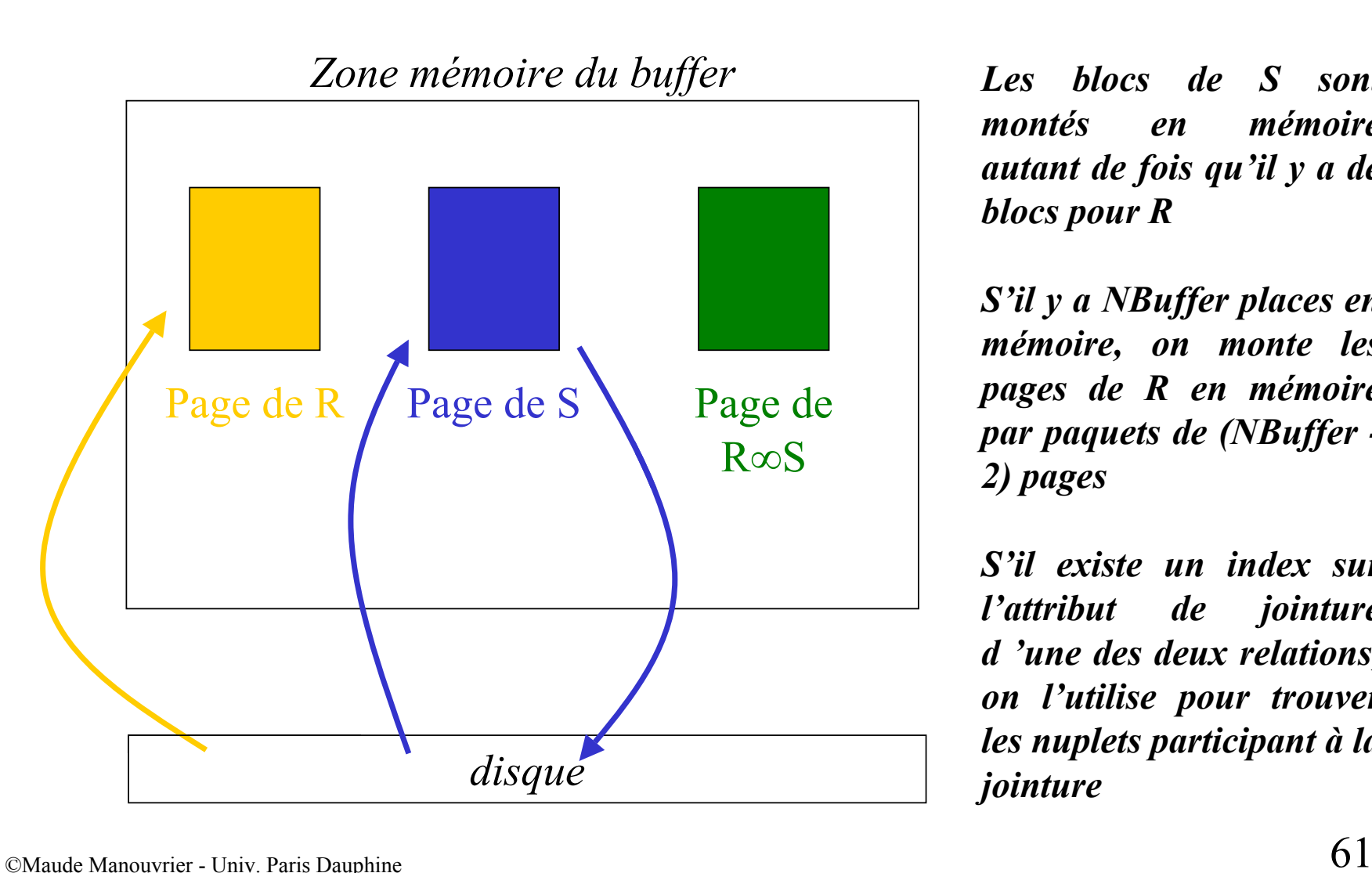

*Les blocs de S sont montés en mémoire autant de fois qu'il y a de blocs pour R*

*S'il y a NBuffer places en mémoire, on monte les pages de R en mémoire par paquets de (NBuffer - 2) pages*

## **Tri-Fusion**

### c **Tri des relations sur l 'attribut de jointure**

**Ex. Tri externe ou tri par séries monotones**

## d **Equi-jointure des deux relations triées**

**En parcourant simultanément les deux relations pages par pages**

## **Tri externe : 1ère étape**

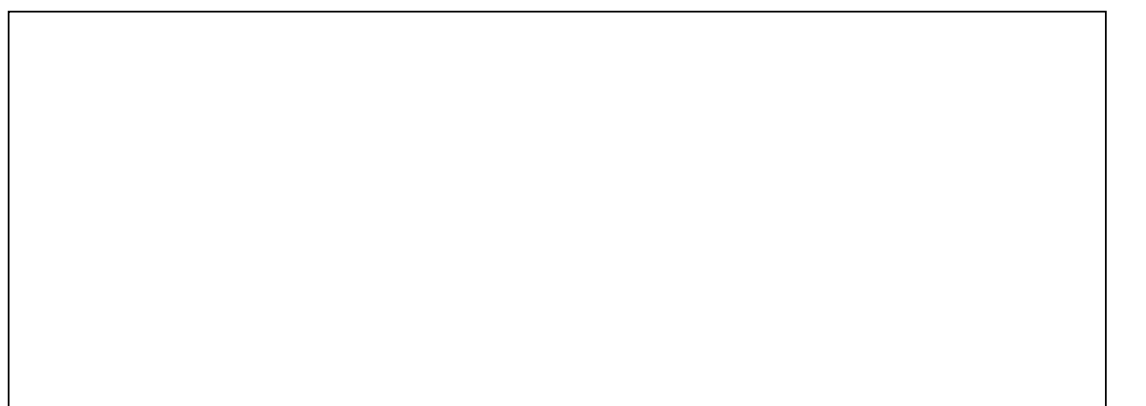

*La mémoire contient 3 emplacements*

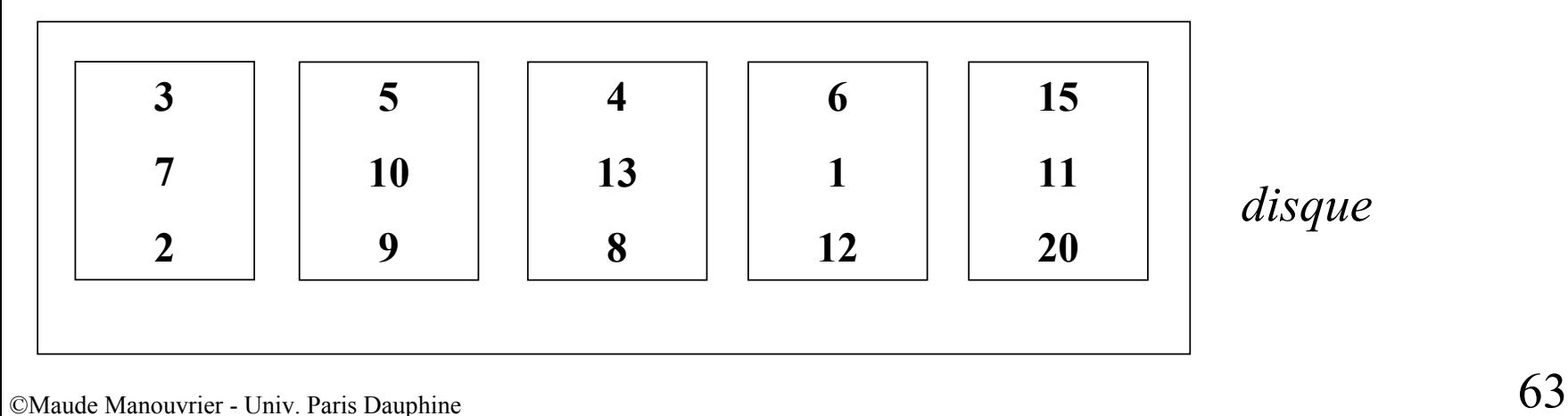

# **Tri externe : 1ère étape**

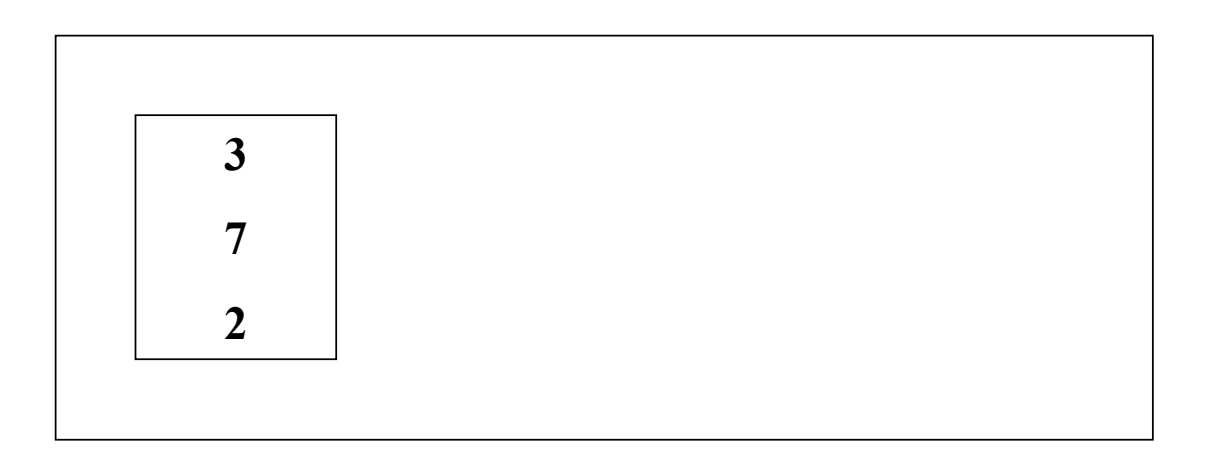

*La mémoire contient 3 emplacements*

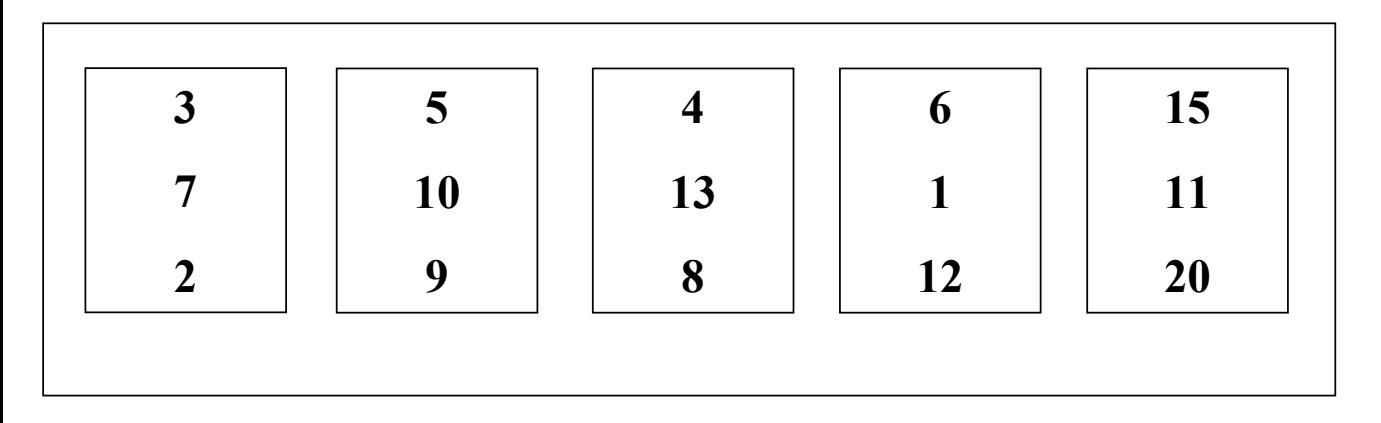

# **Tri externe : 1ère étape**

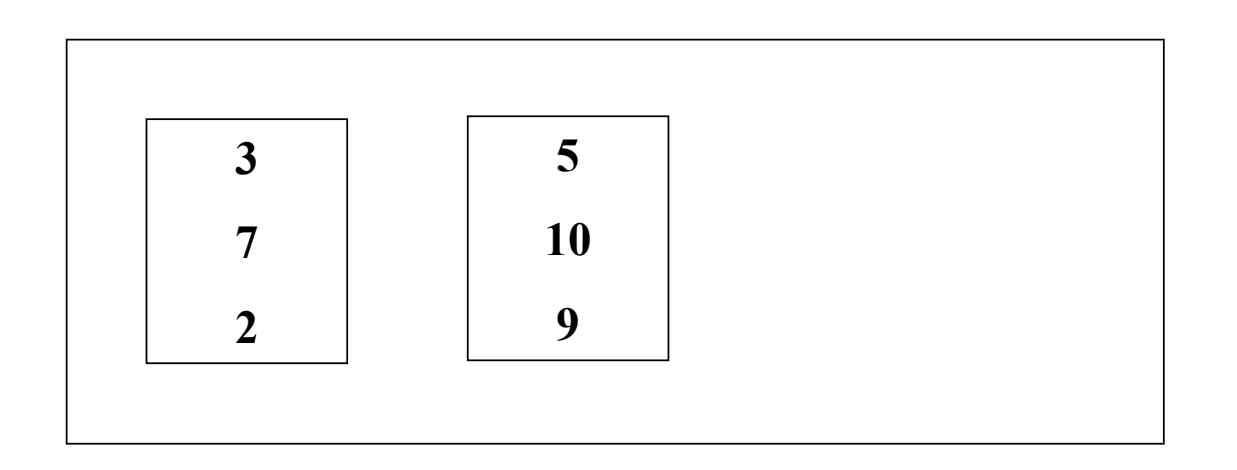

*La mémoire contient 3 emplacements*

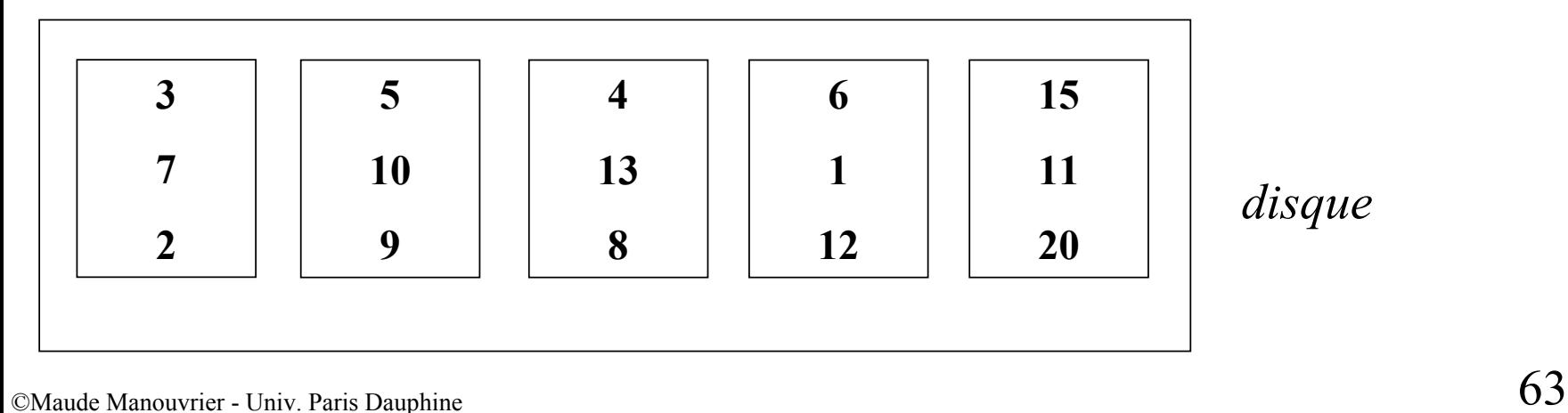

# **Tri externe : 1ère étape**

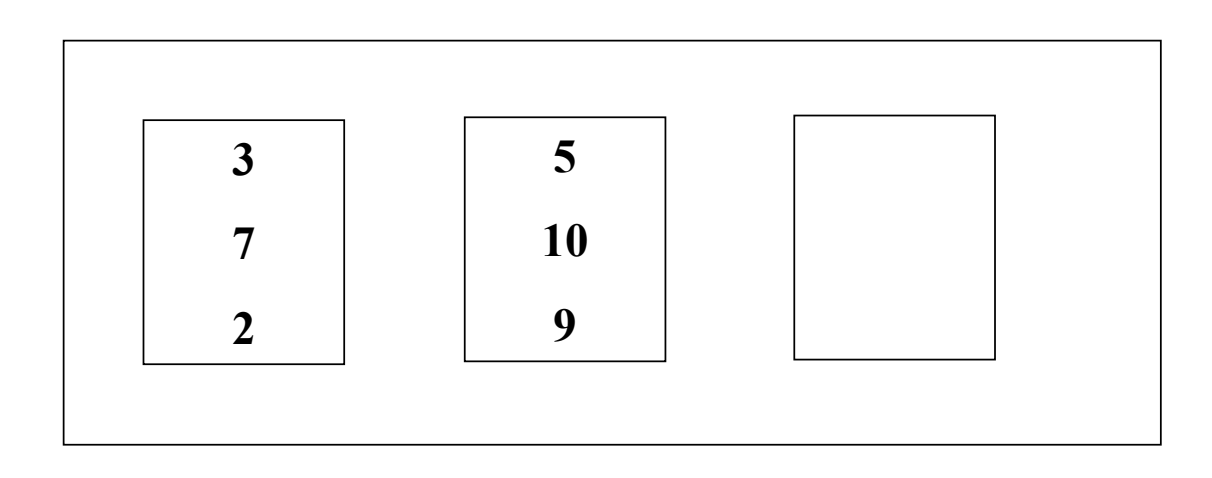

*La mémoire contient 3 emplacements*

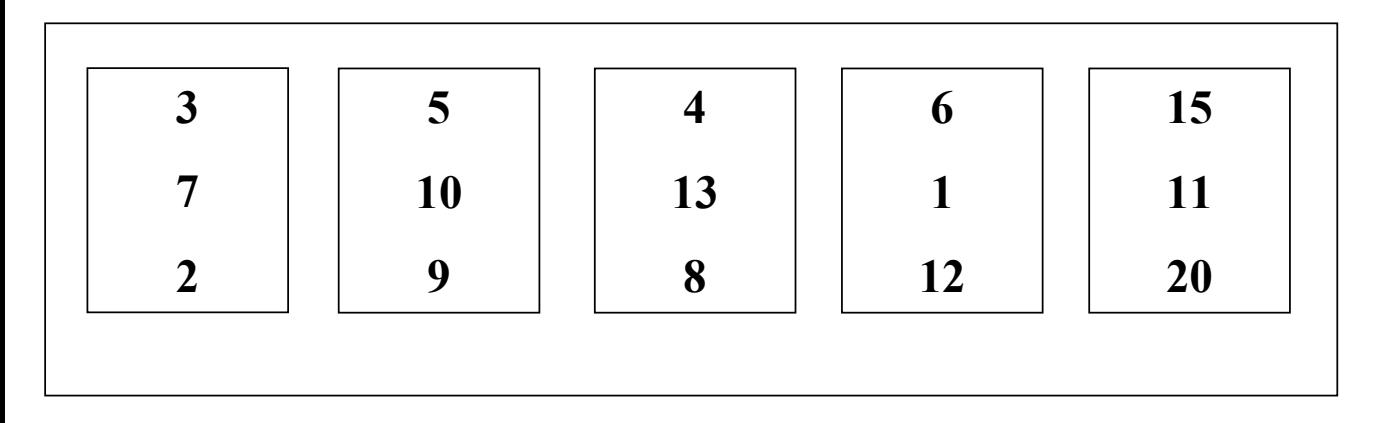

# **Tri externe : 1ère étape**

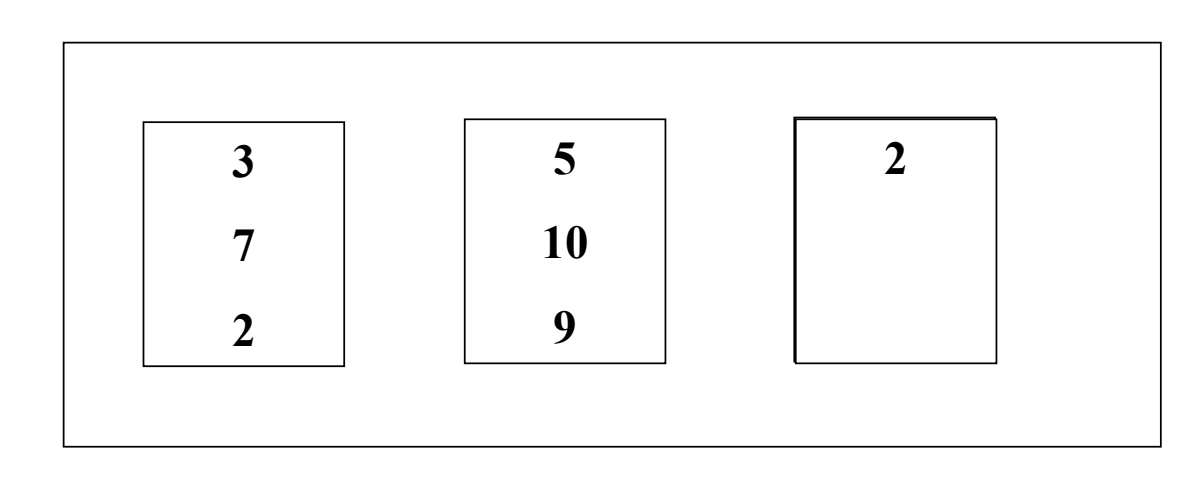

*La mémoire contient 3 emplacements*

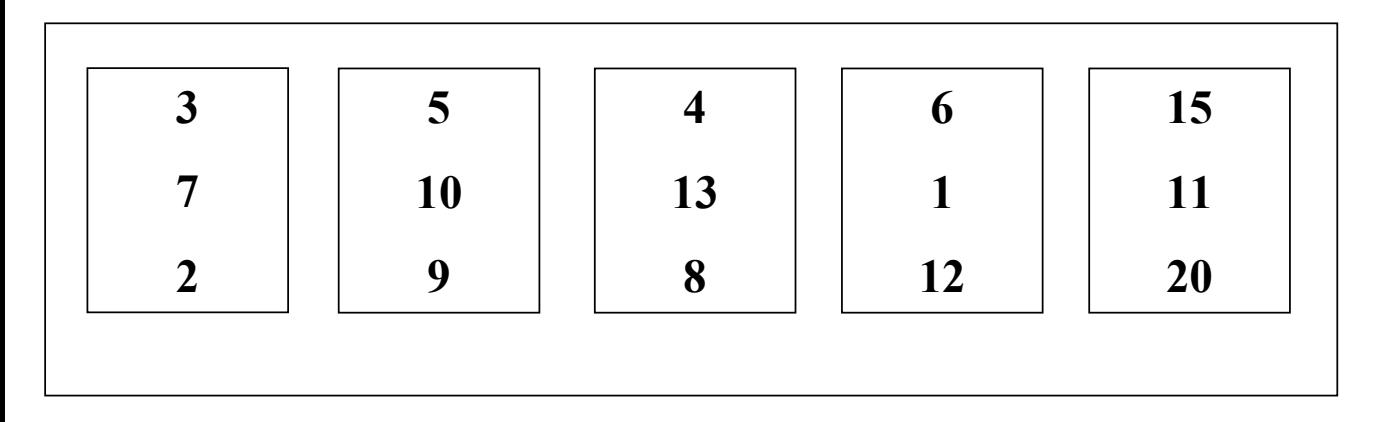

# **Tri externe : 1ère étape**

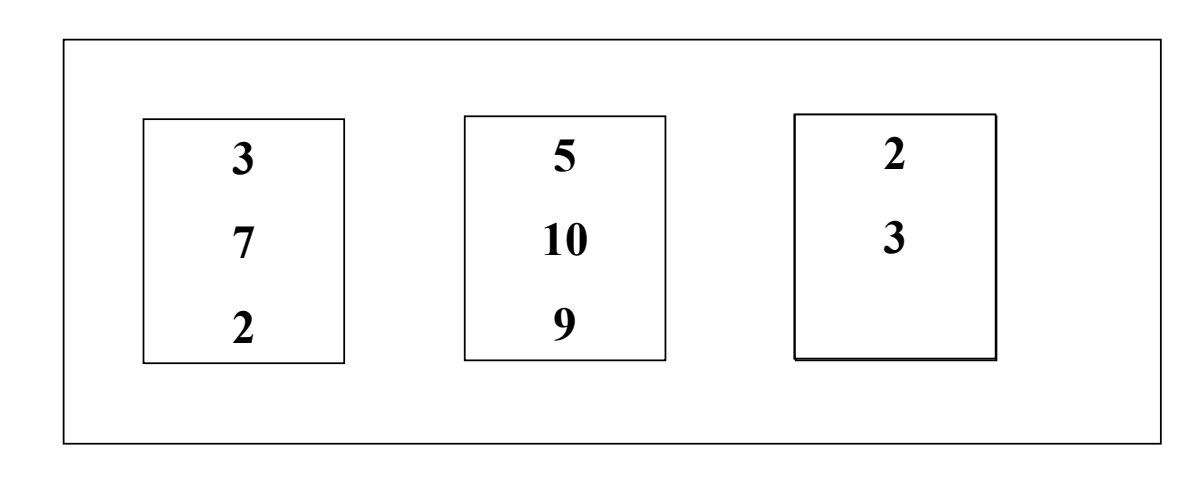

*La mémoire contient 3 emplacements*

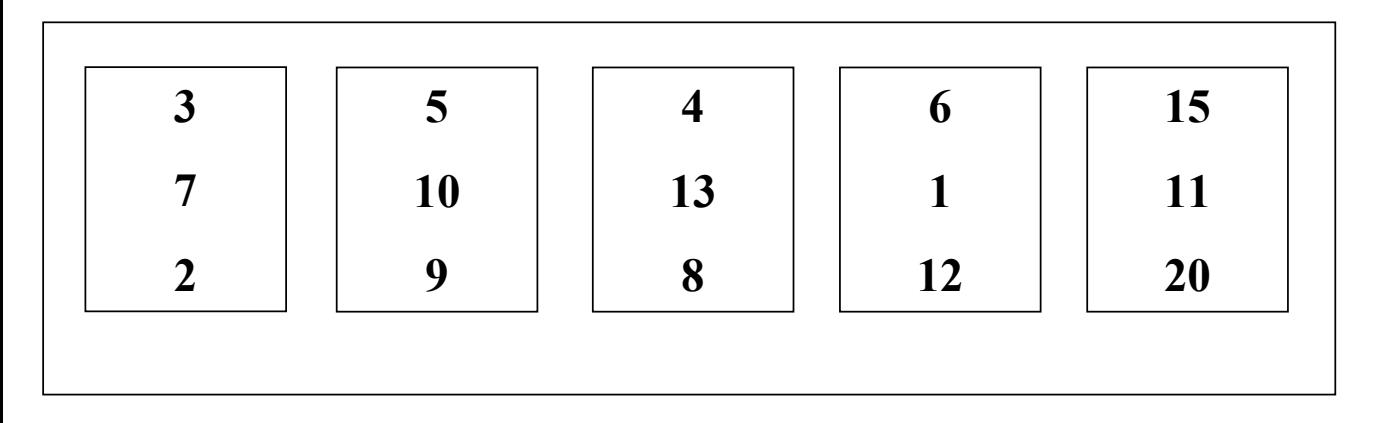

# **Tri externe : 1ère étape**

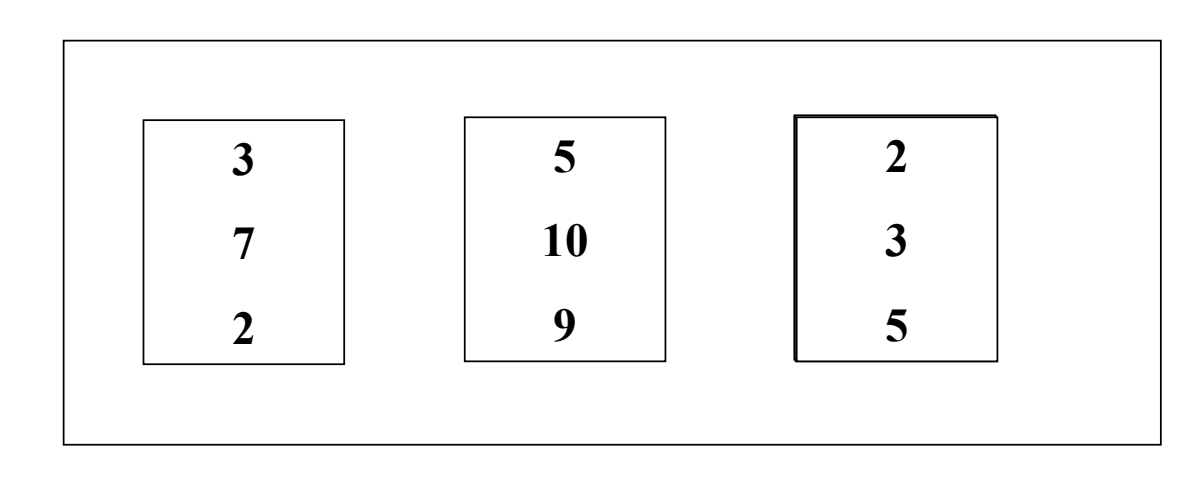

*La mémoire contient 3 emplacements*

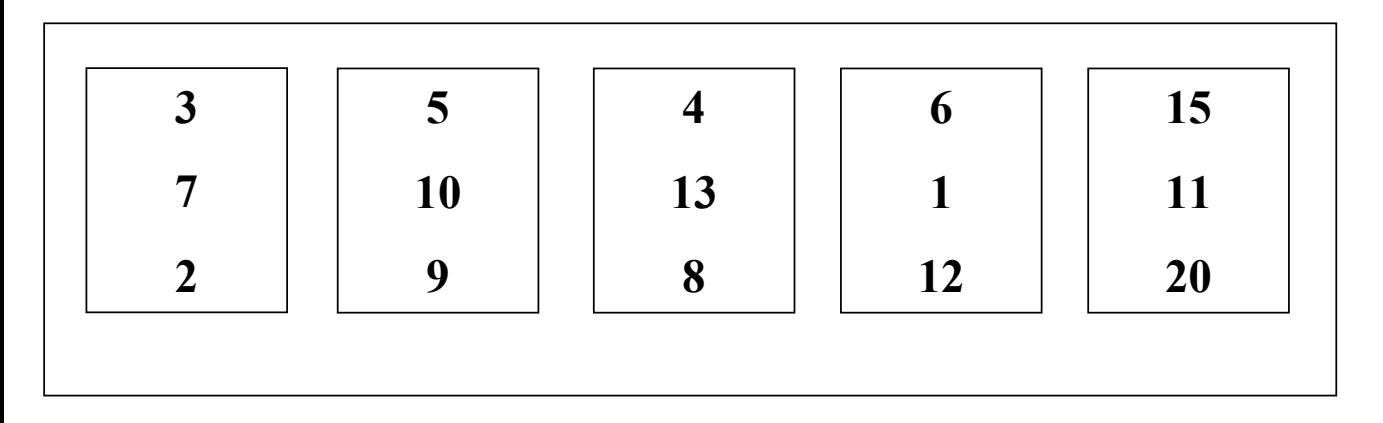

# **Tri externe : 1ère étape**

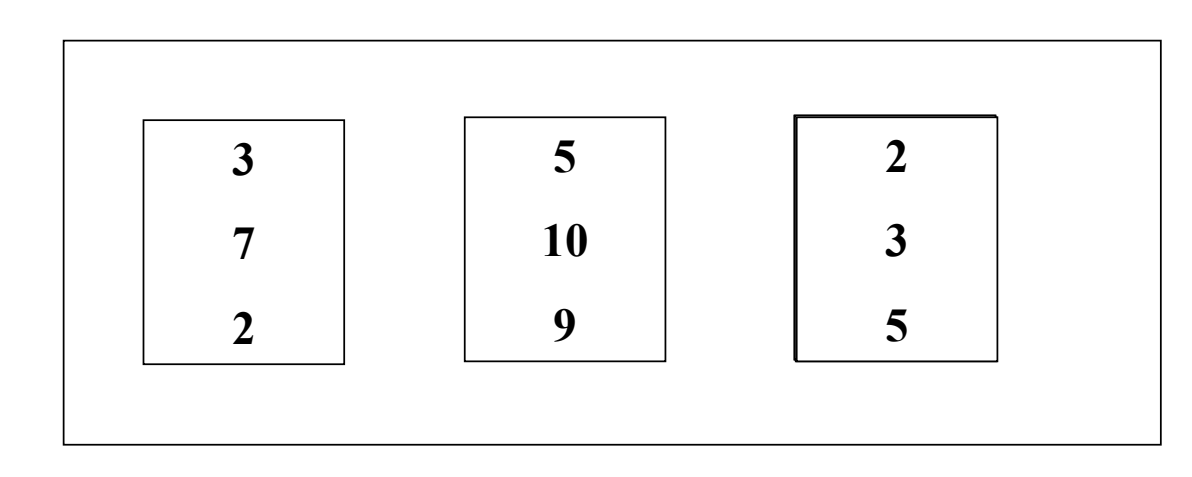

*La mémoire contient 3 emplacements*

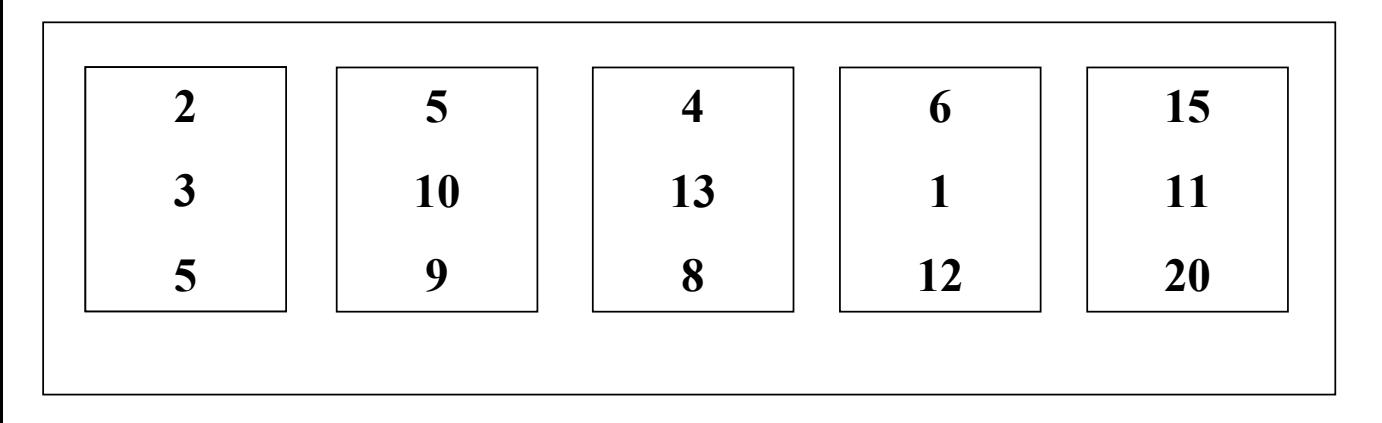

# **Tri externe : 1ère étape**

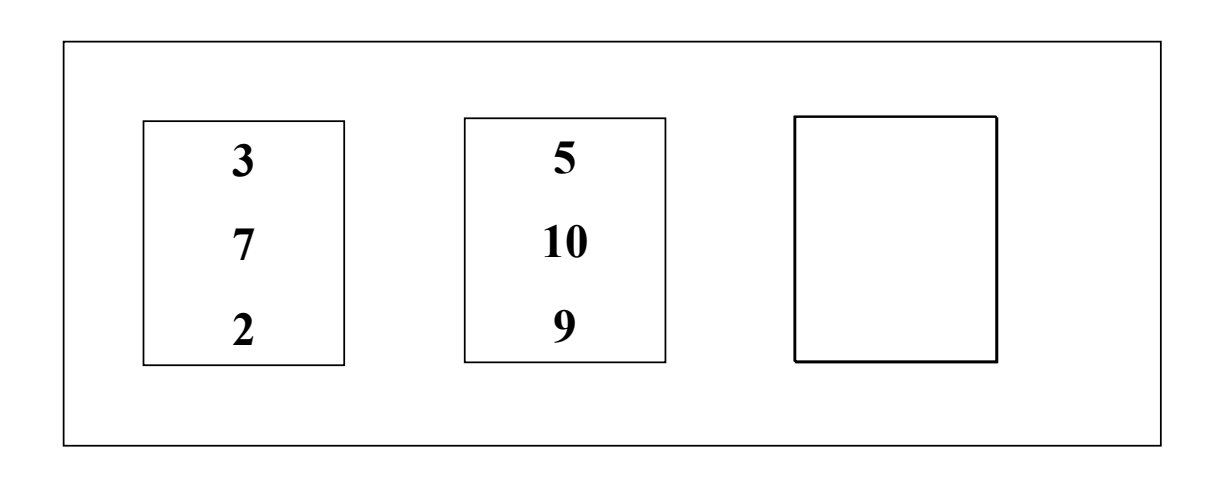

*La mémoire contient 3 emplacements*

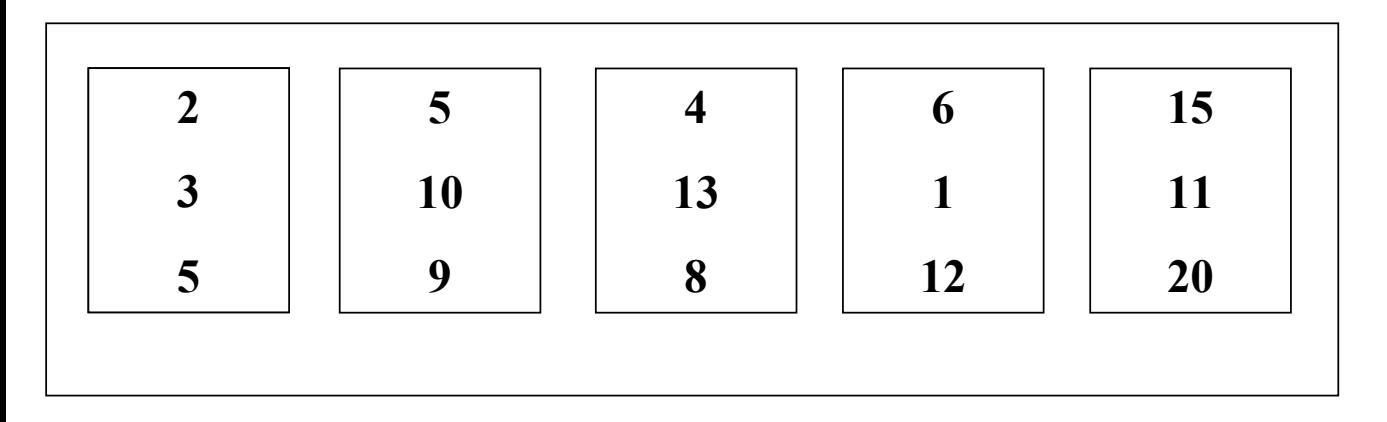
# **Tri externe : 1ère étape**

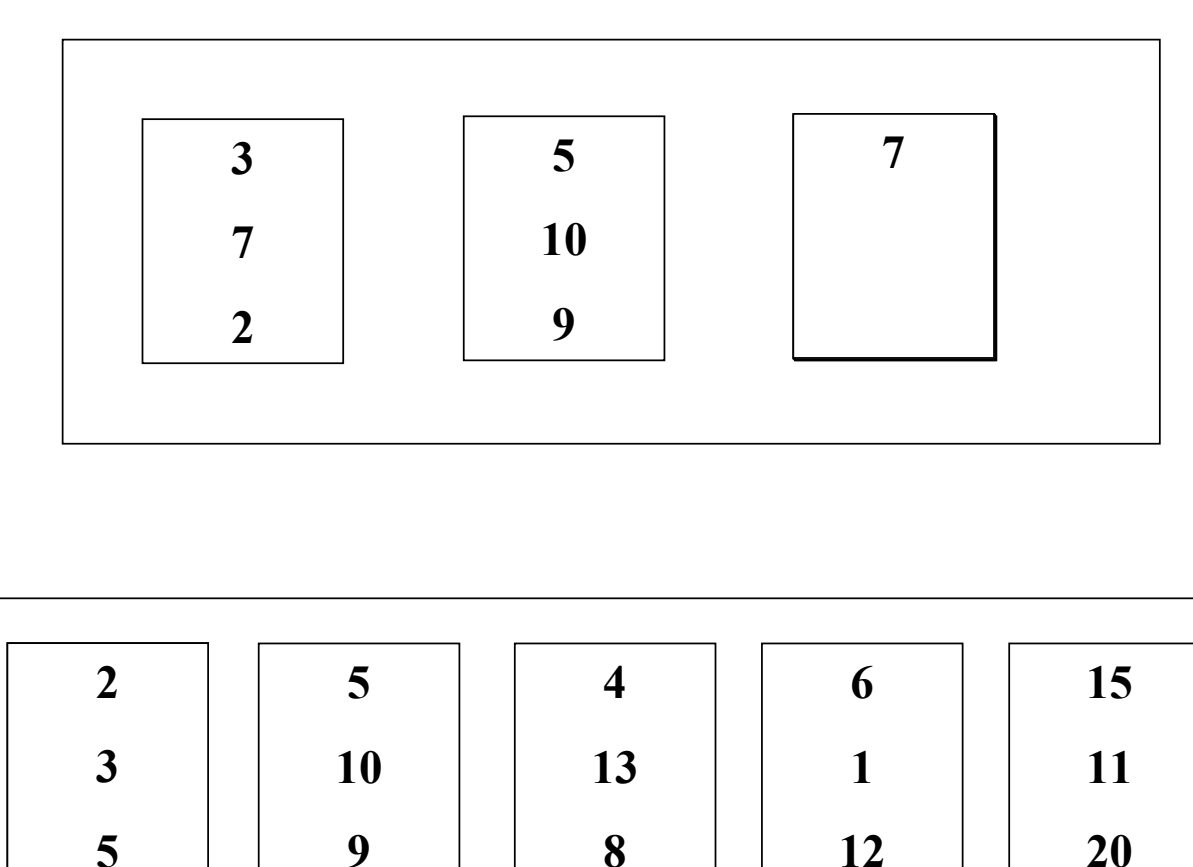

*La mémoire contient 3 emplacements*

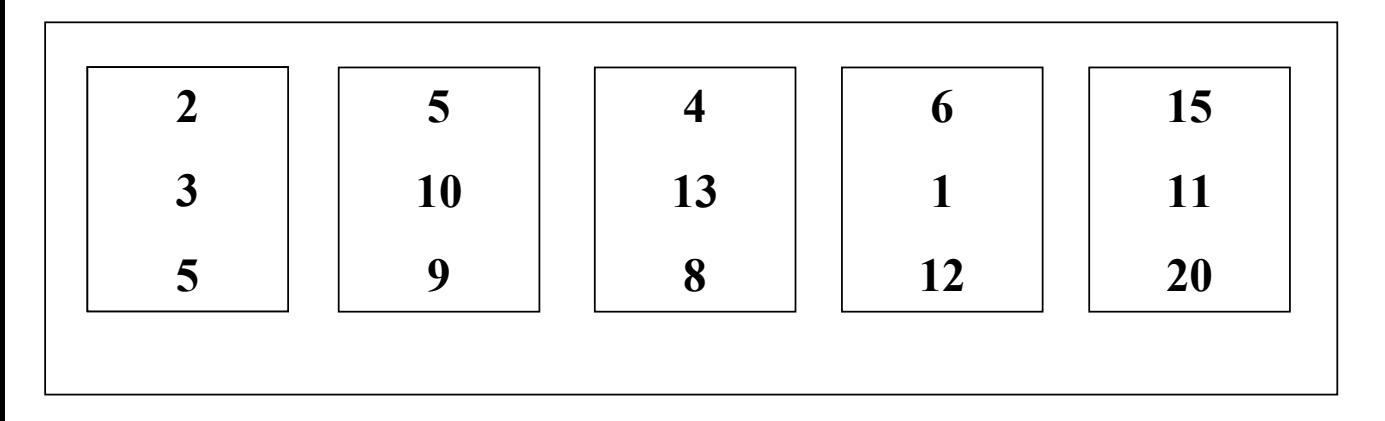

# **Tri externe : 1ère étape**

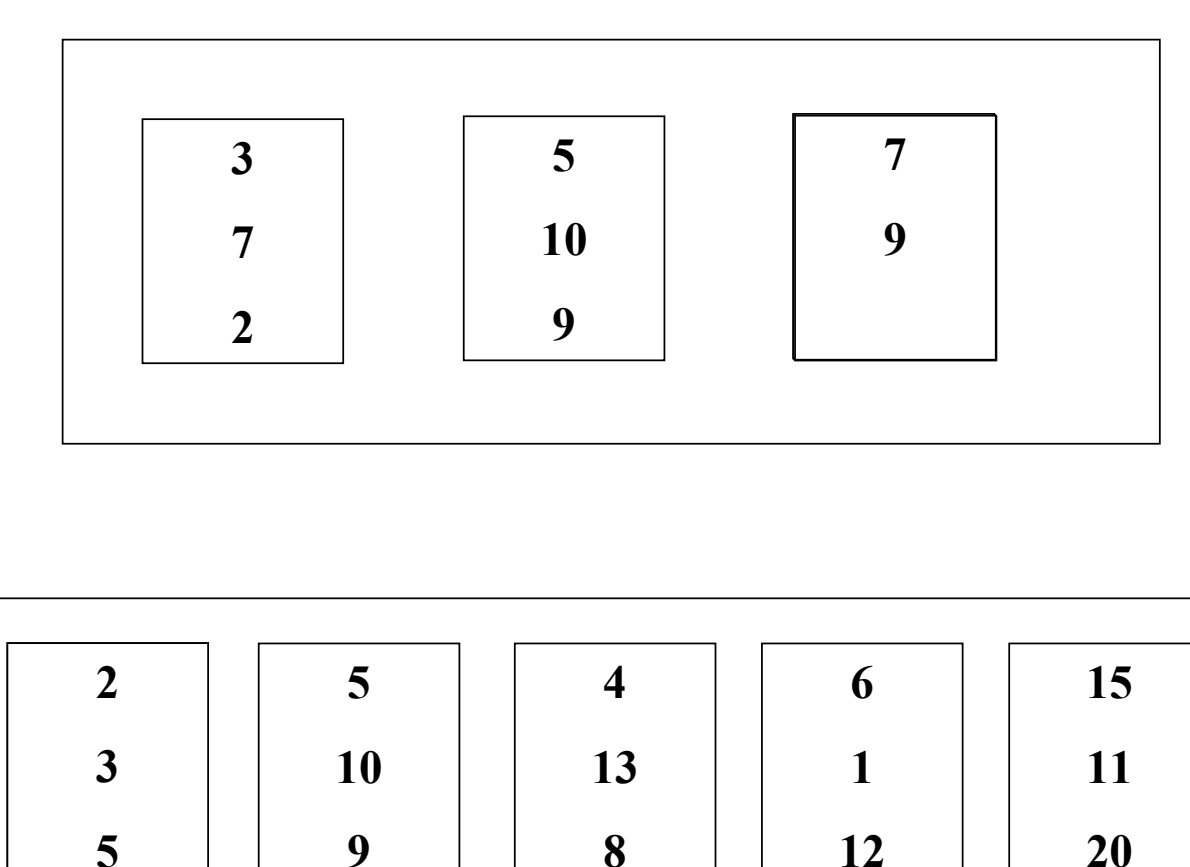

*La mémoire contient 3 emplacements*

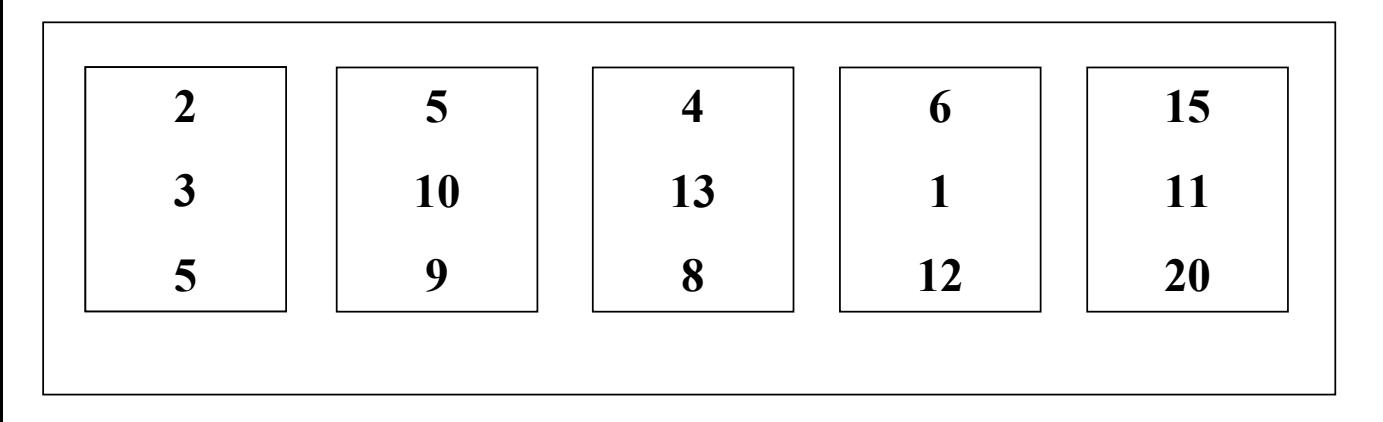

# **Tri externe : 1ère étape**

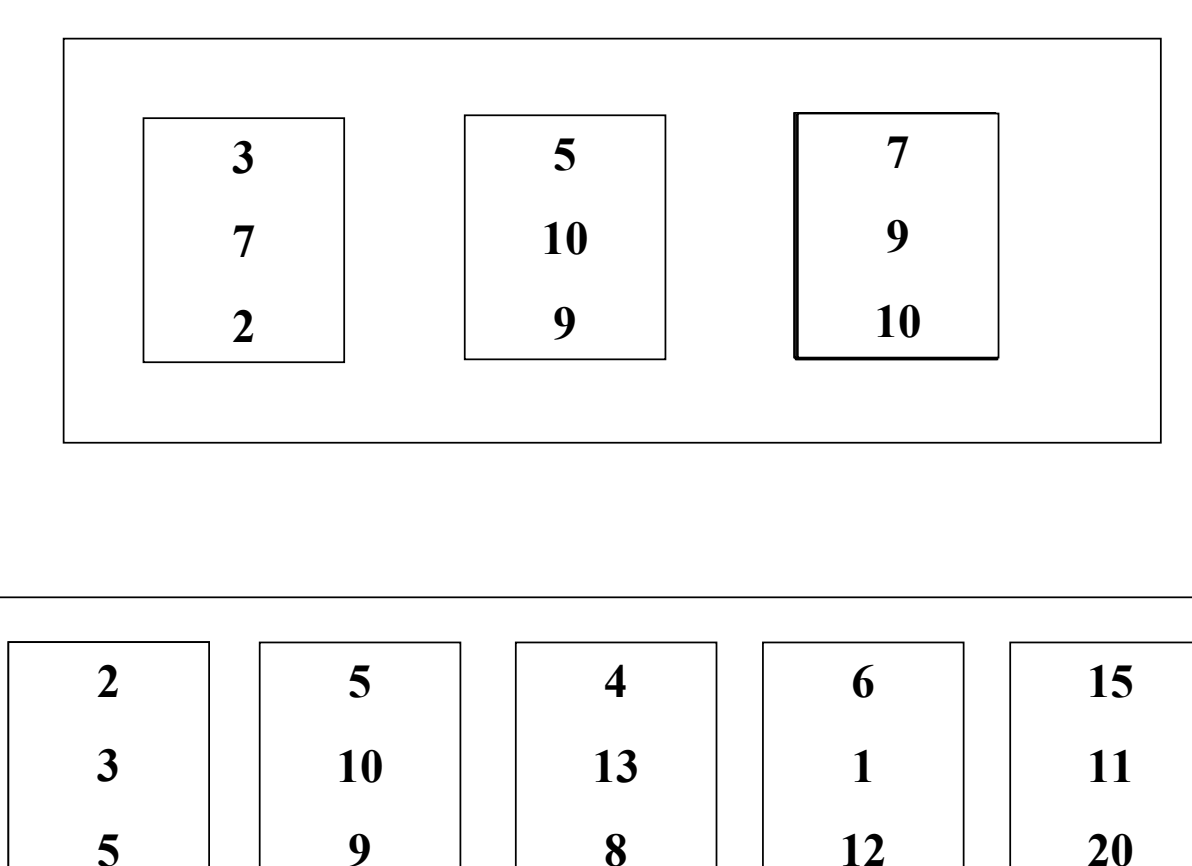

*La mémoire contient 3 emplacements*

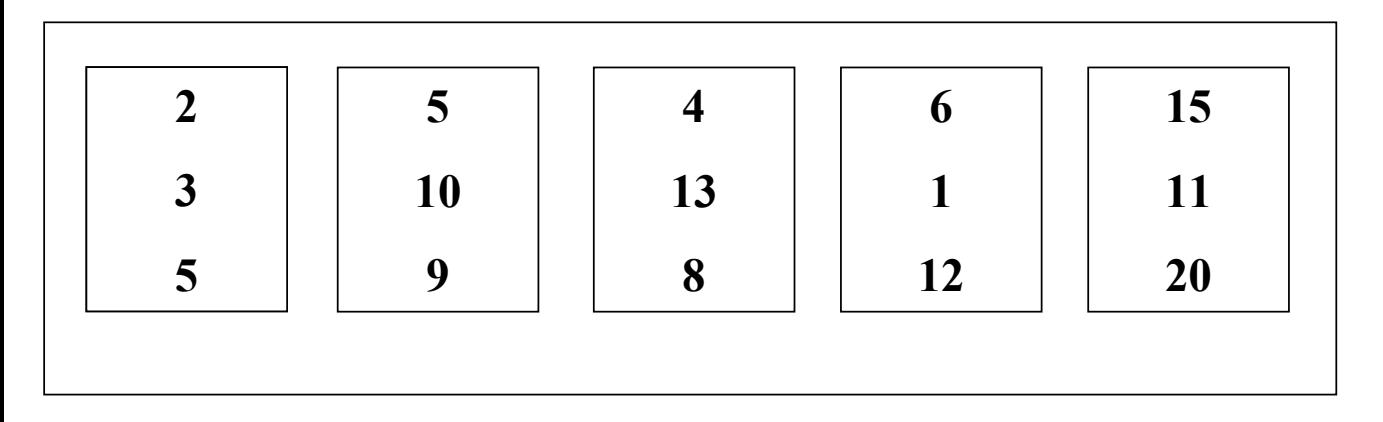

# **Tri externe : 1ère étape**

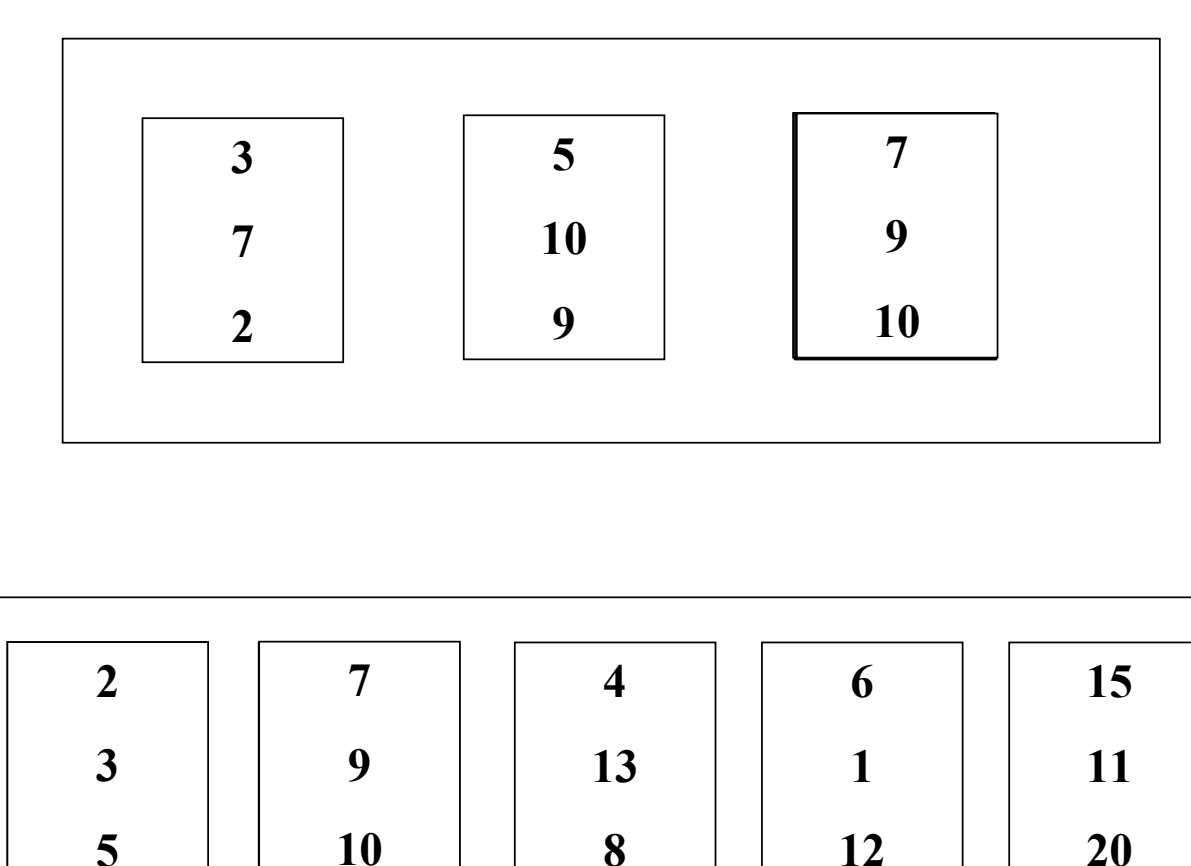

*La mémoire contient 3 emplacements*

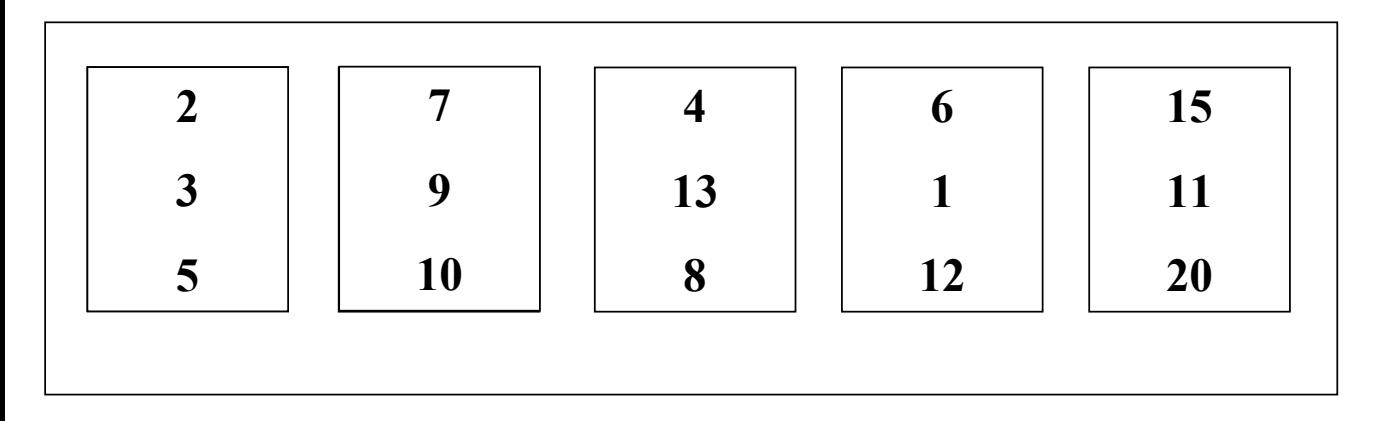

# **Tri externe : 1ère étape**

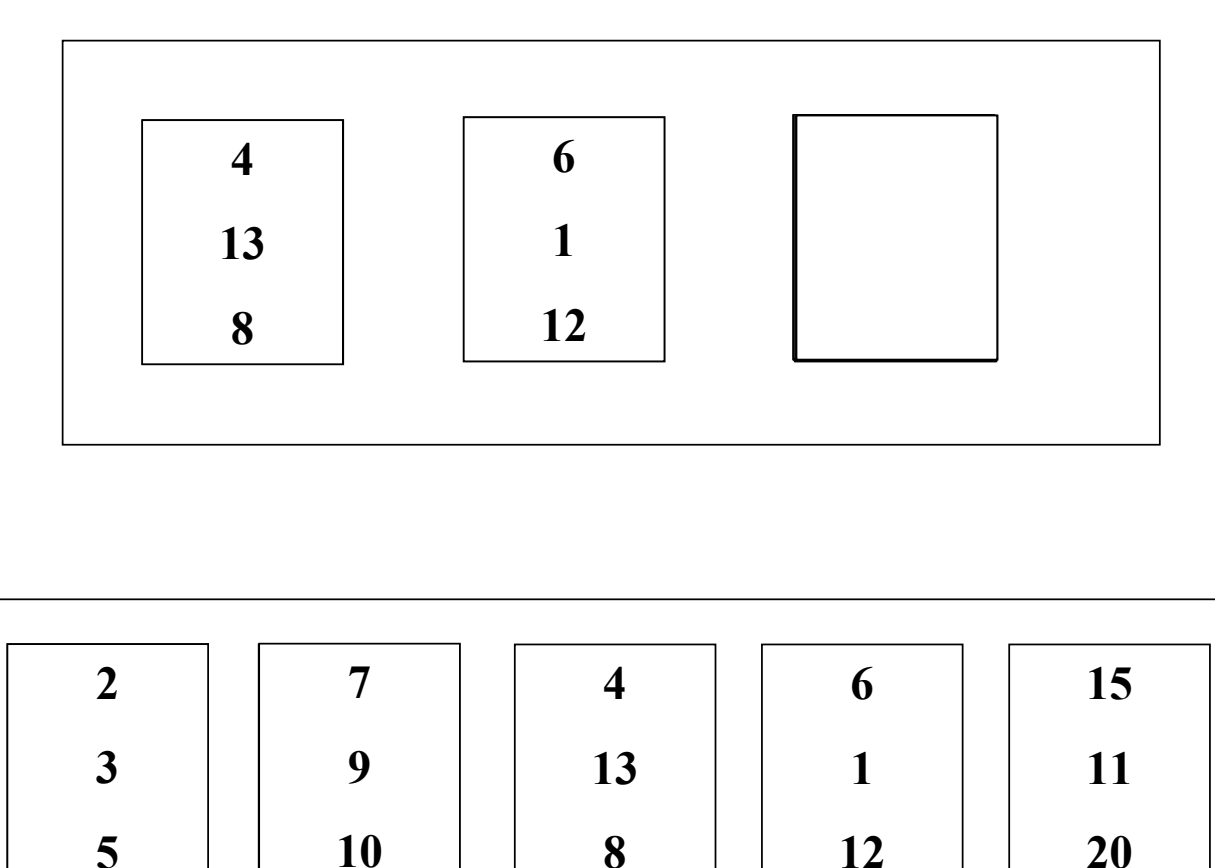

*La mémoire contient 3 emplacements*

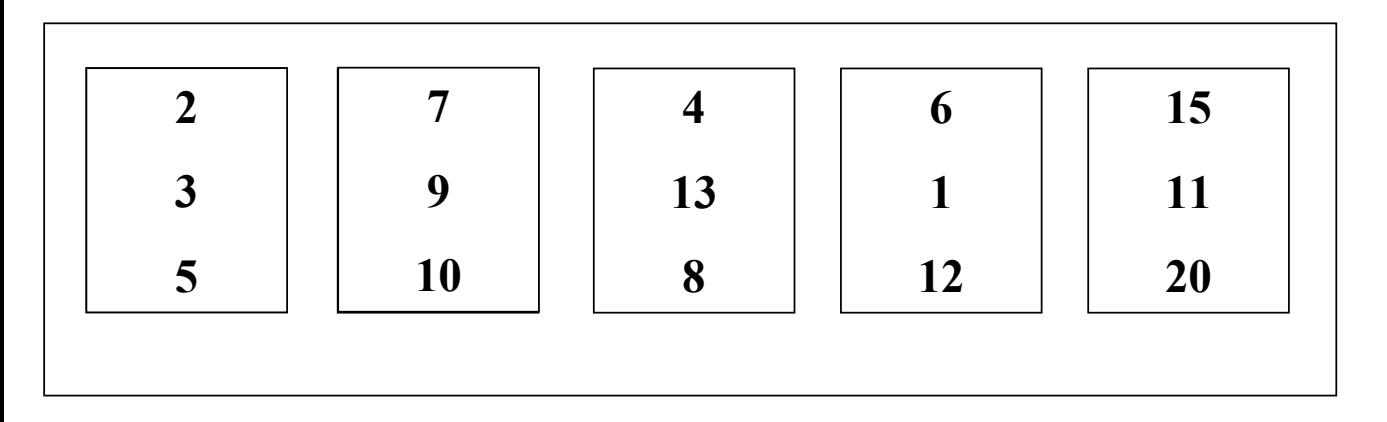

# **Tri externe : 1ère étape**

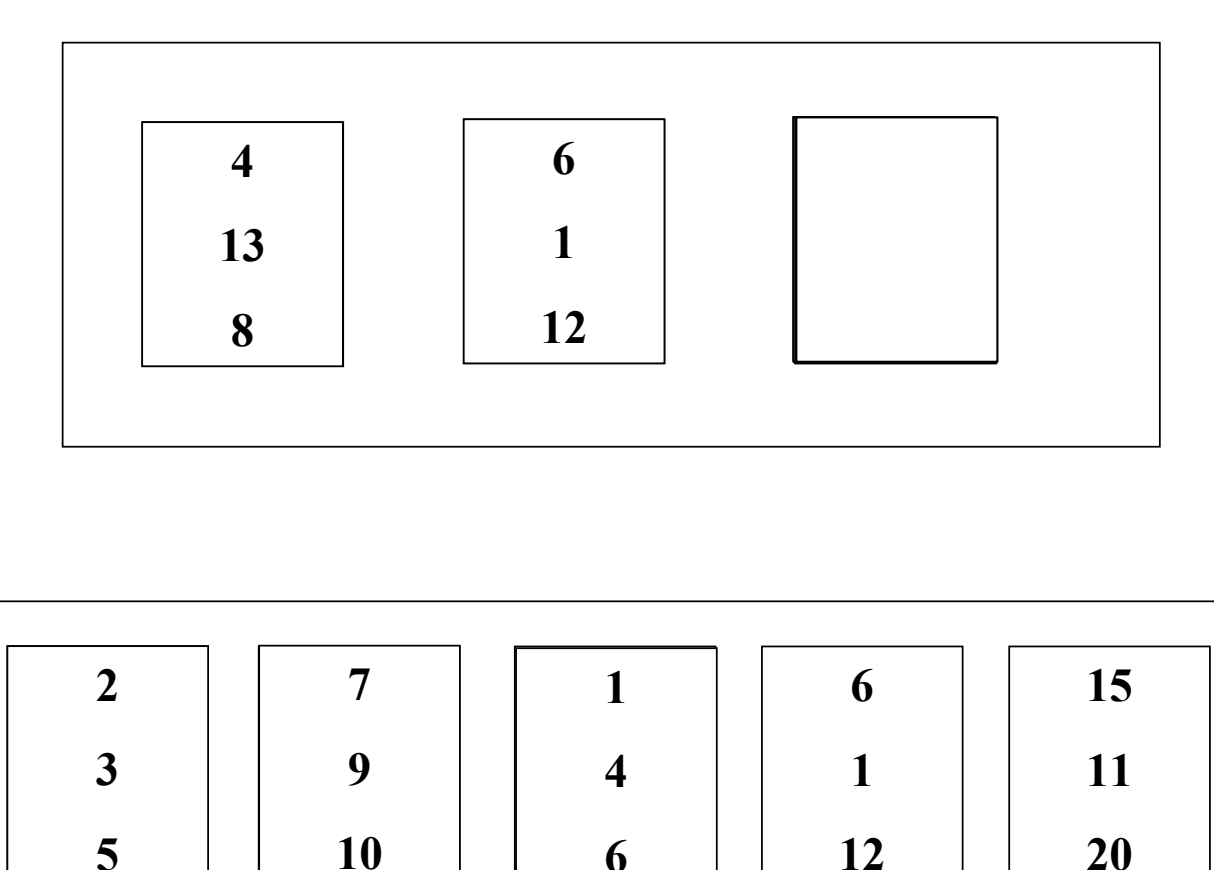

*La mémoire contient 3 emplacements*

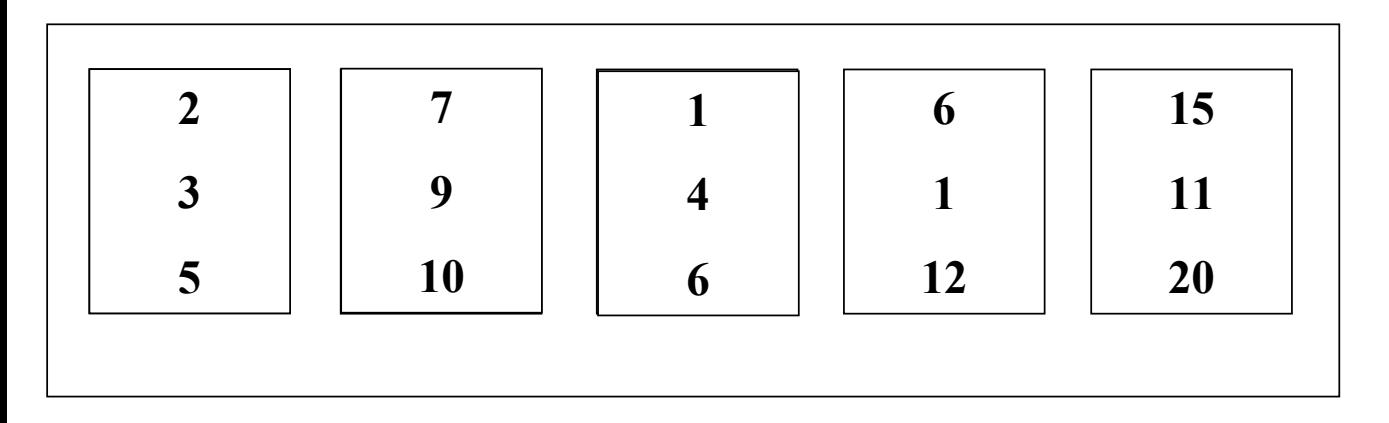

# **Tri externe : 1ère étape**

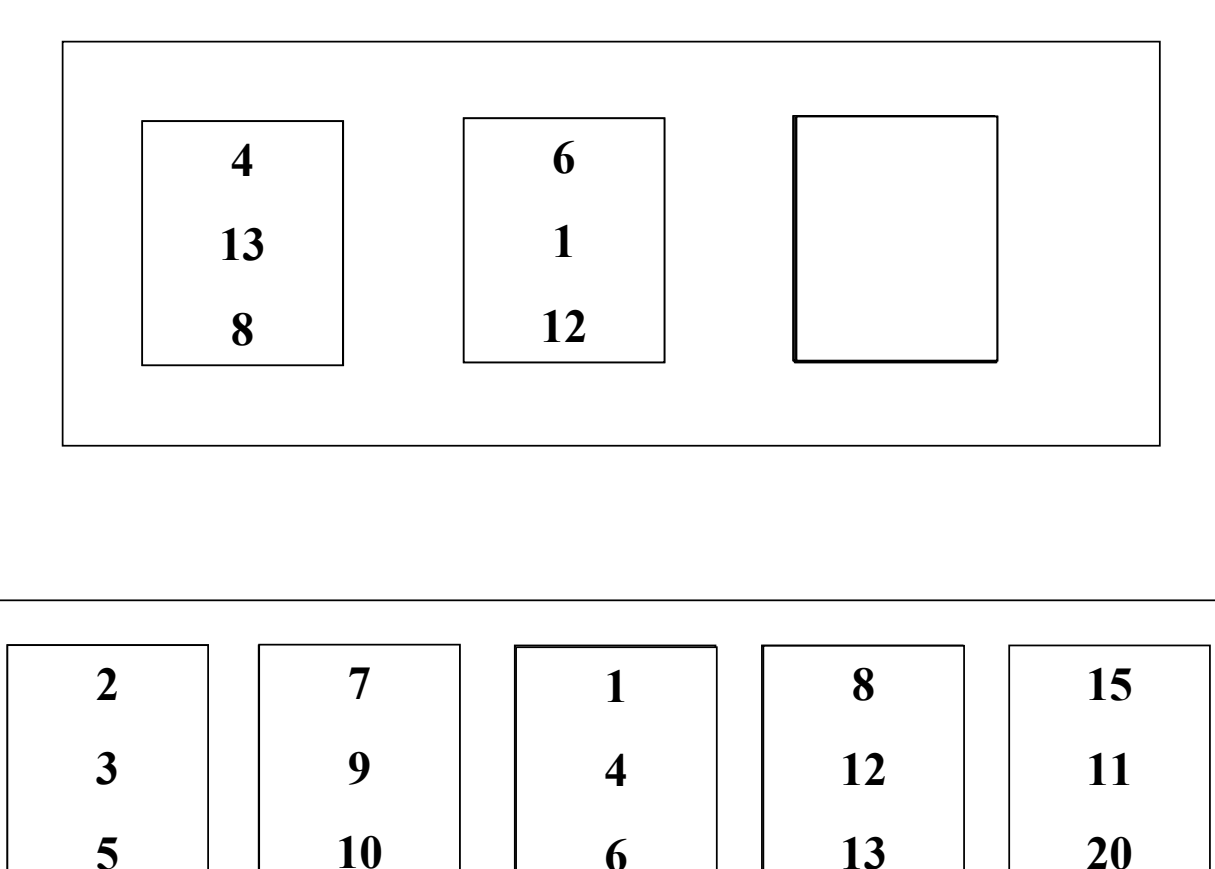

*La mémoire contient 3 emplacements*

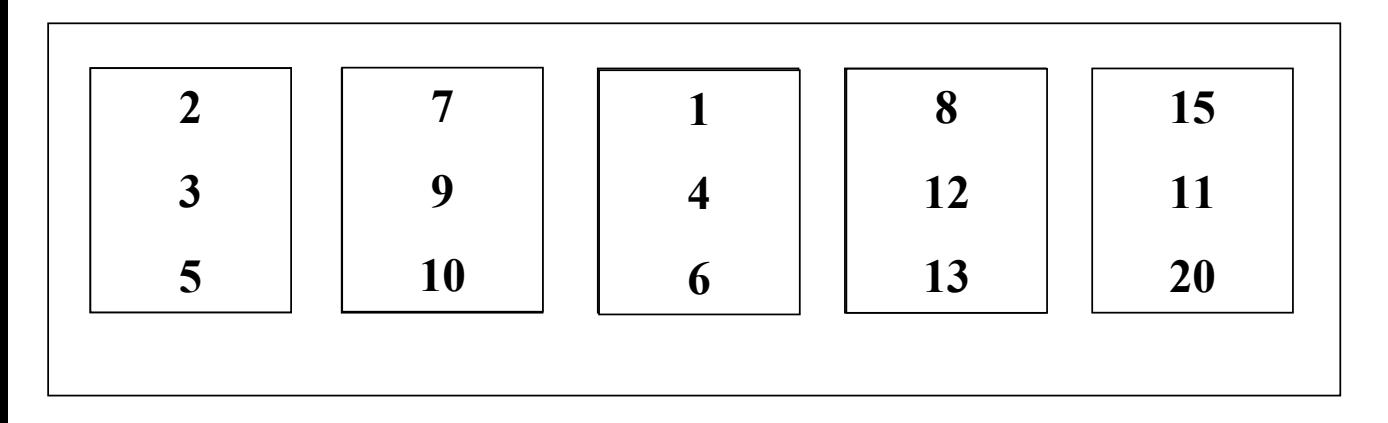

# **Tri externe : 1ère étape**

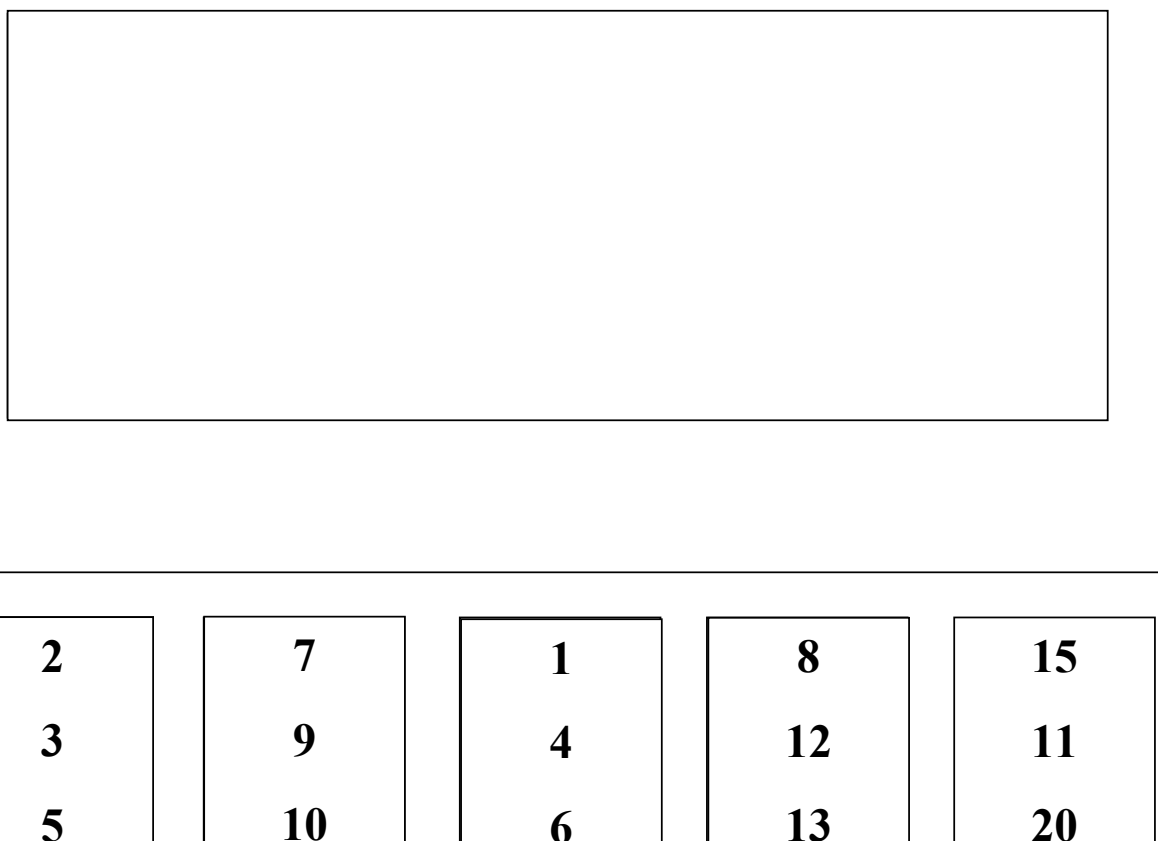

*La mémoire contient 3 emplacements*

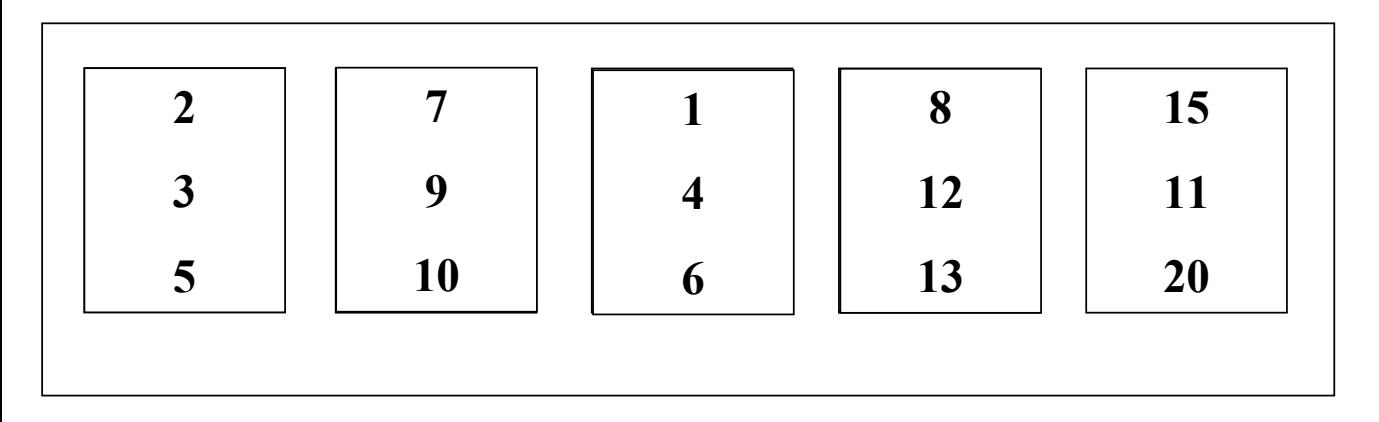

# **Tri externe : 1ère étape**

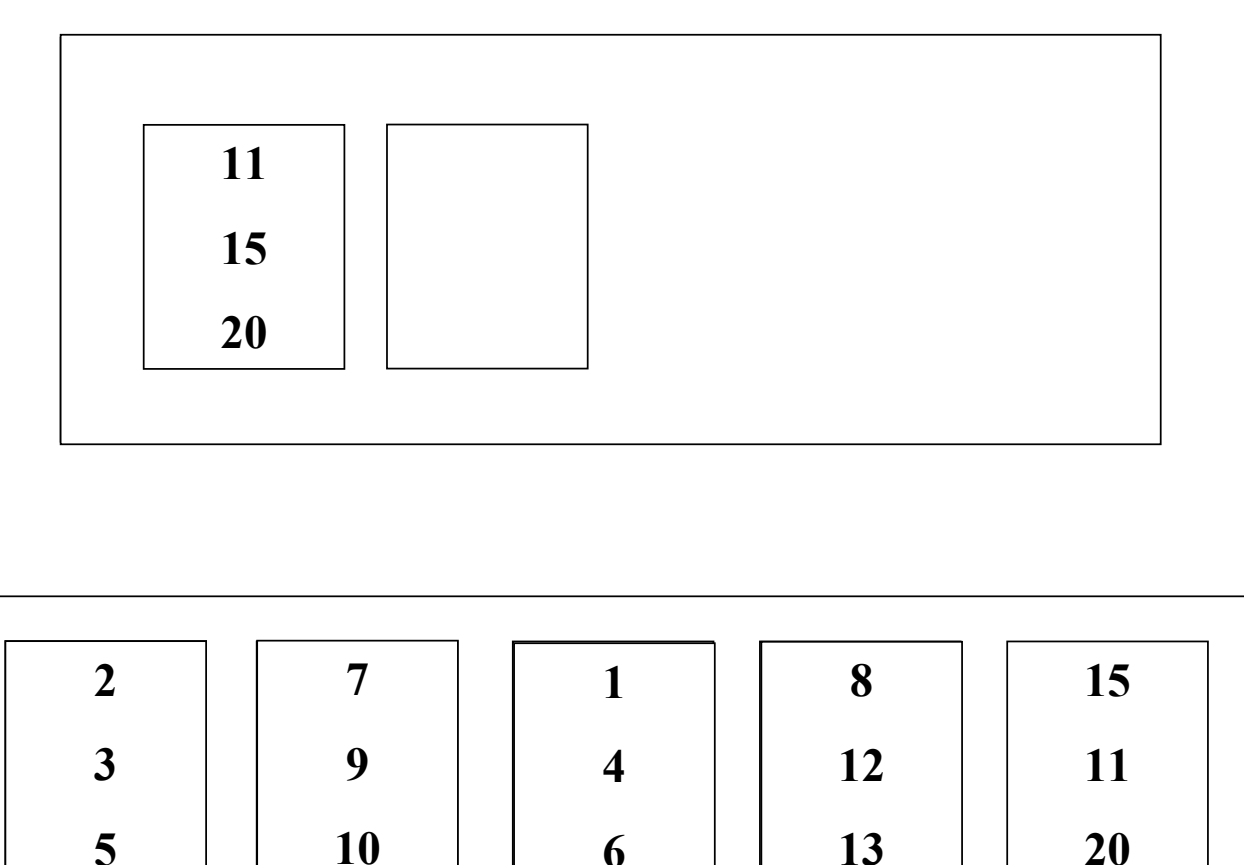

*La mémoire contient 3 emplacements*

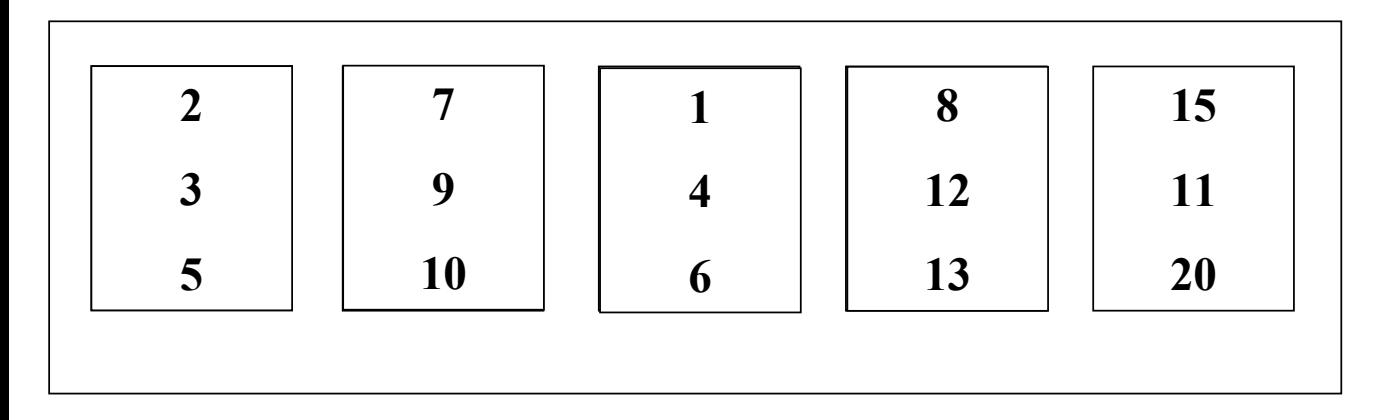

# **Tri externe : 1ère étape**

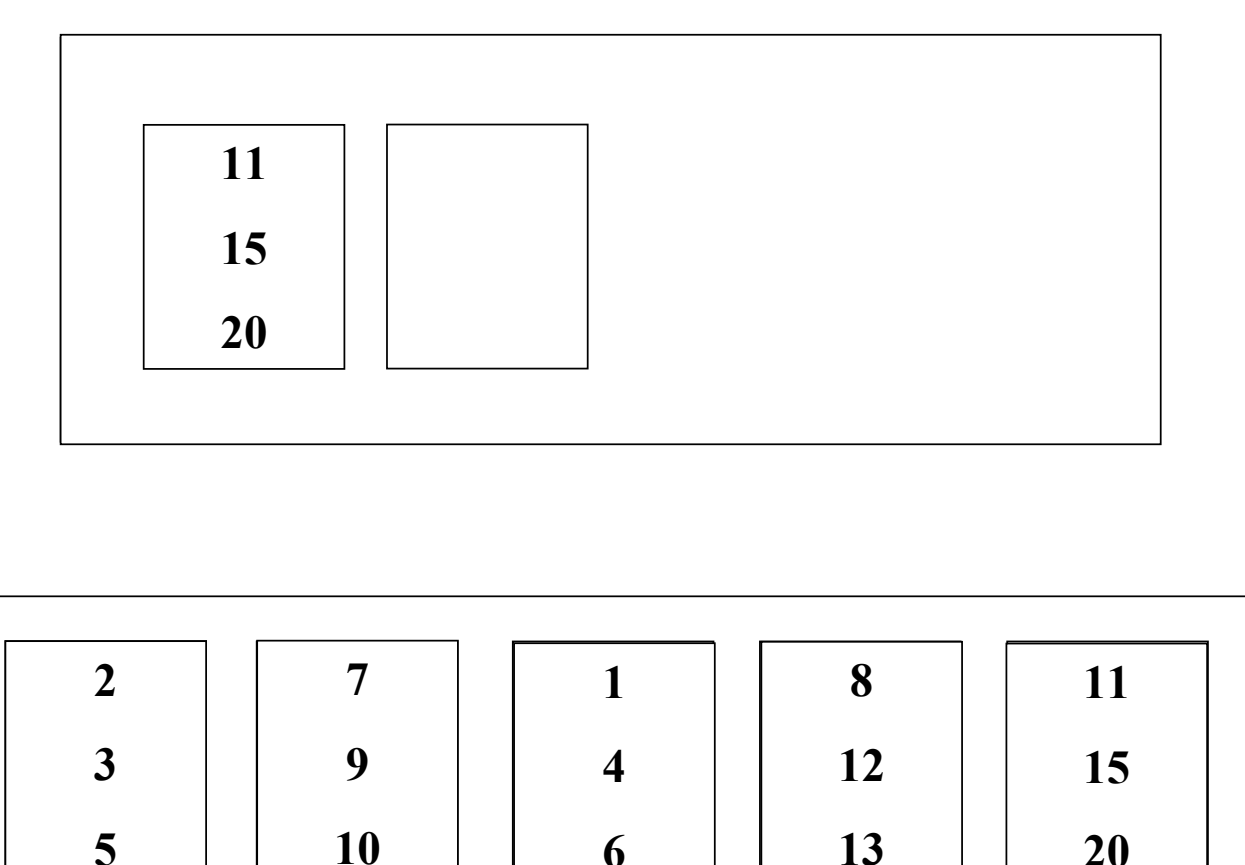

*La mémoire contient 3 emplacements*

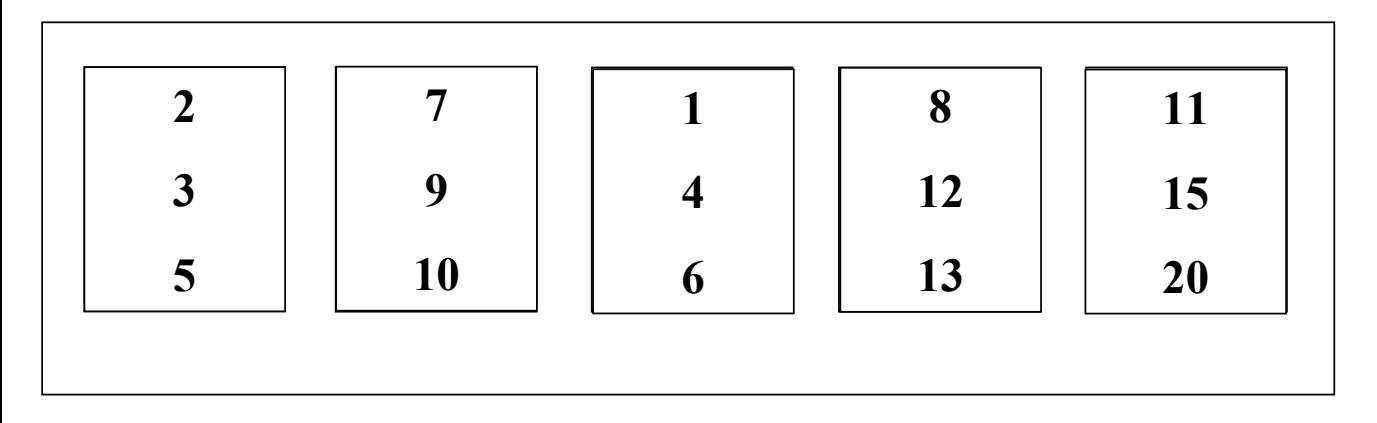

**Tri externe**

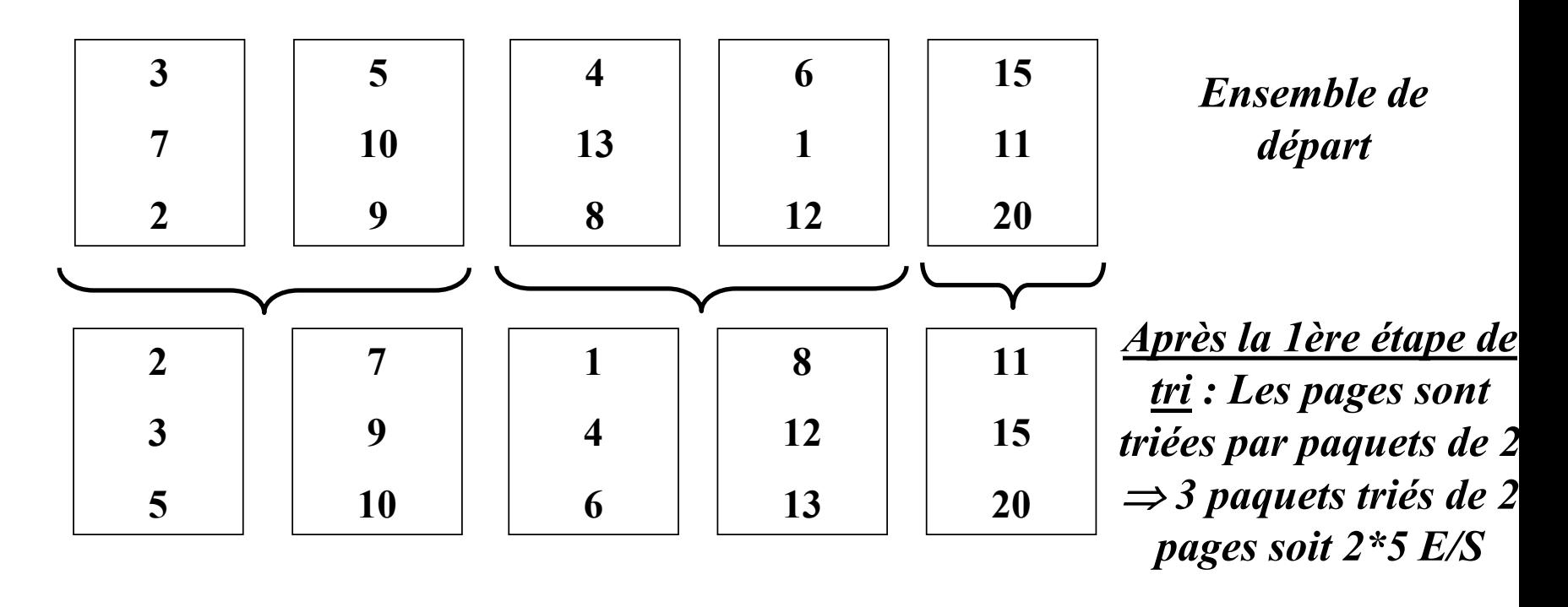

### **Tri externe : 2ème étape**

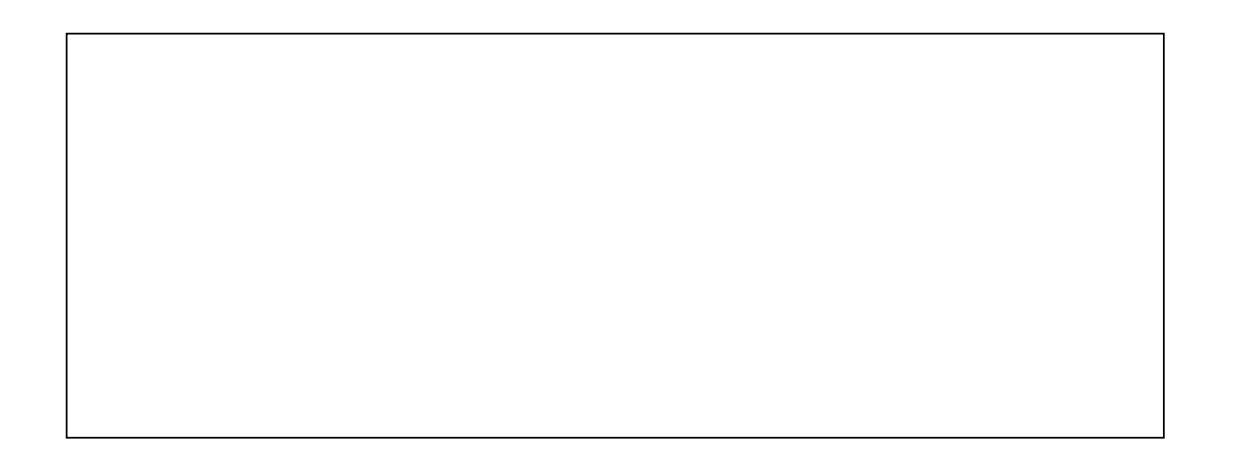

*La mémoire contient 3 emplacements*

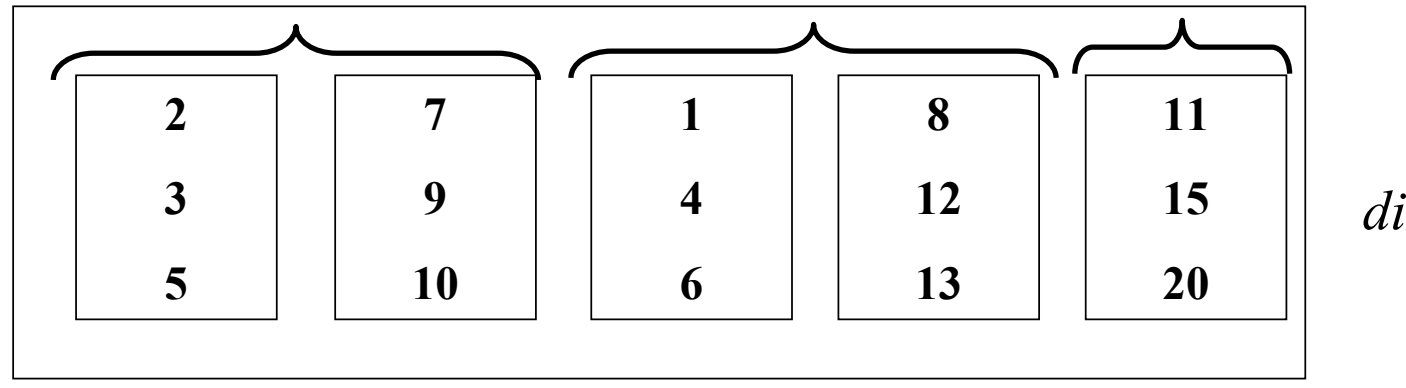

# **Tri externe : 2ème étape**

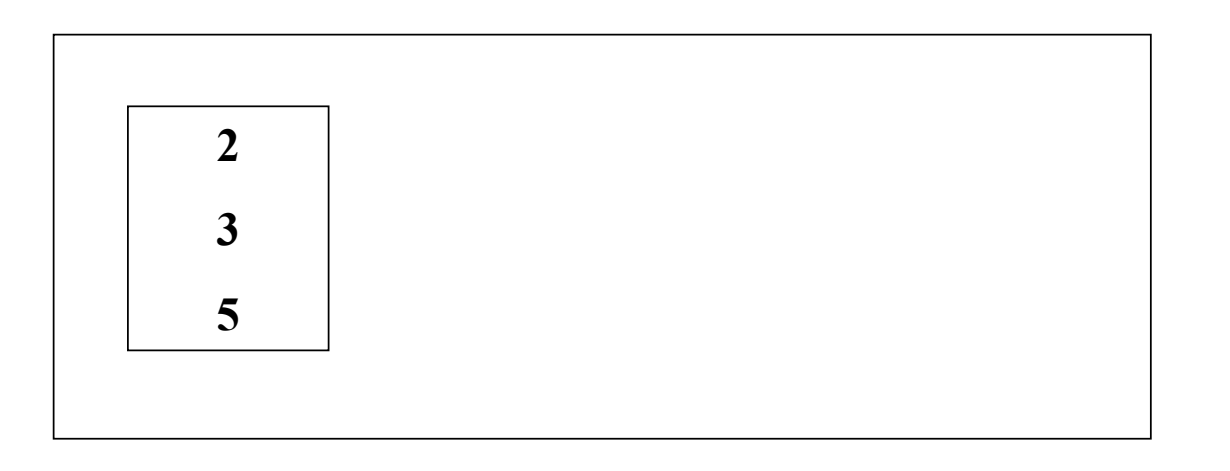

*La mémoire contient 3 emplacements*

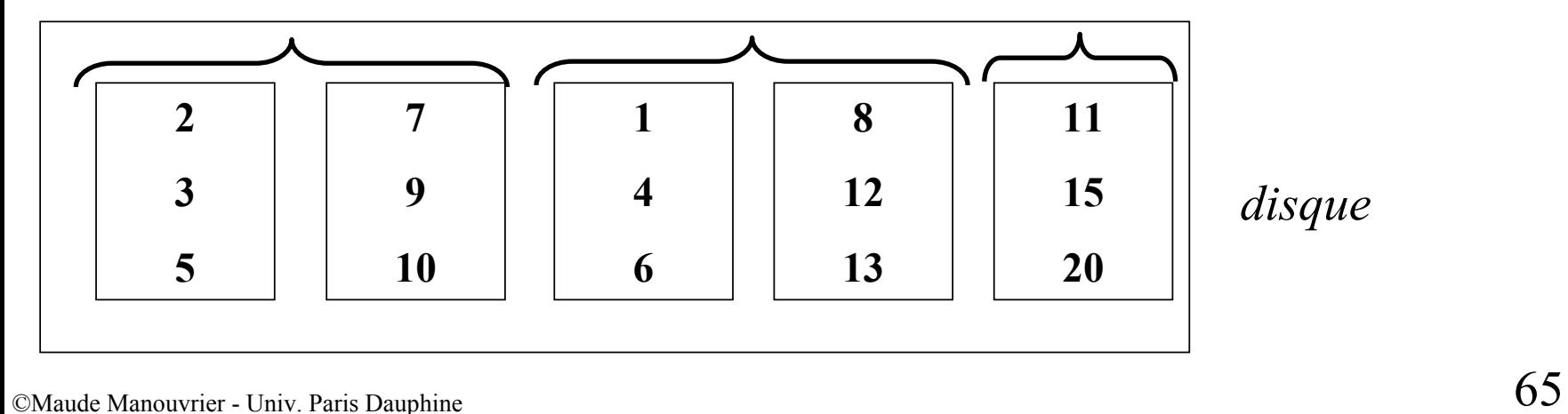

# **Tri externe : 2ème étape**

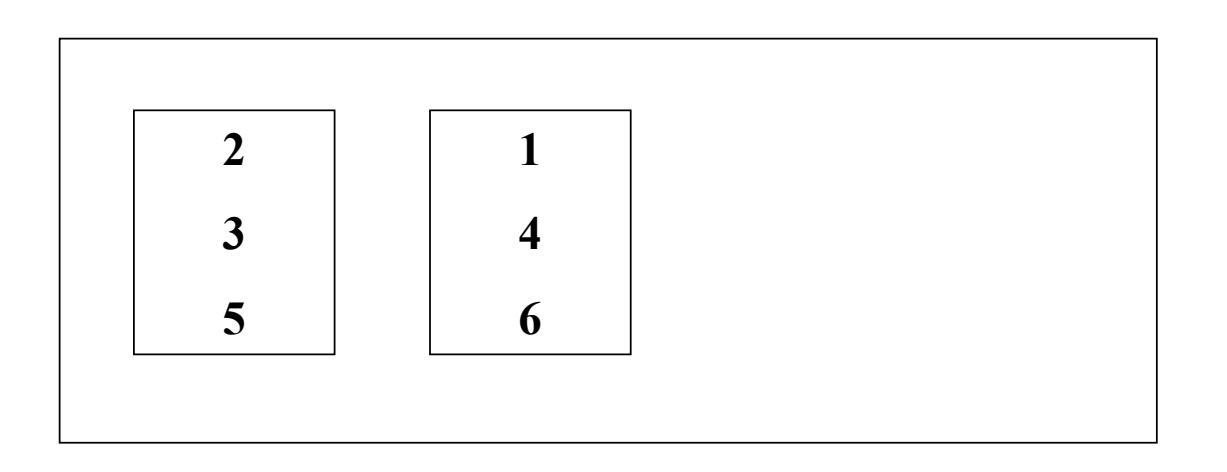

*La mémoire contient 3 emplacements*

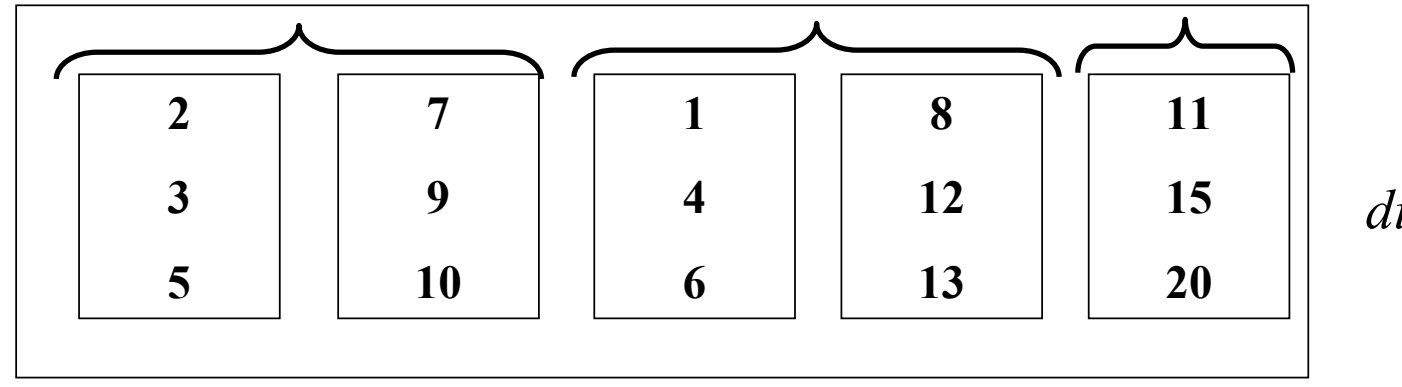

# **Tri externe : 2ème étape**

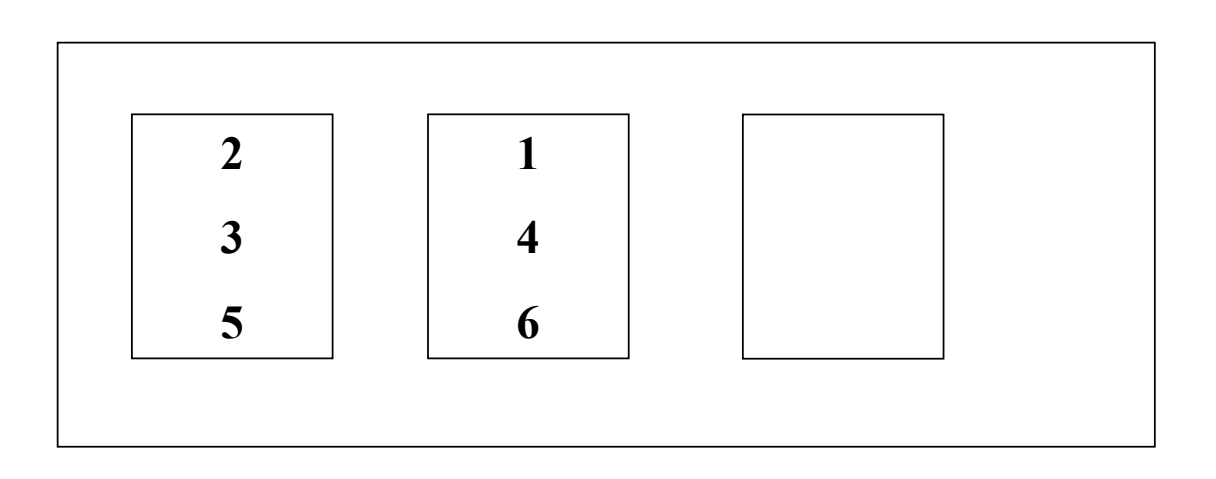

*La mémoire contient 3 emplacements*

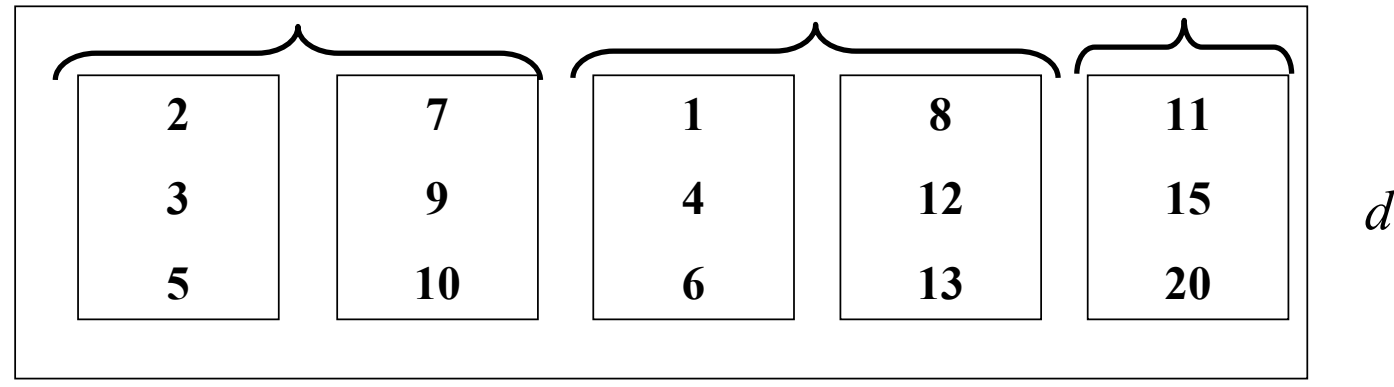

# **Tri externe : 2ème étape**

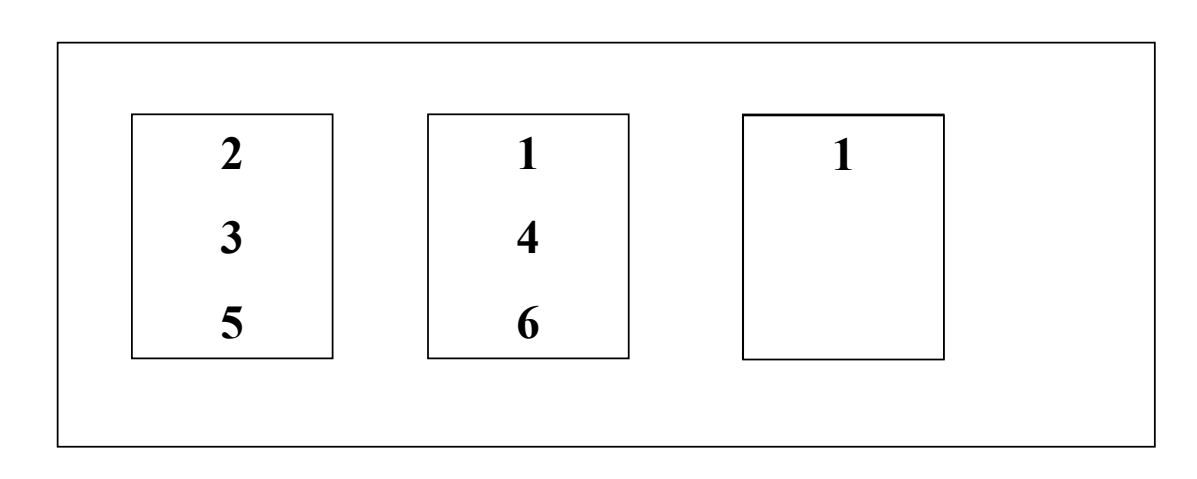

*La mémoire contient 3 emplacements*

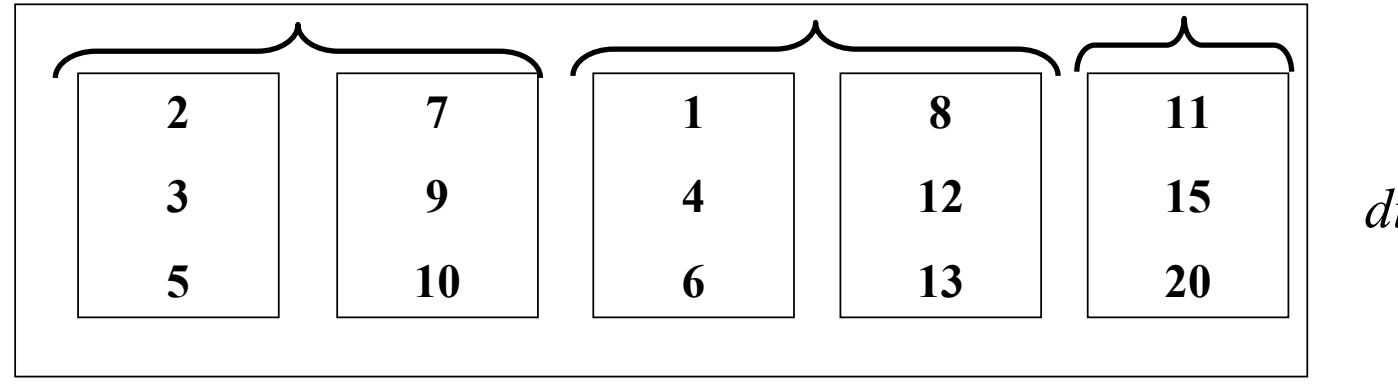

# **Tri externe : 2ème étape**

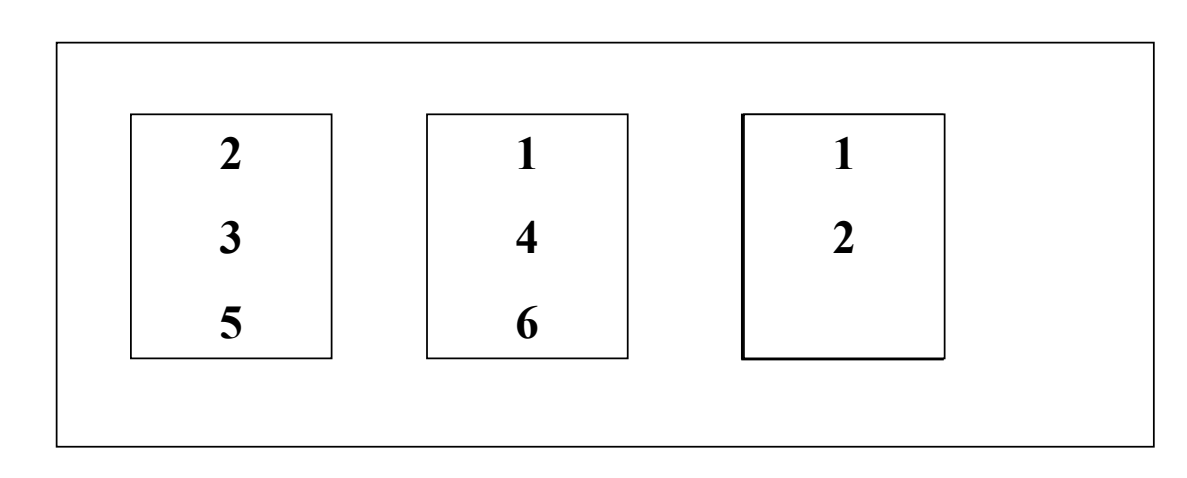

*La mémoire contient 3 emplacements*

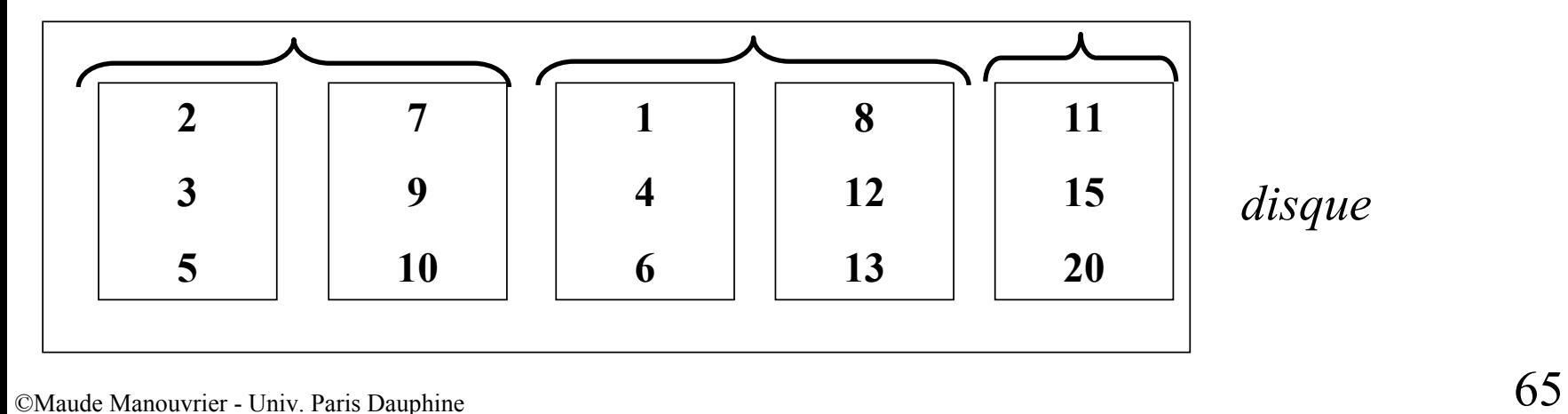

# **Tri externe : 2ème étape**

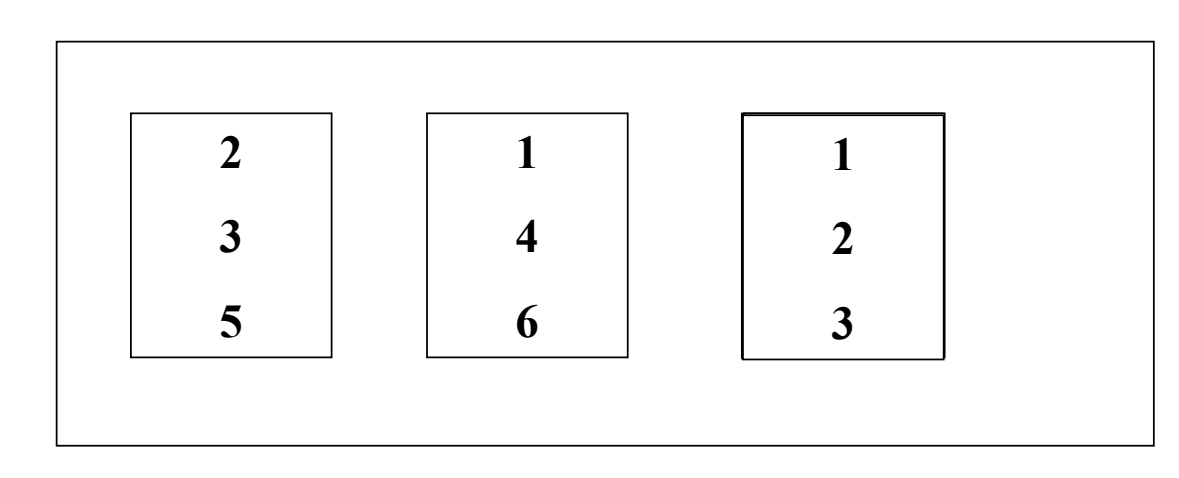

*La mémoire contient 3 emplacements*

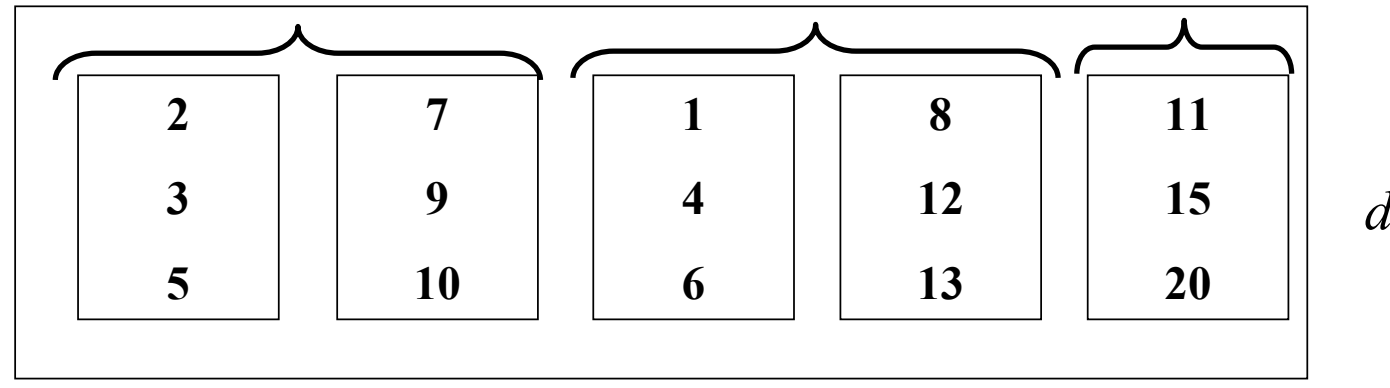

# **Tri externe : 2ème étape**

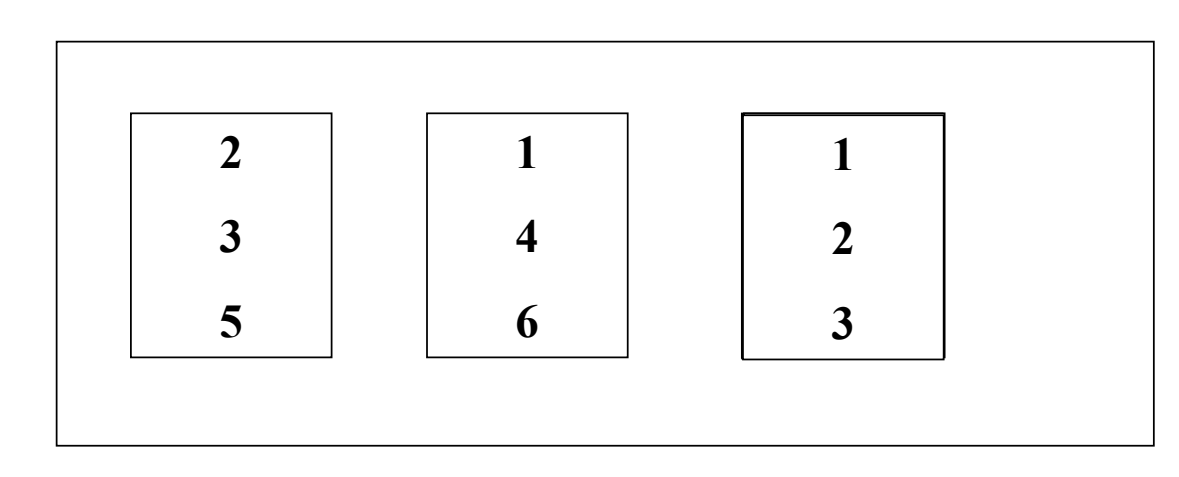

*La mémoire contient 3 emplacements*

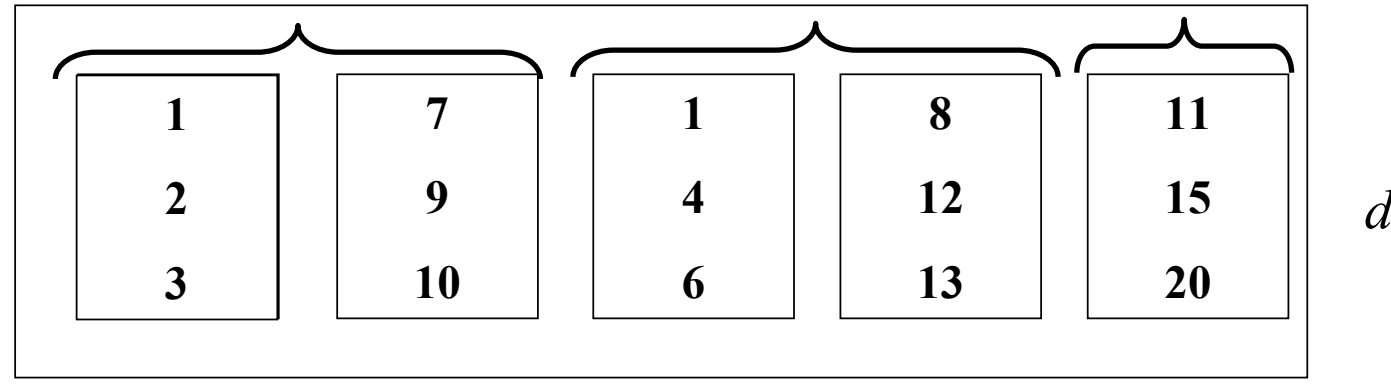

# **Tri externe : 2ème étape**

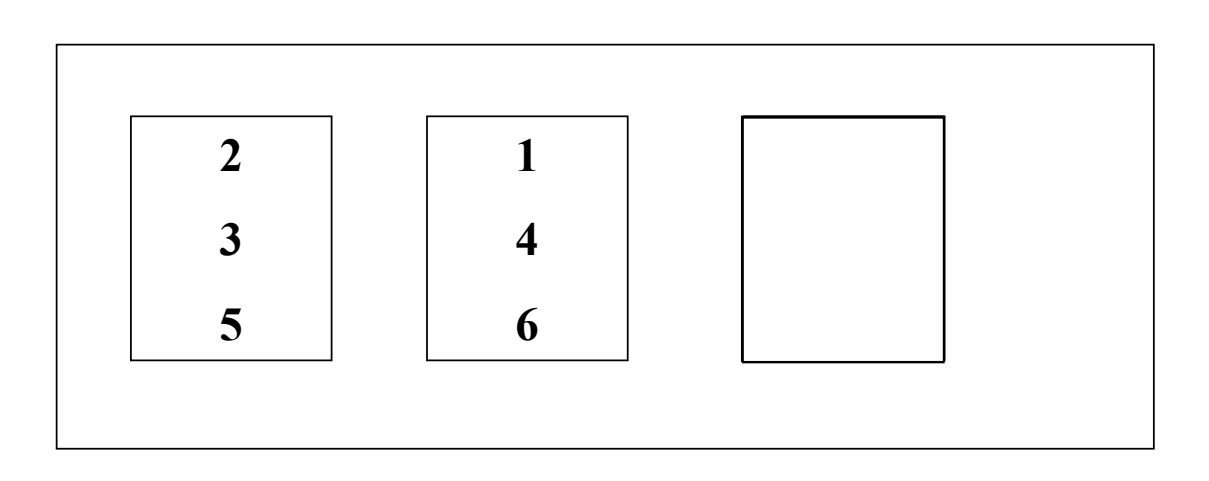

*La mémoire contient 3 emplacements*

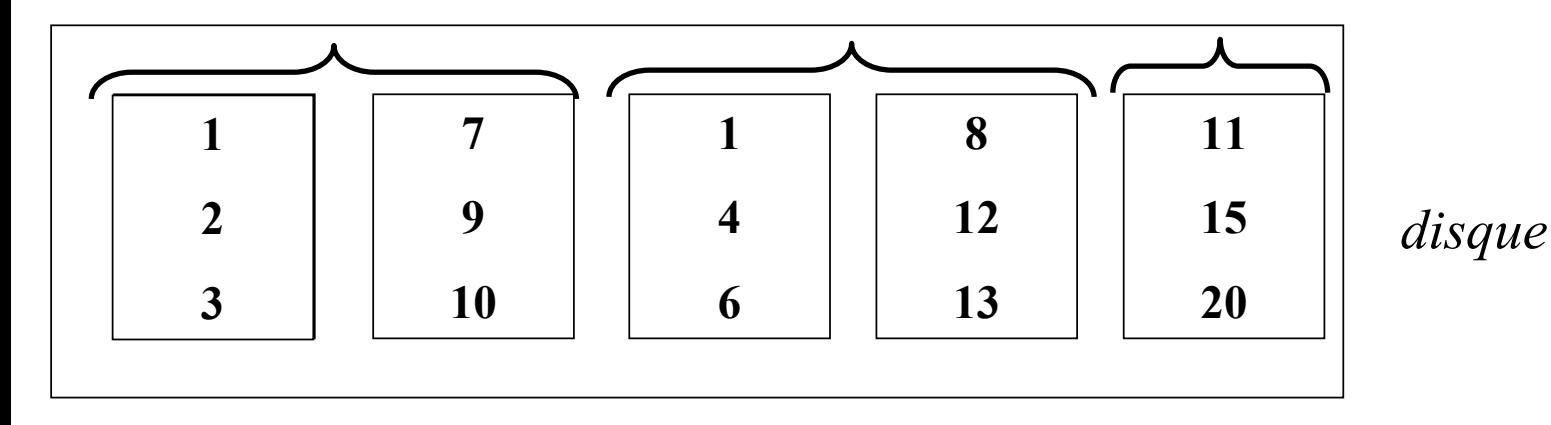

# **Tri externe : 2ème étape**

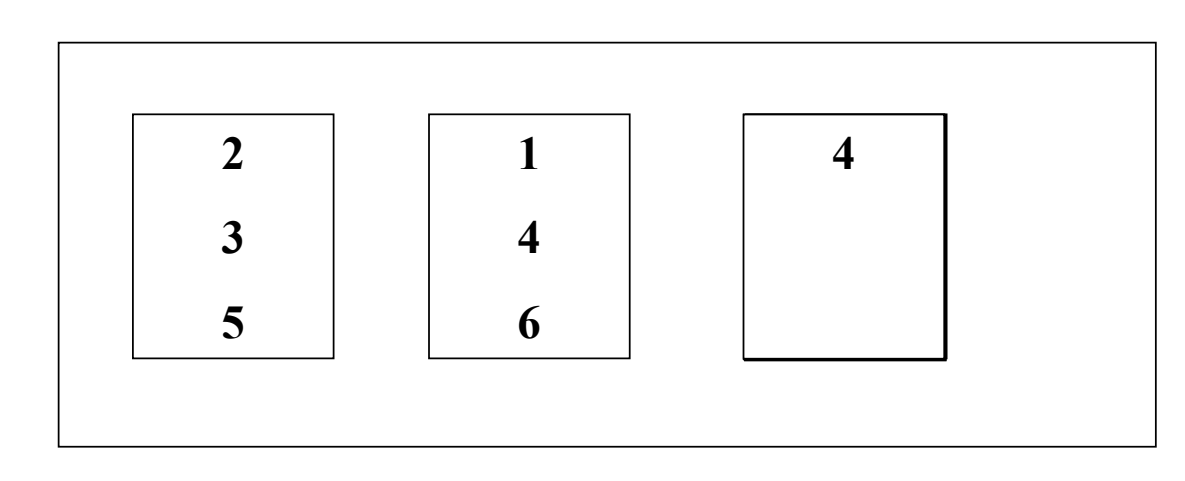

*La mémoire contient 3 emplacements*

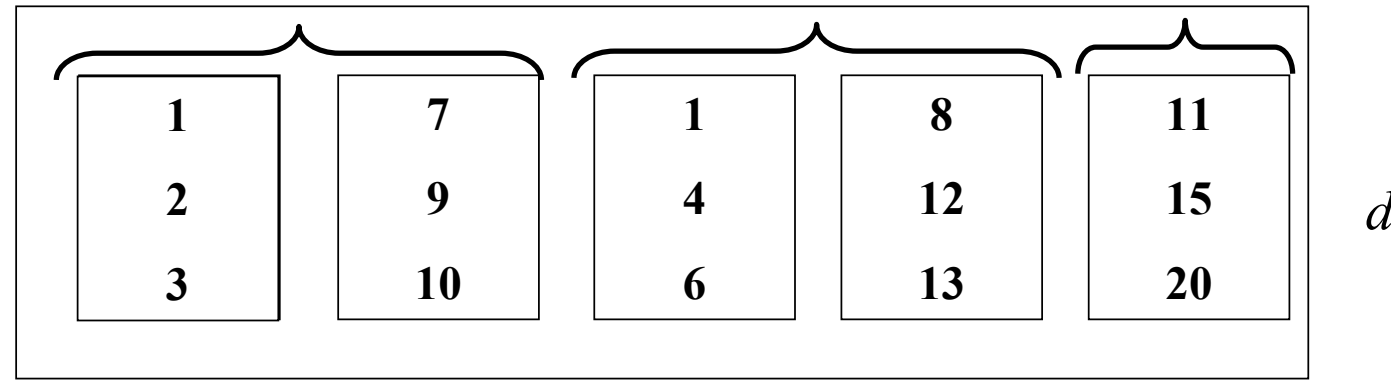

# **Tri externe : 2ème étape**

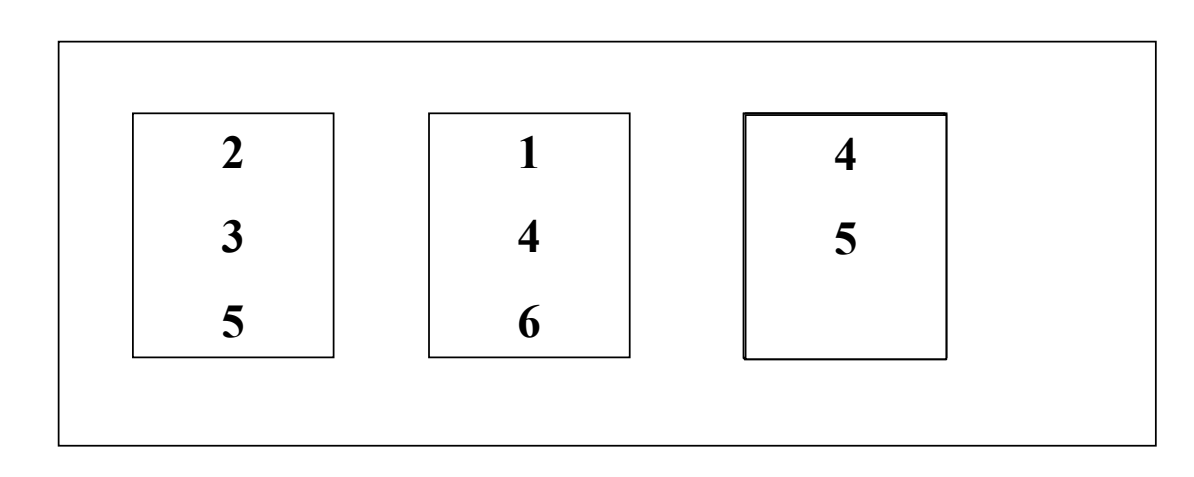

*La mémoire contient 3 emplacements*

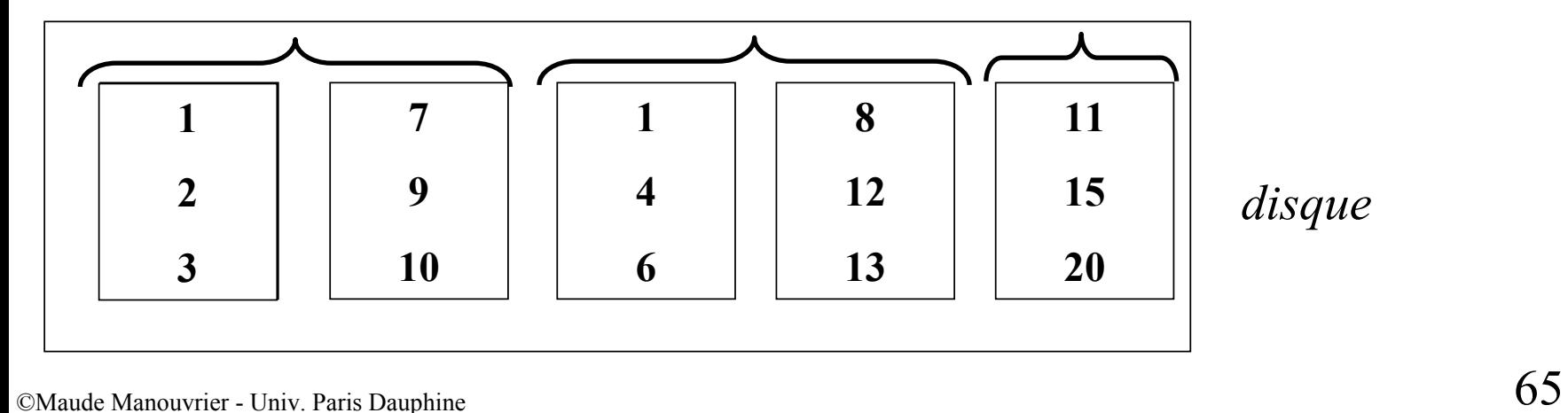

# **Tri externe : 2ème étape**

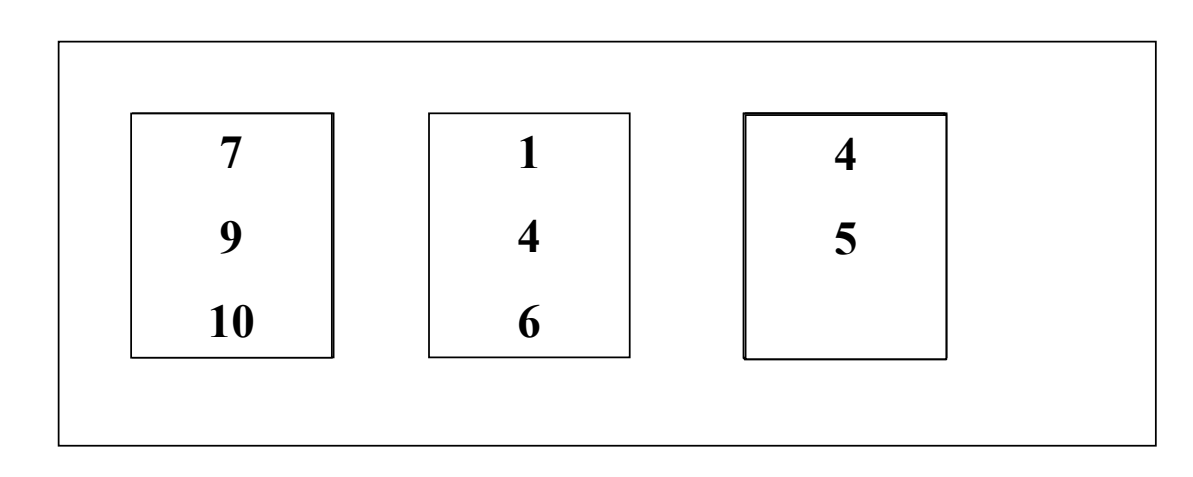

*La mémoire contient 3 emplacements*

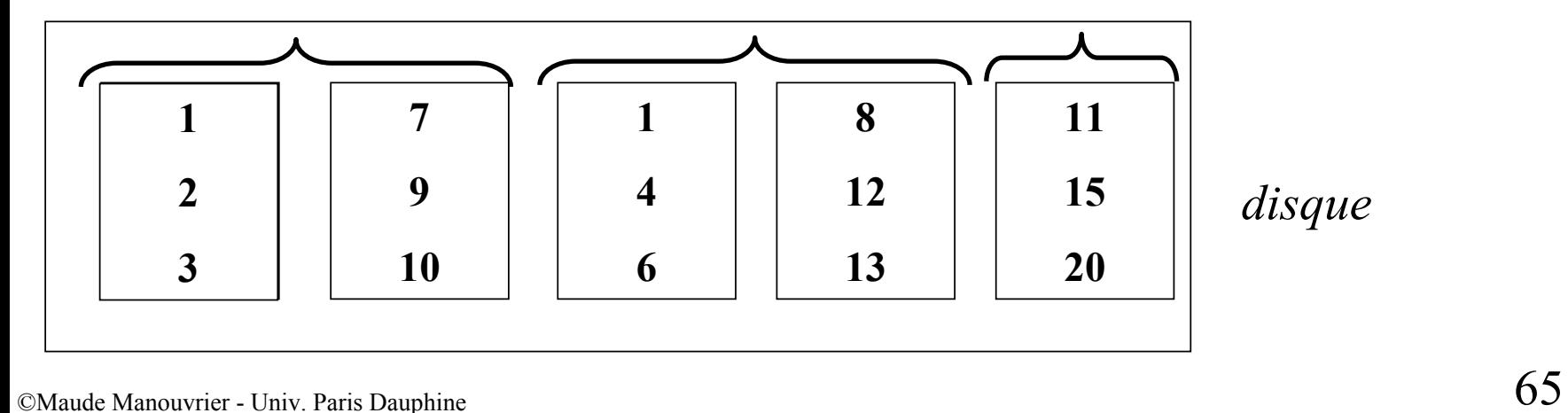

# **Tri externe : 2ème étape**

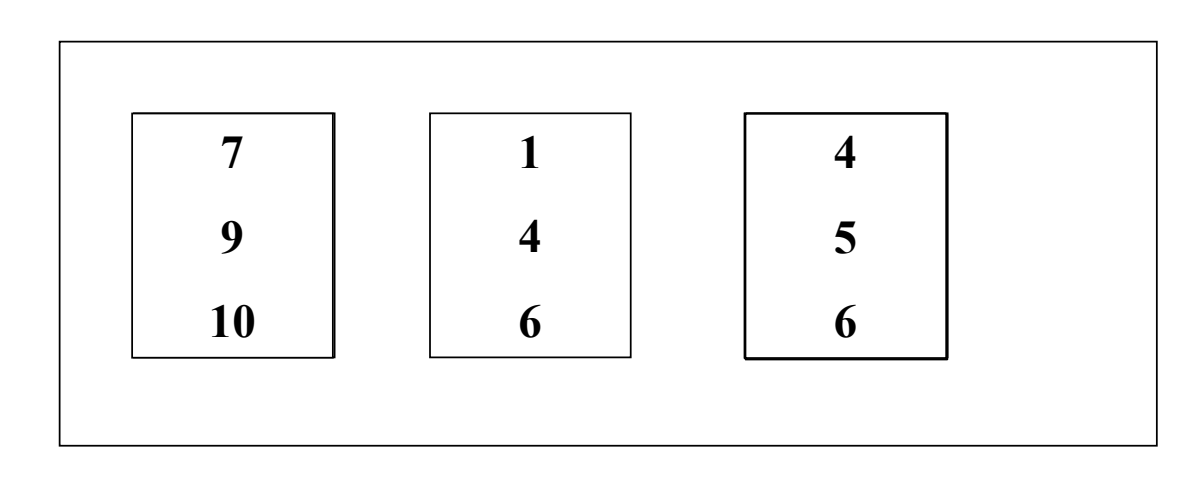

*La mémoire contient 3 emplacements*

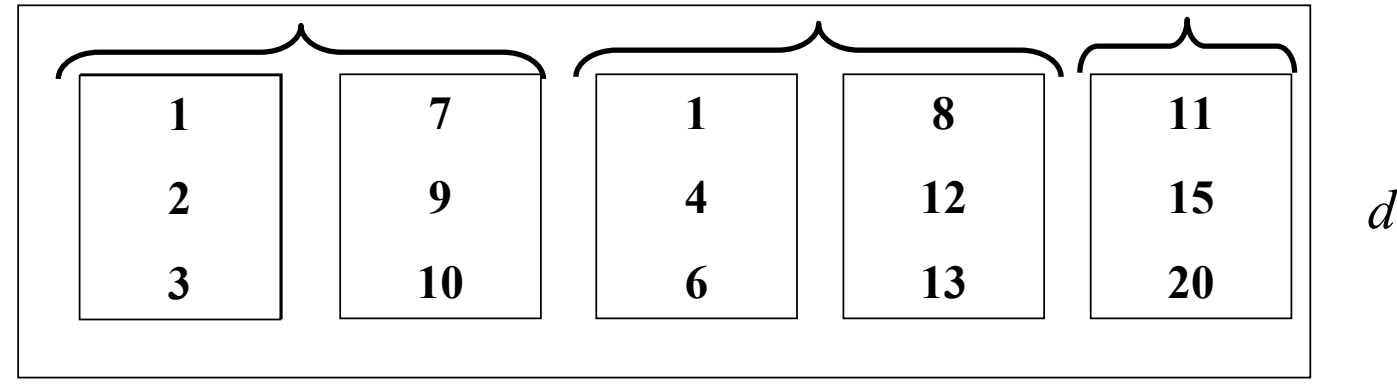

# **Tri externe : 2ème étape**

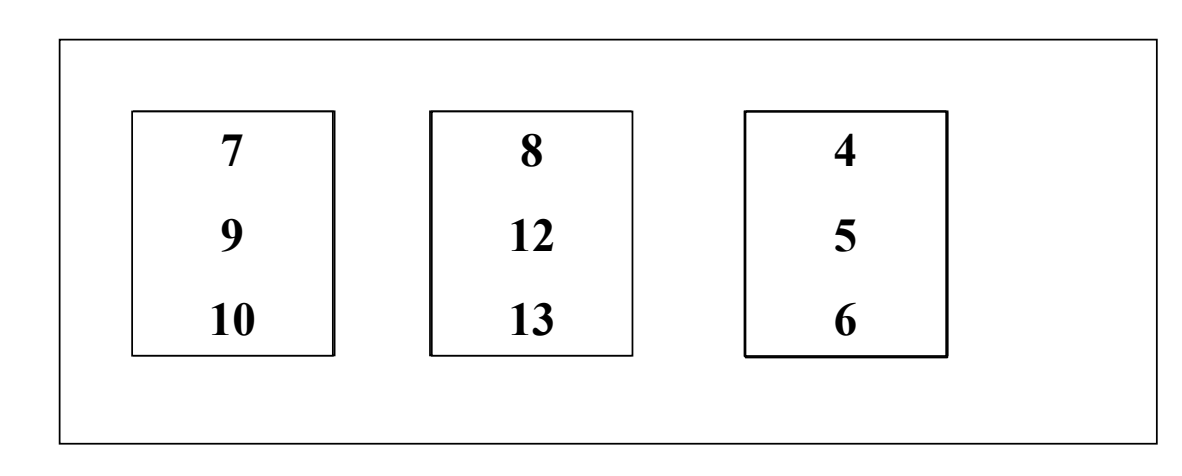

*La mémoire contient 3 emplacements*

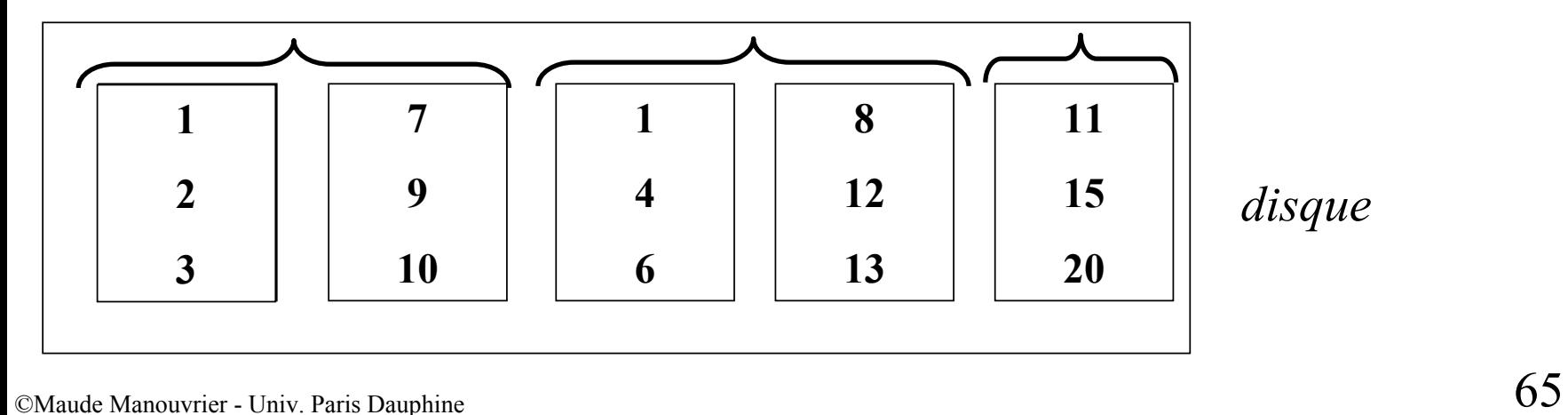

# **Tri externe : 2ème étape**

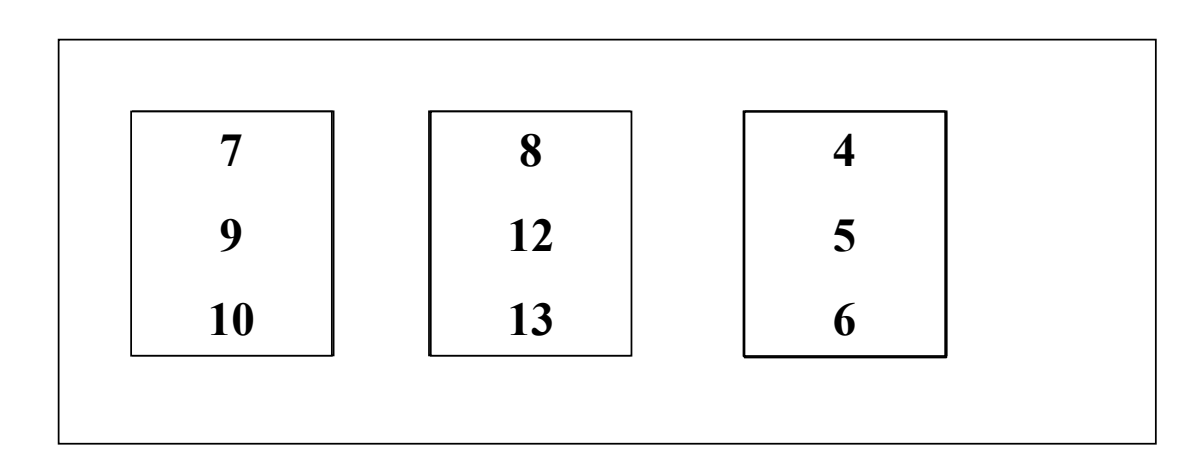

*La mémoire contient 3 emplacements*

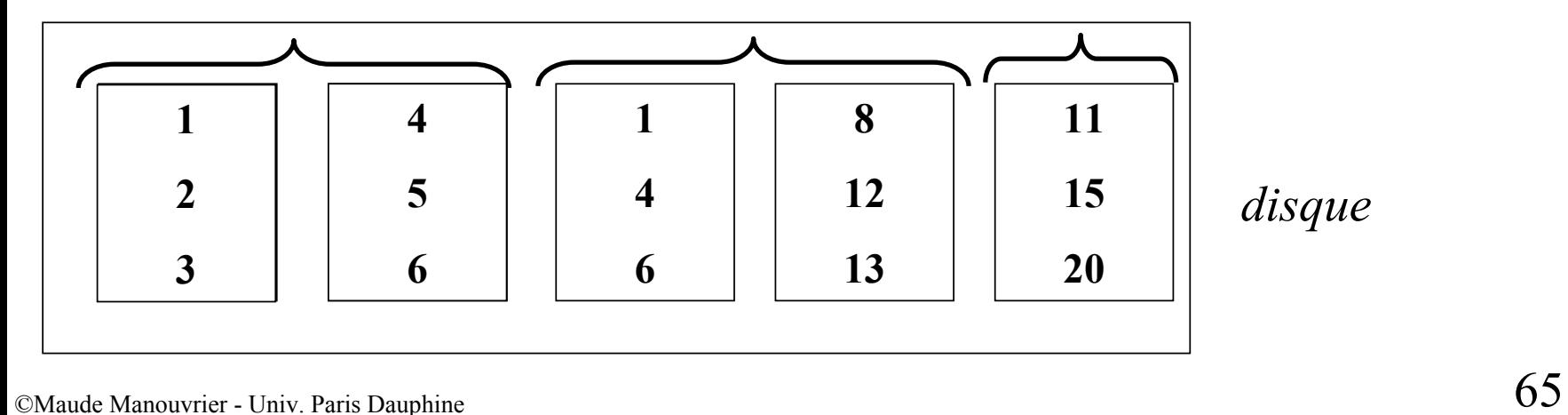

# **Tri externe : 2ème étape**

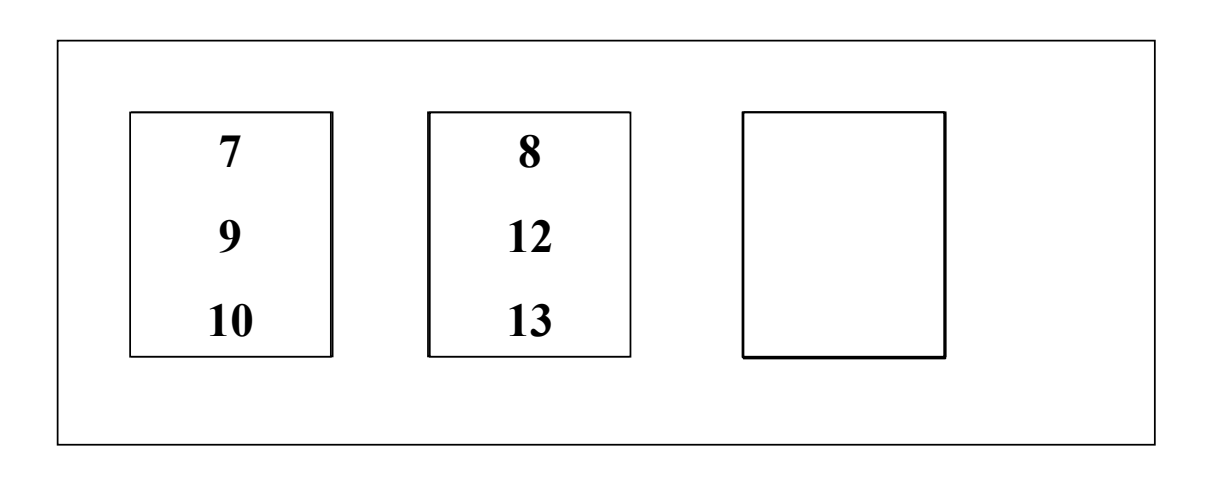

*La mémoire contient 3 emplacements*

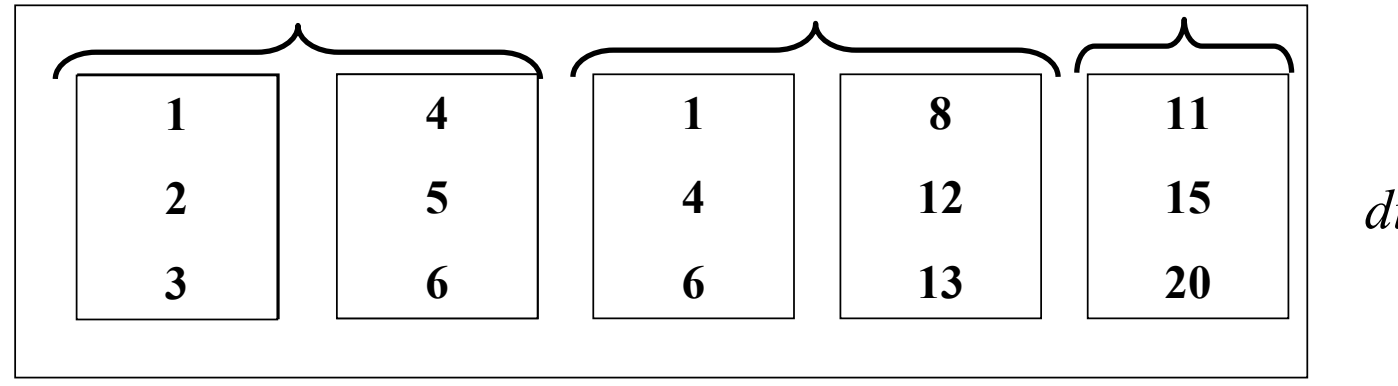

# **Tri externe : 2ème étape**

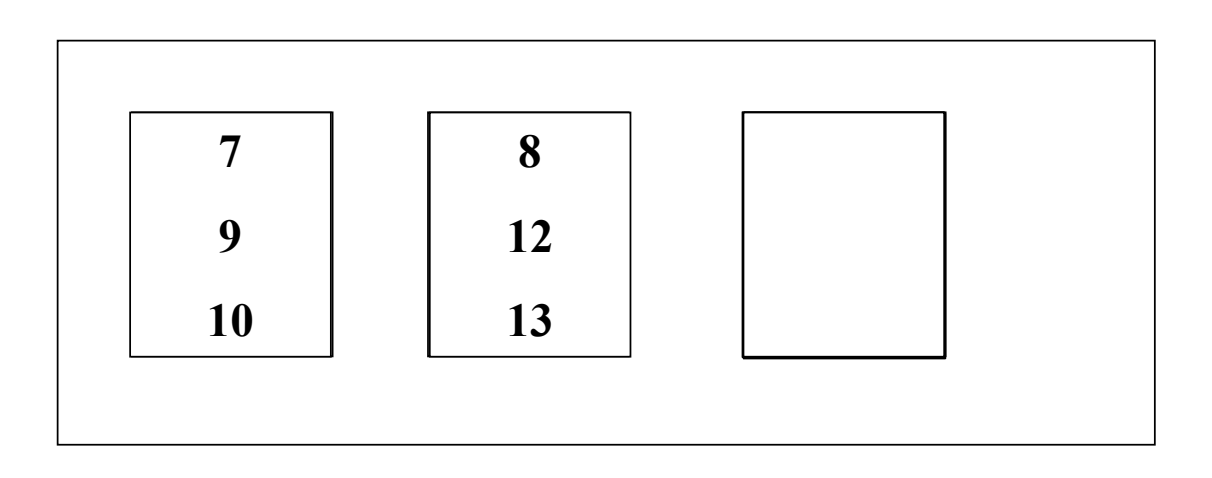

*La mémoire contient 3 emplacements*

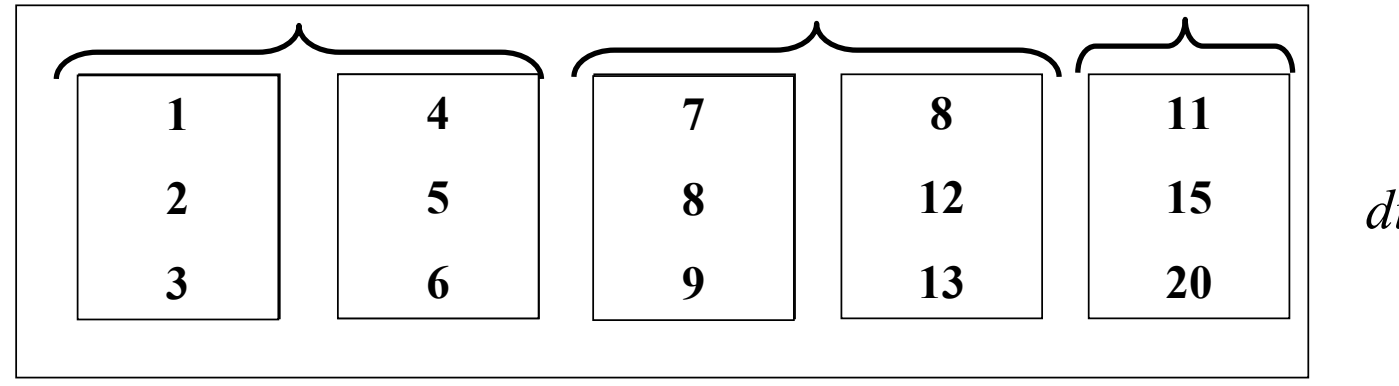

# **Tri externe : 2ème étape**

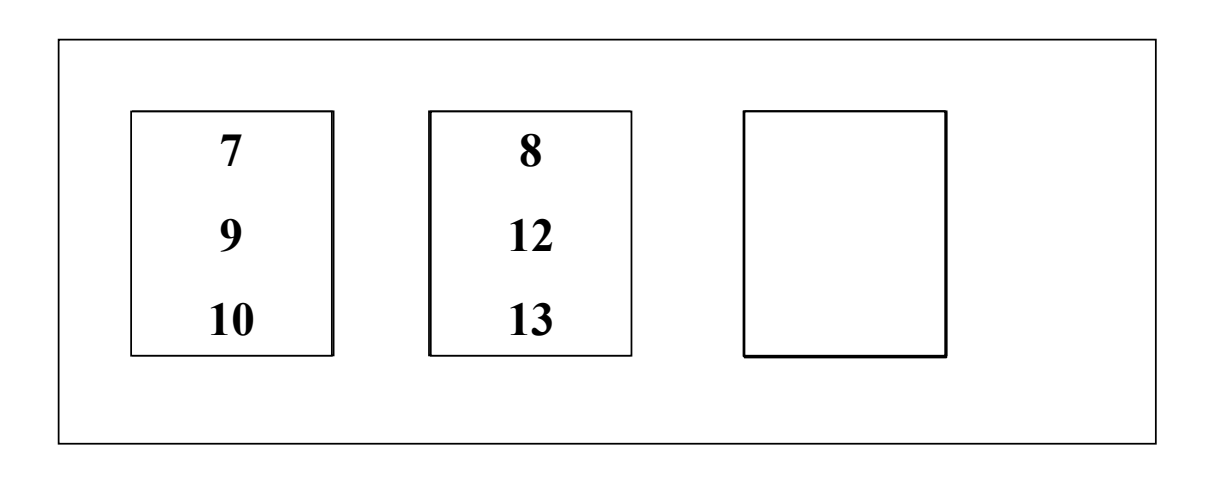

*La mémoire contient 3 emplacements*

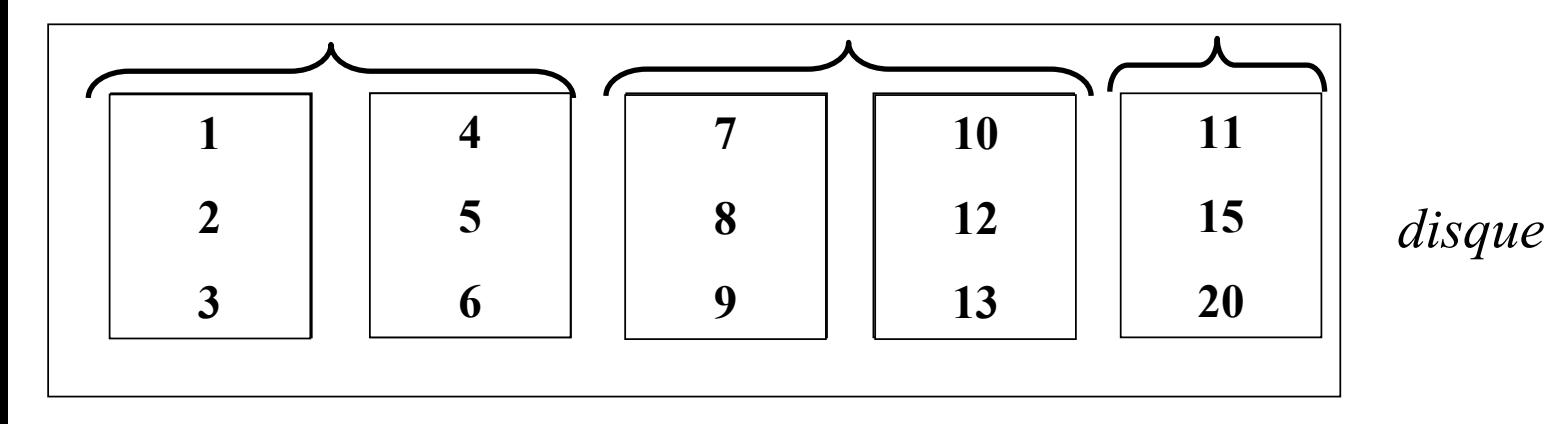

 $\epsilon$ Maude Manouvrier - Univ. Paris Dauphine 65

**Tri externe**

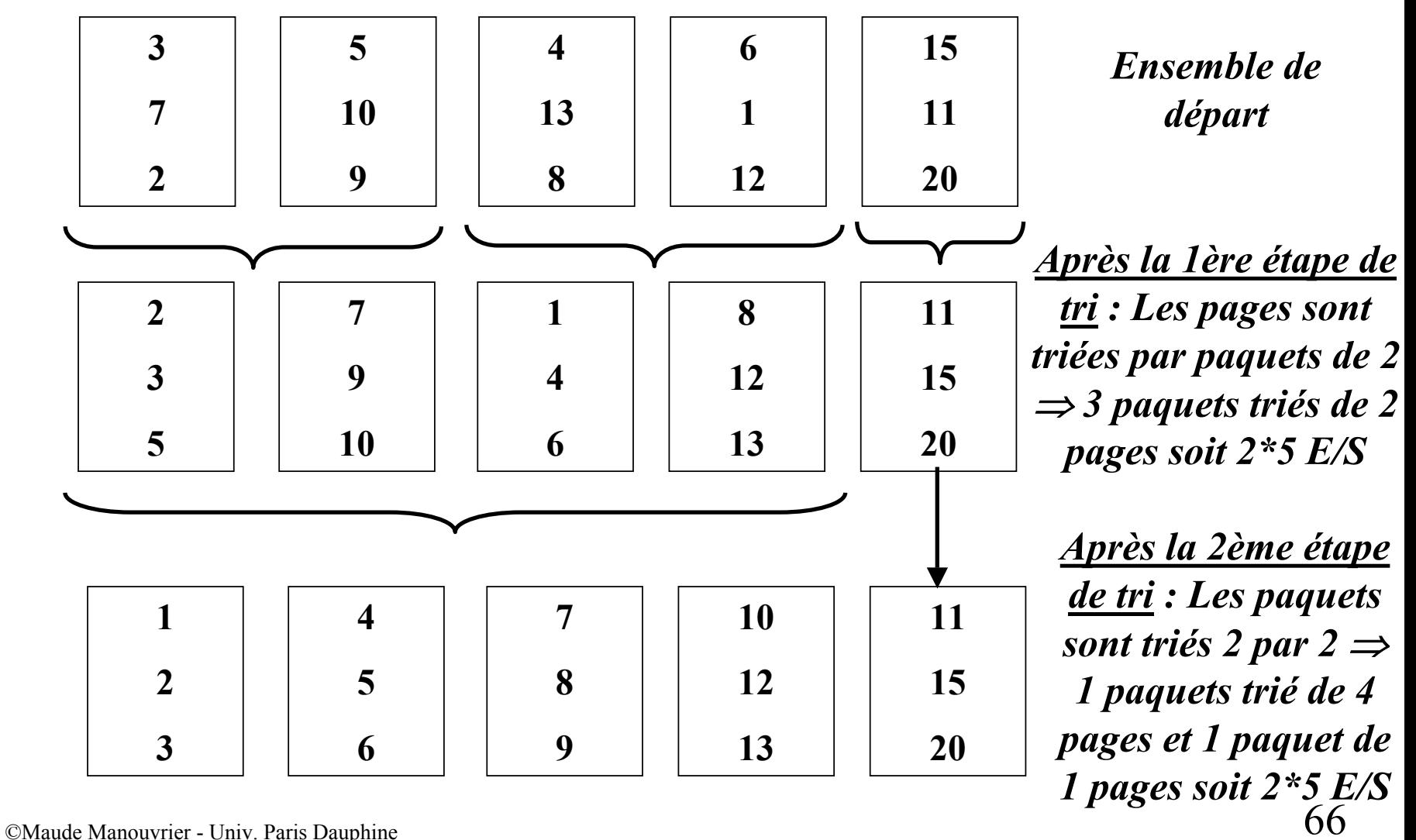

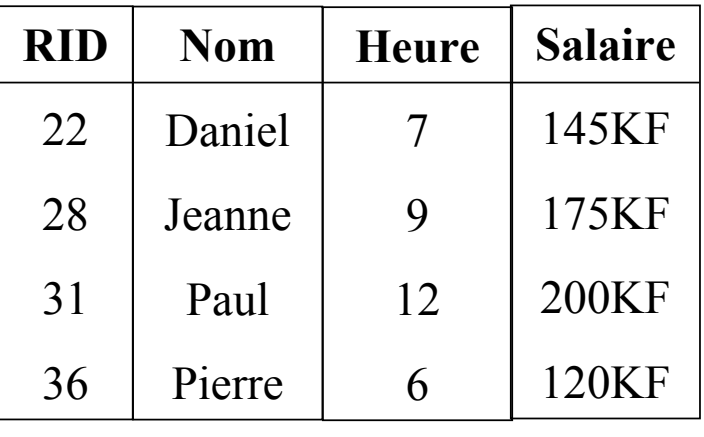

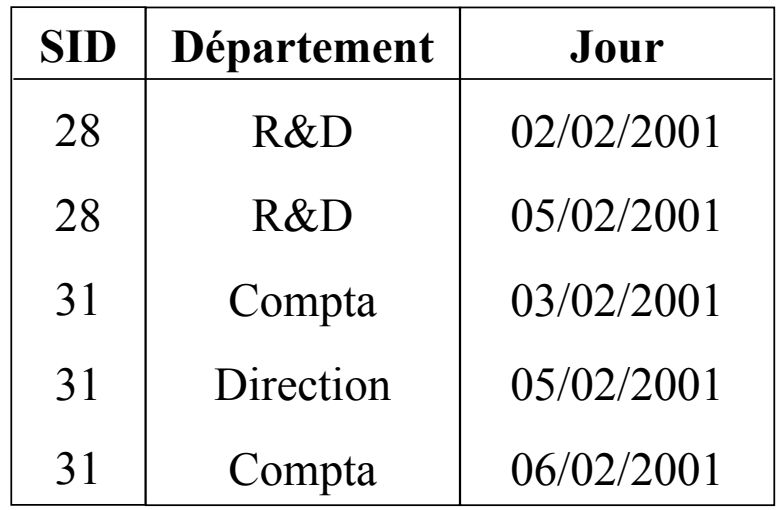

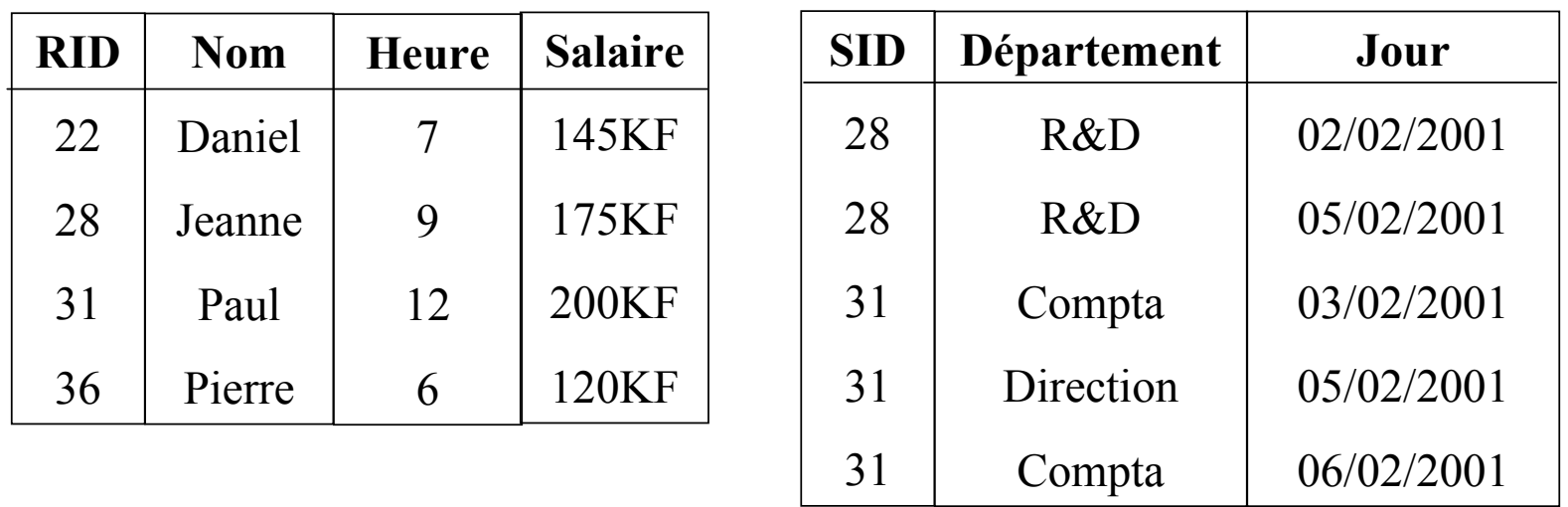

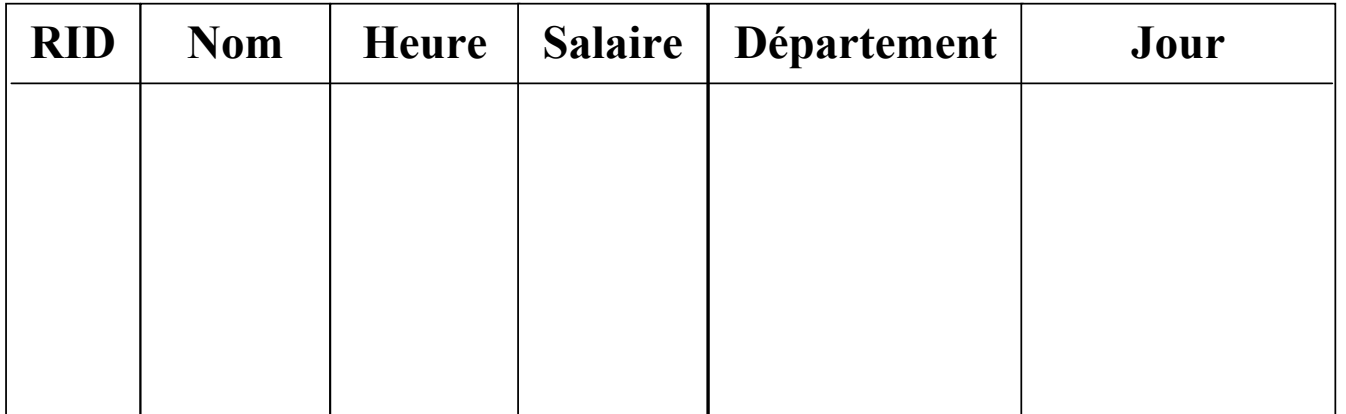

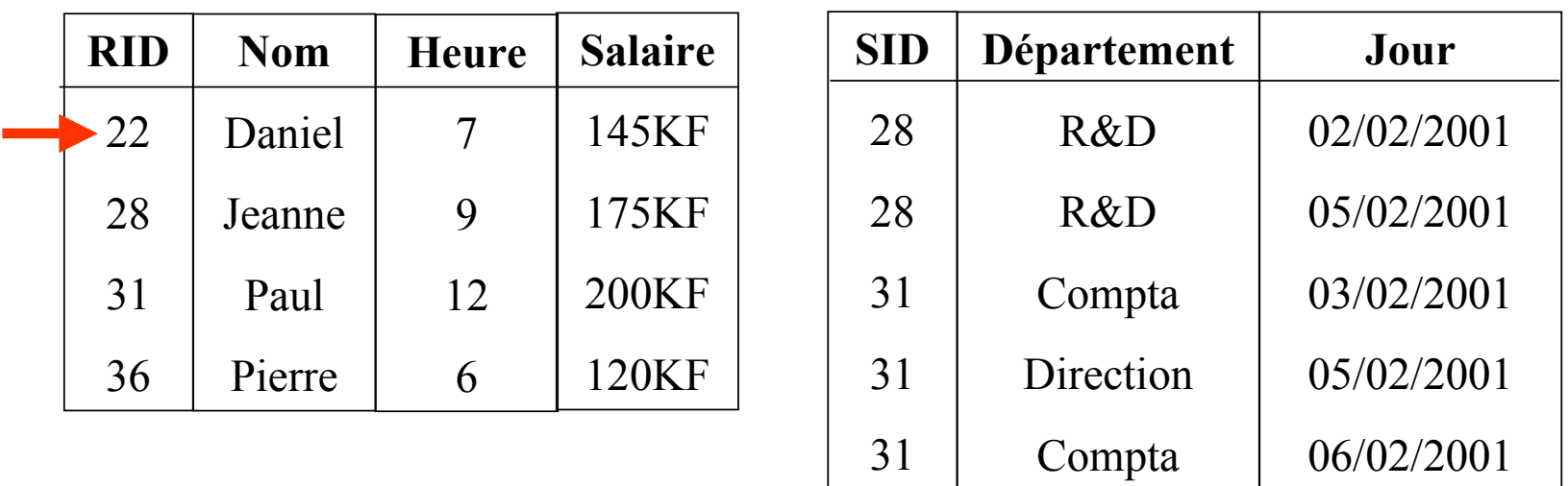

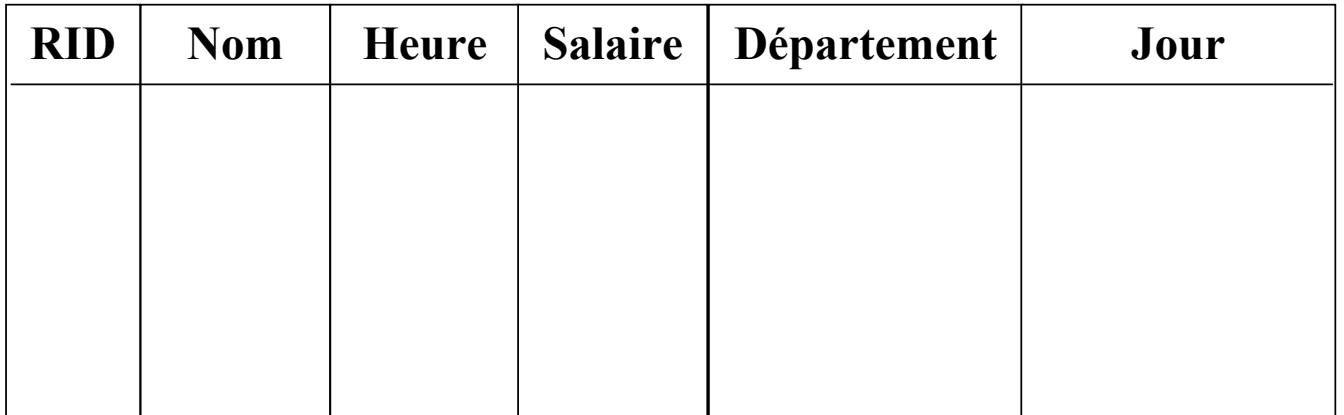

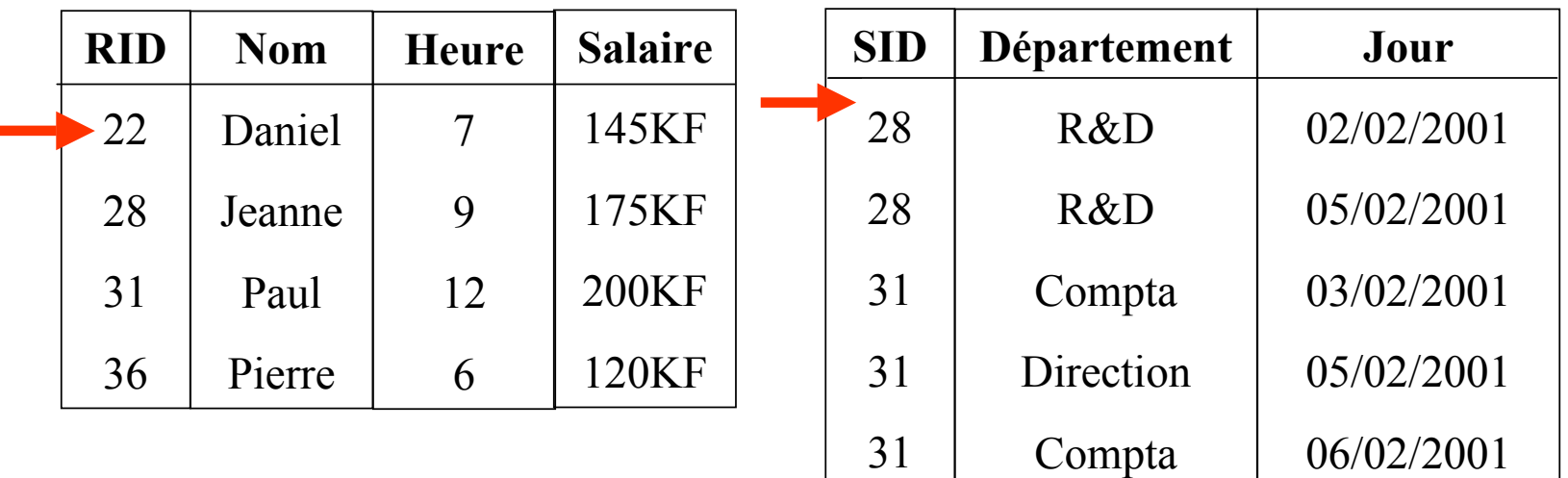

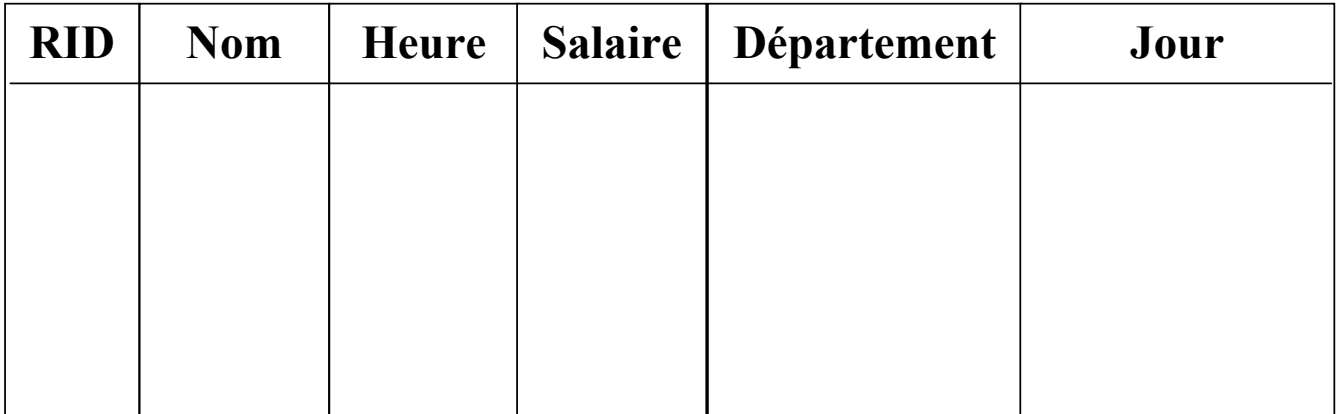

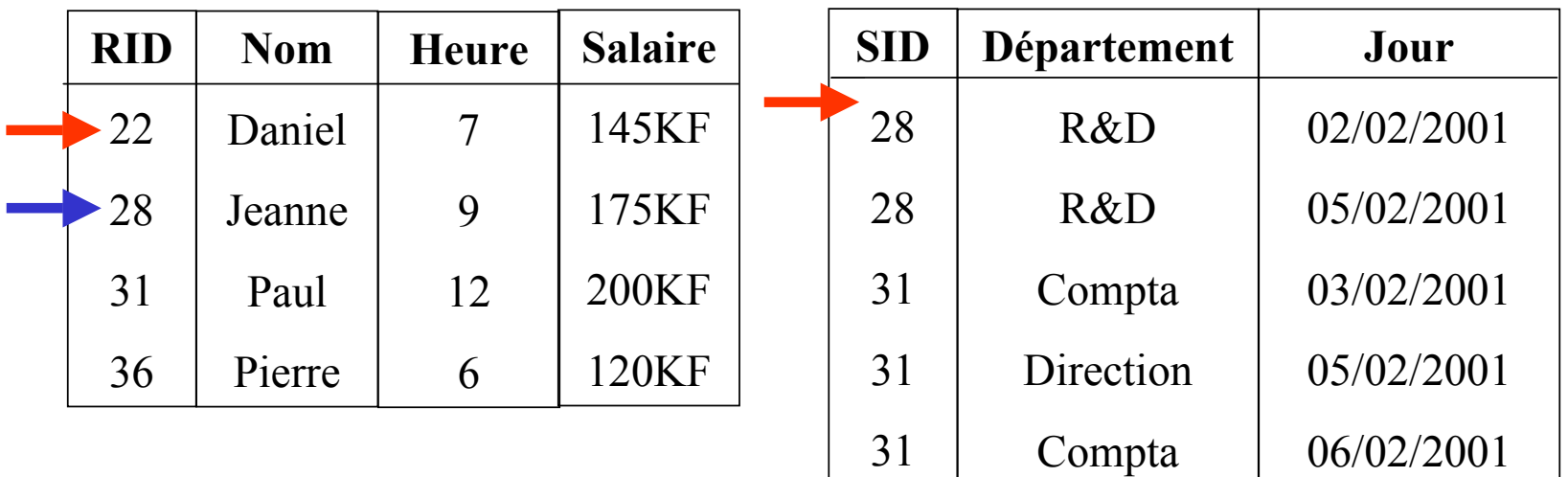

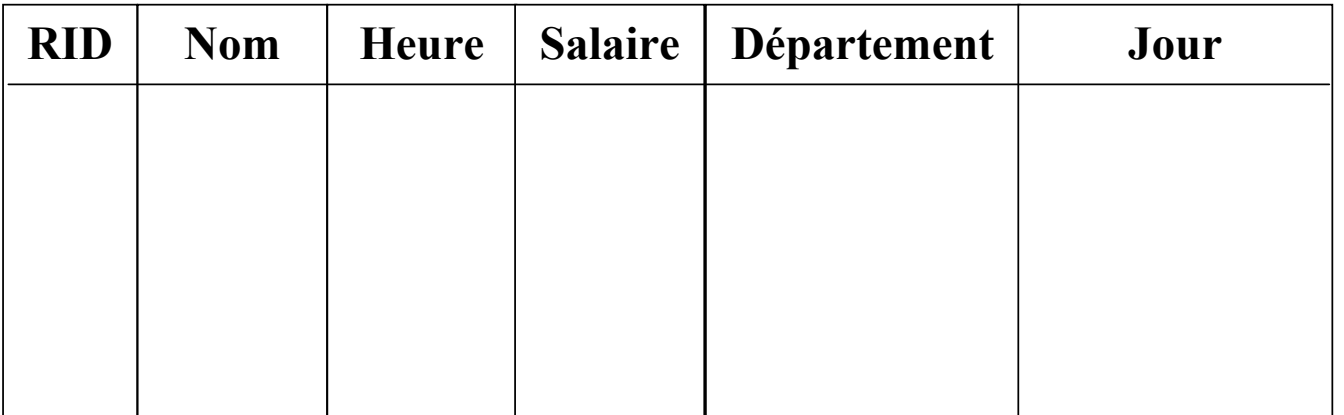

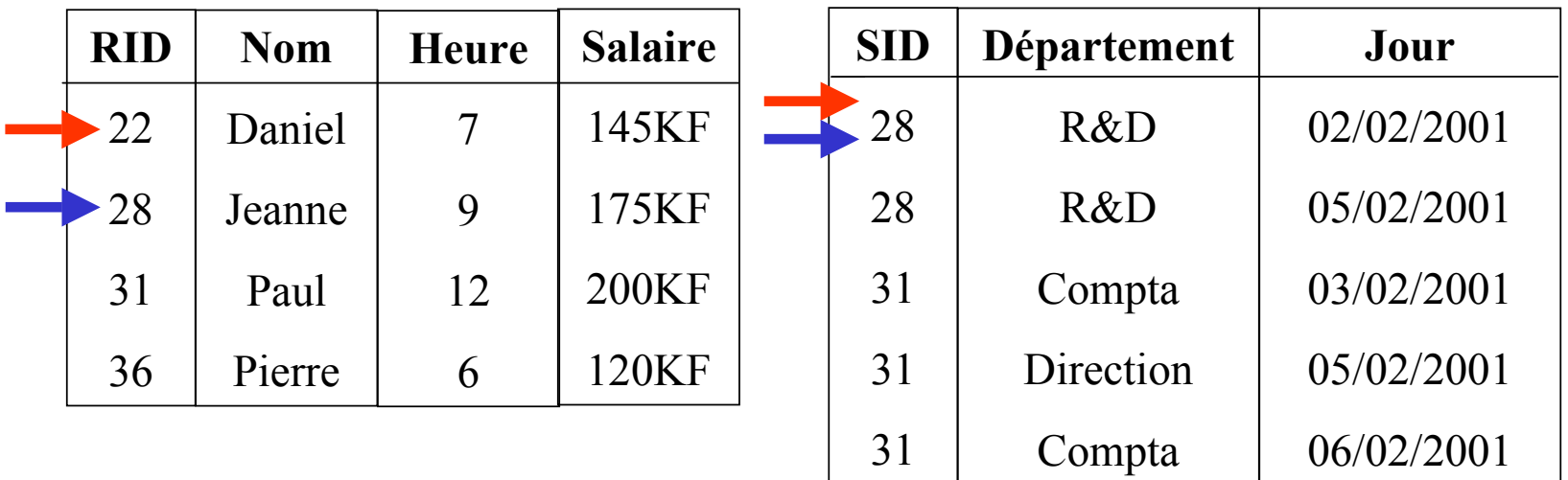

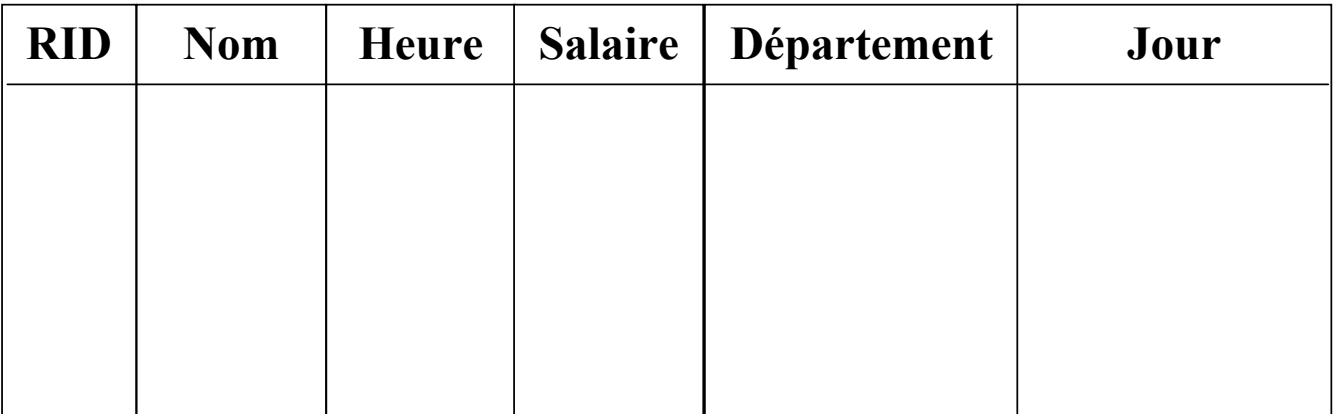
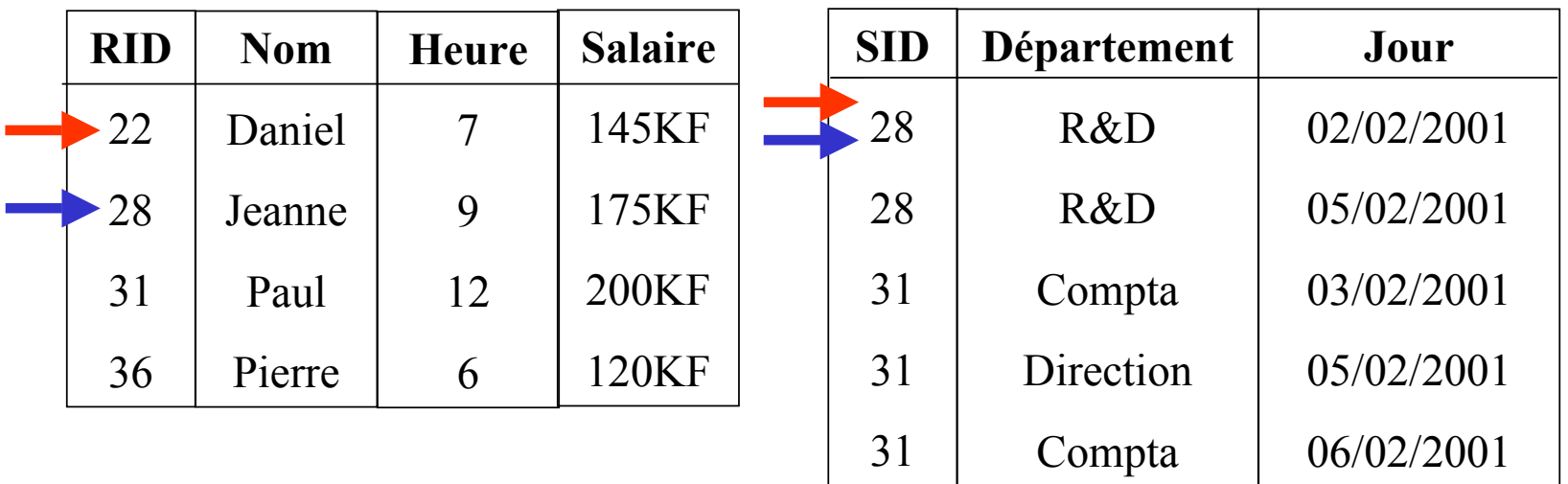

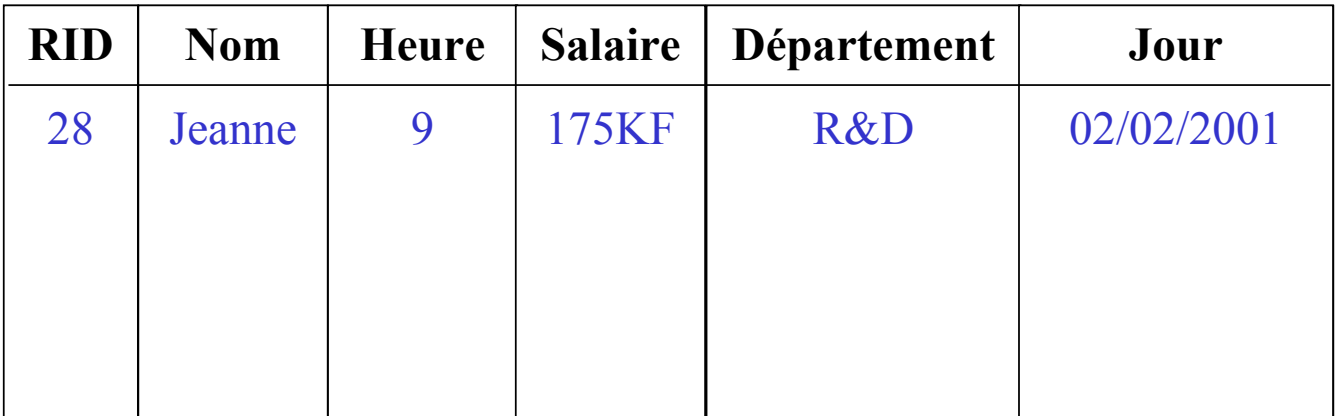

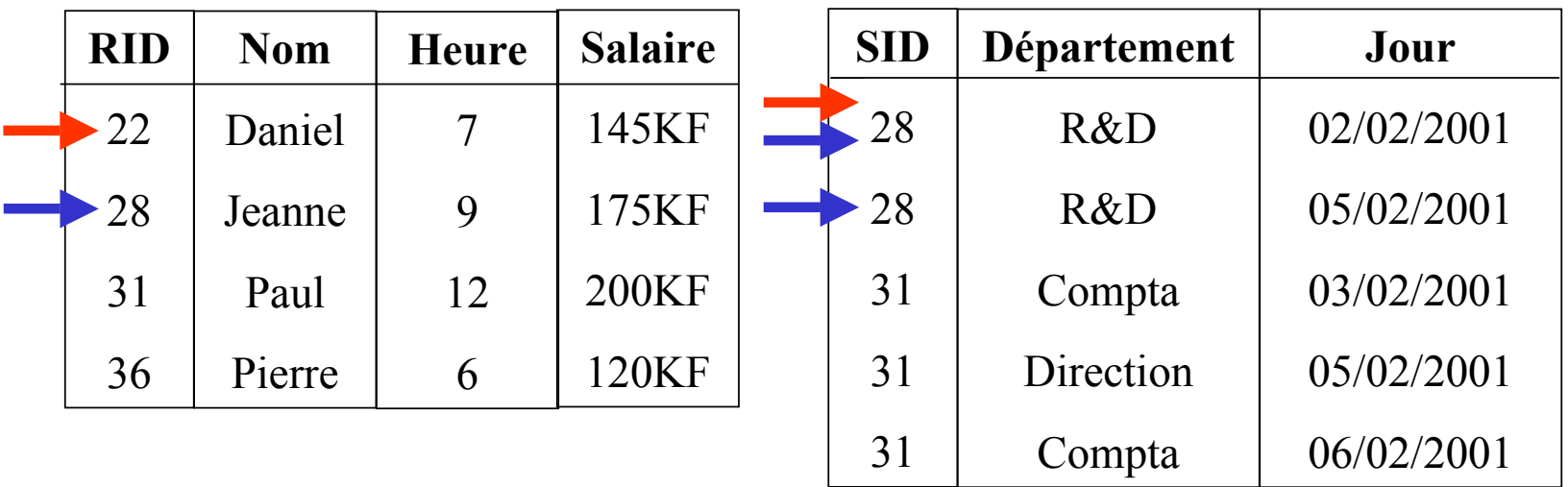

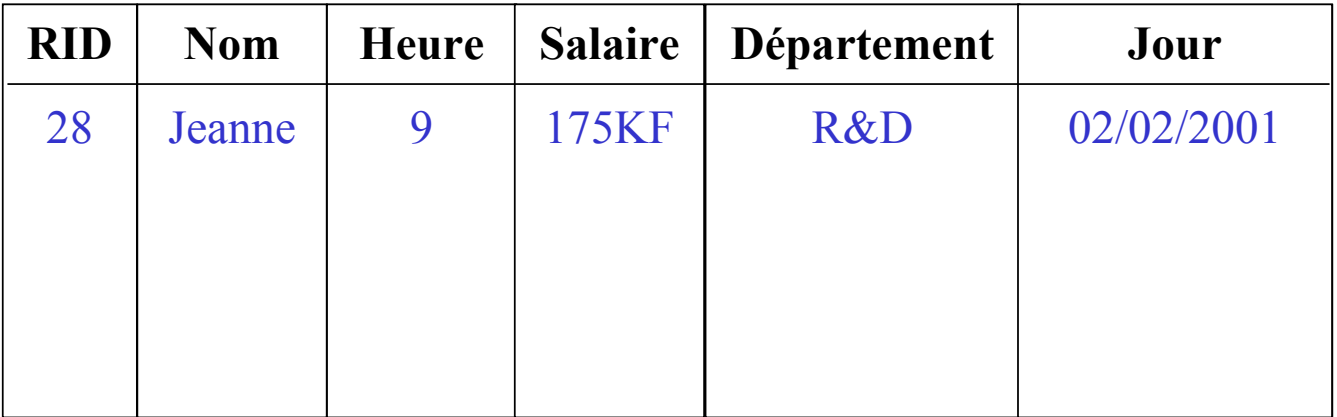

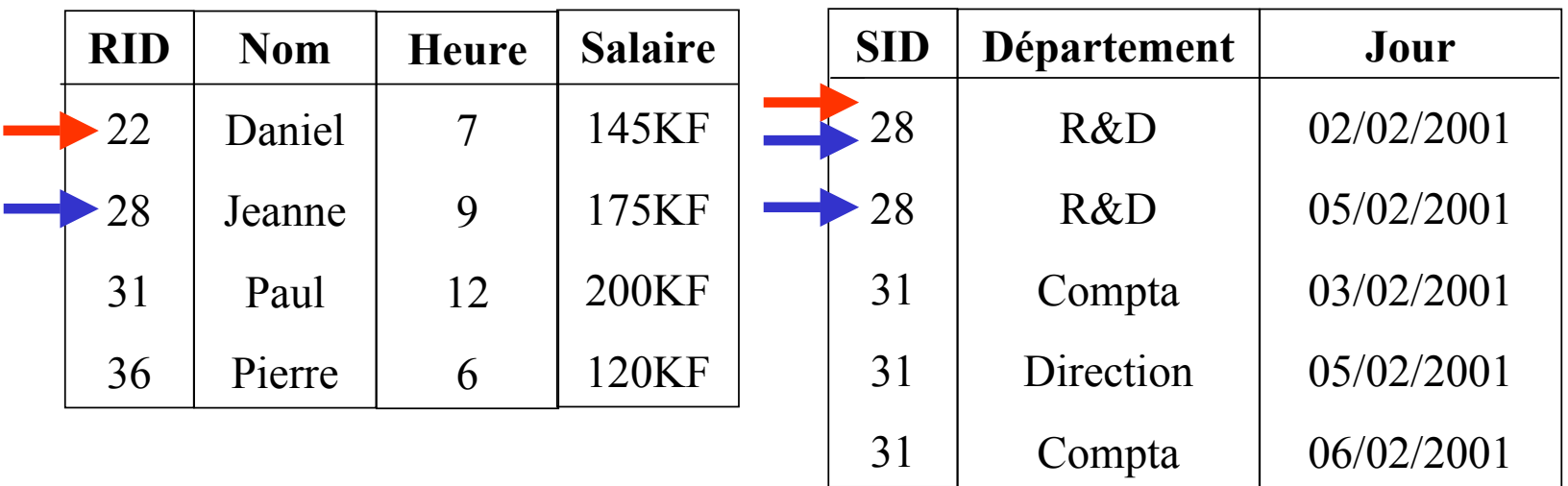

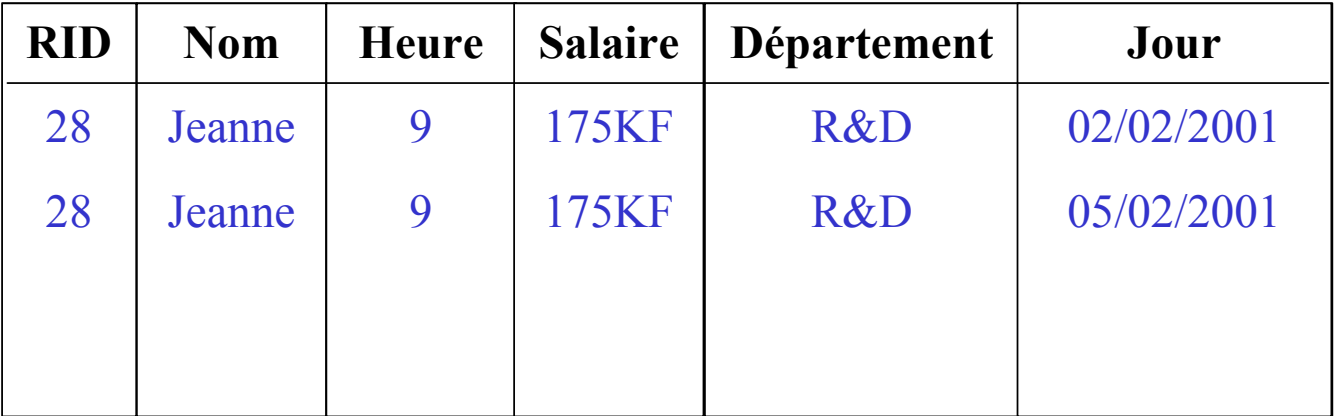

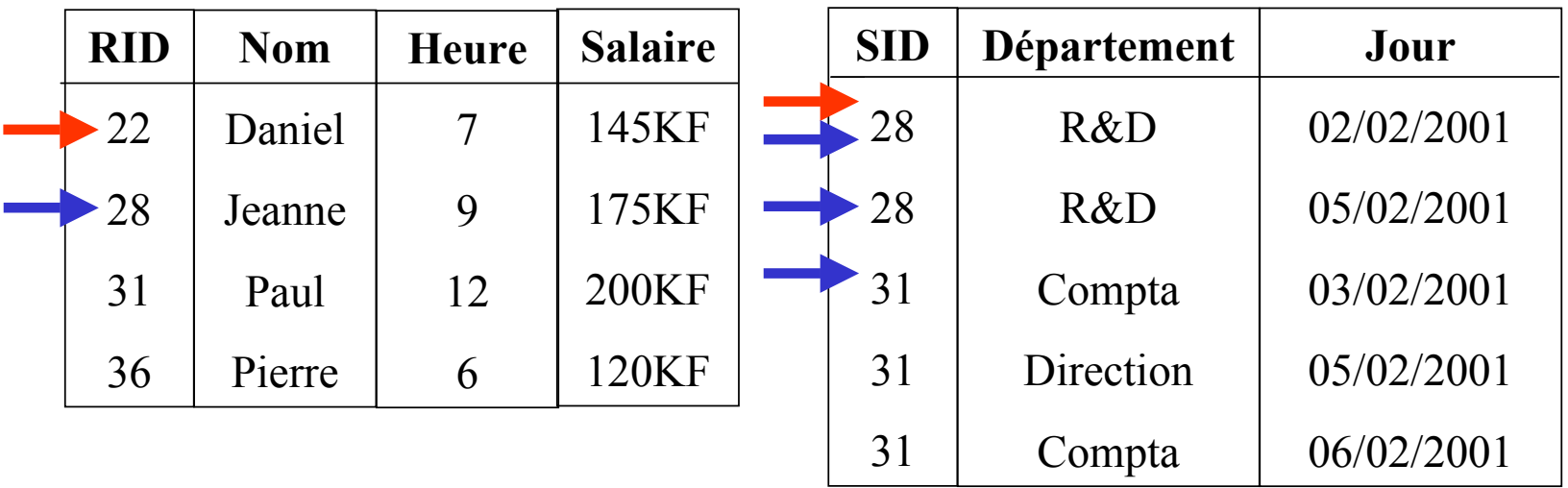

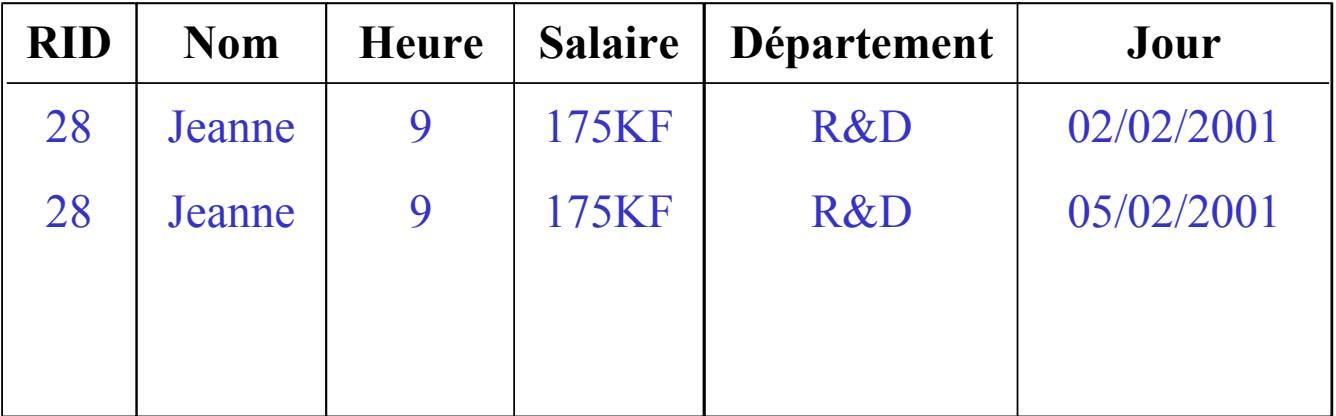

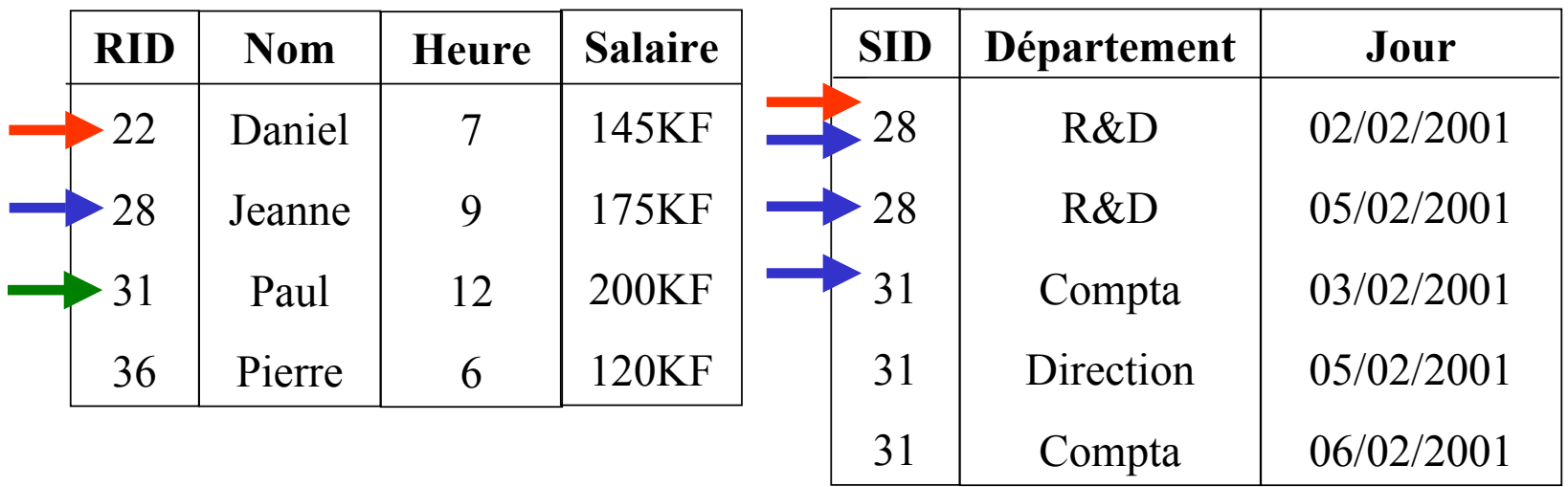

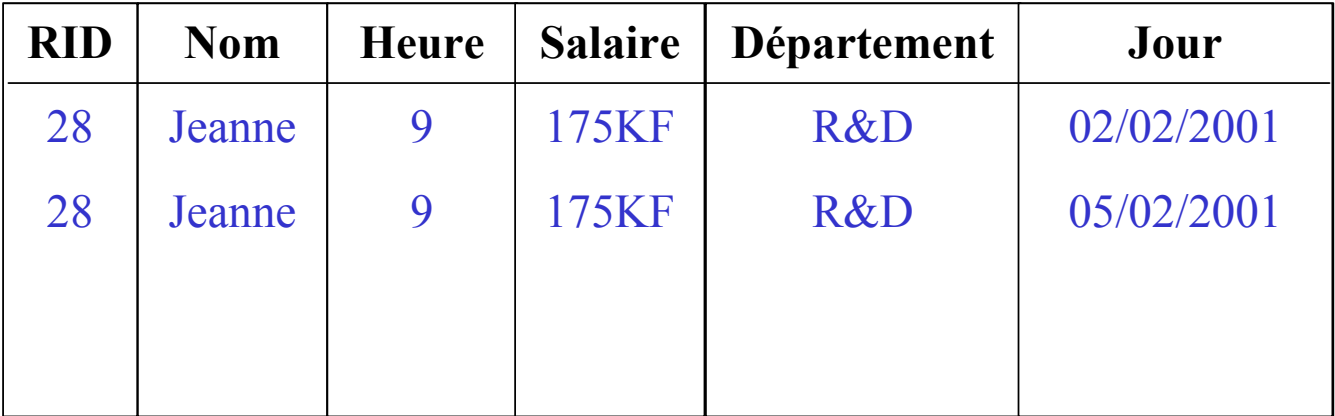

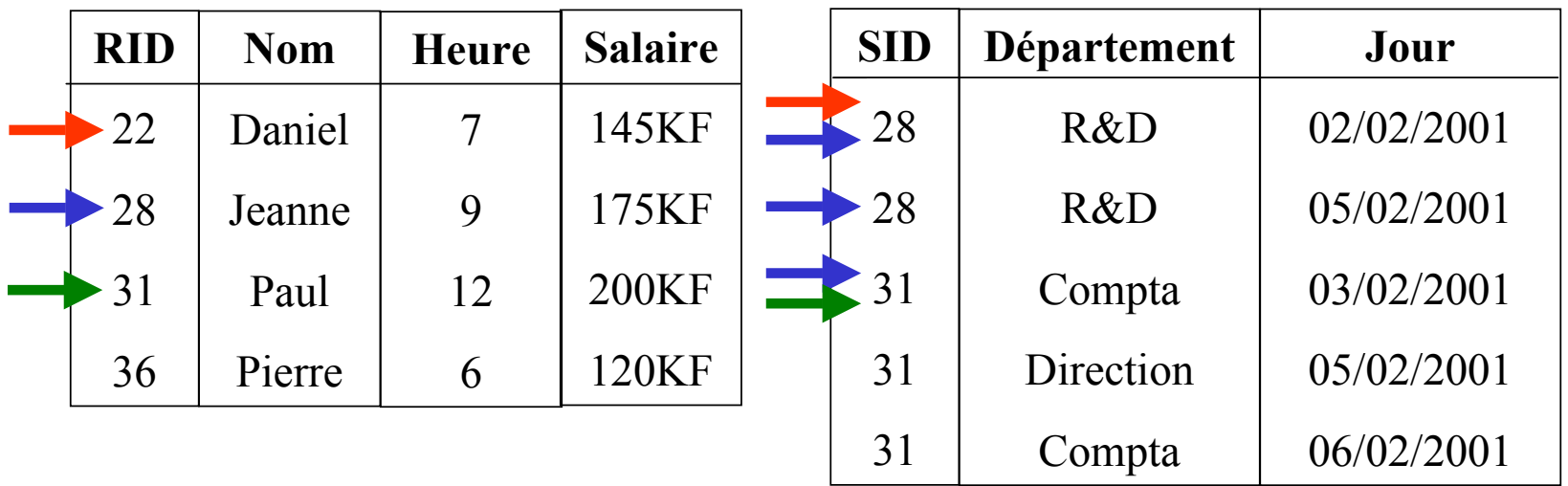

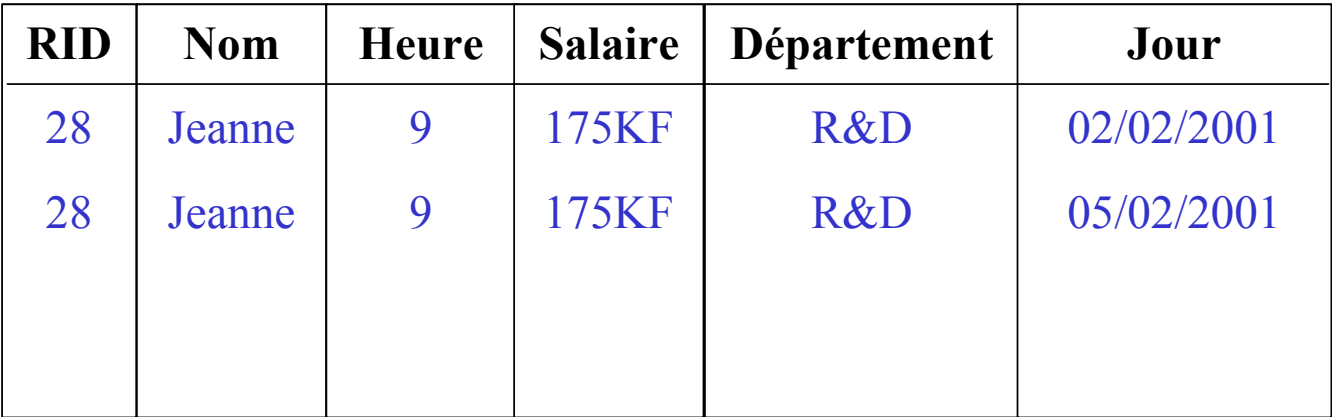

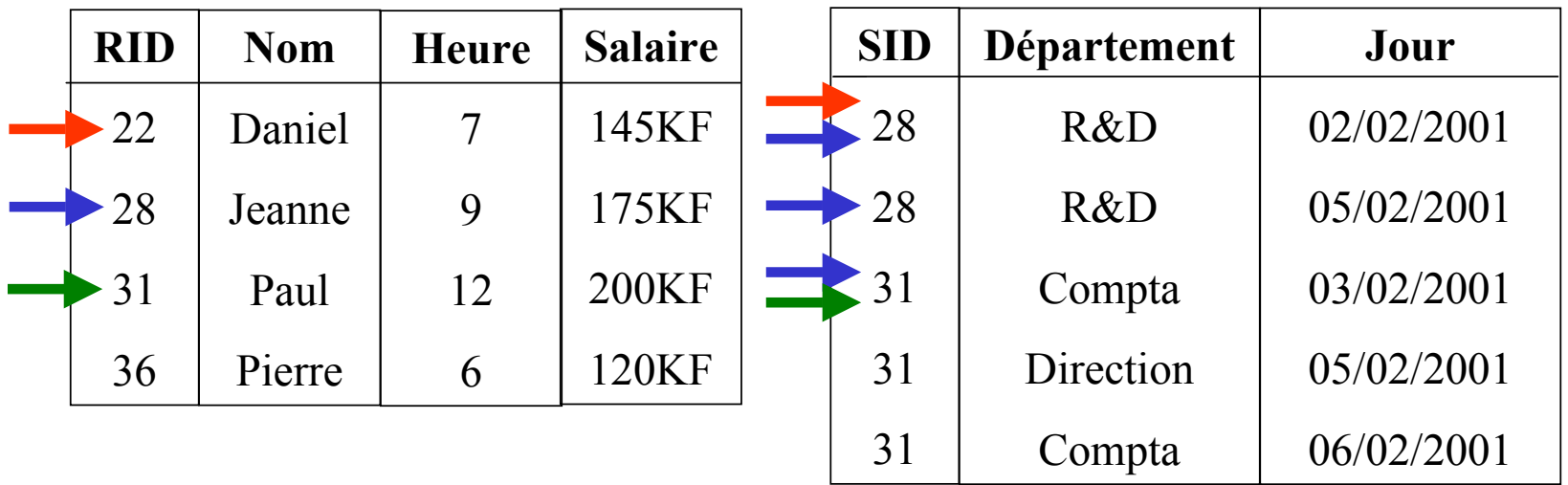

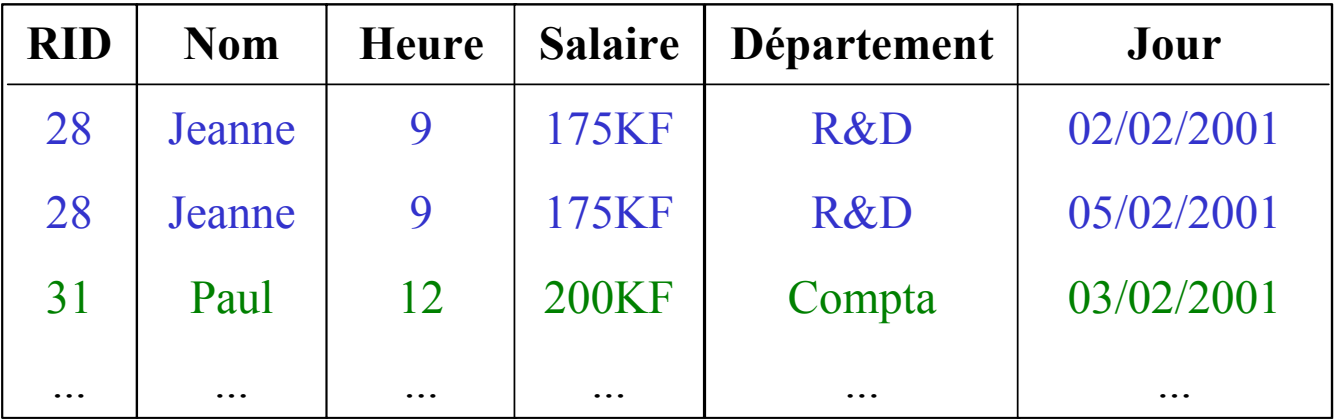

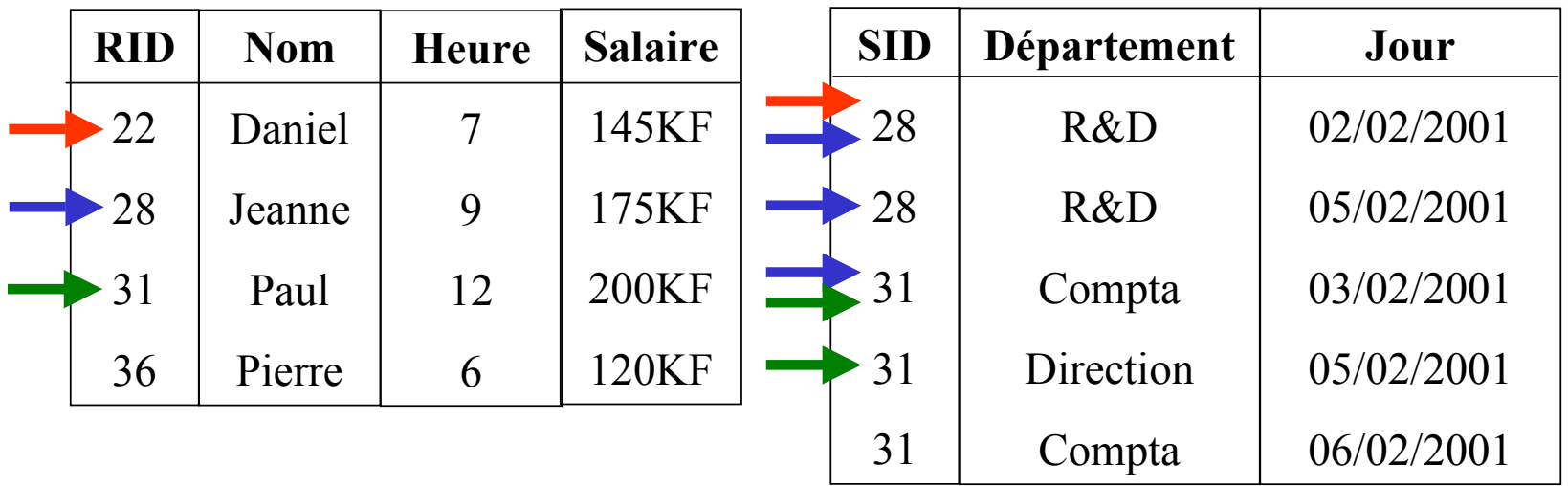

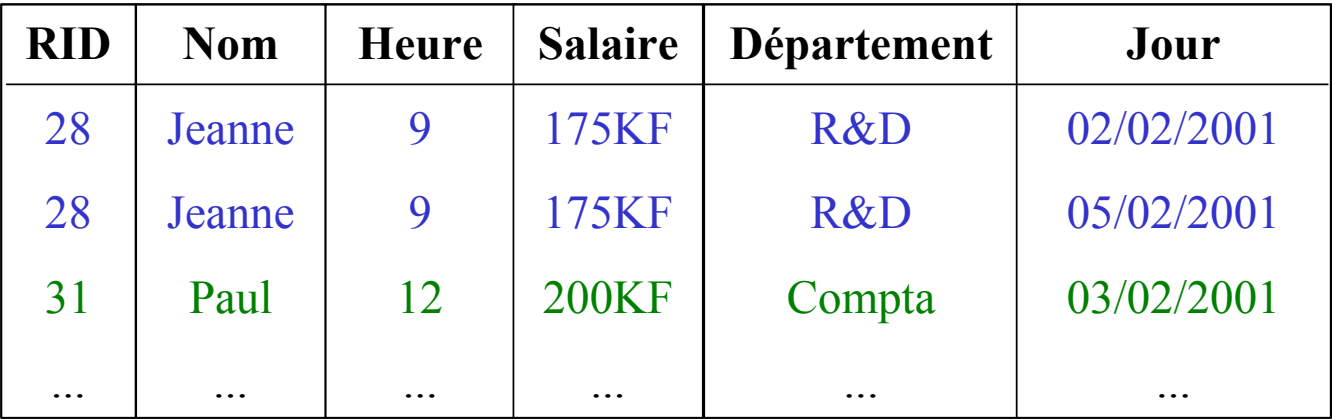

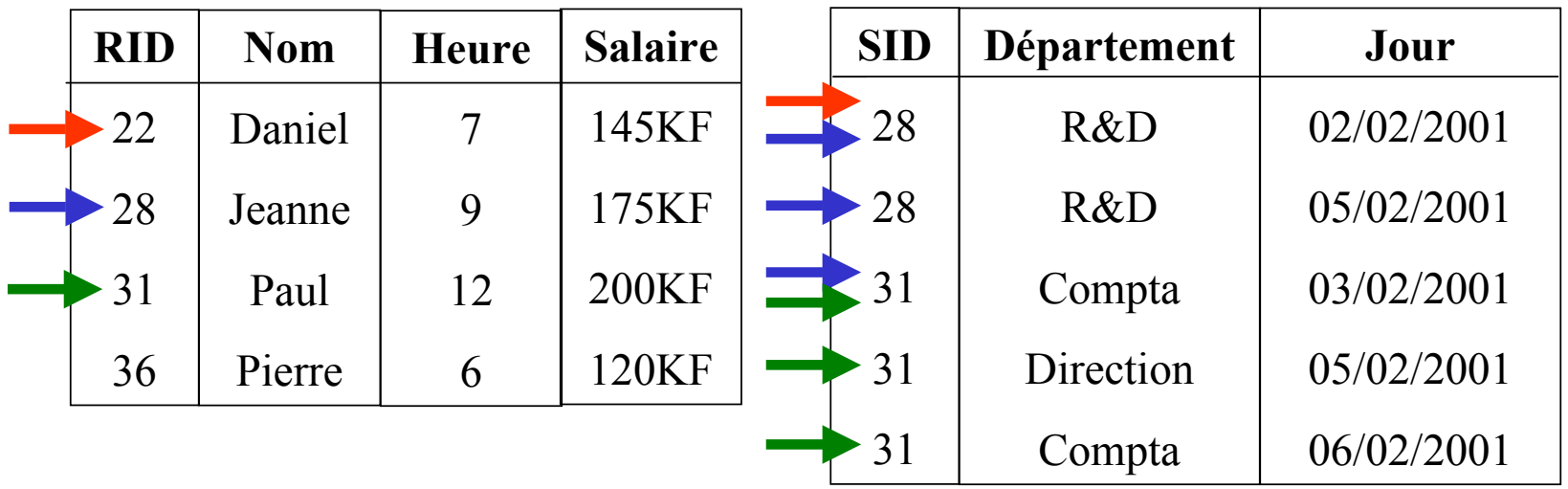

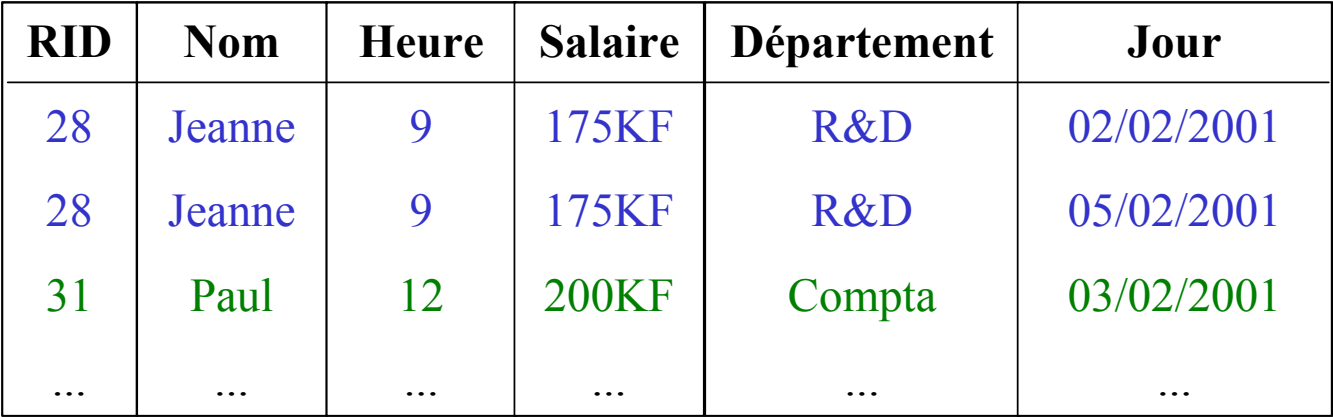

### **Commandes**

- **VACUUM : Mise à jour des statistiques**
- **VACUUM ANALYSE VERBOSE : met à jour analyse et affiche le résultat de l'analyse des statistiques**
- **EXPLAIN : affiche le plan d'exécution d'une requête**
- • **SET ENABLE\_SEQSCAN TO OFF : interdit l'utilisation du parcours séquentiel (pour forcer l'utilisation des index)**
- • **CREATE INDEX "Nom\_Index" ON Relation USING btree (nom) : pour créer un index en précisant son type**

#### **Attention à l'écriture des requêtes!!**

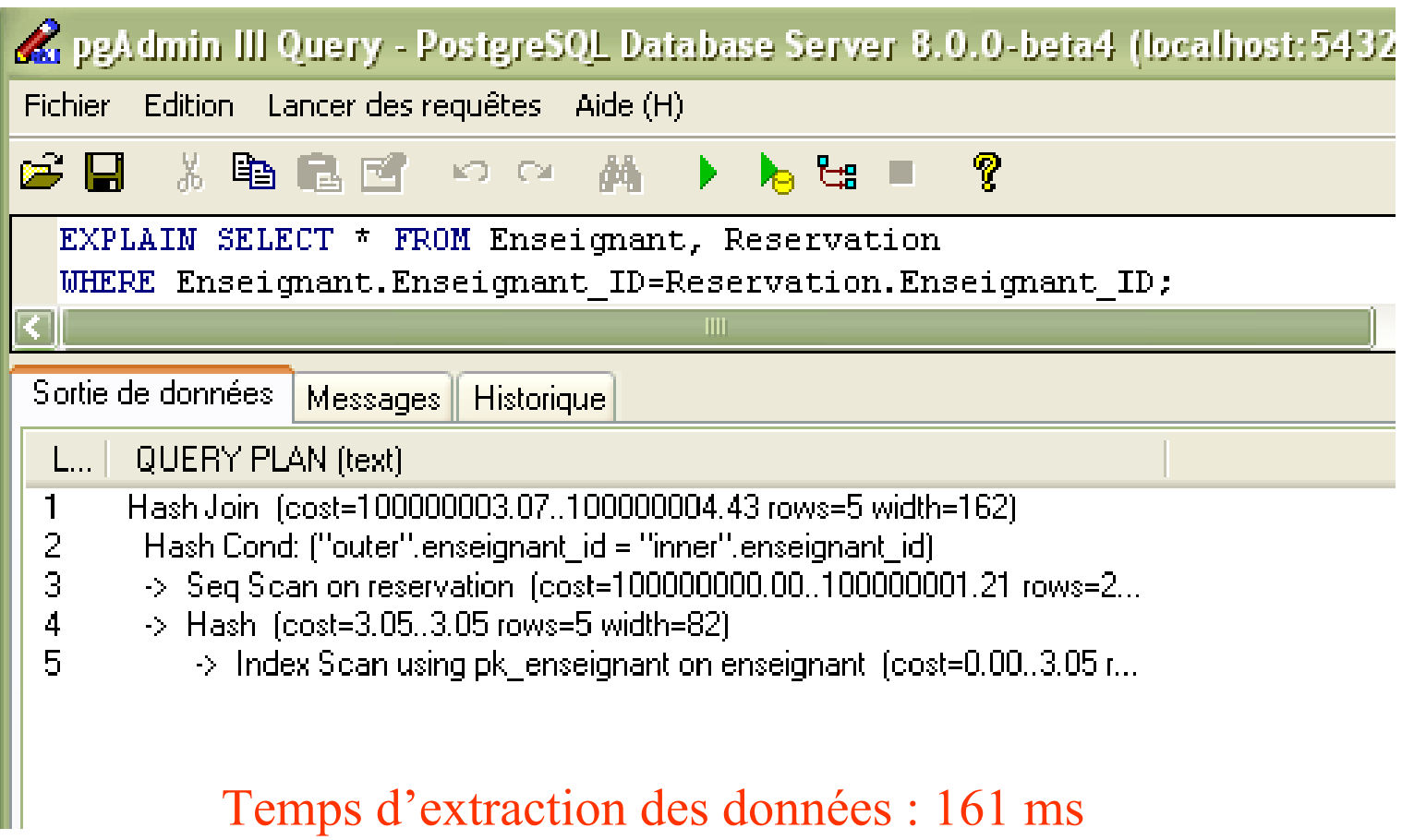

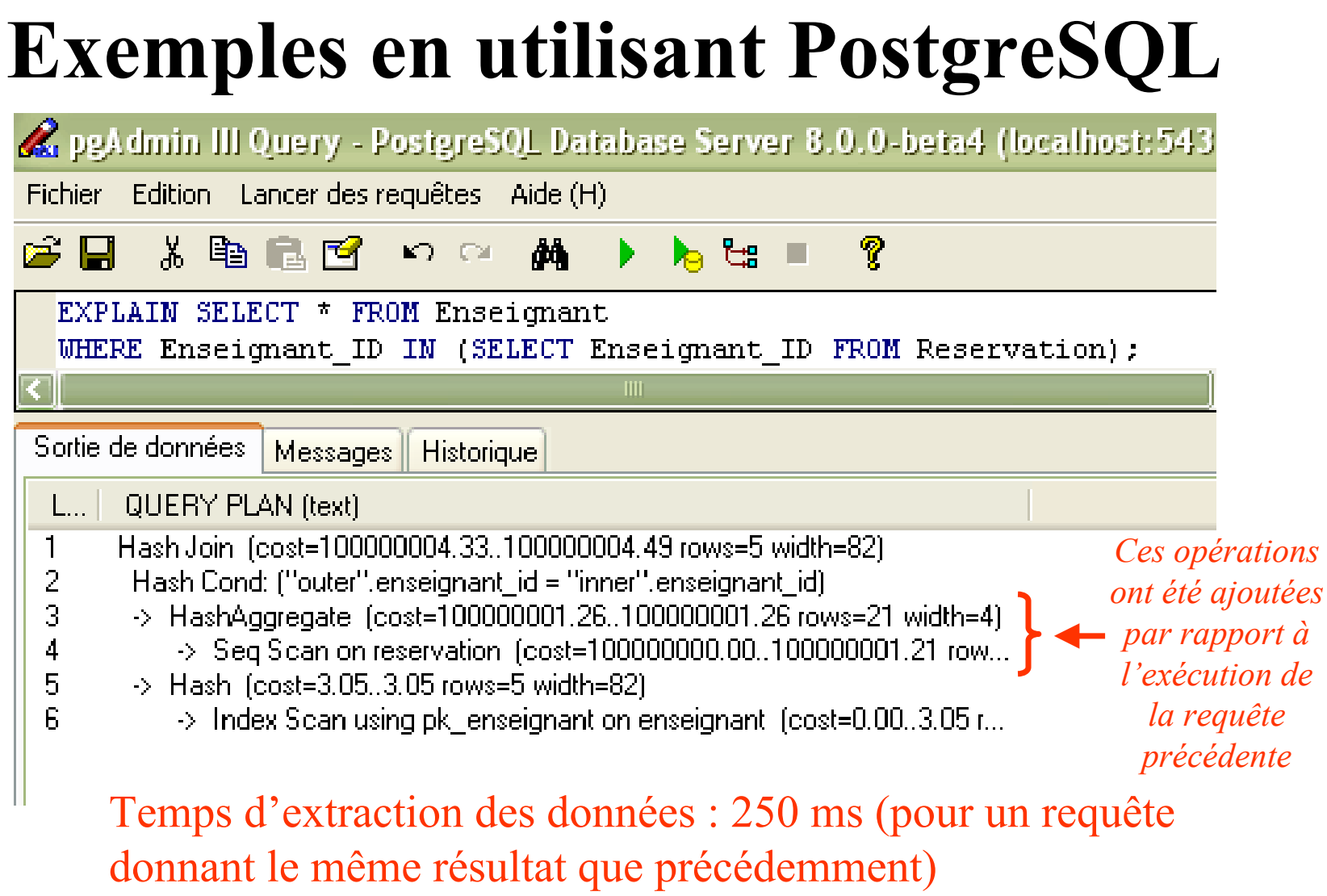

# **Exemples en utilisant PostgreSQL**

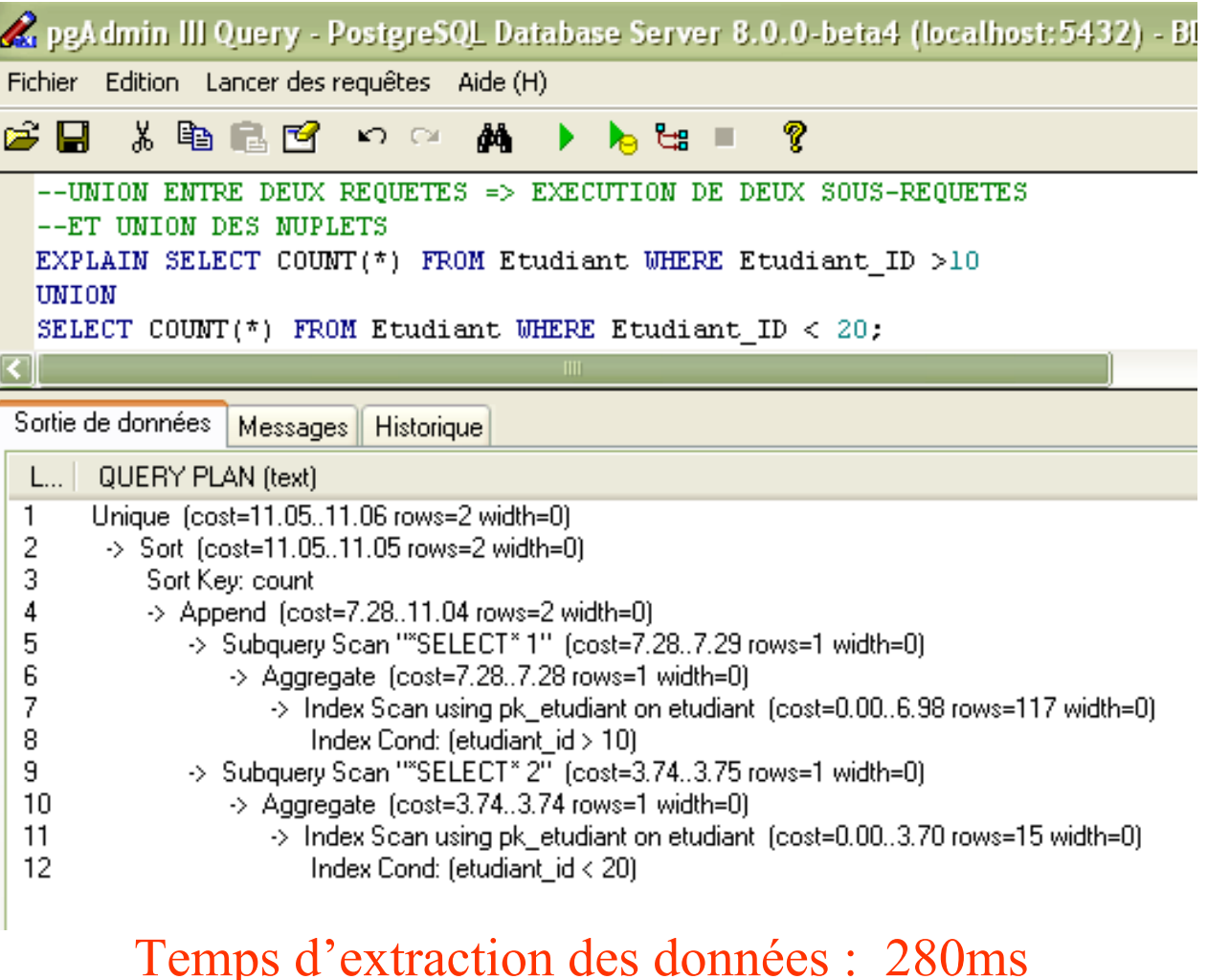

©Maude Manouvrier - Univ. Paris Dauphine 71

# **Exemples en utilisant PostgreSQL**

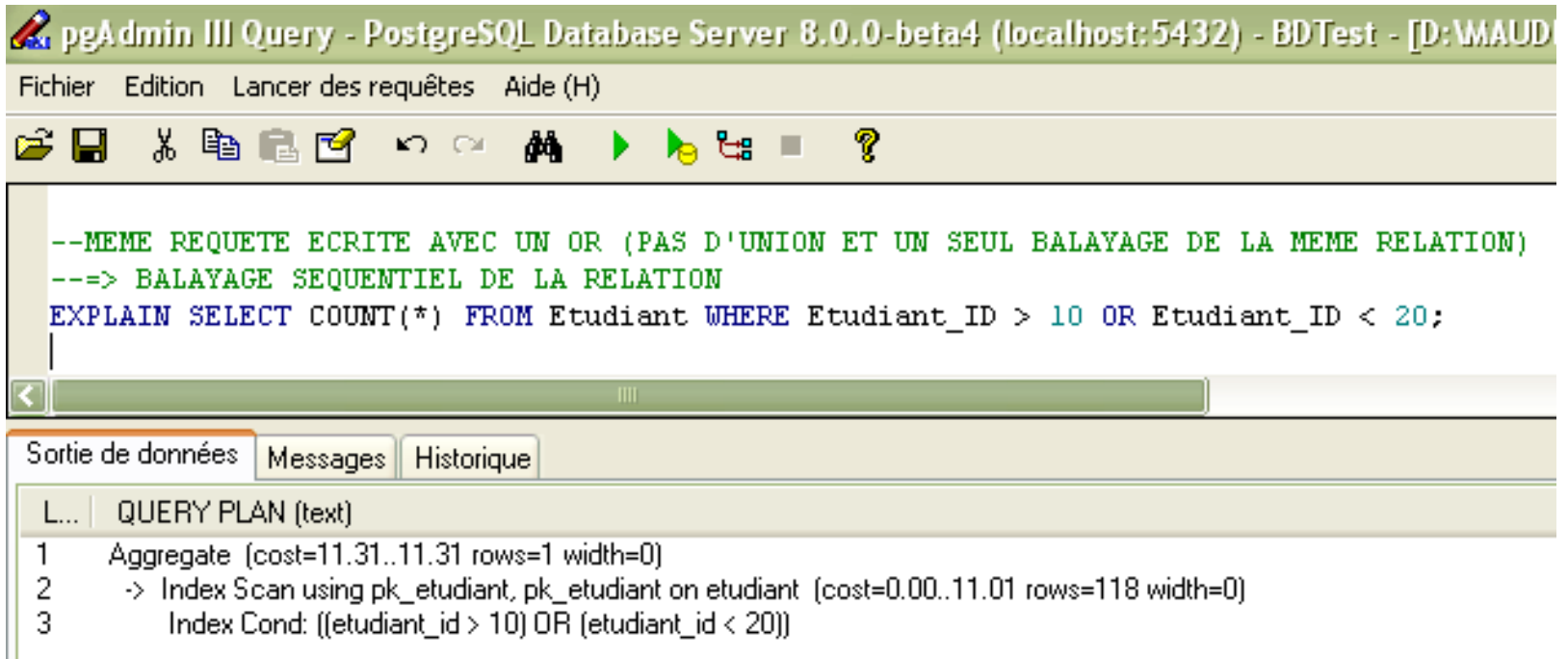

### Temps d'extraction des données : 231ms (pour une requête donnant le même résultat)

### **Utilisation des index : quand un balayage séquentiel est plus coûteux**

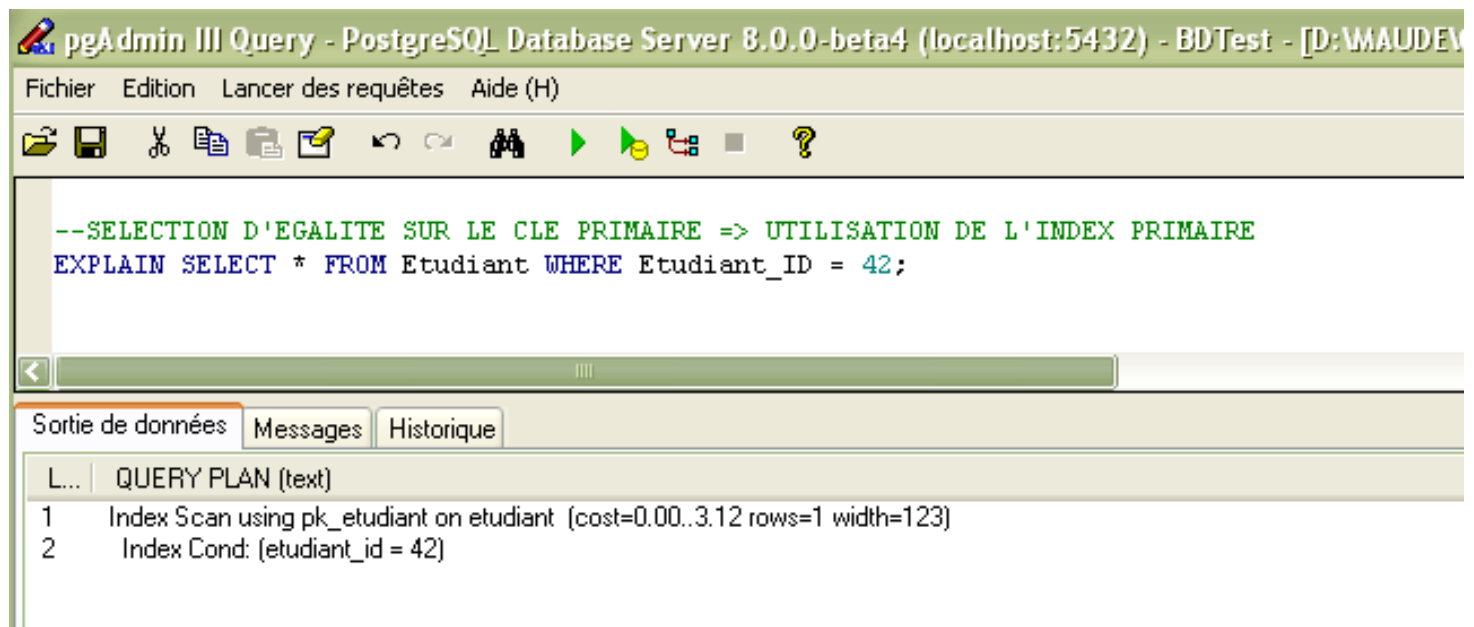

### Temps d'extraction des données : 231ms

### **Si l'index n'est pas utile pour la requête, il n'est pas utilisé**

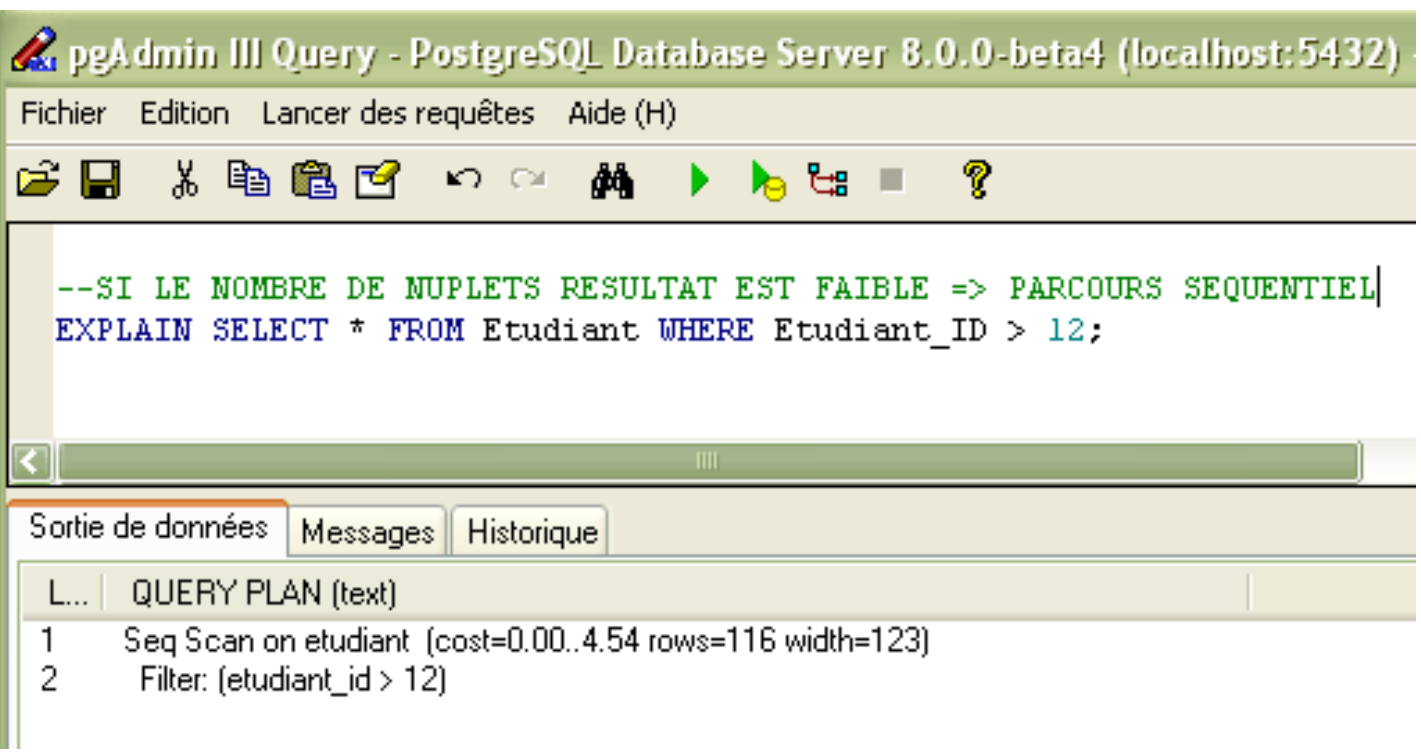

Temps d'extraction des données : 220ms

## **Exemples en utilisant PostgreSQL**

#### **Si l'index est utile pour la requête, il est utilisé**

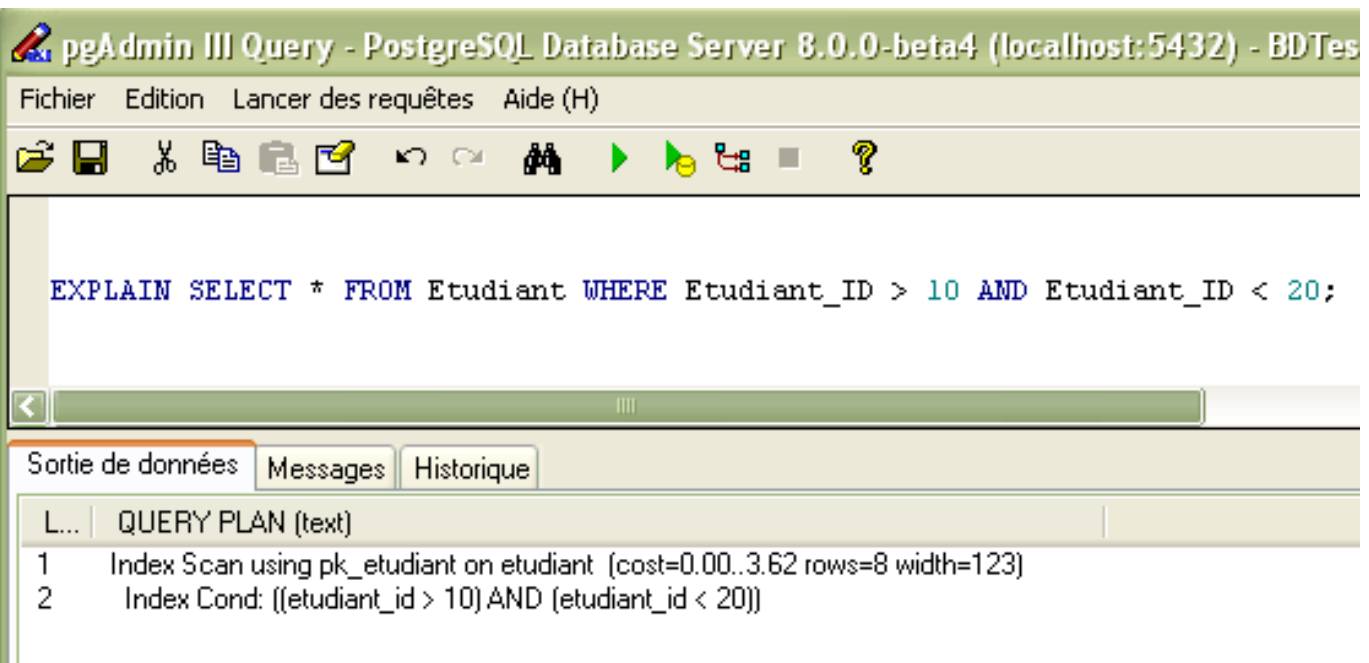

### Temps d'extraction des données : 230ms

# **Exemples en utilisant PostgreSQL**

#### L'utilisation des index dépend du nombre de nuplets potentiellement résultats

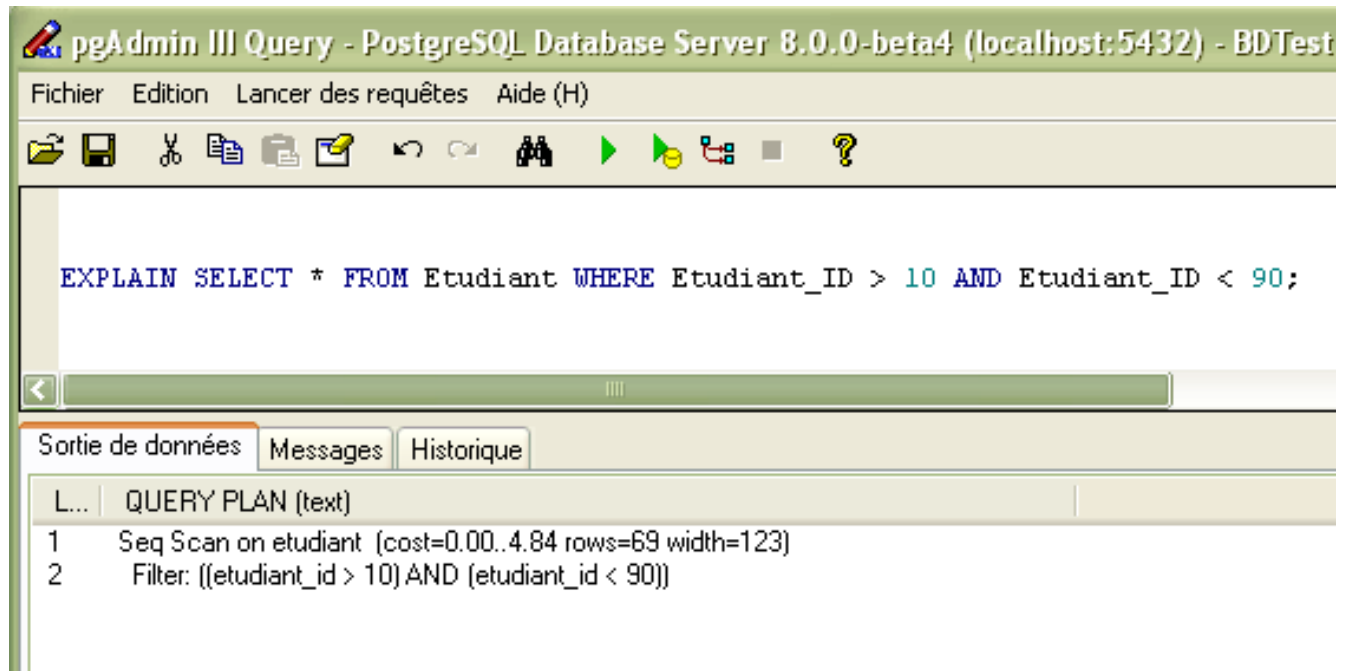

### Temps d'extraction des données : 231ms

### **Création d'un index**

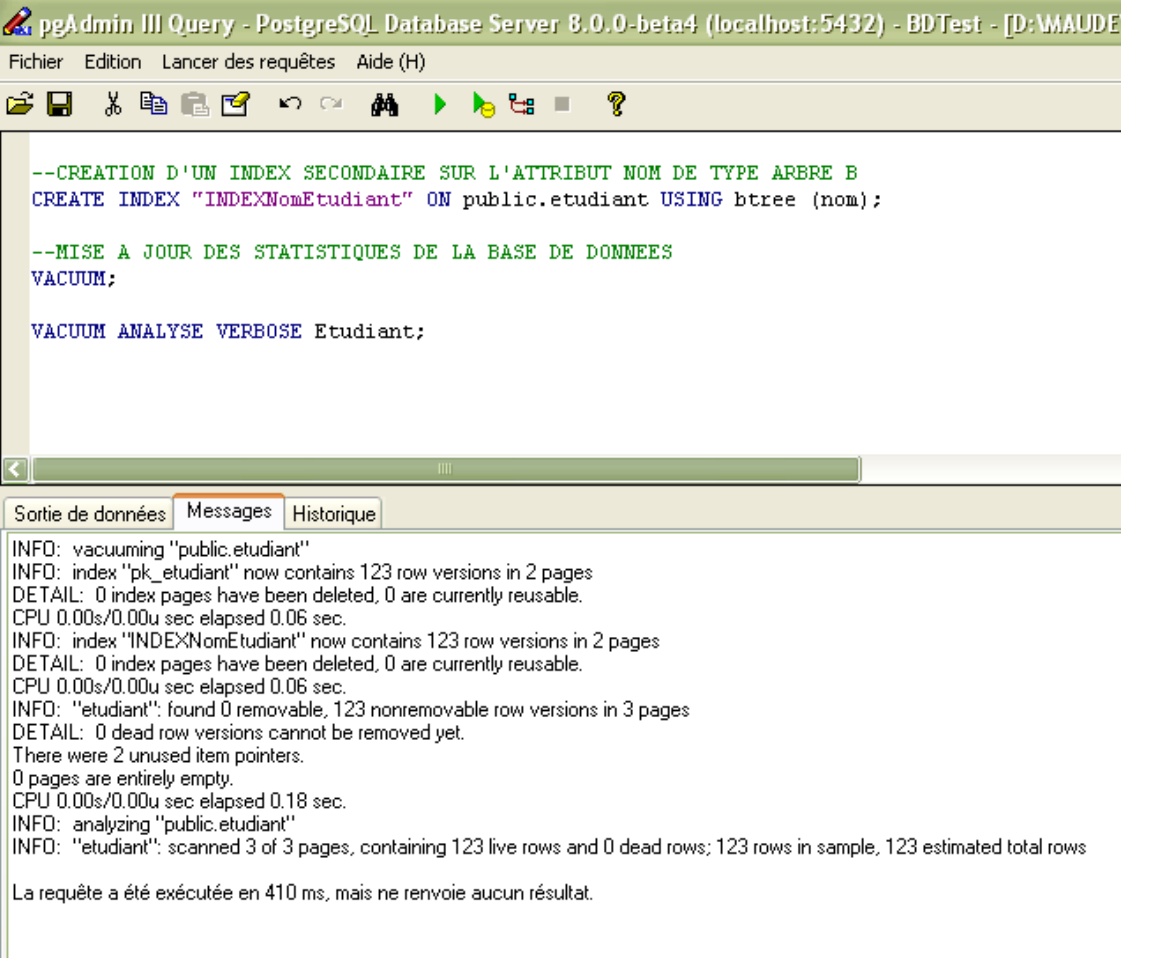

# **Exemples en utilisant PostgreSQL**

### **Le SGBD peut choisir de ne pas utiliser les index**

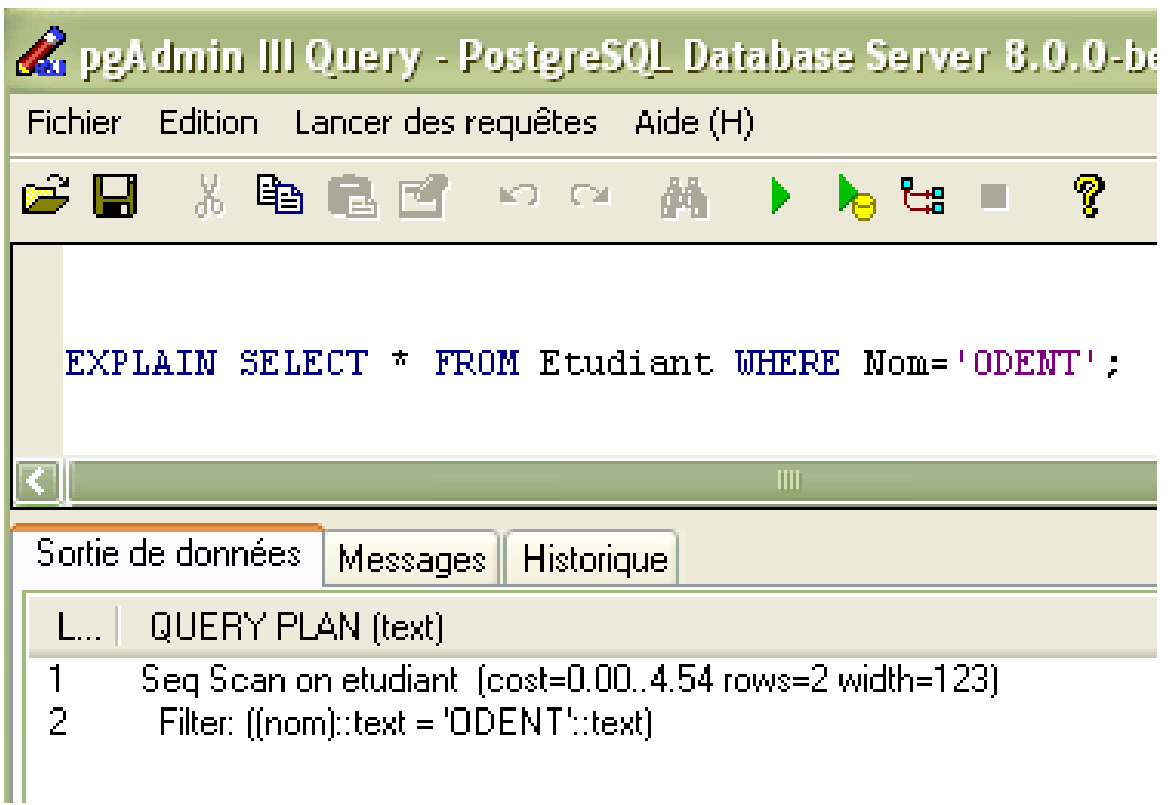

Temps d'extraction des données : 221ms

# **Exemples en utilisant PostgreSQL**

### **On peut forcer l'utilisation des index**

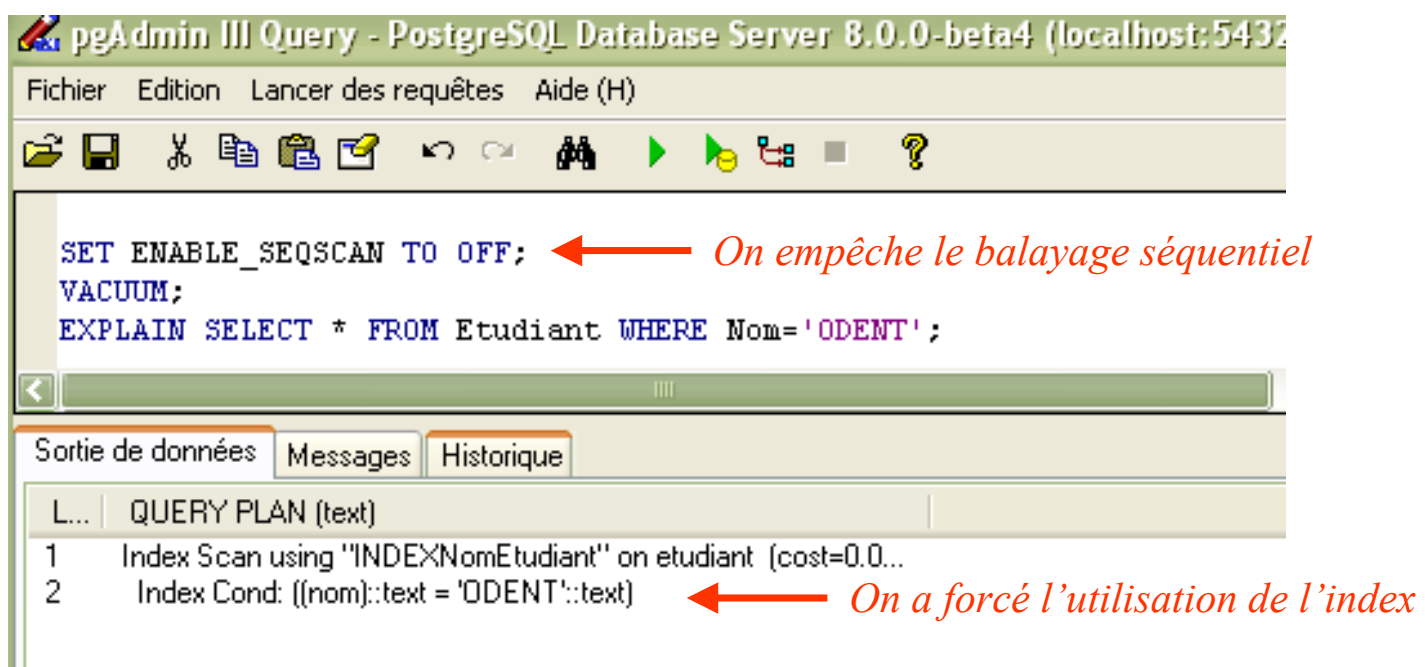

### Temps d'extraction des données : 220ms

### **Algorithmes de jointure**

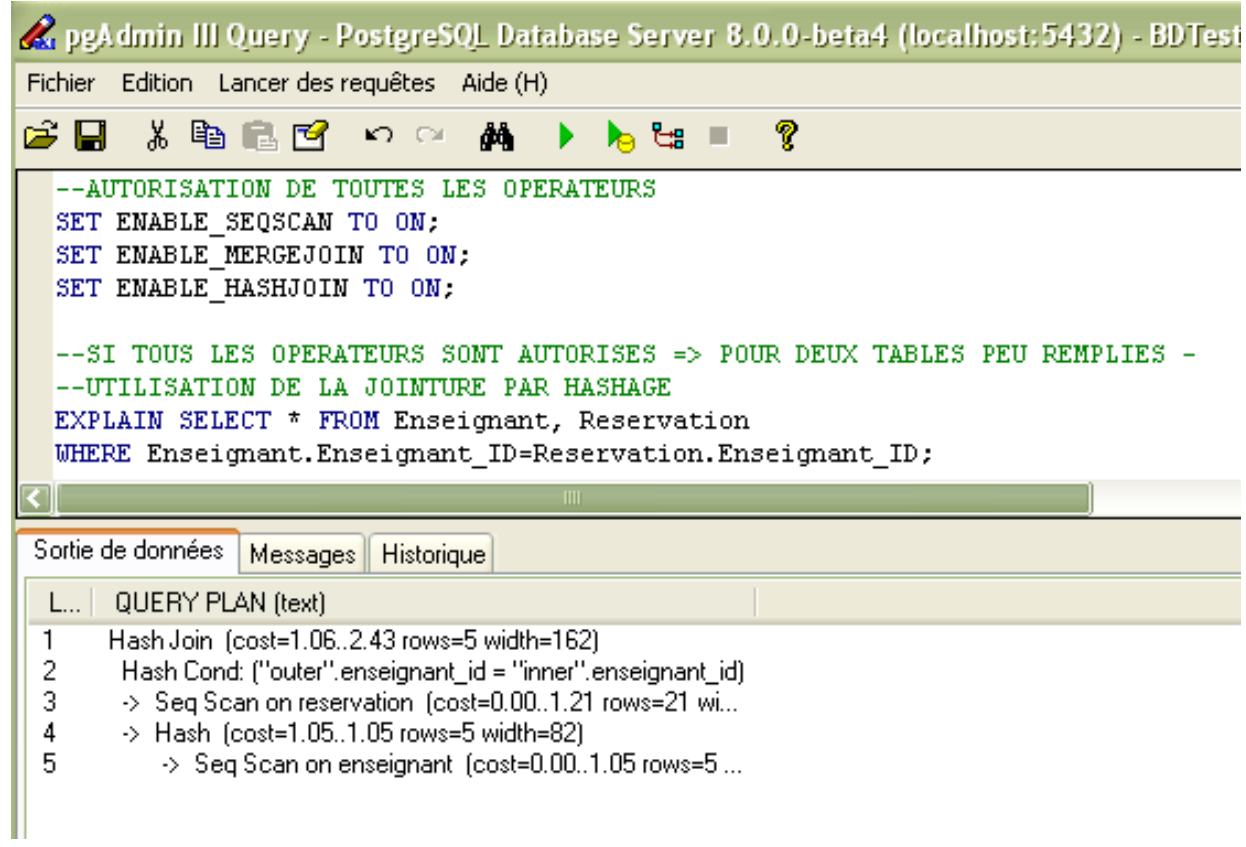

#### Temps d'extraction des données : 201ms

### **Algorithmes de jointure**

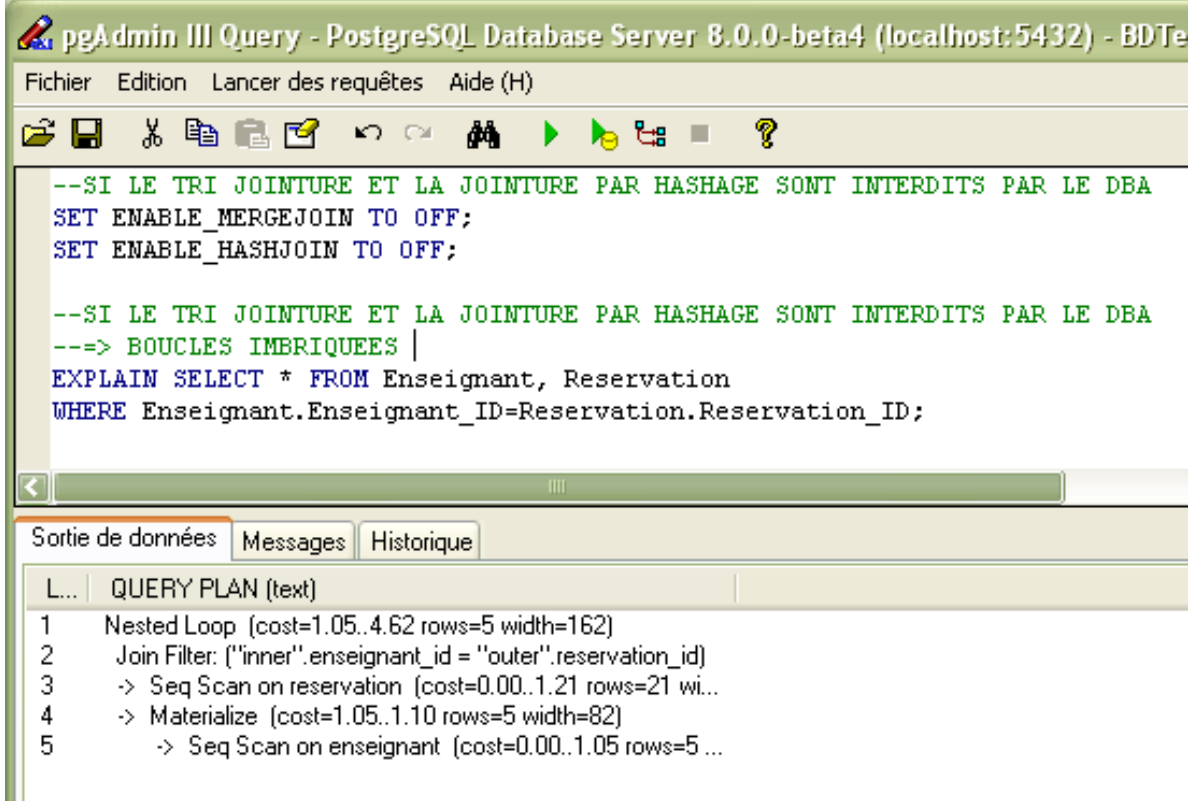

#### Temps d'extraction des données : 190ms

# **Exemples en utilisant PostgreSQL**

### **Algorithmes de jointure**

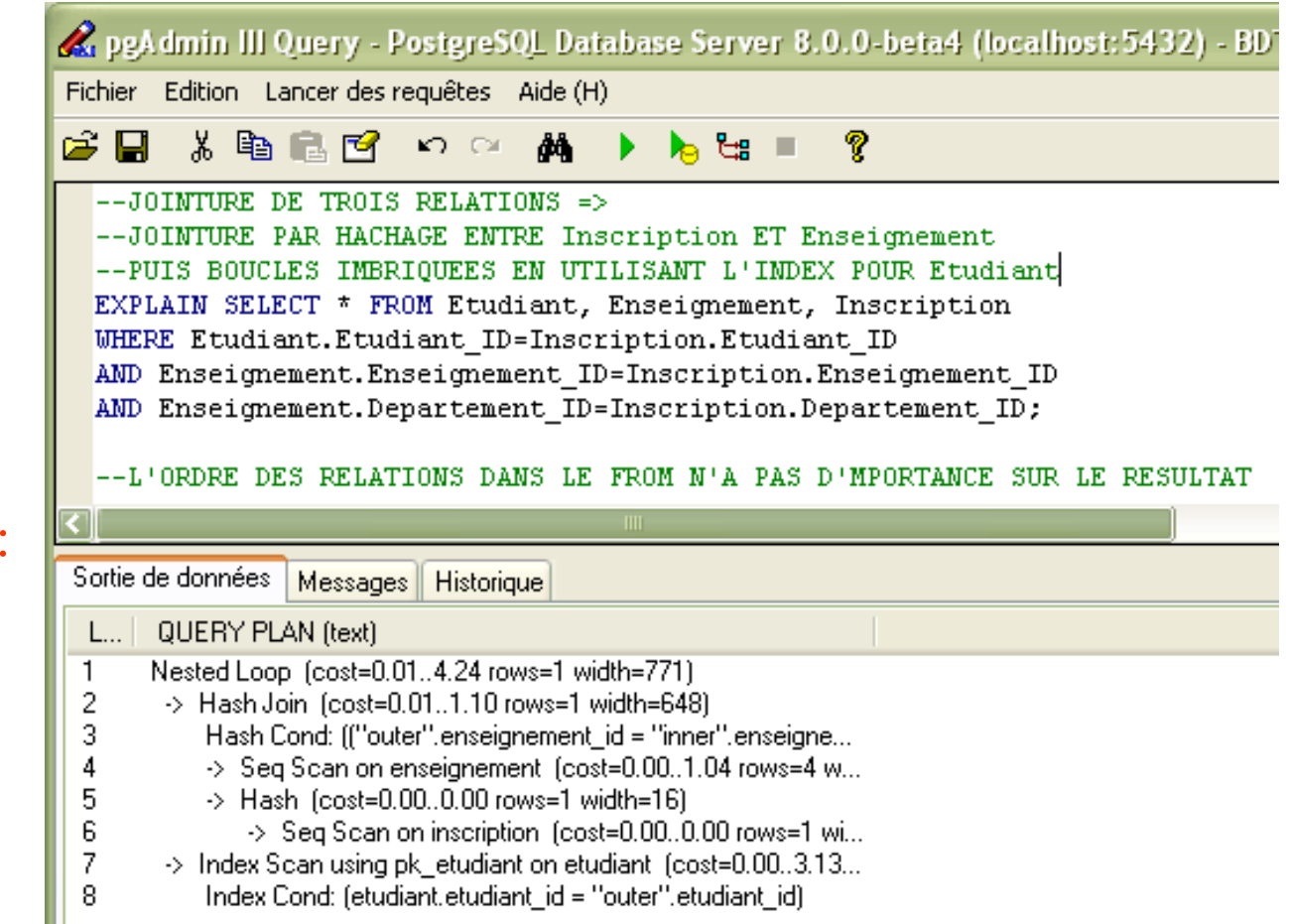

Temps d'extraction des données 200ms

# **Exemples en utilisant PostgreSQL**

### **Algorithmes de jointure**

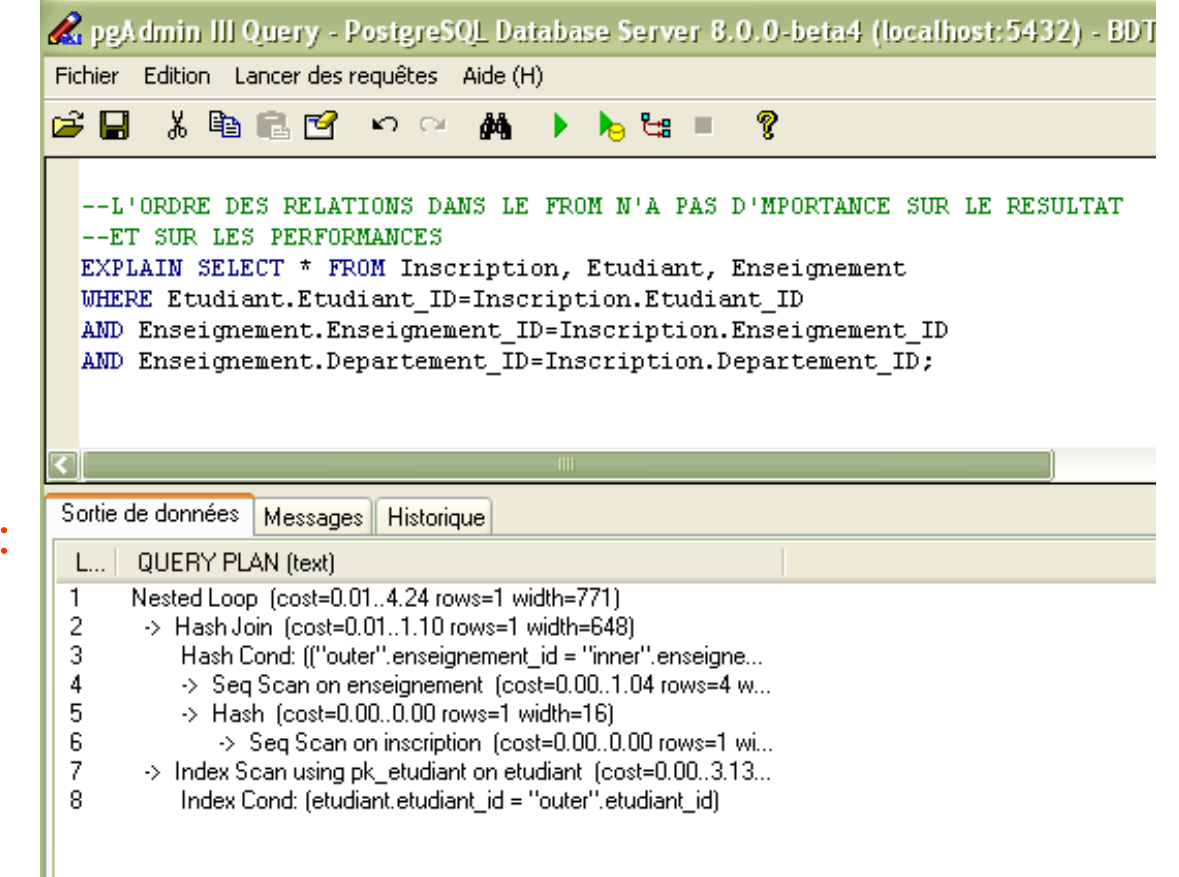

Temps d'extraction des données 200ms

# $Co$ ût de  $\pi$ <sub>A</sub>**R**

- **Élimination des attributs n'apparaissant pas dans la projection**
- **Élimination des doublons**
	- ♦ **Par tri**
	- ♦ **Par hachage**

#### **Chap. III - Optimisation Élimination des doublons par tri**

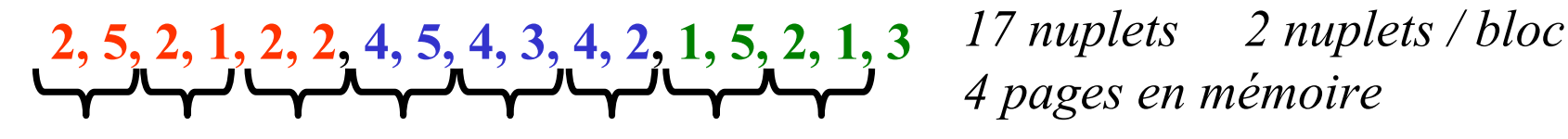

*4 pages en mémoire*

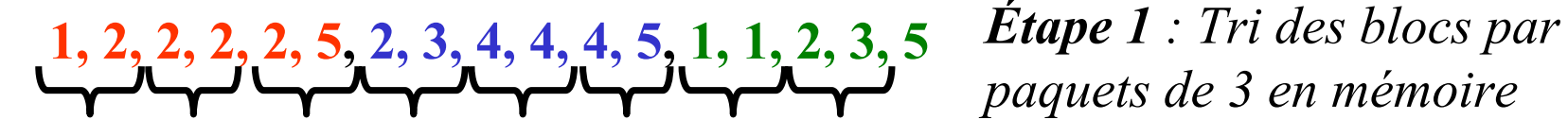

*paquets de 3 en mémoire*

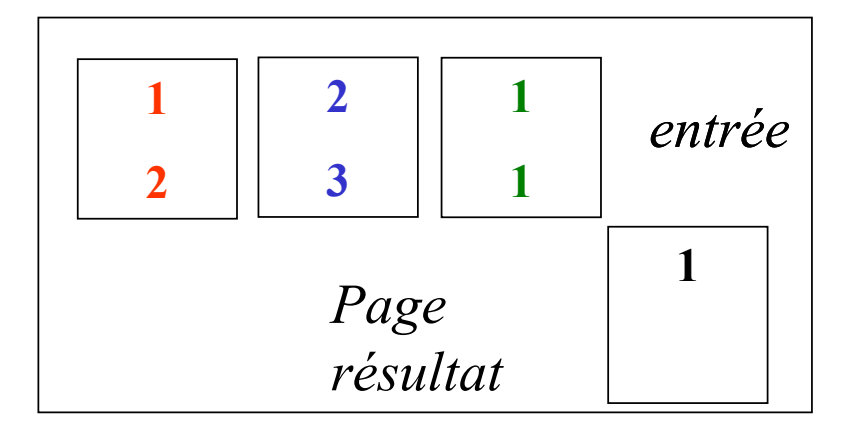

*Etape 2 : la valeur 1 est la plus petite valeur, on l'écrit dans le résultat et on supprime les doublons*

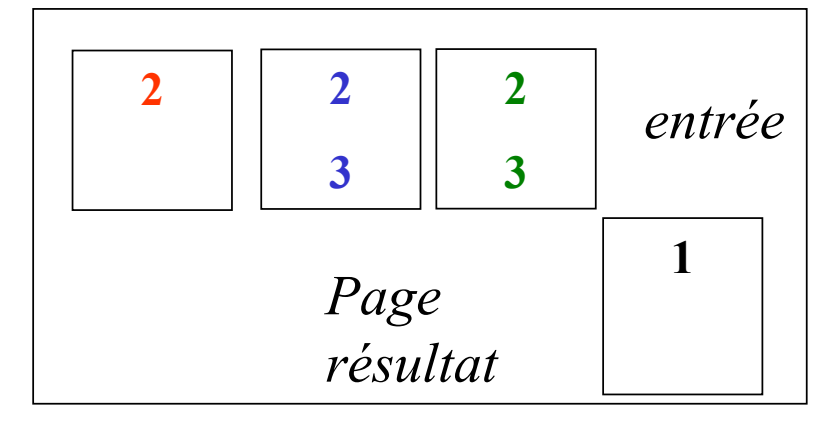

*Etape 3 : la valeur 1 est la plus petite valeur, on l'écrit dans le résultat et on supprime les doublons ...*

## **Chap. IV - Gestion de la concurrence**

**Transaction :** action ou série d'actions d'un utilisateur ou d'une application, qui accède(nt) ou modifie(nt) les données de la base

### **[BEGIN TRANSACTION]**

#### **…COMMIT / ROLLBACK**

- Lecture  $\Rightarrow$  Placement des pages en mémoire + Copies éventuelles de valeurs dans les variables de programme
- Ecriture  $\Rightarrow$  Mise à jour des données en mémoire + Ecriture des pages sur le disque APRES validation

## **Propriétés des transactions**

### • **Atomicité :** Tout ou rien

Une transaction effectue toutes ses actions ou aucune.

En cas d'annulation, les modifications engagées doivent être défaites.

• **Cohérence** : Intégrité des données

Passage d'un état cohérent de la base à un autre état cohérent de la base de données

# • **Isolation** : Pas d'interférence entre transactions

Les résultats d'une transaction ne sont visibles par les autres transactions qu'après sa validation

### • **Durabilité** : Journalisation des mises à jour

Les modifications effectuées sont garanties même en cas de panne

## **Exemple de transaction**

## **Exemple de transaction**

Virement = 2 opérations atomiques

## **Exemple de transaction**

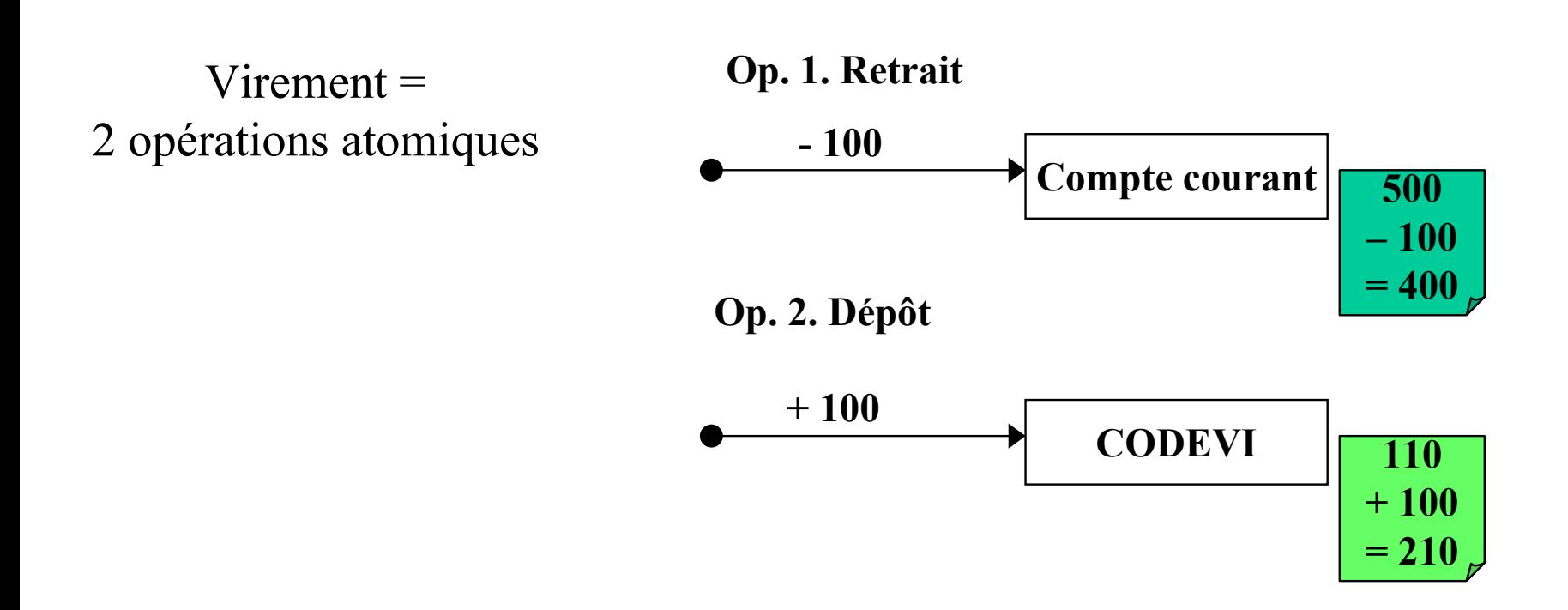

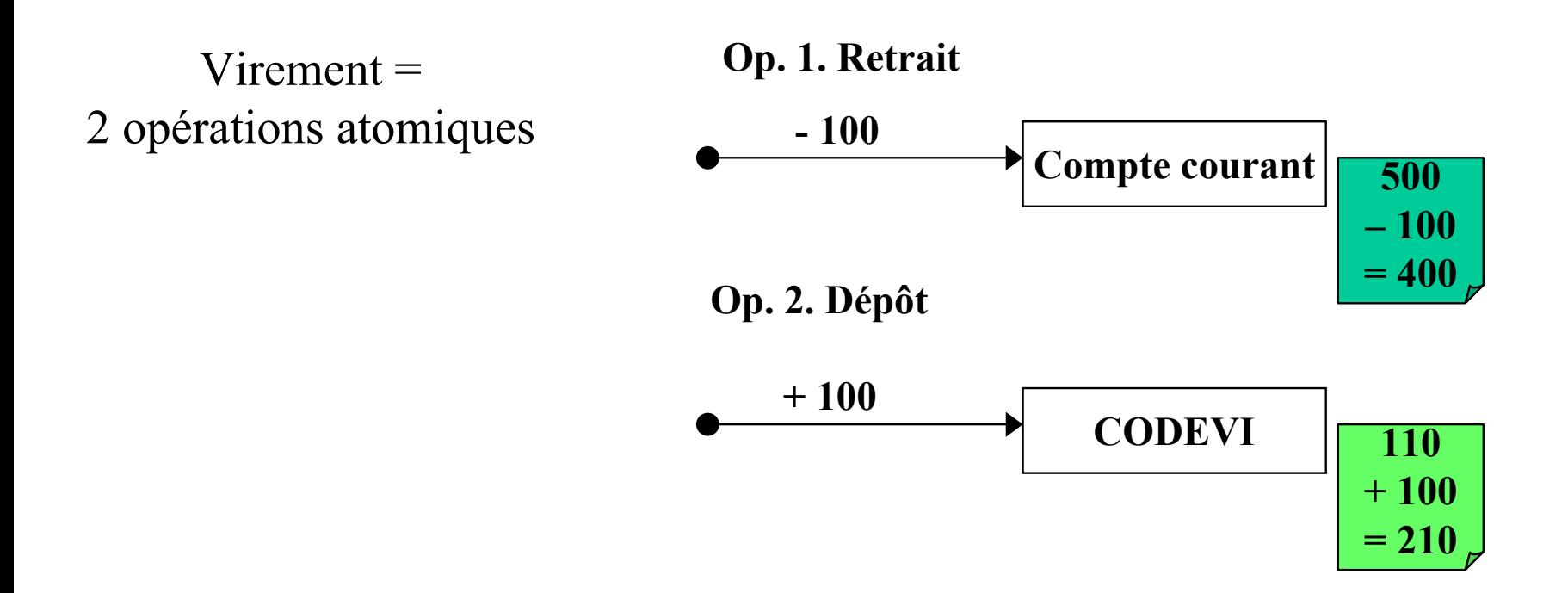

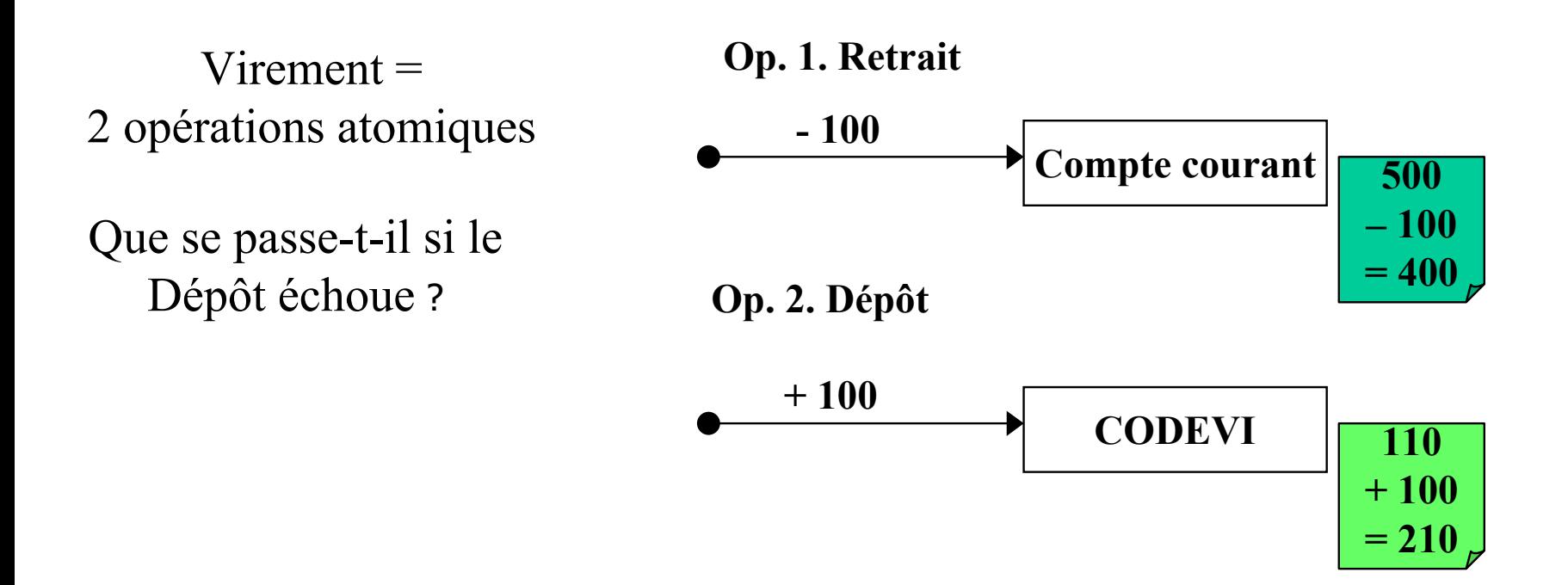

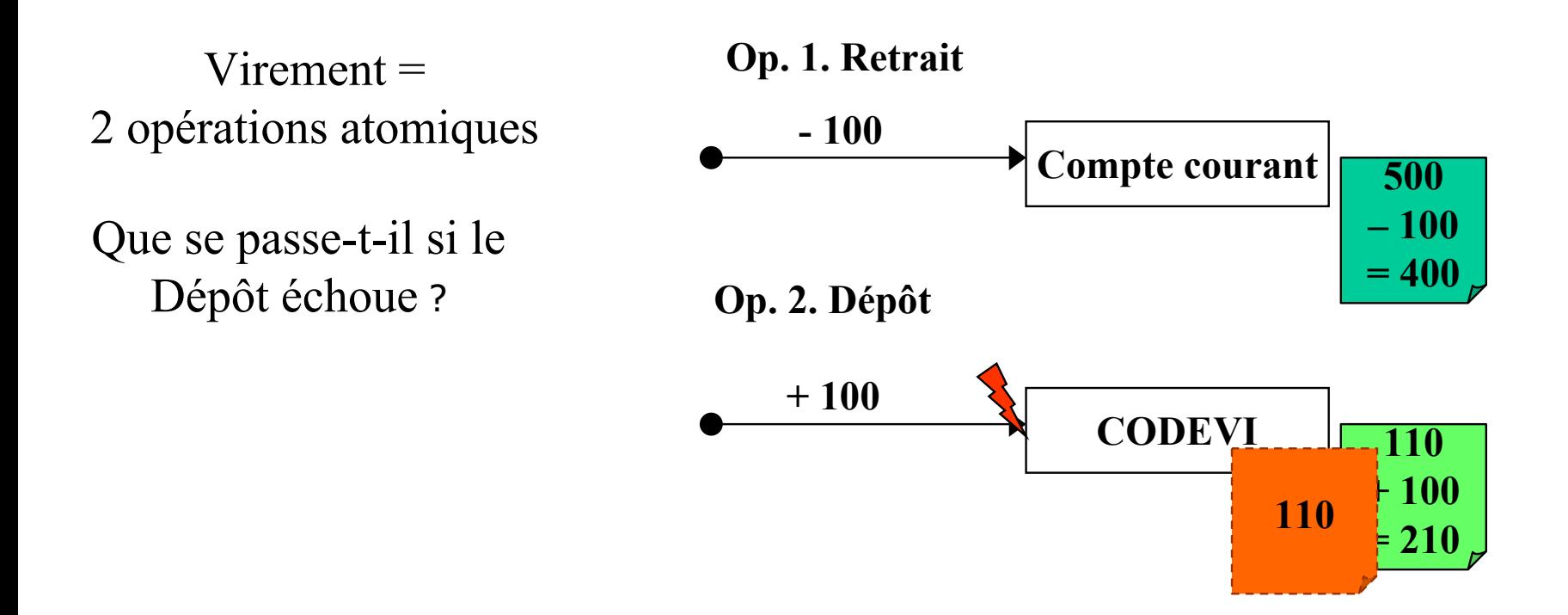

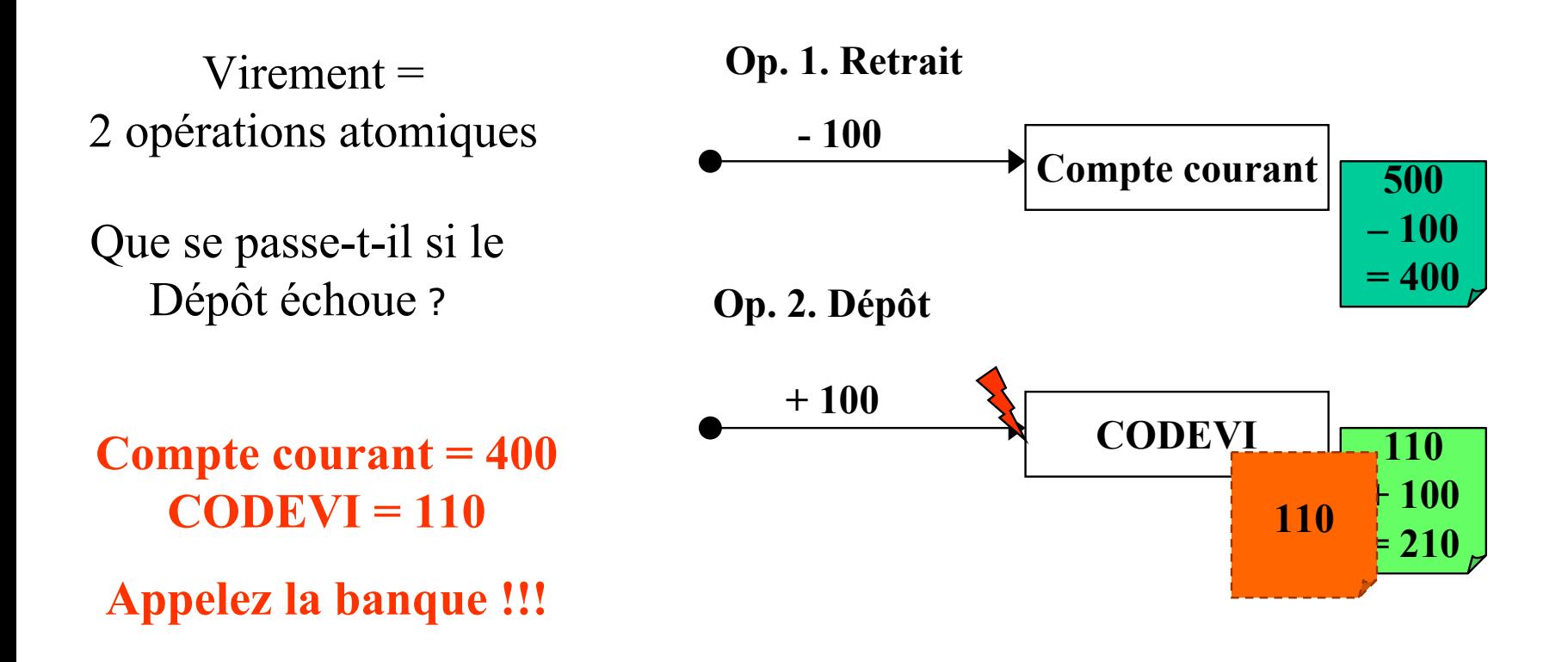
### **Exemple de transaction**

### **Exemple de transaction**

### **Exemple de transaction**

**Virement bancaire dans une transaction (1/2)**

**Virement = 1 transaction de 2 opérations atomiques** 

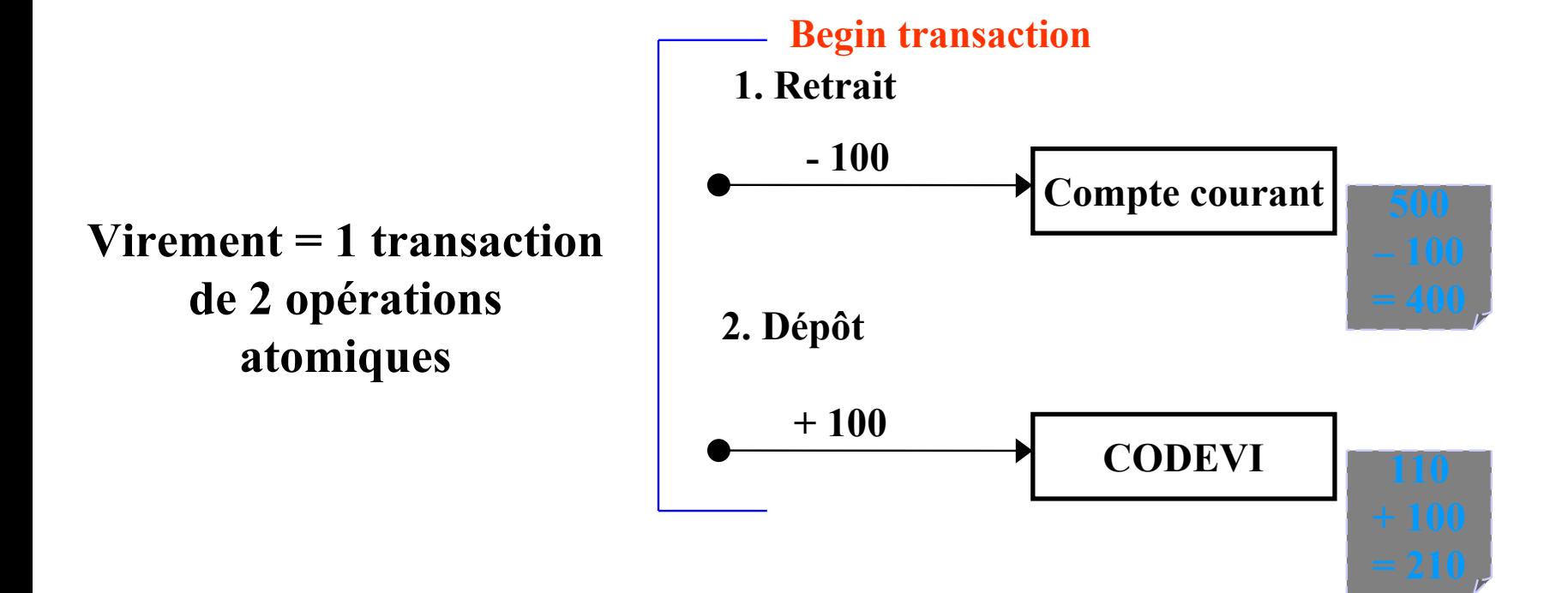

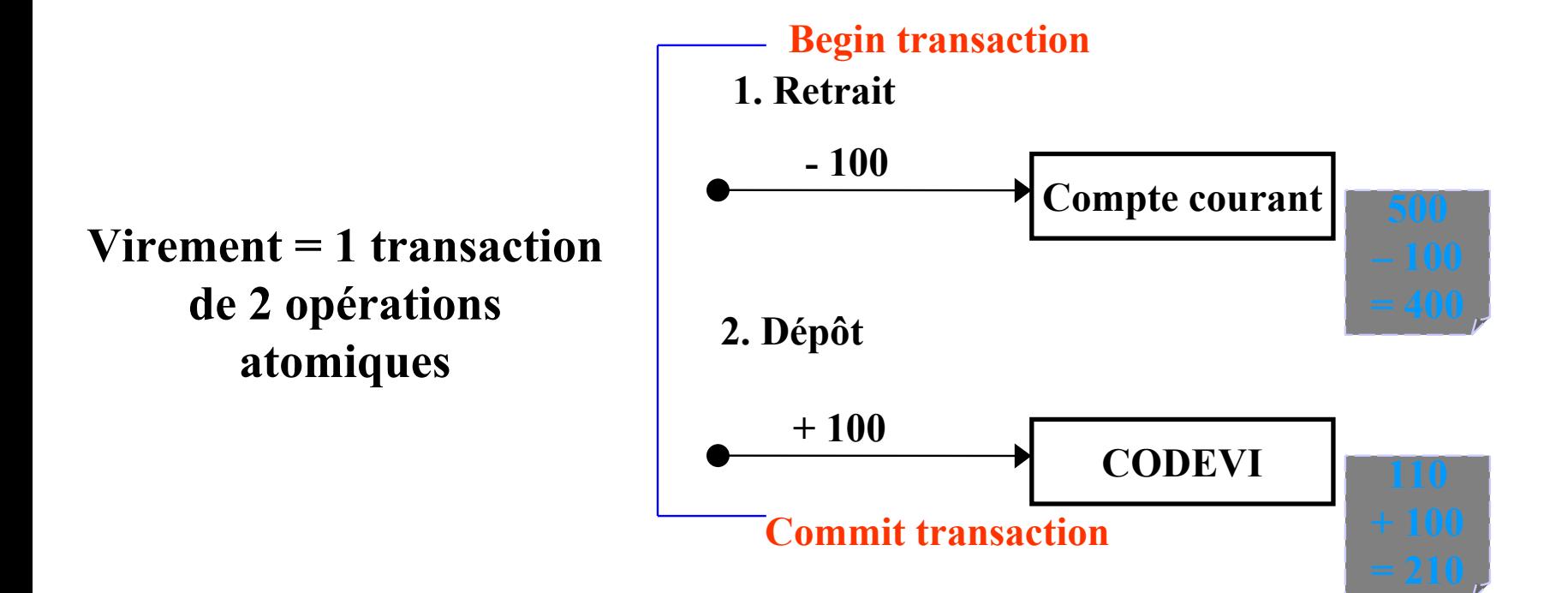

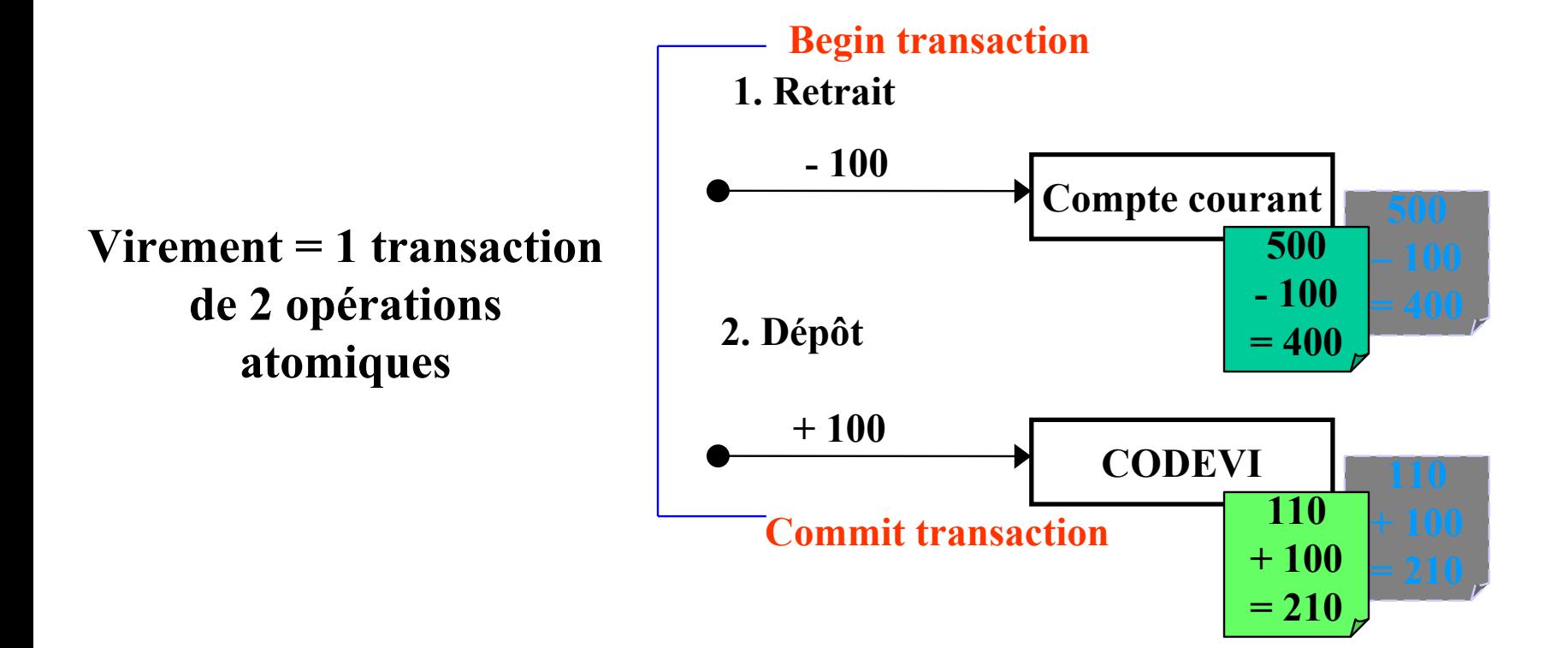

### **Exemple de transaction**

### **Exemple de transaction**

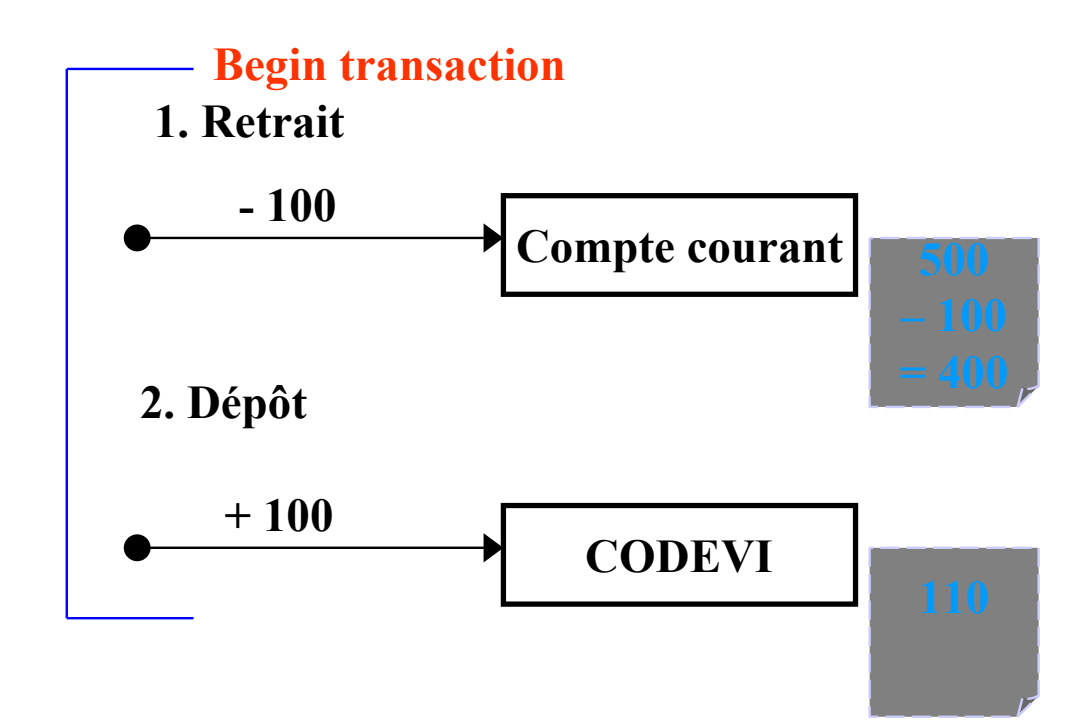

#### **Virement bancaire dans une transaction (2/2)**

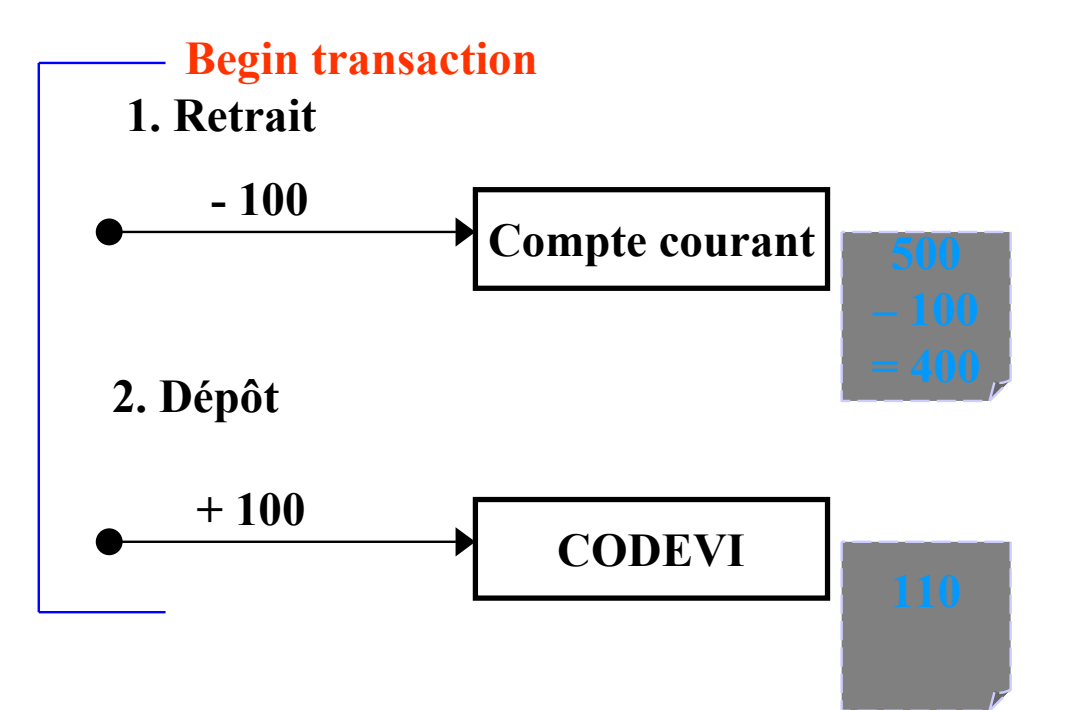

### **Virement bancaire dans une transaction (2/2)**

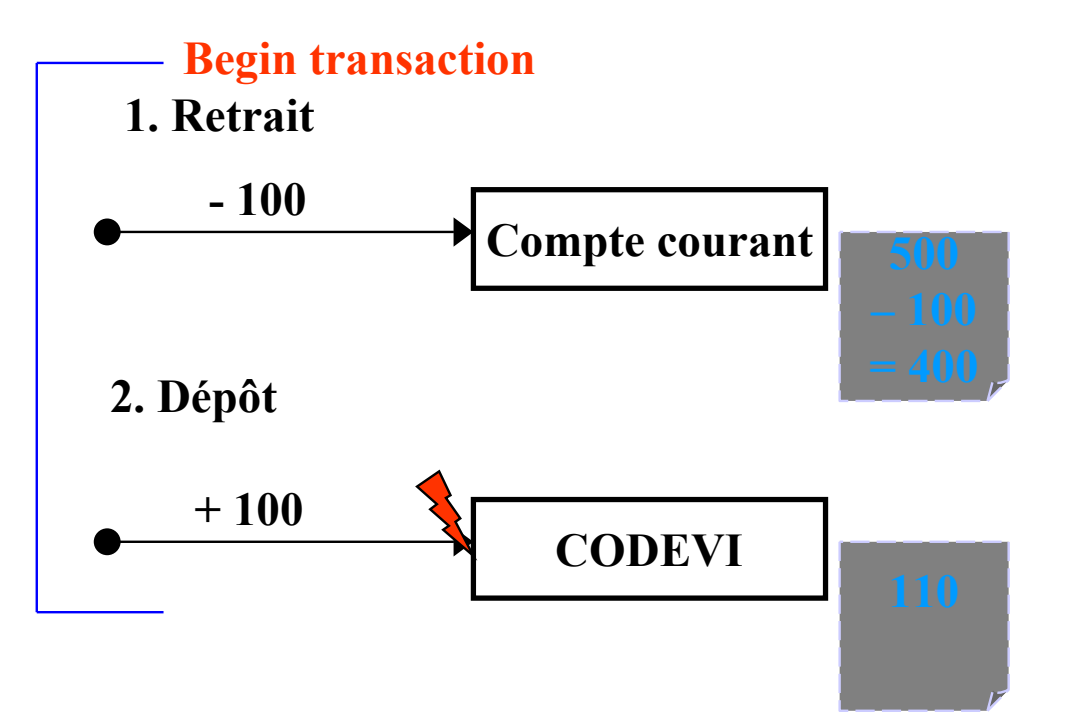

#### **Virement bancaire dans une transaction (2/2)**

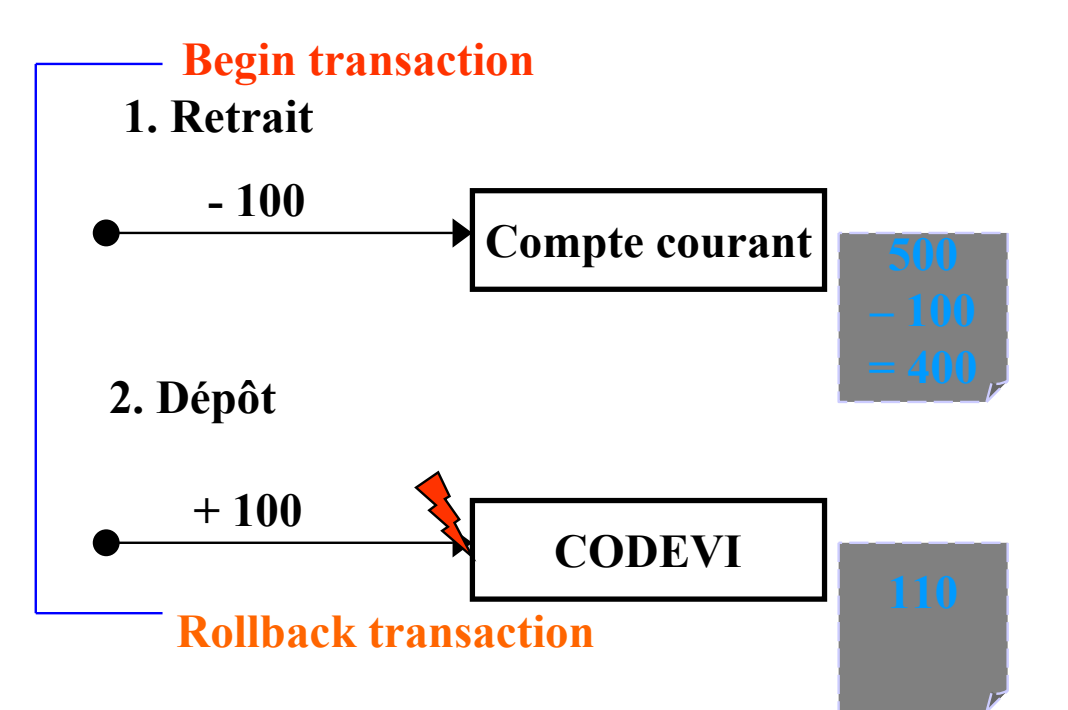

### **Virement bancaire dans une transaction (2/2)**

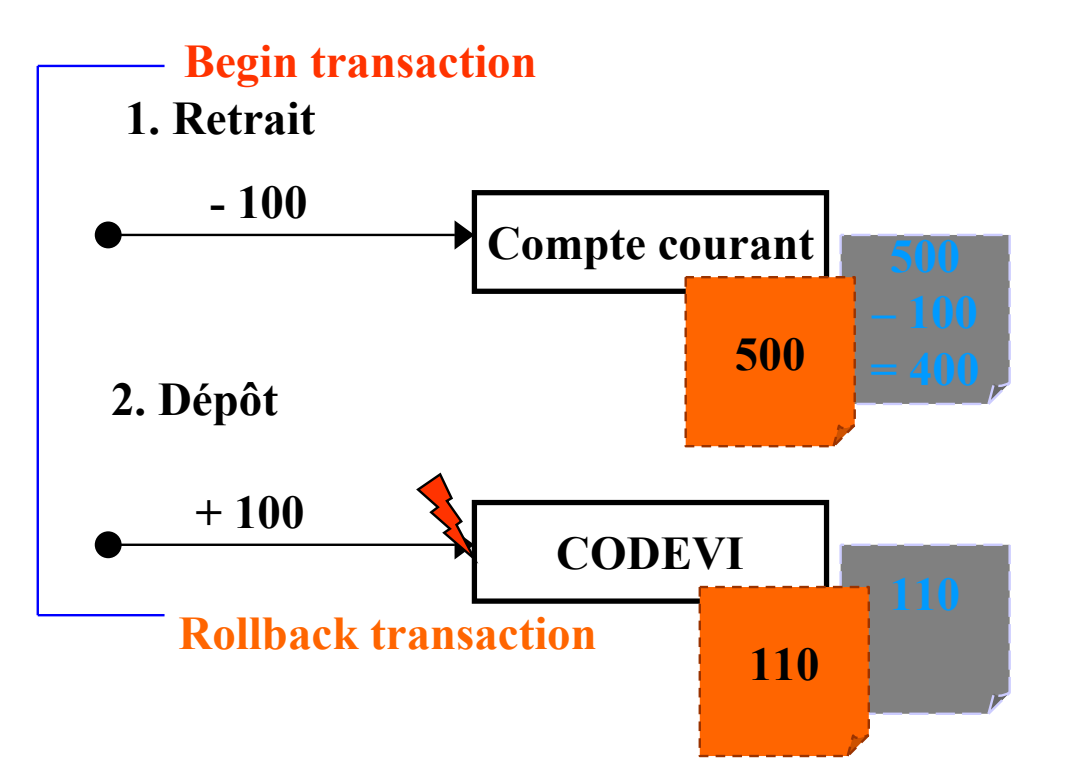

#### **Virement bancaire dans une transaction (2/2)**

**Que se passe-t-il si le Dépôt échoue ?**

 **Compte courant = 500 CODEVI = 110**

**Recommencez !**

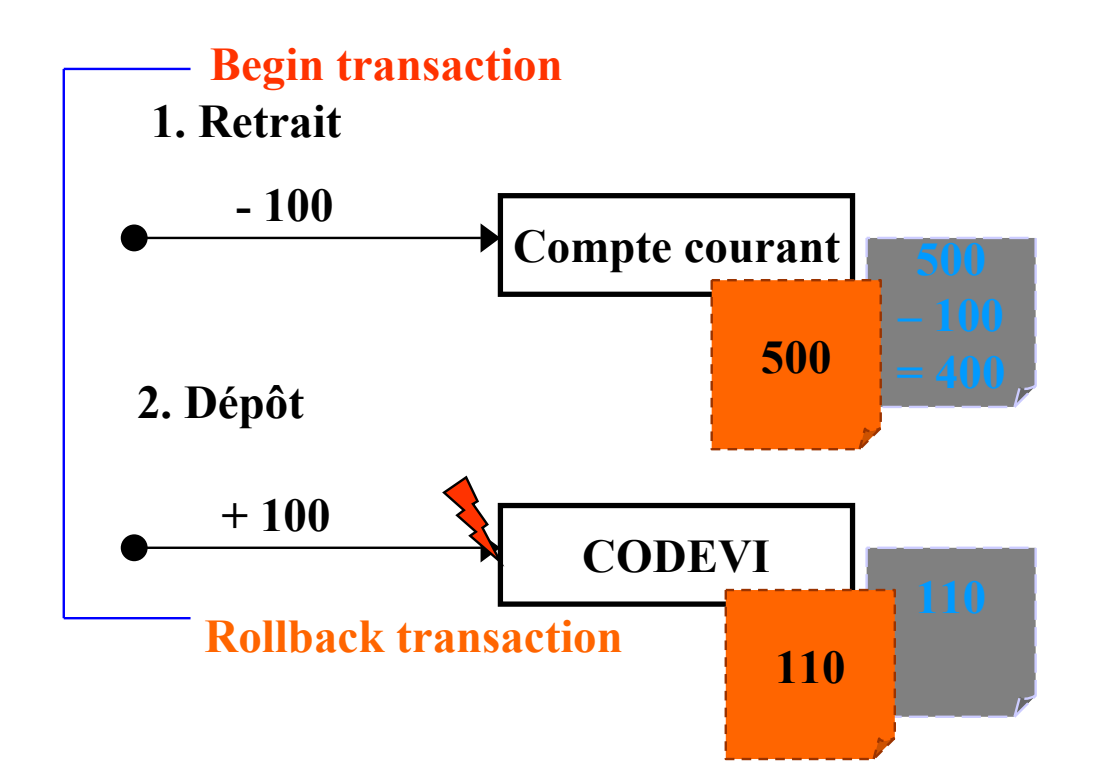

# **Degrés d'isolation sous SQL2**

- **Degré 0 :** Une transaction *T* ne modifie pas de **données salies** par d'autres transactions
- **Degré 1 :** Degré 0 + *T* ne confirme pas ses changements avant la fin de la transaction
- **Degré 2 :** Degré 1 + *T* ne lit pas de données salies par d'autres transactions
- **Degré 3** : Degré 2 + D'autres transactions ne salissent pas les données lues par *T* avant que *T* ne soit terminée

### **Architecture du système de transactions**

#### **Missions du système de transactions**

Gérer les transactions, maintenir la cohérence, gérer les pannes

#### • **Gestionnaire de transactions :**

- ♦ Coordination des actions des différentes transactions
- En communication avec l'ordonnanceur

### • **Ordonnanceur (***scheduler***):**

- Maintien de la cohérence
- ♦ Gestion des verrous (**gestionnaire de verrous** )

### • **Gestionnaire de pannes (***recovery manager***)**

Remise de la base de données dans un état cohérent après panne

### **Ordonnancement**

- **Opération d'une transaction**  *T*
	- $\bullet$   $\mathbf{R}_T(i)$  : lecture de l'item *i* par *T*
	- $\bullet$   $W_T(i)$ : modification de la valeur de l'item *i* par T
	- $\bullet$  *Commit<sub>T</sub>*: validation de T
	- $\bullet$  *Abort<sub>T</sub>*: annulation de T

### • **Ordonnancement de transactions**

Liste d'actions de plusieurs transactions  $T_1$ , ...,  $T_n$  telle que chaque opération de *Ti* apparaisse dans le même ordre dans *Ti*et dans l'ordonnancement

### • **Ordonnancement séquentiel**

Pas d'entrelacement des actions des différentes transactions

### **Concurrence**

### • **Transactions concurrentes**

Deux transactions accédant en même temps aux mêmes items

### • **Ordonnancement sérialisable**

- ♦ Résultat équivalent au résultat d'un ordonnancement séquentiel
- ♦ Les items voient passer toutes les transactions dans le même ordre

### • **Anomalies dues à l'entrelacement des transactions**

- ♦ Pas de conflit si accès simultanés à un même item en lecture par deux transactions différentes
- ♦ Pas de conflit si accès simultanés à deux items différents en lecture ou écriture par deux transactions

### **Odonnancement sérialisable**

- $T_1$ : Solde A x; Solde B + x;
- $\mathrm{T}_2$  : Solde A y; Solde B + y;
- $T_3$  : Solde A z; Solde B + z;

Exécution séquentielle :  $T_1 T_2 T_3$ 

Une exécution sérialisable équivalente à  $T_1 T_2 T_3$ : Solde A - x;

Solde A - y; Solde  $B + x$ ; Solde A - z; Solde  $B + y$ ; Solde  $B + z$ ;

L'item A voit passer les transaction dans l'ordre T1 T2 T3

L'item B voit passer les transaction dans l'ordre T1 T2 T3

### **Conflits**

- **Ecriture - Lecture :** 
	- ♦ **Lecture impropre ou parasite (***dirty read***)**
	- ♦ **Placement momentanée de la base dans un état incohérent**
	- ♦ **Annulation en cascade de transactions**
- **Lecture - Ecriture :** 
	- ♦ **Lecture non reproductible (***unrepeatable read***)**
	- ♦ **Incohérence**
- **Ecriture- Ecriture :**

**Perte de mises à jour (***blind write***)**

# **Degrés d'isolation et conflits**

ANSI SQL92 définit 3 types d'anomalies d'isolation

- **Lectures sales ou impropres** Une transaction T1 lit des modifications non validées d'items effectuées par T2. En cas de annulation de T2, T1 a lu des valeurs invalides
- **Lecture non reproductibles** T1 lit un item, T2 modifie ce même item, T1 relit ce item et obtient une valeur différente

#### • **Lectures fantômes**

CMaude Manouvrier - Univ. Paris Dauphine  $97$ T1 lit un ensemble de nuplets, T2 ajoute/supprime des nuplets, T1 relit l'ensemble de nuplets et obtient un ensemble différent comme résultat

# **Degrés d'isolation et conflits**

• **Degré 0** 

Résolution des pertes de mises à jour

• **Degré 1** 

Pas d'annulation en cascade + Degré 0

• **Degré 2** 

Pas de lecture impropre + Degré 1

### • **Degré 3**

Isolation totale - Mise en attente des transactions en conflit

 $\rm T^{}_3$ 

### **Pour trouver les conflits potentiels**

• **Chaque nœud représente une transaction** 

 $\mathbf{1}_{1}$ 

• **Un arc de**  *Ti* **vers**  *Tj***signifie qu'une action de**  *Ti* **précède et entre en conflit avec une ou plusieurs actions de**  *Tj*

> T2

 $R_2(A), R_1(B), W_2(A), R_3(A), W_1(B), W_3(A), R_2(B), W_2(B)$ 

 $\rm T^{}_3$ 

### **Pour trouver les conflits potentiels**

• **Chaque nœud représente une transaction** 

 $\mathbf{1}_{1}$ 

• **Un arc de**  *Ti* **vers**  *Tj***signifie qu'une action de**  *Ti* **précède et entre en conflit avec une ou plusieurs actions de**  *Tj*

> T2

 $R_2(A), R_1(B), W_2(A), R_3(A), W_1(B), W_3(A), R_2(B), W_2(B)$ 

 $\rm T^{}_3$ 

### **Pour trouver les conflits potentiels**

• **Chaque nœud représente une transaction** 

 $\mathbf{1}_{1}$ 

• **Un arc de**  *Ti* **vers**  *Tj***signifie qu'une action de**  *Ti* **précède et entre en conflit avec une ou plusieurs actions de**  *Tj*

> T2

 $R_2(A), R_1(B), W_2(A), R_3(A), W_1(B), W_3(A), R_2(B), W_2(B)$ 

### **Pour trouver les conflits potentiels**

- **Chaque nœud représente une transaction**
- **Un arc de**  *Ti* **vers**  *Tj***signifie qu'une action de**  *Ti* **précède et entre en conflit avec une ou plusieurs actions de**  *Tj*

 $R_2(A), R_1(B), W_2(A), R_3(A), W_1(B), W_3(A), R_2(B), W_2(B)$ 

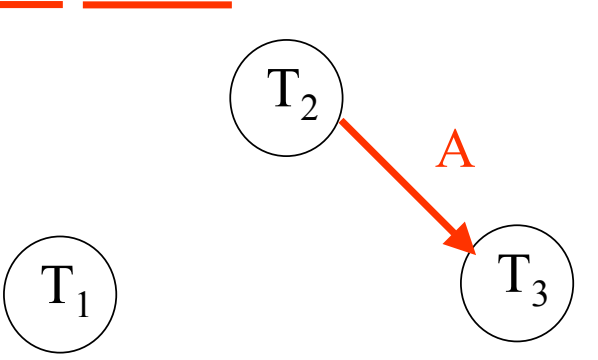

 $\rm T^{}_{3}$ 

A

### **Pour trouver les conflits potentiels**

• **Chaque nœud représente une transaction** 

 $\rm T_1$ 

• **Un arc de**  *Ti* **vers**  *Tj***signifie qu'une action de**  *Ti* **précède et entre en conflit avec une ou plusieurs actions de**  *Tj*

> T2

 $R_2(A), R_1(B), W_2(A), R_3(A), W_1(B), W_3(A), R_2(B), W_2(B)$ 

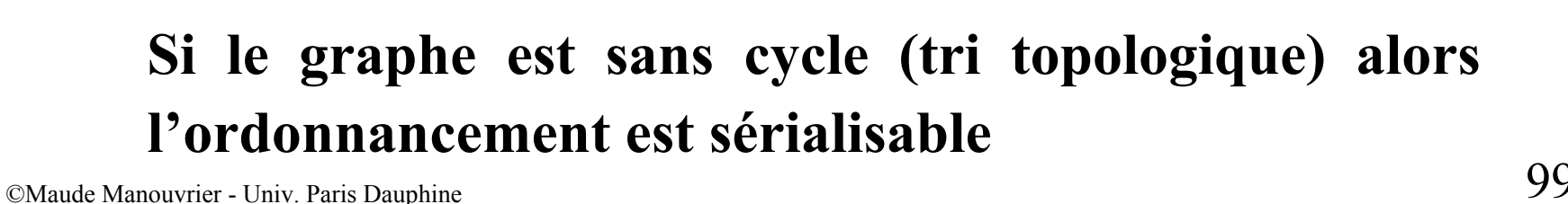

### **Pour trouver les conflits potentiels**

- **Chaque nœud représente une transaction**
- **Un arc de**  *Ti* **vers**  *Tj***signifie qu'une action de**  *Ti* **précède et entre en conflit avec une ou plusieurs actions de**  *Tj*

 $R_2(A), R_1(B), W_2(A), R_3(A), W_1(B), W_3(A), R_2(B), W_2(B)$  $\rm T_1$ T2 $\rm T^{}_{3}$ A

### **Pour trouver les conflits potentiels**

- **Chaque nœud représente une transaction**
- **Un arc de**  *Ti* **vers**  *Tj***signifie qu'une action de**  *Ti* **précède et entre en conflit avec une ou plusieurs actions de**  *Tj*

 $R_2(A), R_1(B), W_2(A), R_3(A), W_1(B), W_3(A), R_2(B), W_2(B)$ 

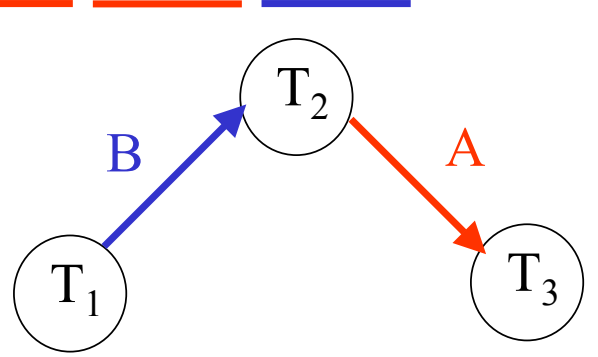

### **Verrouillage des données**

### • **Gestion des verrous**

- $\bullet$   $V_T(i)$ : Verrouillage de l'item *i* par la transaction T Verrou partagé  $VP_T(i)$  ou exclusif  $V_{T}(i)$
- $\bullet$   $\mathbf{D}_T(i)$ : Déverrouillage de l'item *i* par *T*

### • **Table des verrous : pour chaque item verrouillé**

- ♦ Mode de verrouillage
- Indicateur de transactions en attente
- ♦ Liste des transactions détenant un verrou ou en attente d'un verrou
	- − Nom de la transaction
	- − Mode de verrouillage obtenu ou souhaité
	- − Indicateur d'attente
	- − Lien vers les autres items verrouillés par la transaction

### **Architecture du gestionnaire de verrous**

- **Réception de la requête par le 1er module**
- **Transmission des transactions au 2ème module après insertion des verrous**
- **Détection des demandes de verrous par le 2ème module** 
	- ♦ **Vérification dans la table des verrous**
	- ♦ **Si demande acceptée, exécution de l'action sur la BD**
	- ♦ **Si demande rejetée, mise en attente de la transaction**
- **Après validation ou annulation d'une transaction, libération des verrous par le 1er module informé par le 2ème**
- **Après libération d'un verrou, transmission du verrou à une transaction en attente par le 2ème module**

## **Inter-blocage**

- **Inter-blocage (***Deadlock***) :** Attente mutuelle de deux transactions
- **Détection par un graphe d'attente**
	- ♦ Chaque nœud représente une transaction en cours d'exécution
	- $\bullet$  Un arc de  $T_i$  vers  $T_j$  signifie que  $T_i$  attend un verrou détenu par  $T_j$  sur un même item
	- ♦ Ajout d'un arc par le gestionnaire de verrous à chaque demande insatisfaite et inversement

#### • **Prévention par estampillage**

- ♦ Association d'une estampille à chaque transaction au début de l'exécution Plus la transaction est ancienne, plus la priorité est grande
- **Wait-Die** : Si  $T_i$  a une priorité plus forte que  $T_j$  alors  $T_i$  attend, sinon  $T_i$  est annulée
- **Wound-Wait** : Si  $T_i$  a une priorité plus forte que  $T_j$  alors  $T_j$  est annulée, sinon *Ti* attend

## **Graphe d'attente**

 $\rm VP_{1}(A), R_{1}(A), VX_{2}(B), W_{2}(B), VP_{1}(B), VP_{3}(C), R_{3}(C), VX_{2}(C), VX_{4}(A), VX_{3}(A)$ 

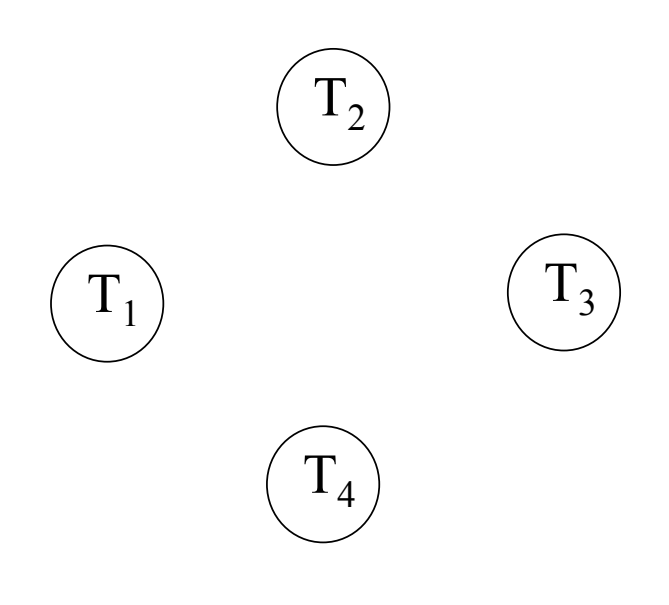

# **Graphe d'attente**

 $\rm VP_{1}(A), R_{1}(A), VX_{2}(B), W_{2}(B), VP_{1}(B), VP_{3}(C), R_{3}(C), VX_{2}(C), VX_{4}(A), VX_{3}(A)$ 

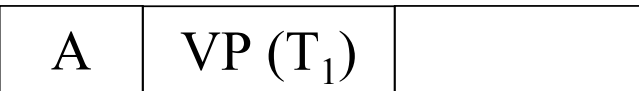

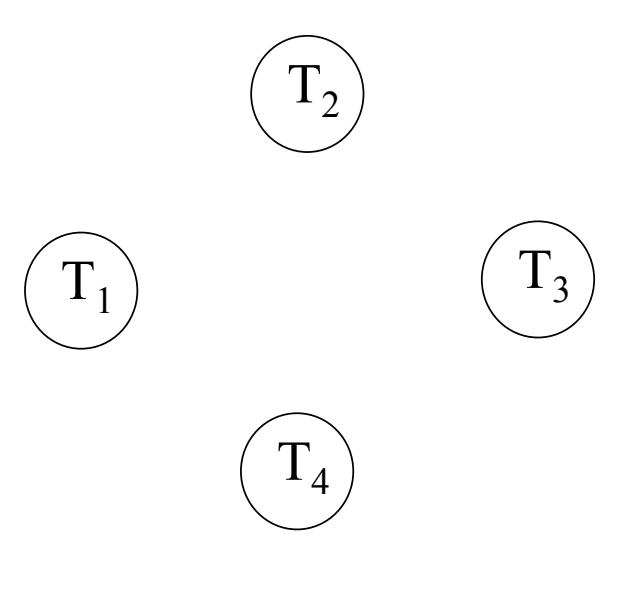

# **Graphe d'attente**

 $\rm VP_{1}(A), R_{1}(A), VX_{2}(B), W_{2}(B), VP_{1}(B), VP_{3}(C), R_{3}(C), VX_{2}(C), VX_{4}(A), VX_{3}(A)$ 

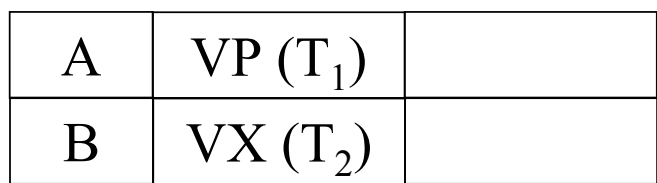

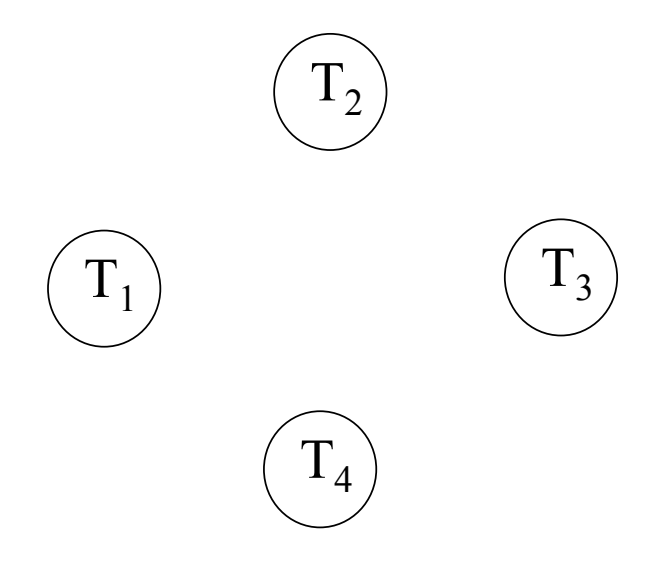

# **Graphe d'attente**

 $\rm VP_{1}(A), R_{1}(A), VX_{2}(B), W_{2}(B), VP_{1}(B), VP_{3}(C), R_{3}(C), VX_{2}(C), VX_{4}(A), VX_{3}(A)$ 

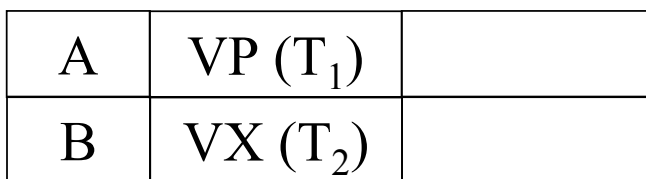

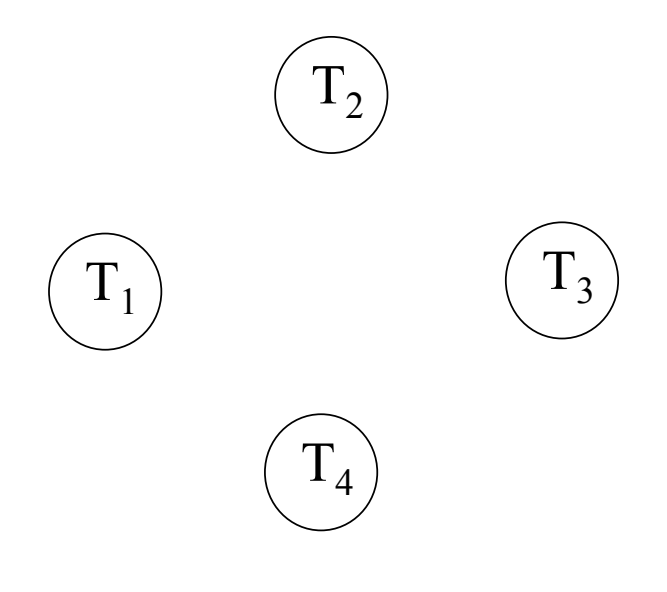
$\rm VP_{1}(A), R_{1}(A), VX_{2}(B), W_{2}(B), VP_{1}(B), VP_{3}(C), R_{3}(C), VX_{2}(C), VX_{4}(A), VX_{3}(A)$ 

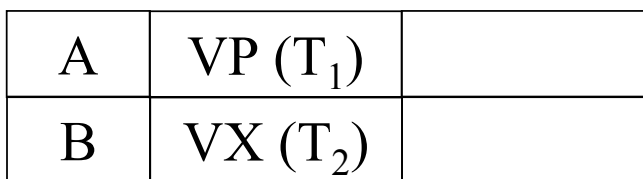

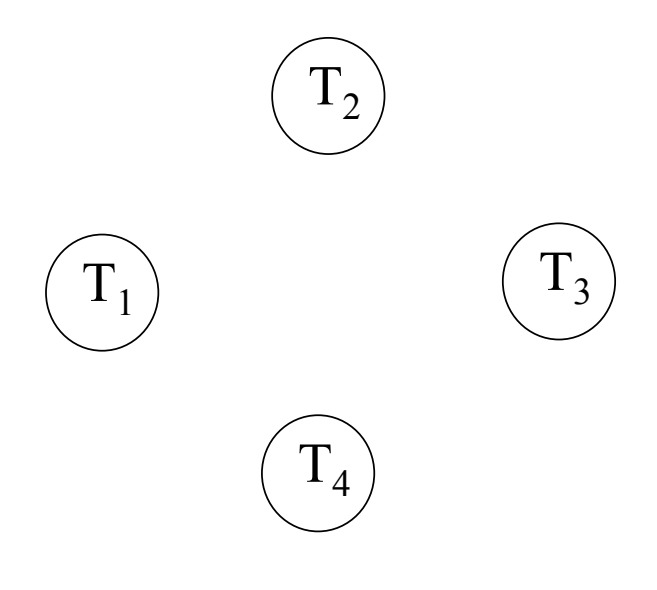

 $\rm VP_{1}(A), R_{1}(A), VX_{2}(B), W_{2}(B), VP_{1}(B), VP_{3}(C), R_{3}(C), VX_{2}(C), VX_{4}(A), VX_{3}(A)$ 

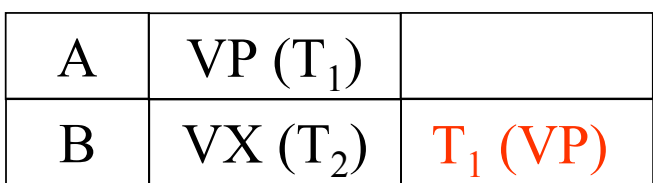

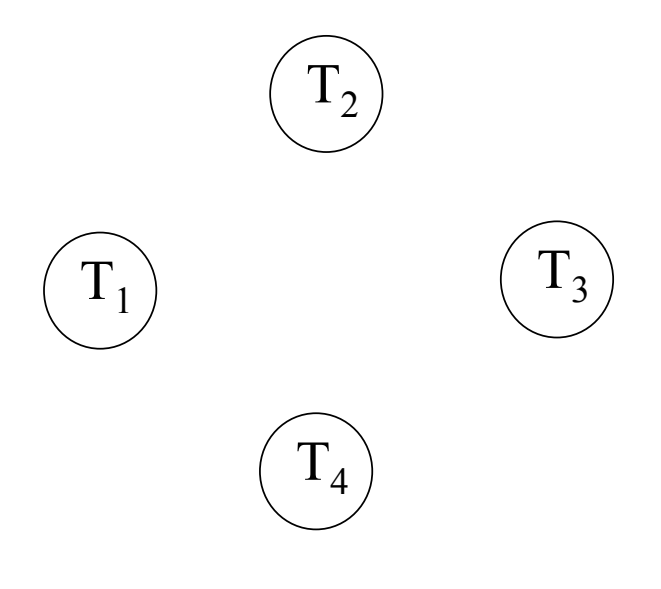

 $\rm VP_{1}(A), R_{1}(A), VX_{2}(B), W_{2}(B), VP_{1}(B), VP_{3}(C), R_{3}(C), VX_{2}(C), VX_{4}(A), VX_{3}(A)$ 

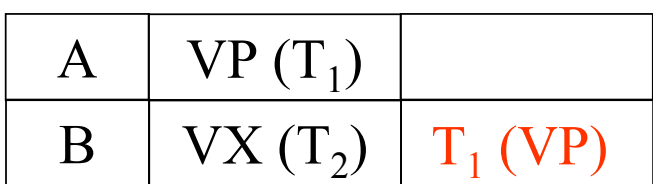

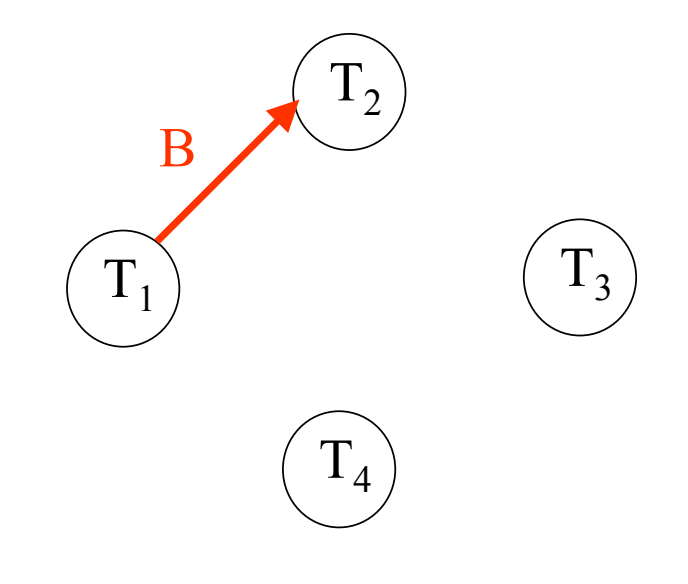

 $\rm VP_{1}(A), R_{1}(A), VX_{2}(B), W_{2}(B), VP_{1}(B), VP_{3}(C), R_{3}(C), VX_{2}(C), VX_{4}(A), VX_{3}(A)$ 

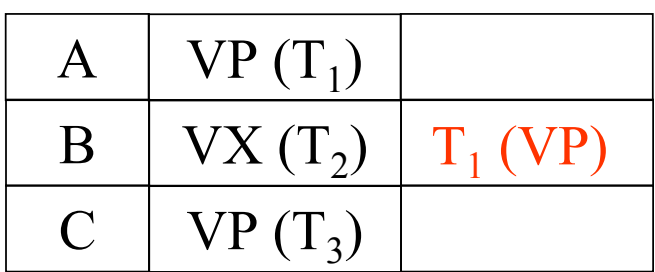

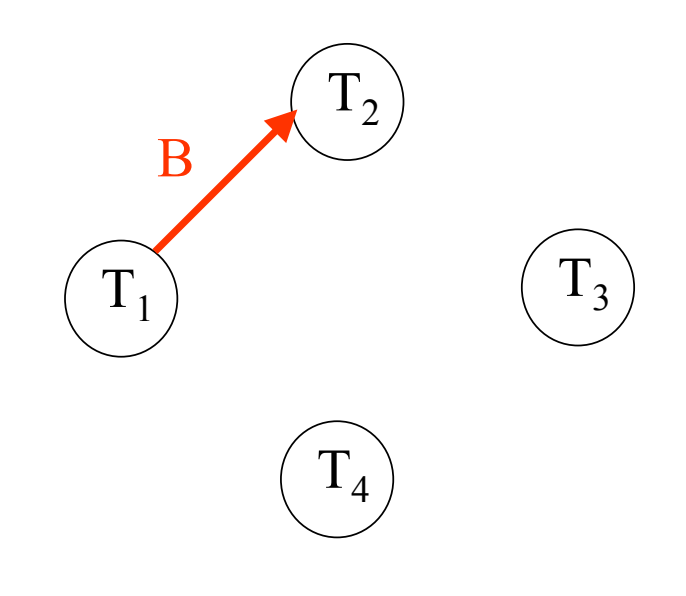

 $\rm VP_{1}(A), R_{1}(A), VX_{2}(B), W_{2}(B), VP_{1}(B), VP_{3}(C), R_{3}(C), VX_{2}(C), VX_{4}(A), VX_{3}(A)$ 

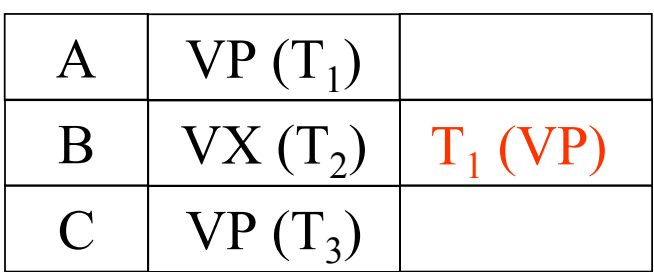

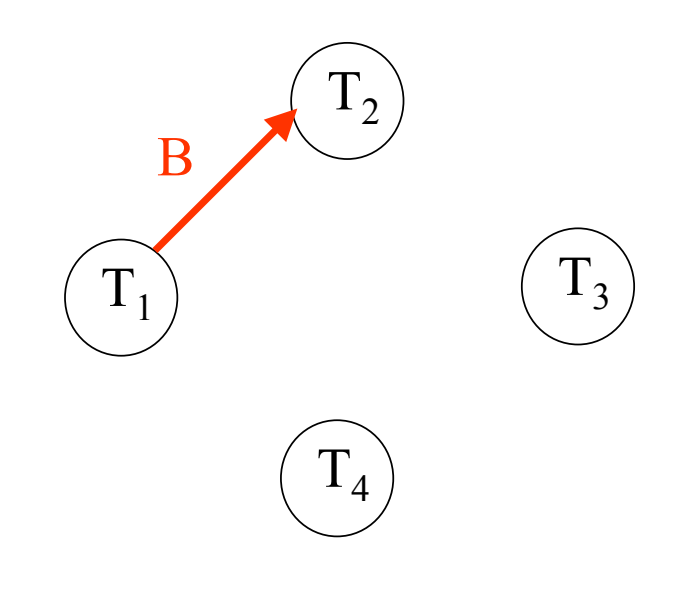

 $\rm VP_{1}(A), R_{1}(A), VX_{2}(B), W_{2}(B), VP_{1}(B), VP_{3}(C), R_{3}(C), VX_{2}(C), VX_{4}(A), VX_{3}(A)$ 

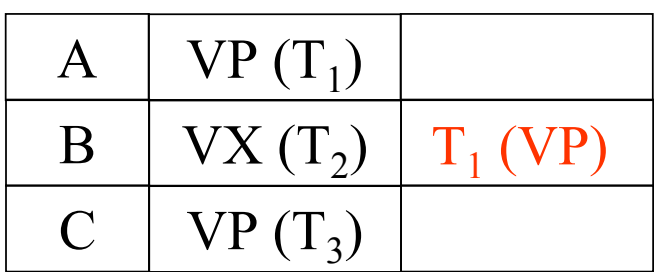

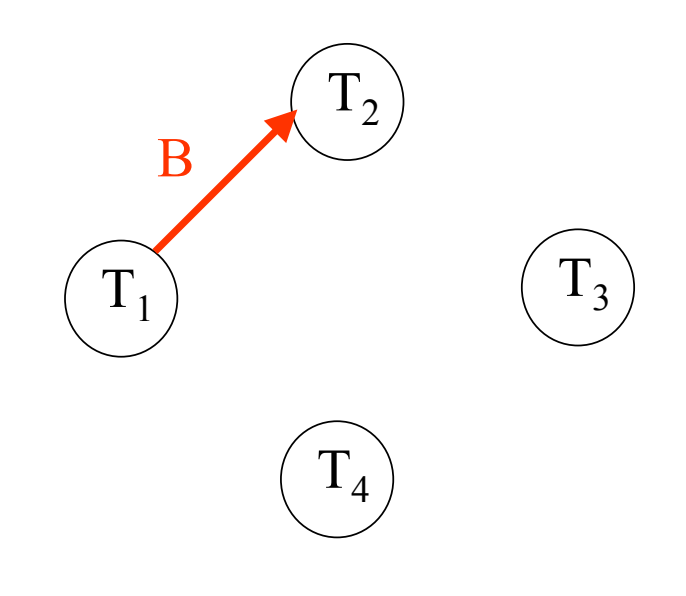

 $\rm VP_{1}(A), R_{1}(A), VX_{2}(B), W_{2}(B), VP_{1}(B), VP_{3}(C), R_{3}(C), VX_{2}(C), VX_{4}(A), VX_{3}(A)$ 

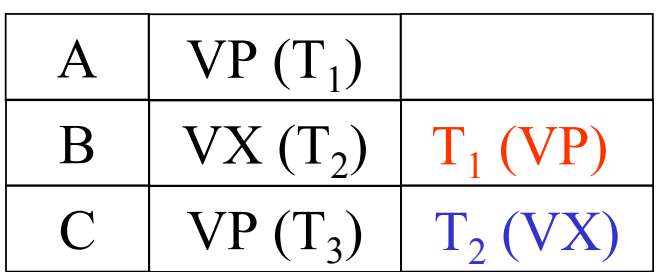

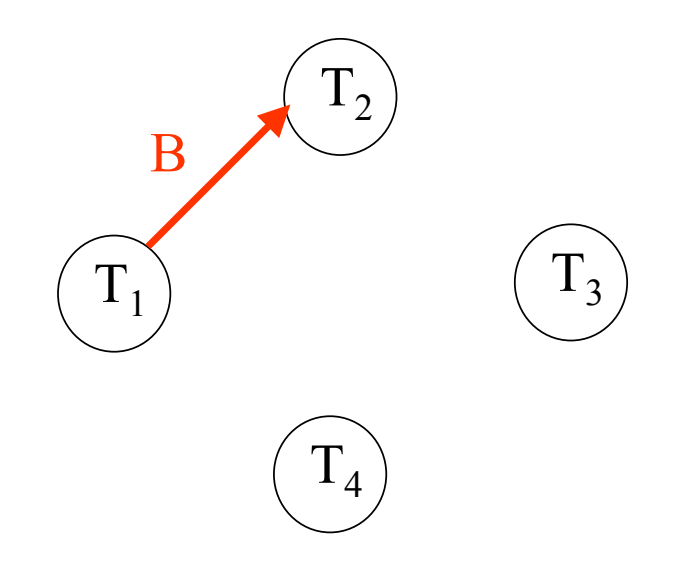

 $\rm VP_{1}(A), R_{1}(A), VX_{2}(B), W_{2}(B), VP_{1}(B), VP_{3}(C), R_{3}(C), VX_{2}(C), VX_{4}(A), VX_{3}(A)$ 

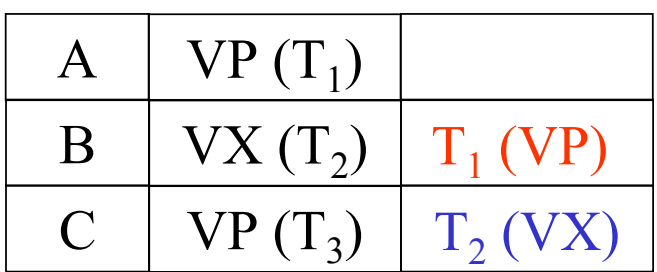

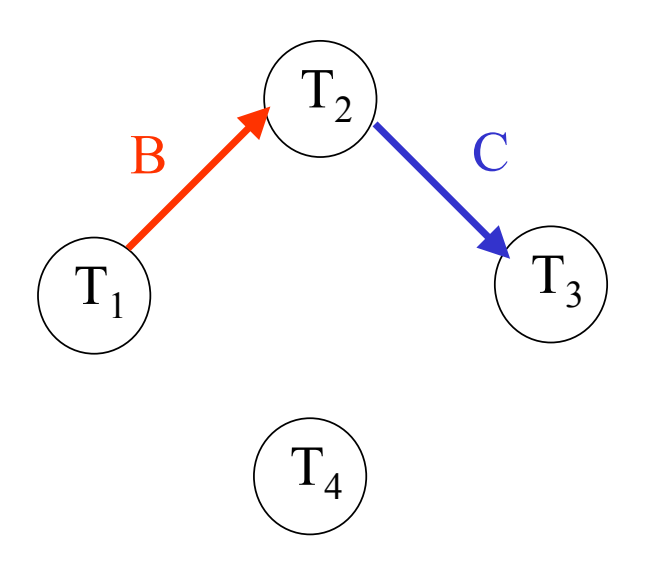

 $\rm VP_{1}(A), R_{1}(A), VX_{2}(B), W_{2}(B), VP_{1}(B), VP_{3}(C), R_{3}(C), VX_{2}(C), VX_{4}(A), VX_{3}(A)$ 

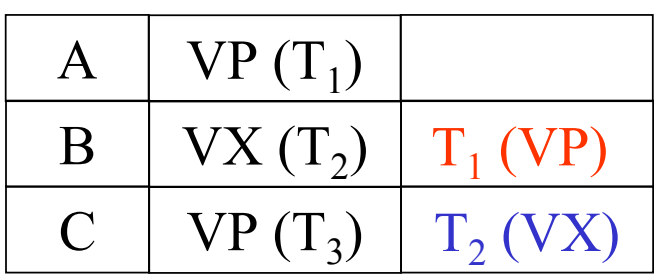

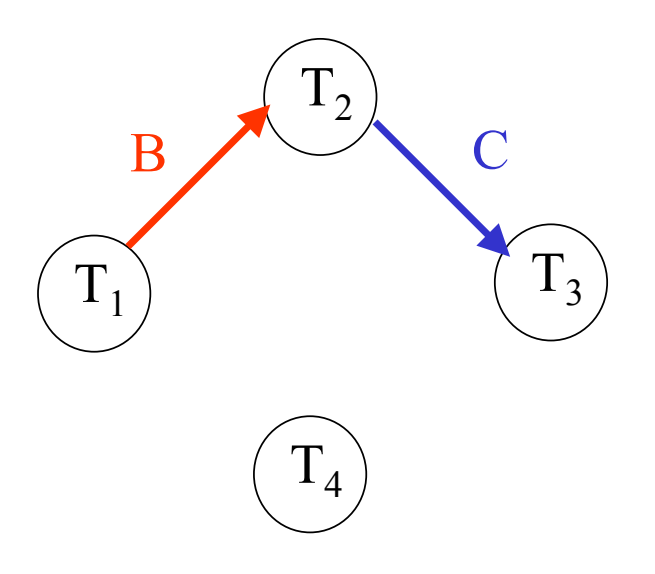

 $\rm VP_{1}(A), R_{1}(A), VX_{2}(B), W_{2}(B), VP_{1}(B), VP_{3}(C), R_{3}(C), VX_{2}(C), VX_{4}(A), VX_{3}(A)$ 

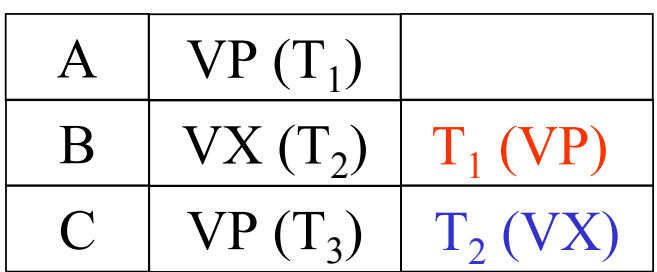

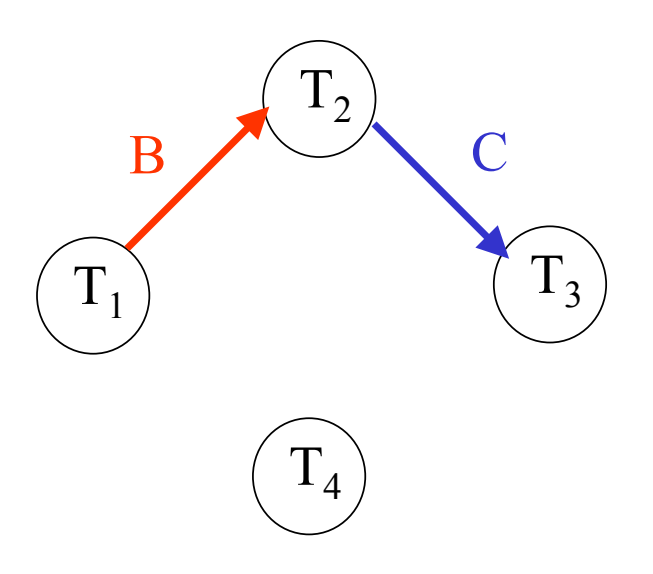

 $\rm VP_{1}(A), R_{1}(A), VX_{2}(B), W_{2}(B), VP_{1}(B), VP_{3}(C), R_{3}(C), VX_{2}(C), VX_{4}(A), VX_{3}(A)$ 

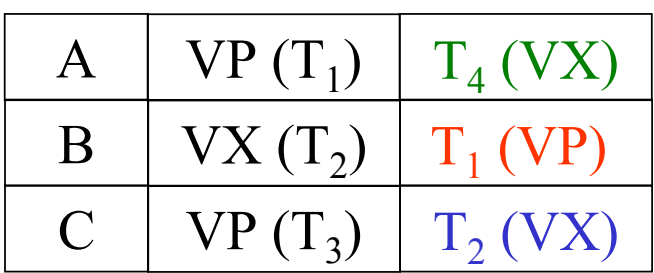

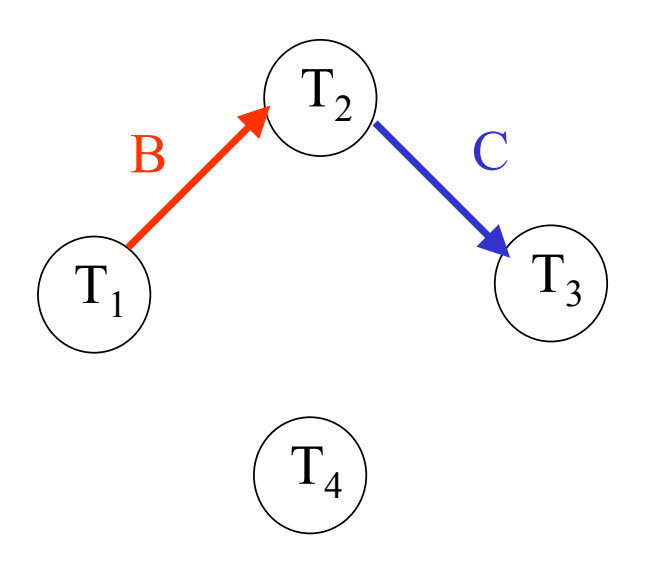

 $\rm VP_{1}(A), R_{1}(A), VX_{2}(B), W_{2}(B), VP_{1}(B), VP_{3}(C), R_{3}(C), VX_{2}(C), VX_{4}(A), VX_{3}(A)$ 

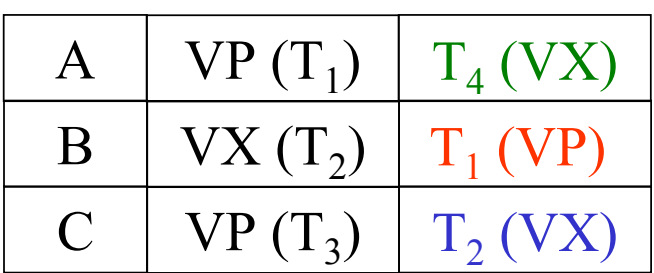

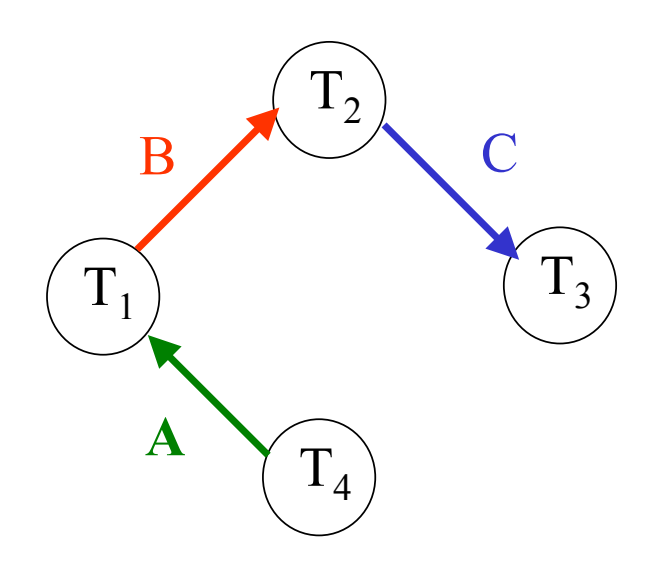

 $\rm VP_{1}(A), R_{1}(A), VX_{2}(B), W_{2}(B), VP_{1}(B), VP_{3}(C), R_{3}(C), VX_{2}(C), VX_{4}(A), VX_{3}(A)$ 

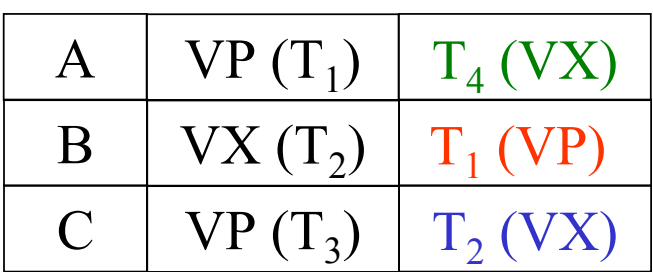

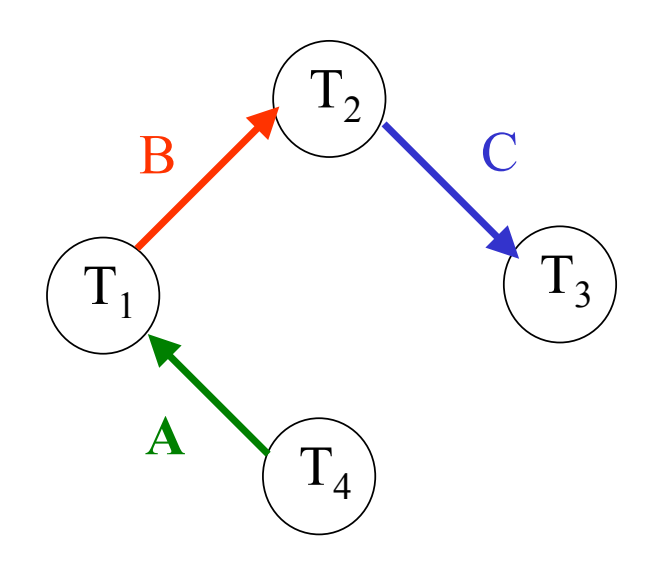

 $\rm VP_{1}(A), R_{1}(A), VX_{2}(B), W_{2}(B), VP_{1}(B), VP_{3}(C), R_{3}(C), VX_{2}(C), VX_{4}(A), VX_{3}(A)$ 

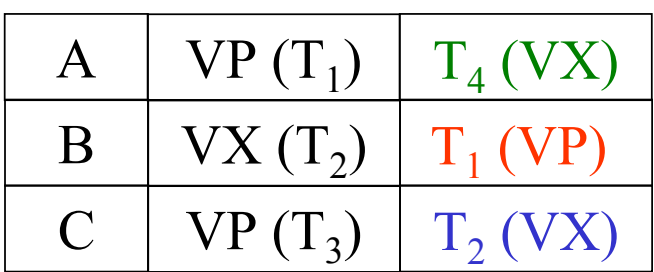

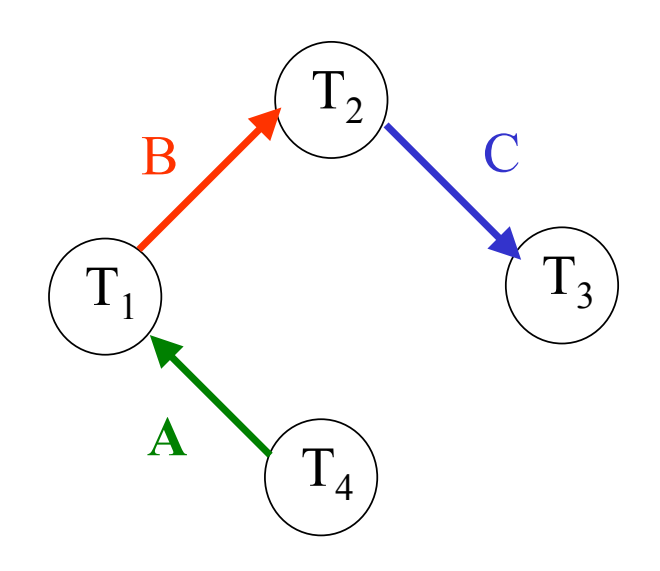

 $\rm VP_{1}(A), R_{1}(A), VX_{2}(B), W_{2}(B), VP_{1}(B), VP_{3}(C), R_{3}(C), VX_{2}(C), VX_{4}(A), VX_{3}(A)$ 

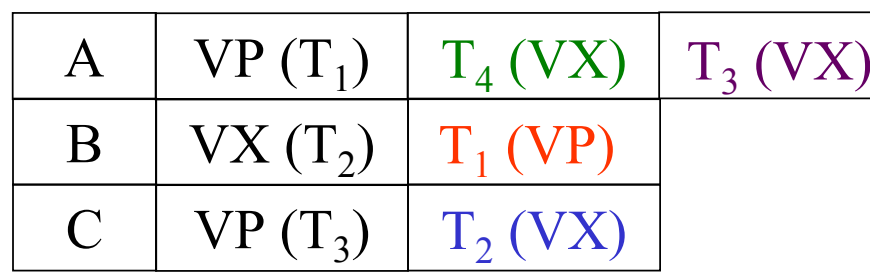

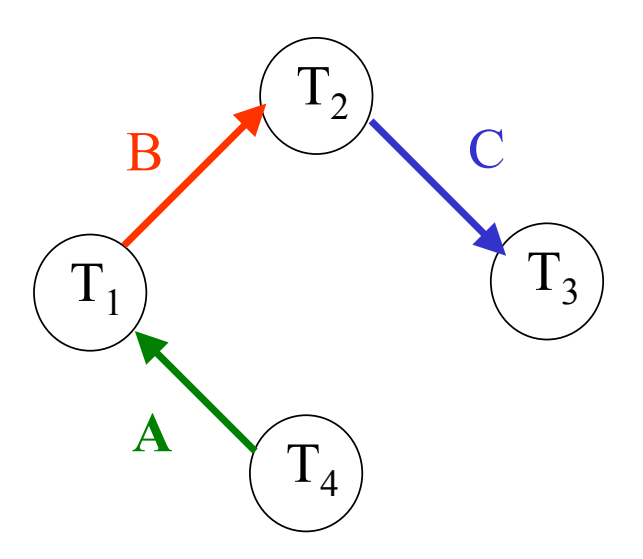

 $\rm VP_{1}(A), R_{1}(A), VX_{2}(B), W_{2}(B), VP_{1}(B), VP_{3}(C), R_{3}(C), VX_{2}(C), VX_{4}(A), VX_{3}(A)$ 

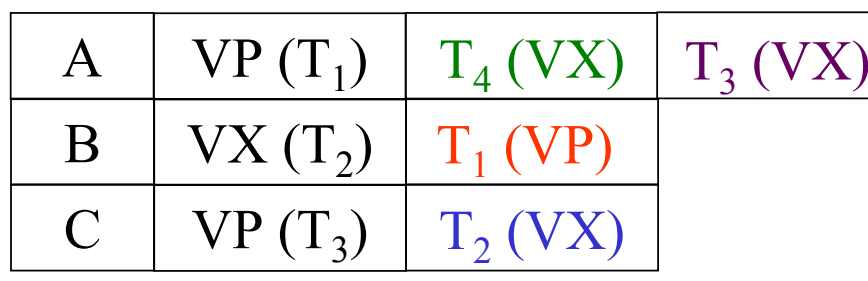

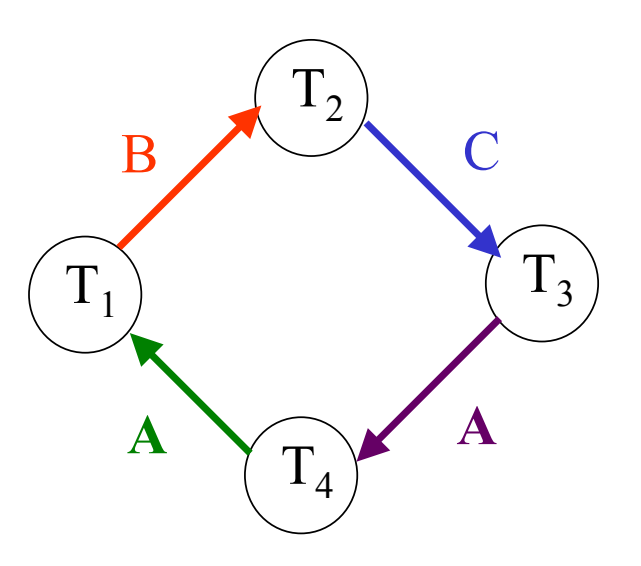

 $\rm VP_{1}(A), R_{1}(A), VX_{2}(B), W_{2}(B), VP_{1}(B), VP_{3}(C), R_{3}(C), VX_{2}(C), VX_{4}(A), VX_{3}(A)$ 

#### Table des verrous

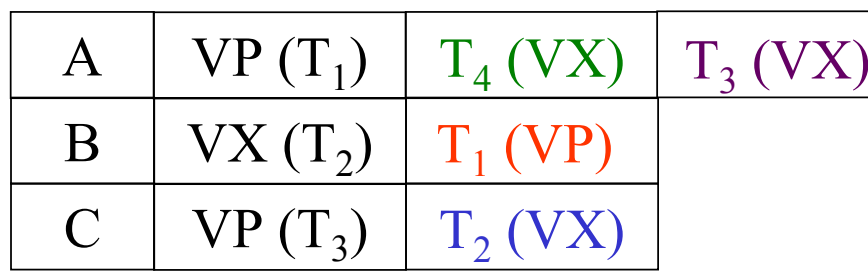

Cycle dans le graphe d'attente ⇒ détection d'un inter-blocage ⇒ Annulation de  $T_3$ 

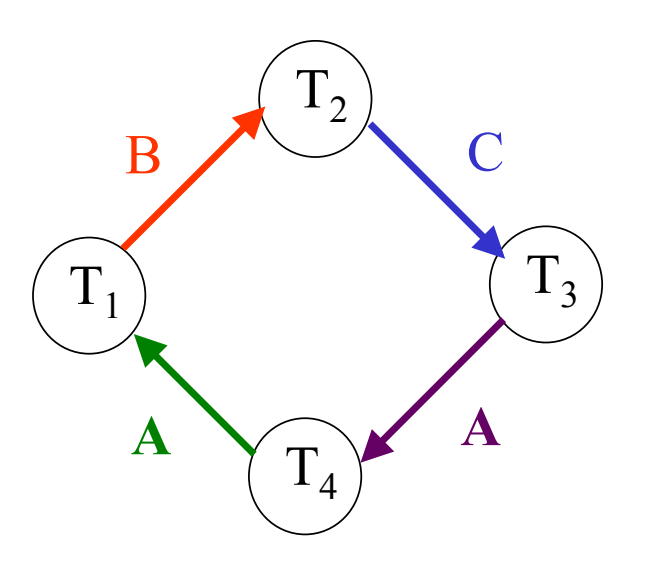

## **Protocole de verrouillage en deux phases (***Two-Phases Locking***)**

- **Principe**
	- ♦ **Phase 1 : Verrouillage des items / Phase ascendante**
	- ♦ **Phase 2 : Déverrouillage des items / Phase descendante**
- **Théorème**

**Un ordonnancement obtenu par le protocole V2P est sérialisable**

### • **Inconvénients**

**Risque d'annulation de transactions en cascade et d'inter-blocages**

### • **Protocole V2P strict**

**Les verrous sont conservés par une transaction jusqu'à la fin**

 $\mathbf{Soit}$  l'ordonnancement :  $\mathbf{R}_1(\mathbf{x}), \, \mathbf{R}_2(\mathbf{x}), \mathbf{W}_1(\mathbf{x}), \, \mathbf{W}_2(\mathbf{x})$ 

**Graphe de précédence :**

 $\overline{\mathrm{T}}_{1}$ 

 $\mathbf{Soit}$  l'ordonnancement :  $\mathbf{R}_1(\mathbf{x}), \, \mathbf{R}_2(\mathbf{x}), \mathbf{W}_1(\mathbf{x}), \, \mathbf{W}_2(\mathbf{x})$ 

**Graphe de précédence :**

 $\overline{T}_1$ 

 $\left( \begin{array}{c} \Gamma \end{array} \right)$ 

 $1<sub>2</sub>$ 

 $\mathbf{Soit}$  l'ordonnancement :  $\mathbf{R}_1(\mathbf{x}), \, \mathbf{R}_2(\mathbf{x}), \mathbf{W}_1(\mathbf{x}), \, \mathbf{W}_2(\mathbf{x})$ 

**Graphe de précédence :**

 $T<sub>1</sub>$ 

 $\left( \begin{array}{c} \Gamma \end{array} \right)$ 

 $1_2$ 

 $\mathbf{Soit}$  l'ordonnancement :  $\mathbf{R}_1(\mathbf{x}), \, \mathbf{R}_2(\mathbf{x}), \mathbf{W}_1(\mathbf{x}), \, \mathbf{W}_2(\mathbf{x})$ 

**Graphe de précédence :**

 $T_1$ 

 $\left( \begin{array}{c} \Gamma \end{array} \right)$ 

 $1_2$ 

 $\mathbf{Soit}$  l'ordonnancement :  $\mathbf{R}_1(\mathbf{x}), \, \mathbf{R}_2(\mathbf{x}), \mathbf{W}_1(\mathbf{x}), \, \mathbf{W}_2(\mathbf{x})$ 

**Graphe de précédence :**

 $\mathbf{Soit}$  l'ordonnancement :  $\mathbf{R}_1(\mathbf{x}), \, \mathbf{R}_2(\mathbf{x}), \mathbf{W}_1(\mathbf{x}), \, \mathbf{W}_2(\mathbf{x})$ 

**Graphe de précédence :**

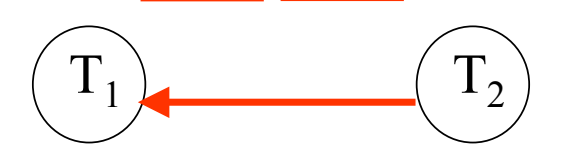

 $\mathbf{Soit}$  l'ordonnancement :  $\mathbf{R}_1(\mathbf{x}), \, \mathbf{R}_2(\mathbf{x}), \mathbf{W}_1(\mathbf{x}), \, \mathbf{W}_2(\mathbf{x})$ 

**Graphe de précédence :**

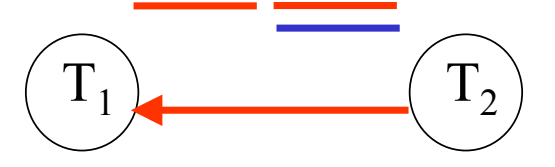

 $\mathbf{Soit}$  l'ordonnancement :  $\mathbf{R}_1(\mathbf{x}), \, \mathbf{R}_2(\mathbf{x}), \mathbf{W}_1(\mathbf{x}), \, \mathbf{W}_2(\mathbf{x})$ 

**Graphe de précédence :**

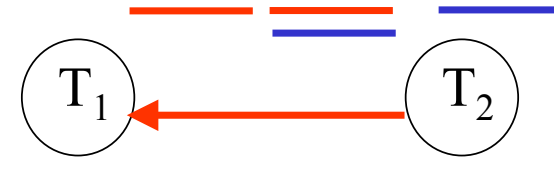

 $\mathbf{Soit}$  l'ordonnancement :  $\mathbf{R}_1(\mathbf{x}), \, \mathbf{R}_2(\mathbf{x}), \mathbf{W}_1(\mathbf{x}), \, \mathbf{W}_2(\mathbf{x})$ 

**Graphe de précédence :**

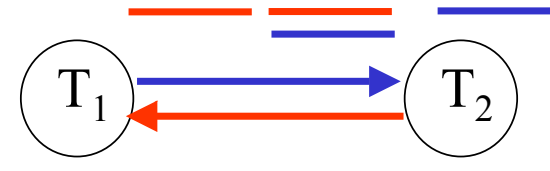

 $\mathbf{Soit}$  l'ordonnancement :  $\mathbf{R}_1(\mathbf{x}), \, \mathbf{R}_2(\mathbf{x}), \mathbf{W}_1(\mathbf{x}), \, \mathbf{W}_2(\mathbf{x})$ 

**Graphe de précédence :**

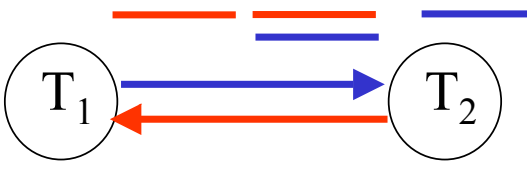

Cycle dans le graphe de précédence ⇒ ordonnancement non sérialisable

 $\mathbf{Soit}$  l'ordonnancement :  $\mathbf{R}_1(\mathbf{x}), \, \mathbf{R}_2(\mathbf{x}), \mathbf{W}_1(\mathbf{x}), \, \mathbf{W}_2(\mathbf{x})$ 

**Graphe de précédence :**

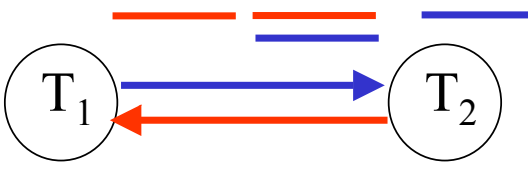

Cycle dans le graphe de précédence ⇒ ordonnancement non sérialisable

$$
\begin{array}{c|c}\nT_1 & & T_2 \\
\hline\n\end{array}
$$

 $\mathbf{Soit}$  l'ordonnancement :  $\mathbf{R}_1(\mathbf{x}), \, \mathbf{R}_2(\mathbf{x}), \mathbf{W}_1(\mathbf{x}), \, \mathbf{W}_2(\mathbf{x})$ 

**Graphe de précédence :**

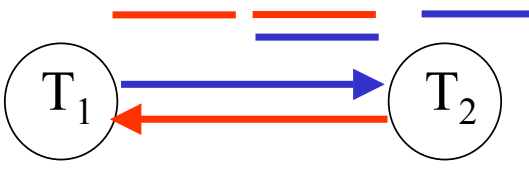

Cycle dans le graphe de précédence ⇒ ordonnancement non sérialisable

$$
\begin{array}{c|c}\nT_1 & T_2 \\
R_1(x)\n\end{array}
$$

 $\mathbf{Soit}$  l'ordonnancement :  $\mathbf{R}_1(\mathbf{x}), \, \mathbf{R}_2(\mathbf{x}), \mathbf{W}_1(\mathbf{x}), \, \mathbf{W}_2(\mathbf{x})$ 

**Graphe de précédence :**

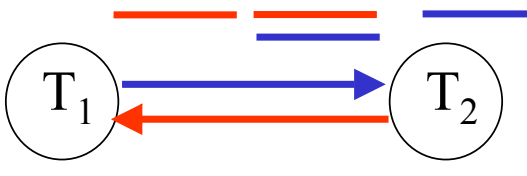

Cycle dans le graphe de précédence ⇒ ordonnancement non sérialisable

$$
\begin{array}{c}\nT_1 \\
VP_1(x) \\
R_1(x)\n\end{array}\n\begin{array}{c}\nT_2 \\
R_1(x)\n\end{array}
$$

 $\mathbf{Soit}$  l'ordonnancement :  $\mathbf{R}_1(\mathbf{x}), \, \mathbf{R}_2(\mathbf{x}), \mathbf{W}_1(\mathbf{x}), \, \mathbf{W}_2(\mathbf{x})$ 

**Graphe de précédence :**

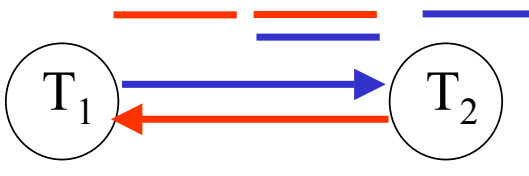

Cycle dans le graphe de précédence ⇒ ordonnancement non sérialisable

$$
\begin{array}{c}\nT_1 \\
VP_1(x) \\
R_1(x) \\
R_2(x)\n\end{array}
$$

 $\mathbf{Soit}$  l'ordonnancement :  $\mathbf{R}_1(\mathbf{x}), \, \mathbf{R}_2(\mathbf{x}), \mathbf{W}_1(\mathbf{x}), \, \mathbf{W}_2(\mathbf{x})$ 

**Graphe de précédence :**

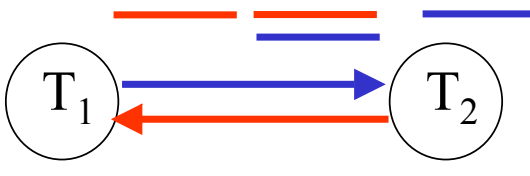

Cycle dans le graphe de précédence ⇒ ordonnancement non sérialisable

$$
\begin{array}{c|c}\nT_1 & T_2 \\
VP_1(x) & \\
R_1(x) & VP_2(x) \\
R_2(x)\n\end{array}
$$

 $\mathbf{Soit}$  l'ordonnancement :  $\mathbf{R}_1(\mathbf{x}), \, \mathbf{R}_2(\mathbf{x}), \mathbf{W}_1(\mathbf{x}), \, \mathbf{W}_2(\mathbf{x})$ 

**Graphe de précédence :**

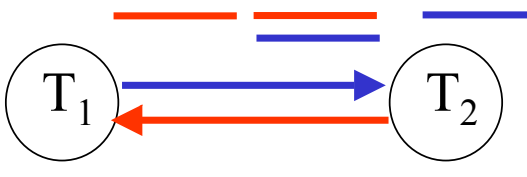

Cycle dans le graphe de précédence ⇒ ordonnancement non sérialisable

$$
\begin{array}{c|c}\nT_1 & T_2 \\
VP_1(x) & \\
R_1(x) & VP_2(x) \\
VX_1(x) & R_2(x)\n\end{array}
$$

 $\mathbf{Soit}$  l'ordonnancement :  $\mathbf{R}_1(\mathbf{x}), \, \mathbf{R}_2(\mathbf{x}), \mathbf{W}_1(\mathbf{x}), \, \mathbf{W}_2(\mathbf{x})$ 

**Graphe de précédence :**

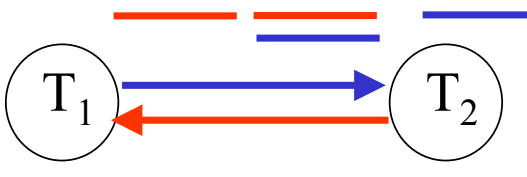

Cycle dans le graphe de précédence ⇒ ordonnancement non sérialisable

**Protocole V2P :**

$$
\begin{array}{c}\nT_1 \\
VP_1(x) \\
R_1(x) \\
VP_2(x) \\
VX_1(x) \\
W_1(x)\n\end{array}\n\begin{array}{c}\nT_2 \\
VP_2(x) \\
R_2(x)\n\end{array}
$$

CMaude Manouvrier - Univ. Paris Dauphine  $105$ 

 $\mathbf{Soit}$  l'ordonnancement :  $\mathbf{R}_1(\mathbf{x}), \, \mathbf{R}_2(\mathbf{x}), \mathbf{W}_1(\mathbf{x}), \, \mathbf{W}_2(\mathbf{x})$ 

**Graphe de précédence :**

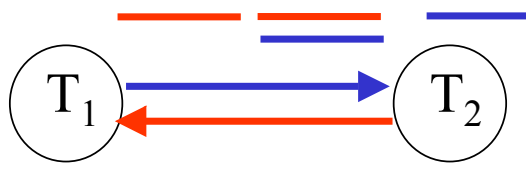

Cycle dans le graphe de précédence ⇒ ordonnancement non sérialisable

**Protocole V2P :**

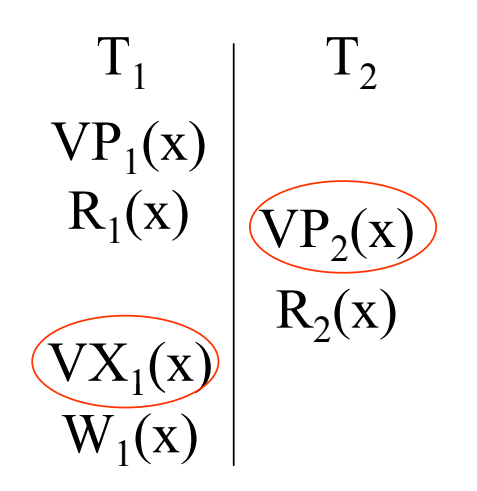

Pour durcir le verrou de  $T_1$ , il faudrait que  $T_2$  n'ait pas de verrou sur x

⇒ V2P non applicable

CMaude Manouvrier - Univ. Paris Dauphine  $105$
$\textbf{Soit l'ordonnan cement}: \textbf{W}_1(\textbf{x}), \textbf{R}_2(\textbf{y}), \textbf{R}_1(\textbf{y}), \textbf{R}_2(\textbf{x}), \textbf{C}_1, \textbf{C}_2$ **Graphe de précédence :**

 $\textbf{Soit l'ordonnan cement}: \textbf{W}_1(\textbf{x}), \textbf{R}_2(\textbf{y}), \textbf{R}_1(\textbf{y}), \textbf{R}_2(\textbf{x}), \textbf{C}_1, \textbf{C}_2$ 

 $\Gamma_1$ 

**Graphe de précédence :**

 $\textbf{Soit l'ordonnan cement}: \textbf{W}_1(\textbf{x}), \textbf{R}_2(\textbf{y}), \textbf{R}_1(\textbf{y}), \textbf{R}_2(\textbf{x}), \textbf{C}_1, \textbf{C}_2$ 

 $\overline{\mathrm{T}}_{1}$ 

**Graphe de précédence :**

**Protocole V2P strict : Protocole V2P non strict :**

 $1<sub>2</sub>$ 

 $\left( \begin{array}{c} \Gamma \end{array} \right)$ 

 $\textbf{Soit l'ordonnan cement}: \textbf{W}_1(\textbf{x}), \textbf{R}_2(\textbf{y}), \textbf{R}_1(\textbf{y}), \textbf{R}_2(\textbf{x}), \textbf{C}_1, \textbf{C}_2$ 

 $T<sub>1</sub>$ 

**Graphe de précédence :**

**Protocole V2P strict : Protocole V2P non strict :**

 $1<sub>2</sub>$ 

 $\left( \begin{array}{c} \Gamma \end{array} \right)$ 

 $\textbf{Soit l'ordonnan cement}: \textbf{W}_1(\textbf{x}), \textbf{R}_2(\textbf{y}), \textbf{R}_1(\textbf{y}), \textbf{R}_2(\textbf{x}), \textbf{C}_1, \textbf{C}_2$ 

 $T<sub>1</sub>$ 

**Graphe de précédence :**

**Protocole V2P strict : Protocole V2P non strict :**

 $1<sub>2</sub>$ 

 $\left( \begin{array}{c} \Gamma \end{array} \right)$ 

 $\textbf{Soit l'ordonnan cement}: \textbf{W}_1(\textbf{x}), \textbf{R}_2(\textbf{y}), \textbf{R}_1(\textbf{y}), \textbf{R}_2(\textbf{x}), \textbf{C}_1, \textbf{C}_2$ 

**Graphe de précédence :**

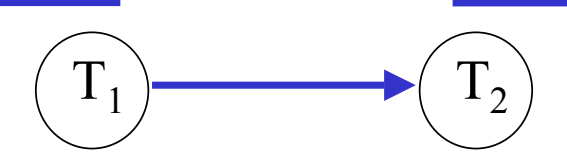

**Protocole V2P strict : Protocole V2P non strict :**

 $\textbf{Soit l'ordonnan cement}: \textbf{W}_1(\textbf{x}), \textbf{R}_2(\textbf{y}), \textbf{R}_1(\textbf{y}), \textbf{R}_2(\textbf{x}), \textbf{C}_1, \textbf{C}_2$ 

**Graphe de précédence :**

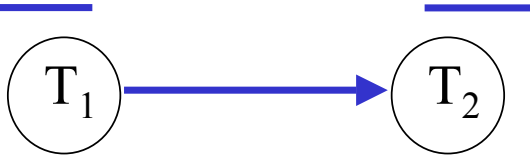

Pas de cycle dans le graphe de précédence ⇒ ordonnancement sérialisable

 $\textbf{Soit l'ordonnan cement}: \textbf{W}_1(\textbf{x}), \textbf{R}_2(\textbf{y}), \textbf{R}_1(\textbf{y}), \textbf{R}_2(\textbf{x}), \textbf{C}_1, \textbf{C}_2$ 

**Graphe de précédence :**

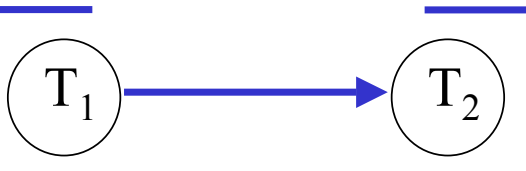

Pas de cycle dans le graphe de précédence ⇒ ordonnancement sérialisable

$$
\begin{array}{c|c}\nT_1 & & T_2 \\
\hline\n\end{array}
$$

 $\textbf{Soit l'ordonnan cement}: \textbf{W}_1(\textbf{x}), \textbf{R}_2(\textbf{y}), \textbf{R}_1(\textbf{y}), \textbf{R}_2(\textbf{x}), \textbf{C}_1, \textbf{C}_2$ 

**Graphe de précédence :**

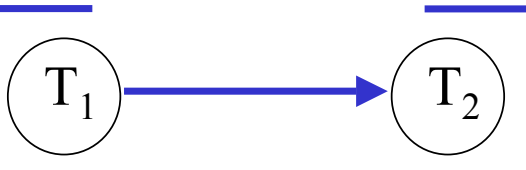

Pas de cycle dans le graphe de précédence ⇒ ordonnancement sérialisable

$$
\begin{array}{c|c}\nT_1 & T_2 \\
W_1(x) & \n\end{array}
$$

 $\textbf{Soit l'ordonnan cement}: \textbf{W}_1(\textbf{x}), \textbf{R}_2(\textbf{y}), \textbf{R}_1(\textbf{y}), \textbf{R}_2(\textbf{x}), \textbf{C}_1, \textbf{C}_2$ 

**Graphe de précédence :**

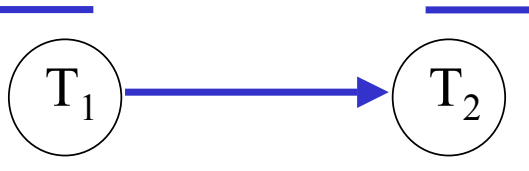

Pas de cycle dans le graphe de précédence ⇒ ordonnancement sérialisable

$$
\begin{array}{c}\nT_1 \\
V X_1(x) \ W_1(x)\n\end{array}
$$

 $\textbf{Soit l'ordonnan cement}: \textbf{W}_1(\textbf{x}), \textbf{R}_2(\textbf{y}), \textbf{R}_1(\textbf{y}), \textbf{R}_2(\textbf{x}), \textbf{C}_1, \textbf{C}_2$ 

**Graphe de précédence :**

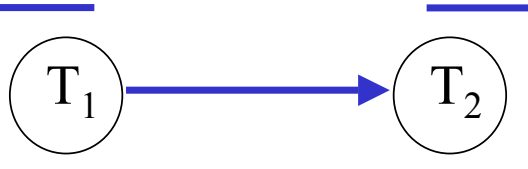

Pas de cycle dans le graphe de précédence ⇒ ordonnancement sérialisable

 $R_2(y)$ 

$$
\begin{array}{c}\nT_1 \\
V X_1(x) \ W_1(x)\n\end{array}
$$

 $\textbf{Soit l'ordonnan cement}: \textbf{W}_1(\textbf{x}), \textbf{R}_2(\textbf{y}), \textbf{R}_1(\textbf{y}), \textbf{R}_2(\textbf{x}), \textbf{C}_1, \textbf{C}_2$ 

**Graphe de précédence :**

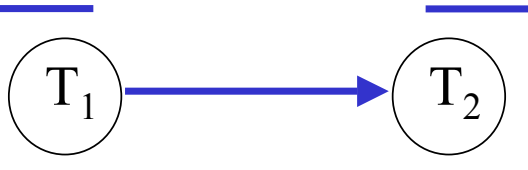

Pas de cycle dans le graphe de précédence ⇒ ordonnancement sérialisable

$$
\begin{array}{c|c}\n & T_1 & T_2 \\
\hline\n\text{VX}_1(x) & W_1(x) & \\
 & \text{VP}_2(y) & R_2(y)\n\end{array}
$$

 $\textbf{Soit l'ordonnan cement}: \textbf{W}_1(\textbf{x}), \textbf{R}_2(\textbf{y}), \textbf{R}_1(\textbf{y}), \textbf{R}_2(\textbf{x}), \textbf{C}_1, \textbf{C}_2$ 

**Graphe de précédence :**

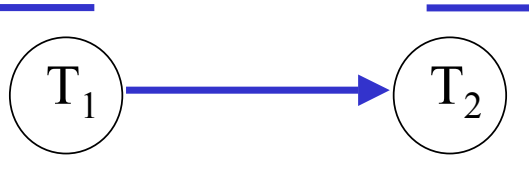

Pas de cycle dans le graphe de précédence ⇒ ordonnancement sérialisable

$$
\begin{array}{c|c}\n & T_1 & T_2 \\
 & VX_1(x) & W_1(x) & \\
 & & VP_2(y) & R_2(y) \\
 & & & R_1(y)\n\end{array}
$$

 $\textbf{Soit l'ordonnan cement}: \textbf{W}_1(\textbf{x}), \textbf{R}_2(\textbf{y}), \textbf{R}_1(\textbf{y}), \textbf{R}_2(\textbf{x}), \textbf{C}_1, \textbf{C}_2$ 

**Graphe de précédence :**

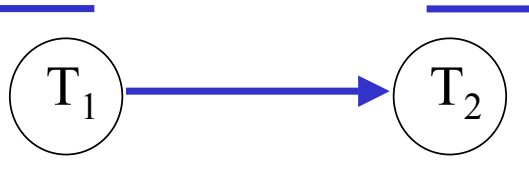

Pas de cycle dans le graphe de précédence ⇒ ordonnancement sérialisable

$$
\begin{array}{c|c}\n & T_1 & T_2 \\
V X_1(x) & W_1(x) & \\
V P_2(y) & R_2(y) \\
V P_1(y) & R_1(y)\n\end{array}
$$

 $\textbf{Soit l'ordonnan cement}: \textbf{W}_1(\textbf{x}), \textbf{R}_2(\textbf{y}), \textbf{R}_1(\textbf{y}), \textbf{R}_2(\textbf{x}), \textbf{C}_1, \textbf{C}_2$ 

**Graphe de précédence :**

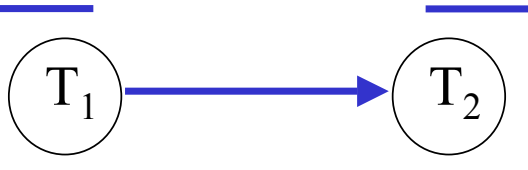

Pas de cycle dans le graphe de précédence ⇒ ordonnancement sérialisable

**Protocole V2P strict : Protocole V2P non strict :**

$$
VX_{1}(x) W_{1}(x) \begin{vmatrix} T_{2} \\ VP_{2}(y) R_{2}(y) \\ \end{vmatrix}
$$
  
VP<sub>1</sub>(y) R<sub>1</sub>(y) 
$$
R_{1}(y) \begin{vmatrix} T_{2} \\ VP_{2}(y) R_{2}(y) \\ R_{2}(x) \end{vmatrix}
$$

 $\textbf{Soit l'ordonnan cement}: \textbf{W}_1(\textbf{x}), \textbf{R}_2(\textbf{y}), \textbf{R}_1(\textbf{y}), \textbf{R}_2(\textbf{x}), \textbf{C}_1, \textbf{C}_2$ 

**Graphe de précédence :**

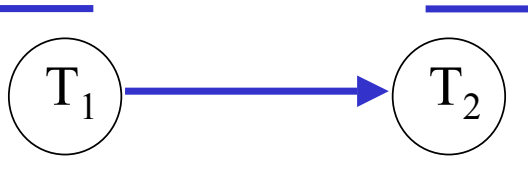

Pas de cycle dans le graphe de précédence ⇒ ordonnancement sérialisable

**Protocole V2P strict : Protocole V2P non strict :**

$$
\begin{array}{c|c}\n & T_1 & T_2 \\
 & \n \hline\n\nV_x(x) & W_1(x) & \\
 & \n \hline\n\end{array}\n\quad\n\begin{array}{c|c}\n & T_2 & \\
 & \n \hline\n\end{array}\n\quad\n\begin{array}{c|c}\n & F_2(y) & R_2(y) \\
 & \n \hline\n\end{array}
$$

 $\textbf{Soit l'ordonnan cement}: \textbf{W}_1(\textbf{x}), \textbf{R}_2(\textbf{y}), \textbf{R}_1(\textbf{y}), \textbf{R}_2(\textbf{x}), \textbf{C}_1, \textbf{C}_2$ 

**Graphe de précédence :**

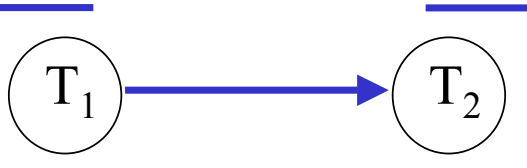

Pas de cycle dans le graphe de précédence ⇒ ordonnancement sérialisable

**Protocole V2P strict : Protocole V2P non strict :**

$$
V X_1(x) W_1(x)
$$
\n
$$
V P_1(y) R_1(y)
$$
\n
$$
V P_2(y) R_2(y)
$$
\n
$$
V P_2(x) R_2(x)
$$

 $\textbf{Soit l'ordonnan cement}: \textbf{W}_1(\textbf{x}), \textbf{R}_2(\textbf{y}), \textbf{R}_1(\textbf{y}), \textbf{R}_2(\textbf{x}), \textbf{C}_1, \textbf{C}_2$ 

**Graphe de précédence :**

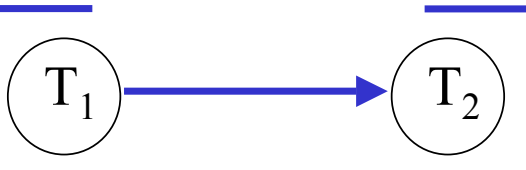

Pas de cycle dans le graphe de précédence ⇒ ordonnancement sérialisable

**Protocole V2P strict : Protocole V2P non strict :**

$$
VX_{1}(x) W_{1}(x) \begin{array}{c} T_{1} & T_{2} \\ VY_{2}(y) R_{2}(y) \\ VP_{1}(y) R_{1}(y) \end{array}
$$

 $\textbf{Soit l'ordonnan cement}: \textbf{W}_1(\textbf{x}), \textbf{R}_2(\textbf{y}), \textbf{R}_1(\textbf{y}), \textbf{R}_2(\textbf{x}), \textbf{C}_1, \textbf{C}_2$ 

**Graphe de précédence :**

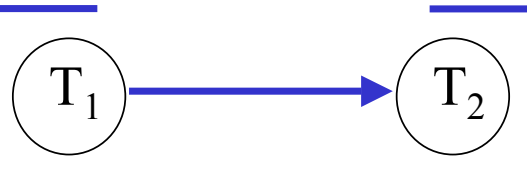

 $T_1$ 

Pas de cycle dans le graphe de précédence ⇒ ordonnancement sérialisable

**Protocole V2P strict : Protocole V2P non strict :**

 $T_{2}$ 

T

$$
VX_{1}(x) W_{1}(x)
$$
\n
$$
VP_{1}(y) R_{1}(y)
$$
\n
$$
VP_{2}(y) R_{2}(y)
$$
\n
$$
VP_{2}(x) R_{2}(x)
$$

 $\blacksquare$   $\blacksquare$   $\blacks$ 

 $\textbf{Soit l'ordonnan cement}: \textbf{W}_1(\textbf{x}), \textbf{R}_2(\textbf{y}), \textbf{R}_1(\textbf{y}), \textbf{R}_2(\textbf{x}), \textbf{C}_1, \textbf{C}_2$ 

**Graphe de précédence :**

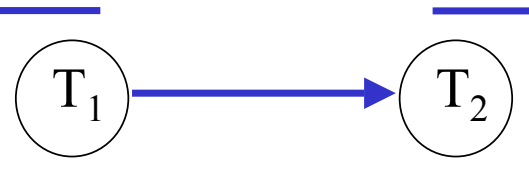

Pas de cycle dans le graphe de précédence ⇒ ordonnancement sérialisable

**Protocole V2P strict : Protocole V2P non strict :**

 $\Gamma_{2}$ 

$$
V X_1(x) W_1(x)
$$
\n
$$
V P_1(y) R_1(y)
$$
\n
$$
V P_2(y) R_2(y)
$$
\n
$$
V P_2(x) R_2(x)
$$
\n
$$
V P_2(x) R_2(x)
$$
\n
$$
V P_2(x) R_2(x)
$$

 $\blacksquare$   $\blacksquare$   $\blacks$ 

 $\textbf{Soit l'ordonnan cement}: \textbf{W}_1(\textbf{x}), \textbf{R}_2(\textbf{y}), \textbf{R}_1(\textbf{y}), \textbf{R}_2(\textbf{x}), \textbf{C}_1, \textbf{C}_2$ 

**Graphe de précédence :**

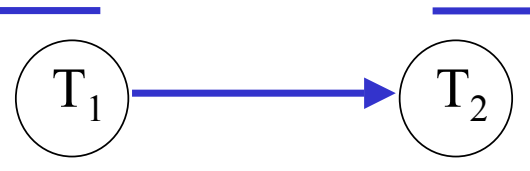

Pas de cycle dans le graphe de précédence ⇒ ordonnancement sérialisable

**Protocole V2P strict : Protocole V2P non strict :**

$$
V X_{1}(x) W_{1}(x) \begin{vmatrix} T_{2} & T_{1} \\ V X_{1}(x) W_{1}(x) & & \\ & V P_{2}(y) R_{2}(y) \end{vmatrix} = V X_{1}(x) W_{1}(x)
$$
\n
$$
V P_{1}(y) R_{1}(y) \begin{vmatrix} T_{2} & T_{2} \\ V P_{2}(x) R_{2}(x) & & \\ & \end{vmatrix}
$$

 $\blacksquare$   $\blacksquare$   $\blacks$ 

 $\textbf{Soit l'ordonnan cement}: \textbf{W}_1(\textbf{x}), \textbf{R}_2(\textbf{y}), \textbf{R}_1(\textbf{y}), \textbf{R}_2(\textbf{x}), \textbf{C}_1, \textbf{C}_2$ 

**Graphe de précédence :**

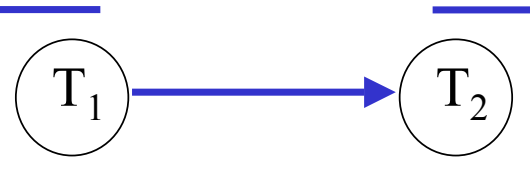

Pas de cycle dans le graphe de précédence ⇒ ordonnancement sérialisable

©Maude Manouvrier - Univ. Paris Dauphine 106 T1 T 2W1 VX (x) 1(x) R2 VP (y) 2(y) R1 VP (y) 1(y) R2 VP (x) 2(x) T1 T 2W1 VX (x) 1(x) R2(y)

 $\textbf{Soit l'ordonnan cement}: \textbf{W}_1(\textbf{x}), \textbf{R}_2(\textbf{y}), \textbf{R}_1(\textbf{y}), \textbf{R}_2(\textbf{x}), \textbf{C}_1, \textbf{C}_2$ 

**Graphe de précédence :**

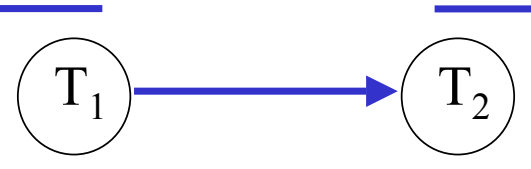

Pas de cycle dans le graphe de précédence ⇒ ordonnancement sérialisable

$$
\begin{array}{c|c|c}\n & T_1 & T_2 & T_1 & T_2 \\
V X_1(x) & W_1(x) & & V X_1(x) & W_1(x) & W_2(y) & R_2(y) & R_
$$

 $\textbf{Soit l'ordonnan cement}: \textbf{W}_1(\textbf{x}), \textbf{R}_2(\textbf{y}), \textbf{R}_1(\textbf{y}), \textbf{R}_2(\textbf{x}), \textbf{C}_1, \textbf{C}_2$ 

**Graphe de précédence :**

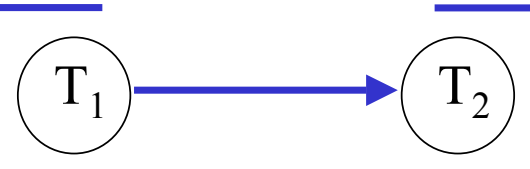

Pas de cycle dans le graphe de précédence ⇒ ordonnancement sérialisable

$$
\begin{array}{c|c|c}\n & T_1 & T_2 & T_1 & T_2 \\
V X_1(x) & W_1(x) & & V X_1(x) & W_1(x) & W_2(y) & R_2(y) & R_
$$

 $\textbf{Soit l'ordonnan cement}: \textbf{W}_1(\textbf{x}), \textbf{R}_2(\textbf{y}), \textbf{R}_1(\textbf{y}), \textbf{R}_2(\textbf{x}), \textbf{C}_1, \textbf{C}_2$ 

**Graphe de précédence :**

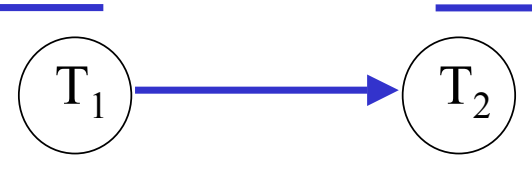

Pas de cycle dans le graphe de précédence ⇒ ordonnancement sérialisable

$$
\begin{array}{c|c|c}\n & T_1 & T_2 & T_1 & T_2 \\
\hline\n\begin{array}{c|c|c}\n & VX_1(x) & W_1(x) & W_1(x) & W_2(y) & W_2(y)
$$

 $\textbf{Soit l'ordonnan cement}: \textbf{W}_1(\textbf{x}), \textbf{R}_2(\textbf{y}), \textbf{R}_1(\textbf{y}), \textbf{R}_2(\textbf{x}), \textbf{C}_1, \textbf{C}_2$ 

**Graphe de précédence :**

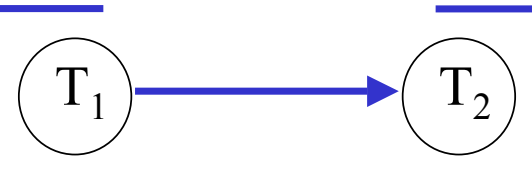

Pas de cycle dans le graphe de précédence ⇒ ordonnancement sérialisable

$$
\begin{array}{c|c|c|c|c} & T_1 & T_2 & T_1 & T_2 \\ \hline & VX_1(x) & W_1(x) & & VX_1(x) & W_1(x) & \\ & & VP_2(y) & R_2(y) & & & VP_1(y) & R_1(y) & \\ & & & VP_1(y) & R_1(y) & & \\ \hline & & & & VP_2(x) & R_2(x) & & \\ \hline & & & & & VP_2(x) & R_2(x) & & \\ \hline \end{array}
$$

 $\textbf{Soit l'ordonnan cement}: \textbf{W}_1(\textbf{x}), \textbf{R}_2(\textbf{y}), \textbf{R}_1(\textbf{y}), \textbf{R}_2(\textbf{x}), \textbf{C}_1, \textbf{C}_2$ 

**Graphe de précédence :**

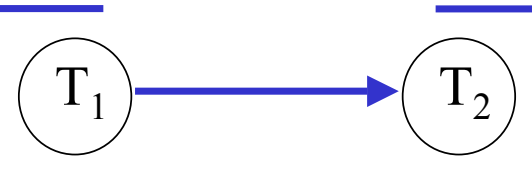

Pas de cycle dans le graphe de précédence ⇒ ordonnancement sérialisable

$$
\begin{array}{c|c|c|c|c} & T_1 & T_2 & T_1 & T_2 \\ \hline & VX_1(x) & W_1(x) & VX_1(x) & W_1(x) & VX_1(x) & W_1(x) & VX_2(y) & W_2(y) & R_2(y) & W_2(y) & R_2(y) & W_2(y) & R_2(y) & W_2(y) & R_2(y) & W_2(y) & R_2(y) & W_2(y) & R_2(y) & W_2(y) & R_2(y) & W_2(y) & R_2(y) & W_2(y) & R_2(y) & W_2(y) & R_2(y) & W_2(y) & R_2(y) & W_2(y) & R_2(y) & W_2(y) & R_2(y) & W_2(y) & W_2(y) & R_2(y) & W_2(y) & W_2(y) &
$$

 $\textbf{Soit l'ordonnan cement}: \textbf{W}_1(\textbf{x}), \textbf{R}_2(\textbf{y}), \textbf{R}_1(\textbf{y}), \textbf{R}_2(\textbf{x}), \textbf{C}_1, \textbf{C}_2$ 

**Graphe de précédence :**

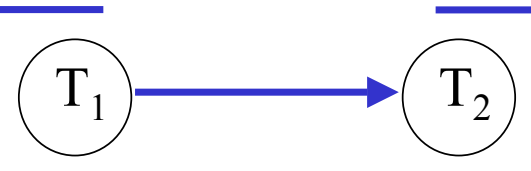

Pas de cycle dans le graphe de précédence ⇒ ordonnancement sérialisable

| $T_1$            | $T_2$            | $VX_1(x) W_1(x)$       | $T_2$           |                 |                 |
|------------------|------------------|------------------------|-----------------|-----------------|-----------------|
| $VX_1(x) W_1(x)$ | $VX_1(x) W_1(x)$ | $VY_2(y) R_2(y)$       |                 |                 |                 |
| $VP_1(y) R_1(y)$ | $VP_1(y) R_1(y)$ | $VY_2(y) R_2(y)$       |                 |                 |                 |
| $VP_1(y) R_1(y)$ | $P_1(x) P_1(x)$  | $P_1(x) P_2(x) R_2(x)$ | $P_2(x) R_2(x)$ | $P_2(x) R_2(x)$ | $P_2(x) R_2(x)$ |

 $\textbf{Soit l'ordonnan cement}: \textbf{W}_1(\textbf{x}), \textbf{R}_2(\textbf{y}), \textbf{R}_1(\textbf{y}), \textbf{R}_2(\textbf{x}), \textbf{C}_1, \textbf{C}_2$ 

**Graphe de précédence :**

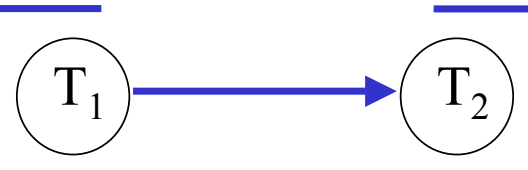

Pas de cycle dans le graphe de précédence ⇒ ordonnancement sérialisable

©Maude Manouvrier - Univ. Paris Dauphine 106 T1 T 2W1 VX (x) 1(x) R2 VP (y) 2(y) R1 VP (y) 1(y) R2 VP (x) 2(x) T1 T 2W1 VX (x) 1(x) R2 VP (y) 2(y) R1 VP (y) 1(y) R2 VP (x) 2(x) D1(x)

 $\mathbf{S}$ oit l'ordonnancement :  $\mathbf{W}_1(\mathbf{x}), \, \mathbf{R}_2(\mathbf{y}), \, \mathbf{R}_2(\mathbf{x}), \, \mathbf{R}_1(\mathbf{y}), \, \mathbf{C}_1, \, \mathbf{C}_2$ **Graphe de précédence :**

 $\mathbf{S}$ oit l'ordonnancement :  $\mathbf{W}_1(\mathbf{x}), \, \mathbf{R}_2(\mathbf{y}), \, \mathbf{R}_2(\mathbf{x}), \, \mathbf{R}_1(\mathbf{y}), \, \mathbf{C}_1, \, \mathbf{C}_2$ 

 $\overline{\mathrm{T}}_{1}$ 

**Graphe de précédence :**

 $\mathbf{S}$ oit l'ordonnancement :  $\mathbf{W}_1(\mathbf{x}), \, \mathbf{R}_2(\mathbf{y}), \, \mathbf{R}_2(\mathbf{x}), \, \mathbf{R}_1(\mathbf{y}), \, \mathbf{C}_1, \, \mathbf{C}_2$ 

 $\overline{\mathrm{T}}_{1}$ 

 $\left( \begin{array}{c} \Gamma \end{array} \right)$ 

 $1<sub>2</sub>$ 

**Graphe de précédence :**

 $\mathbf{S}$ oit l'ordonnancement :  $\mathbf{W}_1(\mathbf{x}),$   $\mathbf{R}_2(\mathbf{y}),$   $\mathbf{R}_2(\mathbf{x}),$   $\mathbf{R}_1(\mathbf{y}),$   $\mathbf{C}_1$ ,  $\mathbf{C}_2$ 

 $T<sub>1</sub>$ 

 $\left( \begin{array}{c} \Gamma \end{array} \right)$ 

 $1<sub>2</sub>$ 

**Graphe de précédence :**

 $\mathbf{S}$ oit l'ordonnancement :  $\mathbf{W}_1(\mathbf{x}), \, \mathbf{R}_2(\mathbf{y}), \, \mathbf{R}_2(\mathbf{x}), \, \mathbf{R}_1(\mathbf{y}), \, \mathbf{C}_1, \, \mathbf{C}_2$ 

 $T<sub>1</sub>$ 

 $\left( \begin{array}{c} \Gamma \end{array} \right)$ 

 $1_2$ 

**Graphe de précédence :**

 $\mathbf{S}$ oit l'ordonnancement :  $\mathbf{W}_1(\mathbf{x}),$   $\mathbf{R}_2(\mathbf{y}),$   $\mathbf{R}_2(\mathbf{x}),$   $\mathbf{R}_1(\mathbf{y}),$   $\mathbf{C}_1$ ,  $\mathbf{C}_2$ 

**Graphe de précédence :**

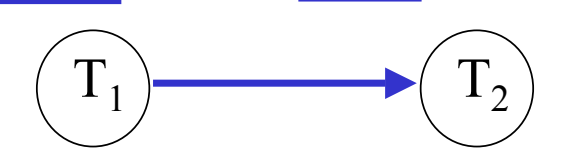

 $\mathbf{S}$ oit l'ordonnancement :  $\mathbf{W}_1(\mathbf{x}), \, \mathbf{R}_2(\mathbf{y}), \, \mathbf{R}_2(\mathbf{x}), \, \mathbf{R}_1(\mathbf{y}), \, \mathbf{C}_1, \, \mathbf{C}_2$ 

**Graphe de précédence :**

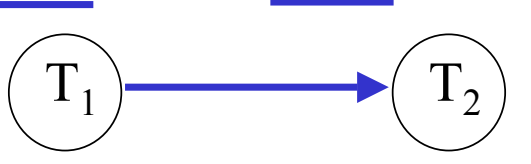

Pas de cycle dans le graphe de précédence ⇒ ordonnancement sérialisable
$\mathbf{S}$ oit l'ordonnancement :  $\mathbf{W}_1(\mathbf{x}), \, \mathbf{R}_2(\mathbf{y}), \, \mathbf{R}_2(\mathbf{x}), \, \mathbf{R}_1(\mathbf{y}), \, \mathbf{C}_1, \, \mathbf{C}_2$ 

**Graphe de précédence :**

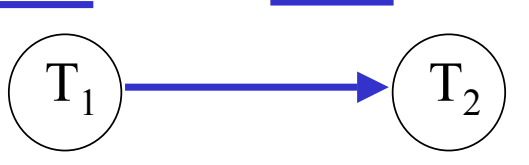

Pas de cycle dans le graphe de précédence ⇒ ordonnancement sérialisable

$$
\begin{array}{c|c}\nT_1 & & T_2 \\
\hline\n\end{array}
$$

 $\mathbf{S}$ oit l'ordonnancement :  $\mathbf{W}_1(\mathbf{x}), \, \mathbf{R}_2(\mathbf{y}), \, \mathbf{R}_2(\mathbf{x}), \, \mathbf{R}_1(\mathbf{y}), \, \mathbf{C}_1, \, \mathbf{C}_2$ 

**Graphe de précédence :**

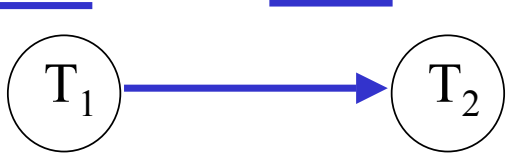

Pas de cycle dans le graphe de précédence ⇒ ordonnancement sérialisable

$$
\begin{array}{c|c}\nT_1 & T_2 \\
W_1(x) & & \n\end{array}
$$

 $\mathbf{S}$ oit l'ordonnancement :  $\mathbf{W}_1(\mathbf{x}),$   $\mathbf{R}_2(\mathbf{y}),$   $\mathbf{R}_2(\mathbf{x}),$   $\mathbf{R}_1(\mathbf{y}),$   $\mathbf{C}_1$ ,  $\mathbf{C}_2$ 

**Graphe de précédence :**

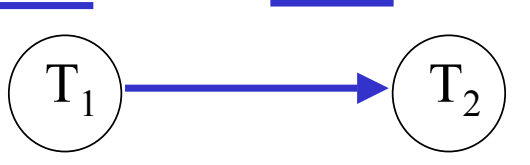

Pas de cycle dans le graphe de précédence ⇒ ordonnancement sérialisable

$$
\begin{array}{c}\nT_1 \\
V X_1(x) \ W_1(x)\n\end{array}
$$

 $\mathbf{S}$ oit l'ordonnancement :  $\mathbf{W}_1(\mathbf{x}), \, \mathbf{R}_2(\mathbf{y}), \, \mathbf{R}_2(\mathbf{x}), \, \mathbf{R}_1(\mathbf{y}), \, \mathbf{C}_1, \, \mathbf{C}_2$ 

**Graphe de précédence :**

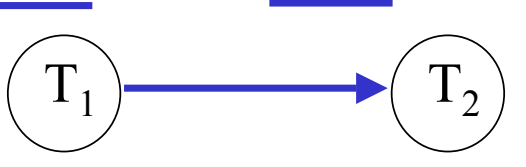

Pas de cycle dans le graphe de précédence ⇒ ordonnancement sérialisable

**Protocole V2P strict ou non strict :**

 $R_2(y)$ 

$$
\begin{array}{c}\nT_1 \\
V X_1(x) \ W_1(x)\n\end{array}
$$

 $\mathbf{S}$ oit l'ordonnancement :  $\mathbf{W}_1(\mathbf{x}), \, \mathbf{R}_2(\mathbf{y}), \, \mathbf{R}_2(\mathbf{x}), \, \mathbf{R}_1(\mathbf{y}), \, \mathbf{C}_1, \, \mathbf{C}_2$ 

**Graphe de précédence :**

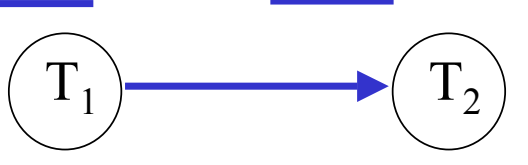

Pas de cycle dans le graphe de précédence ⇒ ordonnancement sérialisable

$$
\begin{array}{c|c}\n & T_1 & T_2 \\
 & VX_1(x) & W_1(x) & VP_2(y) & R_2(y)\n\end{array}
$$

 $\mathbf{S}$ oit l'ordonnancement :  $\mathbf{W}_1(\mathbf{x}), \, \mathbf{R}_2(\mathbf{y}), \, \mathbf{R}_2(\mathbf{x}), \, \mathbf{R}_1(\mathbf{y}), \, \mathbf{C}_1, \, \mathbf{C}_2$ 

**Graphe de précédence :**

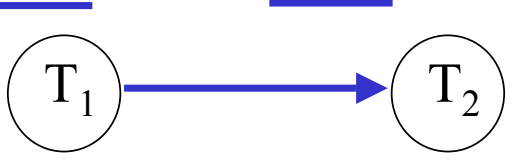

Pas de cycle dans le graphe de précédence ⇒ ordonnancement sérialisable

T1 T 2W1 VX (x) 1(x) R2 VP (y) 2(y) R2(x)

 $\mathbf{S}$ oit l'ordonnancement :  $\mathbf{W}_1(\mathbf{x}), \, \mathbf{R}_2(\mathbf{y}), \, \mathbf{R}_2(\mathbf{x}), \, \mathbf{R}_1(\mathbf{y}), \, \mathbf{C}_1, \, \mathbf{C}_2$ 

**Graphe de précédence :**

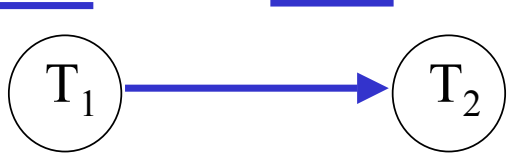

Pas de cycle dans le graphe de précédence ⇒ ordonnancement sérialisable

T1 T 2W1 VX (x) 1(x) R2 VP (y) 2(y) R2 VP (x) 2(x)

 $\mathbf{S}$ oit l'ordonnancement :  $\mathbf{W}_1(\mathbf{x}), \, \mathbf{R}_2(\mathbf{y}), \, \mathbf{R}_2(\mathbf{x}), \, \mathbf{R}_1(\mathbf{y}), \, \mathbf{C}_1, \, \mathbf{C}_2$ 

**Graphe de précédence :**

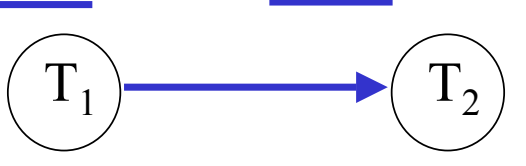

Pas de cycle dans le graphe de précédence ⇒ ordonnancement sérialisable

$$
\begin{array}{c|c}\n & T_1 & T_2 \\
\hline\n\text{VX}_1(x) & W_1(x) & \text{VP}_2(y) & R_2(y) \\
 & & \text{VP}_2(y) & R_2(x) \\
 & & \text{VP}_2(x) & R_2(x)\n\end{array}
$$

 $\mathbf{S}$ oit l'ordonnancement :  $\mathbf{W}_1(\mathbf{x}), \, \mathbf{R}_2(\mathbf{y}), \, \mathbf{R}_2(\mathbf{x}), \, \mathbf{R}_1(\mathbf{y}), \, \mathbf{C}_1, \, \mathbf{C}_2$ 

**Graphe de précédence :**

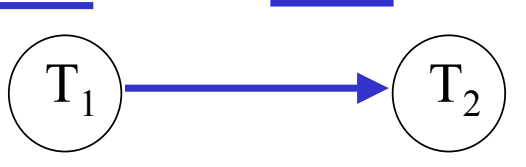

Pas de cycle dans le graphe de précédence ⇒ ordonnancement sérialisable

**Protocole V2P strict ou non strict :**

T1 T 2W1 VX (x) 1(x) R2 VP (y) 2(y) R2 VP (x) 2(x)

Opération impossible car pour que  $VP_2(x)$  il faudrait  $D_1(x)$  or  $T_1$  est en phase ascendante du protocole V2P

 $\mathbf{S}$ oit l'ordonnancement :  $\mathbf{W}_1(\mathbf{x}), \, \mathbf{R}_2(\mathbf{y}), \, \mathbf{R}_2(\mathbf{x}), \, \mathbf{R}_1(\mathbf{y}), \, \mathbf{C}_1, \, \mathbf{C}_2$ 

**Graphe de précédence :**

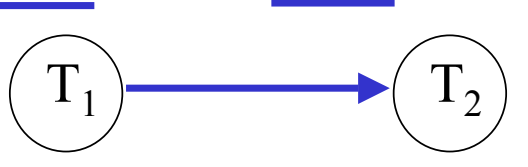

Pas de cycle dans le graphe de précédence ⇒ ordonnancement sérialisable

**Protocole V2P strict ou non strict :**

$$
VX_1(x) W_1(x)
$$
\n
$$
VY_2(y) R_2(y)
$$
\n
$$
R_1(y)
$$
\n
$$
VY_2(x) R_2(x)
$$

Opération impossible car pour que  $VP_2(x)$  il faudrait  $D_1(x)$  or  $T_1$  est en phase ascendante du protocole V2P

©Maude Manouvrier - Univ. Paris Dauphine  $107$ 

 $\mathbf{S}$ oit l'ordonnancement :  $\mathbf{W}_1(\mathbf{x}), \, \mathbf{R}_2(\mathbf{y}), \, \mathbf{R}_2(\mathbf{x}), \, \mathbf{R}_1(\mathbf{y}), \, \mathbf{C}_1, \, \mathbf{C}_2$ 

**Graphe de précédence :**

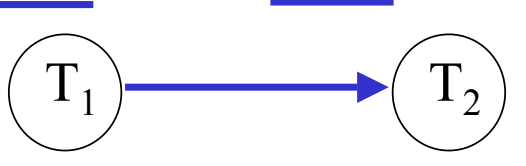

Pas de cycle dans le graphe de précédence ⇒ ordonnancement sérialisable

**Protocole V2P strict ou non strict :**

$$
VX_1(x) W_1(x)
$$
\n
$$
VY_2(y) R_2(y)
$$
\n
$$
VY_1(y) R_1(y)
$$
\n
$$
VY_2(x) R_2(x)
$$

Opération impossible car pour que  $VP_2(x)$  il faudrait  $D_1(x)$  or  $T_1$  est en phase ascendante du protocole V2P

©Maude Manouvrier - Univ. Paris Dauphine  $107$ 

 $\mathbf{S}$ oit l'ordonnancement :  $\mathbf{W}_1(\mathbf{x}), \, \mathbf{R}_2(\mathbf{y}), \, \mathbf{R}_2(\mathbf{x}), \, \mathbf{R}_1(\mathbf{y}), \, \mathbf{C}_1, \, \mathbf{C}_2$ 

**Graphe de précédence :**

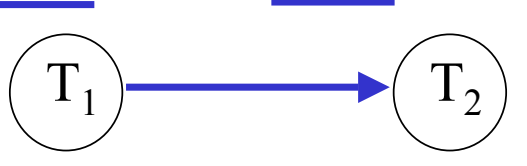

Pas de cycle dans le graphe de précédence ⇒ ordonnancement sérialisable

**Protocole V2P strict ou non strict :**

$$
VX_{1}(x) W_{1}(x) \begin{array}{c} T_{1} \\ VY_{2}(y) R_{2}(y) \\ VP_{2}(y) R_{2}(x) \\ \hline VP_{1}(y) R_{1}(y) \end{array}
$$

Opération impossible car pour que  $VP_2(x)$  il faudrait  $D_1(x)$  or  $T_1$  est en phase ascendante du protocole V2P ⇒ application V2P impossible

CMaude Manouvrier - Univ. Paris Dauphine  $107$ 

 $\mathbf{S}$ oit l'ordonnancement :  $\mathbf{W}_1(\mathbf{x}), \, \mathbf{R}_2(\mathbf{y}), \, \mathbf{R}_2(\mathbf{x}), \, \mathbf{R}_1(\mathbf{y}), \, \mathbf{C}_1, \, \mathbf{C}_2$ 

**Graphe de précédence :**

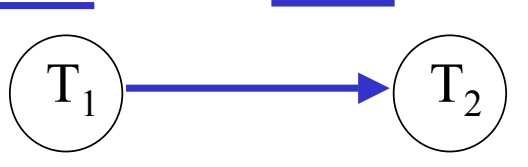

Pas de cycle dans le graphe de précédence ⇒ ordonnancement sérialisable

**Protocole V2P strict ou non strict :**

$$
VX_1(x) W_1(x)
$$
\n
$$
VY_2(y) R_2(y)
$$
\n
$$
VY_1(y) R_1(y)
$$
\n
$$
VY_2(x) R_2(x)
$$

Opération impossible car pour que  $VP_2(x)$  il faudrait  $D_1(x)$  or  $T_1$  est en phase ascendante du protocole V2P

⇒ application V2P impossible

**V2P**  ⇒ **sérialisable**

 $\mathbf{S}$ oit l'ordonnancement :  $\mathbf{W}_1(\mathbf{x}),$   $\mathbf{R}_2(\mathbf{y}),$   $\mathbf{R}_2(\mathbf{x}),$   $\mathbf{R}_1(\mathbf{y}),$   $\mathbf{C}_1$ ,  $\mathbf{C}_2$ 

**Graphe de précédence :**

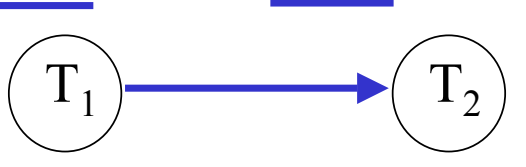

Pas de cycle dans le graphe de précédence ⇒ ordonnancement sérialisable

**Protocole V2P strict ou non strict :**

$$
VX_1(x) W_1(x)
$$
\n
$$
VY_2(y) R_2(y)
$$
\n
$$
VY_1(y) R_1(y)
$$
\n
$$
VY_2(x) R_2(x)
$$

 $\blacksquare$   $\blacksquare$   $\blacks$ 

Opération impossible car pour que  $VP_2(x)$  il faudrait  $D_1(x)$  or  $T_1$  est en phase ascendante du protocole V2P

⇒ application V2P impossible

**V2P**  ⇒ **sérialisable V2P**  ⇐ **sérialisable**

- •**Association d'une estampille** *TS(T)* **à chaque transaction**  *T*
- •**Association de deux estampilles à chaque item** *RTS(A)* et *WTS(A)*
- **Si**  *T* **veut lire l'item**  *x*
	- $\triangleleft$  Si  $TS(T) \leq WTS(x)$ **alors T est annulée et relancée avec une nouvelle estampille**
	- ♦ **Sinon***, RTS(x)=Max[TS(T) , RTS(x)]*
- **Si**  *T* **veut écrire sur l'item**  *x*
	- $\triangle$  Si  $TS(T) \leq RTS(x)$ **alors T est annulée et relancée avec une nouvelle estampille**
	- ♦ **Si** *TS(T) < WTS(x),* **alors l'action de T est ignorée (***règle de Thomas* **)**
	- $\blacklozenge$  Sinon,  $WTS(x)=TS(T)$

Soit l'ordonnancement : ...  $W_i(x)$ ,  $R_i(y)$ ,  $R_i(y)$ ,  $R_i(x)$  ...

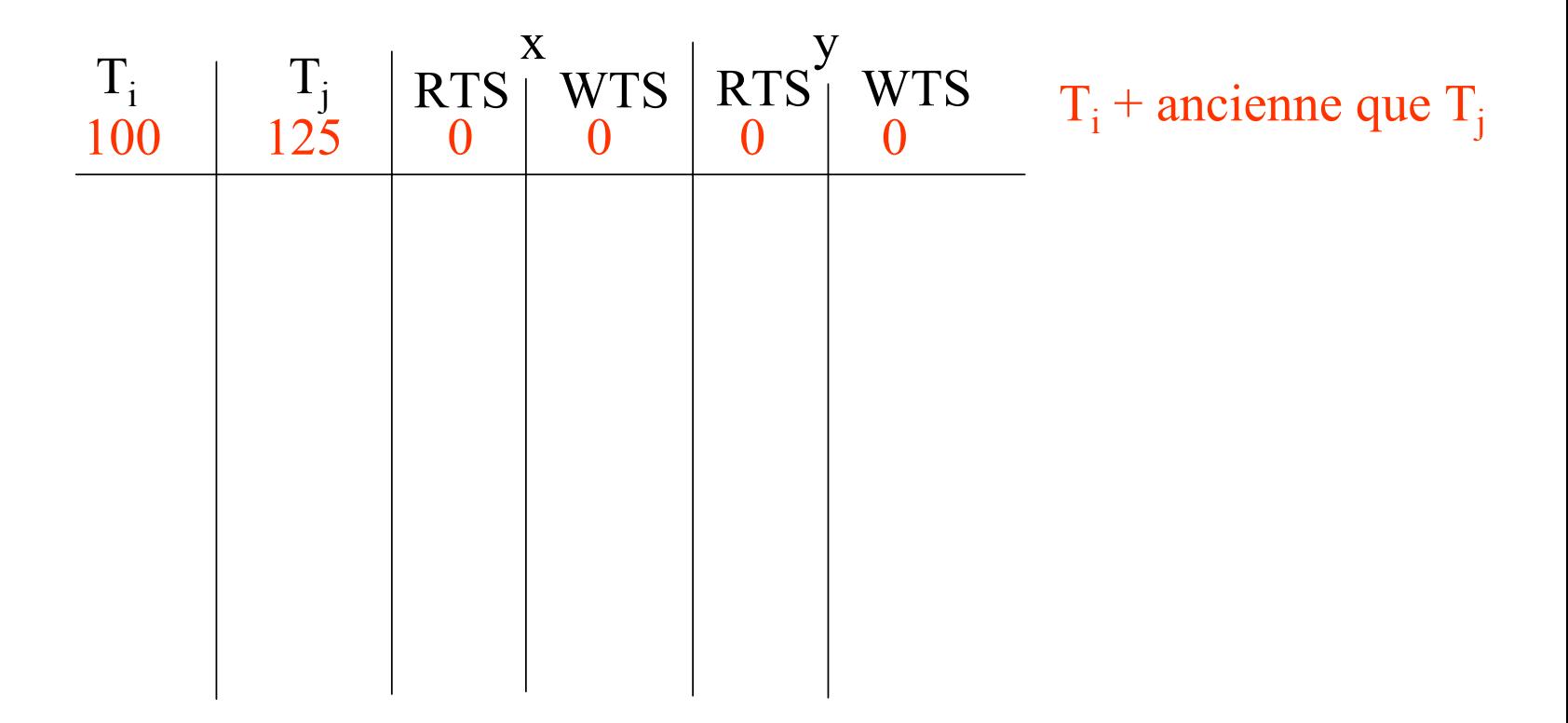

109

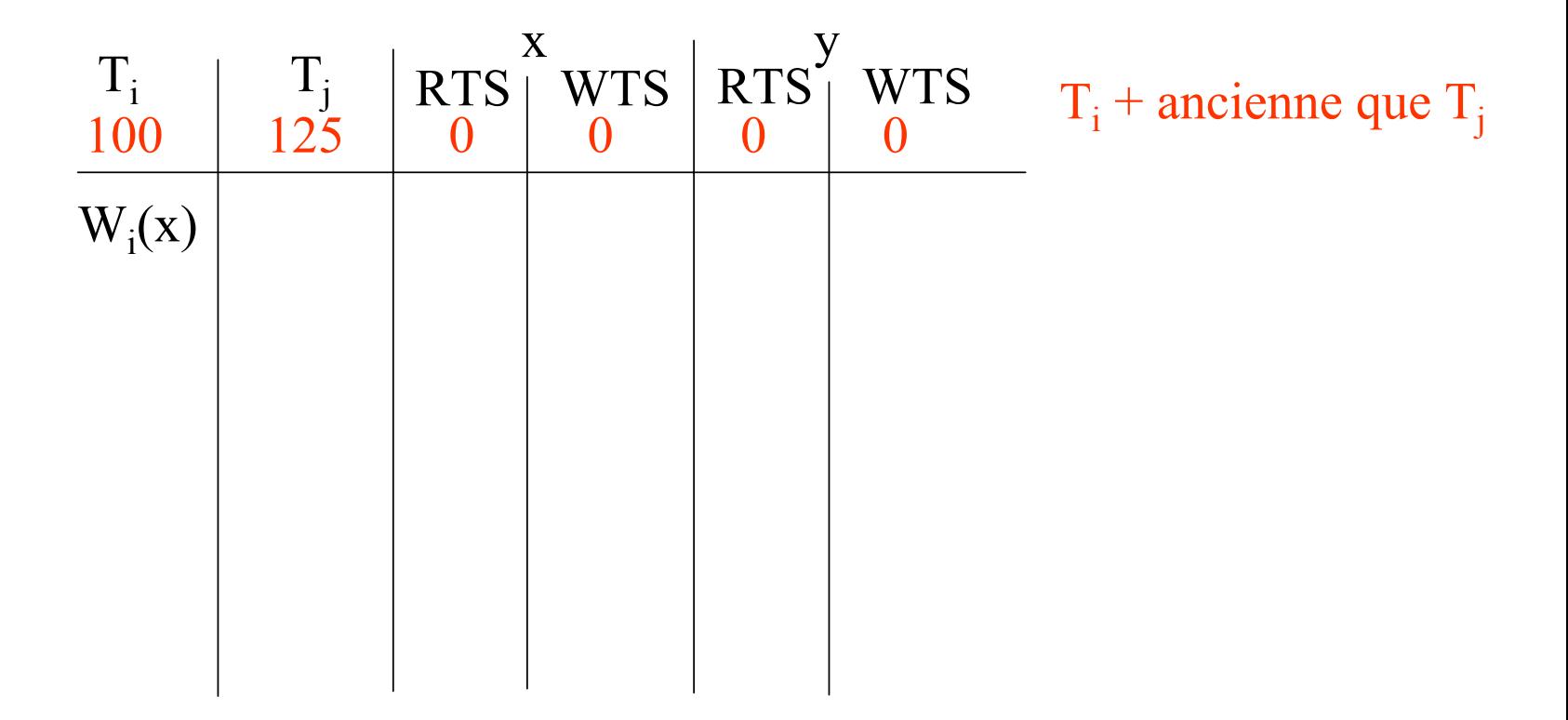

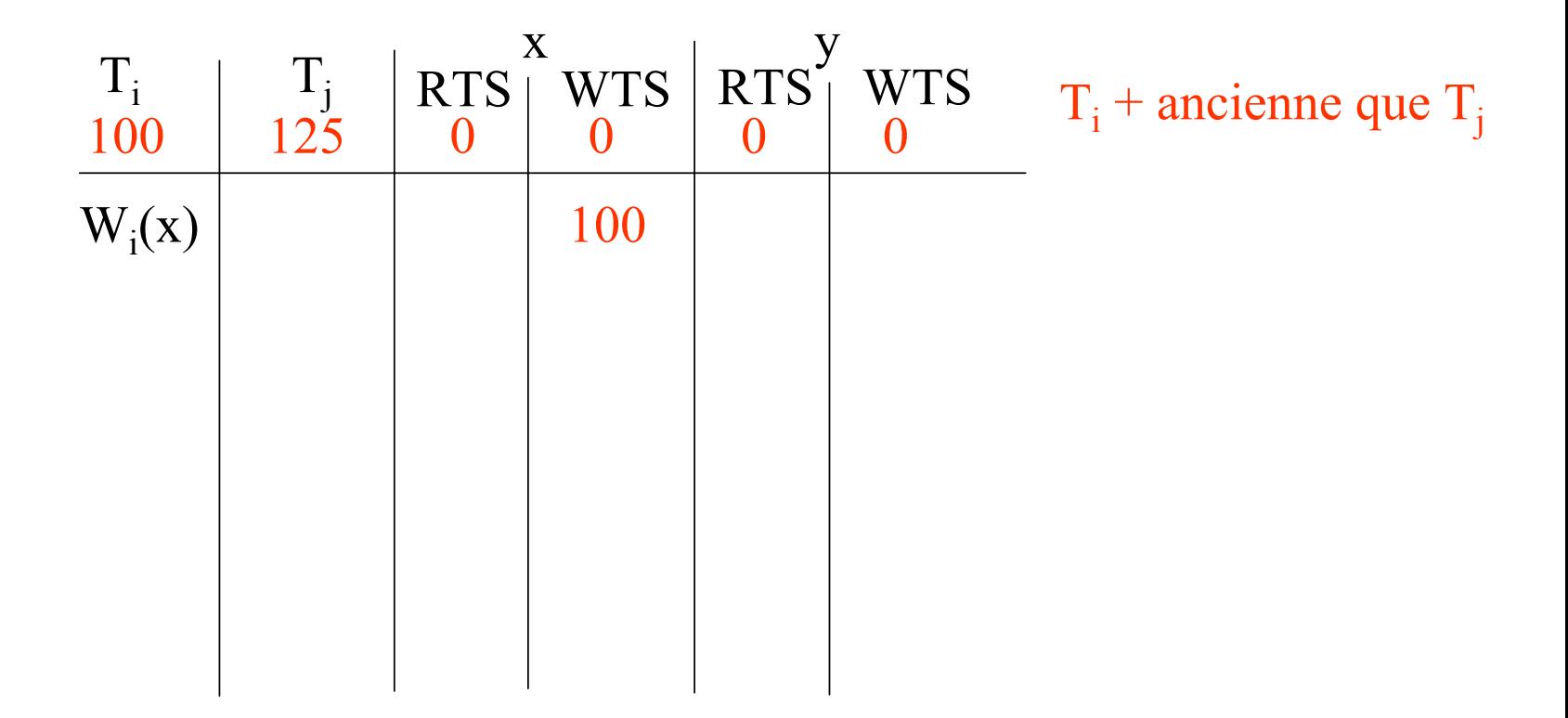

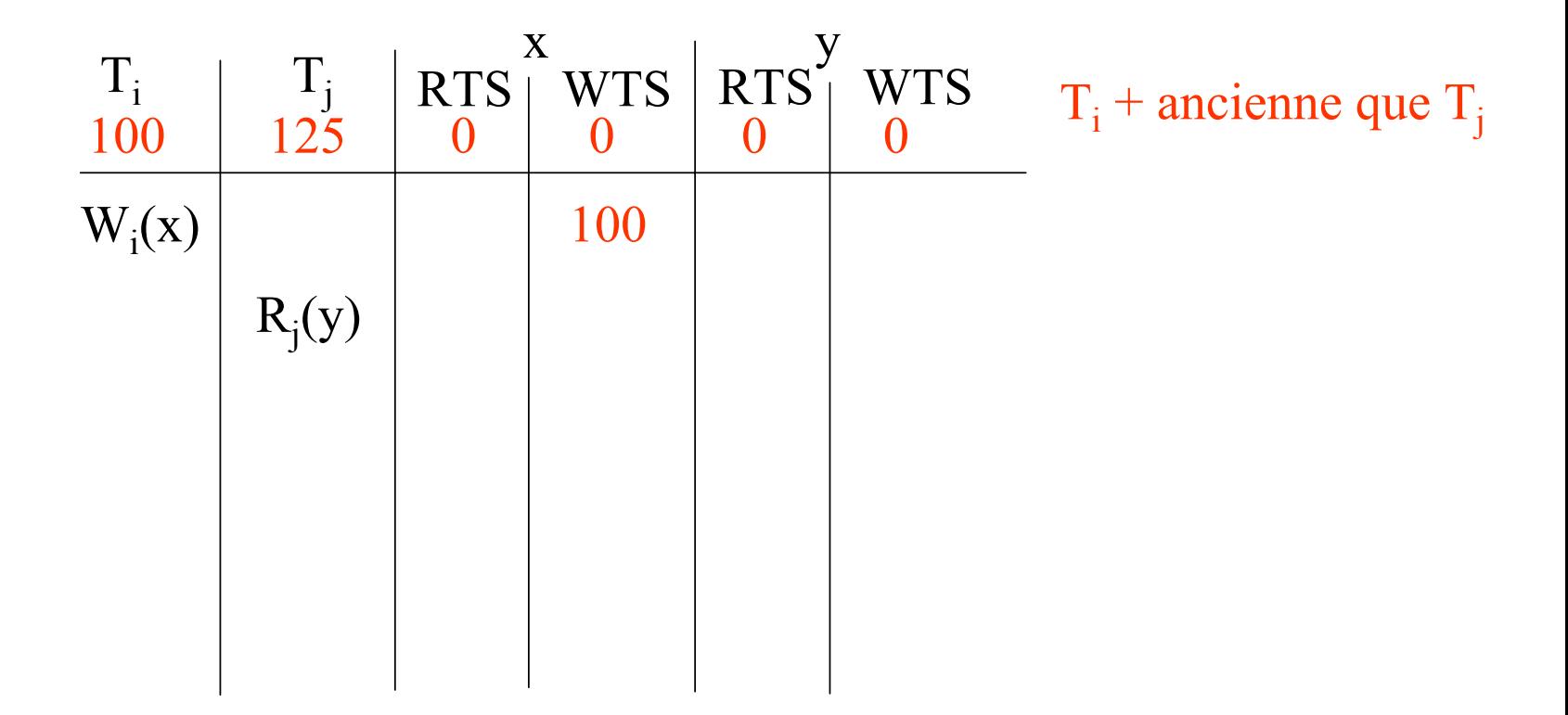

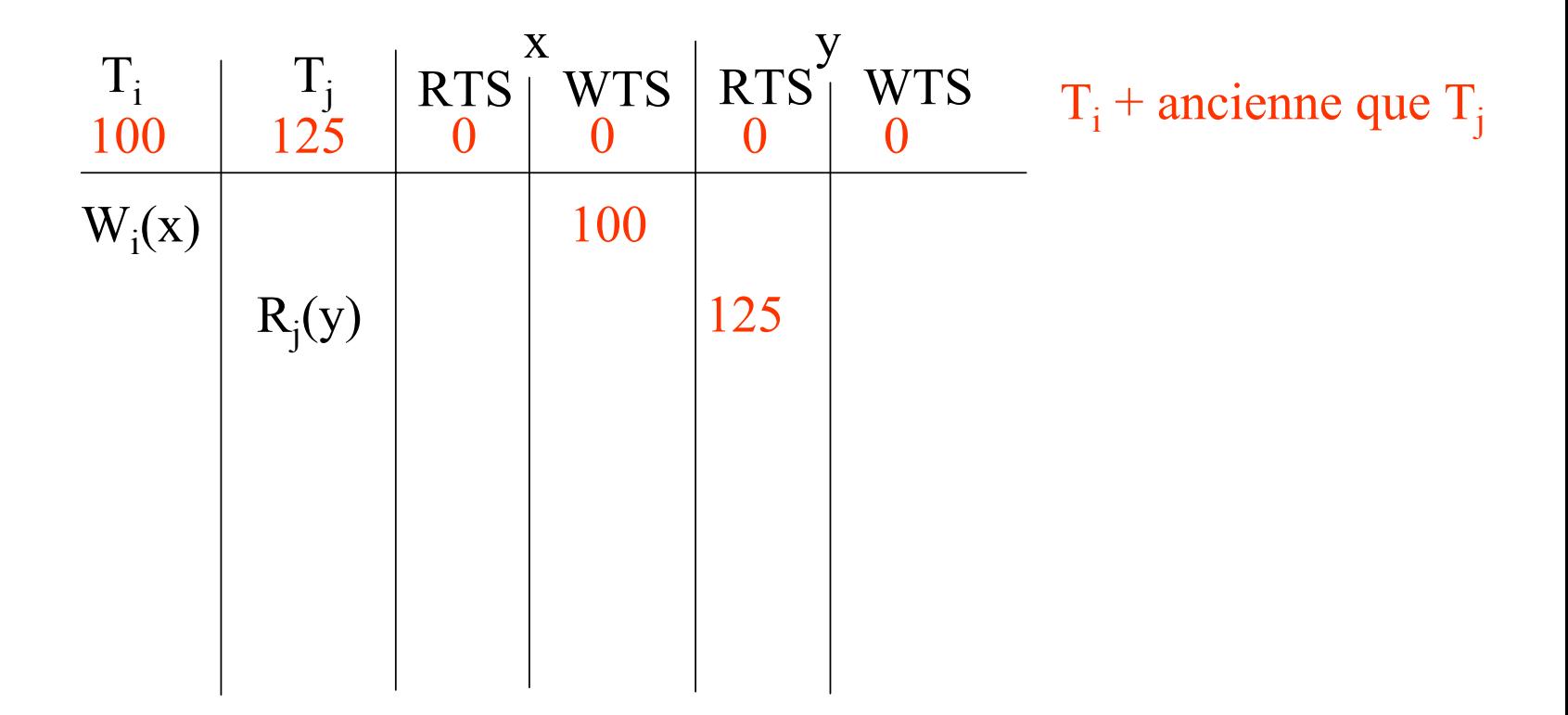

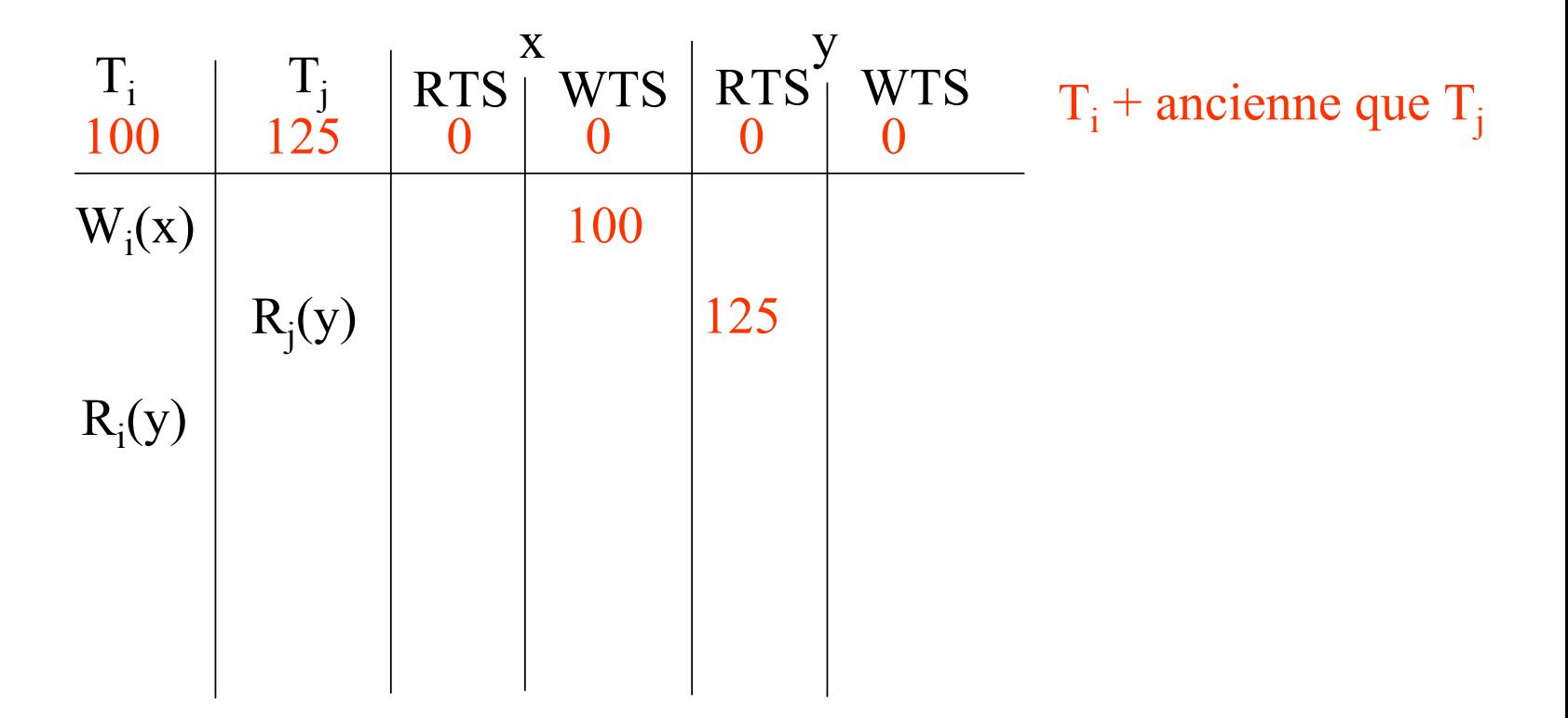

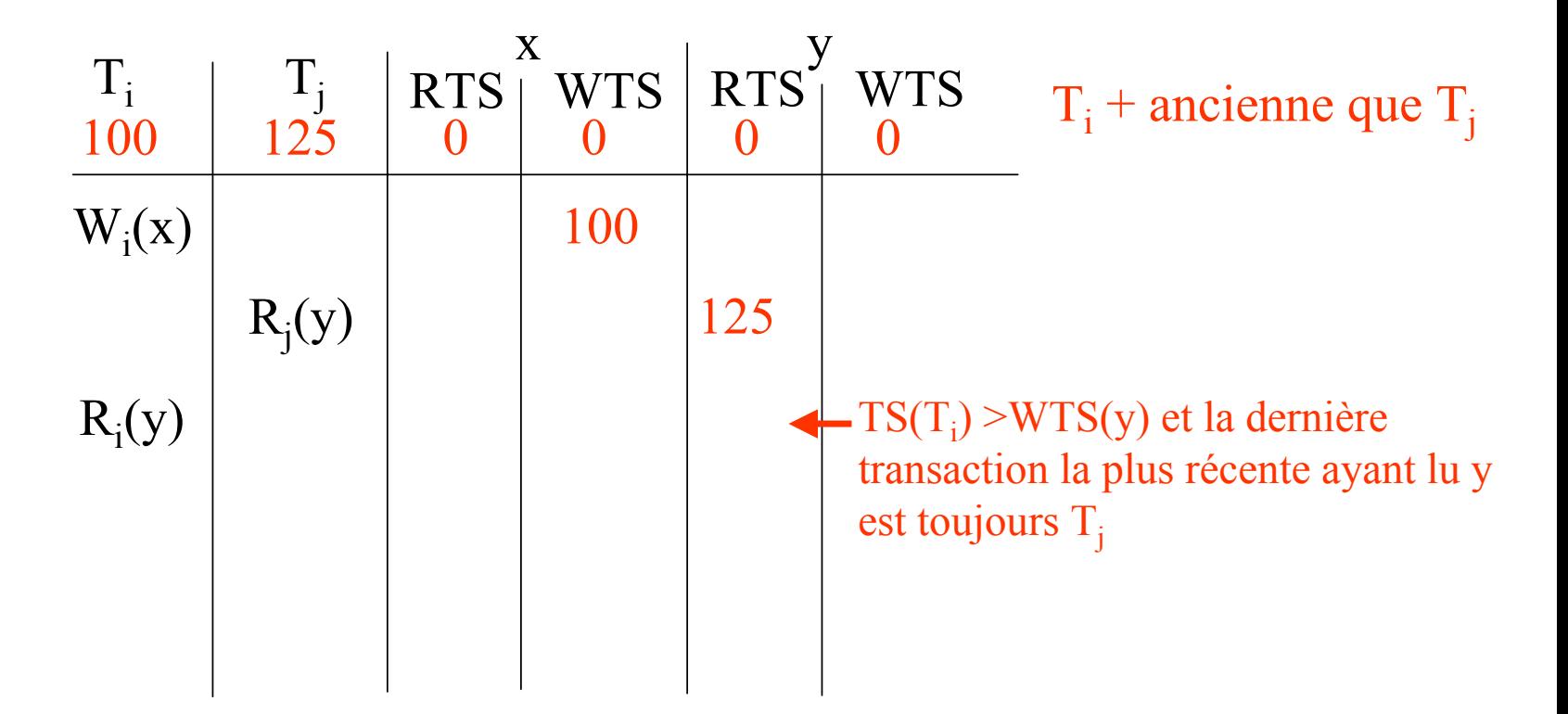

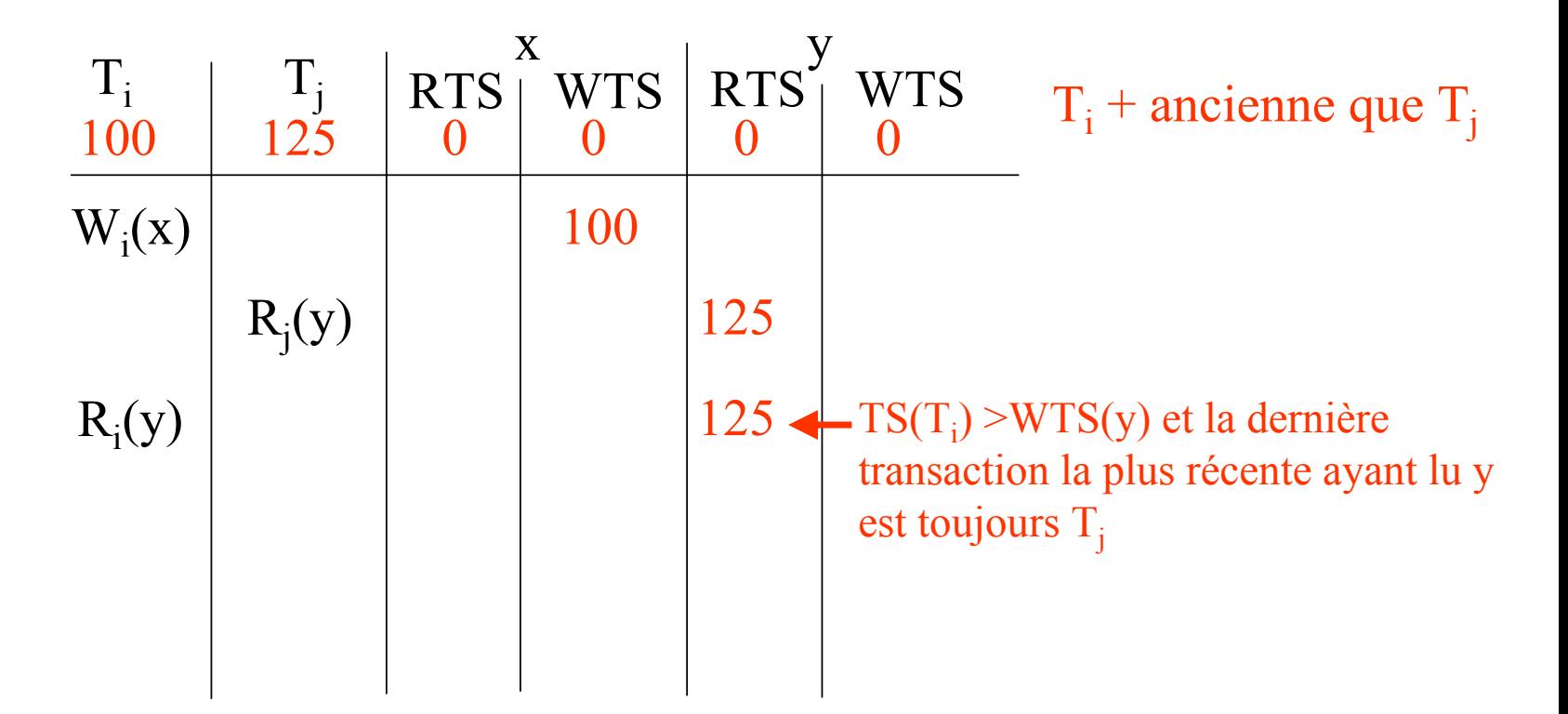

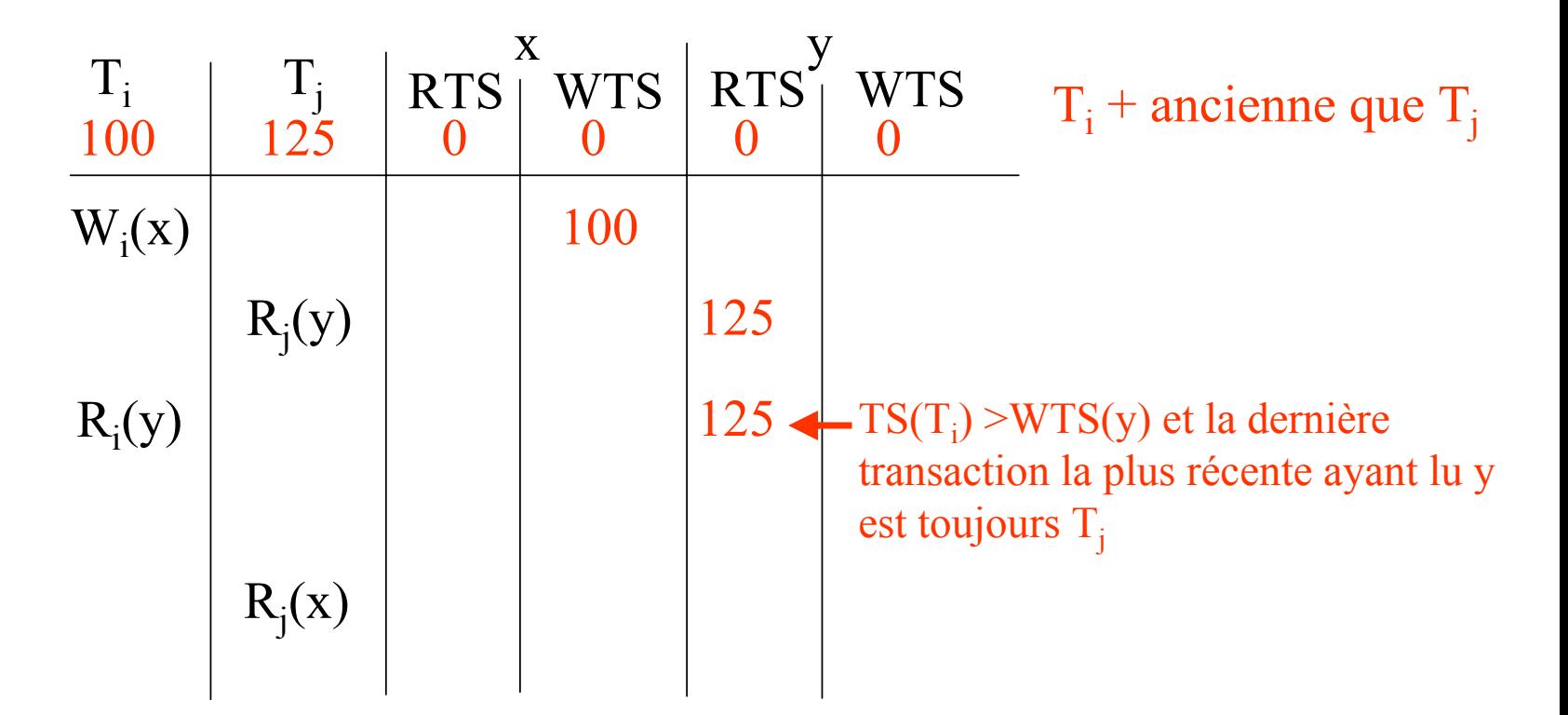

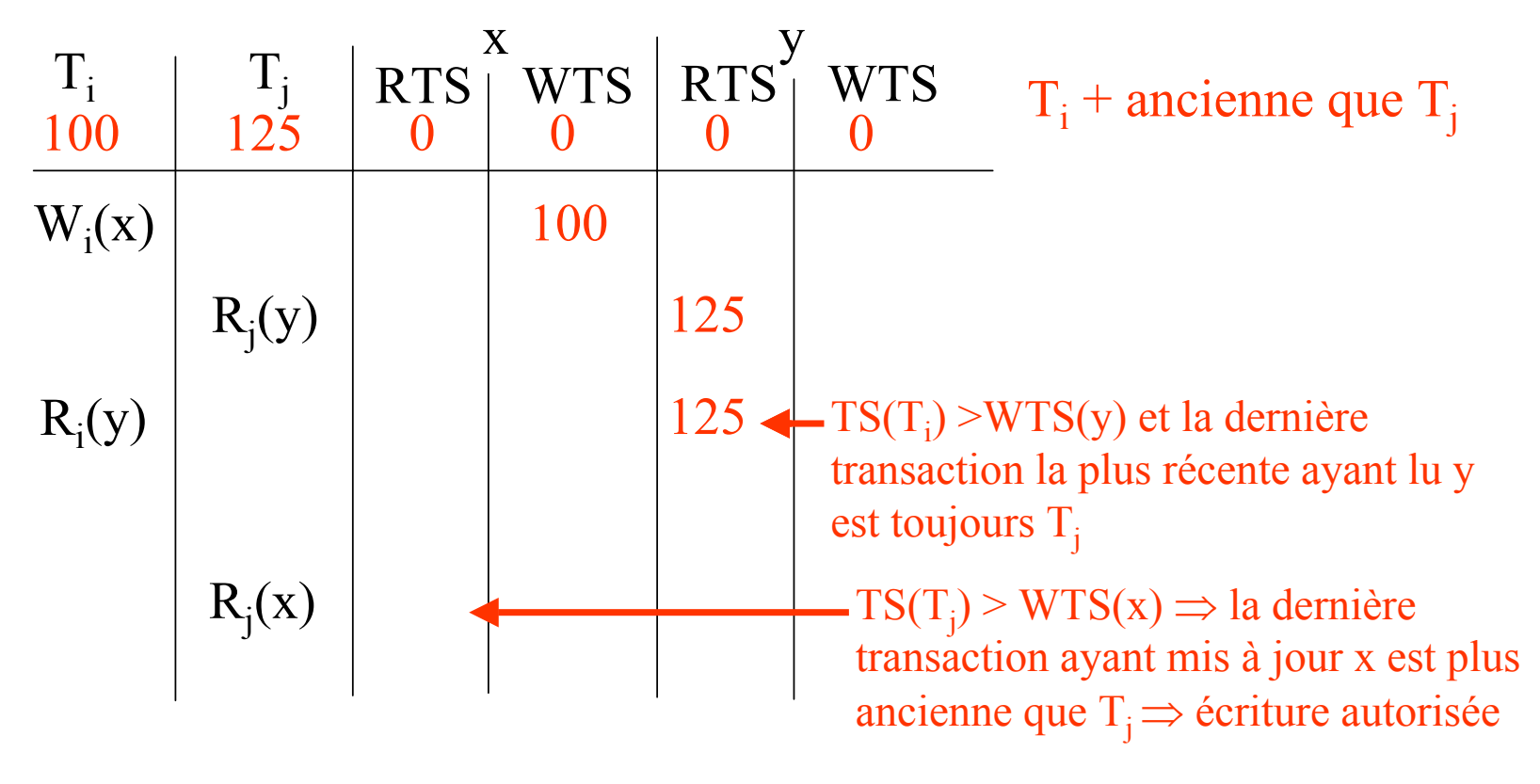

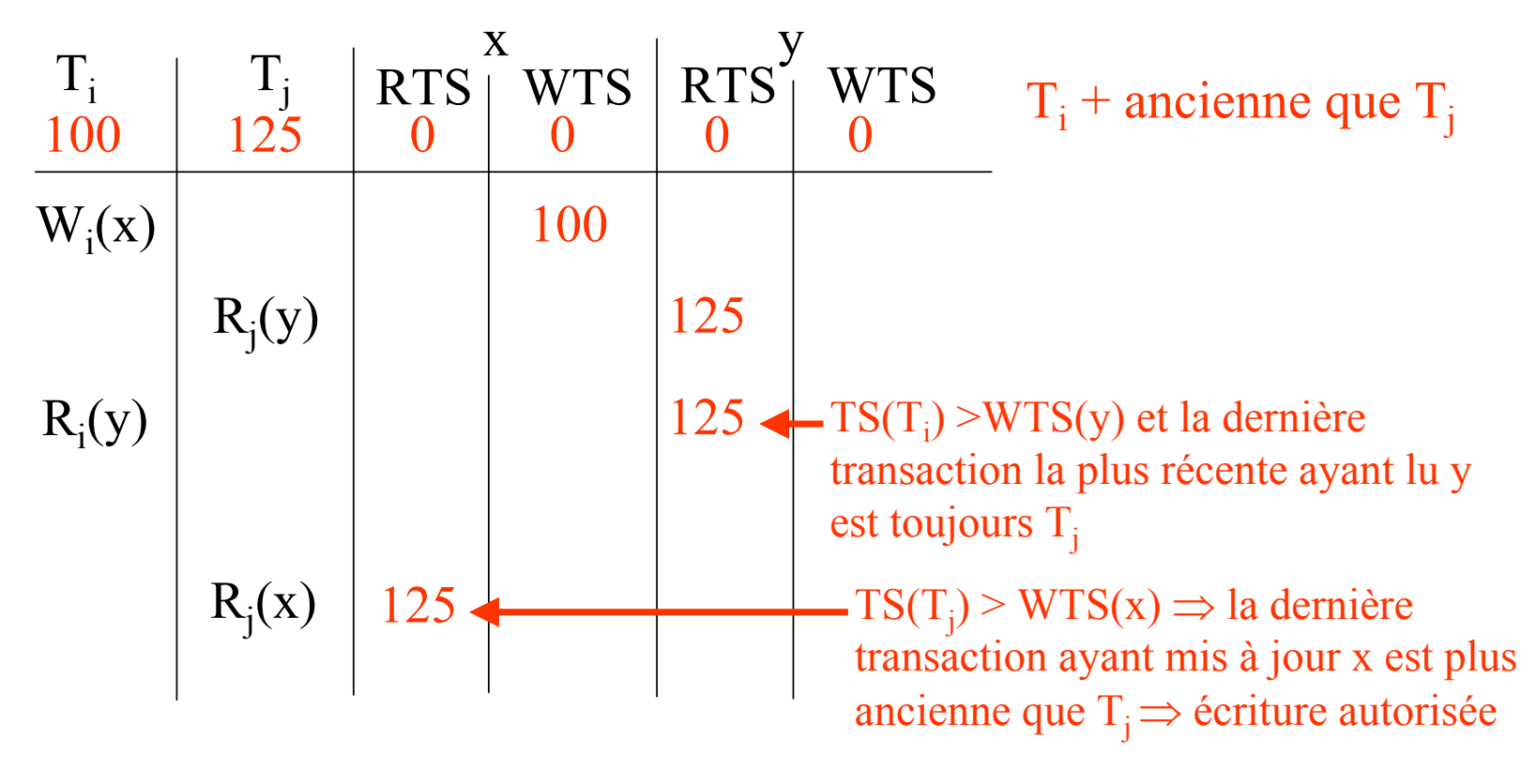

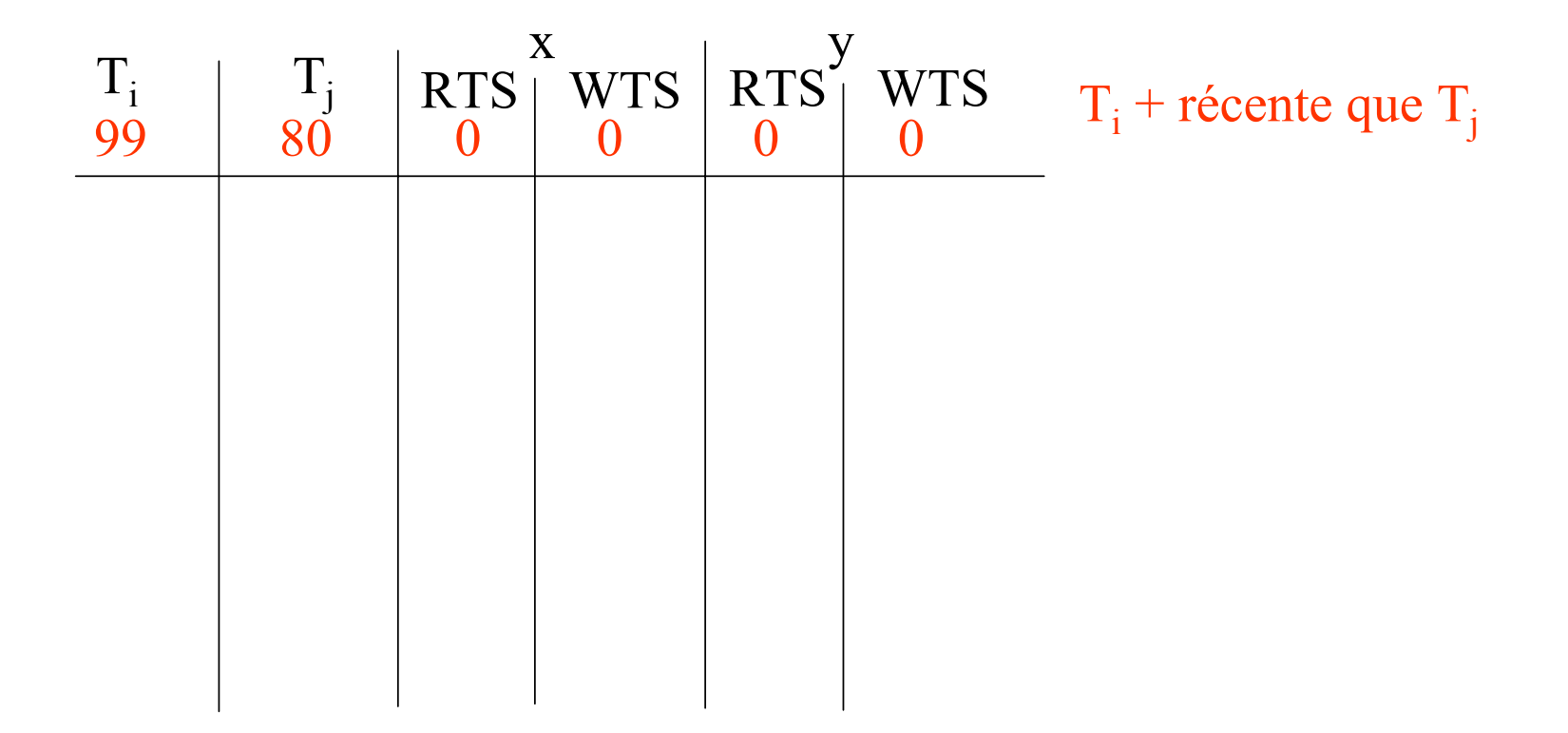

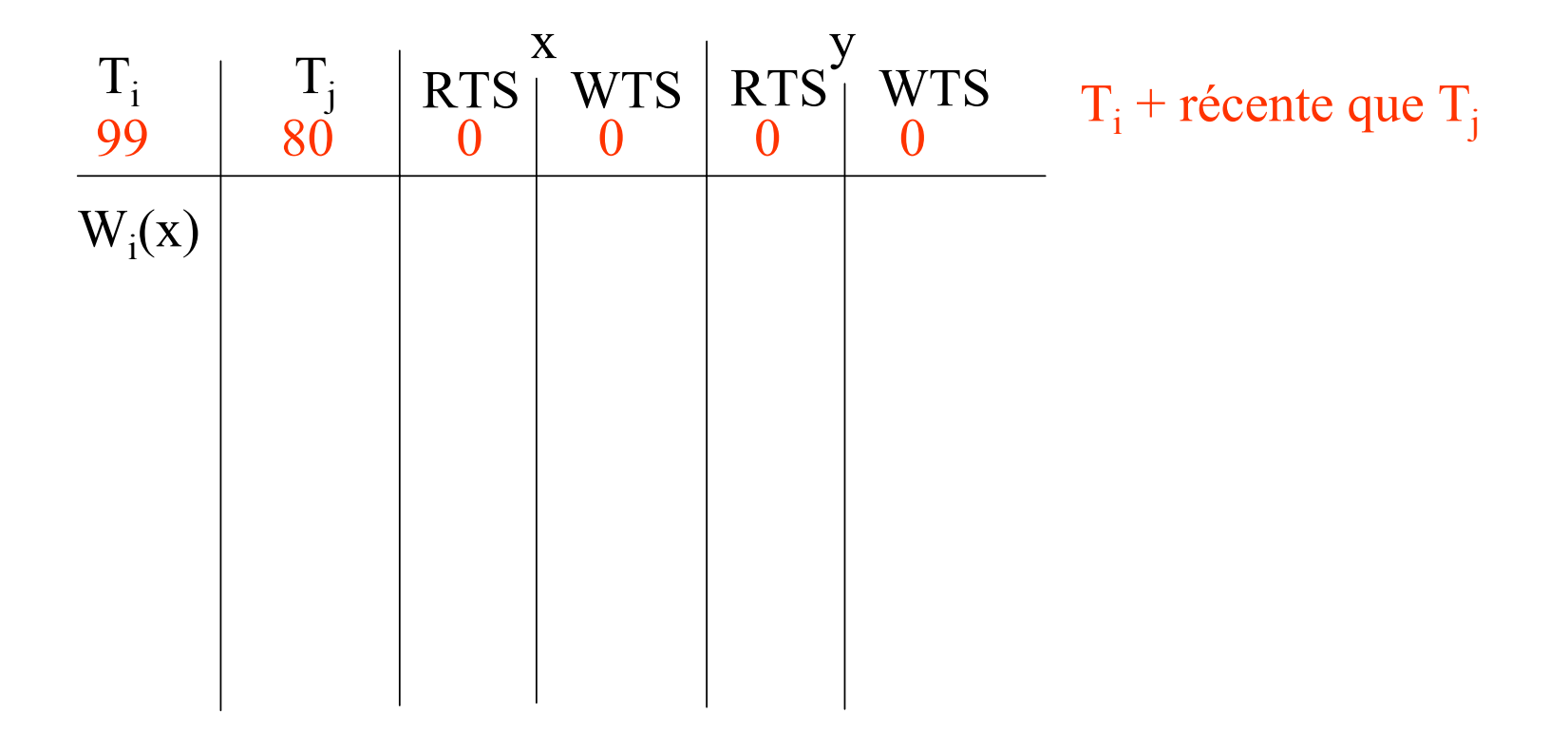

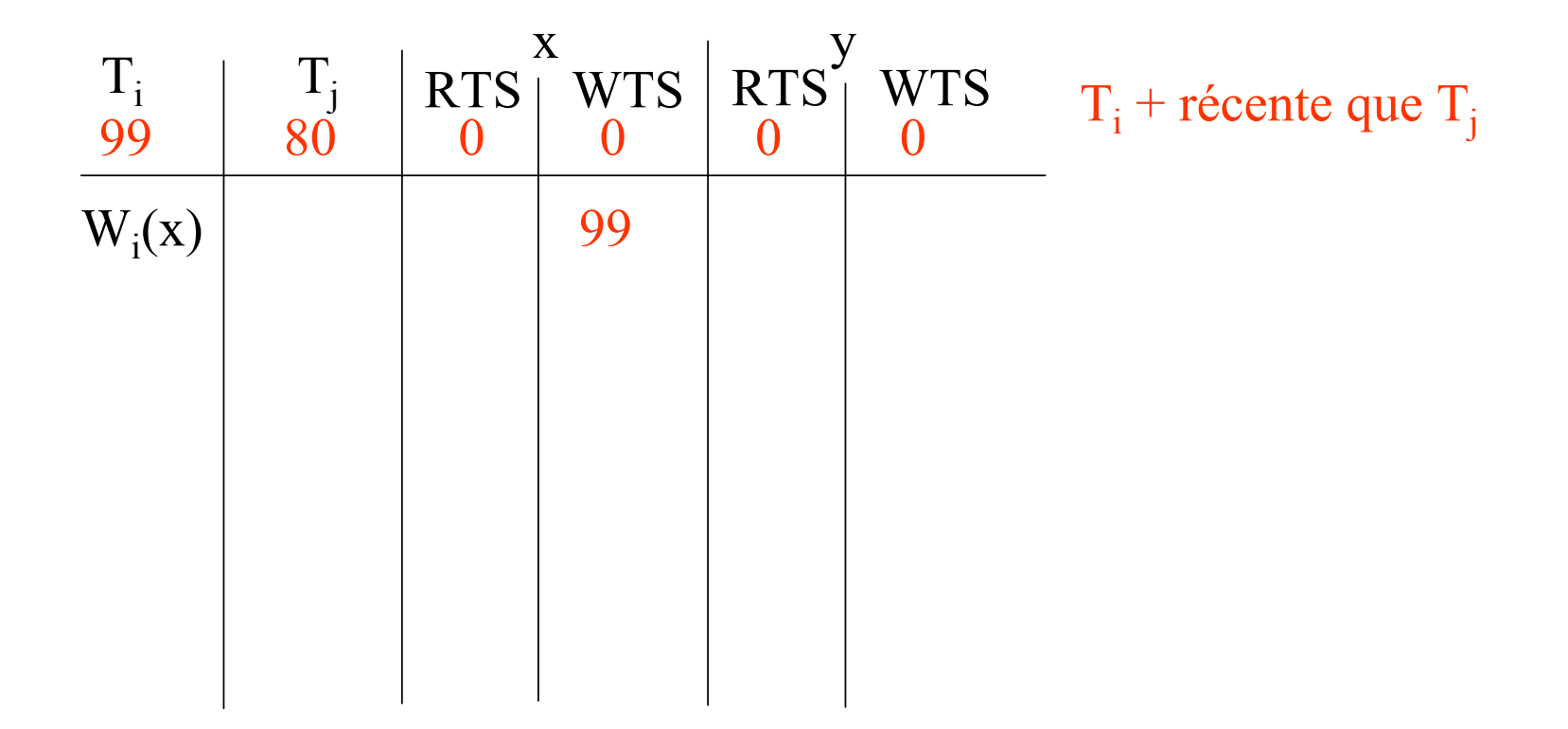

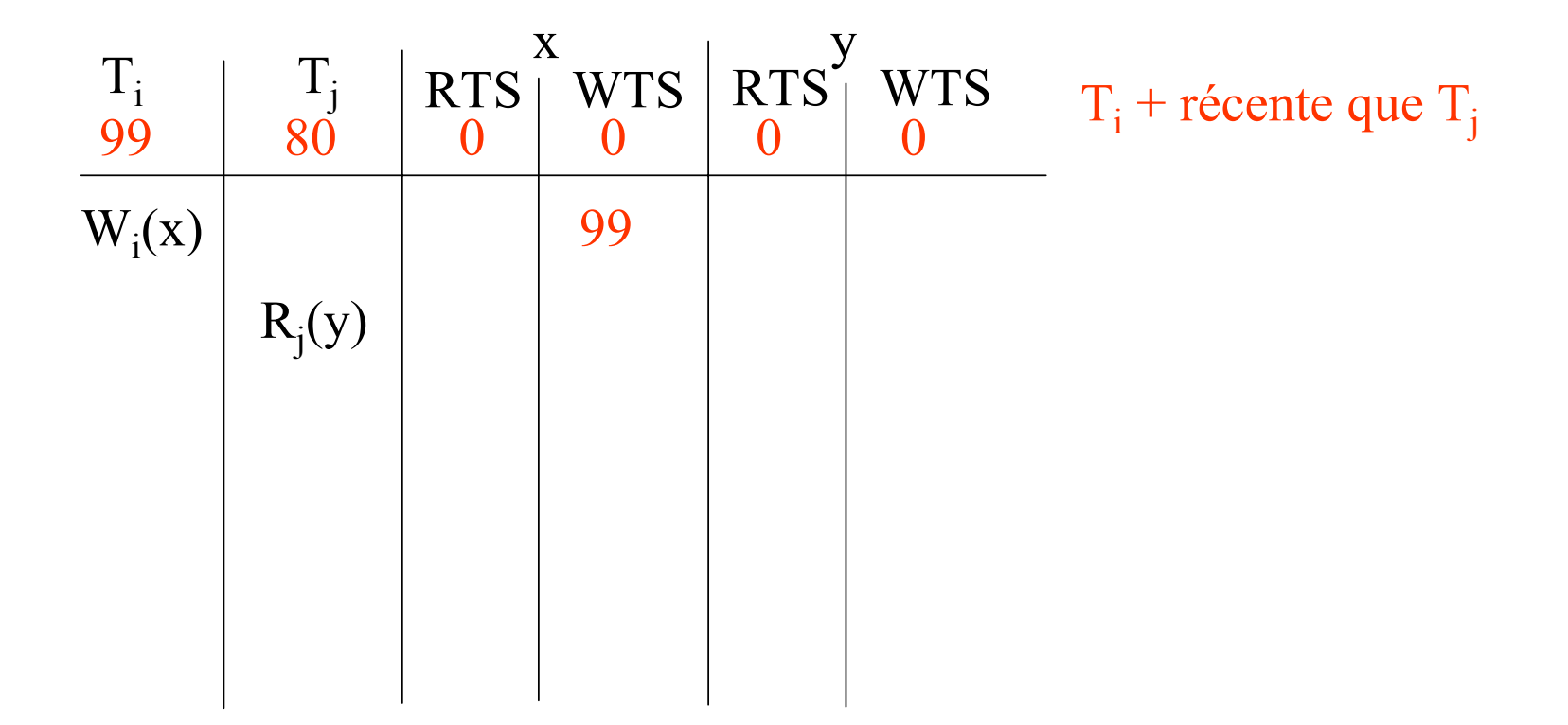

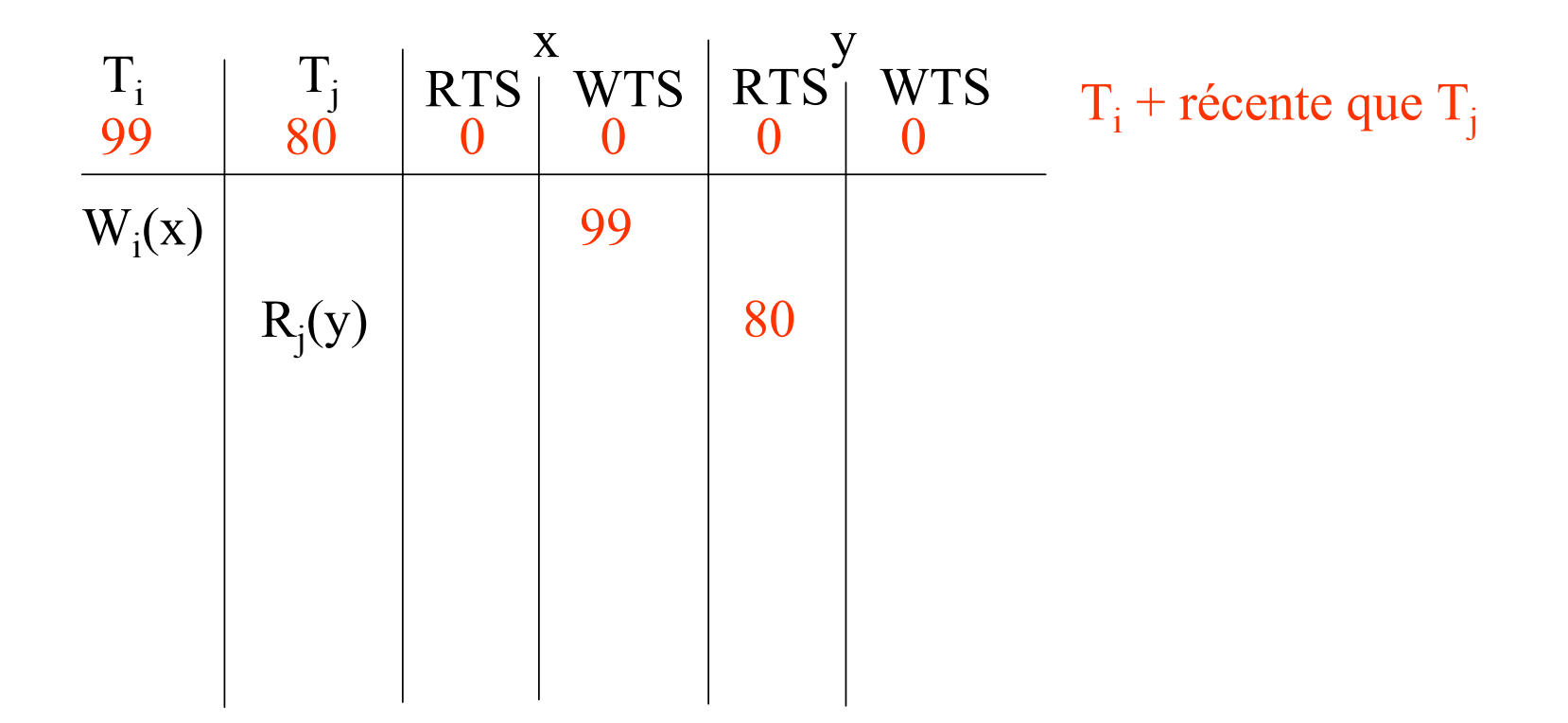

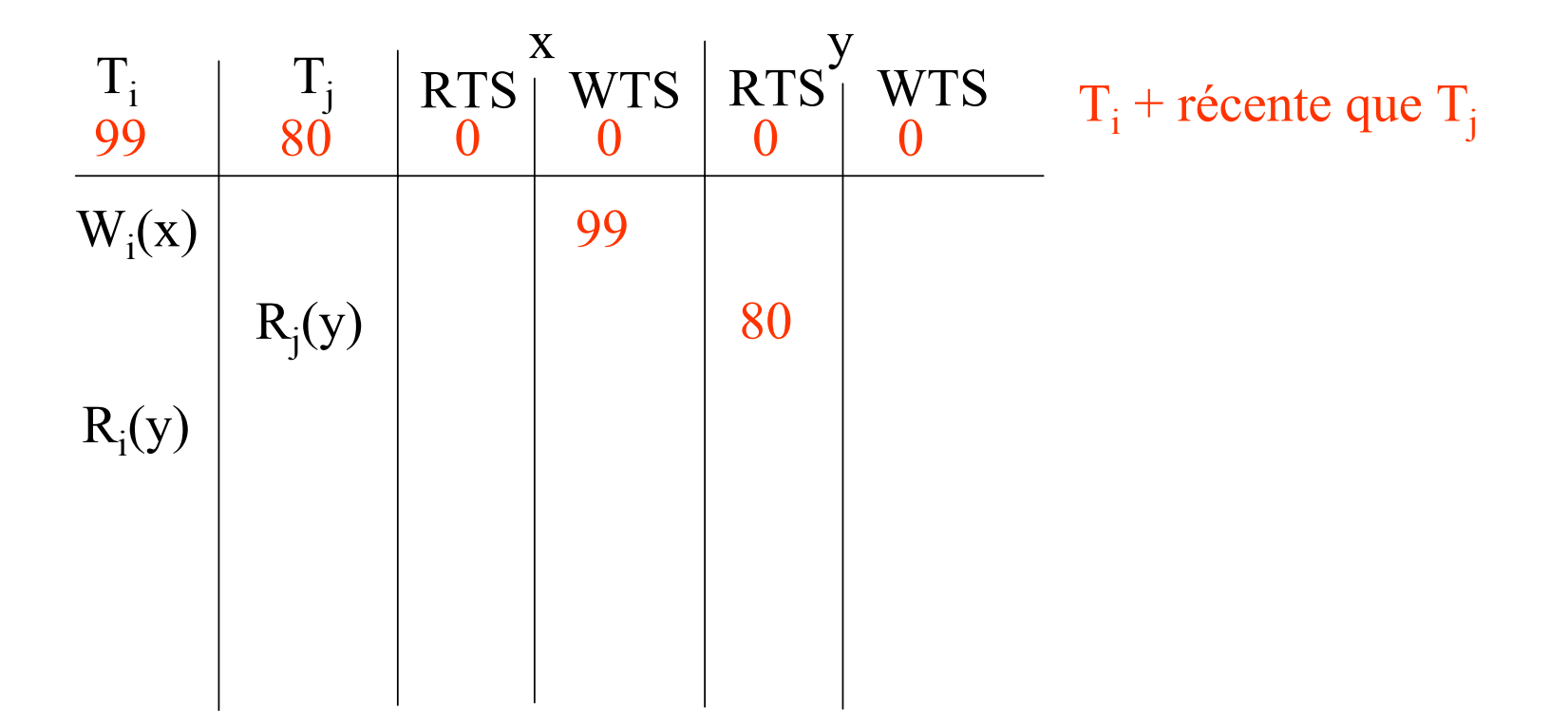

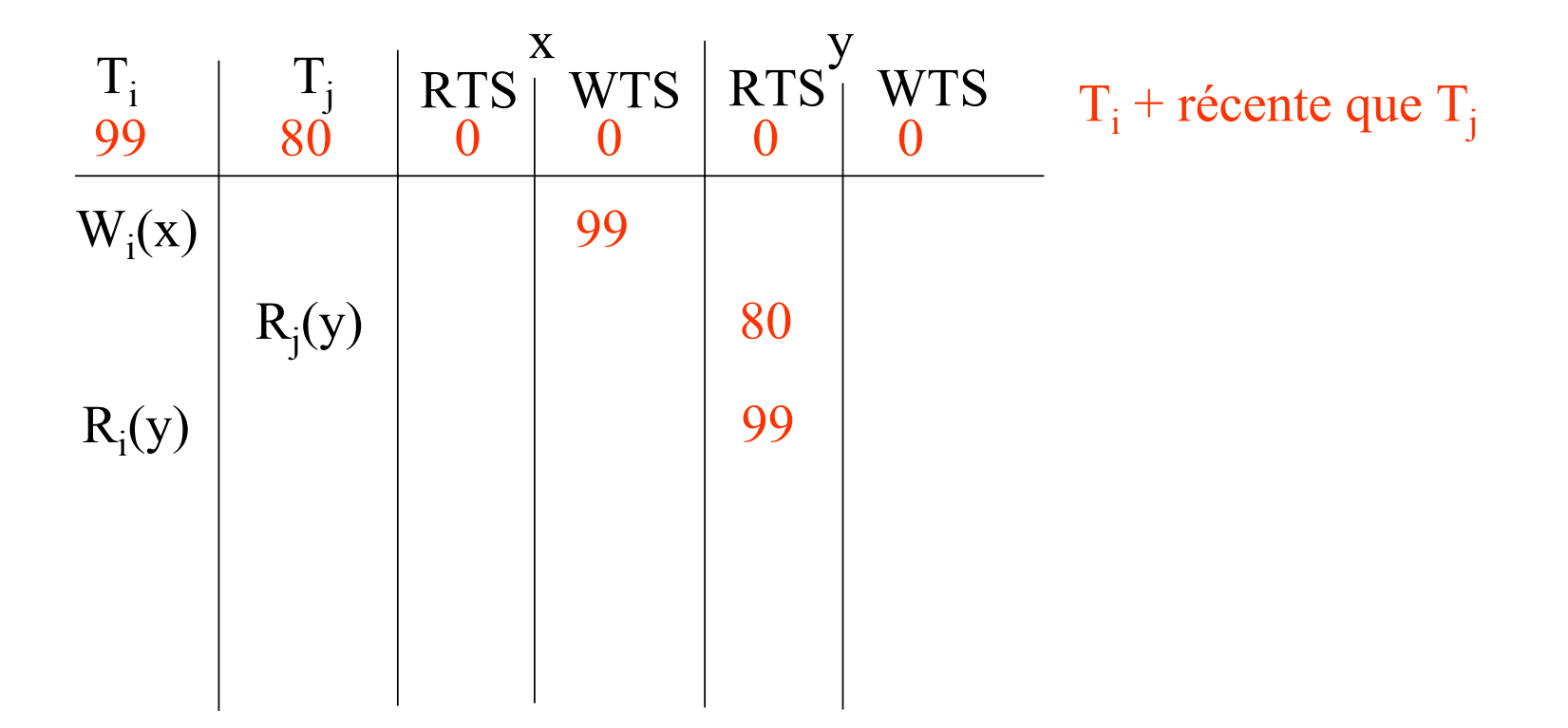

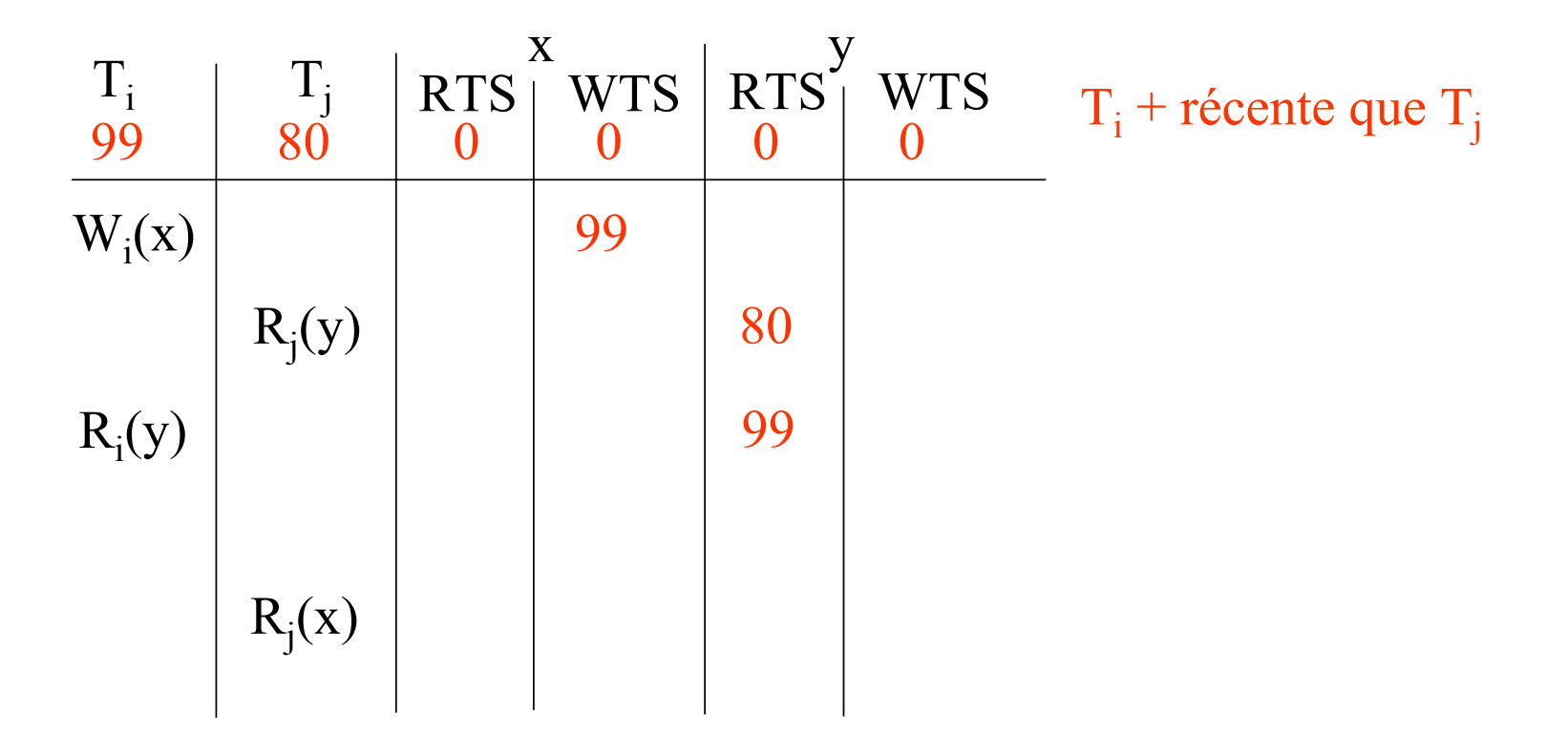

Soit l'ordonnancement : ... W<sub>i</sub>(x), R<sub>i</sub>(y), R<sub>i</sub>(y), R<sub>i</sub>(x) ...

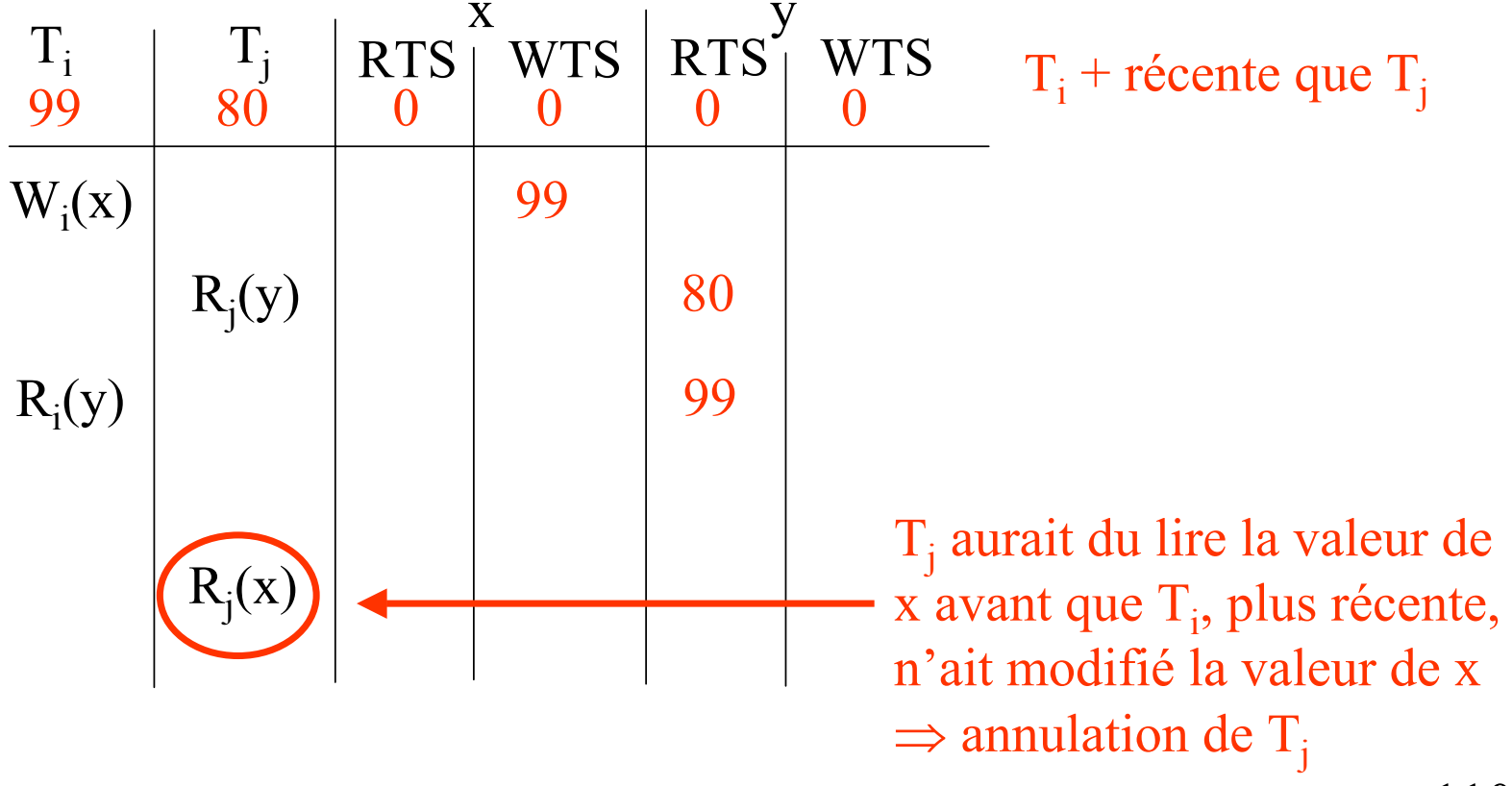

Soit l'ordonnancement : ...  $R_i(x)$ ,  $R_i(y)$ ,  $R_i(y)$ ,  $W_i(x)$  ...

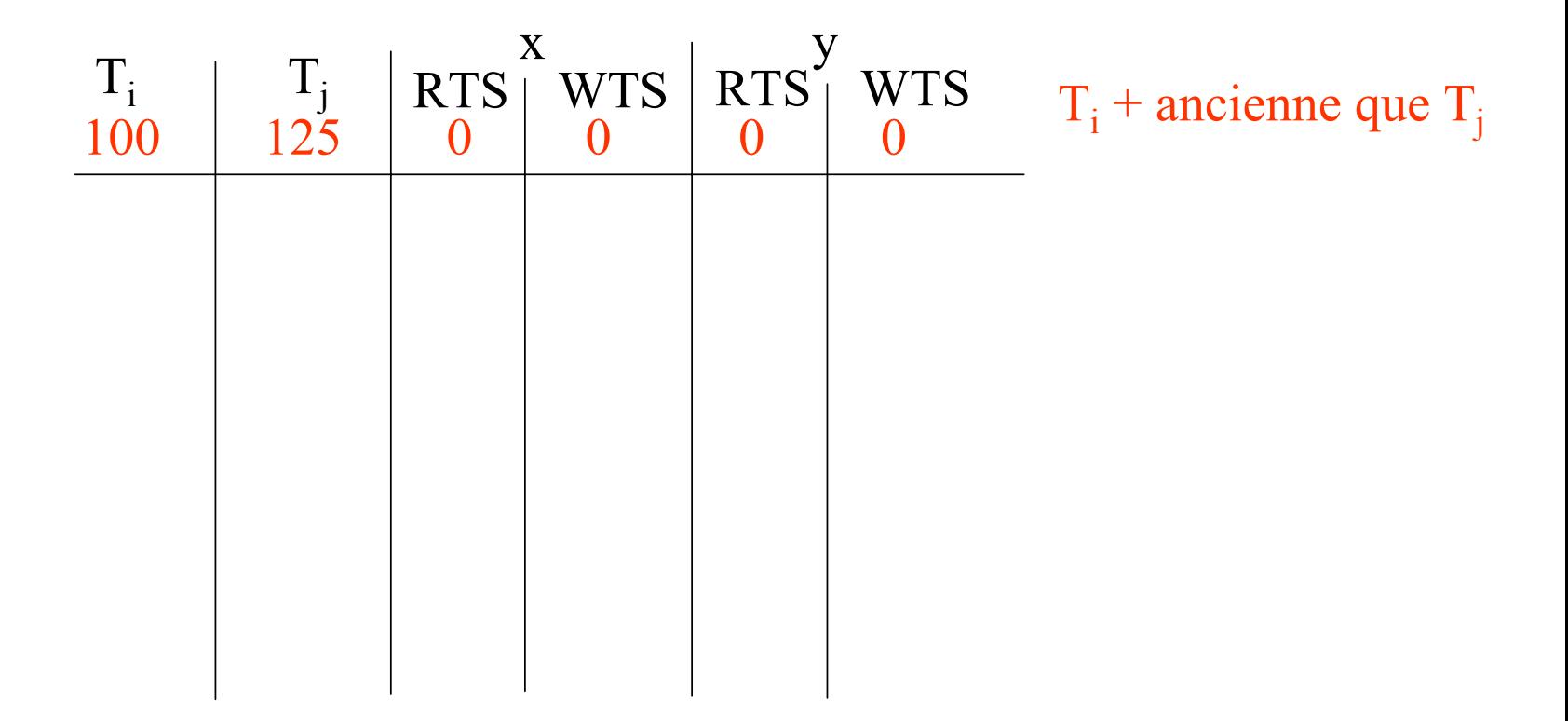

111
Soit l'ordonnancement : ...  $R_i(x)$ ,  $R_i(y)$ ,  $R_i(y)$ ,  $W_i(x)$  ...

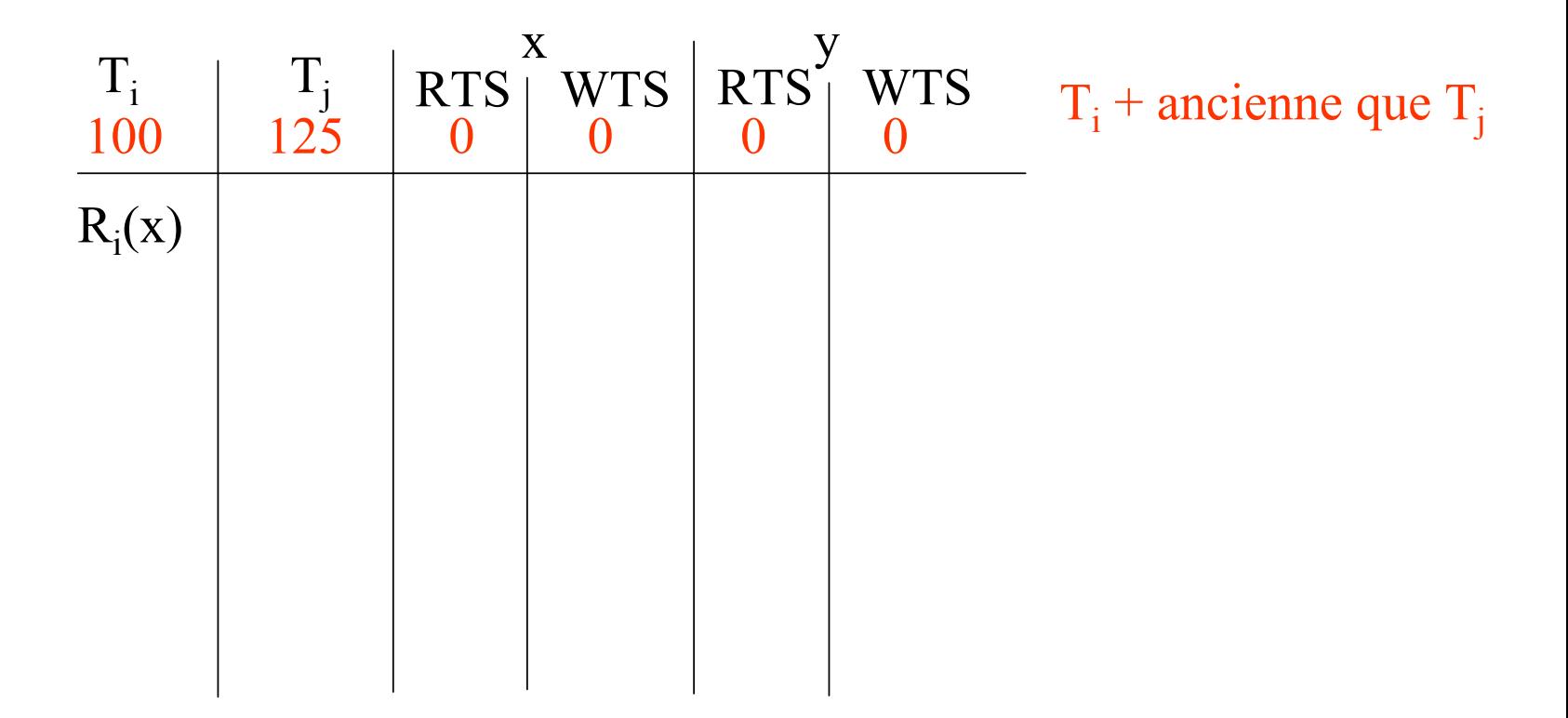

Soit l'ordonnancement : ...  $R_i(x)$ ,  $R_i(y)$ ,  $R_i(y)$ ,  $W_i(x)$  ...

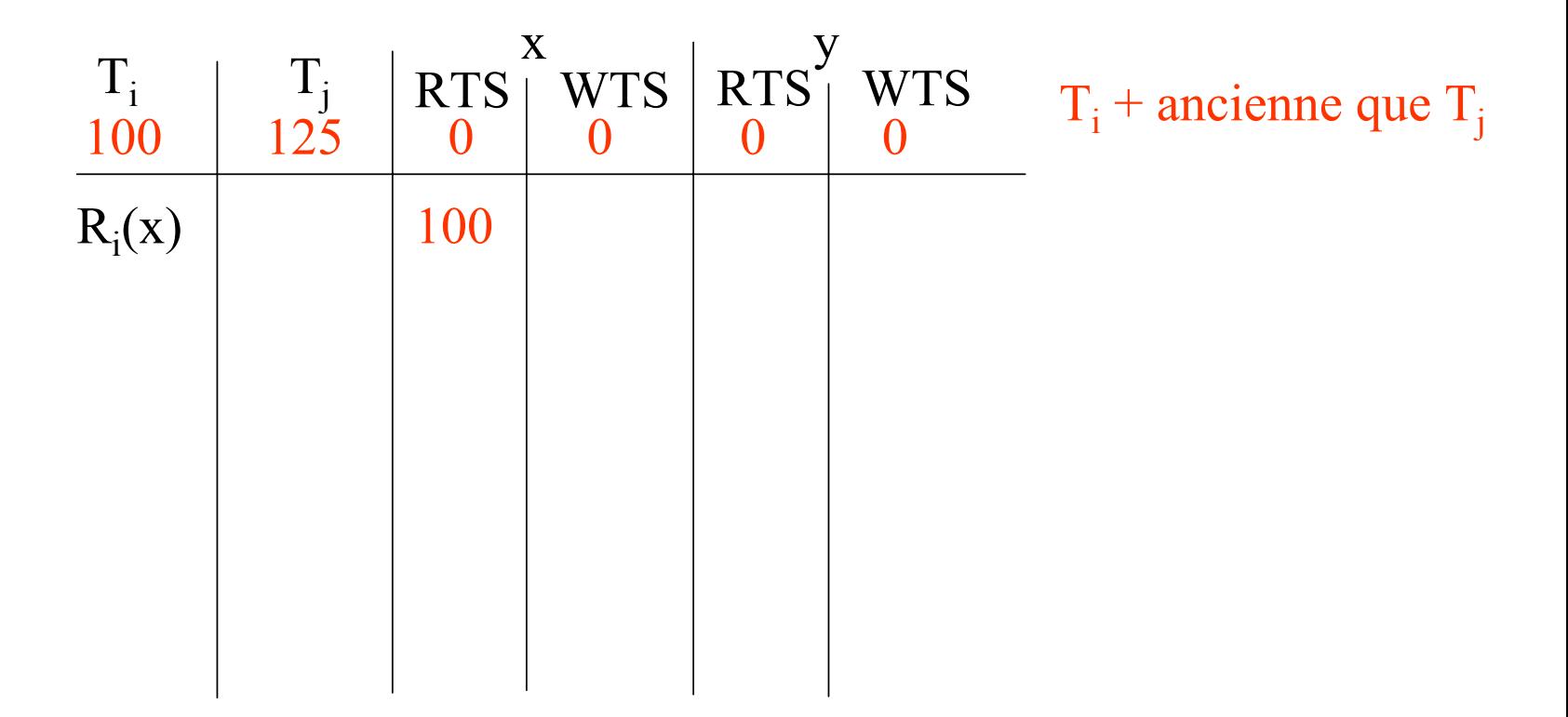

Soit l'ordonnancement : ...  $R_i(x)$ ,  $R_i(y)$ ,  $R_i(y)$ ,  $W_i(x)$  ...

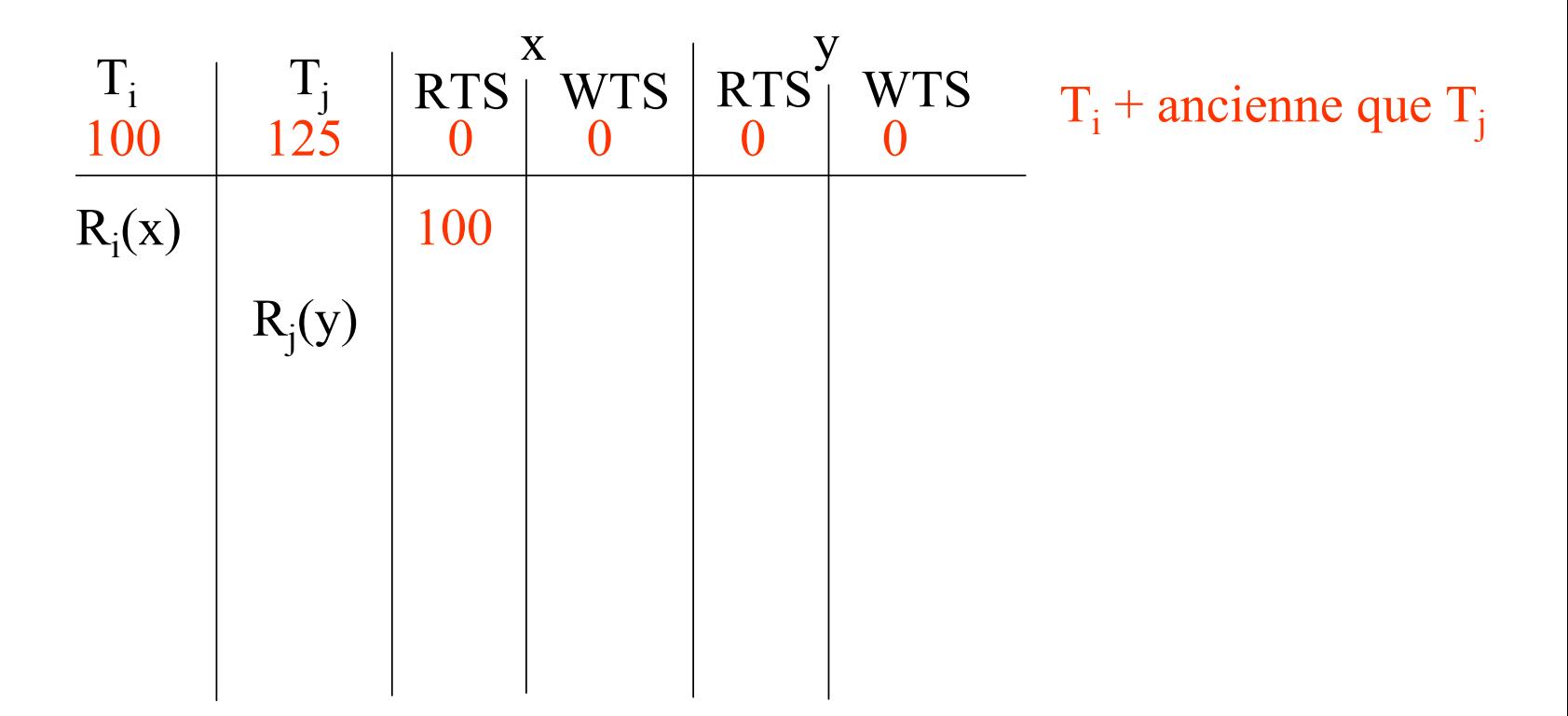

Soit l'ordonnancement : ...  $R_i(x)$ ,  $R_i(y)$ ,  $R_i(y)$ ,  $W_i(x)$  ...

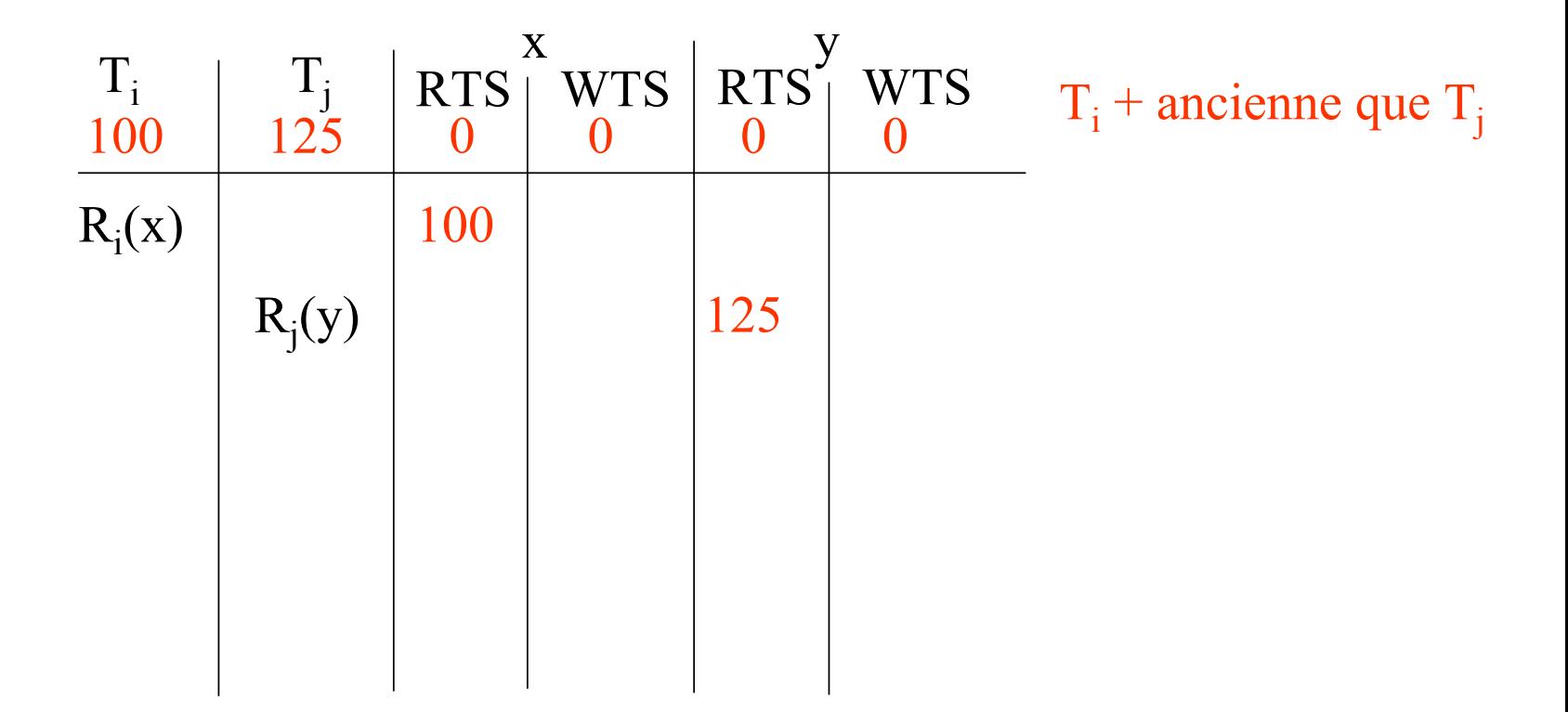

Soit l'ordonnancement : ...  $R_i(x)$ ,  $R_i(y)$ ,  $R_i(y)$ ,  $W_i(x)$  ...

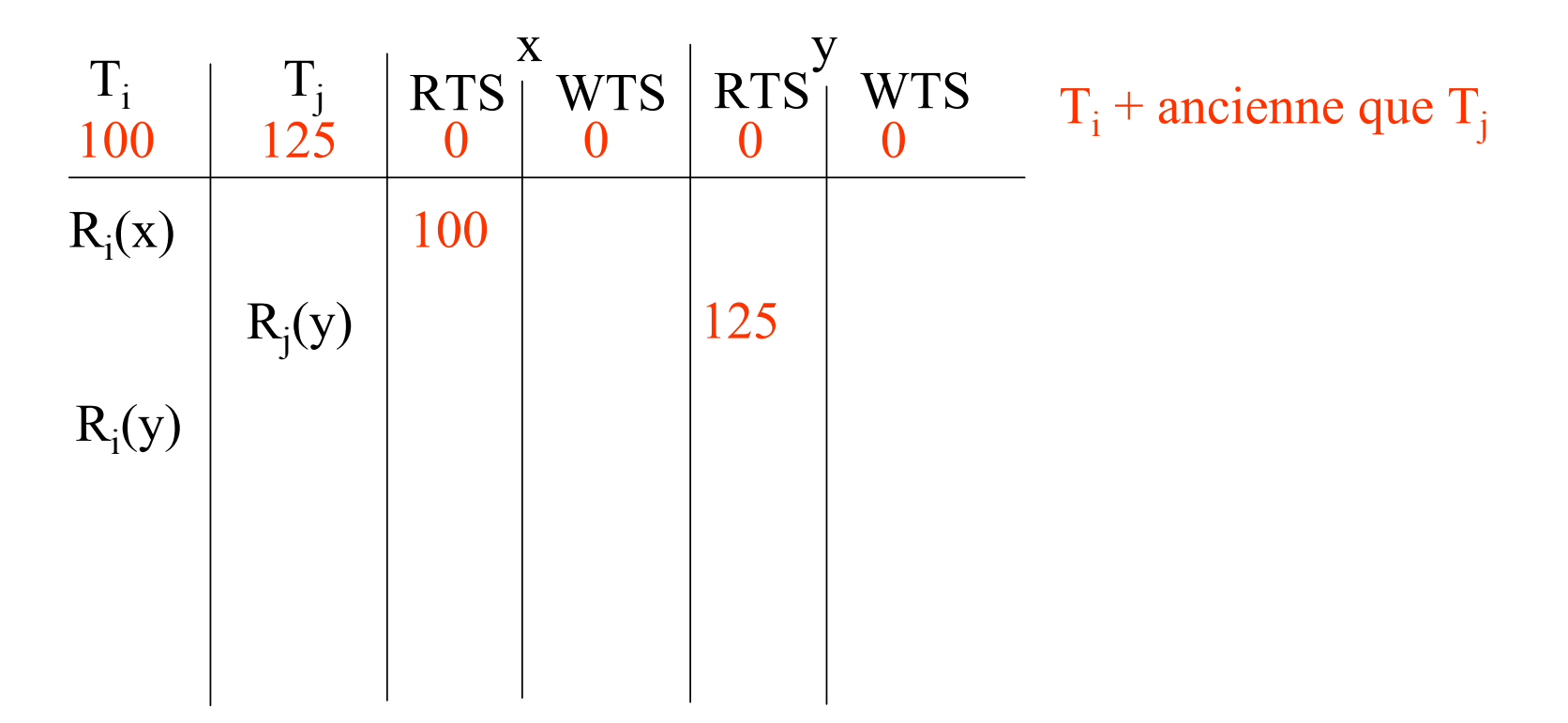

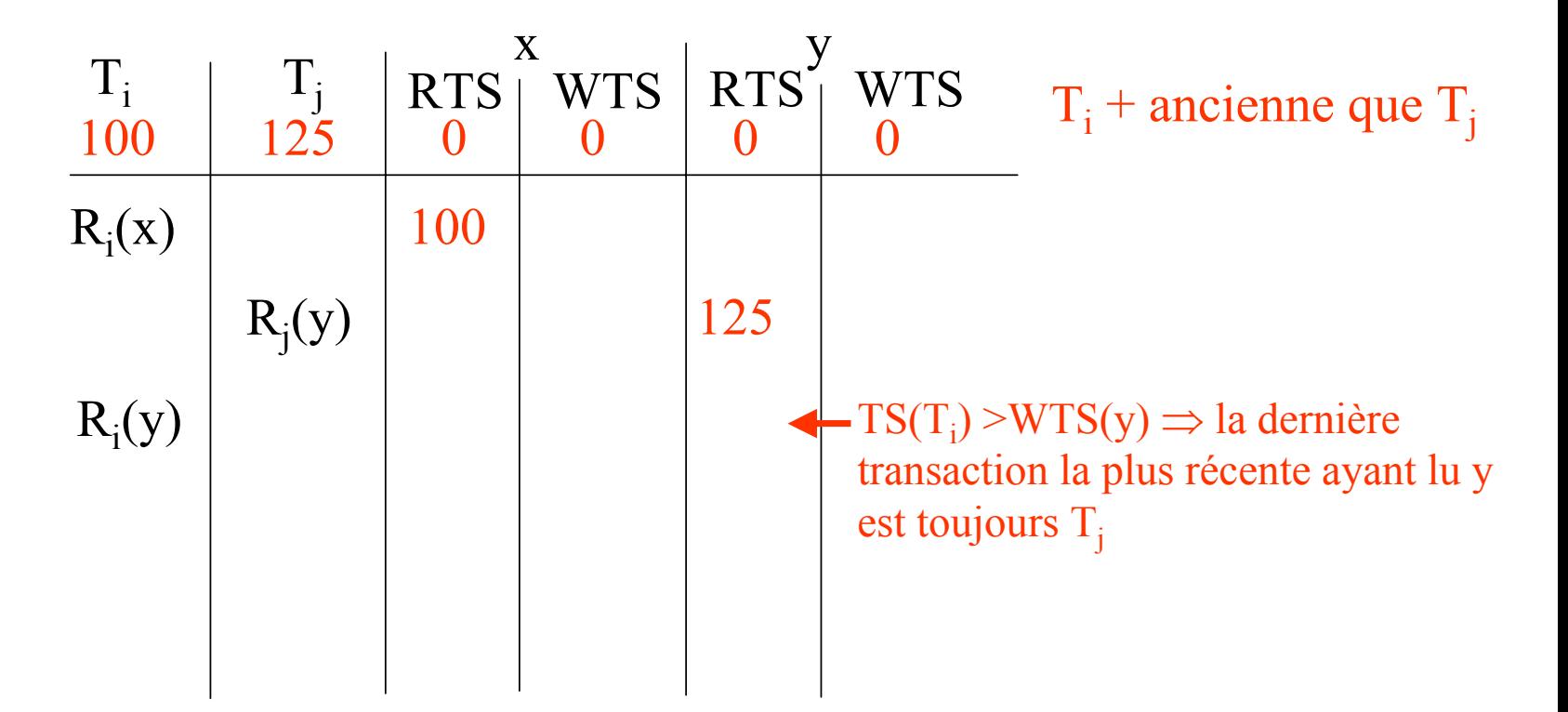

Soit l'ordonnancement : ...  $R_i(x)$ ,  $R_i(y)$ ,  $R_i(y)$ ,  $W_i(x)$  ...

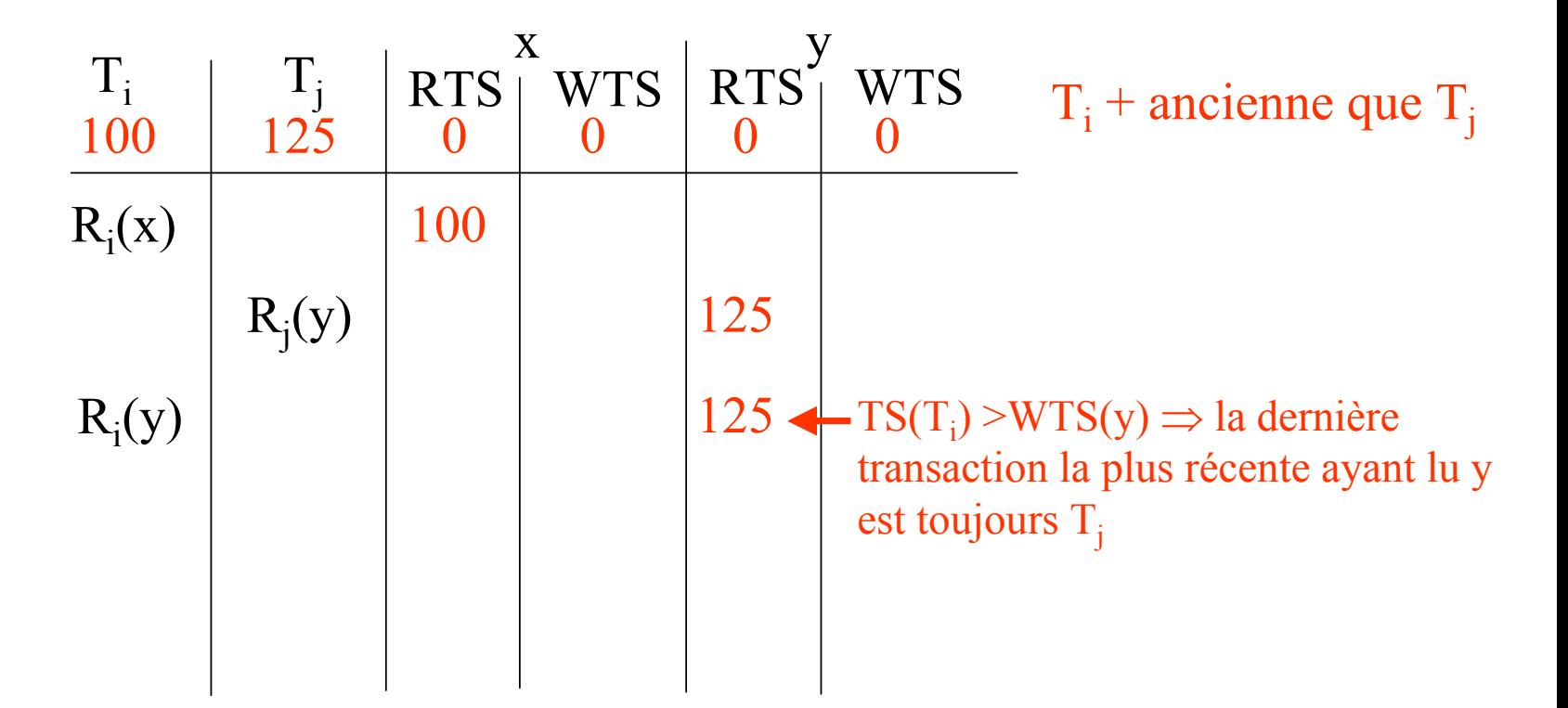

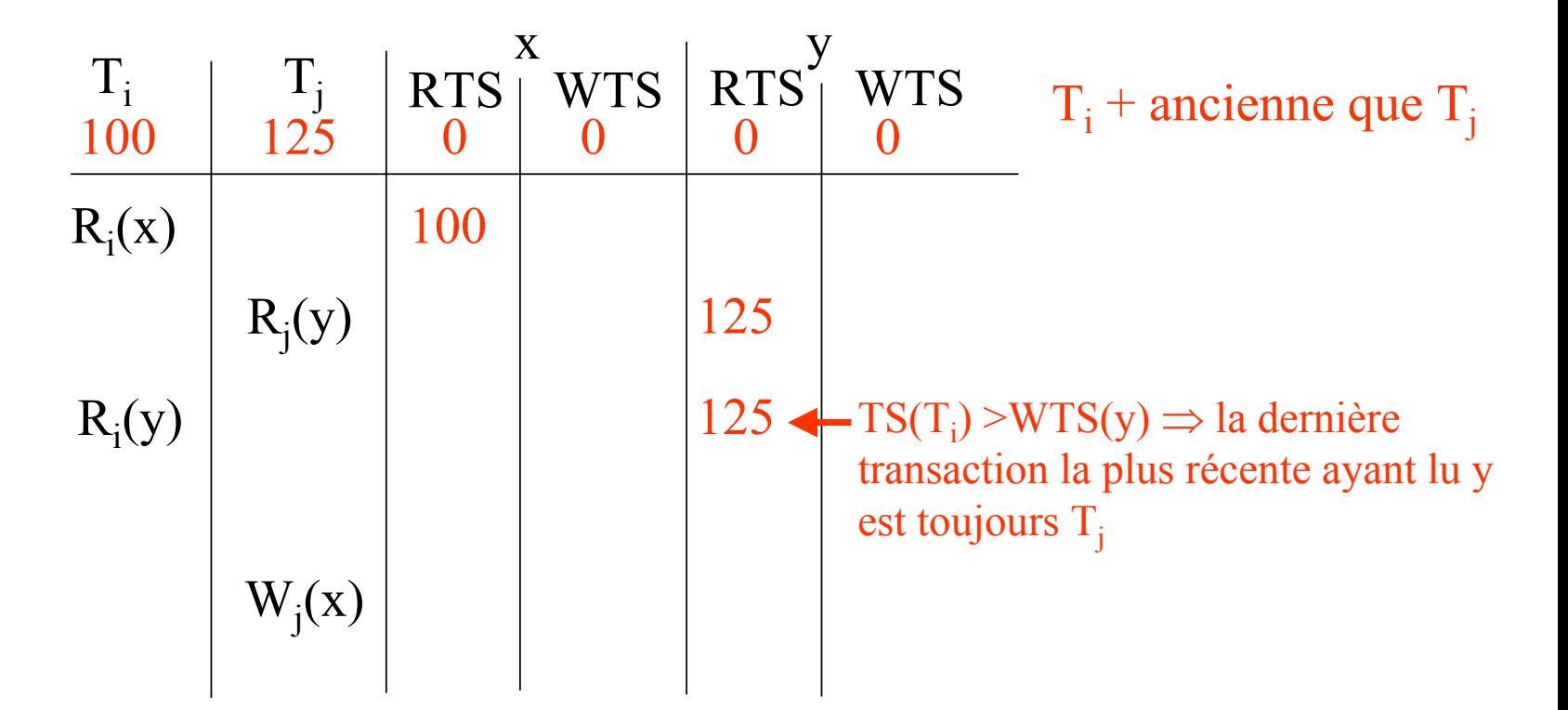

Soit l'ordonnancement : ... R<sub>i</sub>(x), R<sub>i</sub>(y), R<sub>i</sub>(y), W<sub>i</sub>(x) ...

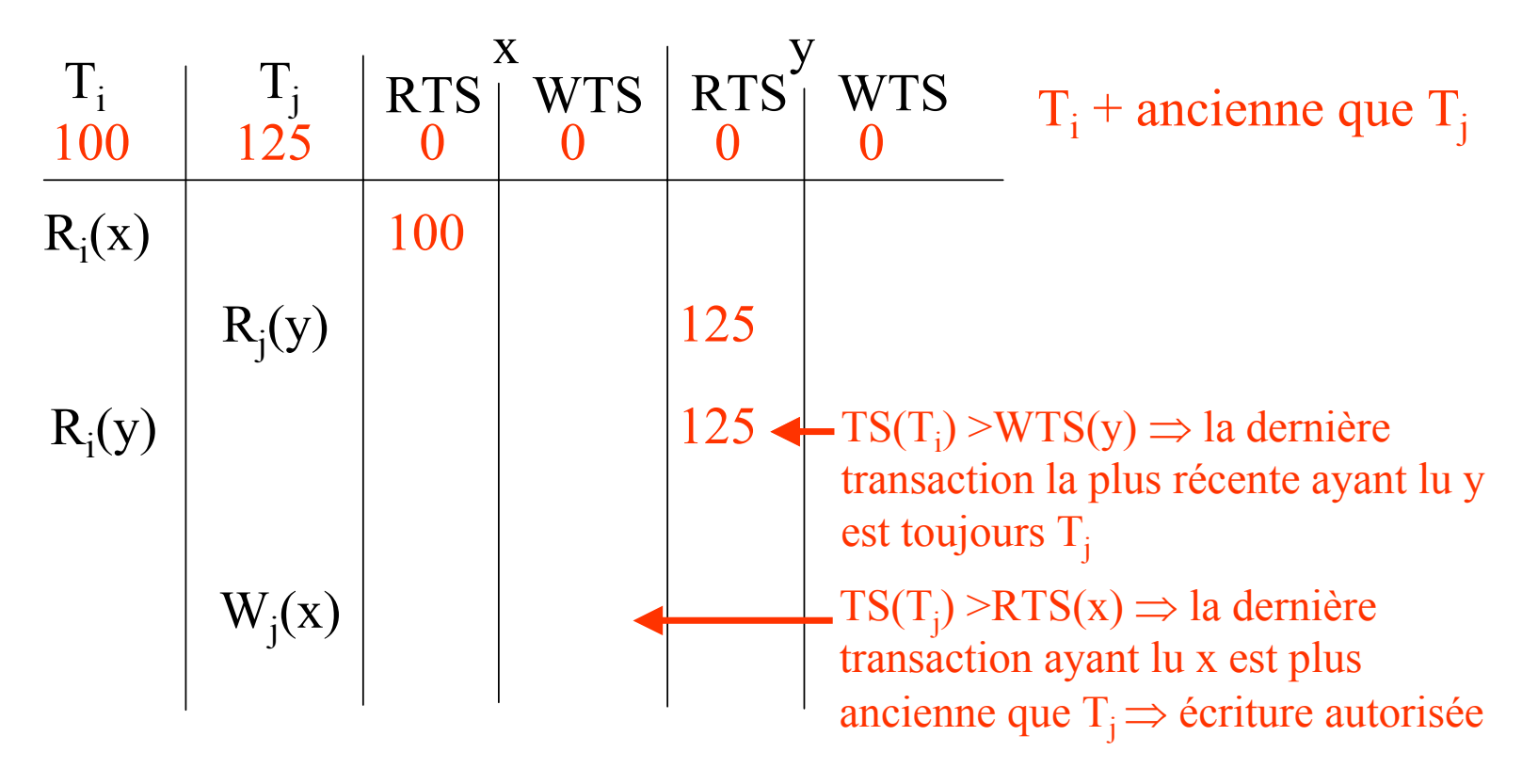

Soit l'ordonnancement : ... R<sub>i</sub>(x), R<sub>i</sub>(y), R<sub>i</sub>(y), W<sub>i</sub>(x) ...

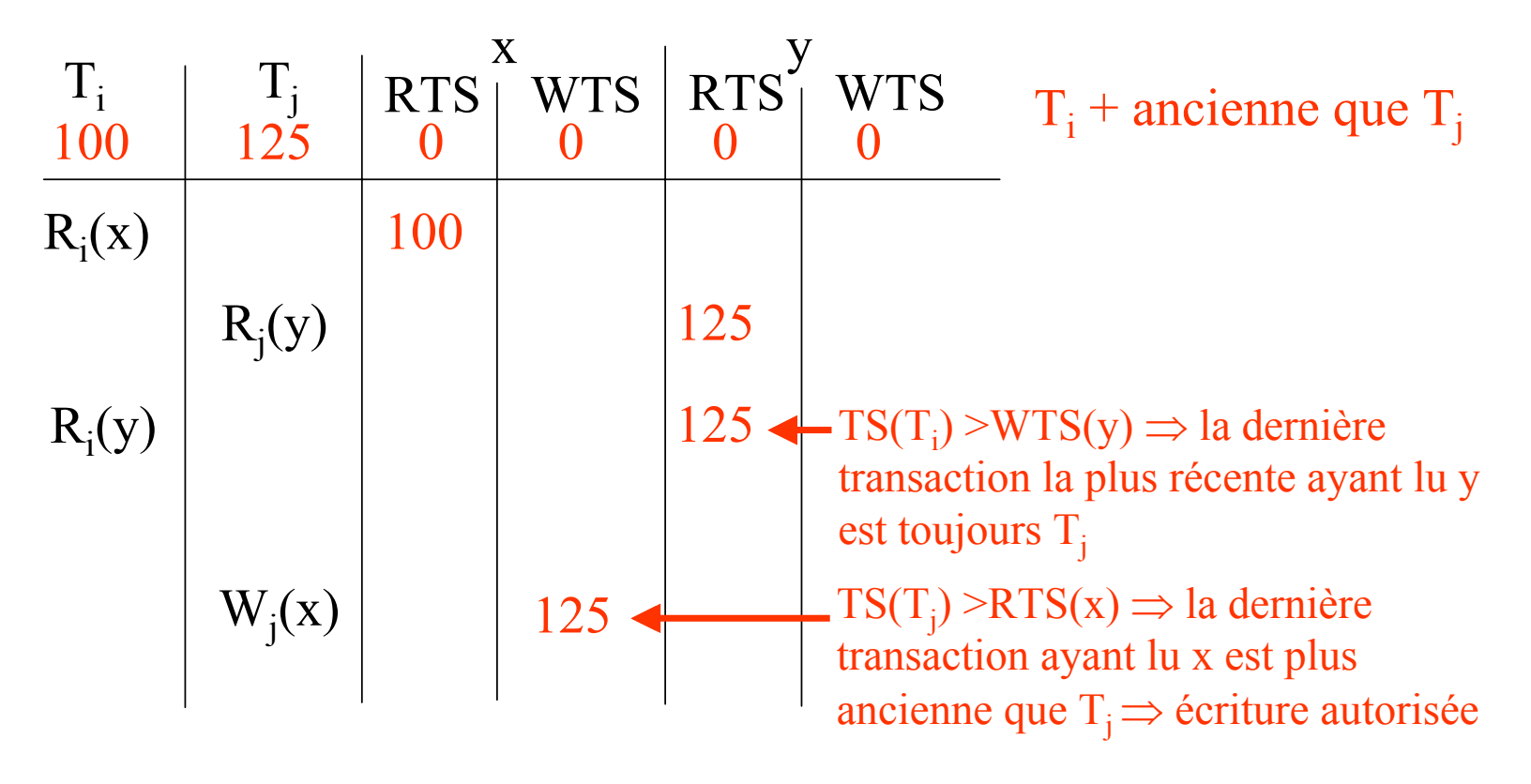

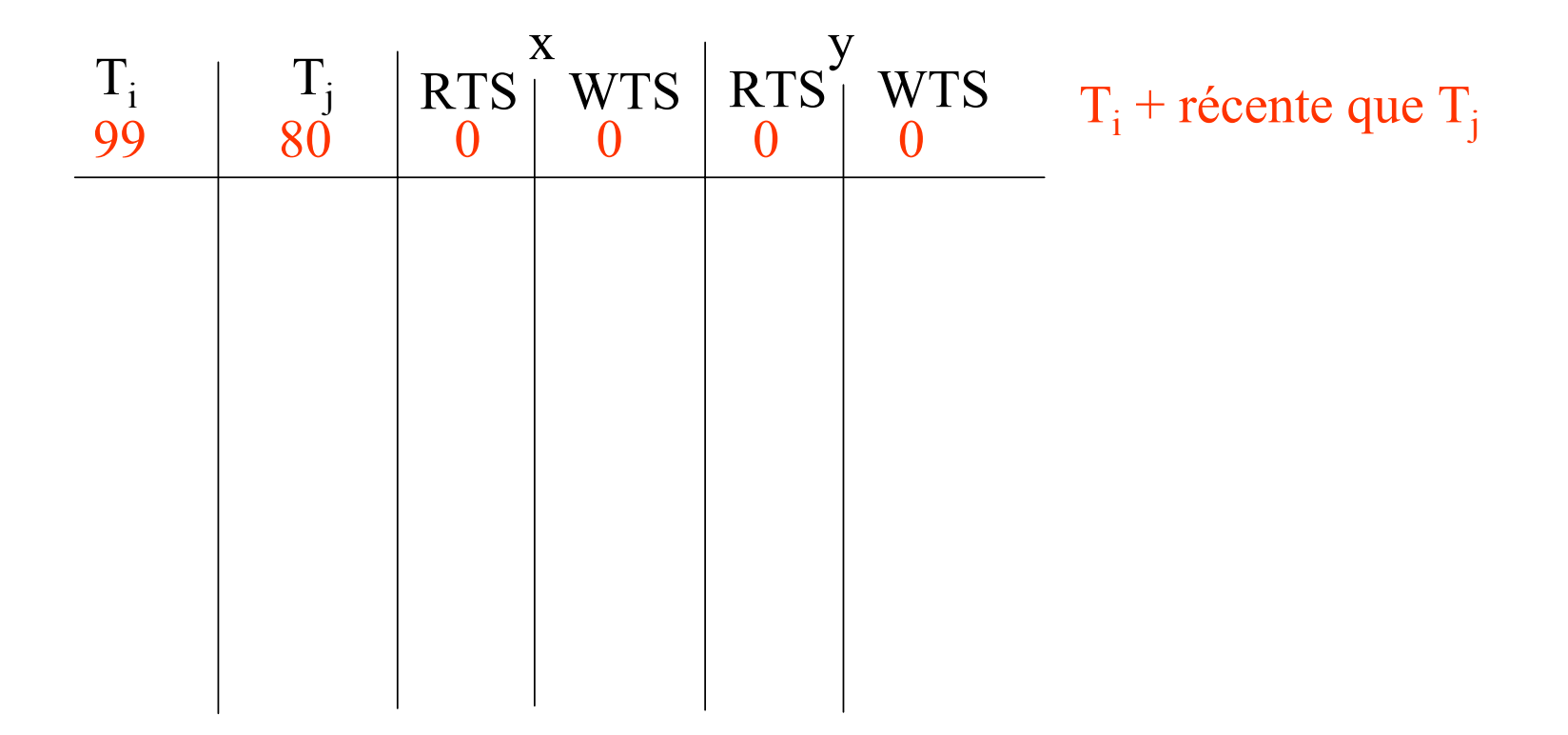

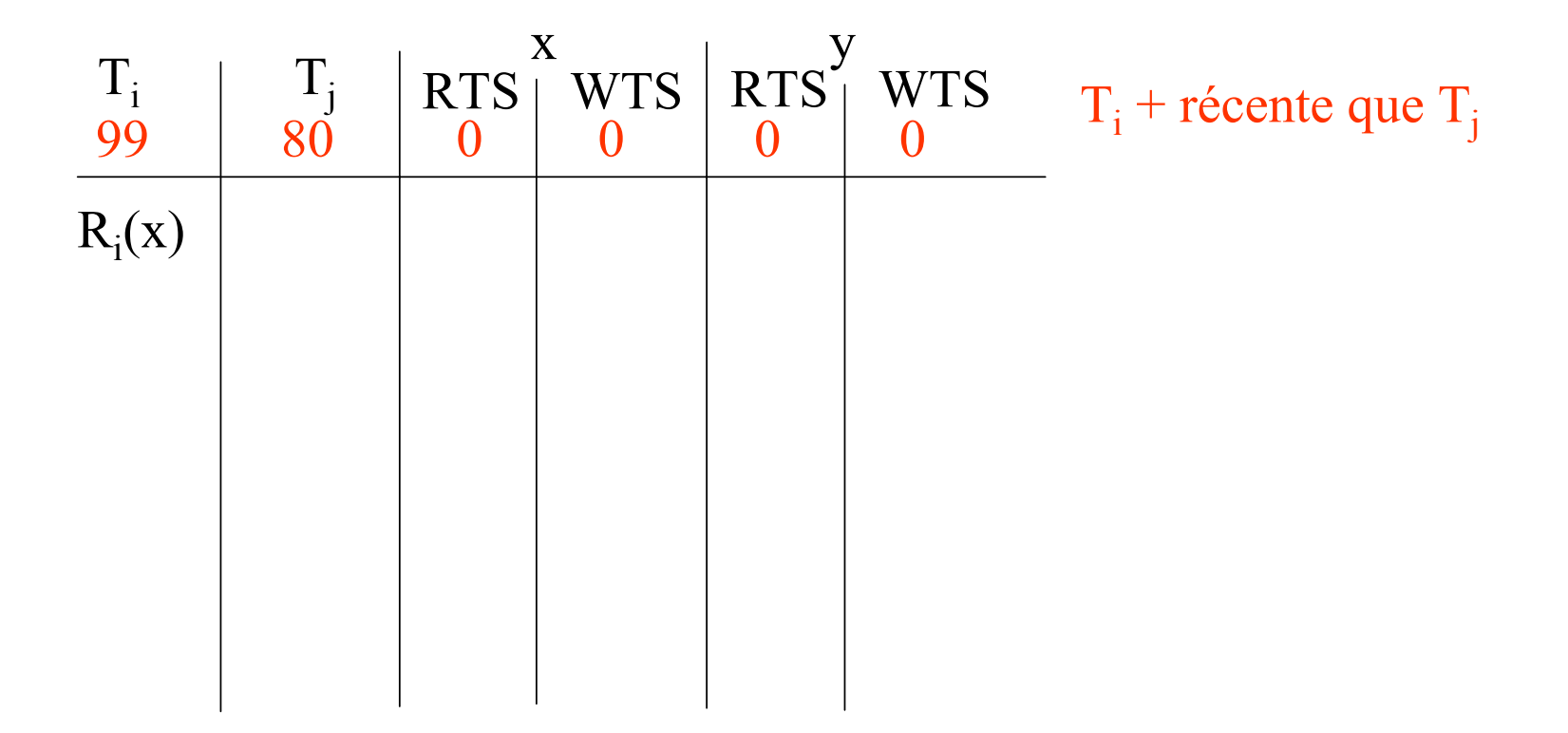

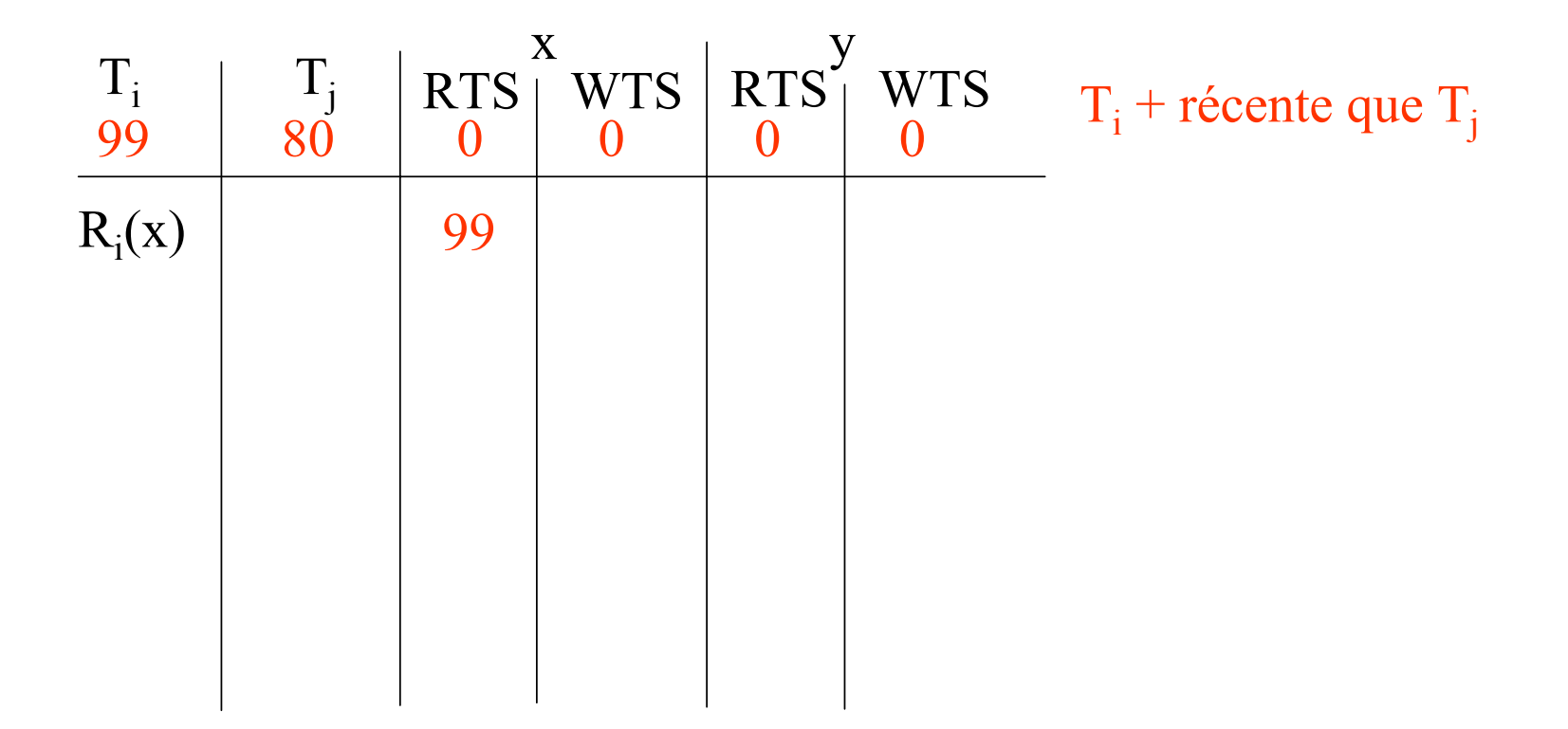

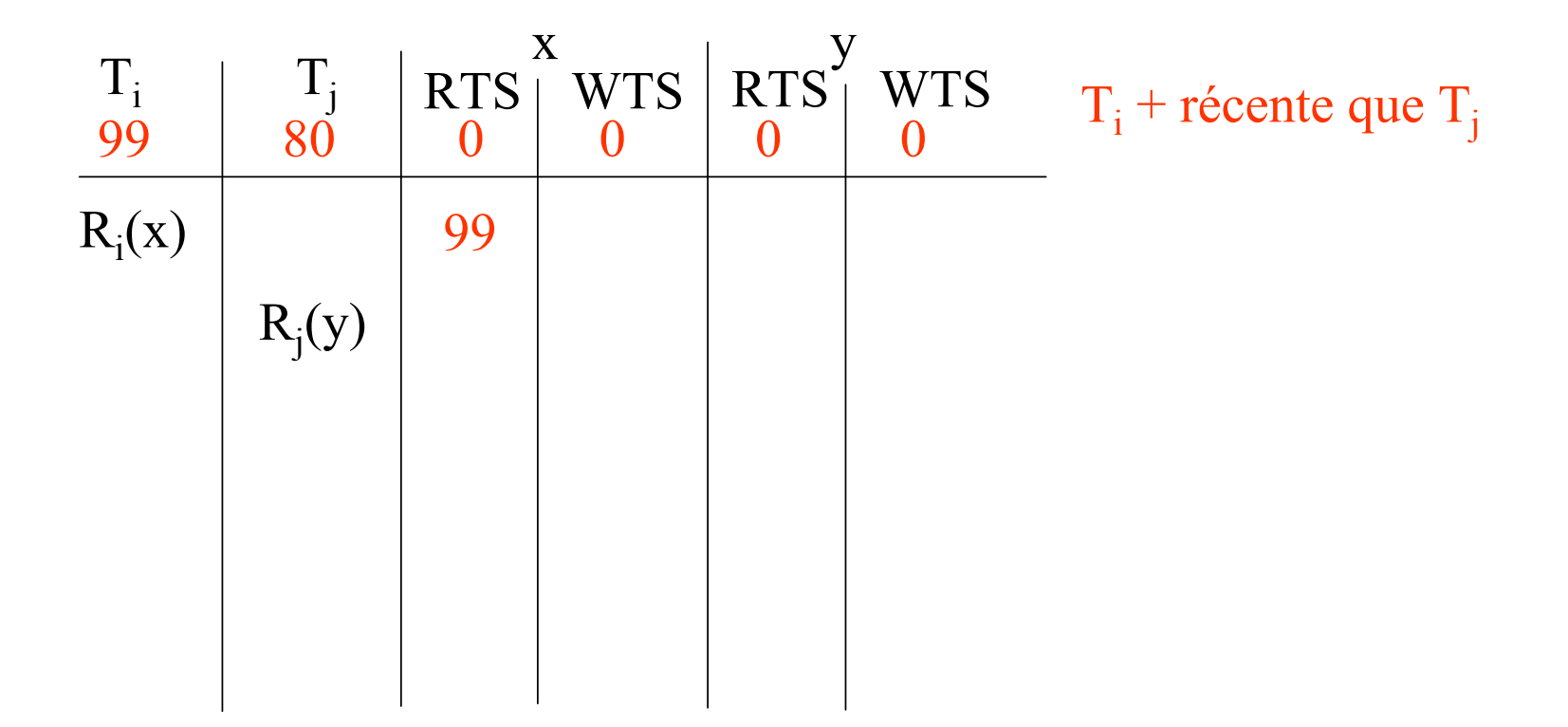

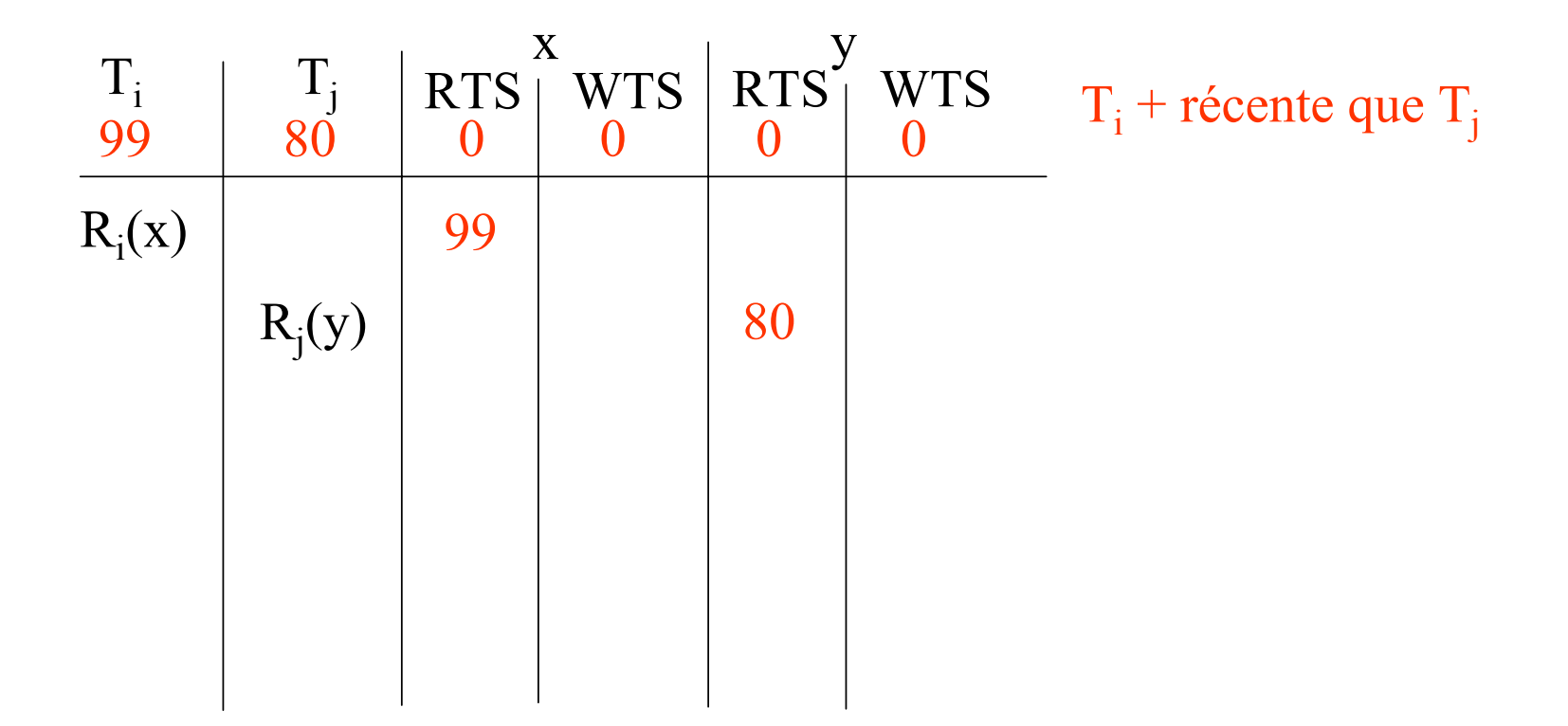

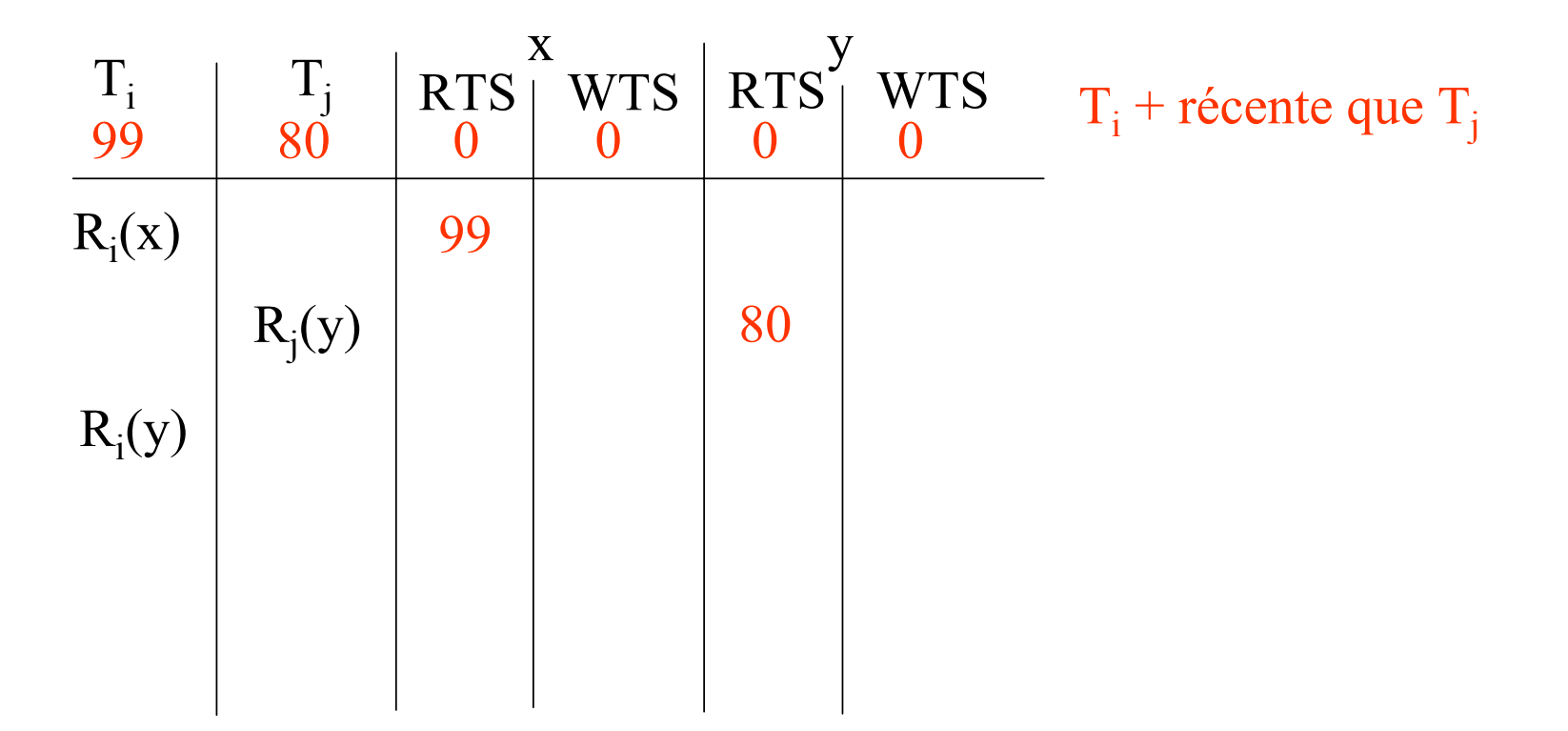

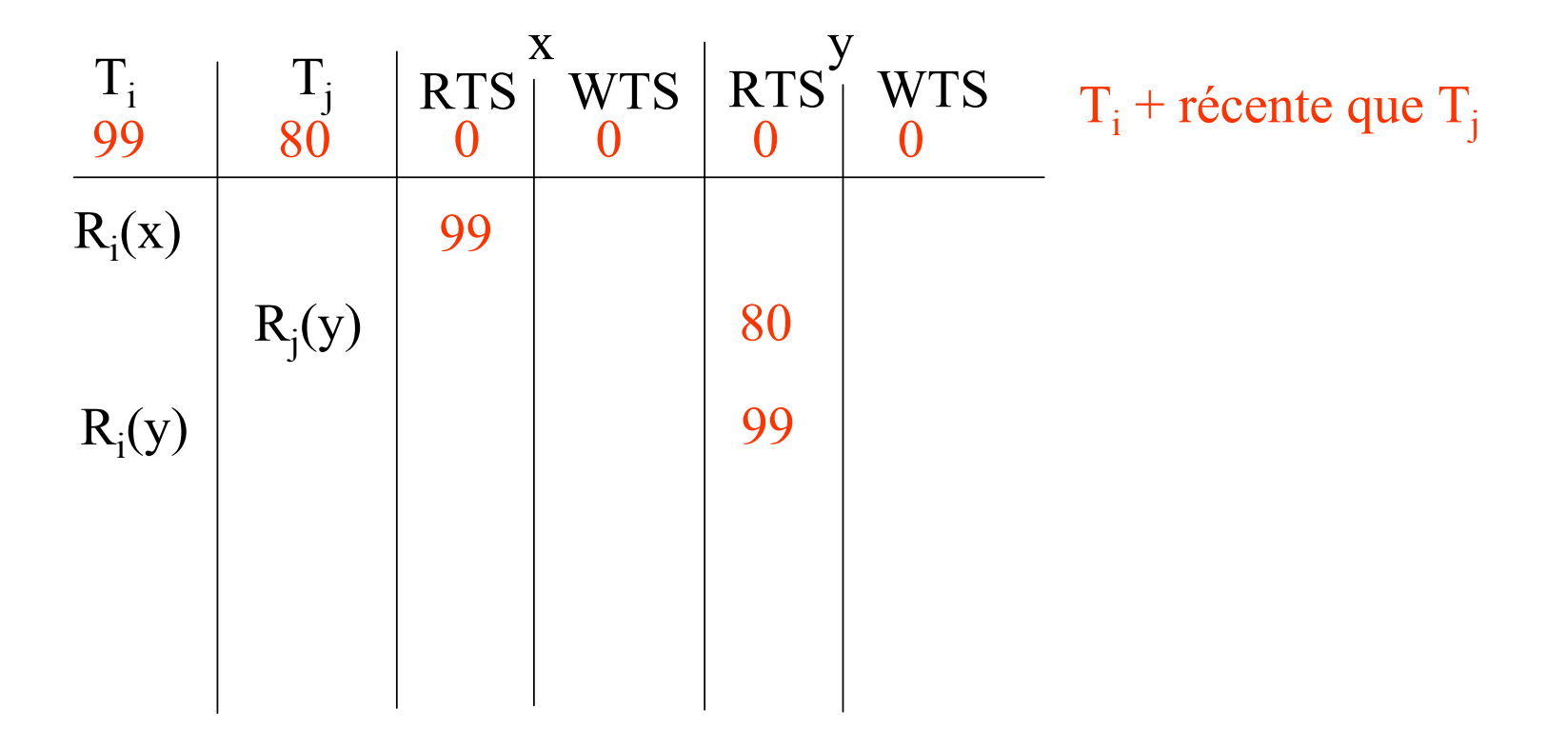

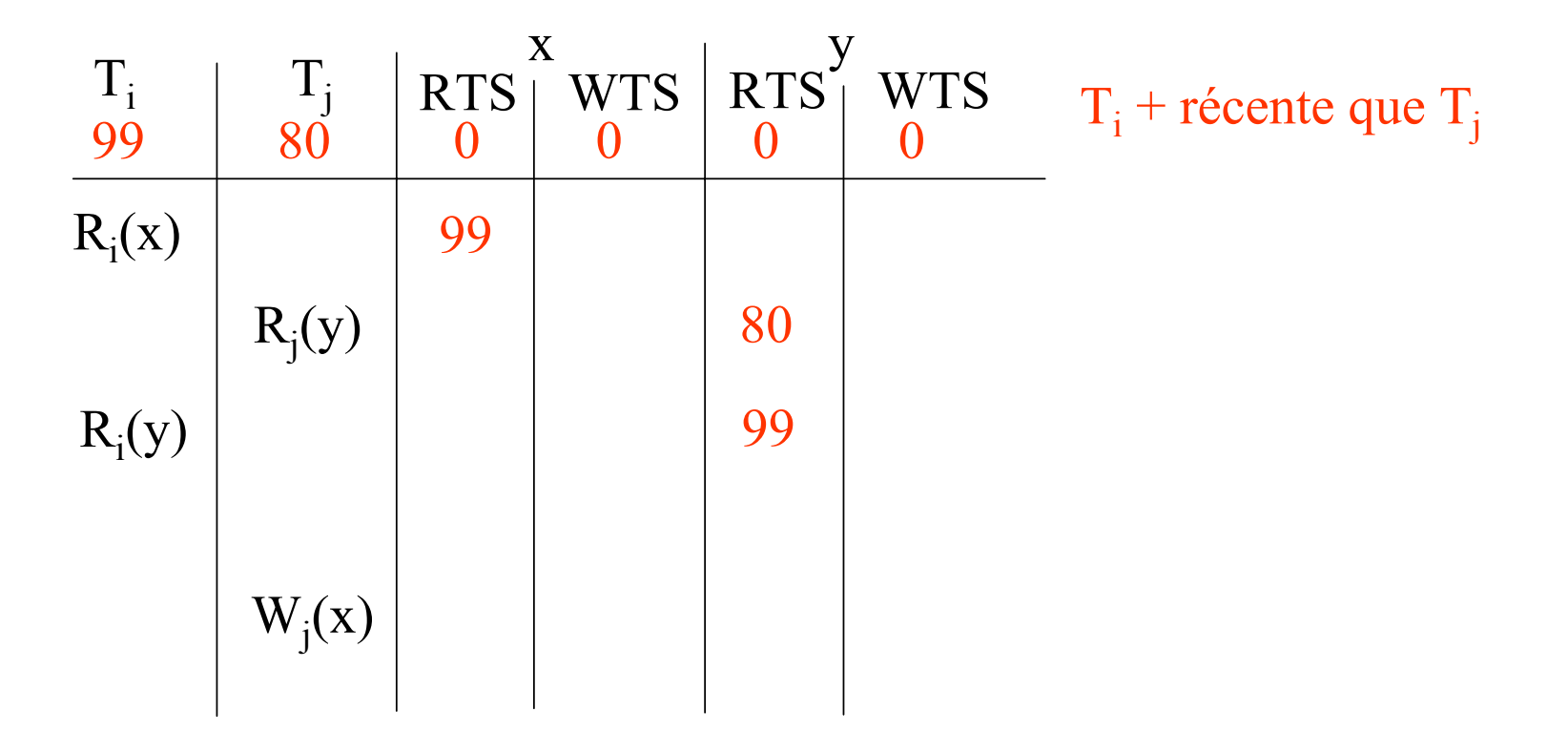

Soit l'ordonnancement : ... R<sub>i</sub>(x), R<sub>i</sub>(y), R<sub>i</sub>(y), W<sub>i</sub>(x) ...

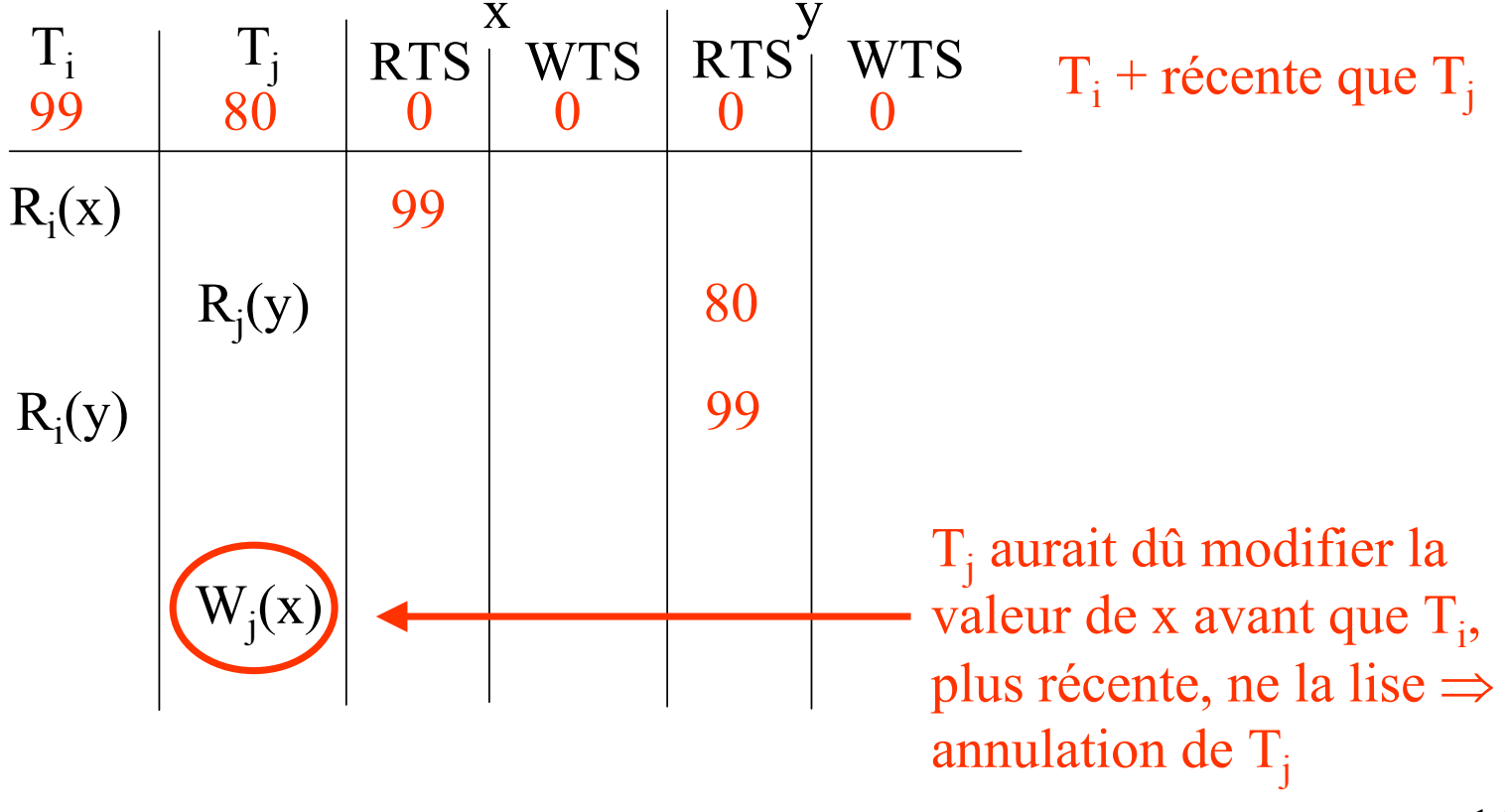

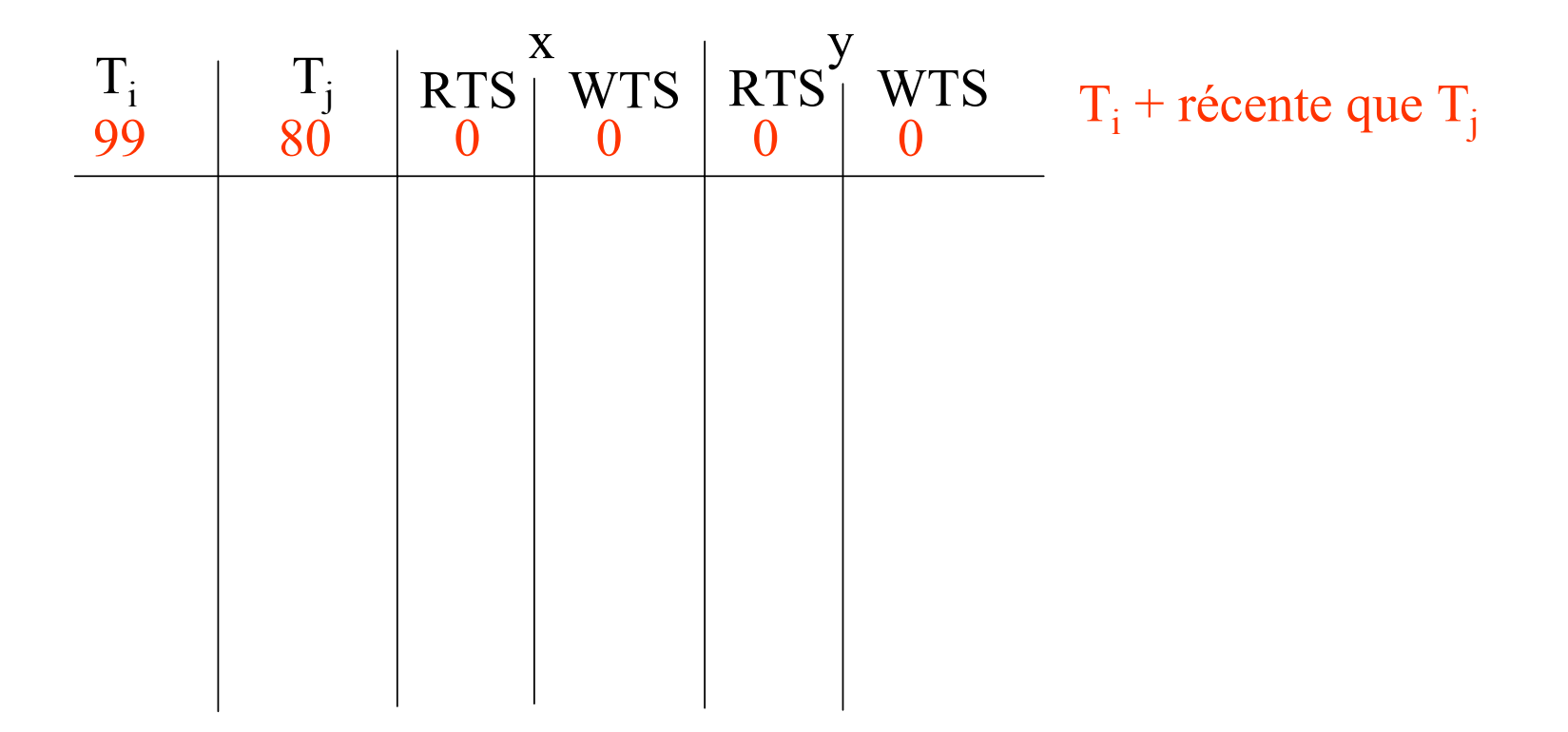

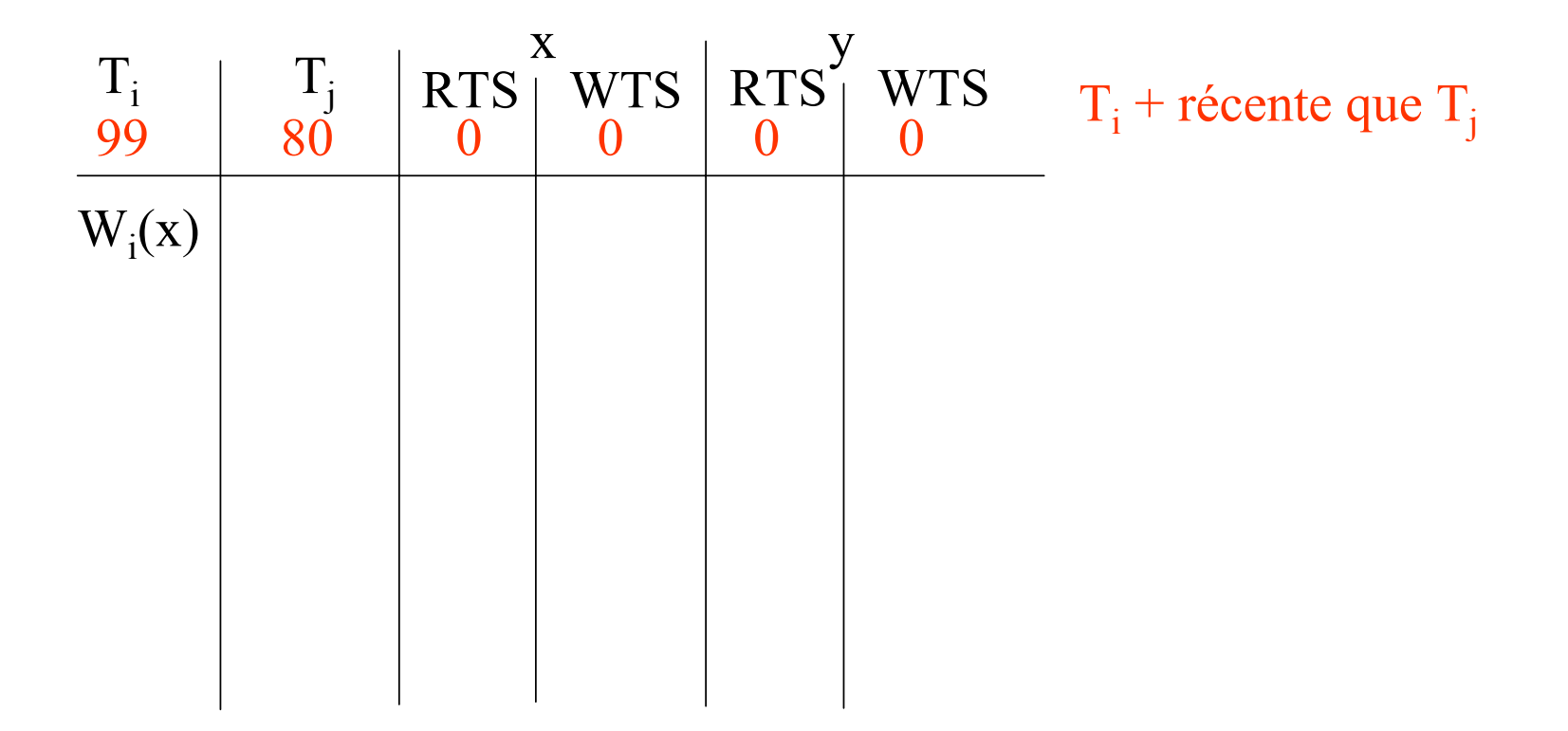

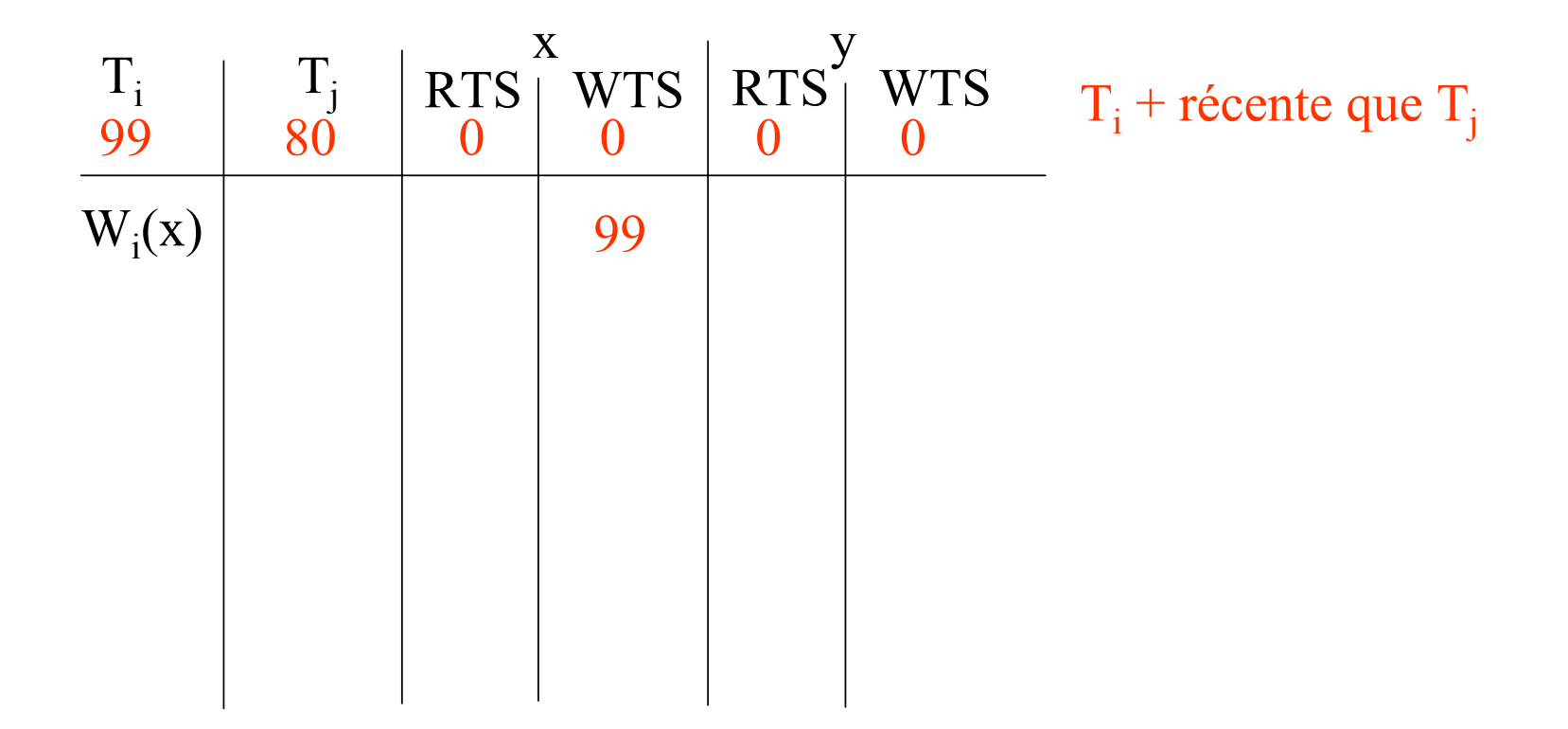

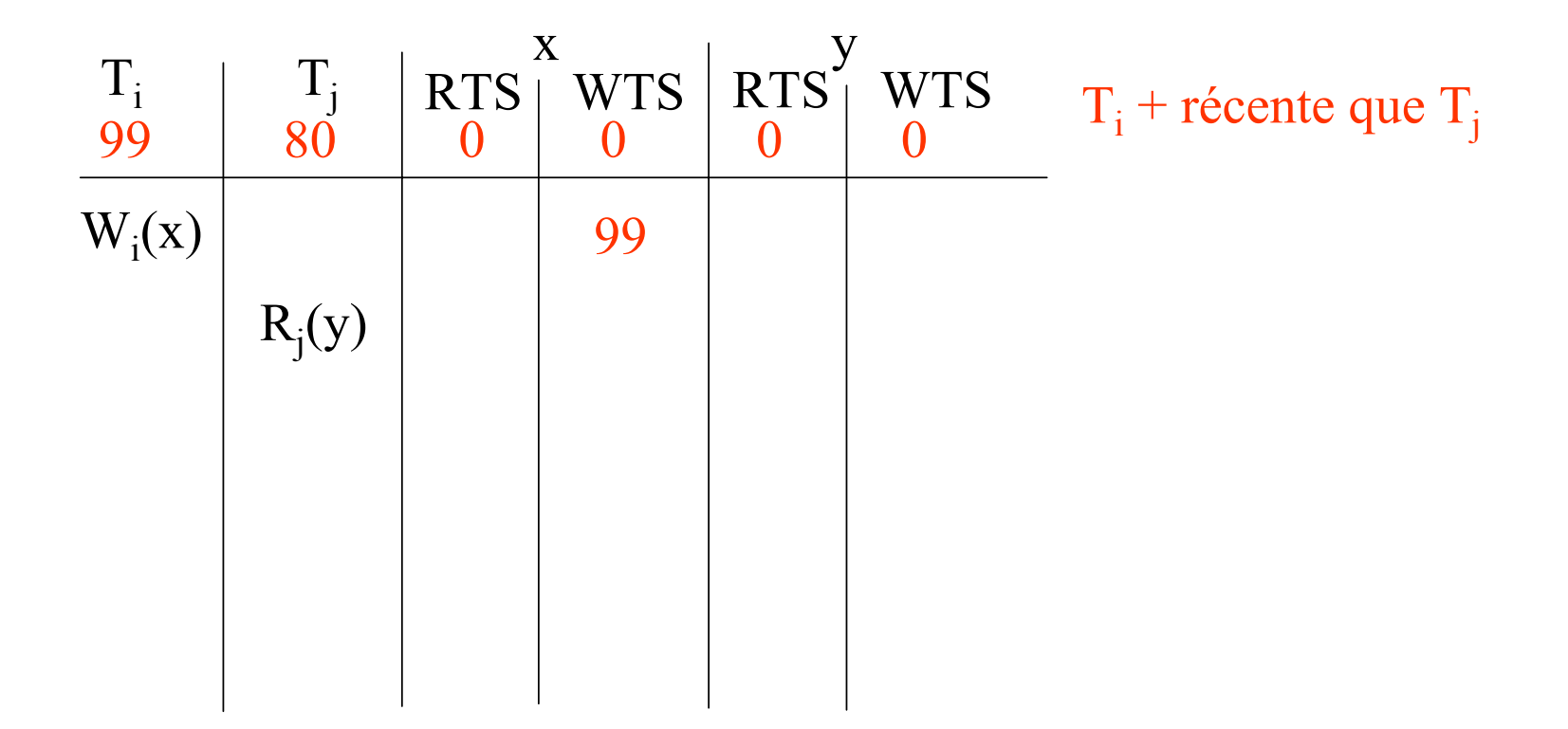

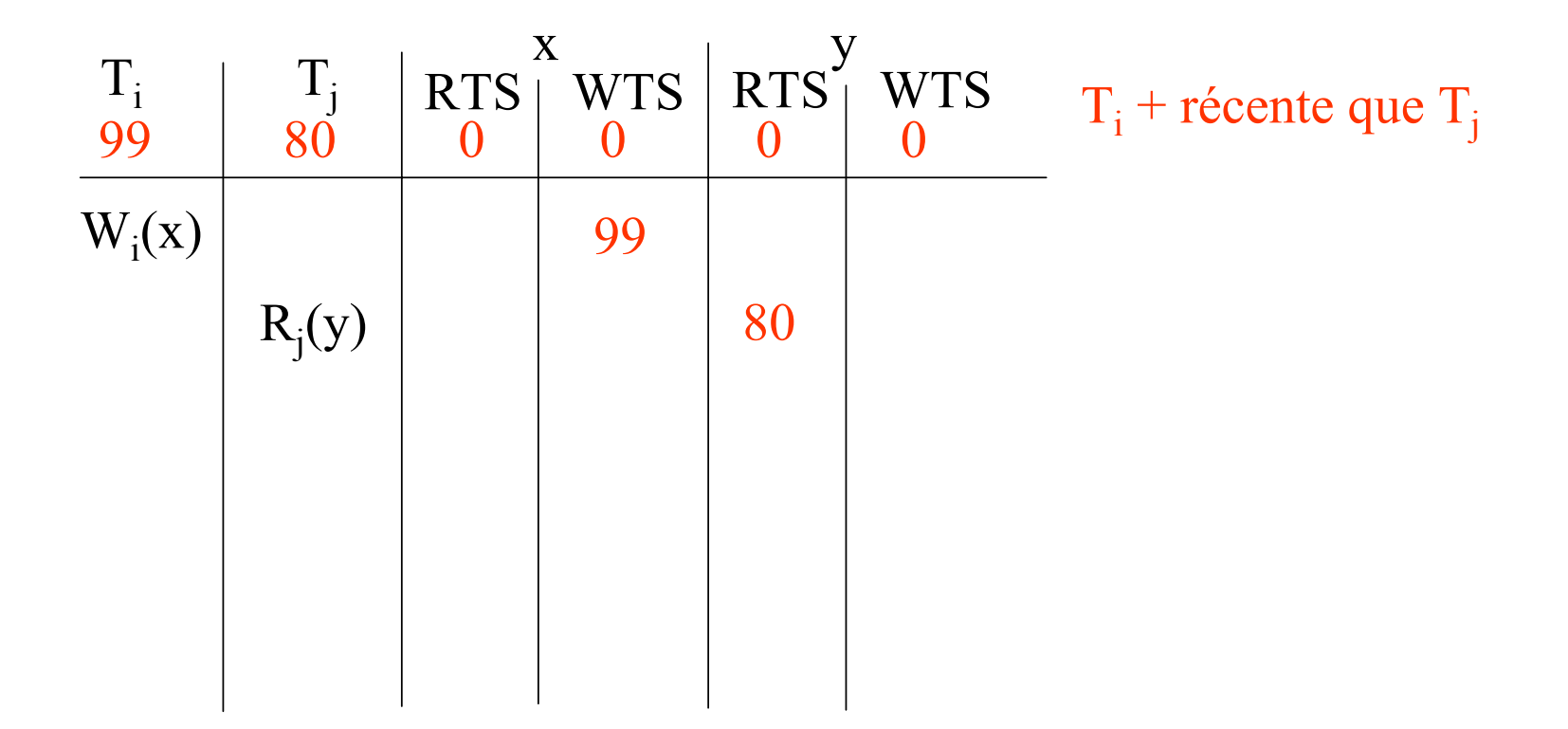

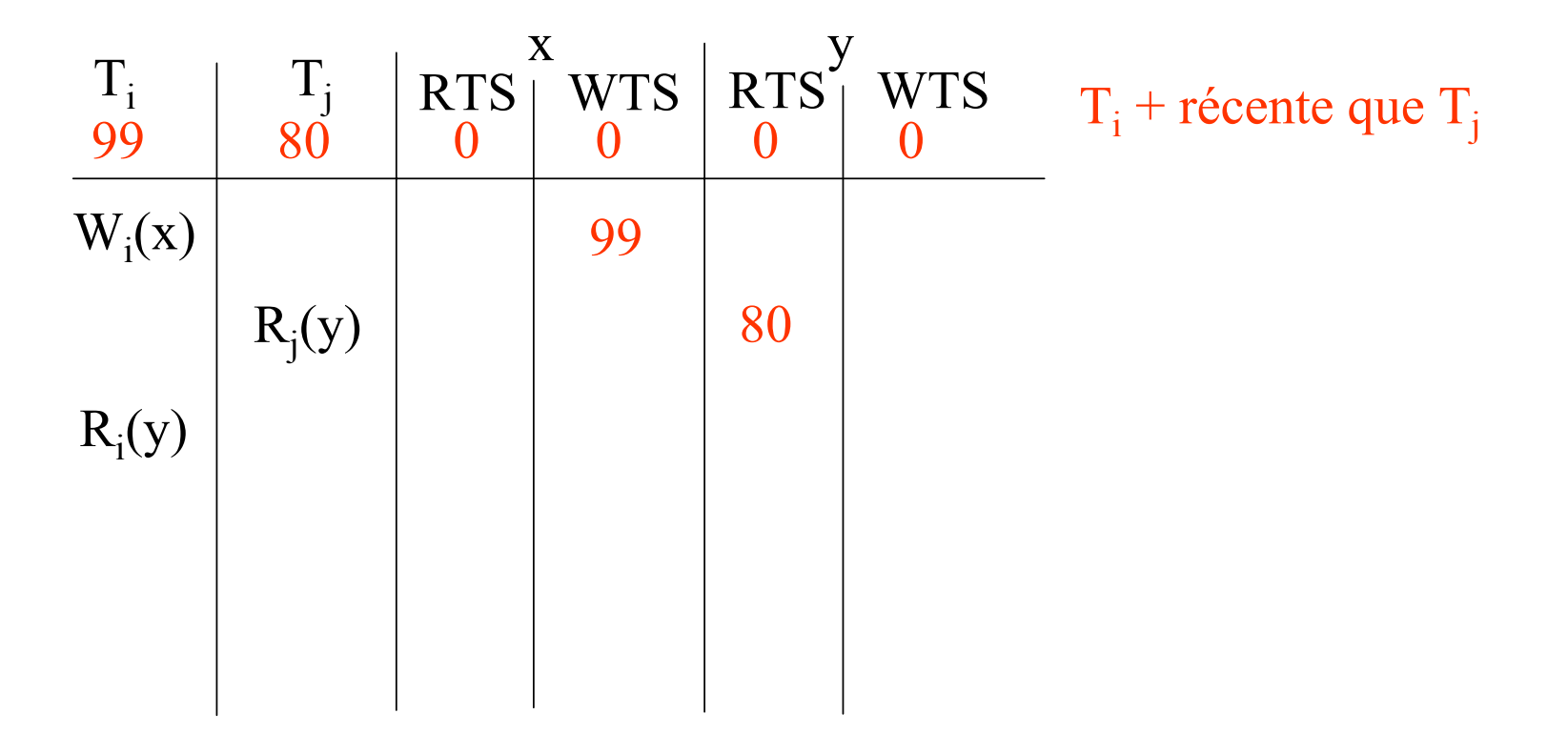

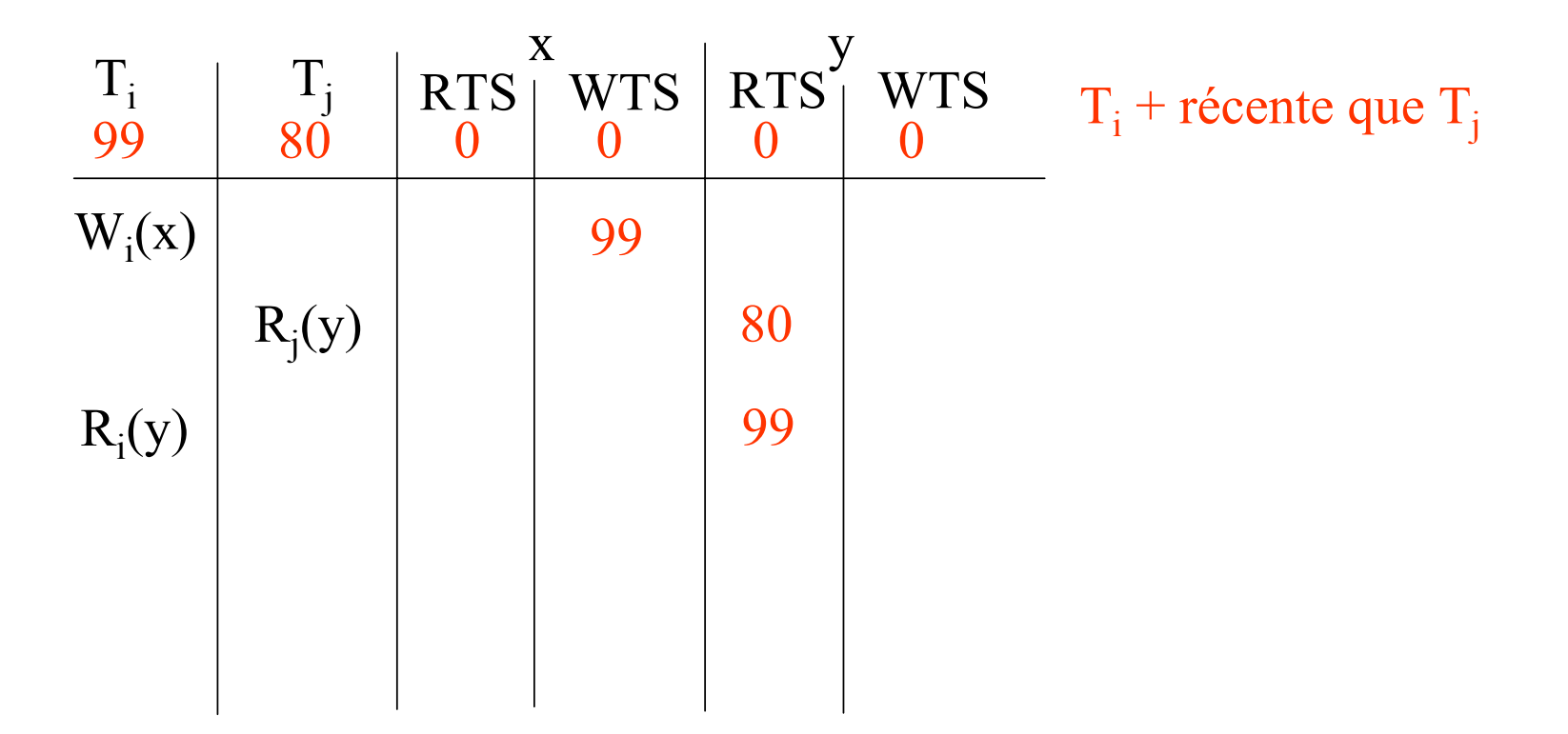

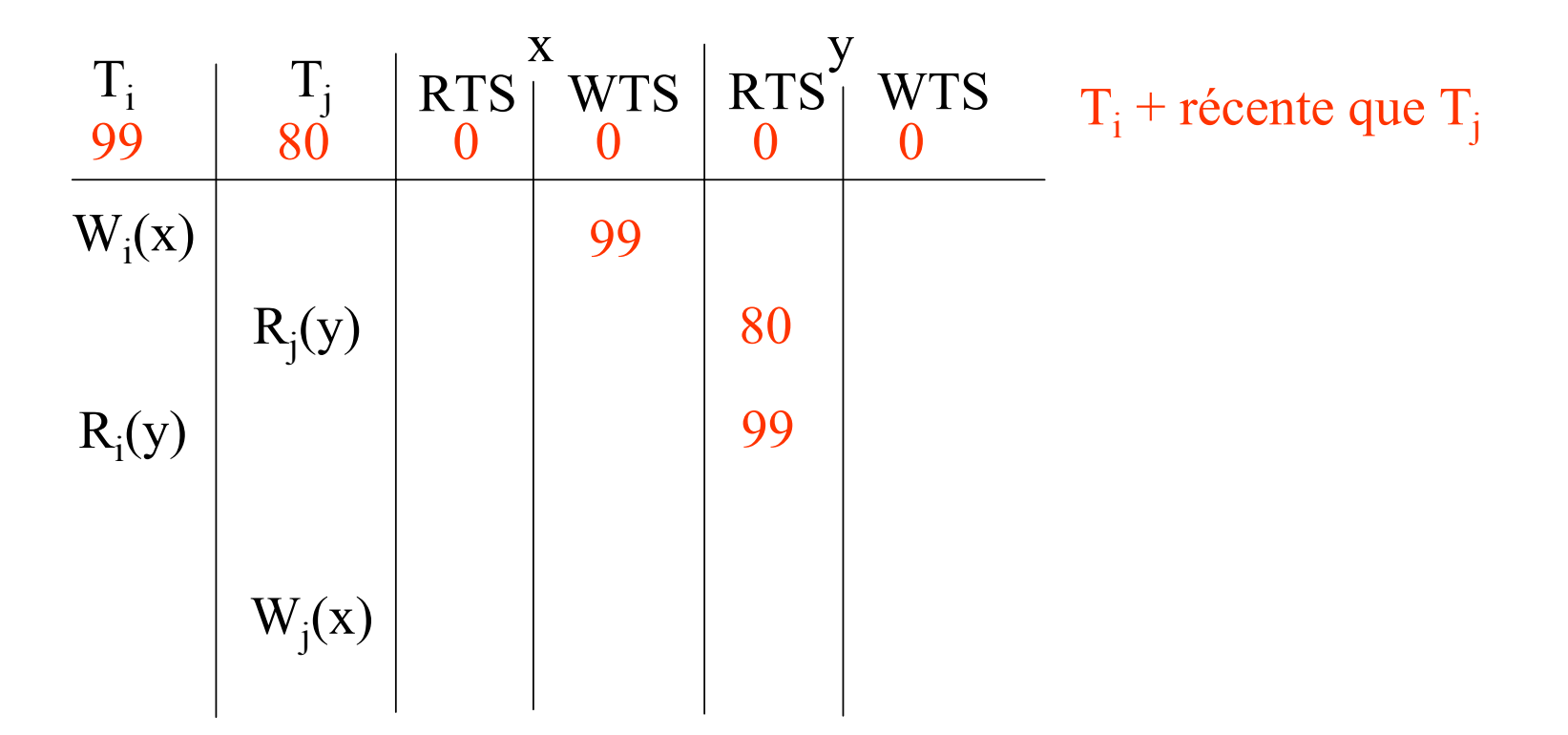

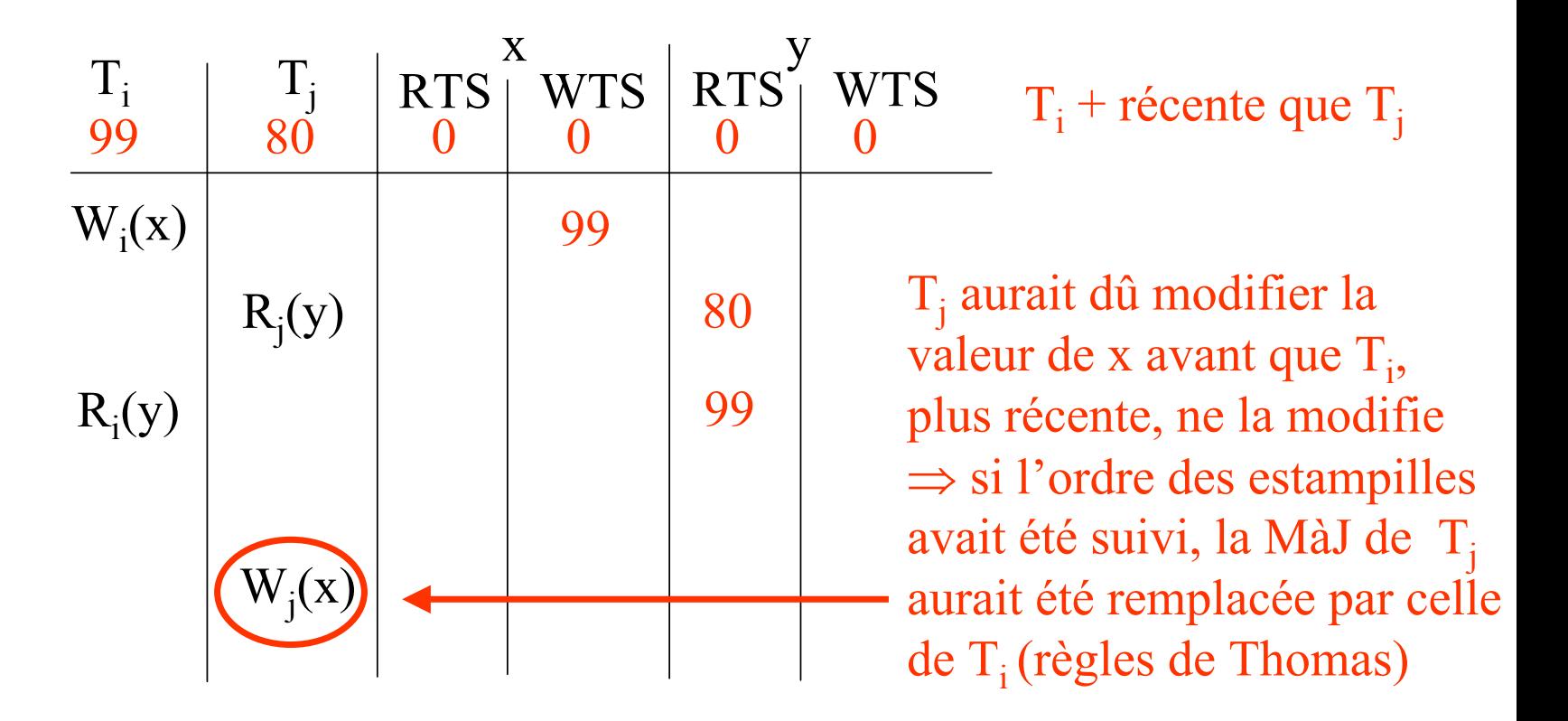

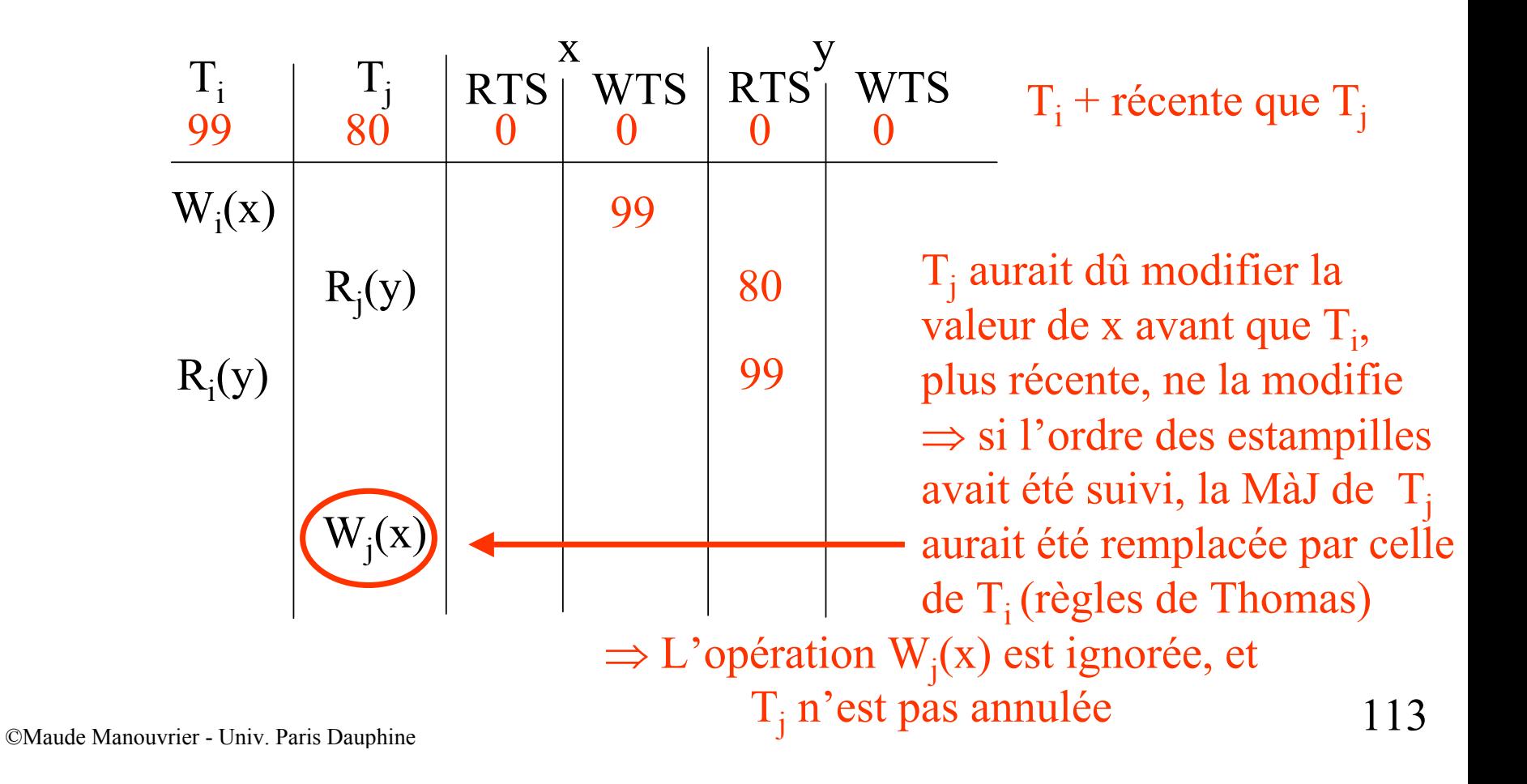

#### **Ordonnancement par estampillage Chap. IV - Concurrence**

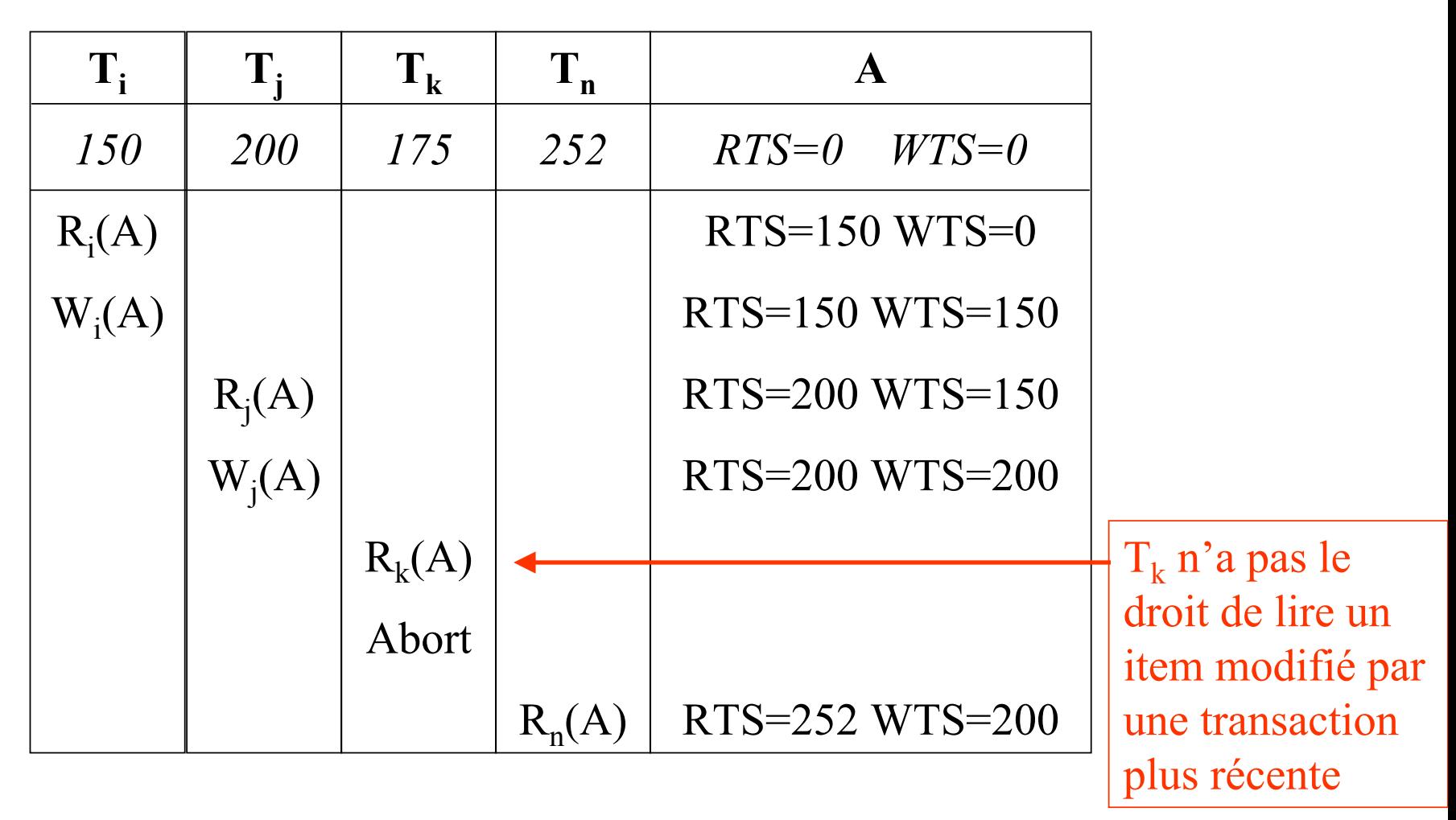

#### **Chap. IV - Concurrence**

# **Estampillage multiversion**

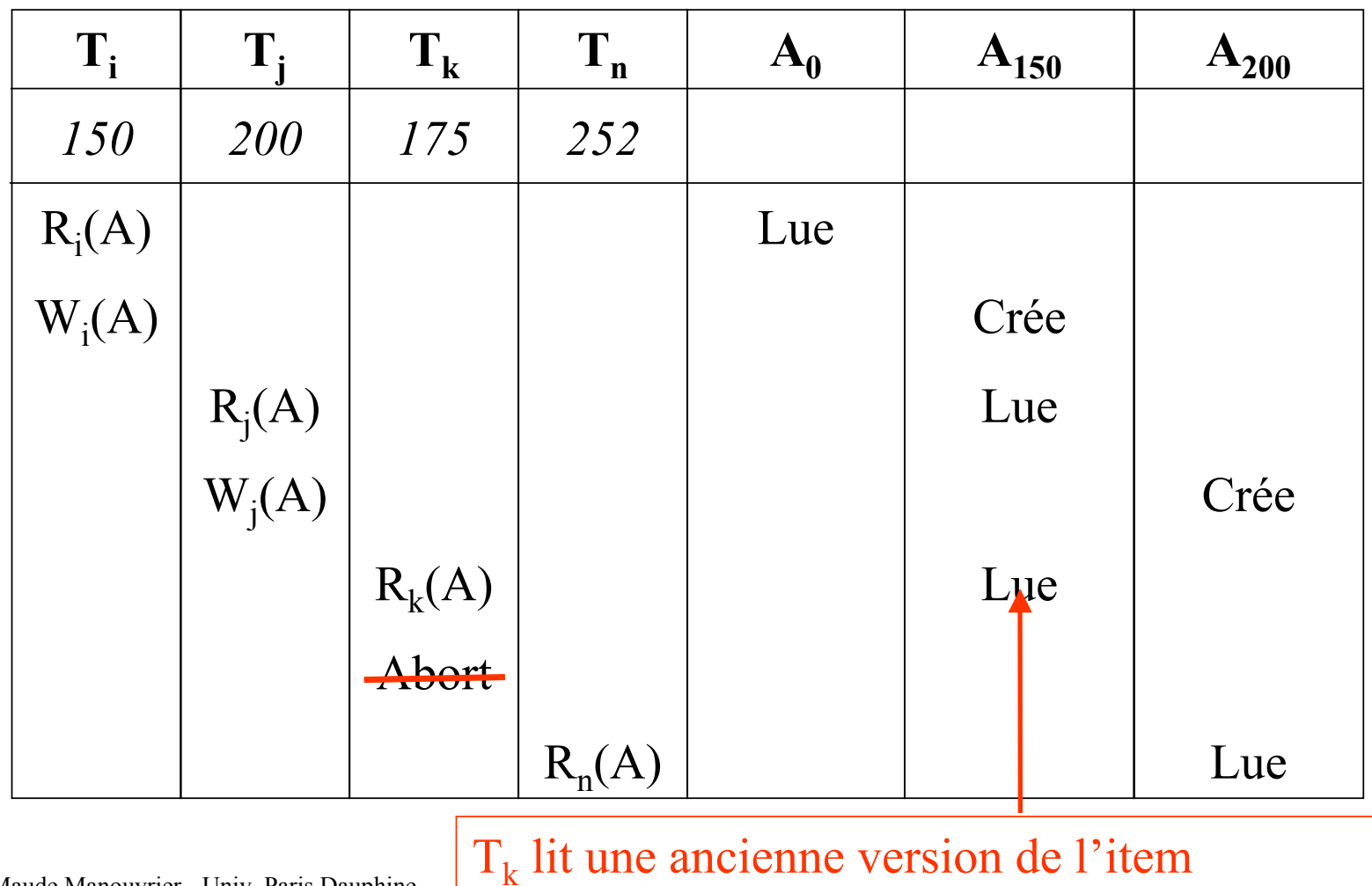

# **Verrouillage hiérarchique**

- **Hiérarchie : relation, page, nuplet**
- **Intention d'obtenir un verrou partagé (IP) ou exclusif (IX)**
- **Protocole garantissant la sérialisation et évitant les interblocages**

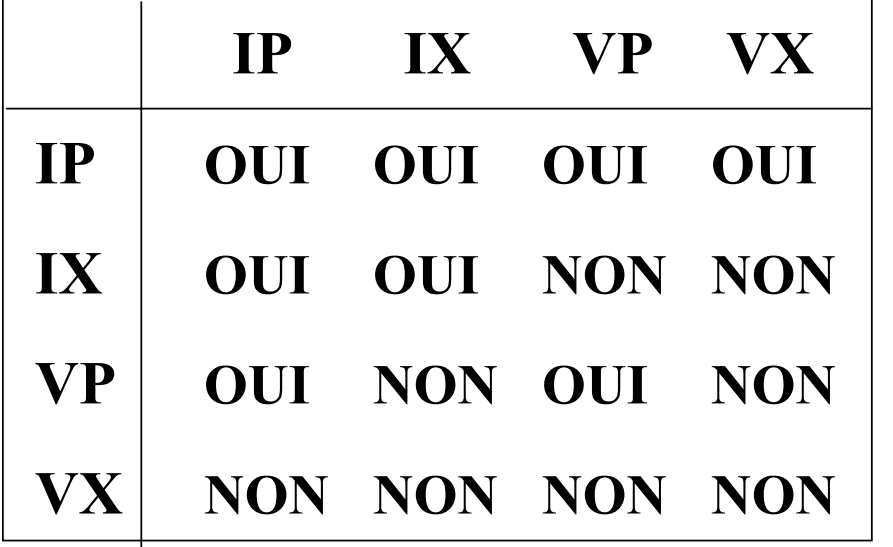

*Matrice de compatibilité des verrous et des intentions de verrous*

- **Les niveaux hauts de l'arbre servent pour les recherches**
- **Pour les modifications : verrouillage exclusif d'un nœud s'il risque d'être touché par la mise à jour**

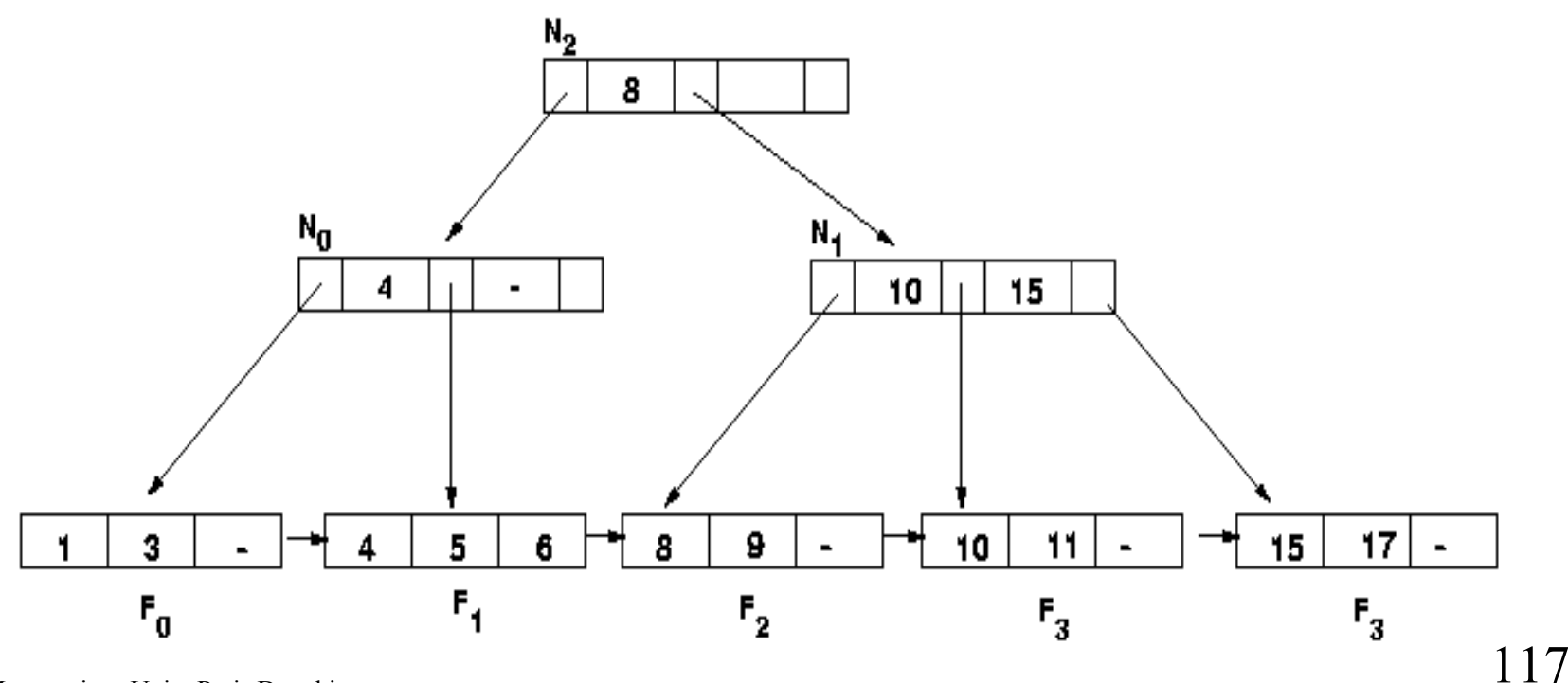

- **Les niveaux hauts de l'arbre servent pour les recherches**
- **Pour les modifications : verrouillage exclusif d'un nœud s'il risque d'être touché par la mise à jour**

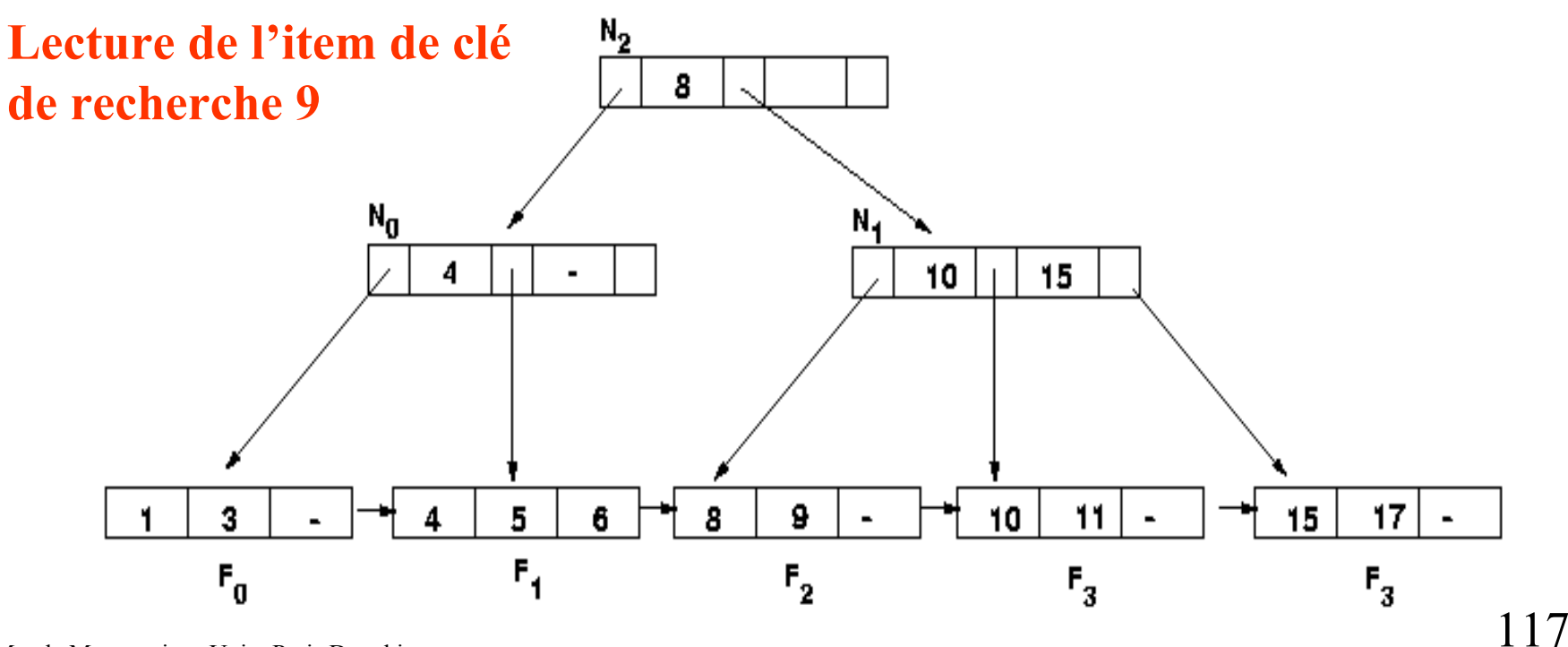

- **Les niveaux hauts de l'arbre servent pour les recherches**
- **Pour les modifications : verrouillage exclusif d'un nœud s'il risque d'être touché par la mise à jour**

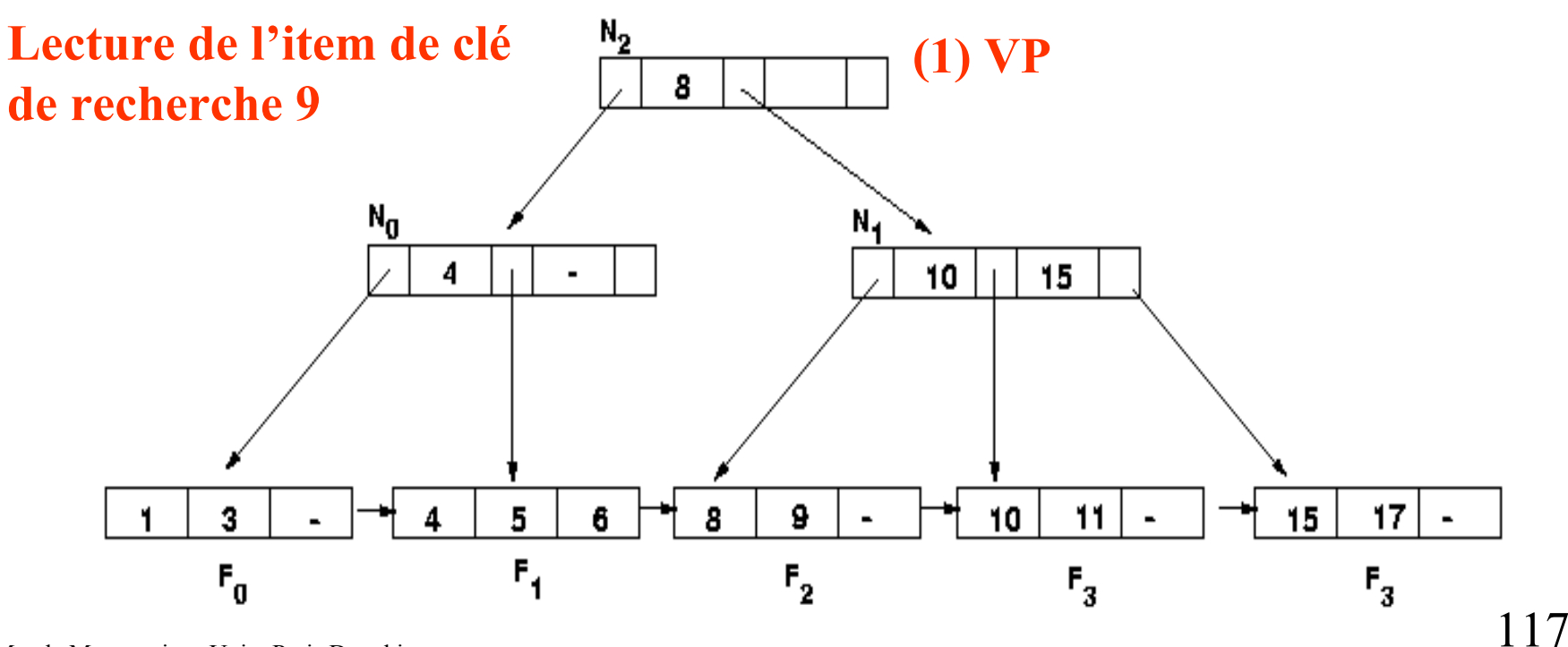

- **Les niveaux hauts de l'arbre servent pour les recherches**
- **Pour les modifications : verrouillage exclusif d'un nœud s'il risque d'être touché par la mise à jour**

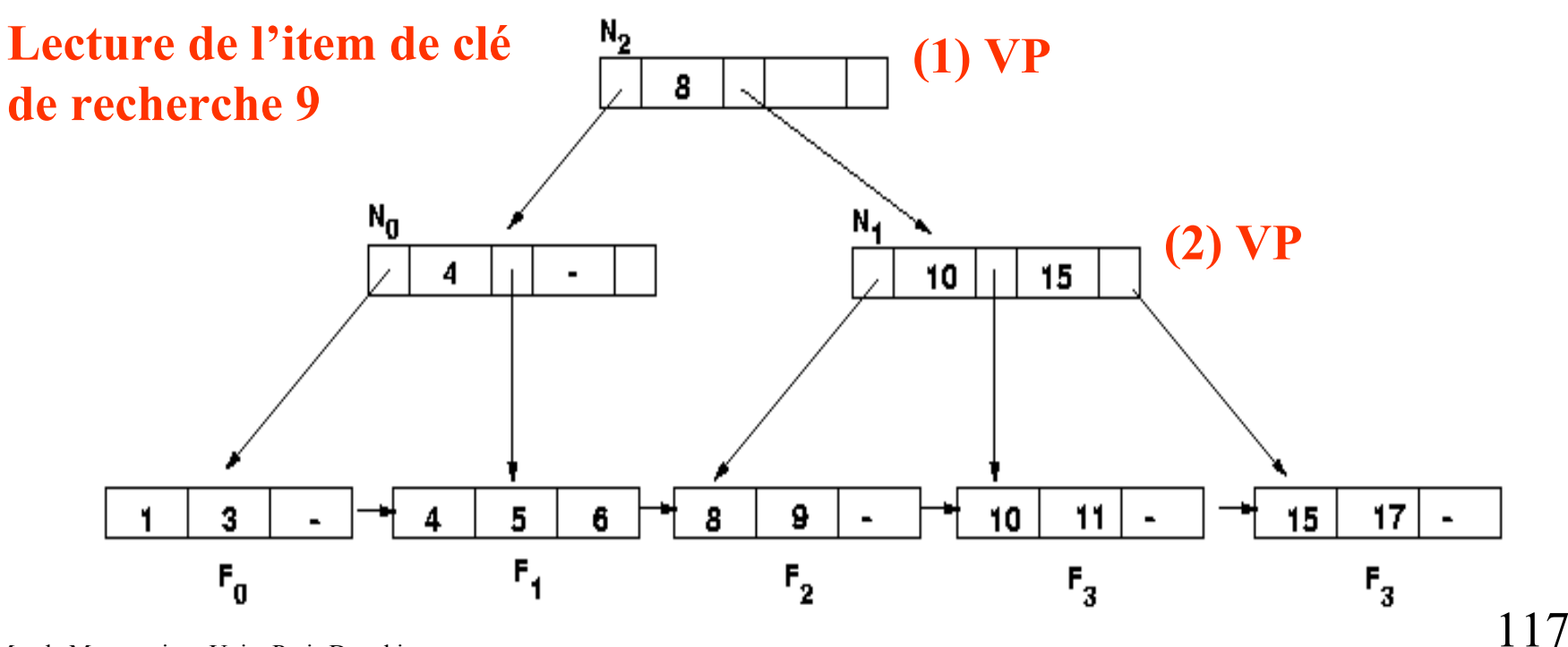
- **Les niveaux hauts de l'arbre servent pour les recherches**
- **Pour les modifications : verrouillage exclusif d'un nœud s'il risque d'être touché par la mise à jour**

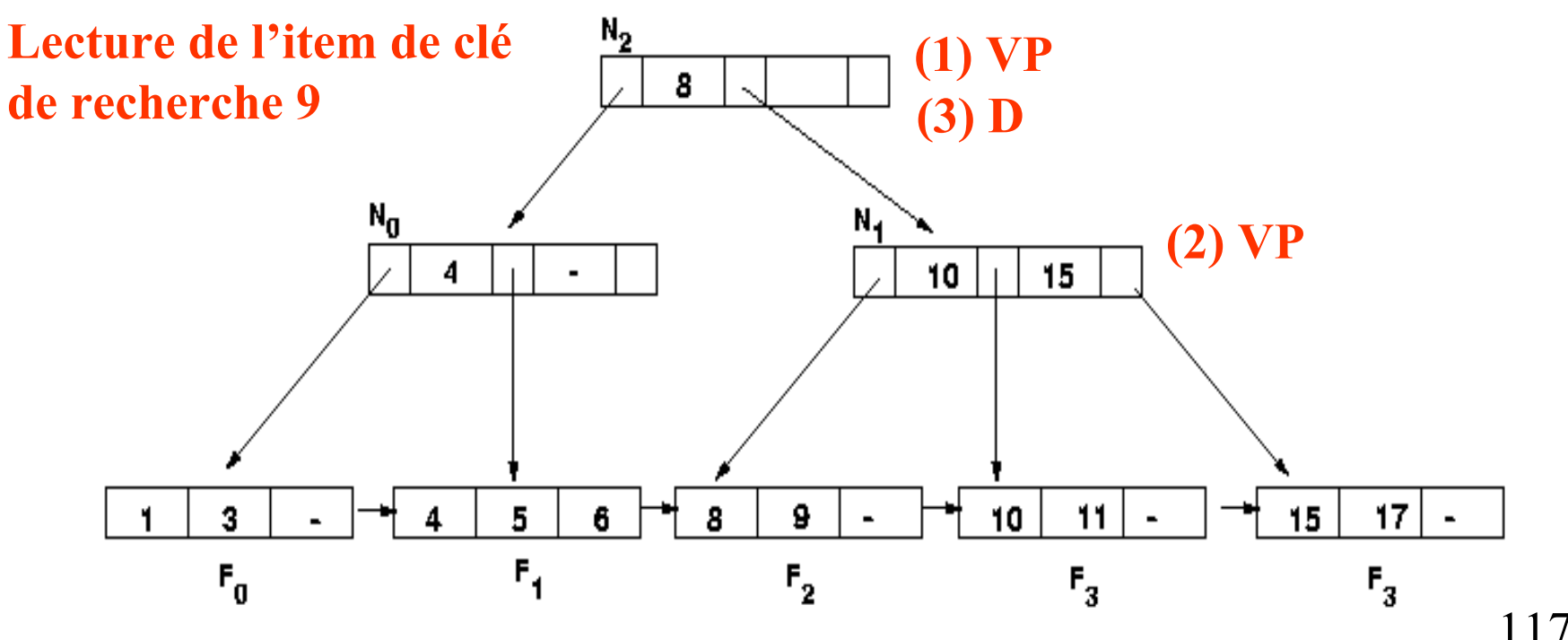

- **Les niveaux hauts de l'arbre servent pour les recherches**
- **Pour les modifications : verrouillage exclusif d'un nœud s'il risque d'être touché par la mise à jour**

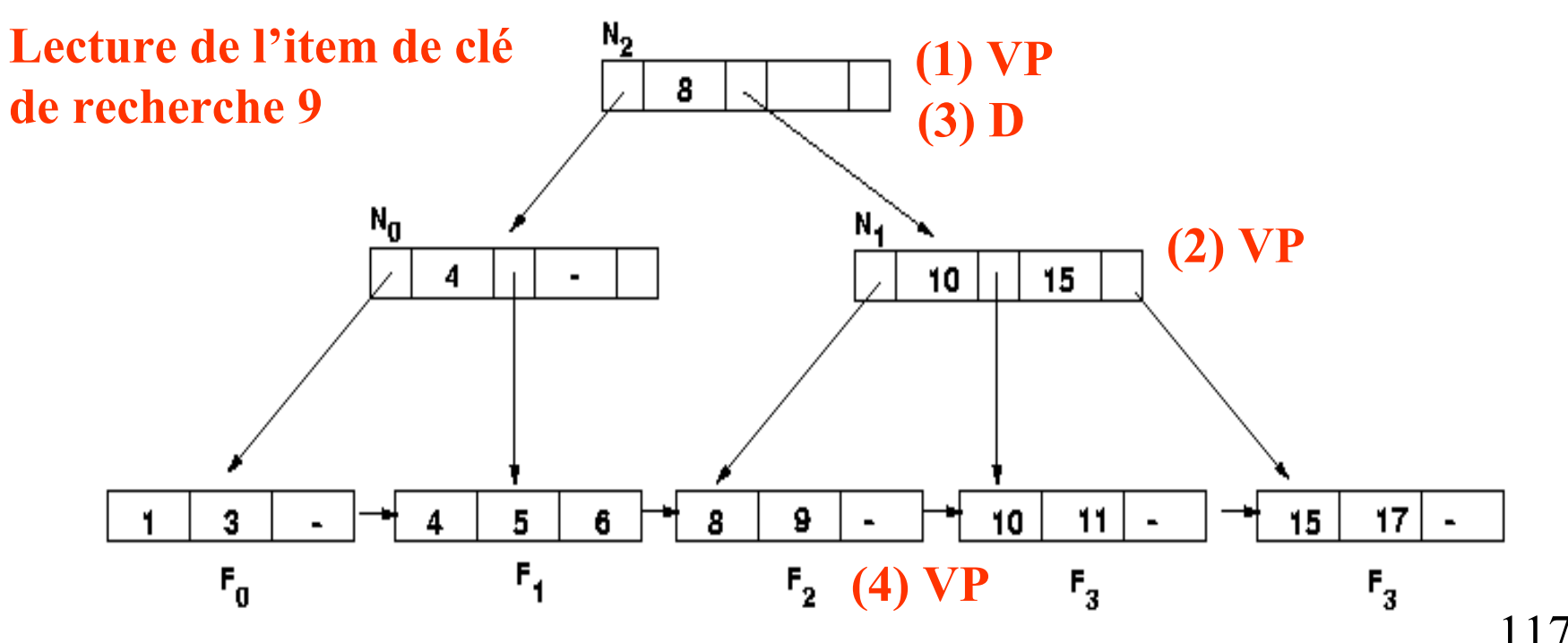

- **Les niveaux hauts de l'arbre servent pour les recherches**
- **Pour les modifications : verrouillage exclusif d'un nœud s'il risque d'être touché par la mise à jour**

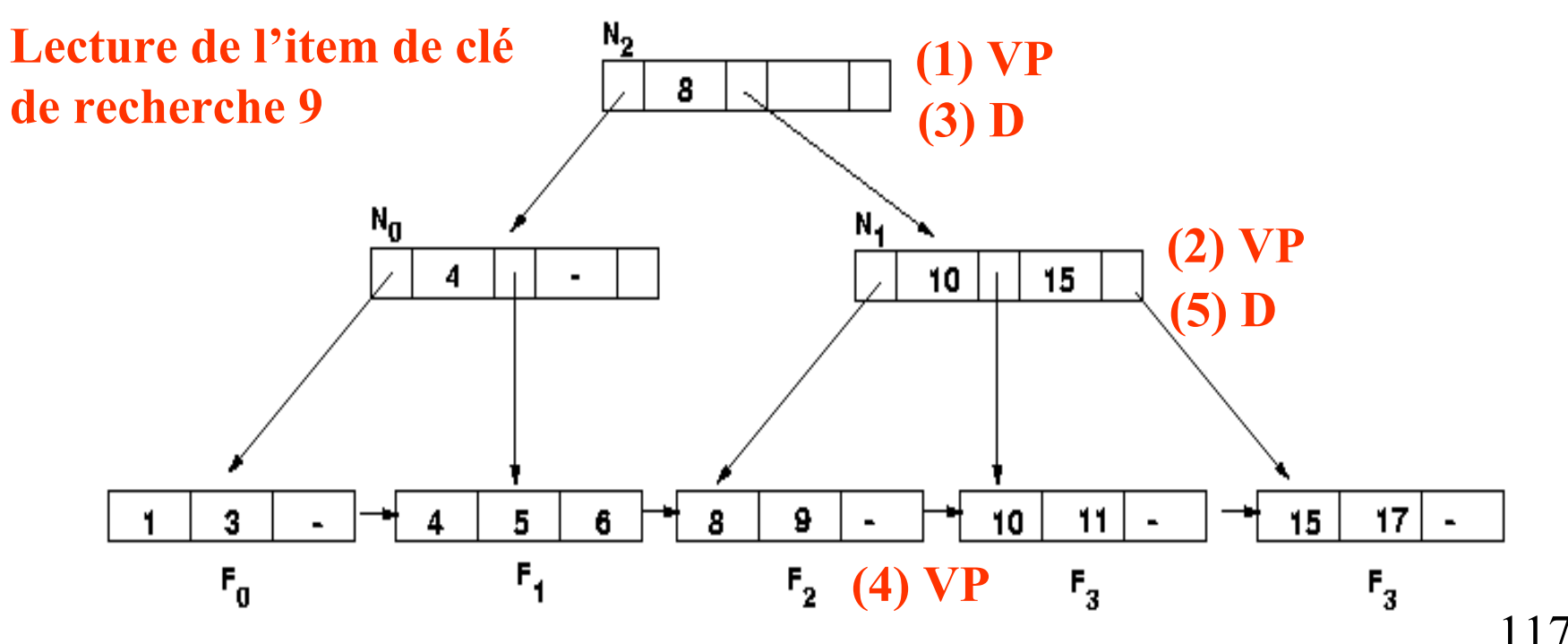

- **Les niveaux hauts de l'arbre servent pour les recherches**
- **Pour les modifications : verrouillage exclusif d'un nœud s'il risque d'être touché par la mise à jour**

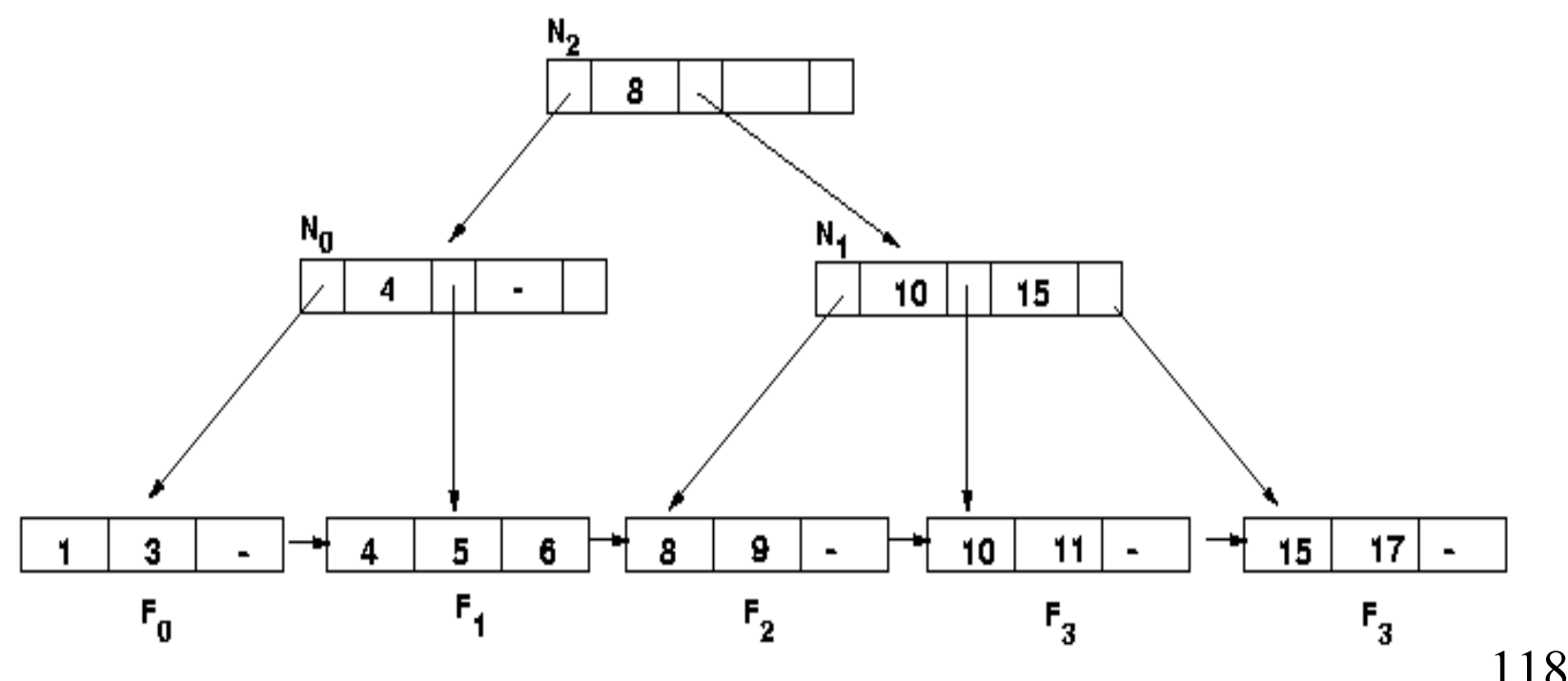

- **Les niveaux hauts de l'arbre servent pour les recherches**
- **Pour les modifications : verrouillage exclusif d'un nœud s'il risque d'être touché par la mise à jour**

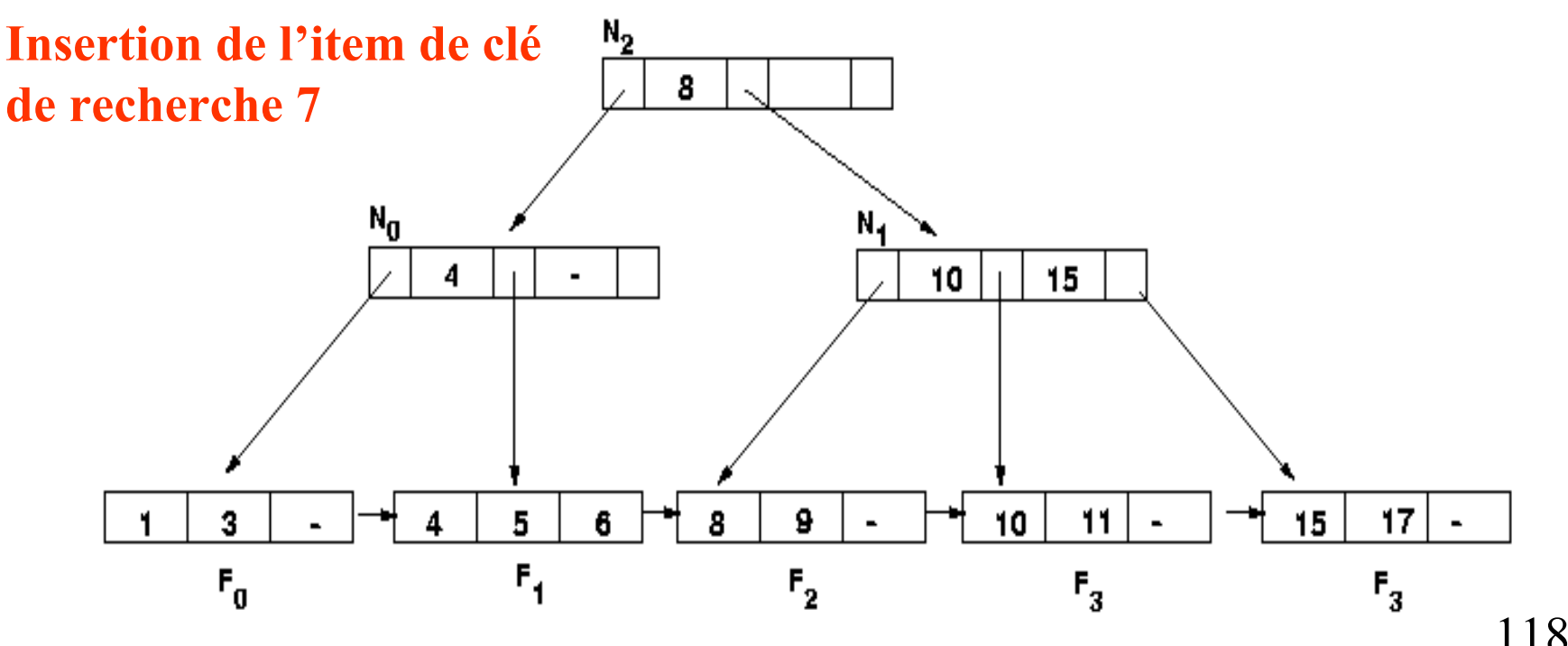

- **Les niveaux hauts de l'arbre servent pour les recherches**
- **Pour les modifications : verrouillage exclusif d'un nœud s'il risque d'être touché par la mise à jour**

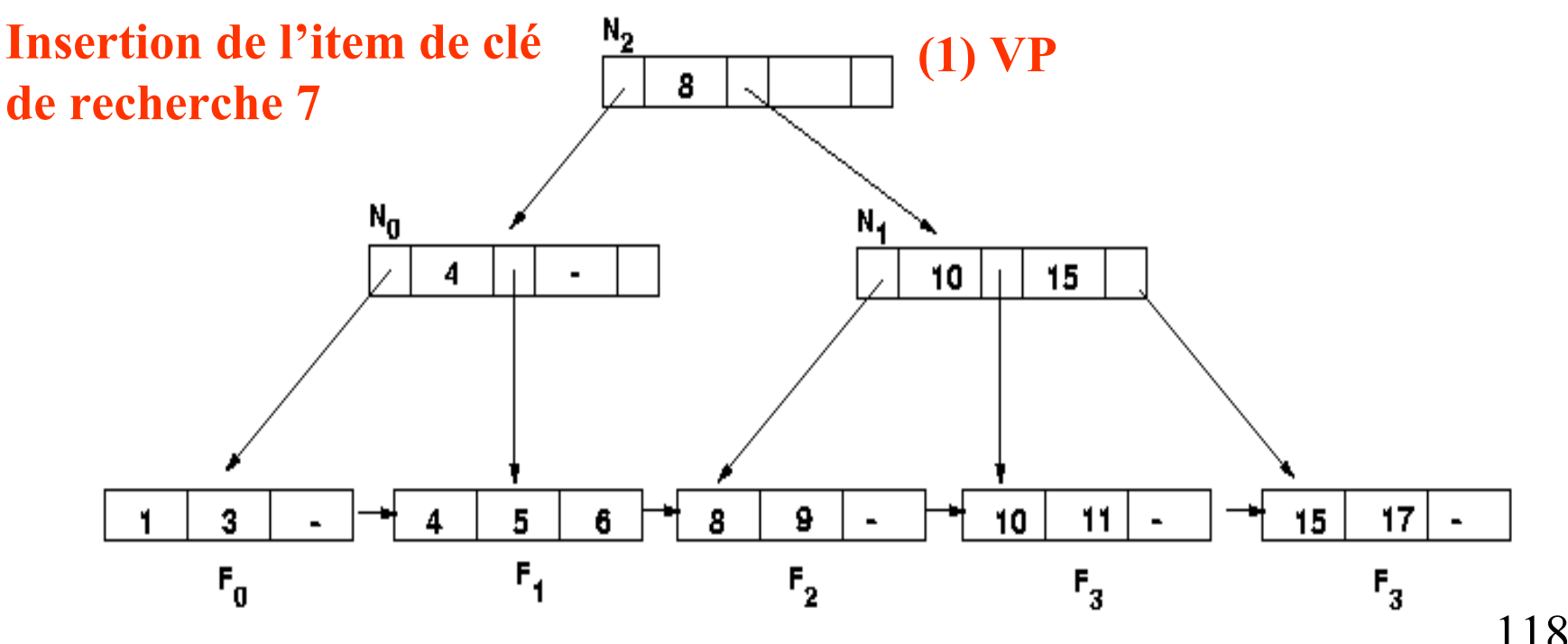

- **Les niveaux hauts de l'arbre servent pour les recherches**
- **Pour les modifications : verrouillage exclusif d'un nœud s'il risque d'être touché par la mise à jour**

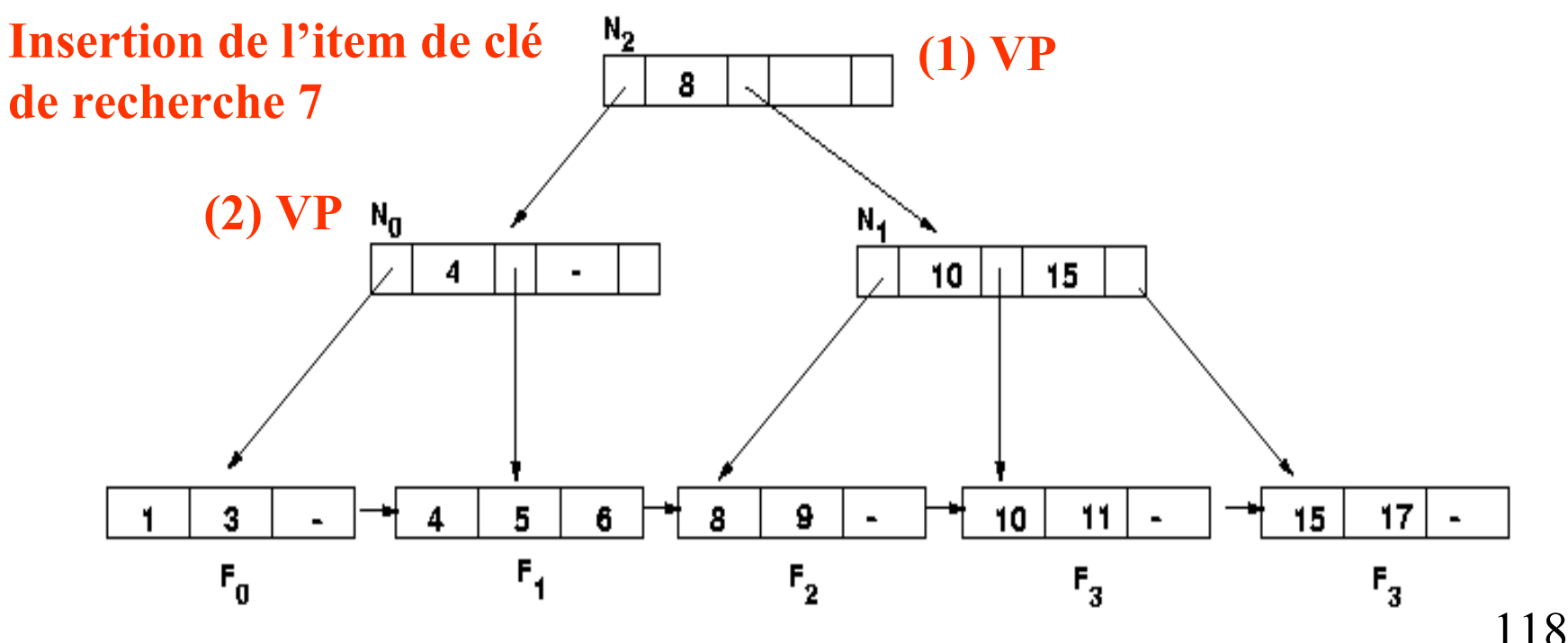

- **Les niveaux hauts de l'arbre servent pour les recherches**
- **Pour les modifications : verrouillage exclusif d'un nœud s'il risque d'être touché par la mise à jour**

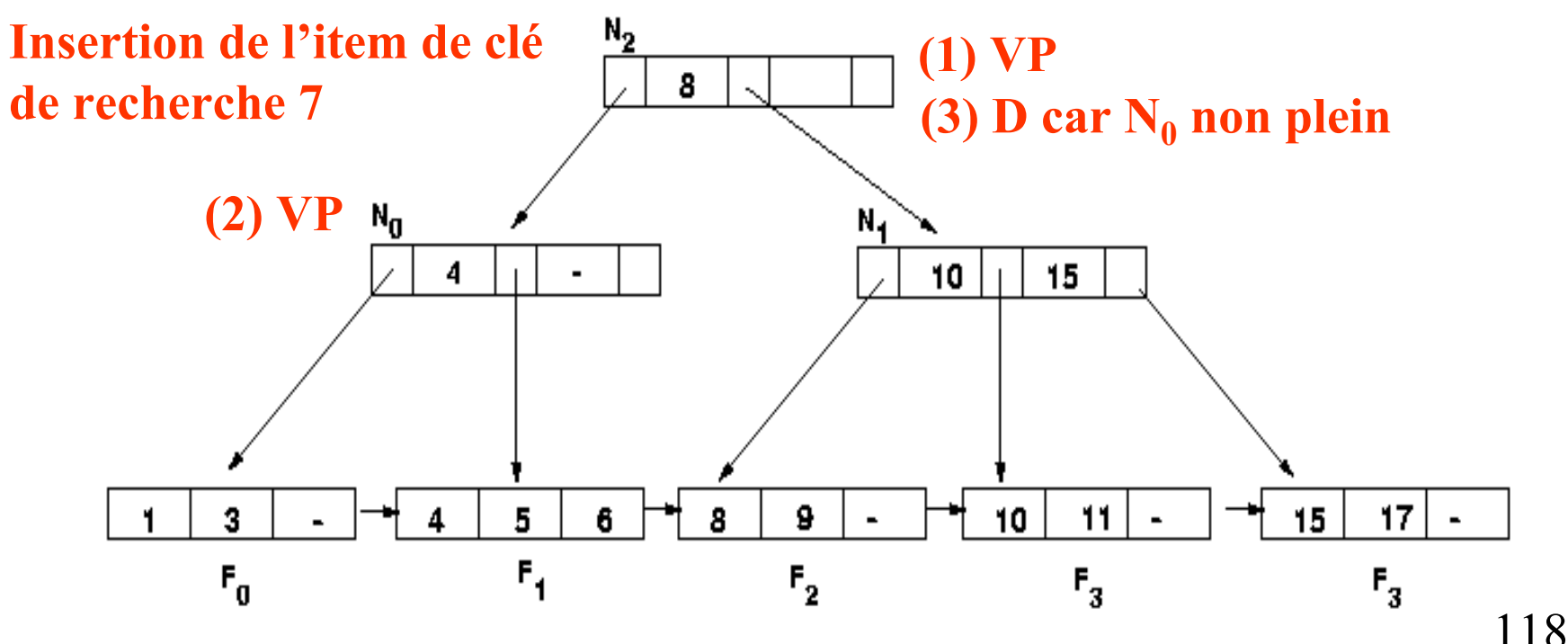

- **Les niveaux hauts de l'arbre servent pour les recherches**
- **Pour les modifications : verrouillage exclusif d'un nœud s'il risque d'être touché par la mise à jour**

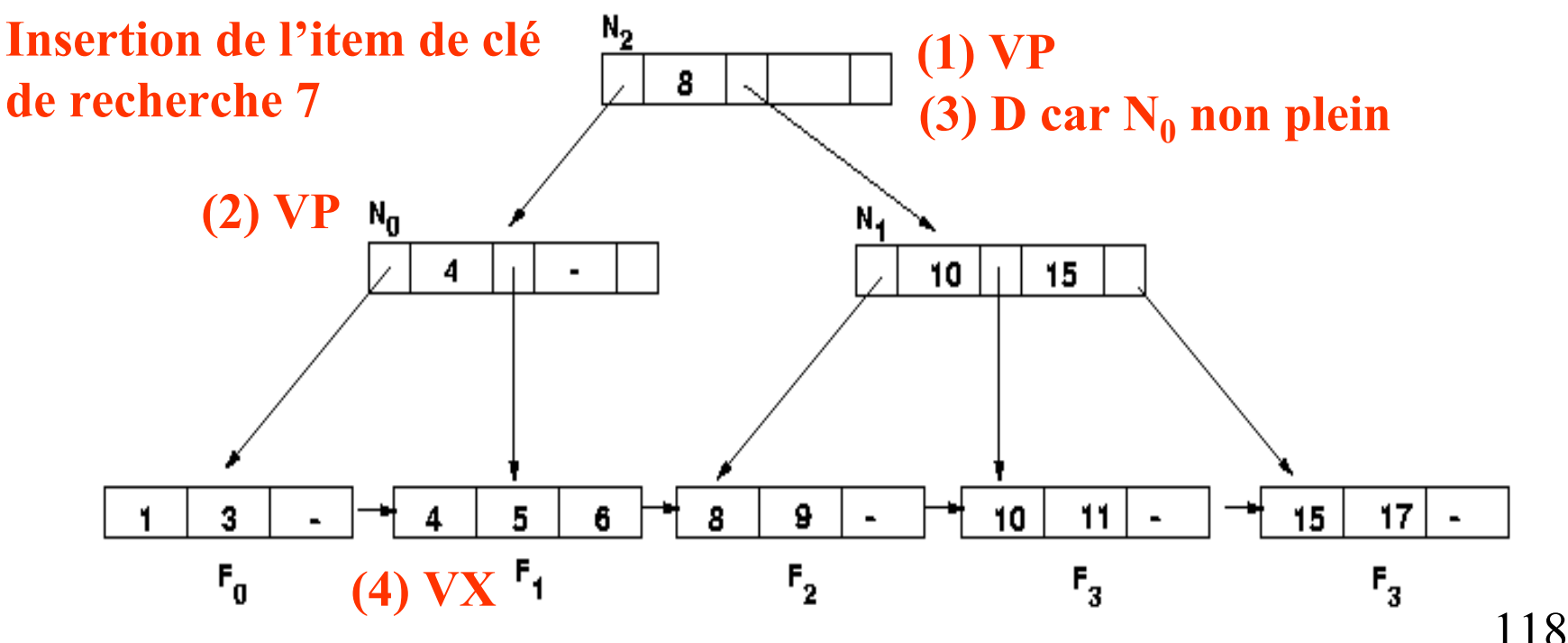

- **Les niveaux hauts de l'arbre servent pour les recherches**
- **Pour les modifications : verrouillage exclusif d'un nœud s'il risque d'être touché par la mise à jour**

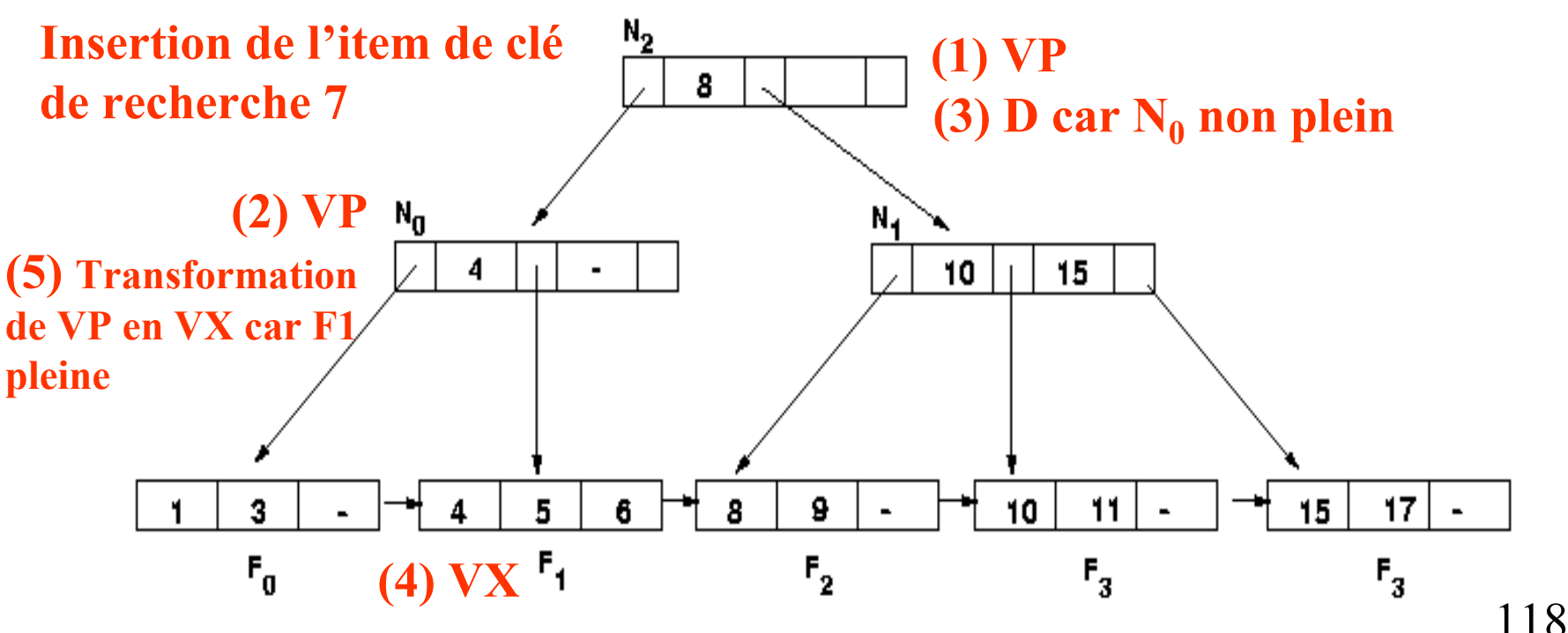

- **Les niveaux hauts de l'arbre servent pour les recherches**
- **Pour les modifications : verrouillage exclusif d'un nœud s'il risque d'être touché par la mise à jour**

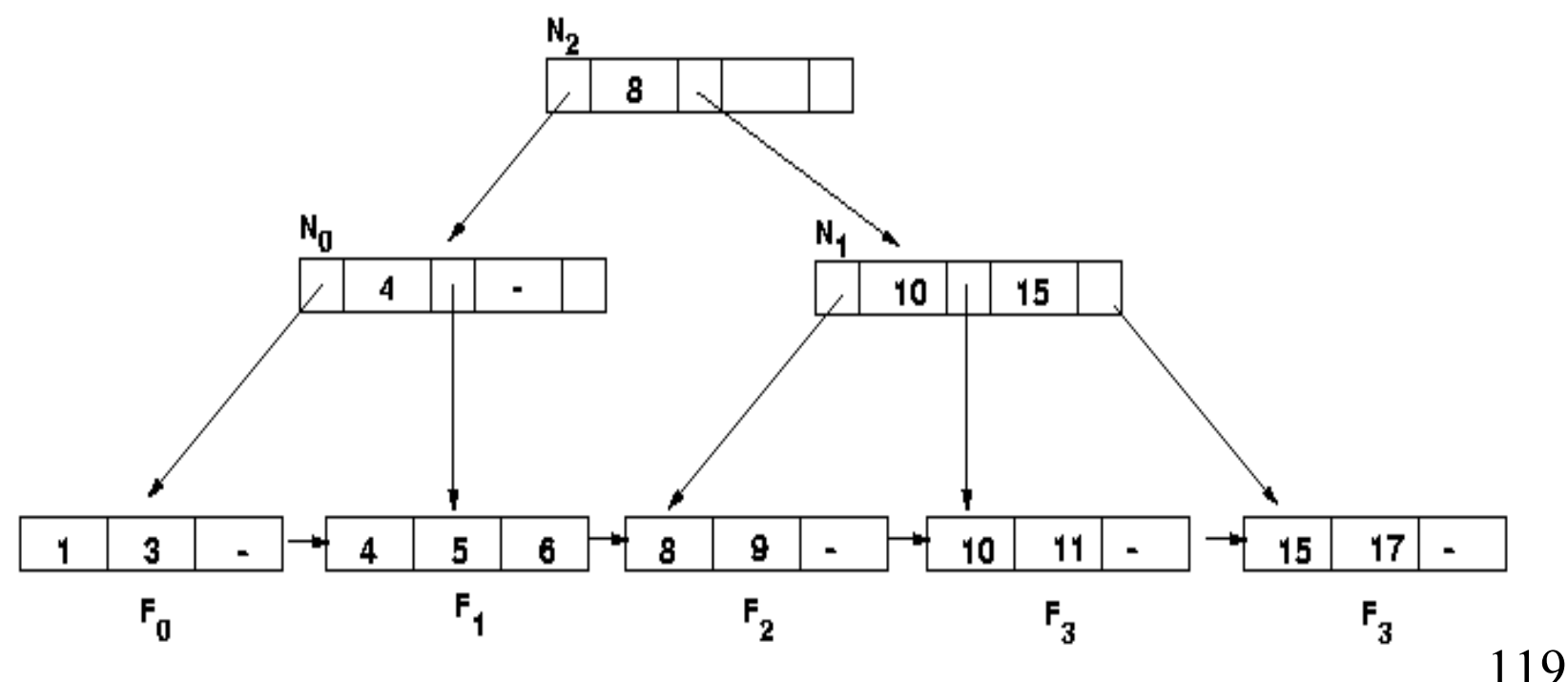

- **Les niveaux hauts de l'arbre servent pour les recherches**
- **Pour les modifications : verrouillage exclusif d'un nœud s'il risque d'être touché par la mise à jour**

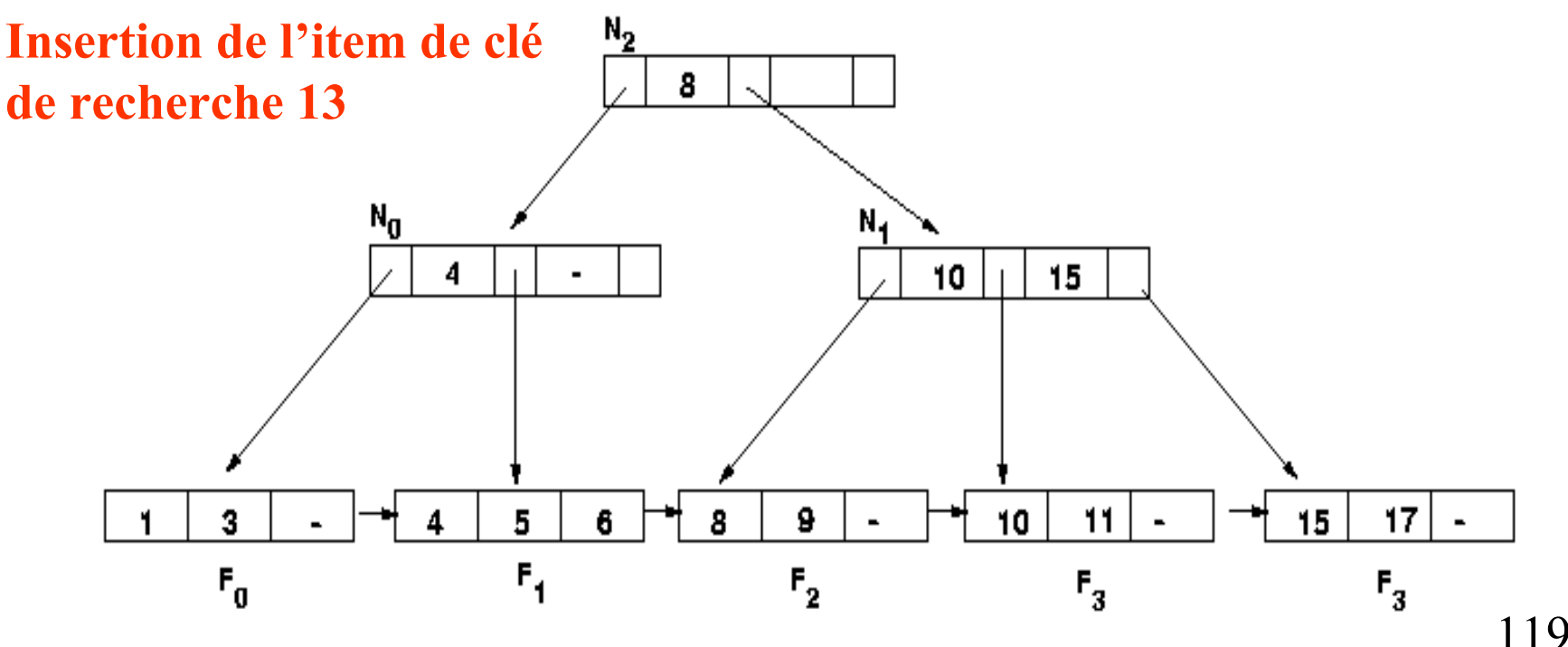

- **Les niveaux hauts de l'arbre servent pour les recherches**
- **Pour les modifications : verrouillage exclusif d'un nœud s'il risque d'être touché par la mise à jour**

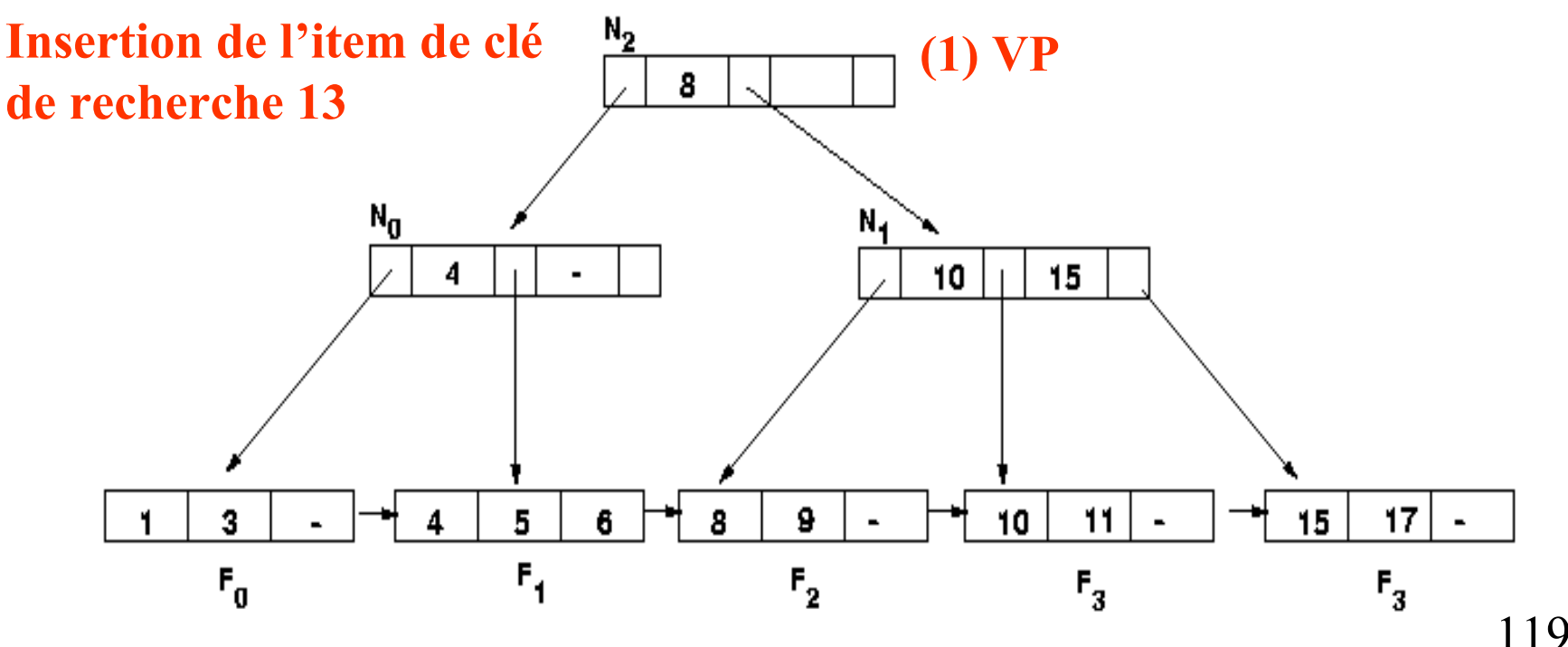

- **Les niveaux hauts de l'arbre servent pour les recherches**
- **Pour les modifications : verrouillage exclusif d'un nœud s'il risque d'être touché par la mise à jour**

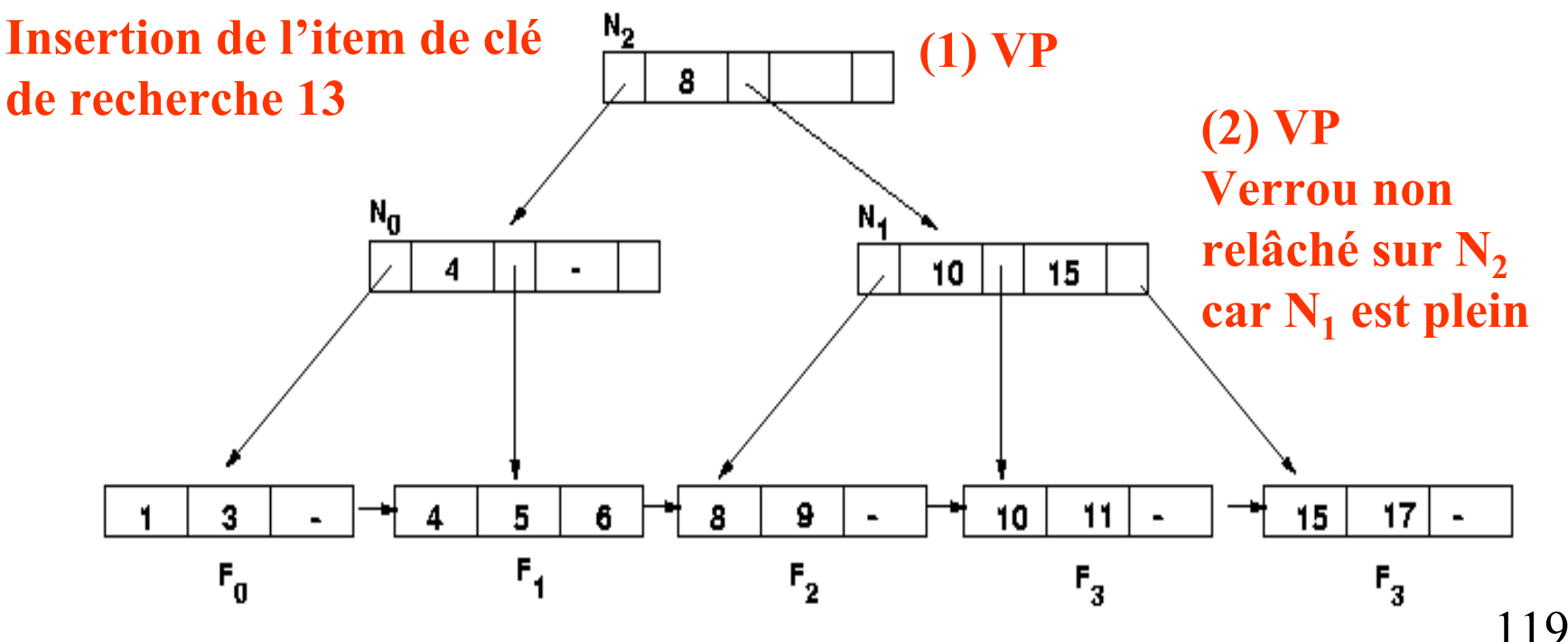

- **Les niveaux hauts de l'arbre servent pour les recherches**
- **Pour les modifications : verrouillage exclusif d'un nœud s'il risque d'être touché par la mise à jour**

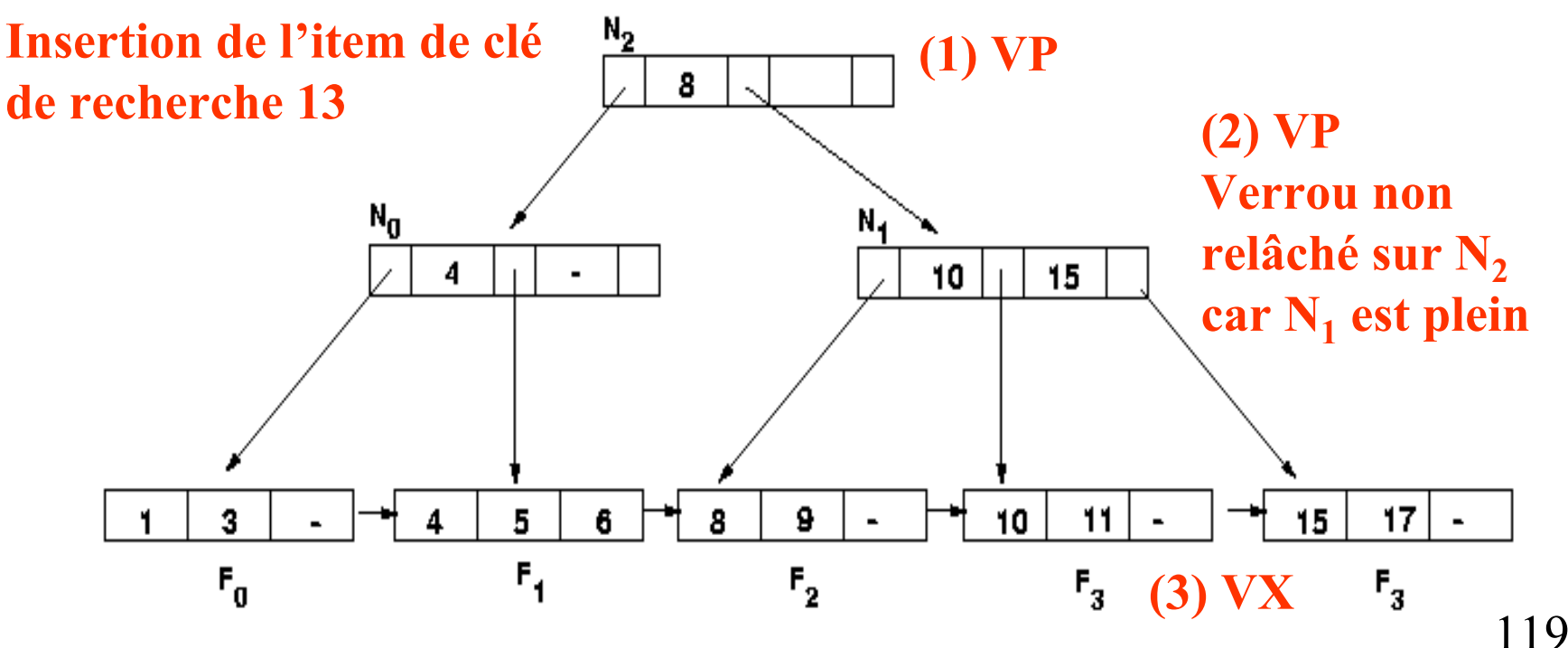

- **Les niveaux hauts de l'arbre servent pour les recherches**
- **Pour les modifications : verrouillage exclusif d'un nœud s'il risque d'être touché par la mise à jour**

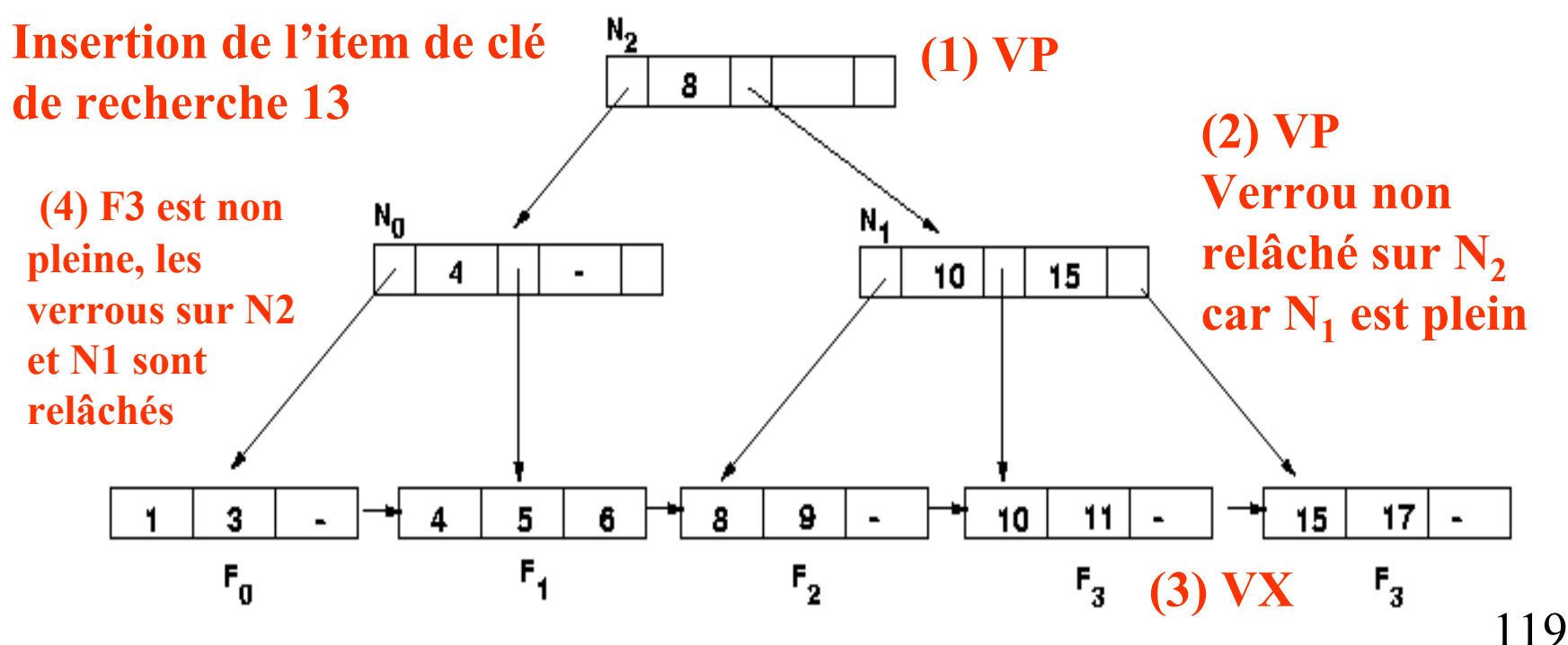

## **Transactions et SQL2**

- **Une transaction commence dès la 1ère requête ou tout de suite après un** *COMMIT* **ou un** *ROLLBACK*
- **Propriétés** *READ ONLY* **ou** *READ WRITE*
- **Degrés d'isolation**

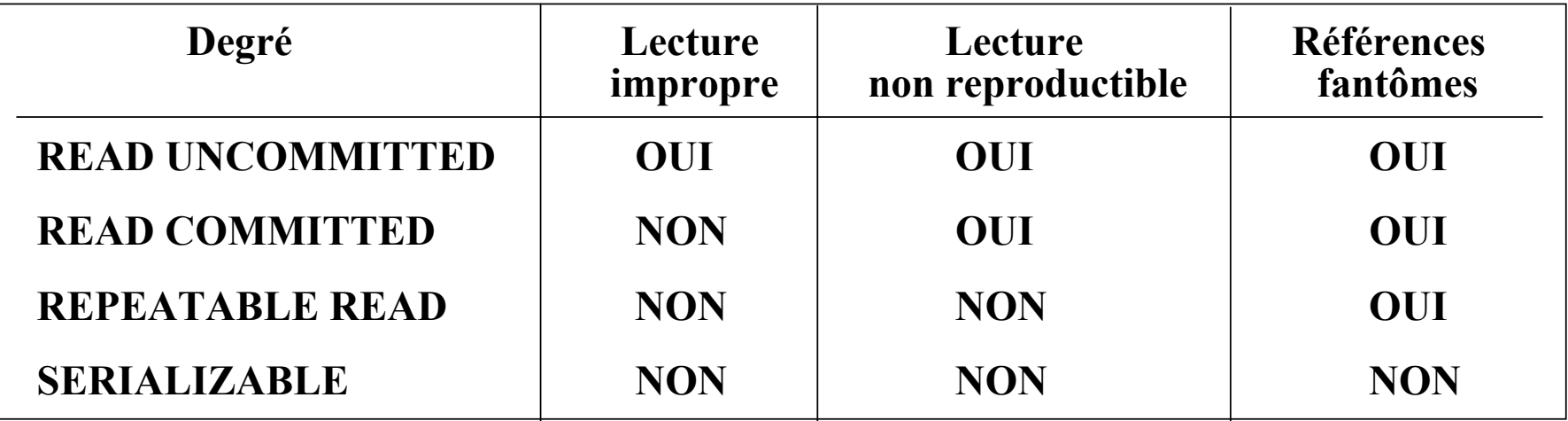

•*SET TRANSACTION ISOLATION LEVEL SERIALIZABLE READ ONLY*

## **Exemple de PostgreSQL**

**Pour le niveau d'isolation par défaut : READ COMMITTED**

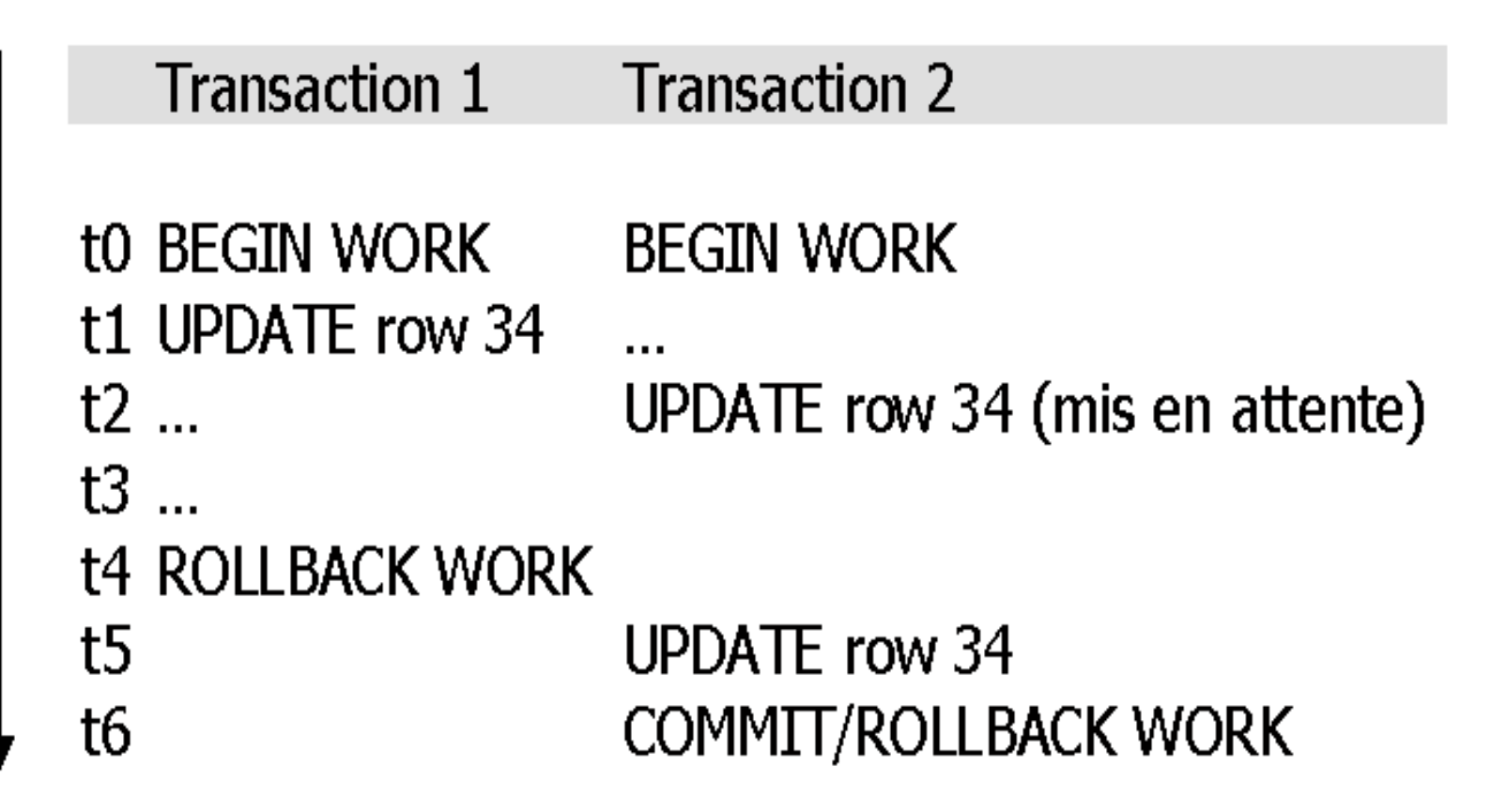

## **Exemple de PostgreSQL**

**Pour le niveau d'isolation par défaut : READ COMMITTED**

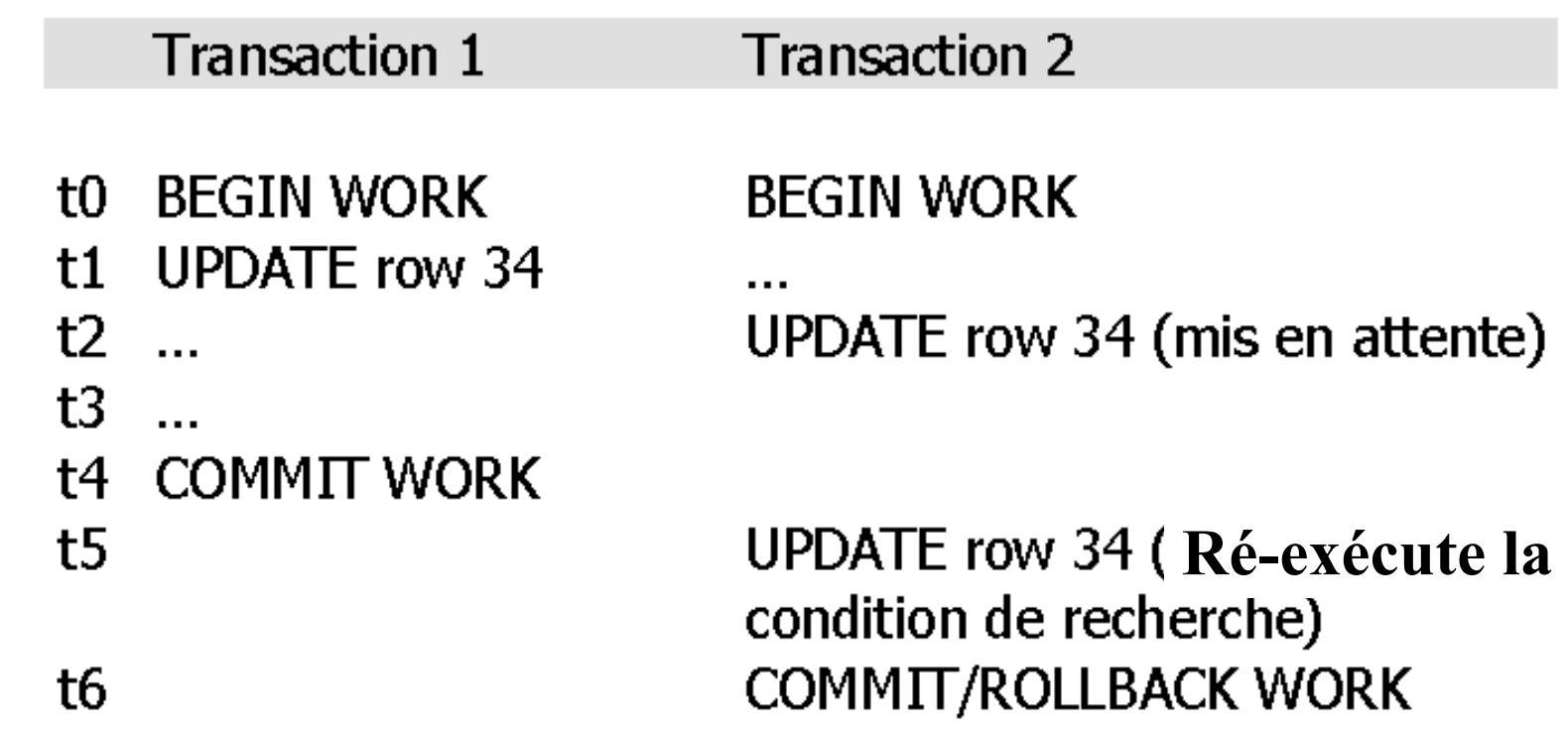

#### **Chap. IV - Concurrence**

## **Exemple de PostgreSQL**

### **Pour le niveau d'isolation : SERIALIZABLE**

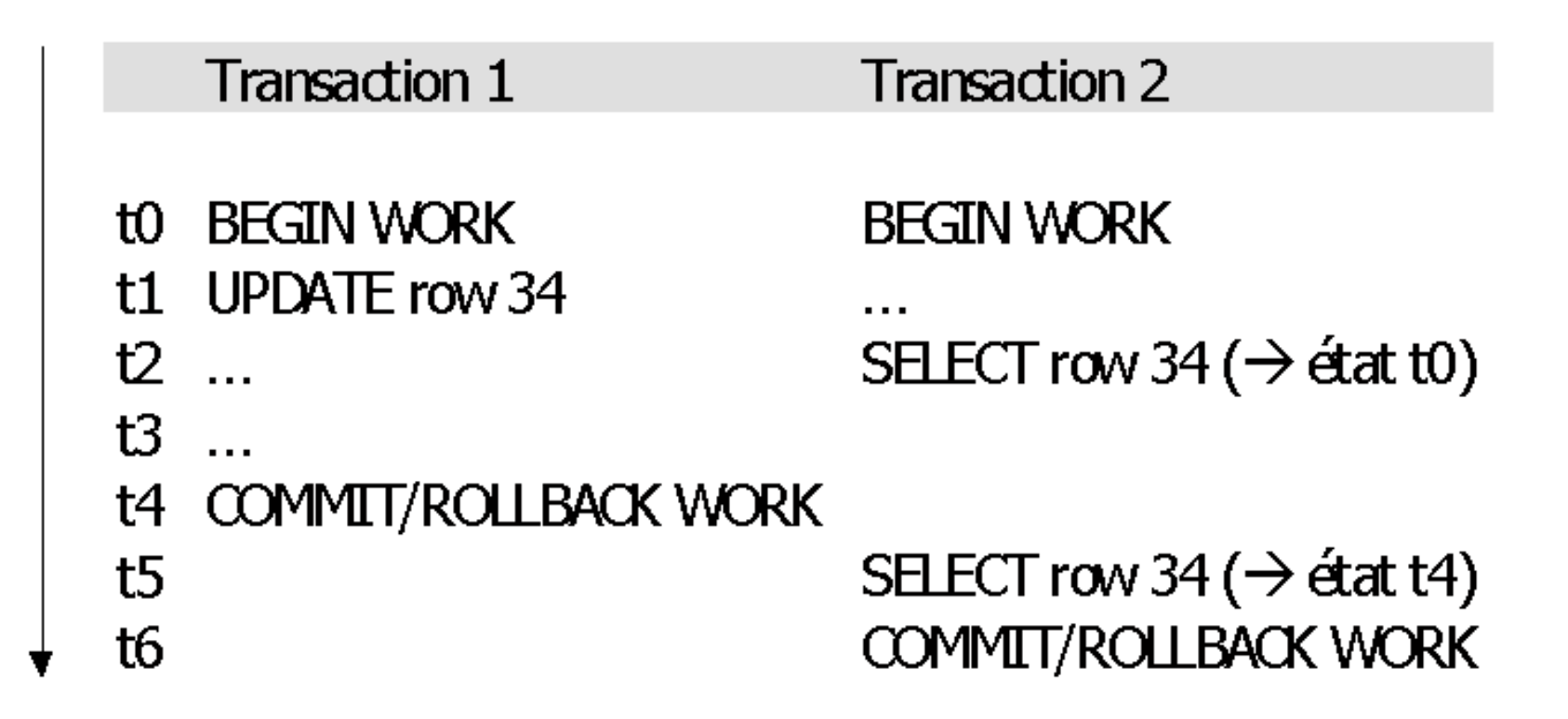

## **Exemple de PostgreSQL**

**Pour le niveau d'isolation : SERIALIZABLE**

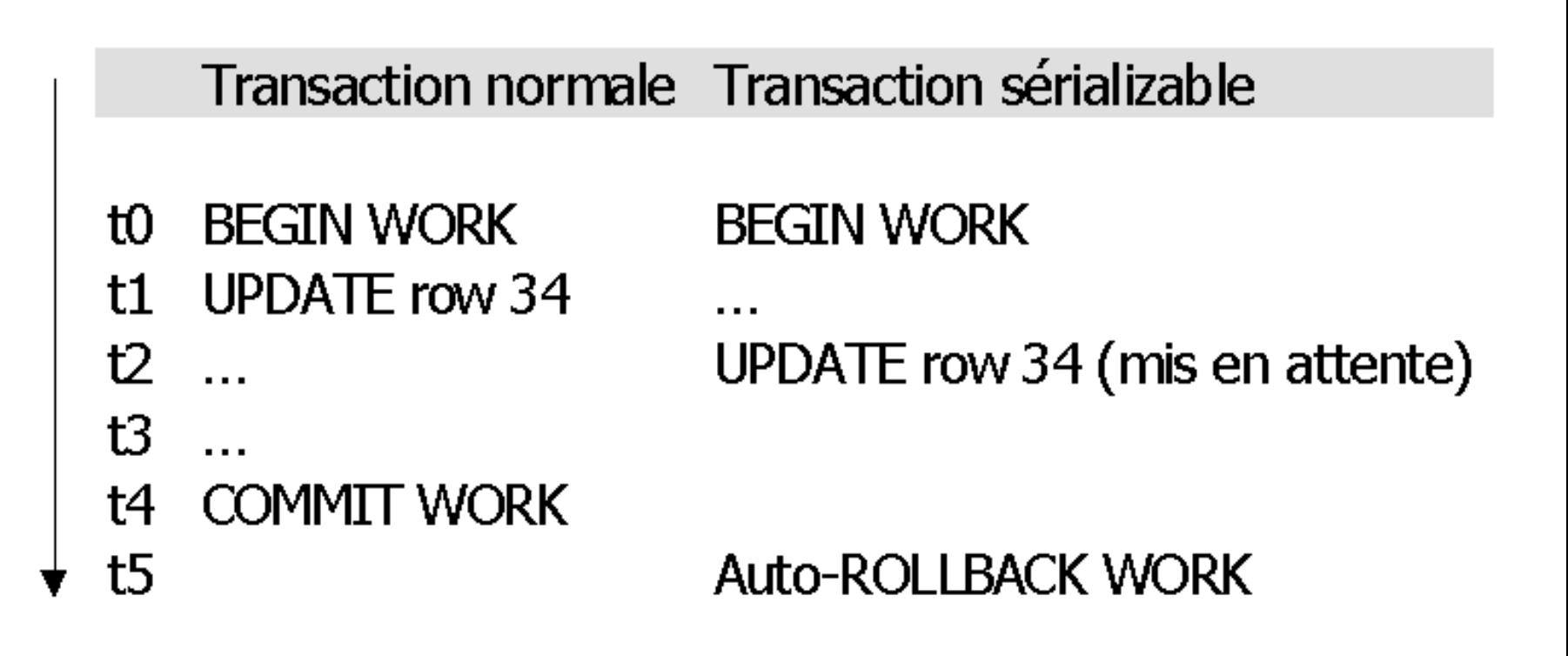

## **Chap. V - Reprise après panne**

- **Types de panne dans les SGBD**
- **Journaux des mises à jour**
- **Validation des transactions**
- **Procédures de reprise**
- **Algorithme ARIES**

## **Pannes**

- Fonctions du **gestionnaire de pannes**
	- ♦ **Atomicité**
	- ♦ **Durabilité**
- Différents types de panne [Gar99]
	- $\triangle$  Panne d'action
	- Panne de transaction
	- ♦ Panne du système
	- ♦ Panne de la mémoire secondaire

**Exemple**

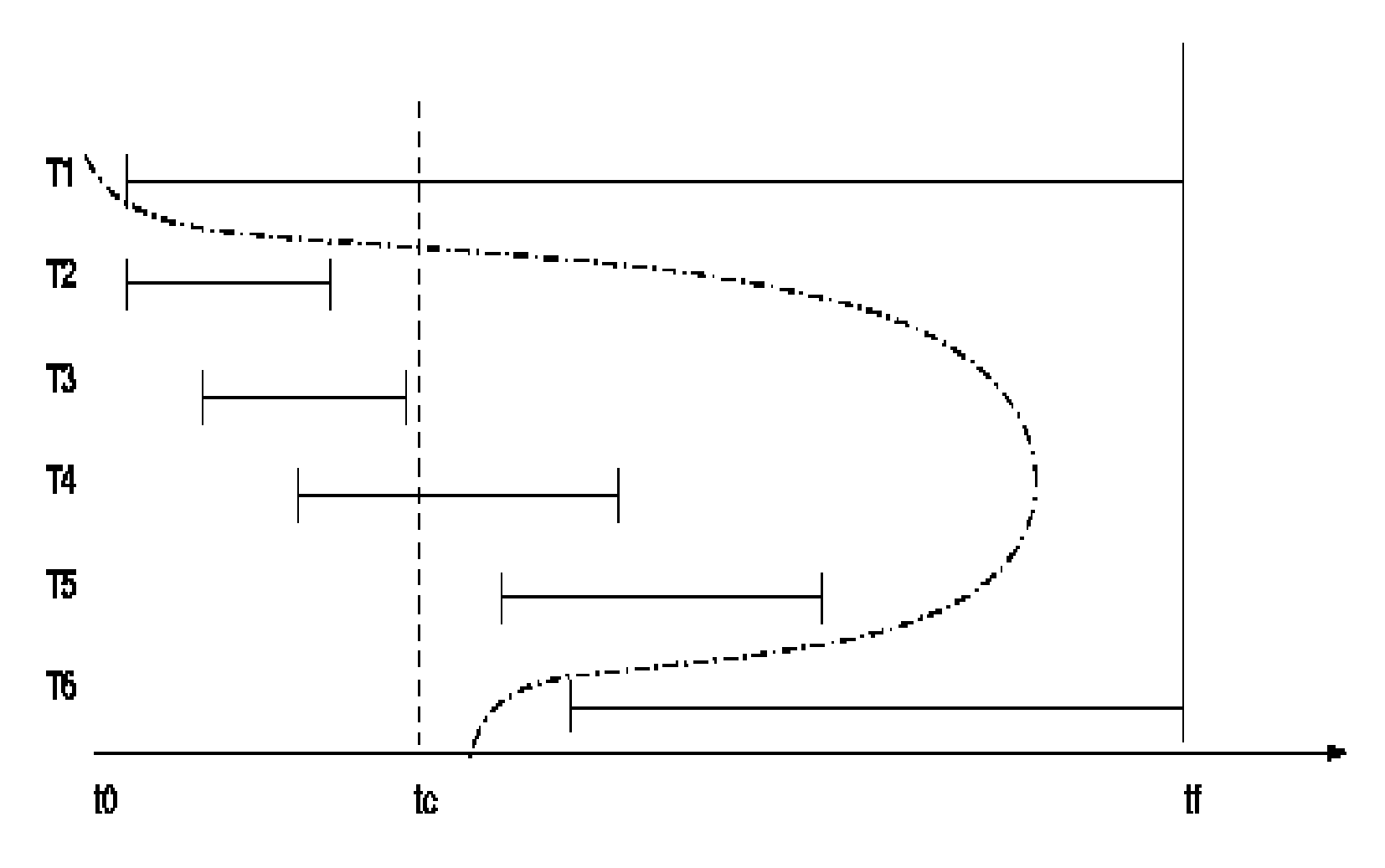

## **Journaux**

### • **Journal** ou *log*

Historique des modifications effectuées sur la base

### • **Journal des images avant (***rollback segmen<sup>t</sup>***)**

- ♦ Valeurs des pages avant modifications
- ♦ Pour défaire (*undo*) les mises à jour d'une transaction
- **Journal des images après (***redo log***)**
	- ♦ Valeurs des pages après modifications
	- ♦ Pour refaire (*redo*) les mises à jour d'une transaction

### • **Points de reprise**

**Chap. V - Panne**

## **Processus de journalisation**

**Mémoire**

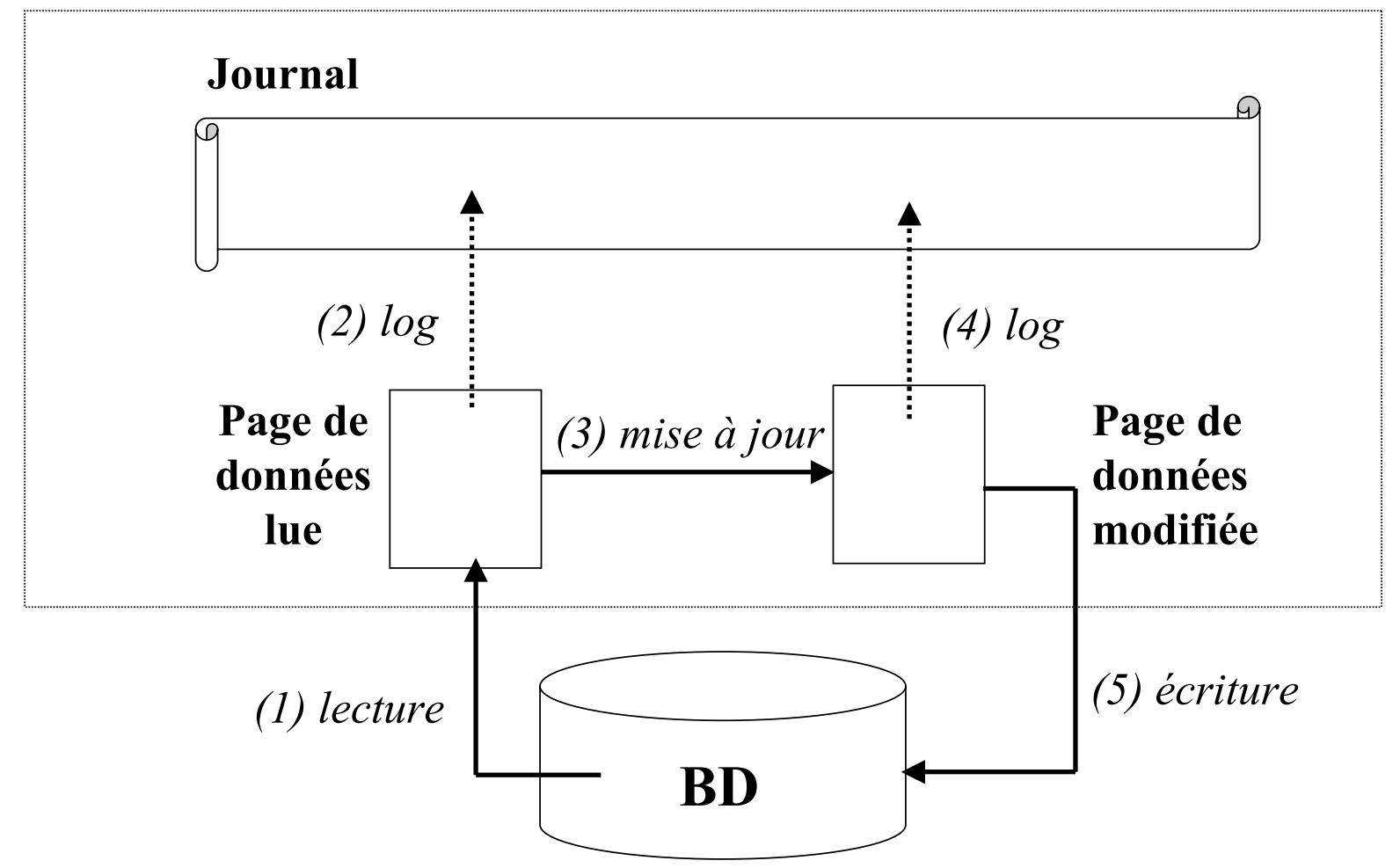

**Chap. V - Panne**

## **Gestion du journal**

- Ecriture des pages du journal dans un *buffer* en mémoire
- Sauvegarde du journal lorsque le *buffer* est plein
- Sauvegarde du journal lorsqu'il y a validation d'une transaction ou d'un groupe de transactions
- **Ecriture du journal sur le disque avant l'écriture des pages de données modifiées**
- **Structures des enregistrements**
	- Numéro de transaction
	- ♦ Type d'enregistrement (*start*, *update*, *commit*, *abort* …)
	- ♦ Adresse de la page modifiée
	- Image avant
	- Image après

## **Modification immédiate**

### • **Etapes**

- ♦ Insertion d'un enregistrement de début de transaction dans le journal
- ♦ A chaque opération d'écriture, insertion d'un enregistrement de modification dans le journal
- ♦ Une fois les enregistrements de modifications inscrits dans le journal, modification des pages de données du *buffer*
- ♦ Report des mises à jour sur le disque quand le *buffer* est plein ou quand la transaction valide
- Insertion d'un enregistrement de validation dans le journal
- Opérations *undo* et *redo*
- **Lecture du journal en sens inverse pour annuler une transaction**

## **Modification différée**

### • **Etapes**

- ♦ Insertion d'un enregistrement de début de transaction dans le journal
- ♦ A chaque opération d'écriture, insertion d'un enregistrement de modification dans le journal
- ♦ Insertion d'un enregistrement de validation dans le journal
- ♦ Après la validation de la transaction, mise à jour des pages du *buffer* en fonction du contenu du journal
- Pas d'opérations *undo*
- Opération *redo*

## **Procédures de reprise**

### • **Objectif**

**Reconstruire,** à partir du journal et éventuellement de sauvegarde**, un état proche de l'état cohérent de la base avant la panne,** en perdant le minimum de travail

• **Reprise à chaud** 

**Perte de la mémoire mais pas de la mémoire secondaire**

- ♦ *No Undo, Redo*
- ♦ *Undo, Redo*
- ♦ *Undo, No Redo*

### • **Reprise à froid**

### **Perte de tout ou partie de la mémoire secondaire**

## **Algorithme ARIES (1/2)**

### *Algorithm for Recovery and Isolation Exploiting Semantics (IBM DB2)*

- **Structure des enregistrements**
	- ♦ *LSN (Log Sequence Number)*
	- ♦ *Type*
	- ♦ *PrevLSN*
	- ♦ *PageID*
	- ♦ *UndoNxtLSN*
	- ♦ *Data*
- **Table des transactions : transactions actives ou validées**
- **Tables des pages sales**

**Chap. V - Panne**

## **Algorithme ARIES (2/2)**

- **Journalisation avant écriture (***Write Ahead Loging - WAL* **)**
- **Validation après écriture (***Write Before Commit***)**
- **Validation à deux phases**
- **Enregistrement de compensation (***Compensation Log Record***)**
- **Algorithme à trois étapes** 
	- c **Analyse**
	- d **Reconstruction avant**
	- **3 Reconstruction après**

## Info sur les SGBD [Gar99]<br> **Oracle**

- **Index en arbre B+**
- **Gestion des pannes**
	- ♦ **Journal Avant et Journal Après**
	- ♦ **Ecriture des journaux sur le disque à chaque validation de transaction**
	- ♦ **Possibilité de différer l 'écriture des journaux et des pages mémoire pour les groupes de transactions courtes**
- **Utilisation des boucles imbriquées et du tri-fusion**
- **Verrouillage nuplet**
- **Dans le cas réparti**
	- ♦ **Validation à deux phases**
	- ♦ **Réplication asynchrone et synchrone**

## Info sur les SGBD [Gar<sup>99]</sup> **DB2**

- **Index en arbre B+**
- • **Gestion des pannes**
	- ♦ **Journal Avant**
	- ♦ **Journal Après**
	- ♦ **Blocage des validations**
- **Utilisation des boucles imbriquées et du tri-fusion**
- **Verrouillage nuplet-table escaladant**
- **Dans le cas réparti**
	- ♦ **Validation à deux phases**
	- ♦ **Réplication asynchrone**

Info sur les SGBD [Gar99]<br>
Sybase

- **Index en arbre B\***
- • **Gestion des pannes**
	- ♦ **Journalisation des intentions d'écriture**
	- ♦ **Blocage des écritures**
- **Utilisation des boucles imbriquées avec ou sans index**
- **Verrouillage page-table escaladant**
- **Dans le cas réparti**
	- ♦ **Validation à deux phases**
	- ♦ **Réplication asynchrone**

# **Info sur les SGBD [Gar99] CA-OpenIngres**

- **Index en arbre B, ISAM et table de hachage**
- • **Gestion des pannes**
	- ♦ **Journal avant et journal après**
	- ♦ **Blocage des écritures**
- **Utilisation des boucles imbriquées, tri fusion et hachage**
- **Verrouillage en deux phases table ou page**
- **Dans le cas réparti**
	- ♦ **Validation à deux phases**
	- ♦ **Réplication asynchrone et synchrone**